#### **UCHWAŁA NR 2623/17 ZARZĄDU WOJEWÓDZTWA ŚWIĘTOKRZYSKIEGO Z DNIA 26 MAJA 2017r.**

#### **W SPRAWIE:**

**przyjęcia** *Regulaminu jednoetapowego konkursu zamkniętego nr RPSW.03.04.00IZ.0026 137/17 w ramach Osi Priorytetowej 3 – Efektywna i zielona energia Działania 3.4 Strategia niskoemisyjna, wsparcie zrównoważonej multimodalnej mobilności miejskiej Regionalnego Programu Operacyjnego Województwa Świętokrzyskiego na lata 2014 – 2020 dla projektów dotyczących modernizacji oświetlenia ulicznego (ulic, placów, terenów publicznych) na energooszczędne. Konkurs dedykowany dla Obszaru funkcjonalnego miast tracących funkcje społeczno – gospodarcze, obejmującego miasta: Starachowice, Ostrowiec Świętokrzyski, Skarżysko Kamienna,* **wraz z załącznikami.**

#### **NA PODSTAWIE:**

art. 125 ust. 3 Rozporządzenia Parlamentu Europejskiego i Rady (UE) nr 1303/2013 z dnia 17 grudnia 2013r. ustanawiającego wspólne przepisy dotyczące Europejskiego Funduszu Rozwoju Regionalnego, Europejskiego Funduszu Społecznego, Funduszu Spójności, Europejskiego Funduszu Rolnego na rzecz Rozwoju Obszarów Wiejskich oraz Europejskiego Funduszu Morskiego i Rybackiego oraz ustanawiające przepisy ogólne dotyczące Europejskiego Funduszu Rozwoju Regionalnego, Europejskiego Funduszu Społecznego, Funduszu Spójności i Europejskiego Funduszu Morskiego i Rybackiego oraz uchylające rozporządzenie Rady (WE) nr 1083/2006 (Dz. Urz. UE L 347/320 z 20.12.2013r.);

art. 41 ustawy z dnia 11 lipca 2014 r. o zasadach realizacji programów w zakresie polityki spójności

finansowanych w perspektywie finansowej 2014–2020 (Dz. U z 2016 r. poz. 217.);

rt. 41 ust. 1 i ust. 2 pkt 4 ustawy z dnia 5 czerwca 1998 r. o samorządzie województwa (Dz. U. Z 2016 a ., poz. 486.). r

uchwala się, co następuje:

**§1**

Zatwierdza się *Regulamin jednoetapowego konkursu zamkniętego nr RPSW.03.04.00IZ.0026137/17 w ramach Osi Priorytetowej 3 – Efektywna i zielona energia Działania 3.4 Strategia niskoemisyjna, wsparcie zrównoważonej multimodalnej mobilności miejskiej Regionalnego Programu Operacyjnego Województwa Świętokrzyskiego na lata 2014 – 2020 dla projektów dotyczących modernizacji oświetlenia ulicznego (ulic, placów, terenów publicznych) na energooszczędne. Konkurs dedykowany dla Obszaru funkcjonalnego miast tracących funkcje społeczno – gospodarcze, obejmującego miasta: Starachowice, Ostrowiec Świętokrzyski, Skarżysko Kamienna.,* wraz z załącznikami.

**§2**

Wykonanie uchwały powierza się Dyrektorowi Departamentu Wdrażania Europejskiego Funduszu Rozwoju Regionalnego oraz Dyrektorowi Departamentu Polityki Regionalnej.

#### **§3**

Uchwała wchodzi w życie z dniem podjęcia.

#### **WICEMARSZAŁEK WOJEWÓDZTWA ŚWIĘTOKRZYSKIEGO**

#### **JAN MAĆKOWIAK**

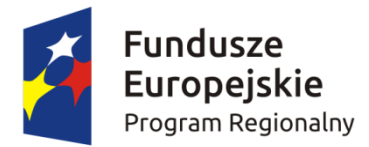

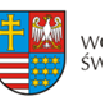

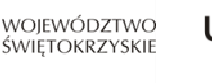

Unia Europejska Europejski Fundusz Rozwoju Regionalnego

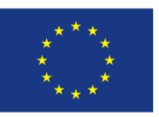

Załącznik do Uchwały Zarządu Województwa Świętokrzyskiego nr 2623/17 z dnia 26 maja 2017 roku

# **REGULAMIN JEDNOETAPOWEGO KONKURSU ZAMKNIĘTEGO**

**nr RPSW.03.04.00IZ.0026 137/17**

**w ramach Osi Priorytetowej 3 – Efektywna i zielona energia Działania 3.4** *Strategia niskoemisyjna, wsparcie zrównoważonej multimodalnej mobilności miejskiej* **Regionalnego Programu Operacyjnego Województwa Świętokrzyskiego na lata 2014 – 2020 dla projektów dotyczących** *modernizacji oświetlenia ulicznego (ulic, placów, terenów publicznych) na energooszczędne.*

**Konkurs dedykowany dla Obszaru funkcjonalnego miast tracących funkcje społeczno – gospodarcze, obejmującego miasta: Starachowice, Ostrowiec Świętokrzyski, Skarżysko Kamienna.**

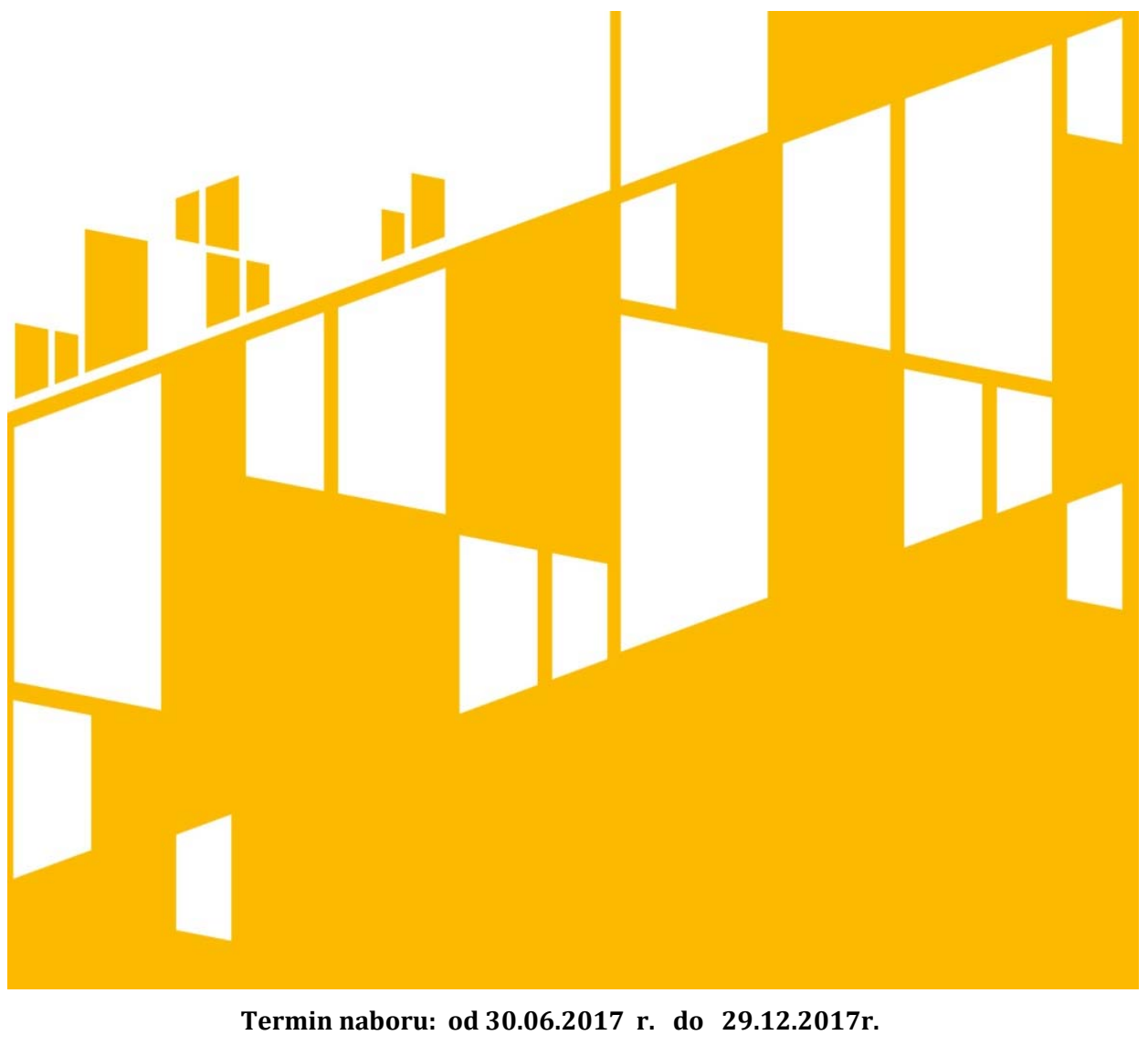

**Kielce, maj 2017 r.**

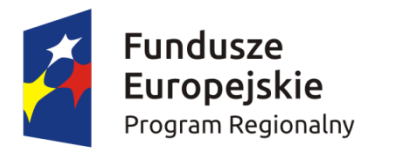

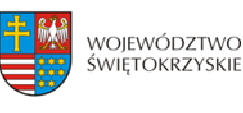

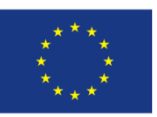

# **Jest to jedyny konkurs przewidziany na inwestycje dla obszaru funkcjonalnego miast tracących funkcje społeczno – gospodarcze, obejmującego miasta: Starachowice, Ostrowiec Świętokrzyski, Skarżysko Kamienna**

#### **§ 1 PODSTAWA PRAWNA I DOKUMENTY PROGRAMOWE KONKURSU**

Działając na podstawie ustawy z dnia 11 lipca 2014 roku o zasadach realizacji programów w zakresie polityki spójności finansowanych w perspektywie finansowej 2014‐2020 (Dz. U. z 2016 r. poz. 217 z późn. zm.) do postępowania przewidzianego w przepisach niniejszego Regulaminu nie stosuje się przepisów ustawy z dnia 14 czerwca 1960 roku – Kodeks Postępowania Administracyjnego (t.j. Dz. U. z 2016 r., poz. 23. z późn. zm.), z wyjątkiem przepisów dotyczących wyłączenia pracowników organu, doręczeń i sposobu obliczania terminów.

#### **I.** Akty prawa UE:

- 1. Rozporządzenie Parlamentu Europejskiego i Rady (UE) nr 1301/2013 z dnia 17 grudnia 2013 r. w sprawie Europejskiego Funduszu Rozwoju Regionalnego i przepisów szczególnych dotyczących celu "Inwestycje na rzecz wzrostu i zatrudnienia" oraz w sprawie uchylenia rozporządzenia (WE) nr 1080/2006 (Dz. Urz. UE z 20.12.2013 r., Nr L 347/289) zwane dalej: *Rozporządzenie EFRR*;
- 2. Rozporządzenie Parlamentu Europejskiego i Rady (UE) nr 1303/2013 z dnia 17 grudnia 2013r. ustanawiające wspólne przepisy dotyczące Europejskiego Funduszu Rozwoju Regionalnego, Europejskiego Funduszu Społecznego, Funduszu Spójności, Europejskiego Funduszu Rolnego na rzecz Rozwoju Obszarów Wiejskich oraz Europejskiego Funduszu Morskiego i Rybackiego oraz ustanawiające przepisy ogólne dotyczące Europejskiego Funduszu Rozwoju Regionalnego, Europejskiego Funduszu Społecznego, Funduszu Spójności i Europejskiego Funduszu Morskiego i Rybackiego oraz uchylające rozporządzenie (WE) 1083/2013 – zwane dalej Rozporządzeniem Parlamentu Europejskiego i Rady (UE) nr 1303/2013 (Dz. Urz. UE L 347/320 z 20.12.2013 r.);

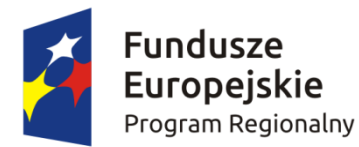

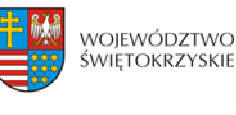

Unia Europejska Europejski Fundusz Rozwoju Regionalnego

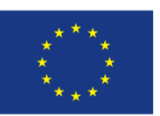

- 3. Rozporządzenie Parlamentu Europejskiego i Rady (UE) nr 1300/2013 z dnia 17 grudnia 2013 r. w sprawie Funduszu Spójności i uchylającego rozporządzenie (WE) 1084/2006 (Dz. Urz. UE z 20.12.2013 r., Nr L 347/281);
- 4. Rozporządzenie Delegowane Komisji (UE) nr 480/2014 z dnia 3 marca 2014 roku uzupełniające rozporządzenie Parlamentu Europejskiego i Rady (UE) nr 1303/2013 z dnia 17 grudnia 2013r. ustanawiające wspólne przepisy dotyczące Europejskiego Funduszu Rozwoju Regionalnego, Europejskiego Funduszu Społecznego, Funduszu Spójności, Europejskiego Funduszu Rolnego na rzecz Rozwoju Obszarów Wiejskich oraz Europejskiego Funduszu Morskiego i Rybackiego oraz ustanawiające przepisy ogólne dotyczące Europejskiego Funduszu Rozwoju Regionalnego, Europejskiego Funduszu Społecznego, Funduszu Spójności i Europejskiego Funduszu Morskiego i Rybackiego;
- 5. Rozporządzenie Wykonawcze Komisji (UE) Nr 215/2014 z dnia 7 marca 2014 roku ustanawiające zasady wykonania rozporządzenia Parlamentu Europejskiego i Rady (UE) nr 1303/2013 z dnia 17 grudnia 2013r. ustanawiające wspólne przepisy dotyczące Europejskiego Funduszu Rozwoju Regionalnego, Europejskiego Funduszu Społecznego, Funduszu Spójności, Europejskiego Funduszu Rolnego na rzecz Rozwoju Obszarów Wiejskich oraz Europejskiego Funduszu Morskiego i Rybackiego oraz ustanawiające przepisy ogólne dotyczące Europejskiego Funduszu Rozwoju Regionalnego, Europejskiego Funduszu Społecznego, Funduszu Spójności i Europejskiego Funduszu Morskiego i Rybackiego w zakresie metod wsparcia w odniesieniu do zmian klimatu, określenia celów pośrednich i końcowych na potrzeby ram wykonania oraz klasyfikacji kategorii interwencji w odniesieniu do europejskich funduszy strukturalnych i inwestycyjnych ;
- 6. Rozporządzenie Komisji (UE) nr 651/2014 z dnia 17 czerwca 2014 r. uznające niektóre rodzaje pomocy za zgodne z rynkiem wewnętrznym w zastosowaniu art. 107 i 108 Traktatu;
- 7. Dyrektywa nr 2004/18/WE Parlamentu Europejskiego i Rady z dnia 31 marca 2004 r. w sprawie koordynacji procedur udzielenia zamówień publicznych na roboty budowlane, dostawy i usługi (Dz. Urz. UE z dnia 30.04.2004 r., Nr L 134/114 z późn. zm.);
- 8. Dyrektywa Parlamentu Europejskiego i Rady 2012/27/UE z dnia 25 października 2012

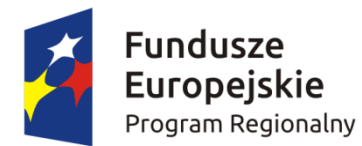

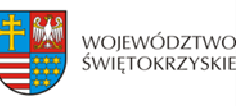

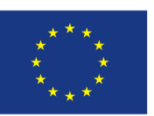

r. w sprawie efektywności energetycznej;

- 9. Dyrektywa Parlamentu Europejskiego i Rady 2009/28/WE z dnia 23 kwietnia 2009 r. w sprawie promowania stosowania energii ze źródeł odnawialnych;
- 10. Dyrektywa Parlamentu Europejskiego i Rady 2003/87/WE z dnia 13 października 2003 r. ustanawiająca program handlu uprawnieniami do emisji gazów cieplarnianych na obszarze Wspólnoty i zmieniająca Dyrektywę Rady 96/61/WE;
- 11. Dyrektywa Parlamentu Europejskiego i Rady 2000/60/WE z dnia 23 października 2000 r. ustanawiająca ramy wspólnotowego działania w dziedzinie polityki wodnej (Dz.U. L 327, 22.12.2 00, p.1); 0
- 12. Dyrektywa 2009/125/WE ustanawiająca ogólne zasady ustalania wymogów dotyczących ekoprojektu dla produktów związanych z energią.

#### **II. Akty prawa krajowego:**

- 1. Ustawa z dnia 11 lipca 2014 roku o zasadach realizacji programów w zakresie polityki spójności finansowanych w perspektywie finansowej 2014‐2020, (t.j. Dz. U z 2016 r. poz. 217 z późn. zm.) ‐ zwana dalej: ustawa wdrożeniowa;
- 2. Ustawa z dnia 29 stycznia 2004 r. Prawo zamówień publicznych (t.j. Dz. U. z 2015 r., poz. 2164 z późn. zm.) zwana dalej: PZP;
- 3. Ustawa z dnia 27 sierpnia 2009 r. o finansach publicznych (t.j. Dz. U. z 2013 r. poz. 885, z późn. zm.) – zwana dalej: ufp;
- 4. Ustawa z dnia 29 września 1994 r. o rachunkowości (t.j. Dz. U. z 2016 r., poz. 1047 z późn. zm.);
- 5. Ustawa z dnia 29 sierpnia 1997 r. Ordynacja podatkowa (t.j. Dz. U. z 2015 r., poz. 613, z późn. zm.) ‐ zwana dalej: Ordynacja podatkowa (t.j. 2017 poz. 201 z późn. zm.);
- 6. Ustawa z dnia 27 kwietnia 2001 roku Prawo ochrony środowiska (t.j. Dz. U. z 2016 r., poz.672 z późn. zm.);
- 7. Ustawa z dnia 7 lipca 1994 roku Prawo budowlane (t.j. Dz. U. z 2016 r., poz. 290 z późn. zm.);
- 8. Ustawa z dnia 5 czerwca 1998 r. o samorządzie województwa (t.j. Dz. U. z 2016 r., poz. 486 z późn. zm.));

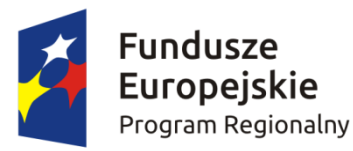

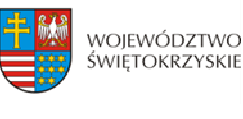

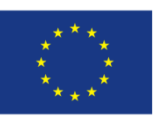

- 9. Ustawa z dnia 2 lipca 2004 roku o swobodzie działalności gospodarczej (t.j. 2016 r., poz.1829 z późn. zm.);
- 10. Ustawa z dnia 20 lutego 2015 r. o odnawialnych źródłach energii (t.j. Dz. U. z 2015 r., poz.478 z późn. zm.);
- 11. Ustawa z dnia 22 czerwca 2016 r. o zmianie ustawy o odnawialnych źródłach energii oraz niektórych innych ustaw (Dz. U. 2016 poz. 925);
- 12. Ustawa z dnia 11 marca 2004 roku o podatku od towarów i usług (t.j. Dz. U. z 2016 r., poz. 710 z późn. zm.);
- 13. Ustawa z dnia 29 sierpnia 1997 roku o ochronie danych osobowych (t.j. Dz. U. 2016 r., poz. 922);
- 14. Ustawa z dnia 6 września 2001 roku o dostępie do informacji publicznej (Dz. U. 2016 r. poz. 1764);
- 15. Ustawa z dnia 17 grudnia 2004 roku o odpowiedzialności za naruszenie dyscypliny finansów publicznych (t.j. Dz. U. z 2013 r. poz. 168 z późn. zm.);
- 16. Ustawa z dnia 15 września 2000 roku Kodeks Spółek Handlowych (t.j. Dz. U. z 2016 r. poz. 1578 z późn. zm.);
- 17. Rozporządzenie Rady Ministrów z dnia 11 sierpnia 2004 roku w sprawie szczegółowego sposobu obliczania wartości pomocy publicznej udzielanej w różnych formach (Dz. U. 2004 nr 194 poz. 1983 z późn. zm.);
- 18. Rozporządzenie Ministra Infrastruktury z dnia 18 maja 2004 r. w sprawie określenia metod i podstaw sporządzania kosztorysu inwestorskiego, obliczania planowanych kosztów prac projektowych oraz planowanych kosztów robót budowlanych określonych w programie funkcjonalno‐użytkowym (Dz. U. z 2004r. Nr 130, poz. 1389);
- 19. Rozporządzenie Ministra Gospodarki z dnia 10 sierpnia 2012 r. *w sprawie szczegółowego zakresu i sposobu sporządzania audytu efektywności energetycznej, wzoru karty audytu efektywności energetycznej oraz metod obliczania oszczędności energii* (Dz.U.2012 poz. 962);
- 20. Ustawa z dnia 3 października 2008 r. o udostępnianiu informacji o środowisku i jego ochronie, udziale społeczeństwa w ochronie środowiska oraz o ocenach oddziaływania na środowisko (t.j. Dz. U. 2016, poz. 353 z późn. zm.);
- 21. Ustawa z dnia 27 marca 2003 roku o planowaniu i zagospodarowaniu przestrzennym (t.j. Dz. U. z 2016r., poz. 778 z późn. zm.);

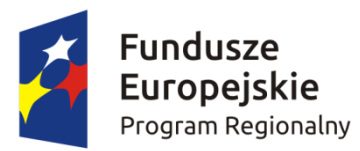

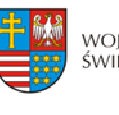

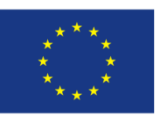

- 22. Ustawa z dnia 15 kwietnia 2011 r. o efektywności energetycznej (Dz. U. 2011 nr 94 poz. 551 z późn. zm.; t.j. 2015 poz. 2162 z późn. zm);
- 23. Kontrakt Terytorialny dla Województwa Świętokrzyskiego na lata 2014 2020, zawarty pomiędzy Ministrem właściwym do spraw Infrastruktury i Rozwoju a Województwem Świętokrzyskim reprezentowanym przez Zarząd Województwa Świętokrzyskiego uchwałą Rady Ministrów Nr 222 z dnia 4 listopada 2014 r. a następnie przyjęty uchwałą Zarządu Województwa Świętokrzyskiego Nr 3171/2014;
- 24. Ustawa z dnia 10 kwietnia 1997 r. *Prawo energetyczne* (Dz.U. 2003 Nr 153 poz. 1504 z późn. zm.).
- 25. Ustawa z dnia 21 marca 1985 r. o drogach publicznych (t. j. Dz. U. 2015 poz. 4 0 z późn. zm) 6
- 26. Rozporządzenie Ministra Transportu i gospodarki Morskiej z dnia 30 maja 2000 r. w sprawie warunków technicznych, jakimi powinny odpowiadać drogowe obiekty inżynierskie i ich usytuowanie (Dz. U. 2000 Nr 63 poz. 735 z późn. zm.)
- 27. Rozporządzenie Ministra Transportu i Gospodarki Morskiej z dnia 2 marca 1999 r. w sprawie warunków technicznych, jakimi powinny odpowiadać drogi publiczne i ich usytuowanie (t. j. Dz. U. 2016 poz. 124).

#### **III. Dokumenty horyzontalne oraz wytyczne Ministra Rozwoju:**

- 1. Umowa Partnerstwa 2014‐2020 z dnia 23 maja 2014 roku;
- 2. Wytyczne w zakresie kwalifikowalności wydatków w ramach Europejskiego Funduszu Rozwoju Regionalnego, Europejskiego Funduszu Społecznego oraz Funduszu Spójności na lata 2014‐2020 z dnia 19 września 2016 roku;
- 3. Wytyczne w zakresie trybów wyboru projektów na lata 2014‐2020 z dnia 31 marca 2015 roku;
- 4. Wytyczne w zakresie wybranych zagadnień związanych z przygotowaniem projektów inwestycyjnych, w tym projektów generujących dochód i projektów hybrydowych na lata 2014‐2020 z dnia 17 lutego 2017 roku;
- 5. Wytyczne w zakresie sprawozdawczości na lata 2014‐2020 z dnia 8 maja 2015 roku;
- 6. Wytyczne w zakresie warunków gromadzenia i przekazywania danych w formie elektronicznej na lata 2014‐2020 z dnia 3 marca 2015 roku;

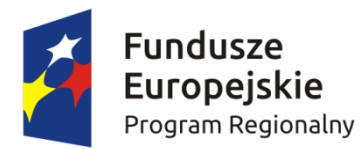

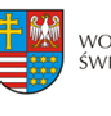

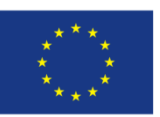

- 7. Wytyczne w zakresie sposobu korygowania i odzyskiwania nieprawidłowych wydatków oraz raportowania nieprawidłowości w ramach programów operacyjnych polityki spójności na lata 2014‐2020 z dnia 20 lipca 2015 roku;
- 8. Wytyczne w zakresie monitorowania postępu rzeczowego realizacji programów operacyjnych na lata 2014‐2020 z dnia 22 kwietnia 2015 roku;
- 9. Wytyczne w zakresie informacji i promocji programów operacyjnych polityki spójności na lata 2014‐2020 z dnia 30 kwietnia 2015;
- 10. Wytyczne w zakresie procesu kontroli realizacji programów operacyjnych na lata 2014‐ 2020 z dnia 28 maja 2015 roku;
- 11. Wytyczne w zakresie warunków certyfikacji oraz przygotowania prognoz wniosków o płatność do Komisji Europejskiej w ramach programów operacyjnych na lata 2014 – 2020

z dnia 31 marca 2015 roku;

- 12. Wytyczne w zakresie ewaluacji polityki spójności na lata 2014‐2020 z dnia 22 września 2015 roku;
- 13. Wytyczne w zakresie realizacji zasady równości szans i niedyskryminacji, w tym dostępności dla osób z niepełnosprawnościami oraz zasady równości szans kobiet i mężczyzn w ramach funduszy unijnych na lata 2014‐2020 z dnia 8 maja 2015 roku.
- 14. Wytyczne w zakresie rewitalizacji w programach operacyjnych na lata 2014‐2020 z dnia 3 lipca 2015 roku.

#### **IV. Uchwały Zarządu Województwa Świętokrzyskiego:**

1. Regionalny Program Operacyjny Województwa Świętokrzyskiego na lata 2014 – 2020 (RPOWŚ) przyjęty decyzją Nr C(2015) 906 przez Komisję Europejską w porozumieniu z Rzeczpospolitą Polską w dniu 12 lutego 2015r. oraz Uchwałą Zarządu Województwa Świętokrzyskiego nr 24/14 z dnia 10 grudnia 2014r. zwanego dalej "RPOWŚ 2014-2020" oraz zmieniony DECYZJĄ WYKONAWCZĄ KOMISJI z dnia 11.8.2016 r. zmieniającą decyzję wykonawczą Nr C(2016)5288 zatwierdzającą niektóre elementy programu operacyjnego "Regionalnego Programu Operacyjnego Województwa Świętokrzyskiego na lata 2014-2020" do wsparcia z Europejskiego Funduszu Rozwoju Regionalnego i Europejskiego Funduszu Społecznego w ramach celu "Inwestycje na rzecz wzrostu i zatrudnienia" dla regionu świętokrzyskiego w Polsce;

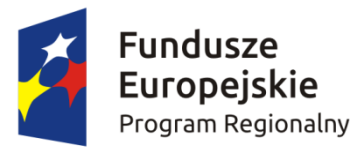

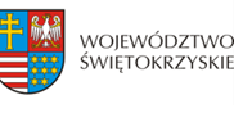

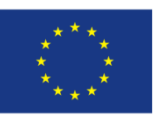

- 2. Harmonogram naborów wniosków o dofinansowanie w trybie konkursowym dla Regionalnego Programu Operacyjnego Województwa Świętokrzyskiego na lata 2014‐2020 na 2017 rok;
- 3. Uchwała nr 2518/17 Zarządu Województwa Świętokrzyskiego z dnia 26 kwietnia 2017 roku w sprawie przyjęcia Szczegółowego Opisu Osi Priorytetowych Regionalnego Programu Operacyjnego Województwa Świętokrzyskiego na lata 2014‐2020.
- 4. Uchwała nr 1518/16 Zarządu Województwa Świętokrzyskiego z dnia 8 czerwca 2016 roku w sprawie przyjęcia "Opisu Funkcji i Procedur dla Regionalnego Programu Operacyjnego Województwa Świętokrzyskiego na lata 2014 – 2020 (wersja 3)".

#### **V. Uchwały Komitetu Monitorującego:**

Kryteria wyboru projektów w ramach Regionalnego Programu Operacyjnego Województwa Świętokrzyskiego na lata 2014 – 2020, przyjęte Uchwałą Komitetu Monitorującego Regionalny Program Operacyjny Województwa Świętokrzyskiego na lata 2014‐2020 Nr 64/2016 z dnia 14 września 2016r.

#### **§ 2**

#### **NAZWA I ADRES INSTYTUCJI ORGANIZUJĄCEJ KONKURS**

**Instytucją Organizującą Konkurs (IOK)** jest Instytucja Zarządzająca Regionalnym Programem Operacyjnym Województwa Świętokrzyskiego na lata 2014 – 2020, którą stanowi Zarząd Województwa Świętokrzyskiego, obsługiwany przez Departament Wdrażania Europejskiego Funduszu Rozwoju Regionalnego Urzędu Marszałkowskiego Województwa Świętokrzyskiego, adres: ul. Sienkiewicza 63, 25‐002 Kielce.

#### **§ 3**

#### **PRZEDMIOT KONKURSU**

1. Regulamin jednoetapowego konkursu zamkniętego nr RPSW.03.04.00‐IZ.00‐26‐ 137/17 przeprowadzanego w ramach Działania 3.4 *Strategia niskoemisyjna, wsparcie zrównoważonej multimodalnej mobilności miejskiej* Osi Priorytetowej 3 *Efektywna i zielona energia* (Priorytet inwestycyjny 4e) Regionalnego Programu Operacyjnego

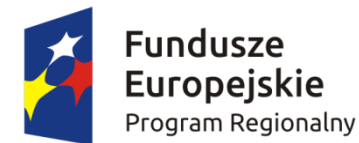

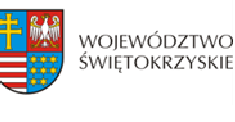

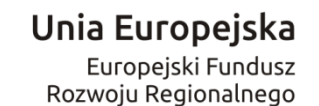

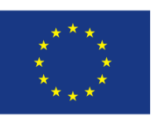

Województwa Świętokrzyskiego (RPOWŚ) na lata 2014 – 2020 dla projektów dotyczących *modernizacji oświetlenia ulicznego (ulic, placów, terenów publicznych) na energooszczędne*, zwany dalej "Regulaminem", określa warunki uczestnictwa w konkursie, zasady ogłaszania konkursu, sposób sporządzania i doręczania wniosków o dofinansowanie dla Działania 3.4 *Strategia niskoemisyjna, wsparcie zrównoważonej multimodalnej mobilności miejskiej* Regionalnego Programu Operacyjnego Województwa Świętokrzyskiego na lata 2014 – 2020, zwanego w dalszej części "wnioskiem o dofinansowanie" wraz z dokumentacją, sposób i miejsce złożenia, sposób oceny złożonych wniosków, zasady podejmowania decyzji o przyznaniu bądź nie przyznaniu dofinansowania oraz procedurę od woławczą.

- 2. Konkurs przeprowadzany jest jawnie z zapewnieniem publicznego dostępu do informacji o zasadach jego przeprowadzania i listy projektów wybranych do dofinansowania.
- 3. Ocena projektów dokonywana jest przy zachowaniu zasady anonimowości osób dokonujących oceny. Po rozstrzygnięciu konkursu, na stronie internetowej zostanie zamieszczona informacja o składzie komisji oceny projektów.
- 4. Pomoc Wnioskodawcom w ramach konkursu jest udzielana bez pomocy publicznej.
- 5. Zgodnie z art.3 ust. 3 *Rozporządzenia Parlamentu Europejskiego i Rady (UE) Nr 1301/2013 z dnia 17 grudnia 2013 roku.* Pomoc nie może być udzielana na::
	- − likwidację oraz budowę elektrowni jądrowych;
	- − inwestycje na rzecz redukcji emisji gazów cieplarnianych pochodzących z listy działań wymienionych w załączniku I do dyrektywy 2003/87/WE;
	- − wytwarzanie, przetwórstwo i wprowadzanie do obrotu tytoniu i wyrobów tytoniowych;
	- − przedsiębiorstwa w trudnej sytuacji w rozumieniu unijnych przepisów dotyczących pomocy państwa;
	- − inwestycje w infrastrukturę portów lotniczych, chyba że są one związane z ochroną środowiska lub towarzyszą im inwestycje niezbędne do łagodzenia lub ograniczenia ich negatywnego oddziaływania na środowisko.

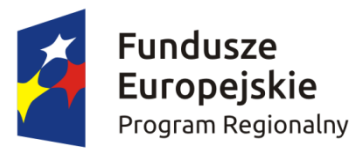

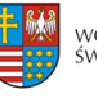

WOIEWÓDZTWO ŚWIĘTOKRZYSKIE

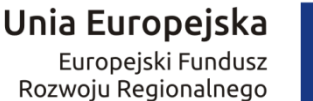

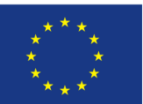

- 6. **Realizowane projekty muszą znajdować się na Obszarze Strategicznej Interwencji (OSI) – Obszarze funkcjonalnym miast tracących funkcje społeczno – gospodarcze, obejmującym miasta: Starachowice, Ostrowiec Świętokrzyski, Skarżysko Kamienna.**
- 7. Zgodnie z zapisami Szczegółowego Opisu Osi Priorytetowych Regionalnego Programu Operacyjnego Województwa Świętokrzyskiego na lata 2014‐2020 w części dotyczącej Działania 3.4 w ramach niniejszego konkursu wsparciem objęte będą projekty wynikające z przygotowanych przez samorządy *Planów Gospodarki Niskoemisyjnej* obejmujących swym zakresem modernizację oświetlenia ulicznego (ulic placów, terenów publicznych) na energooszczędne. Nie jest możliwe zakwalifikowanie do dofinansowania budowy nowych odcinków oświetlenia. Możliwe jest natomiast, w uzasadnionych przypadkach i w ograniczonym zakresie, zakwalifikowanie częściowej rozbudowy istniejących linii, rozumianej głównie jako ich uzupełnienie, zagęszczenie jeżeli jest to niezbędne do spełnienia normy PN EN 13201. Warunkiem dopuszczenia projektu do wsparcia będzie zgodność z planem gospodarki niskoemisyjnej lub innym równoważnym dokumentem dla danego obszaru oraz **sporządzenie audytu oświetleniowego exante**. Ponadto w okresie 12 miesięcy od zakończenia projektu wymaganym będzie przeprowadzenie audytu oświetleniowego **expost**. W związku z czym konieczne jest złożenie deklaracji o przeprowadzeniu tego audytu w okresie, o którym mowa powyżej.
- 8. W ramach niniejszego konkursu **nie przewiduje się udzielania dofinansowania na zasadach pomocy publicznej i pomocy de minimis.**
- 9. W ramach konkursu nie przewiduje się wydatków w ramach cross-financingu.

### **§ 4 TYPY BENEFICJENTÓW**

Podmiotami uprawnionymi do złożenia wniosku o dofinansowanie w ramach konkursu RPSW.03.04.00‐IZ.00‐26‐137/17 Działania 3.4 *Strategia niskoemisyjna, wsparcie zrównoważonej multimodalnej mobilności miejskiej* są:

• jednostki samorządu terytorialnego,

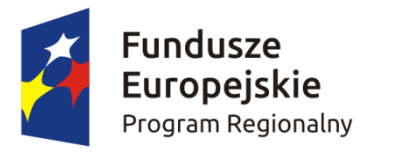

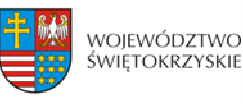

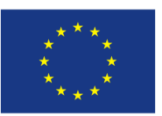

Nie dopuszcza się sytuacji, w której dana jednostka samorządu terytorialnego złoży więcej niż jeden projekt w ramach niniejszego konkursu.

#### **§ 5**

#### **KWOTA ŚRODKÓW PRZEZNACZONA NA DOFINANSOWANIE PROJEKTÓW W KONKURSIE**

- 1. Poziom środków przeznaczonych do zakontraktowania w ramach konkursu nr RPSW.03.04.00‐IZ 00‐26‐137/17 wynosi ogółem . **8 000 000,00 zł.**
- 2. Poziom minimalnej kwoty wydatków kwalifikowalnych w ramach projektu wynosi 500 000,00 zł.
- 3. **Maksymalna intensywność dofinansowania wynosi do 85% wydatków kwalifikowalnych w ramach projektu.**
- 4. **W przypadku projektów generujących dochód, maksymalny poziom dofinansowania ze środków EFRR powinien zostać ustalony metodą luki**  $f$ **inansowei.**
- 5. Po rozstrzygnięciu konkursu Instytucja Zarządzająca Regionalnym Programem Operacyjnym Województwa Świętokrzyskiego na lata 2014‐2020 może zwiększyć kwotę środków przeznaczoną na dofinansowanie projektów, które spełniają kryteria i uzyskały wymaganą liczbę punktów ale z uwagi na wyczerpanie kwoty przeznaczonej na konkurs, nie uzyskały dofinansowania.

# **§ 6**

## **KWALIFIKOWALNOŚĆ WYDATKÓW, LIMITY I OGRANICZENIA**

#### **1. Ocena walifikowalności ydatku: k w**

a) Ocena kwalifikowalności wydatku polega na analizie zgodności jego poniesienia z obowiązującymi przepisami prawa unijnego i prawa krajowego, umową o dofinansowanie i Wytycznymi oraz innymi dokumentami, do których stosowania beneficjent zobowiązał się w umowie o dofinansowanie.

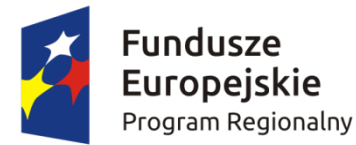

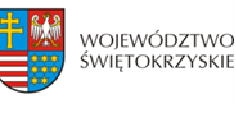

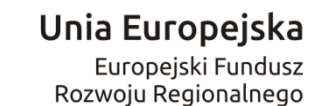

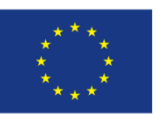

- b) Ocena kwalifikowalności poniesionego wydatku dokonywana jest przede wszystkim w trakcie realizacji projektu poprzez weryfikację wniosków o płatność oraz w trakcie kontroli projektów, w szczególności kontroli w miejscu realizacji projektu lub siedzibie beneficjenta. Nie mniej, na etapie oceny wniosku o dofinansowanie dokonywana jest ocena kwalifikowalności planowanych wydatków. Przyjęcie danego projektu do realizacji i podpisanie z beneficjentem umowy o dofinansowanie nie oznacza, że wszystkie wydatki, które beneficjent przedstawi we wniosku o płatność w trakcie realizacji projektu, zostaną poświadczone, zrefundowane lub rozliczone (w przypadku systemu zaliczkowego). Ocena kwalifikowalności poniesionych wydatków jest prowadzona także po zakończeniu realizacji projektu w zakresie obowiązków nałożonych na beneficjenta umową o dofinansowanie oraz wynikających z przepisów prawa
- c) **Początkiem okresu kwalifikowalności wydatków jest 1 stycznia 2014 roku.** Nie można przedłożyć do współfinansowania projektu, który został fizycznie ukończony (w przypadku robót budowlanych) lub w pełni zrealizowany (w przypadku dostaw i usług) przed złożeniem Instytucji Zarządzającej wniosku o dofinansowanie w ramach Programu Operacyjnego, niezależnie od tego, czy wszystkie dotyczące tego projektu płatności zostały przez beneficjenta dokonane. Przez projekt ukończony/zrealizowany należy rozumieć projekt, dla którego przed dniem złożenia wniosku o dofinansowanie nastąpił odbiór ostatnich robót, dostaw lub usług.

#### **2. Wytyczne dotyczące kwalifikowalności wydatków**

a) **Do wydatków kwalifikowalnych zaliczamy wydatki, zgodnie z "Wytycznymi w zakresie kwalifikowalności wydatków w ramach Europejskiego Funduszu Rozwoju Regionalnego, Europejskiego Funduszu Społecznego oraz Funduszu Spójności na lata 20142020" za wyjątkiem kategorii kosztów niekwa ifikowalnych, l o których mowa poniżej.**

#### b) **Do wydatków niekwalifikowalnych zalicza my:**

- przygotowanie wniosku o dofinansowanie;
- przygotowanie audytu energetycznego ex‐post;
- nabycie używanych środków trwałych;

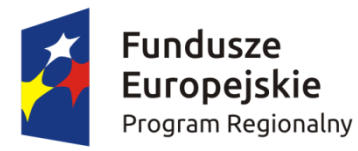

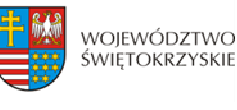

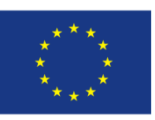

- wydatki na informację i promocję projektu;
- koszty osobowe i koszty dotyczące zarządzania i nadzoru nad projektem;
- leasing operacyjny;
- nabycie środków transportu;
- nabycie nieruchomości i wykup gruntów;
- kary, grzywny;
- koszty pożyczek, kredytów;
- odsetki od zadłużenia;
- koszt prowadzenia rachunku bankowego,
- zakup środków trwałych niezwiązanych trwale z celami projektu;
- koszty kursów i szkoleń kadr (pracowników);
- koszty pośrednie,
- nie zostaną uznane za kwalifikowalne koszty rozliczane ryczałtem i innymi formami uproszczonymi.

#### **3. Inne ograniczenia:**

- − Wszelkie inwestycje powinny być zgodne z unijnymi standardami i przepisami w zakresie ochrony środowiska.
- − Wykluczone są projekty znajdujące się na *Liście projektów zidentyfikowanych*, załączonej do *Opinii Instytucji Zarządzającej Regionalnym Programem Operacyjnym Województwa Świętokrzyskiego na lata 20142020 w zakresie zgodności Strategii ZIT KOF na lata 20142020 z RPOWŚ 20142020 oraz możliwości finansowania projektów w formule ZIT w ramach RPOWŚ 20142020.*
- Z uwagi na ograniczoną skalę środków dedykowanych dla ZIT, zarówno Miasto Kielce, jak i gminy wchodzące w skład KOF, będą mogły ubiegać się o wsparcie także w ramach niniejszego konkursu.
- − Projekt musi również być zgodny z "Programem ochrony powietrza dla województwa świętokrzyskiego" oraz wykazywać zdolność do adaptacji do zmian klimatu i reagowania na ryzyko powodziowe zgodnie z dyrektywą 2007/60/WE.
- − Nie jest możliwe zakwalifikowanie do dofinansowania budowy nowych odcinków oświetlenia. Możliwe jest natomiast, w uzasadnionych przypadkach i w

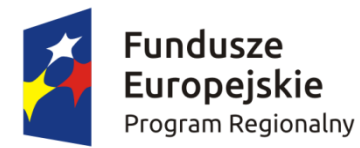

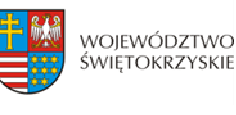

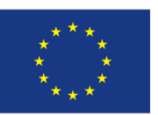

ograniczonym zakresie, zakwalifikowanie częściowej rozbudowy istniejących linii, rozumianej głównie jako ich uzupełnienie, zagęszczenie jeżeli jest to niezbędne do spełnienia **normy PN EN 13201**.

- W ramach konkursu nie przewiduje się projektów realizowanych w partnerstwie, definiowanych zgodnie z art. 33 oraz projektów hybrydowych zgodnie z art. 34 ustawy wdrożeniowej.
- − Pozostałe preferencje i kryteria znajdują się w karcie oceny merytorycznej, stanowiącej załącznik nr 9 do Regulaminu.
- **4. Wymogi:**
	- − **W przypadku załącznika** *Plan Gospodarki Niskoemisyjnej (PGN) lub równoważny dokument pełniący funkcję planu niskoemisyjnej i zrównoważonej mobilności miejskiej* **Wnioskodawca jest zobligowany do załączenia "Oświadczenia", w którym wskaże link do strony internetowej, na której umieszczony jest PGN lub równoważny dokument oraz numer strony na której zawarta jest informacja o planowanej inwestycji, bez konieczności załączania dokumentu PGN;**
	- − Wnioskodawca **musi dołączyć pozwolenie na budowę/zgłoszenie** robót budowlanych (jeśli zgodnie z obowiązującymi przepisami prawa jest wymagane) jako załącznik obligatoryjny. Ponadto **wymaganym jest załączenie do projektu stosownej Umowy z PGE Dystrybucja S.A. dot. zasad realizacji prac związanych z modernizacją oświetlenia ulicznego i dzierżawy miejsc na urządzeniach, na których zostaną zawieszone oprawy oświetleniowe (jeśli dotyczy).** Dokumenty te należy dostarczyć najpóźniej do dnia zakończenia oceny merytorycznej.
	- − Wnioskodawca, który ubiega się o dofinansowanie lub, który otrzymał dofinansowanie a przy dokonywaniu zamówień związanych z realizacją projektu nie jest zobowiązany do stosowania przepisów o zamówieniach publicznych, dokonuje wyboru wykonawcy i udziela zamówień związanych z realizacją projektu w oparciu o najbardziej korzystną ofertę, z zachowaniem zasad przejrzystości i uczciwej konkurencji. Wnioskodawcy zobowiązani są do korzystania z Bazy Konkurencyjności Funduszy Europejskich, która dostępna

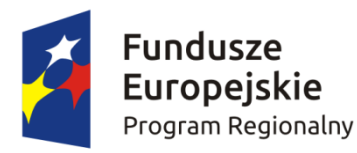

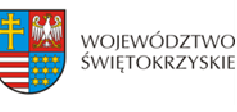

Unia Europejska

Europejski Fundusz Rozwoju Regionalnego

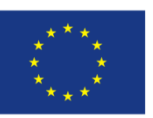

jest pod adresem: http://www.bazakonkurencyjnosci.funduszeeuropejskie.gov.pl. Baza to narzędzie służące do publikacji zapytań ofertowych przez beneficjentów zobowiązanych do stosowania zasady konkurencyjności. Zasada ta wynika z *Wytycznych w zakresie kwalifikowalności wydatków w ramach Europejskiego Funduszu Rozwoju Regionalnego, Europejskiego Funduszu Społecznego oraz Funduszu Spójności na lata 2014 – 2020* i powinna być stosowana przez beneficjentów w przypadku udzielania zamówień, których wartość przekracza 50 tys. zł netto. Beneficjenci zobowiązani do stosowania przepisów ustawy z dnia 29 stycznia 2004 roku Prawo zamówień publicznych powinni stosować zasadę konkurencyjności jedynie dla tych zamówień, których wartość jest niższa od kwoty określonej w art. 4 pkt 8 tej ustawy. Zasada konkurencyjności nie znajduje zastosowania w przypadku zamówień opisanych w pkt. 1 sekcji 6.5.3 w/w Wytycznych.

#### **§ 7**

#### **WYTYCZNE DOTYCZĄCE WSKAŹNIKÓW W PROJEKCIE**

W zależności od specyfiki projektu. Beneficient jest zobowiązany w pierwszej kolejności do wyboru wszystkich wskaźników (produktu i rezultatu) adekwatnych dla realizowanego projektu z listy wskaźników wskazanych w *Szczegółowym Opisie Osi Priorytetowych Regionalnego Programu Operacyjnego Województwa Świętokrzyskiego na lata 20142020*, tj.:

- **a) Lista wskaźników rezultatu bezpośredniego (obligatoryjnie inwestycje realizowane w ramach niniejszego działania muszą być odzwierciedlone za pomocą wskaźników rezultatu bezpośredniego nawet, jeżeli wartość ich będzie wynosiła "0)**:
	- Ilość zaoszczędzonej energii elektrycznej [MWh/rok]
	- Ilość zaoszczedzonej energii cieplnej [GJ/rok]
- **b) Lista wskaźników produktu**:
	- Szacowany roczny spadek emisji gazów cieplarnianych [tony równoważnika CO2/rok] (CI 34)

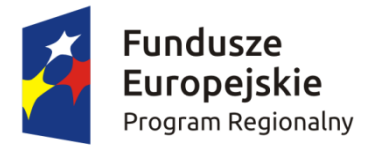

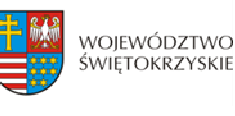

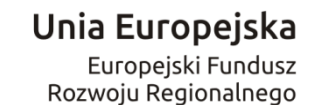

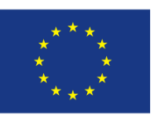

• Liczba zmodernizowanych źródeł oświetlenia ulicznego – wskaźnik specyficzny dla programu [szt.]

Ponadto Beneficjent jest zobowiązany wybrać wszystkie wskaźniki horyzontalne (produktu i rezultatu), wskazane w Instrukcji wypełniania wniosku o dofinansowanie w ramach osi Priorytetowej 1‐7 *Regionalnego Programu Operacyjnego Województwa Świętokrzyskiego na lata 20142020 w Lokalnym systemie Informatycznym (LSI),* nawet jeżeli wartość dla tych wskaźników będzie zerowa nawet jeżeli wartości dla tych wskaźników będą zerowe, tj.:

#### **a) Lista horyzontalnych wskaźników produktu:**

- − Liczba obiektów dostosowanych do potrzeb osób z niepełnosprawnościami (szt.)
- − Liczba osób objętych szkoleniami/ doradztwem w zakresie kompetencji cyfrowych (osoby)
- − Liczba projektów, w których sfinansowano koszty racjonalnych usprawnień dla osób z niepełnosprawnościami (szt.);

#### **b) Lista horyzontalnych wskaźników rezultatu:**

- − Wzrost zatrudnienia we wspieranych podmiotach (innych niż przedsiębiorstwa) (EPC)
- − Liczba utrzymanych miejsc pracy (EPC)
- − Liczba nowo utworzonych miejsc pracy pozostałe formy (EPC).

#### **§ 8 INFORMACJA O KONKURSIE**

**1.** Wyjaśnień w kwestiach dotyczących konkursu, do czasu zakończenia naboru, udzielają pracownicy Oddziału Wdrażania Projektów II w Departamencie Wdrażania Europejskiego Funduszu Rozwoju Regionalnego **w każdy piątek** pod numerami telefonów: 41 365 81 31, 41 365 81 43, 41 365 81 44, 41 365 81 45, 41 365 81 46, 41 365 81 47, 41 365 81 48 , 41 365 81 57 oraz 41 365 81 58.

Pytania w sprawach dotyczących niniejs[zego konkursu można również przesyłać](mailto:katarzyna.pomiankowska@sejmik.kielce.pl) za pomocą poczty elektronicznej na adres: katarzyna.pomiankowska@sejmik.kielce.pl (w tytule wiadomości należy wpisać numer naboru podany w ogłoszeniu o konkursie).

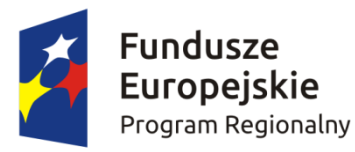

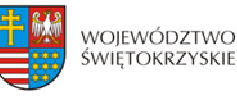

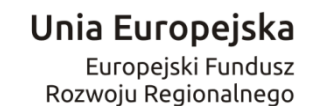

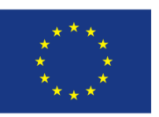

- **2.** Informacji dotyczących prowadzonego naboru udzielają również pracownicy Punktów Informacyjnych:
	- ¾ Głównego Punktu Informacyjnego o Funduszach Europejskich ul. Św. Leonarda 1, 25‐311 Kielce (tel.: 41 343 22 95, 41 340 30 25, 41 301 01 18, infolinia 800 800 440), godziny pracy: poniedziałek od 8:00 do 18:00, wtorek – piątek od 8:00 do 16:00, Obsługuje powiaty: kielecki, skarżyski, starachowicki, konecki, włoszczowski oraz Miasto Kielce
	- ¾ Lokalnego Punktu Informacyjnego w Sandomierzu ul. Mickiewicza 34, pokój nr 2 i 3, 27‐600 Sandomierz (tel.: 15 832 33 54, 15 864 20 74), godziny pracy: poniedziałek: od 7:00 do 17:00, wtorek – piątek: od 7:00 do 15:00, Obsługuje powiaty: sandomierski, ostrowiecki, opatowski, staszowski
	- ¾ Lokalnego Punktu Informacyjnego w Busku‐Zdroju Al. Mickiewicza 15, pokój nr 5, 28‐100 Busko‐Zdrój (tel: 41 378 12 06, 41 370 97 17), godziny pracy: poniedziałek od 7:30 do 17:30, wtorek – piątek od 7:30 do 15:30, Obsługuje powiaty: buski, pińczowski, kazimierski, jędrzejowski.
	- **3.** Zadawane pytania nie mogą dotyczyć kwestii rozstrzygających w zakresie oceny wniosku oraz jej wyniku. Ocena pod kątem spełniania kryteriów należy do kompetencji Komisji Oceny Projektów i może być dokonywana wyłącznie na tym etapie.

# **§ 9 FORMA KONKURSU**

Nabór w ramach Działania 3.4 *Strategia niskoemisyjna, wsparcie zrównoważonej multimodalnej mobilności miejskiej* prowadzony będzie w formie **jednoetapowego** konkursu zamkniętego. Przebieg konkursu składa się z:

- **1. Naboru wniosków o dofinansowanie.**
- **2. Oceny wniosków obejmującej:**
	- a) **Weryfikację wymogów formalnych oraz ocenę formalną** przeprowadzaną w terminie nie dłuższym niż 60 dni roboczych od dnia zakończenia naboru. W uzasadnionych przypadkach termin ten może zostać wydłużony. Decyzję o przedłużeniu terminu oceny

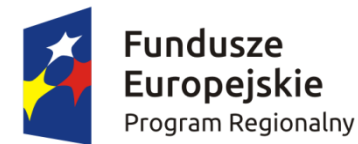

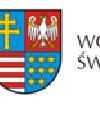

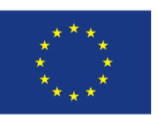

formalnej podejmuje Marszałek Województwa/Członek Zarządu nadzorujący pracę DWEFRR. Informacj[a o przedłużeniu terminu oceny formaln](http://www.2014-2020.rpo-swietokrzyskie.pl/)ej zamieszczona na stronie internetowej www.[2](http://www.2014-2020.rpo-swietokrzyskie.pl/)014-2020.rpo-swietokrzyskie.pl oraz portalu [www.funduszeeuropejs](http://www.funduszeeuropejskie.gov.pl/)kie.gov.pl;

- [b\)](http://www.2014-2020.rpo-swietokrzyskie.pl/) **Ocenę [merytoryczn](http://www.2014-2020.rpo-swietokrzyskie.pl/)ą** przeprowadzaną w terminie do 60 dni roboczych licząc od dnia następującego po dni[u przekazania wszystkich projektów, które pozytywnie przeszły](http://www.2014-2020.rpo-swietokrzyskie.pl/)  [ocenę formalną. W uzasadnionych przypadkach termin ten może zostać wydłużony.](http://www.2014-2020.rpo-swietokrzyskie.pl/)  [Decyzję o przedłużeniu terminu oceny merytorycznej podejmuje Marszałek](http://www.2014-2020.rpo-swietokrzyskie.pl/)  [Województwa/Członek Zarządu nadzorujący pracę DWEFRR. Informacja o p](http://www.2014-2020.rpo-swietokrzyskie.pl/)rzedłużeniu terminu oceny formalnej  [zamieszczona będzie na stronie internetowej](http://www.funduszeeuropejskie.gov.pl/) www.2014-2020.rpo‐swietokrzyskie.pl oraz portalu www.funduszeeuropejskie.gov.pl;
- **3. Wyboru projektów do dofinansowania przez Zarząd Województwa Świętokrzyskiego oraz podpisania umów.**

Uchwała Zarządu o wyborze projektów jest podstawą do zawarcia umowy o dofinansowanie stanowiącej załącznik nr 11, przygotowywanej w terminie 30 dni kalendarzowych liczonych od dnia podjęcia Uchwały.

**4.** Przewidywany termin rozstrzygnięcia konkursu: **czerwiec 2018 rok.**

#### **§ 10**

#### **TERMIN I MIEJSCE SKŁADANIA WNIOSKU**

- **1.** Konkurs przeprowadzany jest w sposób przejrzysty, rzetelny i bezstronny oraz z zapewnieniem Wnioskodawcom równego dostępu do informacji o warunkach i sposobie wyboru projektów do dofinansowania.
- **2. Nabór wniosków o dofinansowanie projektów prowadzony będzie od dnia 30.06.2017r. (dzień otwarcia naboru) do dnia 29.12.2017r. (do godz. 15.00 – dzień zamknięcia naboru).**

Zachowanie powyższego terminu oznacza złożenie wniosku do IOK w wersji papierowej oraz elektronicznej za pośrednictwem Lokalnego Systemu Informatycznego (LSI).

**3.** Wnioskodawca jest zobligowany wypełnić wniosek o dofinansowanie w LSI, który będzie

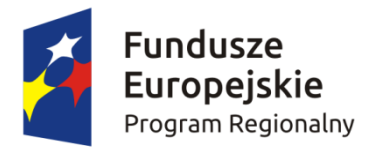

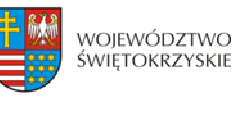

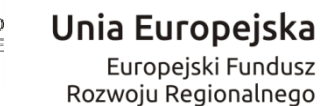

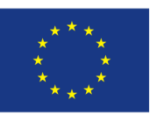

dostępny w dniu ogłoszenia konkursu na stronach www.2014‐2020.rpo‐swietokrzyskie.pl oraz [www.funduszeeuropejskie.gov.pl](http://www.funduszeeuropejskie.gov.pl/) w zakładce *"Zobacz ogłoszenia o naborach wniosków"* w ramach ogłoszenia dla przedmiotowego konkursu. Instrukcja obsługi LSI w zakresie procesu rejestracji i logowania znajduje się w załączniku nr 4 do niniejszego Regulaminu. Wzór formularza wniosku o dofinansowanie projektu znajduje się w załączniku nr 2 do niniejszego Regulaminu. Instrukcja wypełnienia formularza wniosku o dofinansowanie projektu w LSI znajduje się w załączniku nr 3 do niniejszego Regulaminu.

**4.** Wnioskodawca jest zobowiązany do dostarczenia 2 egzemplarzy wniosku o dofinansowanie w wersji papierowej wraz z załącznikami do:

# **Sekretariatu Naboru Wniosków II Departamentu Wdrażania Europejskiego Funduszu Rozwoju Regionalnego Urzędu Marszałkowskiego Województwa Świętokrzyskiego ul. Sienkiewicza 63, 25002 Kielce, III piętro, pokój 313**

**5.** Wersję elektroniczną wniosku o dofinansowanie projektu należy przesłać poprzez LSI od dnia 30.06.2017r. (od godziny 7.30) do dnia 29.12.2017r. (do godziny 12:00 – **po godzinie 12.00 w ostatnim dniu naboru, możliwość wysłania wersji elektronicznej wniosku w systemie LSI zostanie zablokowana**).

Natomiast wniosek o dofinansowanie w wersji papierowej wraz z wymaganymi załącznikami, należy składać w siedzibie Departamentu Wdrażania Europejskiego Funduszu Rozwoju Regionalnego również od poniedziałku do piątku w godzinach od 7:30 do 15:30 w Sekretariacie Naboru Wniosków II (III piętro – pok. 313), **z zastrzeżeniem, że w ostatnim dniu naboru tj. 29.12.2017r., złożenie wniosku w wersji papierowej będzie możliwe do godz. 15.00. Po wyznaczonej godzinie wnioski nie będą przyjmowane.** Wnioskodawca może otrzymać z IOK potwierdzenie złożenia wersji papierowej wniosku na przedłożonym przez siebie piśmie bądź w przypadku jego braku, na specjalnie przygotowanym przez Oddział Wdrażania Projektów II formularzu wpływu.

**6.** O dacie złożenia wniosku o dofinansowanie decyduje data wpływu wersji papierowej wniosku do IOK, a nie data jego nadania. Za datę wpływu wniosku o dofinansowanie projektu uznaje się datę wpływu wersji papierowej wniosku do Departamentu Wdrażania

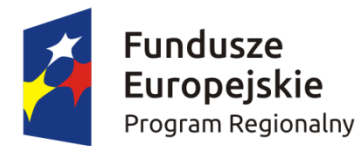

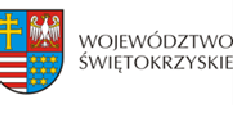

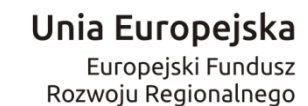

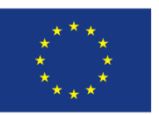

Europejskiego Funduszu Rozwoju Regionalnego – data stempla Sekretariatu Naboru Wniosków II. Wnioskodawca ponosi ryzyko przesłania za pośrednictwem kuriera/operatora pocztowego wniosku o dofinansowanie na adres pocztowy siedziby głównej Urzędu Marszałkowskiego Województwa Świętokrzyskiego, tj. Al. IX Wieków Kielc 3, 25‐516 Kielce. W takim przypadku, za datę wpływu wniosku o dofinansowanie uznaje się datę wpływu wersji papierowej wniosku do Departamentu Wdrażania Europejskiego Funduszu Rozwoju Regionalnego mieszczącego się przy ul. Sienkiewicza 63 w Kielcach (a nie datę wpływu do Kancelarii Głównej Urzędu Marszałkowskiego Województwa Świętokrzyskiego).

- **7.** Dokumentację aplikacyjną, o której mowa powyżej w formie papierowej można dostarczyć :
	- a) osobiście lub przez posłańca (dostarczyciel otrzyma dowód wpływu przesyłki opatrzony podpisem i datą);
	- b) poprzez nadanie w polskiej placówce pocztowej lub w firmie kurierskiej.

**Data wpływu wniosku jest datą dostarczenia wersji papierowej wniosku do Sekretariatu Naboru Wniosków II.**

- 8. Wnioski, które wpłyną po terminie naboru nie będą podlegać ocenie formalnej tj. **poz staj o ą bez rozpatrzenia.**
- **9.** Od momentu złożenia wniosku o dofinansowanie do momentu podpisania umowy o dofinansowanie Wnioskodawcy przysługuje prawo do wycofania wniosku. Wycofanie projektu skutkuje rezygnacją z ubiegania się o dofinansowanie.
- **10.** Wycofanie wniosku o dofinansowanie odbywa się na pisemną prośbę Wnioskodawcy, która powinna zawierać następujące informacje:
	- a) jasną deklarację chęci wycofania złożonego wniosku o dofinansowanie realizacji projektu,
	- b) tytuł wniosku i jego sumę kontrolną oraz numer wniosku (jeżeli został już nadany przez IOK),
	- c) pełną nazwę i adres Wnioskodawcy.

Pismo zawierające wolę wycofania wniosku powinno zostać podpisane czytelnie przez osobę upoważnioną do podejmowania decyzji w imieniu Wnioskodawcy wskazaną we wniosku o dofinansowanie.

**11.** Wnioski, które zostały wycofane z oceny nie będą odsyłane Wnioskodawcom, lecz przechowywane w IOK. Istnieje możliwość osobistego odbioru obu egzemplarzy wniosków

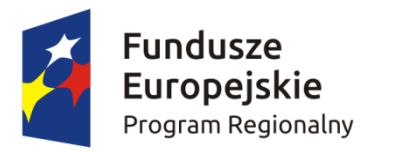

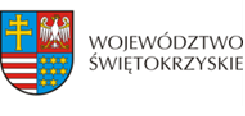

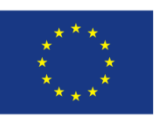

w terminie do 14 dni kalendarzowych od daty wpływu do IOK pisma wycofującego wniosek.

# **12. Pracownik przyjmujący wniosek o dofinansowanie wraz z załącznikami nie dokonuje weryfikacji kompletności złożonych dokumentów.**

#### **§ 11**

# **SPOSÓB SPORZĄDZENIA WNIOSKU O DOFINASOWANIE WRAZ Z WYMAGANYMI ZAŁĄCZNIKAMI**

- **1.** Przed sporządzeniem wniosku o dofinansowanie Wnioskodawca jest zobowiązany do zapoznania się z dokumentami, zamieszczonymi na stronie internetowej www.2014-2020.rpo[sw](http://www.2014-2020.rpo-swietokrzyskie.pl/)ietokrzyskie.pl oraz www.funduszeeuropejskie.gov.pl:
	- ¾ Regionalnym Programem Operacyjnym Województwa Świętokrzyskiego na lata 2014‐ 2020;
	- ¾ "Szczegółowym Opisem Osi Priorytetowych RPOWŚ na lata 2014 2020" w części dotyczącej Europejskiego Funduszu Rozwoju Regionalnego Działania 3.4 "*Strategia niskoemisyjna, wsparcie zrównoważonej multimodalnej mobilności miejskiej*",
	- ¾ "Instrukcją wypełnienia wniosku o dofinansowanie w ramach Osi Priorytetowych 1‐7 RPOWŚ na lata 2014-2020 w Lokalnym Systemie Informatycznym (LSI)".
	- ¾ Kryteriami wyboru projektów w ramach Regionalnego Programu Operacyjnego Województwa Świętokrzyskiego na lata 2014 – 2020, przyjętymi Uchwałą Komitetu Monitorującego Regionalny Program Operacyjny Województwa Świętokrzyskiego na lata 2014‐2020 Nr 64/2016 z dnia 14.09.2016r.
	- ¾ [Wytycznymi w zakresie kwalifikowalności wydatków w ramach Europejskiego Funduszu](https://www.funduszeeuropejskie.gov.pl/media/2155/Wytyczne_kwalifikowalnosc_wydatkow_EFFR_EFS_FS_2014_20.pdf)  Rozwoju Regionalnego, Europejskiego Funduszu Społecznego oraz Funduszu Spójności na lata 2014‐2020, oraz
	- ¾ Załącznikami do niniejszego Regulaminu.
- **2.** Wnioskodawca jest zobligowany sporządzić wniosek o dofinansowanie w formie dokumentu elektronicznego za pośrednictwe[m Lokalnego Systemu Informatycznego](http://www.2014-2020.rpo-swietokrzyskie.pl/) (LSI) udostępnionego na stronie internetowej www.2014-2020.rpo-swietokrzyskie.pl oraz www.funduszeeuropejskie.gov.pl na obowiązującym formularzu *Wniosku o dofinansowanie*

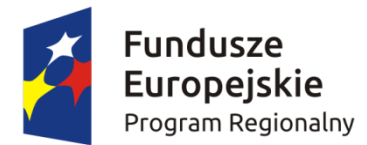

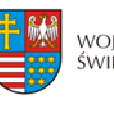

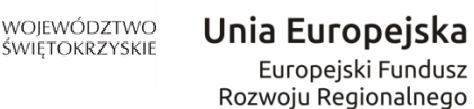

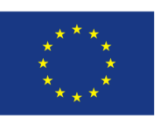

*realizacji projektu w ramach Osi Priorytetowych 17 Regionalnego Programu Operacyjnego Województwa Świętokrzyskiego na lata 2014 – 2020,* stanowiącym załącznik nr 2 do niniejszego Regulaminu.

- **3.** Sposób wypełniania wniosku o dofinansowanie określa *Instrukcja wypełnienia wniosku o dofinansowanie w ramach Osi 17 RPOWŚ na lata 20142020 w Lokalnym Systemie Informatycznym (LSI) Regionalnego Programu Operacyjnego Województwa Świętokrzyskiego na lata 2014 – 2020* stanowiąca załącznik nr 3*.*
- **4.** Wniosek o dofinansowanie powinien być wypełniony w formie dokumentu elektronicznego w Lokalnym Systemie Informatycznym ([LSI\) dostępnym na stronie in](http://www.funduszeeuropejskie.gov.pl/)ternetowej [www.2014‐2020.rpo‐swietokrzyskie.pl](http://www.2014-2020.rpo-swietokrzyskie.pl/) oraz www.funduszeeuropejskie.gov.pl w języku polskim. Wersja papierowa wniosku musi być tożsama z wersją dokumentu elektronicznego przesłanego za pośrednictwem Lokalnego Systemu Informatycznego (LSI), co oznacza że suma kontrolna wniosku przekazanego przez LSI i suma kontrolna wniosku w wersji papierowej musi być taka sama. W przypadku różnicy w sumie kontrolnej pomiędzy dokumentem elektronicznym a wersją papierową, wniosek zostaje zarejestrowany jedynie w systemie kancelaryjnym, bez nadania numeru LSI.
- **5.** W przypadku braku złożenia dokumentów w tożsamej wersji papierowej wniosek o dofinansowanie projektu przesłany wyłącznie w formie dokumentu elektronicznego nie zostaje uznany za skutecznie złożony i pozostaje bez rozpatrzenia.
- **6.** Wszystkie dokumenty składane przez Wnioskodawcę w wersji papierowej (wniosek o dofinansowanie oraz załączniki) muszą być podpisane przez osobę/osoby wskazane w sekcji VII *Osoby upoważnione do podpisywania umowy / zaciągania zobowiązań* wniosku o dofinansowanie oraz opatrzone pieczęcią firmową.
- **7.** Ostatnia strona wniosku o dofinansowanie, musi być podpisana i opatrzona pieczęcią firmową przez uprawnioną osobę/ osoby, wskazaną we wniosku o dofinansowanie, bez konieczności parafowania każdej strony formularza.
- **8.** Podpisy na ostatniej stronie wniosku składają osoby wymienione do reprezentowania we właściwych dokumentach/aktach powołujących np. Krajowy Rejestr Sądowy, Ewidencja Działalności Gospodarczej, umowa spółki. Dopuszcza się sytuację, w której upoważnia się inną osobę do podpisywania wniosku o dofinansowanie projektu. W takim przypadku do wniosku o dofinansowanie projektu powinno zostać dołączone pisemne poświadczone notarialnie upoważnienie do podpisywania wniosku o dofinansowanie i zaciągania

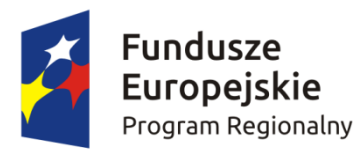

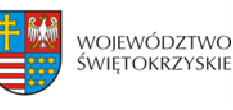

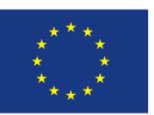

zobowiązań finansowych.

- **9.** Sposób wypełniania załączników do wniosku o dofinansowanie określa *Instrukcja wypełnienia załączników w ramach Regionalnego Programu Operacyjnego Województwa Świętokrzyskiego na lata 2014 – 2020* stanowiąca załącznik nr 12.
- **10.** Ostatnia strona *Listy załączników do wniosku o dofinansowanie realizacji projektu w ramach Regionalnego Programu Operacyjnego Województwa Świętokrzyskiego na lata 2014 – 2020* powinna zostać podpisana i opatrzona pieczęcią firmową przez uprawnioną osobę/ osoby:
	- a) Wnioskodawca powinien wypełnić, zgodnie z posiadaną dokumentacją oraz wymogami konkursu, odpowiednie pola *Listy załączników…* dotyczących załączników konkursu,;
- **11.** Ws zystkie załączniki należy poświadczyć zamieszczając **na pierwszej stronie dokumentu**:
	- − podpis czytelny lub parafkę z imienną pieczątką osoby/osób określonych we wniosku o dofinansowanie;
	- − pieczęć firmową Wnioskodawcy;
	- − ogólną liczbę stron dokumentów stanowiących jeden załącznik.

Jednocześnie należy pamiętać, iż pierwszą stroną załącznika nie jest karta informacyjna.

- **12.** W przypadku, gdy załącznikiem do wniosku o dofinansowanie jest kopia dokumentu, należy go dodatkowo poświadczyć **na pierwszej stronie** "za zgodność z oryginałem" lub "za zgodność z odpisem" z podaniem liczby stron "od str... do str..." oraz daty poświadczenia.
- **13.** Oryginały załączonych dokumentów np. studium wykonalności, projekt budowlany, kosztorys inwestorski muszą być podpisane przez autora.
- **14.** Załączniki sporządzone w językach obcych należy przedłożyć wraz z tłumaczeniem na język polski.
- **15.** W przypadku załączników będących oświadczeniami, Wnioskodawca wypełnia formularz odpowiednimi danymi. Wzory oświadczeń znajdują się w Instrukcji wypełniania załączników, stanowiącej załącznik nr 12 oraz jako inne załączniki do Regulaminu.
- **16.** Wniosek o dofinansowanie wraz z załącznikami należy złożyć w segregatorach w następującej kolejności: wniosek o dofinansowanie, Lista załączników, załączniki w kolejności zgodnej z Listą załączników. Każdy załącznik wpięty do segregatora należy poprzedzić kartą informacyjną, zgodną z załącznikiem nr 14 do niniejszego Regulaminu. W miejsce załącznika, który nie dotyczy danego projektu należy umieścić właściwą kartę

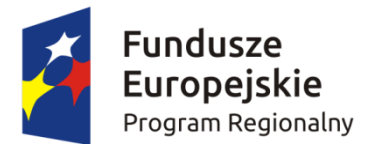

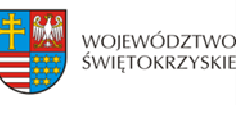

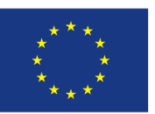

informacyjną z adnotacją "Nie dotyczy". W przypadku inwestycji, które z uwagi na swój charakter nie wymagają dostarczenia dokumentacji związanej z oceną oddziaływania na środowisko, Instytucja Zarządzająca RPOWŚ na lata 2014‐2020 dopuszcza możliwość załączenia jednej karty informacyjnej z adnotacją "załącznik nr 1 b do 1q nie dotyczy".

- **17.** Wszystkie segregatory muszą mieć ten sam kolor. Na grzbietach segregatorów należy umieścić etykietę zgodną z załącznikiem nr 13 do niniejszego Regulaminu. Etykietę należy uzupełnić o nazwę Wnioskodawcy oraz tytuł projektu.
- **18.** Formularze wniosku o dofinansowanie oraz załączniki muszą być umieszczone w sposób trwale spięty, umożliwiający jednocześnie swobodny dostęp do dokumentów, niepowodujący ich zniszczenia w trakcie użytkowania.

**§ 12 SPOSÓB DOKONYWANIA OCENY** 

Członkowie KOP oraz eksperci przed przystąpieniem do oceny projektu są zobowiązani podpisać oświadczenie o bezstronności w odniesieniu do każdego ocenianego przez siebie projektu. Nie podpisanie oświadczenia pozbawia członka KOP/eksperta możliwości oceny danego projektu.

#### **I. Weryfikacja wymogów formalny h c**

- **1.** Każdy złożony wniosek o dofinansowanie weryfikowany jest pod kątem spełnienia wymogów formalnych w oparciu o *Kartę weryfikacji wymogów formalnych wniosku o przyznanie dofinansowania ze środków Europejskiego Funduszu Rozwoju Regionalnego w ramach Regionalnego Programu Operacyjnego Województwa Świętokrzyskiego na lata 2014 2020*, stanowiącą załącznik nr 7 do niniejszego Regulaminu.
- **2.** W przypadku stwierdzenia niedopełnienia przez Wnioskodawcę wymogów formalnych, Wnioskodawca wzywany jest jednokrotnie do uzupełnienia braków formalnych w wyznaczonym, zgodnie z art. 43 ust. 1 ustawy wdrożeniowej, terminie 7 dni kalendarzowych, liczonych od dnia otrzymania informacji, pod rygorem pozostawienia wniosku bez rozpatrzenia.
- **3.** Możliwe do jednorazowego uzupełnienia braki formalne dotyczą sytuacji, gdy wniosek nie został złożony w wymaganej liczbie egzemplarzy w oryginale.

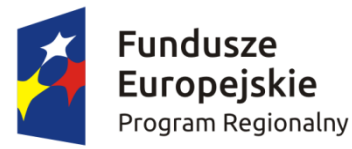

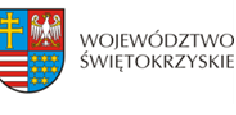

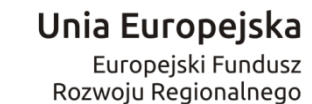

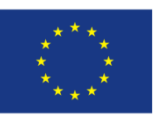

**4.** Brak złożenia drugiego egzemplarza wniosku o dofinansowanie, w terminie wskazanym w piśmie, skutkuje pozostawieniem wniosku bez rozpatrzenia. IOK niezwłocznie informuje Wnioskodawcę w formie pisemnej o pozostawieniu wniosku bez rozpatrzenia i braku możliwości wniesienia protestu, zgodnie z art. 43 ust. 1 ustawy wdrożeniowej. Wnioskodawca ma możliwość odebrania jednego egzemplarza złożonego wniosku w terminie 14 dni kalendarzowych liczonych od otrzymania pisma o negatywnej ocenie.

#### **II.** Ocena formalna

- **1.** Po weryfikacji wymogów formalnych następuje ocena formalna projektów dokonywana w oparciu o *Kartę oceny formalnej wniosku o przyznanie dofinansowania ze środków Europejskiego Funduszu Rozwoju Regionalnego w ramach Regionalnego Programu Operacyjnego Województwa Świętokrzyskiego na lata 20142020* stanowiącą załącznik nr 8 do niniejszego R egulaminu.
- **2.** Każdy projekt jest oceniany przez Komisję Oceny Projektów (KOP) ocena formalna II, zgodnie z *Regulaminem KOP*.
- **3.** Ocena formalna wniosków dokonywana jest zgodnie z zasada "dwóch par oczu" na karcie oceny formalnej, gdzie:
	- − niespełnienie co najmniej jednego z kryteriów powoduje zaznaczenie odpowiedzi NIE w części A Karty oraz odrzucenie wniosku z przyczyn formalnych. Elementy podlegające ocenie w części A Karty nie podlegają uzupełnieniu lub poprawie a wniosek o dofinansowanie nie podlega dalszej ocenie w częściach B i C;
	- − zaznaczenie odpowiedzi NIE w części B Karty powoduje konieczność uzupełnienia i ponownego złożenia wniosku;
	- − zaznaczenie odpowiedzi NIE w części C Karty powoduje konieczność uzupełnienia załącznika lub poprawy i ponownego jego złożenia.

Po dokonaniu oceny pracownicy podpisują się pod kartą oceny formalnej. W zależności od wyników dokonanej oceny formalnej i nadanego statusu podejmowana jest decyzja o:

- a) przekazaniu wniosku do KOP Ocena Merytoryczna (w przypadku gdy wniosek spełnia wszystkie kryteria formalne);
- b) odrzuceniu wniosku ze względu na negatywną ocenę formalną.

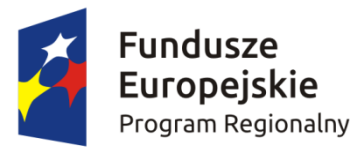

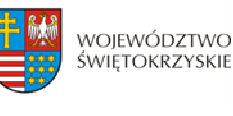

Unia Europejska Europejski Fundusz Rozwoju Regionalnego

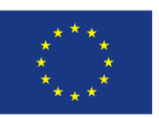

- **4.** Uzupełnienie wniosku o dofinansowanie projektu lub poprawienie w nim oczywistej omyłki nie może prowadzić do jego istotnej modyfikacji, o której mowa w art. 43 ust. 2 ustawy wdrożeniowej. Powyższy warunek jest oceniany przez KOP. Poprzez oczywiste omyłki rozumieć należy drobne omyłki pisarskie/błędy rachunkowe we wniosku o dofinansowanie niewpływające na ocenę kryteriów. Natomiast istotne modyfikacje w projekcie to takie, które mają wpływ na charakter i cele Działania, w ramach którego został złożony wniosek o dofinansowanie projektu.
- **5.** Uzupełnieniu lub poprawie mogą podlegać wyłącznie elementy wskazane do poprawy lub uzupełnienia przez oceniających chyba, że wprowadzane zgodnie z uwagami KOP‐ocena formalna II zmiany implikują kolejne, należy je wówczas wprowadzić do wniosku oraz poinformować o tym fakcie IOK. Jeśli Wnioskodawca zauważy we wniosku inne błędy formalne, poprawia je składając jednocześnie w piśmie stosowne wyjaśnienia. Natomiast w przypadku wprowadzenia do wniosku dodatkowych nieuzasadnionych zmian, bądź zmian, które prowadzą do istotnej modyfikacji projektu lub Wnioskodawca nie dokona poprawek zgodnie z zaleceniami IOK wniosek uzyskuje negatywną ocenę.
- **6.** Jeśli w opinii Wnioskodawcy dokonanie poprawy wskazanej przez IOK jest niemożliwe, konieczne jest pisemne odniesienie się do każdego takiego przypadku.
- **7.** Termin na uzupełnienie lub poprawę projektu nie może być dłuższy niż **10 dni kalendarzowych** od daty doręczenia pisma o uzupełnienie lub poprawę wniosku. Jeżeli koniec terminu przypada na dzień ustawowo wolny od pracy, za ostatni dzień terminu uważa się najbliższy następny dzień powszedni.
- **8.** O dacie złożenia uzupełnienia lub poprawy wniosku o dofinansowanie decyduje data wpływu wersji papierowej wniosku do IOK, a nie data jego nadania. Za datę wpływu wniosku o dofinansowanie projektu uznaje się datę wpływu wersji papierowej wniosku do Departamentu Wdrażania Europejskiego Funduszu Rozwoju Regionalnego – data stempla Sekretariatu Naboru Wniosków II. Wnioskodawca ponosi ryzyko przesłania za pośrednictwem kuriera/operatora pocztowego wniosku o dofinansowanie na adres pocztowy siedziby głównej Urzędu Marszałkowskiego Województwa Świętokrzyskiego, tj. Al. IX Wieków Kielc 3, 25‐516 Kielce.

W takim przypadku, za datę wpływu wniosku o dofinansowanie uznaje się datę wpływu wersji papierowej wniosku do Departamentu Wdrażania Europejskiego Funduszu Rozwoju Regionalnego mieszczącego się przy ul. Sienkiewicza 63 w Kielcach (a nie datę wpływu do

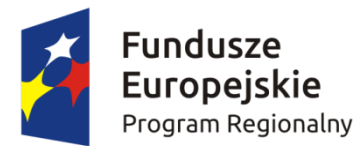

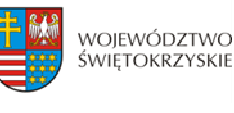

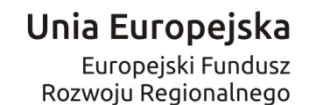

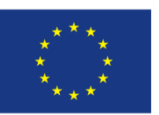

Kancelarii Głównej Urzędu Marszałkowskiego Województwa Świętokrzyskiego).

- **9.** Jeżeli w wyznaczonym terminie uzupełniony lub poprawiony wniosek nie zostanie dostarczony, lub dostarczony zostanie po wyznaczonym terminie nie podlega on dalszej ocenie i zostaje odrzucony.
- **10.** Wnioskodawca ma możliwość jednorazowego uzupełnienia braków formalnych oraz oczywistych omyłek we wniosku o dofinansowanie wskazanych przez IOK. Uzupełnienie dokumentacji oznacza przesłanie poprawionej wersji wniosku w Lokalnym Systemie Informatycznym oraz złożenie 2 egzemplarzy – pełnej wersji papierowej wniosku o dofinansowanie (nie dopuszcza się wymiany pojedynczych stron) i/lub załączników, zgodnie z uwagami przekazanymi w piśmie do Wnioskodawcy. W przypadku uzupełnienia lub poprawy załączników do wniosku, uzupełnieniu lub poprawie podlega jedynie załącznik wskazany w wezwaniu.
- **11.** KOP ocena formalna II informuje Wnioskodawców o wynikach przeprowadzonej oceny formalnej. W przypadku negatywnej oceny, w piśmie do Wnioskodawcy podawane jest uzasadnienie decyzji o odrzuceniu wniosku z przyczyn formalnych, a także informacja o możliwości wniesienia protestu w terminie 14 dni kalendarzowych liczonych od dnia doręczenia informacji o wynikach oceny. Informacja dotycząca możliwości wniesienia protestu przez Wnioskodawcę powinna zawierać podstawowe zasady dotyczące jego złożenia lub wskazywać jednoznacznie dokument, który jasno te zasady określa oraz pouczać o okolicznościach powodujących pozostawienie protestu bez rozpatrzenia.
- **12.** W przypadku negatywnej oceny projektu Wnioskodawca ma możliwość odebrania jednego egzemplarza złożonego wniosku w terminie 14 dni od otrzymania pisma o negatywnej ocenie.
- 13. Po zakończeniu oceny for[malnej na stronie internetow](http://www.funduszeeuropejskie.gov.pl/)ej www.2014-2020.rposwietokrzyskie.pl oraz portalu www.funduszeeuropejskie.gov.pl zostaje zamieszczona lista projektów zakwalifikowanych do kolejnego etapu tj. oceny merytorycznej.
- **14.** Dopuszcza się możliwość sukcesywnego przekazywania wniosków o dofinansowanie projektów ocenionych pozytywnie do kolejnego etapu oceny, pomimo braku zakończenia oceny wszystkich projektów w ramach danego etapu oceny.

#### **III. Ocena merytoryczna**

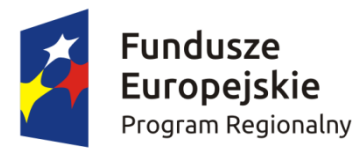

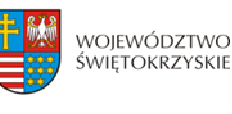

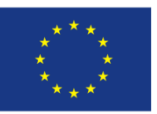

- **1.** Ocena merytoryczna jest jednoetapowa i dokonywana jest przez Komisję Oceny Projektów ‐ Ocena Merytoryczna (dalej: KOP‐OM) według wzoru *Kart oceny merytorycznej wniosku o dofinansowanie w ramach RPOWŚ 20142020* stanowiącego załącznik nr 9 do niniejszego Regulaminu.
- **2.** Ocena projektów prowadzona jest w oparciu o kryteria zatwierdzone przez Komitet Monitorujący RPOWŚ na lata 2014‐2020 (Uchwała nr 64/2016 z dnia 14.09.2016 roku.) – załącznik nr 10 do niniejszego Regulaminu.
- **3.** Ocena przeprowadzana jest w oparciu o kryteria dopuszczające ogólne i sektorowe oraz punktowe.
- **4.** Ocena spełniania każdego z kryteriów jest przeprowadzana przez co najmniej dwóch członków KOP‐OM. Prowadzenie oceny spełniania kryteriów może w szczególności przyjąć formę przeprowadzenia niezależnej oceny danego projektu przez co najmniej dwóch członków KOP‐OM, lub wspólną ocenę danego projektu, podczas której projekt może być porównywany z innymi projektami w ramach danego konkursu.
- **5.** Wspólna ocena projektu może dotyczyć w szczególności w sytuacji dążenia do osiągnięcia konsensusu w celu usunięcia ewentualnych rozbieżności w ocenie projektu.
- **6.** Każdy projekt w trybie konkursowym w pierwszej kolejności poddawany jest ocenie pod kątem spełniania kryteriów dopuszczających (ogólnych i sektorowych). Wynikiem takiej oceny jest spełnienie (TAK) lub niespełnienie (NIE) danego kryterium. Niespełnienie co najmniej jednego z kryteriów dopuszczających powoduje odrzucenie projektu. W przypadku nieosiągnięcia konsensusu w ocenie kryteriów dopuszczających, wybierany jest dodatkowy członek zespołu oceniającego, którego ocena jest rozstrzygająca.
- **7.** Projekty, które spełniły wszystkie kryteria dopuszczające poddawane są następnie ocenie prowadzonej w oparciu o kryteria punktowe.
- matematycznymi. **8.** Ocena punktowa projektu jest średnią arytmetyczną dokonanych ocen. W przypadku, gdy różnica pomiędzy sumami punktów przyznanych dla projektu przez oceniających przekracza liczbę punktów stanowiących 30% maksymalnej możliwej do uzyskania, oceny projektu dokonuje dodatkowy członek zespołu oceniającego. Ostateczna ocena jest średnią wszystkich ocen projektu, zaokrąglając ją do 2 miejsc po przecinku zgodnie z zasadami
- **9.** W przypadku kryteriów oceny punktowej, dla których wcześniej nie określono szczegółowych przedziałów liczbowych dla podanej skali punktowej system oceny danego

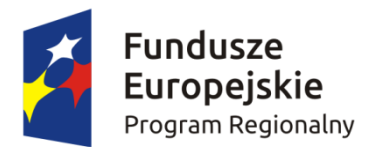

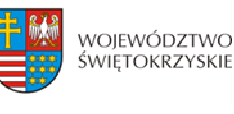

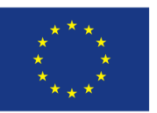

kryterium zostanie doprecyzowany po zamknięciu rundy aplikacyjnej na podstawie danych zawartych we wnioskach aplikacyjnych. Określone zostaną przedziały liczbowe i przypisana im zostanie punktacja. Przedziały liczbowe z pierwszej rundy aplikacyjnej będą obowiązujące w kolejnych naborach (o ile funkcjonować będzie lista rezerwowa projektów z poprzednich naborów).

- **10.** Ocena merytoryczna prowadzona jest w terminie do 60 dni roboczych licząc od dnia następującego po dniu przekazania wszystkich projektów, które pozytywnie przeszły ocenę formalną w ramach danego konkursu przez KOP‐OF II. W uzasadnionych przypadkach termin ten może zostać wydłużony. Decyzję o przedłużeniu oceny podejmuje Marszałek Województwa/Członek Zarządu Województwa. Informacja o przedłużeniu terminu oceny merytorycznej zamieszczana jest na stronie internetowej IOK;
- **11.** Dla projektów będących w trakcie oceny, co do których zaistnieje konieczność przygotowania opinii/ekspertyzy istnieje możliwość jej zamówienia. W takiej sytuacji bieg terminu oceny zostaje zawieszony na okres niezbędny do wyboru wykonawcy opinii/ekspertyzy, jej wykonania i otrzymania przez IOK. Po otrzymaniu opinii/ekspertyzy zespół oceniający dokonuje oceny.
- **12.** Dla projektów będących w trakcie oceny w uzasadnionych przypadkach (w szczególności, gdy niezbędne jest uzyskanie dodatkowych dokumentów) istnieje możliwość zawieszenia oceny merytorycznej projektu. Decyzję o zawieszeniu oceny podejmuje Dyrektor/Zastępca Dyrektora DWEFRR.
- **13.** W uzasadnionych przypadkach oceniający mogą zwrócić się do wnioskodawcy o dokonanie wyjaśnień, uzupełnień lub poprawy ocenianego projektu. W takim przypadku zespół oceniający przygotowuje stosowne pismo do wnioskodawcy, które zawiera zakres wymaganych wyjaśnień, poprawek lub uzupełnień. Złożone uzupełnienia nie mogą prowadzić do istotnej modyfikacji projektu.
- **14.** Jeżeli w wyznaczonym terminie wnioskodawca nie udzieli odpowiedzi na pismo DWEFRR lub nie przedłoży wyjaśnień, poprawek lub uzupełnień wskazanych w piśmie, projekt oceniany jest na podstawie posiadanej dokumentacji aplikacyjnej.
- **15.** W przypadku stwierdzenia, że w wyniku oceny merytorycznej projekt nie spełnia któregokolwiek z kryteriów dopuszczających lub nie uzyskał wymaganej minimalnej liczby punktów, wniosek zostaje odrzucony, a Zespół Oceniający wyczerpująco uzasadnia podjętą decyzję.

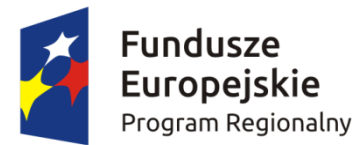

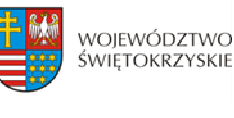

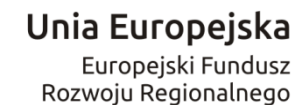

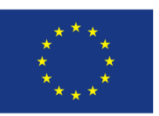

- **16.** Po zakończonej ocenie merytorycznej Sekretarz KOP‐OM sporządza protokół zawierający informacje o przebiegu i wynikach oceny merytorycznej projektów wraz z listą ocenionych projektów zawierającą w odniesieniu do każdego projektu, co najmniej tytuł projektu, nazwę wnioskodawcy, kwotę wnioskowanego dofinansowania, koszt całkowity projektu oraz wynik oceny. Lista uwzględnia wszystkie projekty oceniane w danym konkursie i jest uszeregowana w kolejności od największej do najmniejszej liczby uzyskanych punktów na ocenie merytorycznej. W przypadku uzyskania jednakowej liczby punktów przez więcej niż jeden projekt, o miejscu każdego z nich na liście ocenionych projektów decyduje wyższa liczba punktów uzyskana w kolejnych kryteriach wskazanych jako "rozstrzygające".
- **17.** Protokół z oceny merytorycznej wraz z listą ocenionych projektów, o której mowa powyżej zatwierdzany jest przez Przewodniczącego KOP, a następnie przekazywany do KOP‐OF II, który sporządza projekt Uchwały Zarządu Województwa Świętokrzyskiego w sprawie wyboru do dofinansowania projektów, w ramach dostępnych środków finansowych.
- **18.** Rozstrzygnięcie konkursu następuje poprzez zatwierdzenie przez Zarząd Województwa Świętokrzyskiego listy, o której mowa w art. 44 ust. 4 *Ustawy wdrożeniowej.*
- KOP‐OM). **19.** Po rozstrzygnięciu konkursu projekty wybrane do dofinansowania przekazywane są protokolarnie wraz z wynikiem i uzasadnieniem oceny merytorycznej do Oddziału Wdrażania Projektów II, który niezwłocznie kieruje do wnioskodawców pisemną informację o zakończeniu oceny (wraz z jej wynikiem i uzasadnieniem przekazanym od
- **20.** W przypadku projektów ocenionych negatywnie w rozumieniu art. 53 ust. 2 Ustawy wdrożeniowej KOP‐OM informuje o tym wnioskodawców niezwłocznie po przyjęciu przez Zarząd Województwa Uchwały dotyczącej wyboru projektów do dofinansowania w ramach danego konkursu. Pismo o wyniku oceny, skierowane do wnioskodawcy zawiera pełną informacje o powodach odrzucenia wniosku oraz o możliwości wniesienia protestu w terminie 14 dni kalendarzowych od dnia doręczenia informacji o wynikach oceny. Informacja dotycząca możliwości wniesienia protestu zawiera podstawowe zasady dotyczące jego złożenia lub wskazuje jednoznacznie dokument, który jasno te zasady określa oraz poucza o okolicznościach powodujących pozostawienie protestu bez rozpatrzenia. Wniesiony protest zawiera elementy zgodne z trybem określonym w rozdziale 15 Ustawy wdrożeniowej. W przypadku, gdy kwota przeznaczona na dofinansowanie projektów w konkursie nie wystarcza na wybranie projektu do

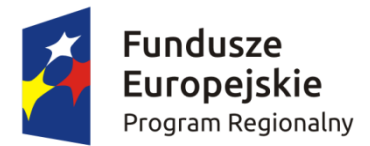

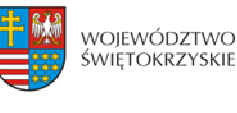

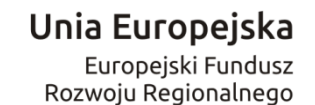

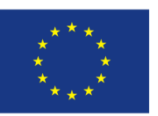

dofinansowania, okoliczność ta nie może stanowić wyłącznej przesłanki do wniesienia protestu.

**21.** W przypadku przekazania wniosku przez Oddział Wdrażania Projektów II do ponownej weryfikacji związanej z zamiarem wprowadzenia zmian przez wnioskodawcę po podpisaniu umowy, dokonywana jest ona przez pracowników IZ RPOWŚ i dokumentowana protokołem. W zależności od zakresu tych zmian protokół może w szczególności określać konieczność dokonania ponownej oceny merytorycznej przedmiotowego projektu. Na etapie weryfikacji, o której mowa powyżej możliwe jest żądanie od wnioskodawcy dodatkowych wyjaśnień i/lub uzupełnień. W przypadku stwierdzenia w protokole konieczności ponownej oceny jej przebieg odpowiada procedurze przewidzianej dla oceny merytorycznej opisanej powyżej.

#### **III.** Rozstrzygnięcie konkursu i wybór projektów do dofinansowania

- 1. Rozstrzygnięcie konkursu następuje przez zatwierdzenie Uchwałą Zarządu Województwa Świętokrzyskiego listy ocenionych projektów
- 2. Kolejność na liście jest ustalona według liczby punktów uzyskanych przez projekt, zaczynając od punktacji najwyższej.
- 3. W przypadku, gdy suma wnioskowanego dofinansowania przez projekty znajdujące się na liście rankingowej przekracza dostępną alokację przeznaczoną na dany Konkurs, projekty dzieli się na podstawowe i rezerwowe.
- 4. Projekty w kolejności od pierwszego do projektu, który wyczerpuje alokację dostępną w ramach Konkursu, licząc według miejsc na liście rankingowej, otrzymują status projektów podstawowych. Pozostałe projekty otrzymują status projektów rezerwowych.
- 5. W przypadku, gdy projekty umieszczone na liście rankingowej otrzymały jednakową liczbę punktów, a suma wnioskowanego w ramach tych projektów dofinansowania przekracza dostępną dla Konkursu alokację, wszystkie te projekty są traktowane jednakowo i zostają sklasyfikowane na liście rankingowej jako projekty podstawowe, przy jednoczesnym, proporcjonalnym do wnioskowanego, obniżeniu dofinansowania. Wnioskodawcy takich projektów proszeni są o pisemne wyrażenie zgody na realizację projektu przy obniżonym dofinansowaniu. W przypadku braku zgody na realizację

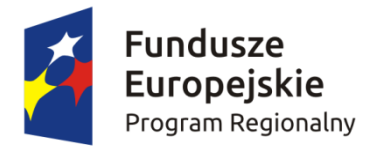

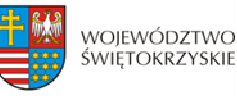

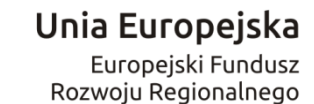

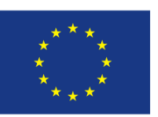

projektu przy obniżonym dofinansowaniu projekt uzyskuje status projektu rezerwowego.

- 6. W przypadku, gdy Wnioskodawca nie wyrazi zgody na obniżenie poziomu dofinansowania, zapytanie kierowane jest do kolejnego Wnioskodawcy.
- 7. Informacja o wybra[nych do dofinansowania projektach za](http://www.2014-2020.rpo-swietokrzyskie.pl/)mieszczana jest na stronie internetowej www.2014‐2020.rpo‐swietokrzyskie.pl oraz portalu www.funduszeeuropejskie.gov.pl.
- 8. W przypadku projektów pozytywnie ocenionych, ale nie wybranych do dofinansowania przez Zarząd Województwa Świętokrzyskiego z powodu wyczerpania alokacji przeznaczonej na konkurs, IOK niezwłocznie wysyła do Wnioskodawcy pisemną informację o wyniku oceny jego wniosku wraz z uzasadnieniem oraz pouczeniem o możliwości wniesienia protestu na zasadach i w trybie, o którym mowa w rozdziale 15 ustawy wdrożeniowej.
- 9. W przypadku, gdy kwota przeznaczona na dofinansowanie projektów w konkursie, nie wystarcza na wybranie projektu do dofinansowania, okoliczność ta nie może stanowić wyłącznej przesłanki wniesienia protestu.

#### **§13 PROCEDURA ODWOŁAWCZA**

- **1.** Procedura odwoławcza w odniesieniu do projektów, które otrzymały negatywną ocenę formalną lub merytoryczną, lub projekt uzyskał wymaganą liczbę punktów lub spełnił kryteria wyboru projektów, jednak kwota przeznaczona na dofinansowanie projektów w konkursie nie wystarcza na wybranie go do dofinansowania, prowadzona jest w oparciu o Ustawę z dnia 11 lipca 2014r. o zasadach realizacji programów w zakresie polityki spójności finansowanych w perspektywie finansowej 2014‐2020, art. 53‐68, (Dz. U. 2016r., poz. 217 z późn. zm.).
- **2.** Wnioskodawcom, których projekty przeszły pozytywnie wszystkie etapy oceny, ale nie zostały zakwalifikowane do dofinansowania ze względu na wyczerpanie puli środków

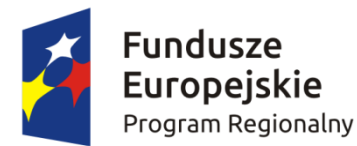

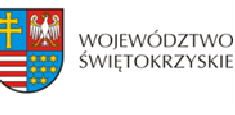

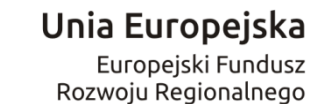

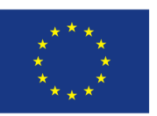

przewidzianych w ramach danego konkursu, przysługuje prawo protestu od oceny merytorycznej projektu.

- **3.** Wnioskodawcy, w przypadku negatywnej oceny jego projektu wybieranego w trybie konkursowym przysługuje prawo wniesienia protestu w celu ponownego sprawdzenia złożonego wniosku w zakresie spełniania kryteriów wyboru projektów.
- **4.** Instytucja Zarządzająca RPOWŚ 2014‐2020 przekazuje niezwłocznie Wnioskodawcy pisemną informację o zakończeniu oceny jego projektu i jej wyniku wraz z uzasadnieniem oceny i podaniem liczby punktów otrzymanych przez projekt lub informację o spełnieniu albo nie spełnieniu kryteriów wyboru projektów oraz pouczenie o możliwości wniesienia środka odwoławczego w postaci protestu w trybie i na zasadach określonych w ustawie wdrożeniowej.
- **5.** Negatywną oceną jest ocena w zakresie spełnienia przez projekt kryteriów wyboru projektów, w ramach której:
	- a) projekt nie uzyskał wymaganej liczby punktów lub nie spełnił kryteriów wyboru projektów, na skutek czego nie może być wybrany do dofinansowania albo skierowany do kolejnego etapu oceny,
	- b) projekt uzyskał wymaganą liczbę punktów lub spełnił kryteria wyboru projektów, jednak kwota przeznaczona na dofinansowanie projektów w konkursie nie wystarcza na wybranie go do dofinansowania.

Wyczerpanie w ramach konkursu środków nie może stanowić wyłącznej przesłanki wniesienia protestu.

- **6.** W ramach systemu realizacji Regionalnego Programu Operacyjnego Instytucja Zarządzająca Regionalnym Programem Operacyjnym Województwa Świętokrzyskiego na lata 2014‐2020 przyjęła jednostopniowy przedsądowy proces odwoławczy.
- **7.** W ramach trybu odwoławczego Wnioskodawcy przysługuje prawo złożenia w terminie 14 dni kalendarzowych od dnia doręczenia informacji o negatywnej ocenie wniosku o dofinansowanie, protestu do Instytucji Zarządzającej RPOWŚ na lata 2014‐2020.
- **8.** Wnioskodawca składa protest bezpośrednio do Instytucji Zarządzającej RPOWŚ 2014‐2020, tj.: w przypadku **negatywnej oceny formalnej** do **Departamentu Wdrażania Europejskiego Funduszu Rozwoju Regionalnego** Urzędu Marszałkowskiego Województwa Świętokrzyskiego, adres: ul. Sienkiewicza 63, 25‐002 Kielce, pokój 313, III piętro, natomiast w przypadku **negatywnej oceny merytorycznej** do **Departamentu**

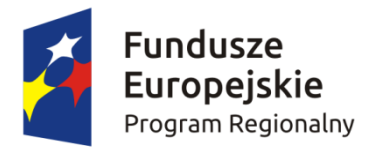

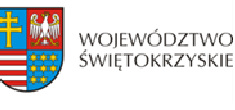

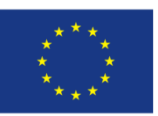

**Polityki Regionalnej** Urzędu Marszałkowskiego Województwa Świętokrzyskiego: adres: ul. Sienkiewicza 63, 25‐002 Kielce, pokój 414, IV piętro.

- **9.** Protest powinien zawierać:
	- a) oznaczenie instytucji właściwej do rozpatrzenia protestu;
	- b) oznaczenie Wnioskodawcy;
	- c) numer wniosku o dofinansowanie projektu;
	- d) wskazanie kryteriów wyboru projektów, z których oceną Wnioskodawca się nie zgadza, wraz z uzasadnieniem;
	- e) wskazanie zarzutów o charakterze proceduralnym w zakresie przeprowadzonej oceny, jeżeli zdaniem Wnioskodawcy naruszenia takie miały miejsce, wraz z uzasadnieniem;
	- f) podpis Wnioskodawcy lub osoby upoważnionej do jego reprezentowania, z załączeniem oryginału lub kopii dokumentu poświadczającego umocowanie takiej osoby do reprezentowania Wnioskodawcy.
- **10.** Jeżeli projekt otrzymał negatywną ocenę, o której mowa w pkt. 5, informacja, o której mowa w pkt. 4, zawiera pouczenie o możliwości wniesienia protestu na zasadach i w trybie, o których mowa w pkt. 9, określające:
	- a) termin do wniesienia protestu;
	- b) instytucję, do której należy wnieść protest;
	- c) wymogi formalne protestu, o których mowa w pkt. 9;
- **11.** Do protestu Wnioskodawca, który odebrał dokumentację aplikacyjną powinien dołączyć egzemplarz wniosku o dofinansowanie (wraz z całą dokumentacją). Natomiast Wnioskodawca, który nie odebrał w terminie do 14 dni kalendarzowych od momentu otrzymania pisma o negatywnym rozstrzygnięciu wniosku o dofinansowanie (wraz z całą dokumentacją), składa sam protest.
- **12.** Niedopuszczalnym jest, aby po wszczęciu protestu, Wnioskodawca wnosił dodatkowe dokumenty albo wnosił dodatkowe zarzuty, których nie dołączył w trakcie oceny formalnej bądź merytorycznej, a które mogłyby rzutować na jej wynik.
- **13.** Protest rozpatrywany jest w zależności: jeżeli odwołanie dotyczy oceny formalnej ‐ przez Oddział Wdrażania Projektów II w Departamencie Wdrażania Europejskiego Funduszu Rozwoju Regionalnego lub, gdy odwołanie dotyczy oceny merytorycznej ‐ przez Oddział Zarządzania RPO w Departamencie Polityki Regionalnej.
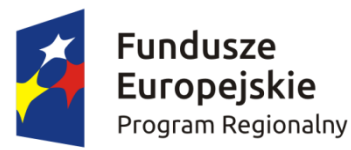

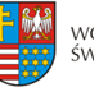

Unia Europejska

Europejski Fundusz Rozwoju Regionalnego

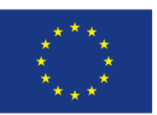

- **14.** Pracownik Departamentu Wdrażania Europejskiego Funduszu Rozwoju Regionalnego lub Departamentu Polityki Regionalnej sprawdza, czy protest został złożony w terminie i do właściwego Departamentu w Instytucji Zarządzającej RPOWŚ.
- **15.** Protest może zostać wycofany przez Wnioskodawcę, który go złożył. Powinno to nastąpić do czasu upływu terminu na jego rozpatrzenie, ewentualnie do czasu wydania rozstrzygnięcia. Wynikiem skutecznego wycofania protestu jest brak możliwości wniesienia przez Wnioskodawcę skargi do Sądu Administracyjnego.
- **16.** W przypadku wniesienia protestu niespełniającego wymogów formalnych, o których mowa w pkt. 9, lub zawierającego oczywiste omyłki, właściwa instytucja wzywa Wnioskodawcę do jego uzupełnienia lub poprawienia w nim oczywistych omyłek, w terminie 7 dni, licząc od dnia otrzymania wezwania, pod rygorem pozostawienia protestu bez rozpatrzenia.
- **17.** Wezwanie, o którym mowa w pkt. 14 wstrzymuje bieg terminu, o którym mowa w pkt. 19.
- **18.** Uzupełnienie protestu, o którym mowa w pkt. 14, może nastąpić wyłącznie w odniesieniu do wymogów formalnych, o których mowa w pkt. 9 lit. a – c oraz f.
- **19.** Protest pozostawia się bez rozpatrzenia, jeżeli mimo prawidłowego pouczenia, o którym mowa w pkt. 10 został wniesiony:
	- a) po terminie,
	- b) przez podmiot wykluczony z możliwości otrzymania dofinansowania,
	- c) bez spełnienia wymogów określonych w pkt. 9 lit. d,
	- o czym Wnioskodawca jest niezwłocznie informowany na piśmie przez Instytucję Zarządzającą RPOWŚ na lata 2014-2020.
- **20.** Instytucja Zarządzająca RPOWŚ na lata 2014‐2020 rozpatruje protest w terminie nie dłuższym niż **30 dni,** licząc od dnia jego otrzymania. W uzasadnionych przypadkach, w szczególności gdy w trakcie rozpatrywania protestu konieczne jest skorzystanie z pomocy ekspertów, termin rozpatrzenia protestu może być przedłużony, o czym właściwa Instytucja Zarządzająca niezwłocznie informuje na piśmie Wnioskodawcę. Termin na rozpatrzenie protestu nie może przekroczyć łącznie **60 dni.**
- **21.** Zgodnie z art. 60 *ustawy wdrożeniowej* w rozpatrywaniu protestu, w weryfikacji, a także w ponownej ocenie nie mogą brać udziału osoby, które były zaangażowane w przygotowanie projektu lub jego ocenę. Przepis art. 24 §1 ustawy z dnia 14 czerwca 1960r. – Kodeks postępowania administracyjnego stosuje się odpowiednio.

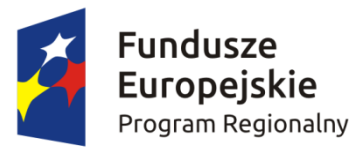

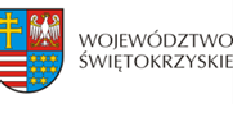

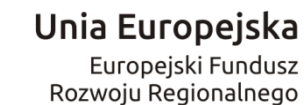

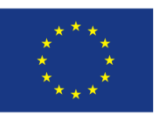

- **22.** W Oddziale Wdrażania Projektów II w DWEFRR rozpatruje się protesty od oceny formalnej projektu. Na początku procesu członkowie KOP podpisują deklarację bezstronności i poufności. W terminie do 30 dni kalendarzowych od dnia wpłynięcia protestu do DWEFRR przygotowywane jest stanowisko IOK. W przypadku rozstrzygnięcia polegającego na uwzględnieniu protestu projekt kierowany jest do właściwego etapu oceny, natomiast w przypadku jego nieuwzględnienia wnioskodawca pouczany jest dodatkowo o możliwości wniesienia skargi do Wojewódzkiego Sądu Administracyjnego zgodnie z art. 61 ustawy wdrożeniowej.
- **23.** W Oddziale Zarządzania RPO w Departamencie Polityki Regionalnej rozpatrywane są protesty dotyczące oceny merytorycznej projektu współfinansowanego z EFRR. Przed rozpoczęciem prac nad rozpatrywaniem protestu Oddział Zarządzania RPO zwraca się do Oddziału Oceny Merytoryczno – Technicznej DWEFRR o protokolarne przekazanie całości dokumentacji projektowej wraz z kopią dokumentacji z przeprowadzonej oceny przez KOP  $-OM.$
- 24. Pracownicy Departamentu Polityki Regionalnej dokonują rozpatrzenia protestu przy zachowaniu zasady "dwóch par oczu" w terminie do 30 dni kalendarzowych liczonych od dnia wpłynięcia protestu do Departamencie Polityki Regionalnej. Jednocześnie na początku procesu pracownicy podpisują deklarację bezstronności i poufności. Informacja o wyniku rozpatrzenia protestu zostaje przekazana Wnioskodawcy oraz do DW EFRR na piśmie niezwłocznie po rozpatrzeniu protestu.
- **25.** Każdorazowo Departament Polityki Regionalnej niezwłocznie informuje Wnioskodawcę na piśmie o wyniku rozpatrzenia jego protestu. Informacja ta zawiera w szczególności:
- 1) treść rozstrzygnięcia polegającego na uwzględnieniu albo nieuwzględnieniu protestu, wraz z uzasadnieniem;
- 2) w przypadku nieuwzględnienia protestu pouczenie o możliwości wniesienia skargi do Sądu Administracyjnego. Wraz z pismem do Wnioskodawcy przesyłany jest jeden egzemplarz dokumentacji projektowej.
- **26.** W przypadku uwzględnienia protestu Departament Polityki Regionalnej może:
- a) skierować projekt do właściwego etapu oceny (to jest do etapu, do którego projekt nie został dopuszczony w rezultacie pierwotnej oceny), wówczas ocena jest kontynuowana począwszy od tego etapu (o wyniku dalszej oceny Wnioskodawca jest informowany

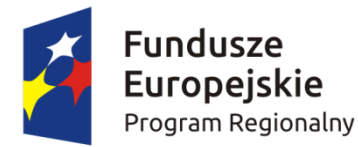

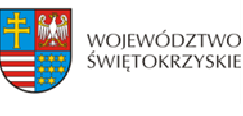

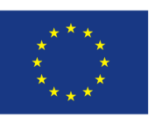

niezwłocznie po jej zakończeniu zachowując prawo do wniesienia protestu w zakresie dalszego etapu oceny)

albo

b) skierować projekt do DWEFRR celem jego umieszczenia na liście projektów wybranych do dofinansowania w wyniku przeprowadzenia procedury odwoławczej.

W przypadkach wymienionych w ppkt a i b Wnioskodawca jest informowany pisemnie. informując o tym Wnioskodawcę.

- **27.** W przypadku nieuwzględnienia protestu, lub pozostawienia protestu bez rozpatrzenia (przypadek, o którym mowa w art. 66 ust. 2 pkt. 1 ustawy wdrożeniowej), Wnioskodawca może w tym zakresie wnieść skargę do Sądu Administracyjnego, zgodnie z art. 3 § 3 ustawy z dnia 30 sierpnia 2002 r. – Prawo o postępowaniu przed sądami administracyjnymi (Dz. U. z 2016 r., poz. 394).
- **28.** Szczegółowe procedury wnoszenia skarg do Sądu Administracyjnego reguluje art. 61 66 *ustawy wdrożeniowej.*
- **29.** Prawomocne rozstrzygniecie Sądu Administracyjnego polegające na oddaleniu skargi, odrzuceniu skargi albo pozostawieniu skargi bez rozpatrzenia kończy procedurę odwoławczą oraz procedurę wyboru projektu.
- **30.** W przypadku uwzględnienia skargi na negatywne rozstrzygnięcie (nieuwzględnienie przez IZ protestu) sąd administracyjny przekazuje sprawę do ponownego rozpatrzenia (ponowne rozpatrzenie protestu).
- **31.** Do procedury odwoławczej nie stosuje się przepisów ustawy z dnia 14 czerwca 1960r. Kodeks postępowania Administracyjnego, z wyjątkiem przepisów dotyczących wyłączenia pracowników organu, doręczeń i sposobu obliczania terminów.
- **32.** Procedura odwoławcza nie wstrzymuje zawierania umów z Wnioskodawcami, których projekty zostały wybrane do dofinansowania.

# **§ 14 PODPISANIE UMÓW**

**1.** Podstawę dofinansowania projektu stanowi umowa o dofinansowanie projektu. Wzór umowy o dofinansowanie będący załącznikiem nr 11 niniejszego Regulaminu może ulegać

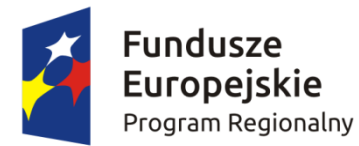

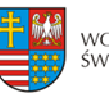

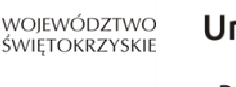

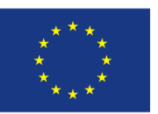

zmianom wynikającym z systemu realizacji RPOWŚ na lata 2014‐2020 w trakcie trwania procedury konkursowej.

- **2.** Przygotowywanie umów o dofinansowanie projektów odbywa się po wyborze przez Zarząd Województwa Świętokrzyskiego na podstawie listy ocenionych projektów z wyróżnieniem projektów wybranych do dofinansowania.
- **3.** IOK może dokonać kontroli uprzedniej projektu przed zawarciem umowy o dofinansowanie, w szczególności w zakresie przestrzegania przepisów prawa zamówień publicznych. Podpisanie umowy w takim przypadku uzależnione jest od wyników przeprowadzonej kontroli.
- **4.** Na etapie podpisywania umowy o dofinansowanie IOK będzie wymagać od Wnioskodawcy uzupełnienia niezbędnej dokumentacji. Informacja o konieczności uzupełnienia dokumentacji zostanie przekazana Wnioskodawcy w formie pisemnej. IOK zastrzega sobie prawo, w uzasadnionych przypadkach, do wezwania Wnioskodawcy do złożenia innych dokumentów niezbędnych do zawarcia umowy o dofinansowanie niż wskazane w pierwotnym wezwaniu do uzupełnienia.
- **5.** Po podpisaniu umowy o dofinansowanie informacja na ten temat zamieszczona będzie na stronie [www.2014‐2020.rpo‐swietokrzyskie.pl](http://www.2014-2020.rpo-swietokrzyskie.pl/) oraz portalu [www.funduszeeuropejskie.gov.pl](http://www.funduszeeuropejskie.gov.pl/).

# **§ 15**

# **BŁĘDY W FUNKCJONOWANIU LOKALNEGO SYSTEMU INFORMATYCZNEGO (LSI)**

- **1.** W sytuacji wystąpienia błędów w funkcjonowaniu LSI uniemożliwiający[ch złożenie](http://www.2014-2020.rpo-swietokrzyskie.pl/) wniosku o dofinansowanie projektu, IOK z[amieści na stronie internetowej](http://www.funduszeeuropejskie.gov.pl/)  www.2014-[2020.rpo‐swietokrzyskie.pl](http://www.2014-2020.rpo-swietokrzyskie.pl/) oraz portalu www.funduszeeuropejskie.gov.pl informację odnośnie odpowiednich zasad postępowania.
- **2.** W przypadku wystąpienia błędów w funkcjonowaniu LSI, które nie zostały potwierdzone na stronie internetowej www.2014‐2020.rpo‐swietokrzyskie.pl oraz portalu [www.funduszeeuropejskie.pl,](http://www.funduszeeuropejskie.pl/) [uniemożliwiających złożenie wniosk](http://www.2014-2020.rpo-swietokrzyskie.pl/)u o dofinansowanie

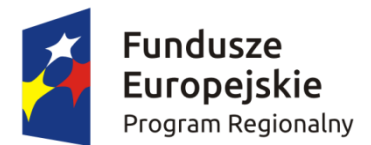

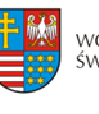

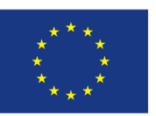

projektu, Wnioskodawca zobowiązany jest [niezwłocznie powiadomić IOK drog](mailto:malgorzata.lacka@sejmik.kielce.pl)ą mailową na adresy: [aneta.cwiek@sejmik.kielce.pl](mailto:aneta.cwiek@sejmik.kielce.pl) oraz malgorzata.lacka@sejmik.kielce.pl o zaistniałej sytuacji, w celu uzyskania potwierdzenia wystąpienia błędów w systemie.

- **3.** W przypadku modyfikacji formularza wniosku w Lokalnym Systemie Informatycznym (LSI), IOK zastrzega sobie możliwość, wezwania Wnioskodawcy/Beneficjenta do zaktualizowania wniosku o dofinansowanie zgodnie z wprowadzonymi zmianami. Powyższe nie będzie miało wpływu na wynik oceny.
- **4.** Błędy w zapisach formularza wniosku, wynikające z wadliwego funkcjonowania LSI, które nie wpływają na możliwość złożenia wniosku o dofinansowanie projektu i które zostały potwierdzone oficjalne przez IOK, nie stanowią przesłanki do negatywnej oceny wniosku o dofinansowanie projektu.

# **§ 16 ANULOWANIE KONKURSU**

- **1.** Konkurs może zostać anulowany przez IOK w następujących przypadkach:
	- a) nie złożenia żadnego wniosku o dofinansowanie;
	- b) złożenia wniosków o dofinansowanie wyłącznie przez podmioty niespełniające kryteriów aplikowania do udziału w danym konkursie;
	- c) naruszenia w toku procedury konkursowej przepisów prawa i/lub zasad Regulaminu, które są istotne i niemożliwe do naprawienia;
	- d) ogłoszenia aktów prawnych lub wytycznych horyzontalnych w istotny sposób sprzecznych

z postanowieniami niniejszego Regulaminu;

- e) zaistnienia sytuacji nadzwyczajnej, której strony nie mogły przewidzieć w chwili ogłoszenia konkursu, a której wystąpienie czyni niemożliwym lub rażąco utrudnia kontynuowania procedury konkursowej lub stanowi zagrożenie dla interesu publicznego;
- f) awarii systemu LSI.
- **2.** W przypadku anulowania konkursu IOK przekaże do publicznej wiadomości informację

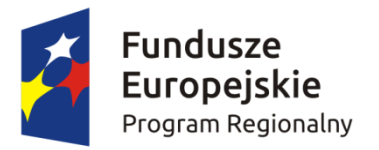

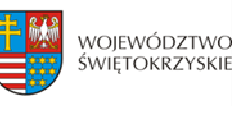

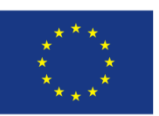

o anulowaniu konkursu wraz z podaniem przyczyny we wszystkich formach komunikacji, w jakich zostało opublikowane ogłoszenie o konkursie.

# **§ 17 POSTANOWIENIA KOŃCOWE**

- **1.** Regulamin wchodzi w życie z dniem podjęcia właściwej Uchwały Zarządu Województwa Świętokrzyskiego w sprawie przyjęcia w/w Regulaminu.
- **2.** Instytucja Zarządzająca RPOWŚ na lata 2014‐2020 zastrzega sobie możliwość dokonywania zmian w niniejszym Regulaminie w trakcie trwania konkursu. Powyższe zastrzeżenie nie dotyczy jednak możliwości zmiany Regulaminu w sposób skutkujący nierównym traktowaniem Wnioskodawców, chyba ze konieczność dokonania takiej zmiany wynika z odrębnych przepisów (art. 41 ust. 3 w zw. z ust. 4 ustawy wdrożeniowej).
- **3.** Instytucja Zarządzająca poinformuje potencjalnych Wnioskodawców o wprowadzonych do niniejszego Regulaminu zmianach wraz z wyjaśnieniem oraz podaniem terminu, od którego są one stosowane. Informacja taka zostanie podana we wszystkich formach komunikacji, w jakich zostało opublikowane ogłoszenie o konkursie.
- **4.** Do Regulaminu załącza się:
	- **≻ Załącznik nr 1** wzór ogłoszenia konkursowego;
	- ¾ **Załącznik nr 2** – wzór wniosku o dofinansowanie realizacji projektu w ramach Osi Priorytetowych 1‐7 Regionalnego Programu Operacyjnego Województwa Świętokrzyskiego na lata 2014‐2020;
	- ¾ **Załącznik nr 3 –** Instrukcję wypełniania wniosku o dofinansowanie w ramach Osi Priorytetowych 1‐7 Regionalnego Programu Operacyjnego Województwa Świętokrzyskiego na lata 2014‐2020 w Lokalnym Systemie Informatycznym (LSI);
	- ¾ **Załącznik nr 4 –** Instrukcję obsługi LSI w zakresie procesu rejestracji i logowania;
	- ¾ **Załącznik nr 5** Lista załączników do wniosku o dofinansowanie realizacji projektu w ramach Regionalnego Programu Operacyjnego Województwa Świętokrzyskiego na lata 2014 – 2020 (należy uwzględnić wszystkie wymagane załączniki na pierwszy i drugi etap oceny);

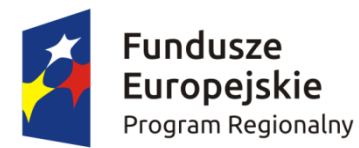

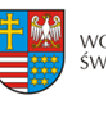

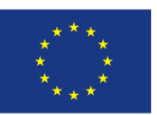

Europejski Fundusz

- ¾ **Załącznik nr 6** – Instrukcja sporządzania Studium Wykonalności Inwestycji (Projektu) dla wnioskodawców ubiegających się o wsparcie z Europejskiego Funduszu Rozwoju Regionalnego w ramach Regionalnego Programu Operacyjnego Województwa Świętokrzyskiego na lata 2014-2020 wraz z załącznikami;
- ¾ **Załącznik nr 7** – wzór karty weryfikacji wymogów formalnych wniosku o dofinansowanie realizacji projektu w ramach Osi Priorytetowych 1‐7 Regionalnego Programu Operacyjnego Województwa Świętokrzyskiego na lata 2014-2020;
- ¾ **Załącznik nr 8** – wzór karty oceny formalnej wniosku o dofinansowanie realizacji projektu w ramach Osi Priorytetowych 1‐7 Regionalnego Programu Operacyjnego Województwa Świętokrzyskiego na lata 2014‐2020;
- ¾ **Załącznik nr 9 –** wzór karty oceny merytorycznej wniosku o dofinansowanie projektu w ramach RPOWŚ 2014-2020:
- ¾ **Załącznik nr 10 –** Kryteria oceny merytorycznej zatwierdzone przez Komitet Monitorujący RPOWŚ na lata 2014‐2020 (Uchwała nr 64/2016 z dnia 14 wrzesień 2016 roku);
- ¾ **Załącznik nr 11 –** wzór umowy o dofinansowanie projektu w ramach Regionalnego Programu Operacyjnego Województwa Świętokrzyskiego na lata 2014‐2020 wraz z załącznikami;
- ¾ **Załącznik nr 12 –** instrukcja wypełniania załączników do wniosku o dofinansowanie realizacji projektu w ramach Osi Priorytetowych 1‐7 Regionalnego Programu Operacyjnego Województwa Świętokrzyskiego na lata 2014‐2020;
- ¾ **Załącznik nr 13 –** wzór etykiety na segregator;
- ¾ **Załącznik nr 14** w óz r kart informacyjnych;
- ¾ **Załącznik nr 15**  Lista sprawdzająca w zakresie dokumentacji dotyczącej ocen oddziaływania na środowisko dla instytucji oceniających wnioski o dofinansowanie
- ¾ **Załącznik nr 16**  REGULAMIN PRACY KOMISJI OCENY PROJEKTÓW oceniającej projekty konkursowe współfinansowane z Europejskiego Funduszu Rozwoju Regionalnego w ramach Regionalnego Programu Operacyjnego Województwa Świętokrzyskiego na lata 2014‐2020;
- ¾ **Załącznik nr 17 –** Oświadczenie o PGN ‐ **W przypadku załącznika** *Plan Gospodarki Niskoemisyjnej (PGN) lub równoważny dokument pełniący funkcję planu niskoemisyjnej i zrównoważonej mobilności miejskiej* **Wnioskodawca jest zobligowany do załączenia**

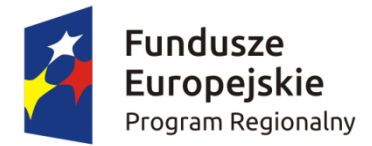

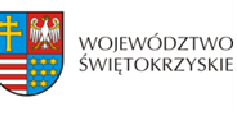

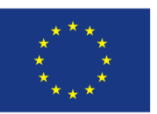

**"Oświadczenia", w którym wskaże link do strony internetowej, na której umieszczony jest PGN lub równoważny dokument oraz numeru strony na której zawarta jest informacja o planowanej inwestycji, bez konieczności załączania dokumentu PGN;**

¾ **Załącznik nr 18 –** *Oświadczenie o przeprowadzeniu audytu expost w terminie 12 miesięcy po zrealizowaniu projektu;*

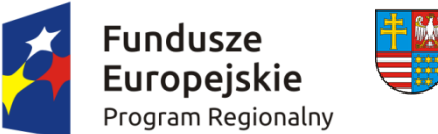

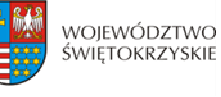

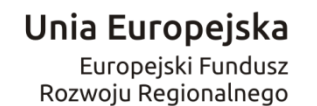

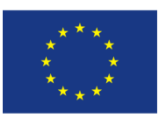

**ZARZĄD WOJEWÓDZTWA ŚWIĘTOKRZYSKIEGO** jako Instytucja Zarządzająca Regionalnym Programem Operacyjnym Województwa Świętokrzyskiego na lata 2014‐2020 pełniąca funkcję Instytucji Organizującej Konkurs:

ogłasza konkurs zamknięty nr: **RPSW.03.04.00IZ.0026137/17** na składanie wniosków o dofinansowanie projektów ze środków Regionalnego Programu Operacyjnego Województwa Świętokrzyskiego na lata 2014‐2020 w ramach Europejskiego Funduszu Rozwoju Regionalnego w ramach Osi Priorytetowej **3 Efektywna i zielona energia** Działanie **3.4** *Strategia niskoemisyjna, wsparcie zrównoważonej multimodalnej mobilności miejskiej Regionalnego Programu Operacyjnego Województwa Świętokrzyskiego na lata 2014 – 2020 dla projektów dotyczących modernizacji oświetlenia ulicznego (ulic, placów, terenów publicznych) na energooszczędne.* **Konkurs dedykowany dla Obszaru funkcjonalnego miast tracących funkcje społeczno – gospodarcze, obejmującego miasta: Starachowice, Ostrowiec Świętokrzyski, Skarżysko – Kamienna.**

### **Informacja o naborze:**

# **l.** Instytucja Organizująca Konkurs

Instytucją Organizującą Konkurs jest Instytucja Zarządzająca Regionalnym Programem Operacyjnym Województwa Świętokrzyskiego na lata 2014 – 2020, którą stanowi Zarząd Województwa Świętokrzyskiego, obsługiwany przez Departament Wdrażania Europejskiego Funduszu Rozwoju Regionalnego, ul. Sienkiewicza 63, 25-002 Kielce.

### **II. Przedmiot konkursu, w tym typ projektów podlegających dofinansowaniu**

Projekty składane w ramach konkursu muszą być zgodne z postanowieniami Szczegółowego Opisu Osi Priorytetowych Regionalnego Programu Operacyjnego Województwa Świętokrzyskiego na lata 2014‐2020 w zakresie Osi priorytetowej 3 Efektywna i zielona energia Działania 3.4 *Strategia niskoemisyjna, wsparcie zrównoważonej multimodalnej mobilności miejskiej.*

• Podmiotami uprawnionymi do złożenia wniosku o dofinansowanie w ramach konkursu RPSW.03.04.00‐IZ.00‐26‐137/17 Działania 3.4 Strategia niskoemisyjna, wsparcie zrównoważonej multimodalnej mobilności miejskiej Regionalnego Programu Operacyjnego Województwa Świętokrzyskiego na lata 2014 – 2020 dla projektów dotyczących modernizacji oświetlenia ulicznego (ulic, placów, terenów publicznych) na energooszczędne są:

jednostki samorządu terytorialnego.

Nie dopuszcza się sytuacji, w której dana jednostka samorządu terytorialnego złoży więcej niż jeden projekt w ramach niniejszego konkursu.

#### − **Pomoc Wnioskodawcom w ramach konkursu jest udzielana bez pomocy publicznej.**

− W ramach niniejszego konkursu wsparciem objęte będą projekty wynikające z przygotowanych przez samorządy *Planów Gospodarki Niskoemisyjnej* obejmujących swym zakresem **modernizację oświetlenia ulicznego (ulic placów, terenów publicznych) na energooszczędne**. Nie jest możliwe zakwalifikowanie do dofinansowania budowy nowych odcinków oświetlenia. Możliwe jest natomiast, w uzasadnionych przypadkach i w ograniczonym zakresie, zakwalifikowanie częściowej rozbudowy istniejących linii, rozumianej głównie jako ich uzupełnienie, zagęszczenie jeżeli jest to niezbędne do spełnienia normy PN EN 13201. Warunkiem dopuszczenia projektu do wsparcia będzie zgodność z

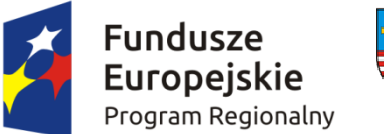

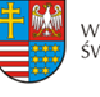

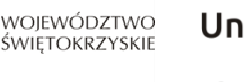

Unia Europejska Europejski Fundusz Rozwoju Regionalnego

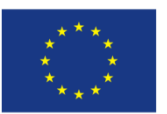

planem gospodarki niskoemisyjnej lub innym równoważnym dokumentem dla danego obszaru oraz **sporządzenie audytu oświetleniowego exante**. Ponadto w okresie 12 miesięcy od zakończenia projektu wymaganym będzie przeprowadzenie audytu oświetleniowego **expost**.

− **Inwestycja musi być realizowana na terenie województwa świętokrzyskiego.**

### **III. Kwota** przeznaczona na dofinansowanie projektów w konkursie

Poziom środków przeznaczonych do zakontraktowania w ramach konkursu nr RPSW.03.04.00‐IZ.00‐26‐ 137/17 wynosi ogółem **8 000 000,00 zł.**

- **IV. Poziom minimalnej kwoty wydatków kwalifikowalnych w ramach projektu wynosi 500 000,00 zł.**
- **V. Maksymalna intensywność dofinansowania wynosi do 85% wydatków kwalifikowalnych w ramach projektu.**

**W przypadku projektów generujących dochód, maksymalny poziom dofinansowania ze środków EFRR powinien zostać ustalony metodą luki finansowej.**

### **VI. Termin, miejsce i forma sk dania niosku do dofinansowania pr ła w ojektu**

Wnioski o dofinansowanie należy *[Lokalnego](https://lsi.rpo-swietokrzyskie.pl/apps/new?rec_id=18) Systemu [Informatycznego](https://lsi.rpo-swietokrzyskie.pl/apps/new?rec_id=18)*  [\(LSI\) dostępnego na stronac](http://www.funduszeeuropejskie.gov.pl/)h internetowych [www.2014‐2020.rpo‐](http://www.2014-2020.rpo-swietokrzyskie.pl/) [swietokrzyskie.pl](http://www.2014-2020.rpo-swietokrzyskie.pl/), www.funduszeeuropejskie.gov.pl oraz osobiście w dwóch egzemplarzach wersji papierowej wraz z wymaganymi załącznikami do Sekretariatu Naboru Wniosków II Departamentu Wdrażania Europejskiego Funduszu Rozwoju Regionalnego Urzędu Marszałkowskiego Województwa Świętokrzyskiego mieszczącego się przy ul. Sienkiewicza 63, 25‐002 Kielce, III piętro, pokój 313.

Wersję elektroniczną wniosku o dofinansowanie realizacji projektu należy składać poprzez LSI od dnia 30.06.2017 roku (od godziny 7.30) do dnia 29.12.2017 roku (do godziny 12:00 ‐ **po godzinie 12.00 w ostatnim dniu naboru, możliwość wysłania wersji elektronicznej wniosku w systemie LSI zostanie zablokowana**).

Wnioski o dofinansowanie w wersji papierowej wraz z wymaganymi załącznikami, należy składać w siedzibie Departamentu Wdrażania Europejskiego Funduszu Rozwoju Regionalnego od poniedziałku do piątku w godzinach od 7:30 do 15:30 do dnia **29.12.2017 roku. Po wyznaczonej godzinie wnioski nie będą przyjmowane.**

# **Suma kontrolna wniosku przekazanego przez LSI i suma kontrolna wniosków w wersji papierowej musi być tożsama.**

### **VII. Sposób i miejsce udostepnienia regulaminu konkursu**

Szczegółowe informacje o konkursie zawarte zostały w *Regulaminie jednoetapowego konkursu zamkniętego nr RPSW.03.04.00IZ.0026137/17 w ramach Osi Priorytetowej* 3 Efektywna i zielona energia Działania 3.4 *Strategia niskoemisyjna, wsparcie zrównoważonej multimodalnej mobilności miejskiej Regionalnego Programu Operacyjnego Województwa Świętokrzyskiego na lata 2014 – 2020 dla projektów dotyczących modernizacji oświetlenia ulicznego (ulic, placów, terenów publicznych) na energooszczędne Konkurs dedykowany dla Obszaru funkcjonalnego miast tracących funkcje społeczno – gospodarcze, obejmującego miasta: Starachowice, Ostrowiec Świętokrzyski, Skarżysko Kamienna*, który wraz z załącznikami został zamieszczony na stronie

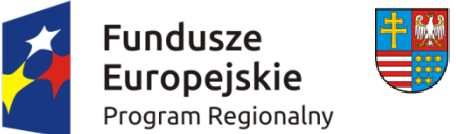

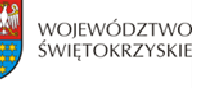

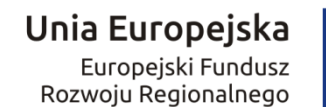

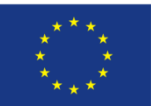

internetowej Instytucji Zarządzającej RPOWŚ na lata 2014-2020 tj. www.2014-2020.rposwietokrzyskie.pl oraz portalu Funduszy Europejskich [www.funduszeeuropejskie.gov.pl](http://www.funduszeeuropejskie.gov.pl/).

# **VIII. Szczegółowych informacji na temat konkursu udzielają:**

**żania k** 6 1 1 **Oddział Wdra Proje tów II** – 41 3 5 81 31, 4 365 81 43, 41 365 81 44, 4 365 81 45, 41 365 81 46, 41 365 81 47, 41 365 81 57 oraz 41 365 81 58.

Informacji w kwestiach dotyczących kryteriów merytorycznych udzielają pracownicy **Oddziału Oceny MerytorycznoTechnicznej** pod numerami telefonów: 41 365 81 53, 41 365 81 56.

**Główny Punkt Informacyjny o Funduszach Europejskich** – ul. Św. Leonarda 1, 25‐311 Kielce (tel.: 41 343 22 95, 41 340 30 25, 41 301 01 18, infolinia 800 800 440),

**Lokalny Punkt Informacyjny w Sandomierzu** – ul. Mickiewicza 34, pokój nr 2 i 3, 27‐600 Sandomierz (tel.: 15 832 33 54, 15 864 20 74),

**Lokalny Punkt Informacyjny w BuskuZdroju** – Al. Mickiewicza 15, pokój nr 5, 28‐100 Busko‐ Zdrój (tel.: 41 378 12 06, 41 370 97 17).

# **IX. Termin rozstrzygnięcia konkursu**

**Orientacyjny** termin rozstrzygnięcia konkursu przypada na **czerwiec 2018 roku,** pod warunkiem nie przedłużenia terminów oceny przez Marszałka Województwa/Czło[nka Zarządu](http://www.2014-2020.rpo-swietokrzyskie.pl/)  ([stosowna informacja w tej](http://www.2014-2020.rpo-swietokrzyskie.pl/) [sprawie zostanie zamieszczona na](http://www.funduszeeuropejskie.gov.pl/) stronie internetowej www.2014‐ 2020.rpo‐swietokrzyskie.pl, www.funduszeeuropejskie.gov.pl).

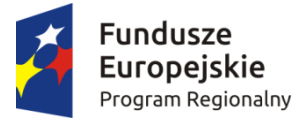

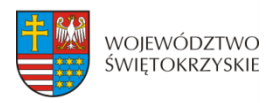

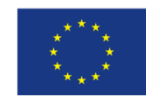

# **WNIOSEK O DOFINANSOWANIE REALIZACJI PROJEKTU W RAMACH OSI PRIORYTETOWYCH 1-7 REGIONALNEGO PROGRAMU OPERACYJNEGO WOJEWÓDZTWA ŚWIĘTOKRZYSKIEGO NA LATA 2014-2020**

#### **1. IDENTYFIKACJA WNIOSKU O DOFINANSOWANIE**

 **Numer naboru**

P 1 1

 **Numer wniosku** 

$$
P\_1\_2
$$

 **Data wpływu** 

P\_1\_3

#### **Nazwa Beneficjenta**

$$
P\_1\_4
$$

#### **Tytuł projektu**

P\_1\_5

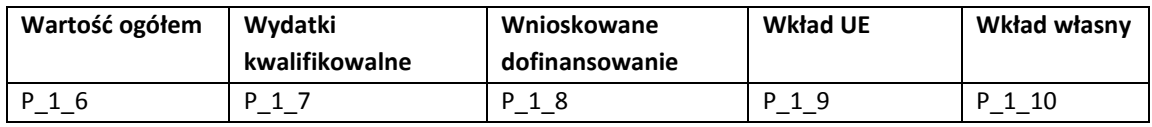

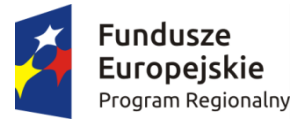

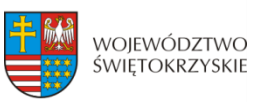

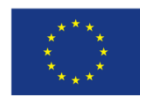

### **2. INFOMRACJE OGÓLNE**

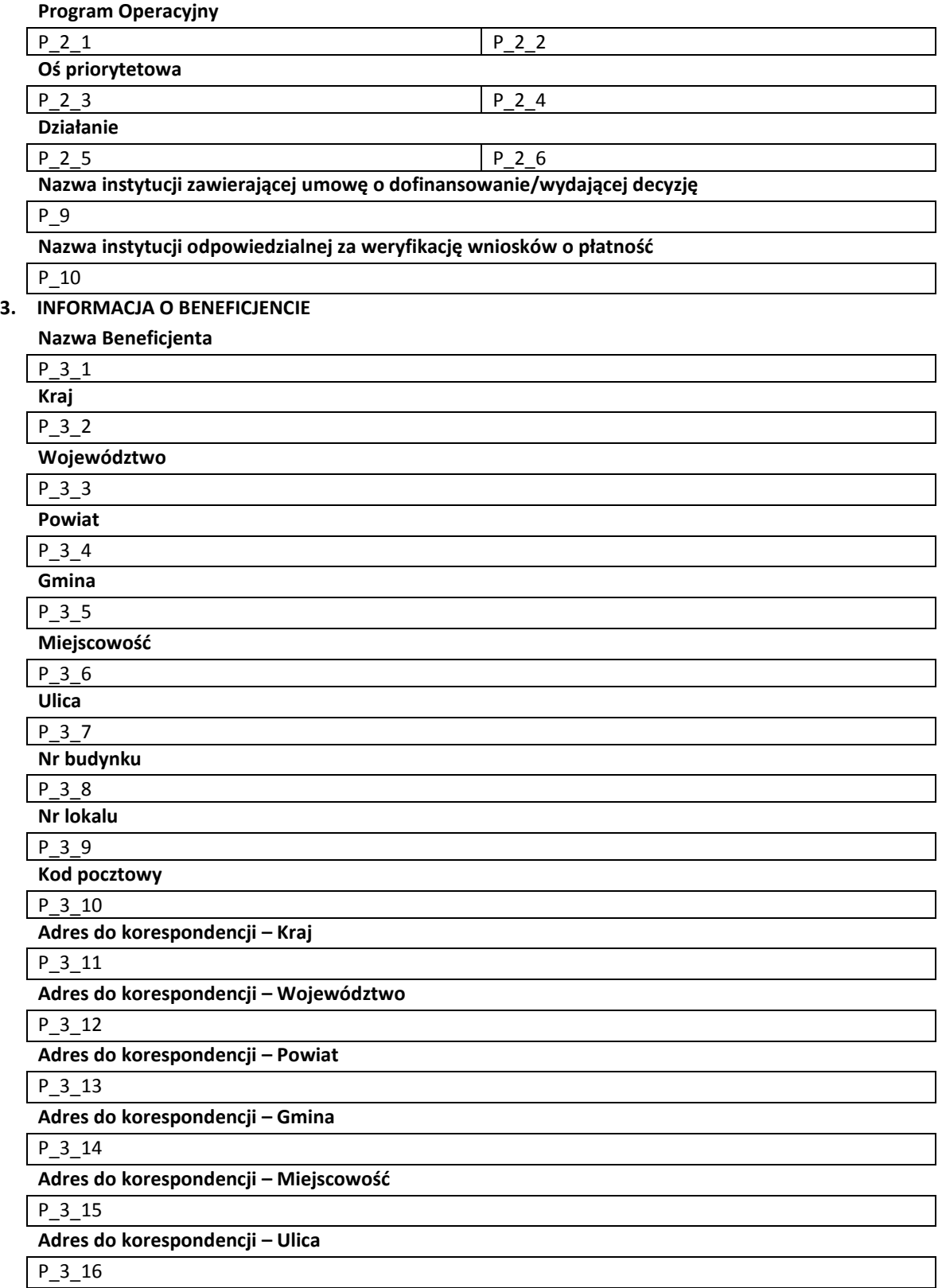

**Adres do korespondencji – Nr budynku**

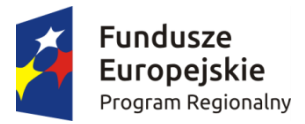

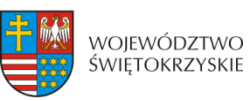

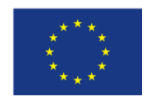

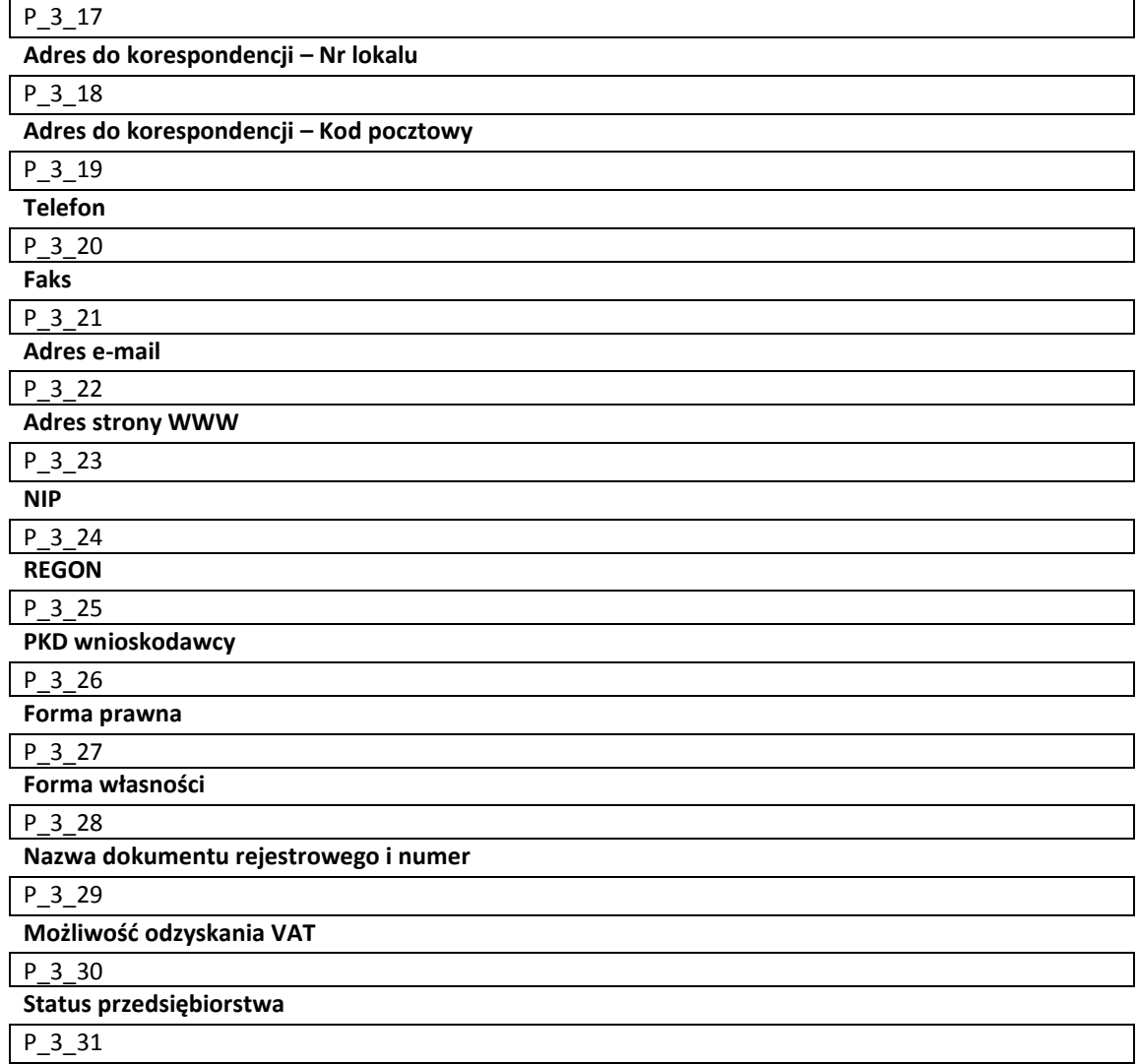

#### **Określenie statusu przedsiębiorstwa**

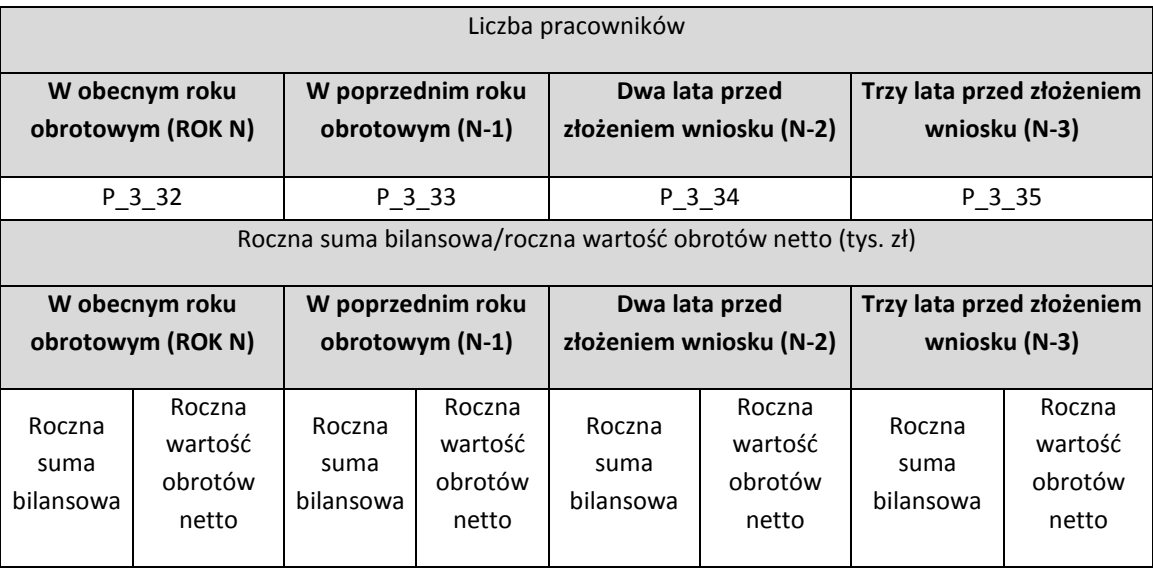

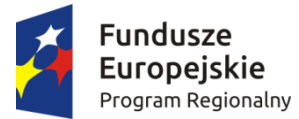

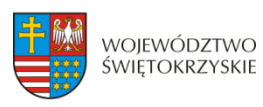

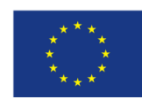

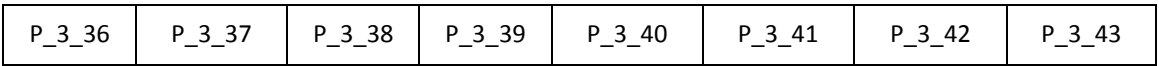

#### **Numer w rejestrze podmiotów wykonujących działalność leczniczą (dotyczy Działań 7.3,3.3)**

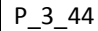

**Numer rachunku Beneficjenta/Odbiorcy (pole obowiązkowe na etapie zawierania umowy o dofinasowanie)**

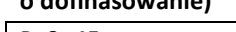

P\_3\_45 **Przeznaczenie rachunku**

P\_3\_46

#### **4. CHARAKTERYSTYKA PROJEKTU**

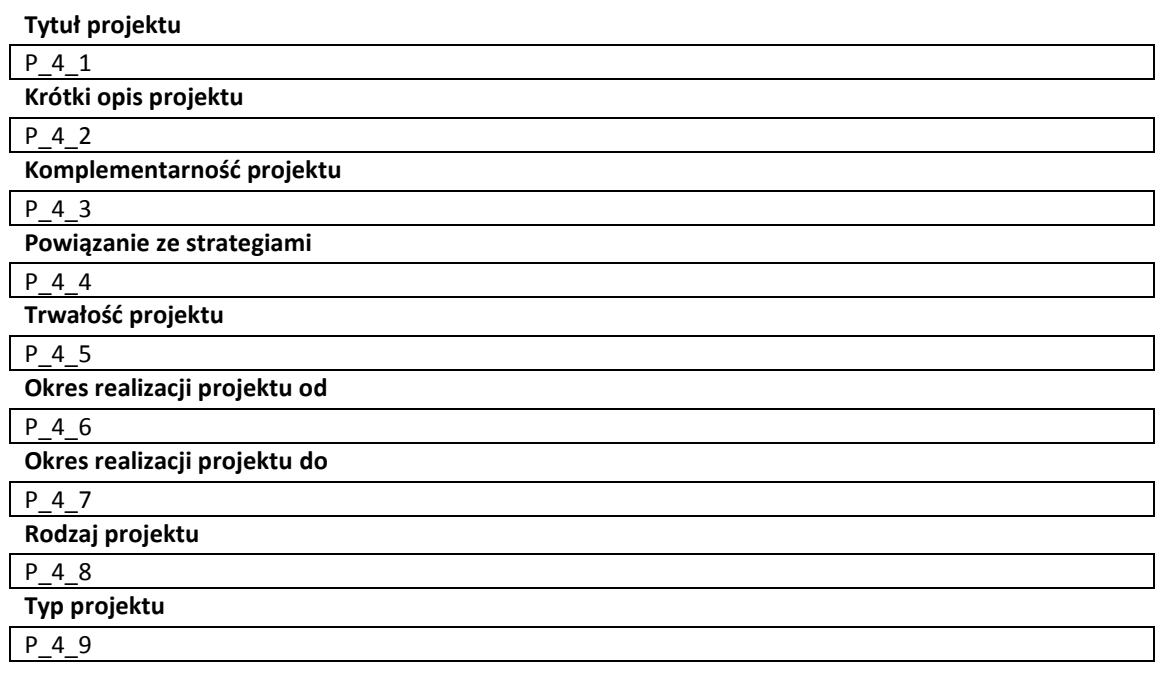

#### **Inne podmioty zaangażowane w realizację projektu**

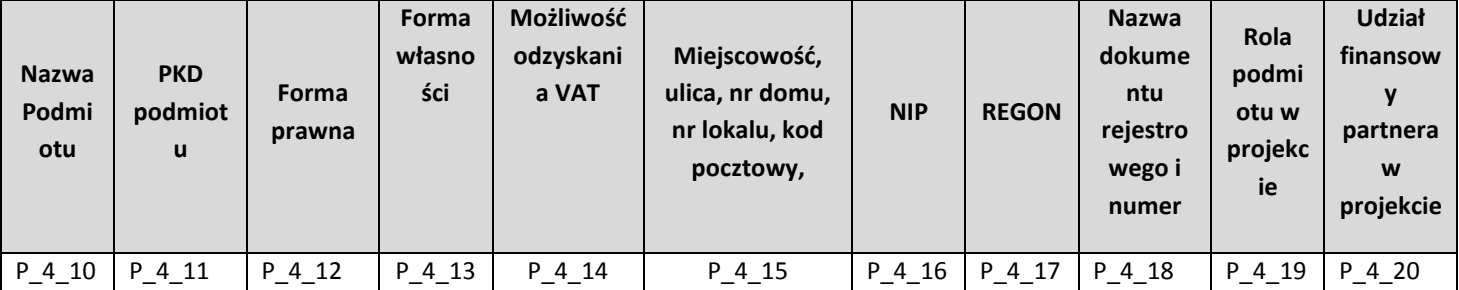

#### **Instrumenty finansowe**

 $\overline{\phantom{a}}$ 

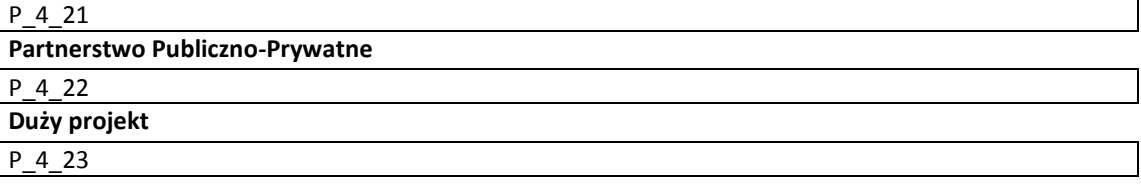

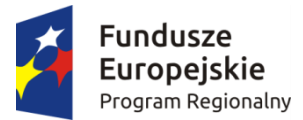

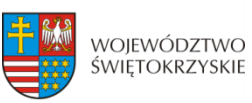

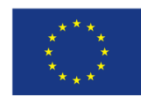

#### **Projekt generujący dochód**

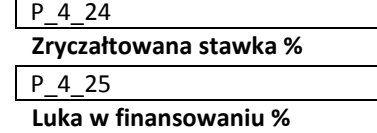

#### P\_4\_26

**Wartość wydatków kwalifikowanych przed uwzględnieniem dochodu**

P\_4\_27

**Wartość generowanego dochodu**

#### P\_4\_28

#### **5. KLASYFIKACJA PROJEKTU**

**Zakres interwencji (dominujący)**

#### P\_5\_1

**Zakres interwencji (uzupełniający)**

#### P\_5\_2

**Typ obszaru realizacji**

#### P\_5\_3

**Terytorialne mechanizmy wdrażania**

#### **P\_5\_4**

**Forma finansowania**

#### P\_5\_5

**Rodzaj działalności gospodarczej**

### P\_5\_6 **PKD projektu**

P\_5\_7

#### **6. MIEJSCE REALIZACJI PROJEKTU**

**Projekt realizowany na terenie całego kraju**

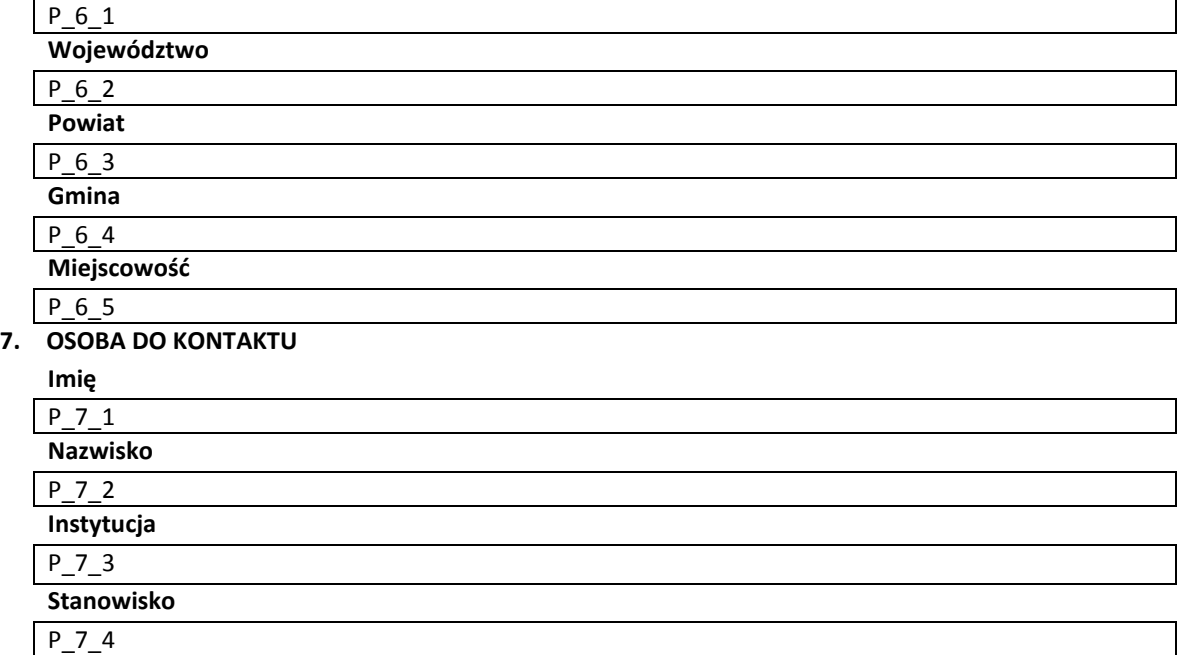

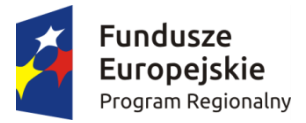

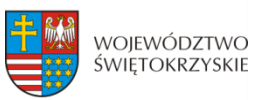

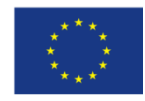

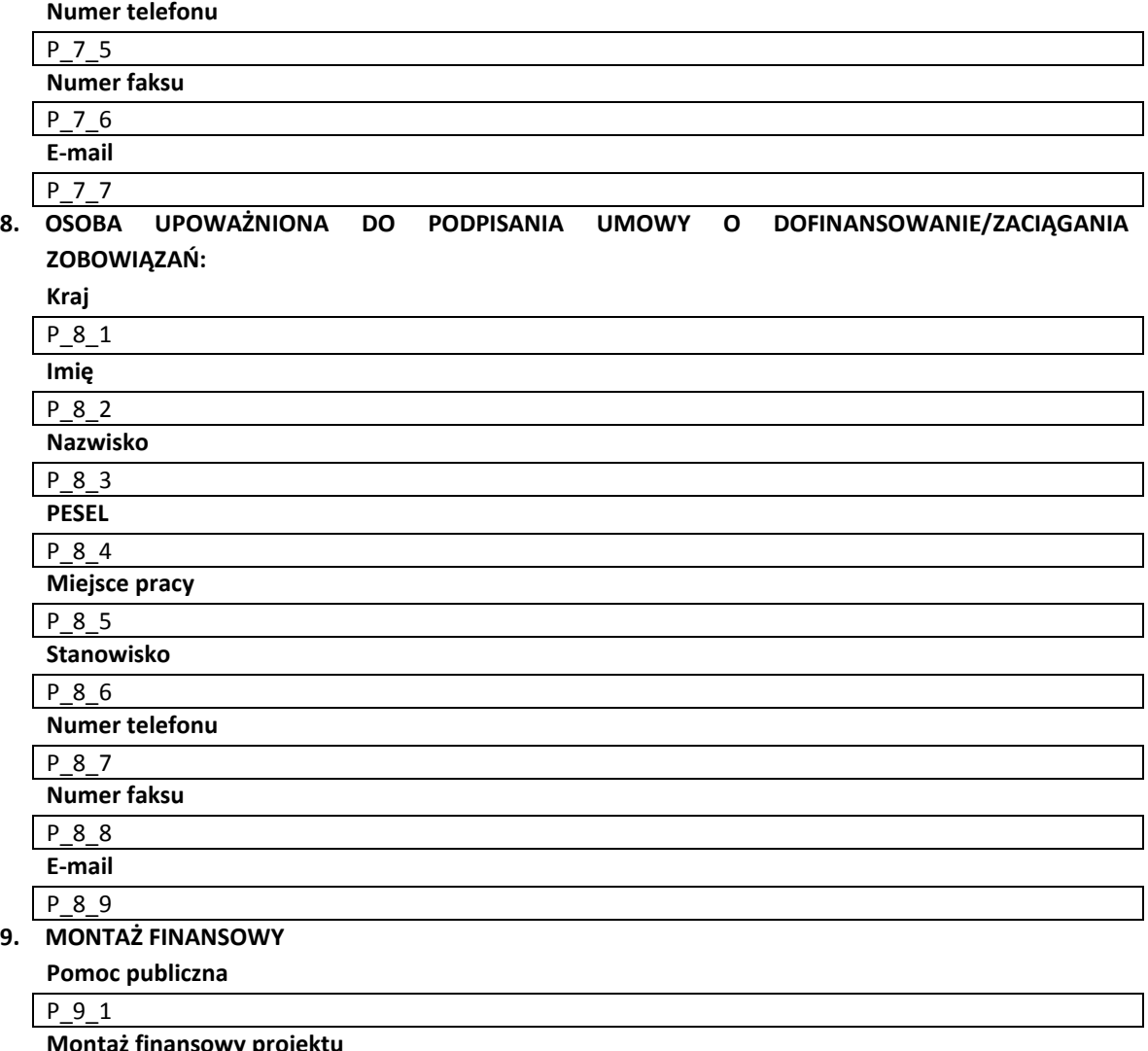

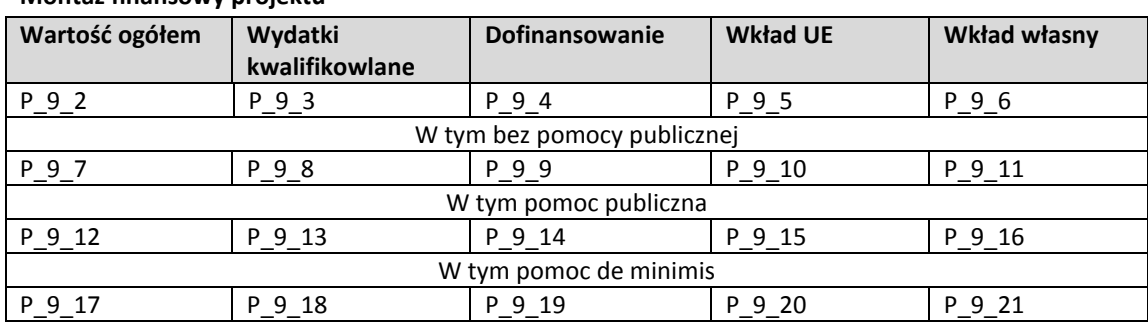

#### **Pomoc uzyskana przez Wnioskodawcę**

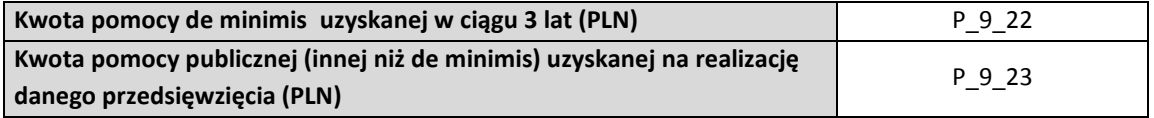

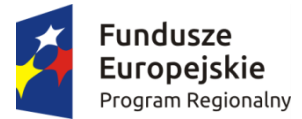

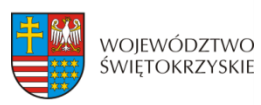

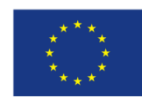

### **10. ZGODNOŚĆ PROJEKTU Z POLITYKAMI HORYZONTALNYMI UE**

**Zgodność projektu z zasadą zrównoważonego rozwoju**

P\_10\_1

**Zgodność projektu z zasadą zrównoważonego rozwoju-uzasadnienie**

P\_10\_2

**Zgodność projektu z zasadą promowania równości mężczyzn i kobiet oraz niedyskryminacji**

P 10\_3

### **Zgodność projektu z zasadą promowania równości mężczyzn i kobiet oraz niedyskryminacji – uzasadnienie**

P\_10\_4

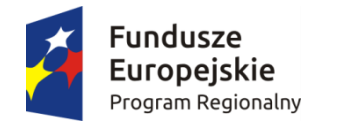

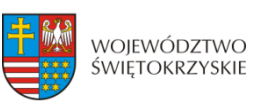

**Unia Europejska**<br>Europejski Fundusz<br>Rozwoju Regionalnego

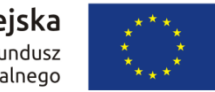

# **11. HARMONOGRAM PONOSZENIA WYDATKÓW/KOSZTÓW KWALIFIKOWALNYCH I NIEKWALIFIKOWALNYCH W PROJEKCIE**

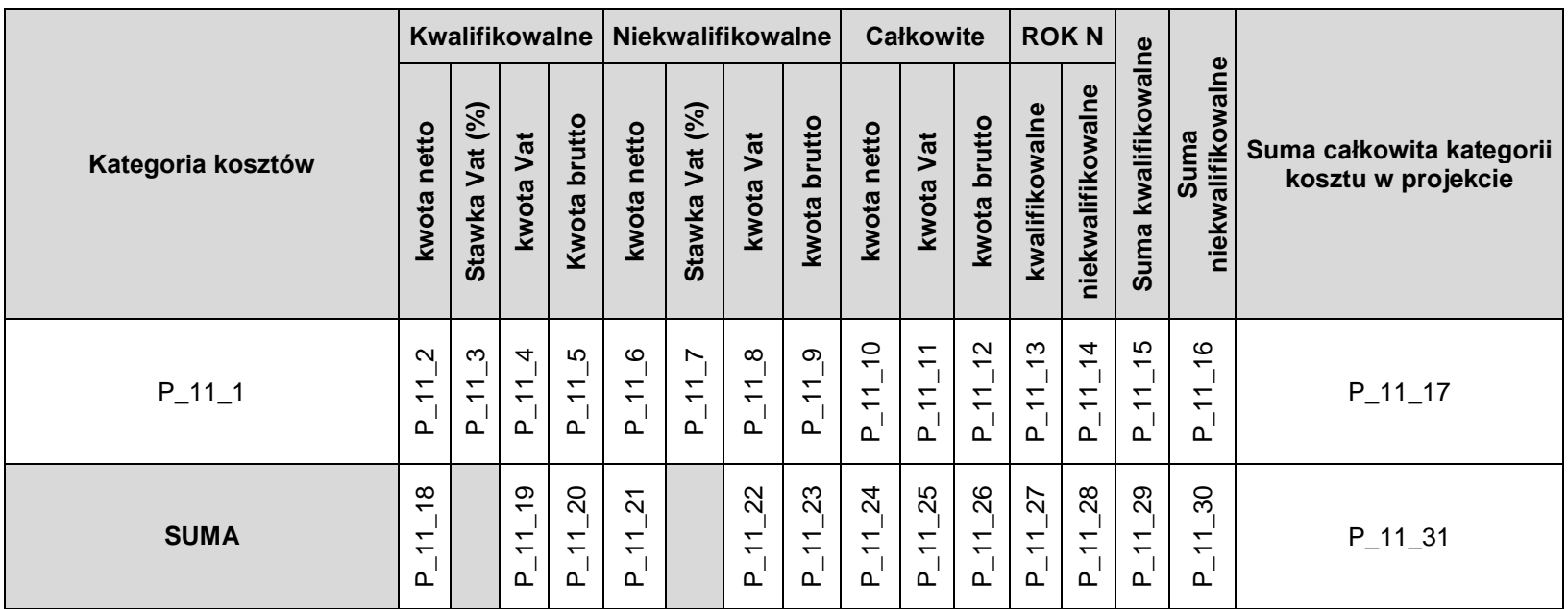

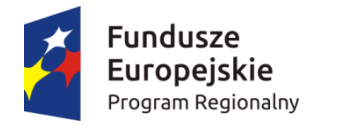

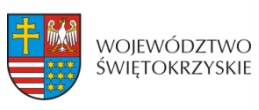

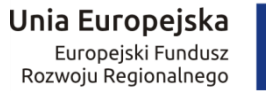

### **12. ŹRÓDŁA FINANSOWANIE WYDATKÓW KWALIFIKOWALNYCH**

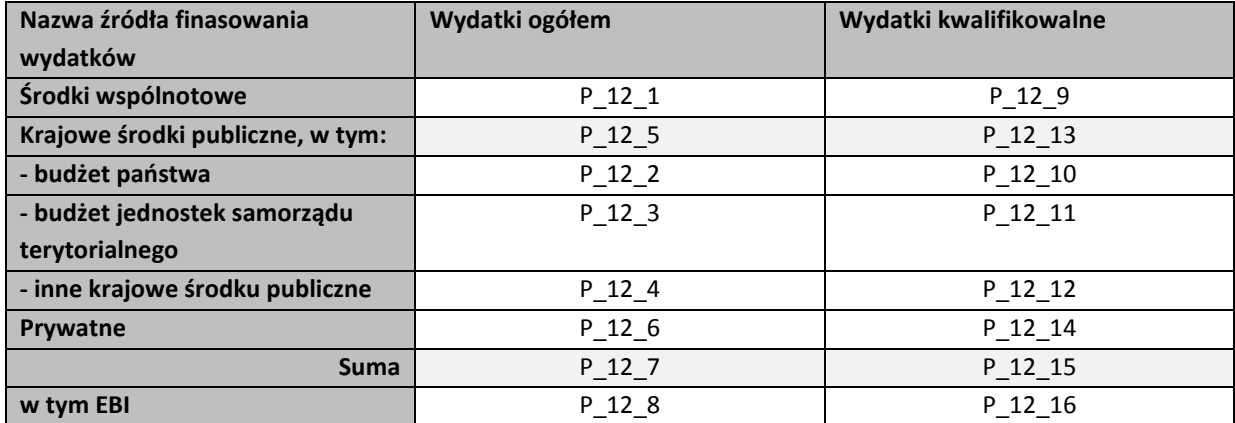

#### **13. HARMONOGRAM RZECZOWO-FINANSOWY**

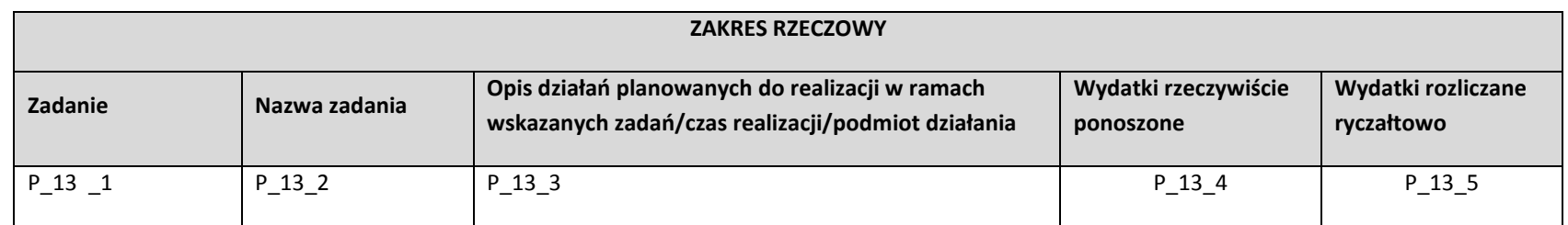

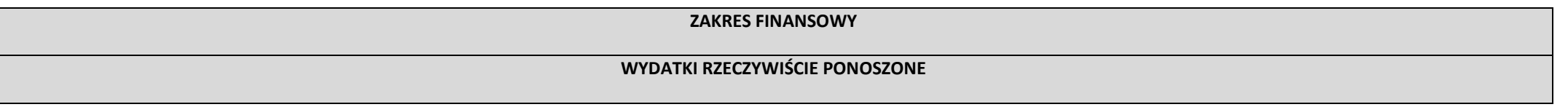

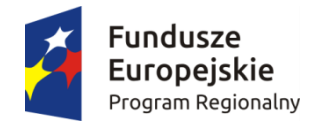

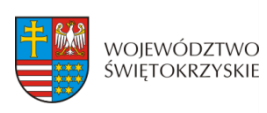

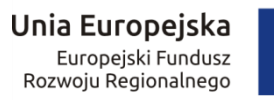

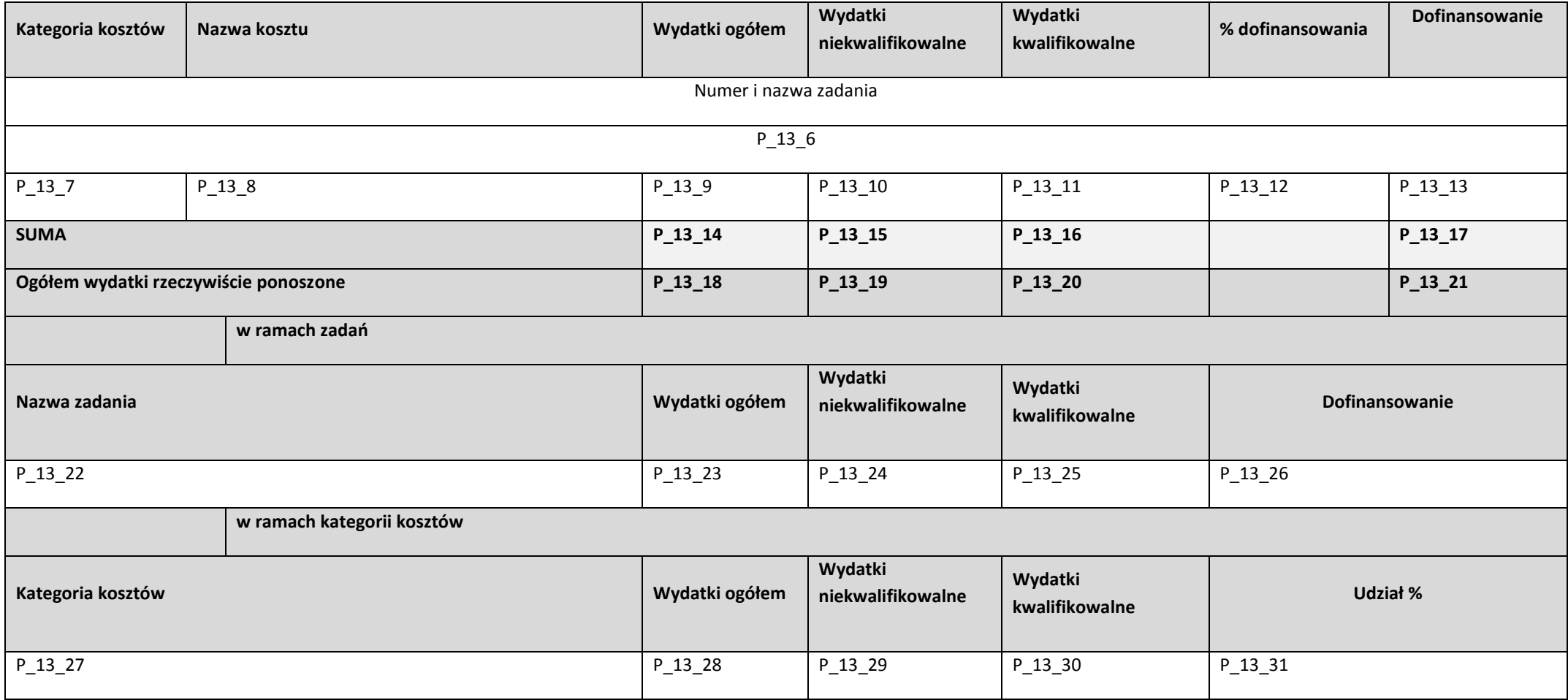

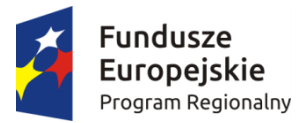

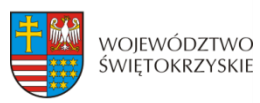

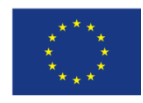

#### **14. WSKAŹNIKI**

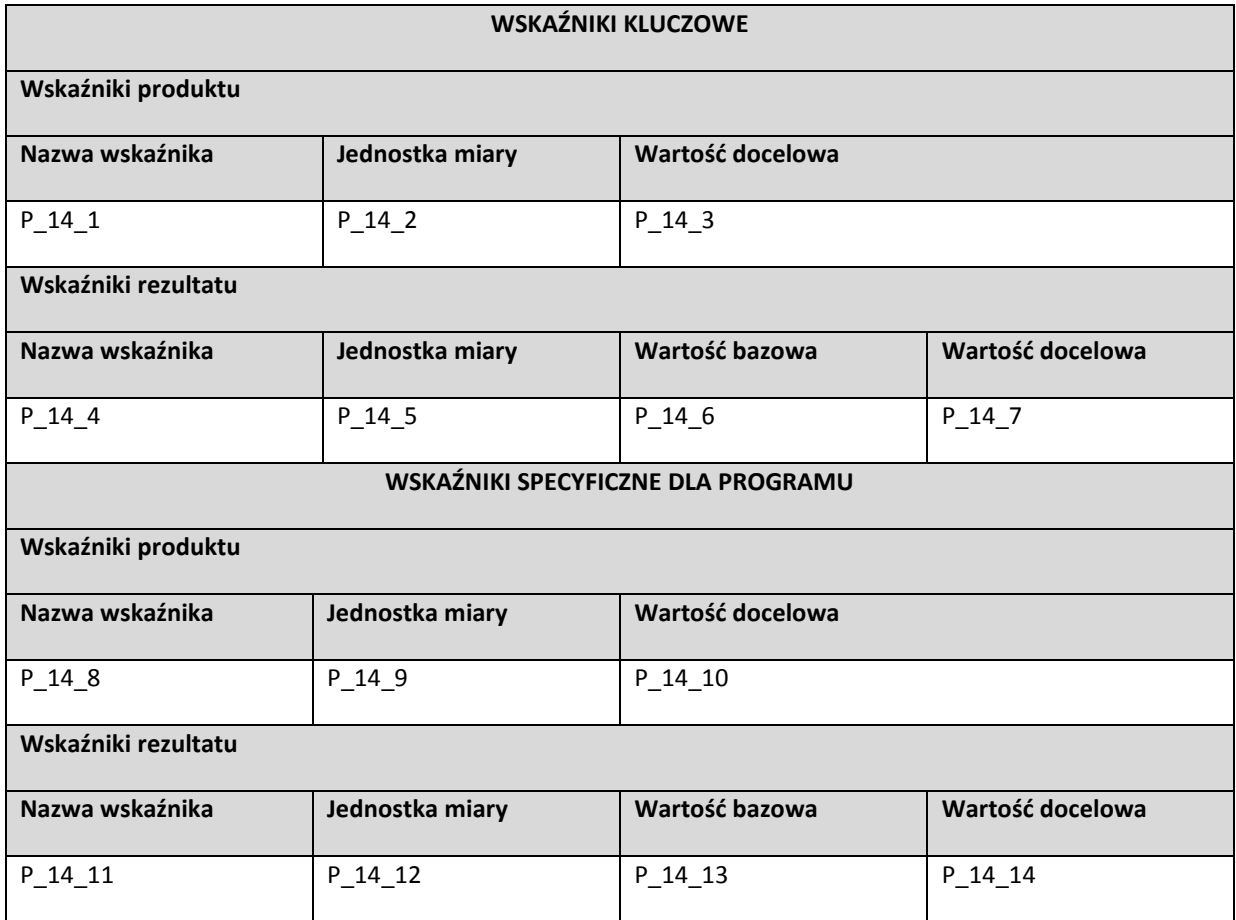

#### **15. ZGODNOŚĆ PROJEKTU Z PRAWEM ZAMÓWIEŃ PUBLICZNYCH**

#### **Liczba postępowań o udzielenie zamówienia**

P\_15\_1

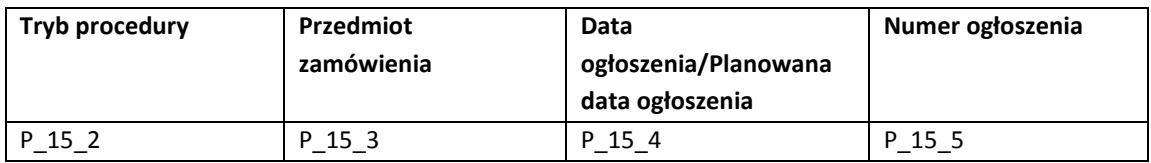

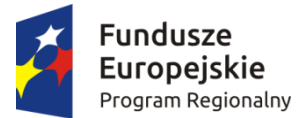

**.** 

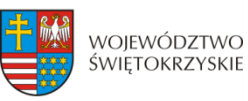

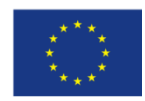

#### **16. OŚWIADCZENIA WNIOSKODAWCY**

- 1. Oświadczam, że informacje zawarte w niniejszym wniosku oraz w dołączonych jako załączniki dokumentach są zgodne ze stanem faktycznym i prawnym.
- 2. Jestem świadomy odpowiedzialności karnej za podanie fałszywych danych lub złożenie fałszywych oświadczeń.<sup>1</sup>
- 3. Oświadczam, iż zapoznałem się z Regulaminem konkursu i akceptuję jego postanowienia w zakresie warunków i zasad ubiegania się o dofinansowanie w ramach RPOWŚ na lata 2014-2020.
- 4. Oświadczam, iż jestem świadom praw i obowiązków związanych z realizacją projektu finansowanego z Europejskiego Funduszu Rozwoju Regionalnego w ramach RPOWŚ na lata 2014-2020, a w przypadku pozytywnego rozpatrzenia niniejszego wniosku zobowiązuje się do zapewnienia trwałości oraz osiągnięcia i utrzymania planowanych efektów Projektu opisanych za pomocą wskaźników w okresie 5/3 lat od płatności końcowej zgodnie z art. 71 Rozporządzenia Rady Nr 1303/2013 z dnia 17 grudnia 2013 r.
- 5. Oświadczam, że Wnioskodawca/Partnerzy nie są przedsiębiorstwem znajdującym się w trudnej sytuacji w rozumieniu art. 2 ust. 18 Rozporządzenia Komisji (UE) Nr 651/2014 z dnia 17 czerwca 2014 r. uznające niektóre rodzaje pomocy za zgodne z rynkiem wewnętrznym w zastosowaniu art. 107 i 108 Traktatu. | Nie dotyczy
- 6. Oświadczam, że wobec mnie/partnerów nie otwarto postępowania likwidacyjnego, ani nie ogłoszono upadłości, w tym również nie oddalono wniosku o ogłoszenie upadłości z powodu braku majątku wystarczającego na zaspokojenie kosztów postępowania upadłościowego. | Nie dotyczy
- 7. Oświadczam, że Wnioskodawca/Partnerzy nie podlegają wykluczeniu z ubiegania się o dofinansowanie na podstawie:
	- art. 207 ust. 4 ustawy z dnia 27 sierpnia 2009 r. o finansach publicznych (Dz. U. z 2013 r., poz. 885, z późn. zm.),
	- art. 12 ust. 1 pkt 1 ustawy z dnia 15 czerwca 2012 r. o skutkach powierzania wykonywania pracy cudzoziemcom przebywającym wbrew przepisom na terytorium Rzeczypospolitej Polskiej (Dz. U. poz. 769),
	- art. 9 ust 1 pkt 2a ustawy z dnia 28 października 2002 r. o odpowiedzialności podmiotów zbiorowych za czyny zabronione pod groźbą kary (Dz. U. z 2014 r. poz. 1417).

Jednocześnie oświadczam, że jeśli w trakcie realizacji projektu znajdę się w wykazie podmiotów wykluczonych niezwłocznie poinformuję o tym fakcie IZ.

 $^{1}$  Zgodnie z art. 37 ust. 4 Ustawy z dnia 11 lipca 2014 roku o zasadach realizacji programów w zakresie polityki spójności finansowanych w perspektywie finansowej 2014-2020.

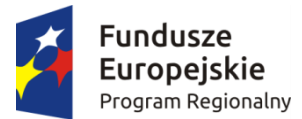

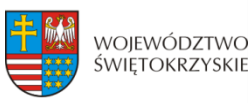

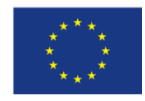

Nie dotyczy

- 8. Oświadczam, że nie zalegam z uiszczeniem podatków, opłat, składek na ubezpieczenie społeczne i zdrowotne albo że uzyskałem przewidziane prawem zwolnienie, odroczenie, rozłożenie na raty zaległych płatności lub wstrzymanie w całości wykonania decyzji właściwego organu.
- 9. Oświadczam, że podlegam ubezpieczeniu w:

Zakładzie Ubezpieczeń Społecznych

Kasie Rolniczego Ubezpieczenia Społecznego

Nie dotyczy

- 10. Oświadczam, że posiadam (będę posiadał) środki finansowe na zabezpieczenie wkładu własnego do niniejszego projektu.
- 11. Oświadczam, że wydatki kwalifikowane w ramach projektu nie były i nie są finansowane z innych programów unijnych. W przypadku otrzymania dofinansowania na realizację projektu nie naruszę zasady zakazu podwójnego finansowania, oznaczającej niedozwolone zrefundowanie całkowite lub częściowe danego wydatku dwa razy ze środków publicznych (wspólnotowych lub krajowych).

# 12. Oświadczam<sup>2</sup>, że

 rozpocząłem realizację projektu przed dniem złożenia wniosku o dofinansowanie i realizując projekt przestrzegałem obowiązujących przepisów prawa

nie rozpocząłem realizacji projektu przed dniem złożenia wniosku o dofinansowanie.

- 13. Oświadczam, że projekt o dofinansowanie którego ubiegam się w niniejszym wniosku, nie został fizycznie ukończony (w przypadku robót budowlanych) lub w pełni zrealizowany (w przypadku dostaw i usług) przed złożeniem ww. wniosku, niezależnie od tego czy wszystkie dotyczące projektu płatności zostały przeze mnie dokonane.
- 14. Oświadczam, że:

**.** 

<sup>2</sup> "rozpoczęcie prac" oznacza rozpoczęcie robót budowlanych związanych z inwestycją lub pierwsze prawnie wiążące zobowiązanie do zamówienia urządzeń lub inne zobowiązanie, które sprawia, że inwestycja staje się nieodwracalna, zależnie od tego, co nastąpi najpierw. Zakupu gruntów ani prac przygotowawczych, takich jak uzyskanie zezwoleń i przeprowadzenie studiów wykonalności, nie uznaje się za rozpoczęcie prac. W odniesieniu do przejęć "rozpoczęcie prac" oznacza moment nabycia aktywów bezpośrednio związanych z nabytym zakładem.

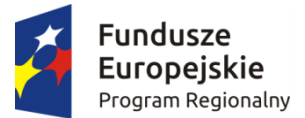

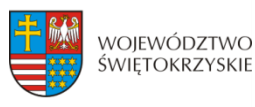

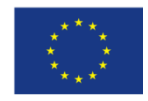

a) nie mam prawnej możliwości odzyskania lub odliczenia poniesionego ostatecznie kosztu podatku VAT i w związku z tym wnioskuję o refundację części poniesionego w ramach projektu podatku VAT. Jednocześnie zobowiązuję się do zwrotu zrefundowanej w ramach projektu części poniesionego podatku VAT, jeżeli zaistnieją przesłanki umożliwiające odzyskanie lub odliczenie tego podatku

> Brak możliwości odzyskania lub odliczenia poniesionego ostatecznie kosztu podatku VAT wynika z następujących dokumentów:

*Pole tekstowe*

b) nie mam prawnej możliwość częściowego odzyskania lub odliczenia poniesionego ostatecznie kosztu podatku VAT i w związku z tym wnioskuję o refundację tej części poniesionego w ramach projektu podatku VAT. Jednocześnie zobowiązuje się do zwrotu zrefundowanej w ramach projektu części poniesionego podatku VAT, jeżeli zaistnieją przesłanki umożliwiające odzyskanie lub odliczenie tego podatku;

Brak możliwości odzyskania lub odliczenia poniesionego ostatecznie kosztu podatku VAT wynika z następujących dokumentów:

*Pole tekstowe*

- c) nie mam prawnej możliwości odzyskania lub odliczenia poniesionego ostatecznie kosztu podatku VAT, jednak nie wnioskuję oraz nie będę w przyszłości wnioskować o refundację jakiejkolwiek części poniesionego w ramach projektu podatku VAT;
- d) będę mógł odzyskać lub odliczyć koszt podatku VAT poniesionego w związku z realizacją działań objętych wnioskiem.

#### 15. Oświadczam, że wyrażam zgodę na:

a) przetwarzanie moich danych osobowych. Dane zawarte we wniosku o dofinansowanie projektu będą przetwarzane przez Urząd Marszałkowski Województwa Świętokrzyskiego z siedzibą w Kielcach al. IX Wieków Kielc 3, 25-516 Kielce, w celu oceny wniosku o dofinansowanie projektu, udzielenia dofinansowania i

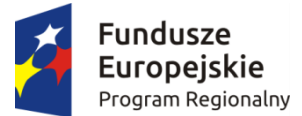

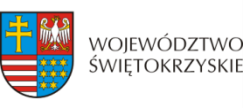

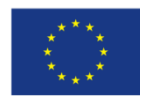

realizacji umowy o dofinansowanie projektu, w celu monitoringu, kontroli, sprawozdawczości i ewaluacji w ramach RPOWŚ 2014-2020. Dane zostaną udostępnione Instytucji Zarządzającej, oraz innym uprawnionym do ww. celów podmiotom. Zostałem poinformowany o prawie dostępu do treści moich danych osobowych i ich poprawiania. Podanie danych jest dobrowolne, ale ich niepodanie w wymaganym zakresie uniemożliwi dokonanie oceny wniosku o dofinansowanie projektu lub udzielenie dofinansowania.

b) udzielanie informacji na potrzeby ewaluacji, przeprowadzanych przez Instytucję Zarządzającą lub inny uprawniony podmiot.

c) przeprowadzenie przez IZ RPOWŚ 2014-2020 wizyt monitorujących/ kontroli w siedzibie wnioskodawcy oraz w miejscu fizycznej realizacji projektu, na każdym etapie realizacji projektu

#### **17. PODPISY WNIOSKODAWCY**

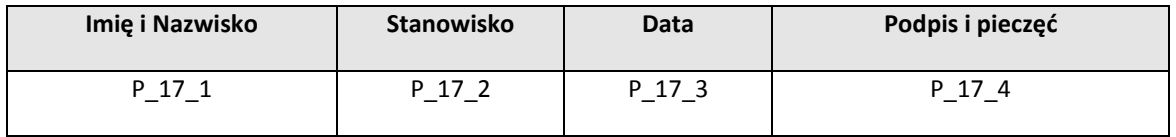

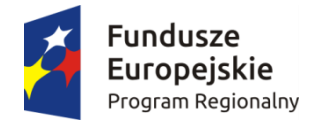

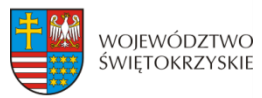

Unia Europejska Europejski Fundusz Rozwoju Regionalnego

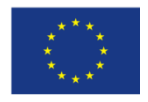

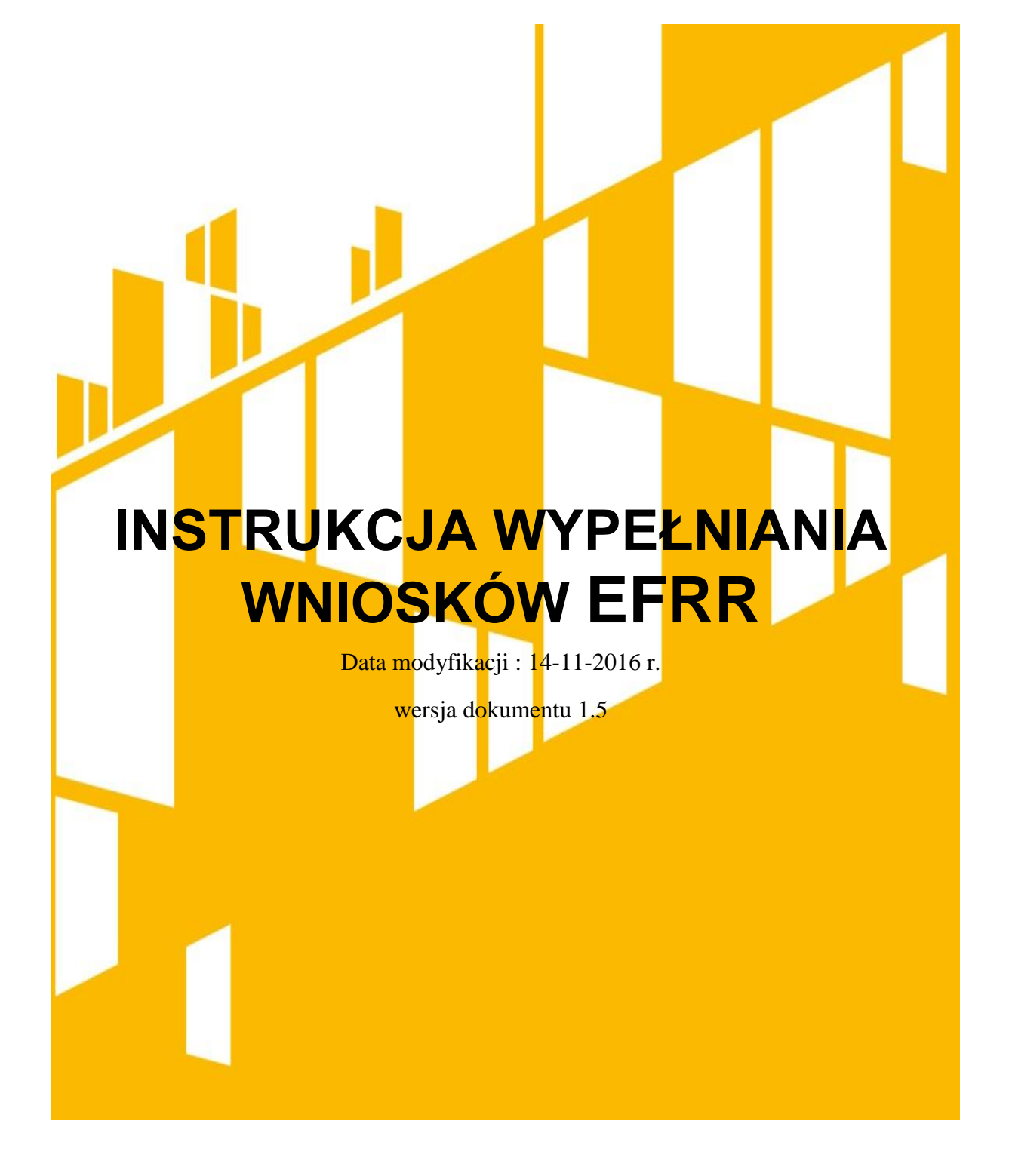

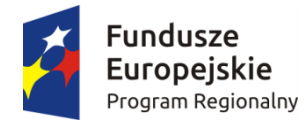

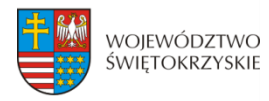

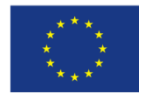

# <span id="page-63-0"></span>Spis treści

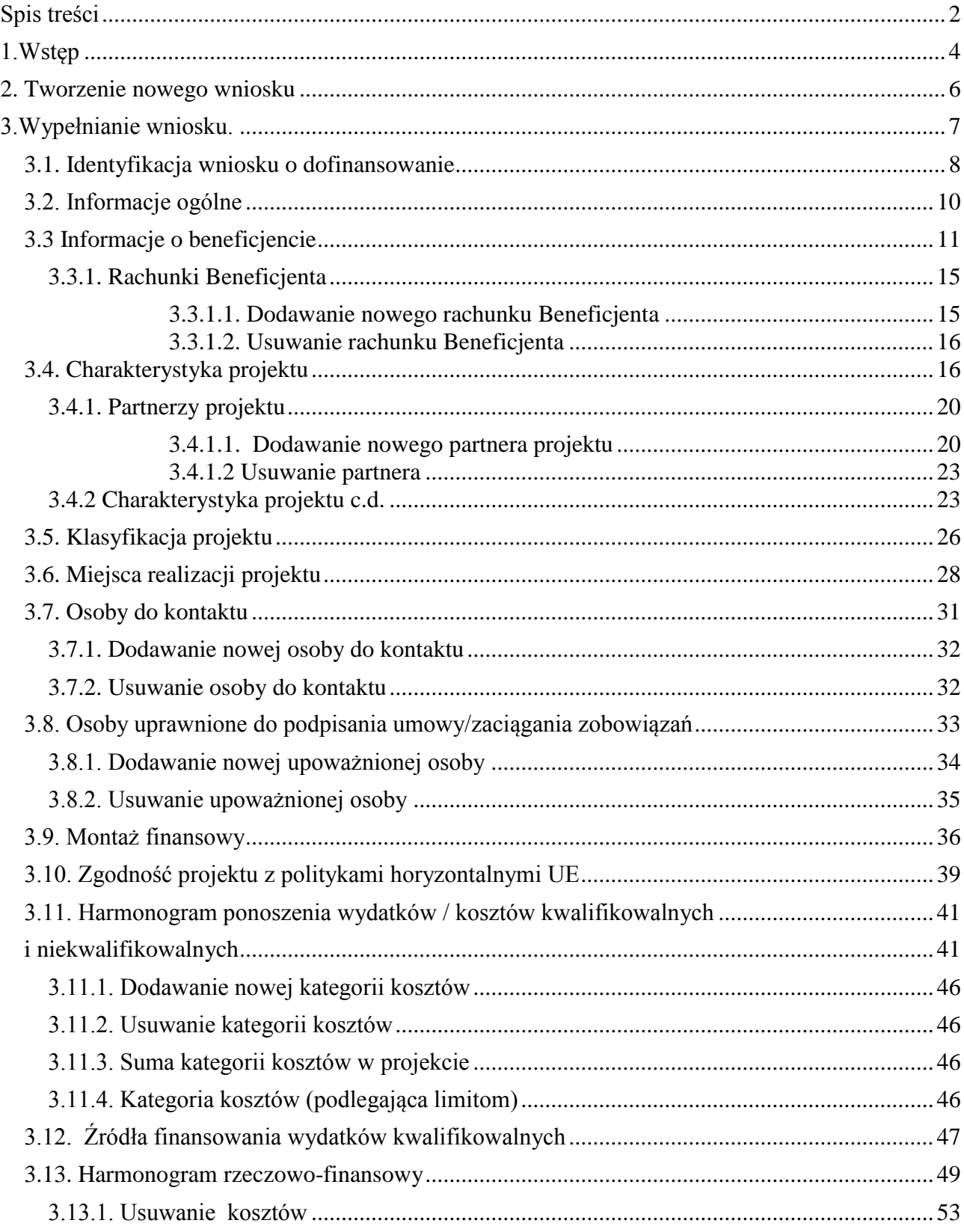

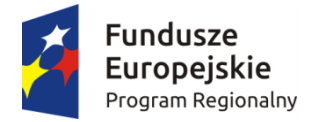

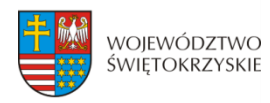

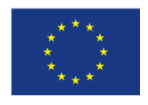

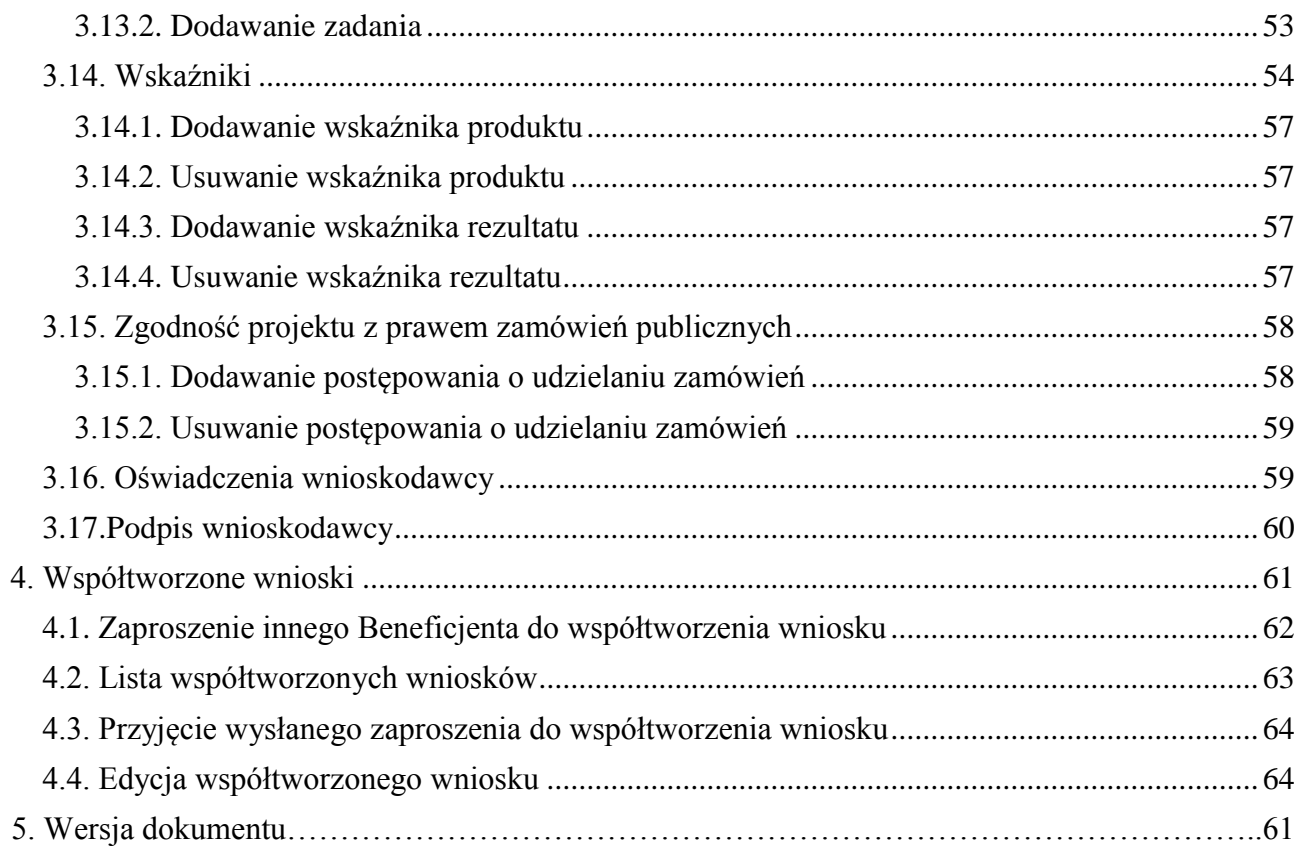

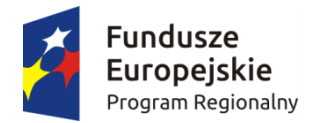

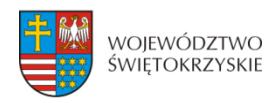

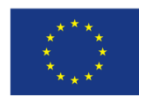

# <span id="page-65-0"></span>**1.Wstęp**

Lokalny System Informatyczny (LSI) do obsługi wniosków o dofinansowanie w ramach Regionalnego Programu Operacyjnego Województwa Świętokrzyskiego na lata 2014-2020 jest aplikacją internetową dającą możliwość ubiegania się o środki finansowe w ramach RPOWŚ 2014-2020.

Budowa systemu współfinansowana została przez Unię Europejską z Europejskiego Funduszu Rozwoju Regionalnego w ramach Regionalnego Programu Operacyjnego Województwa Świętokrzyskiego.

Głównym celem LSI 2014 jest umożliwienie wnioskodawcom przygotowania wniosków dając możliwość ubiegania się o środki finansowe w ramach RPOWŚ 2014-2020 poprzez udostępnienie systemu informatycznego. Aplikacja ma na celu znaczne usprawnienie zarządzania oraz wdrażania RPOWŚ na lata 2014-2020. Usprawni także prace instytucji.

Wnioski to dokumenty sporządzane przez wnioskodawców z wykorzystaniem formularza przypisanego do konkretnego naboru. Gotowy (wypełniony) wniosek Beneficjent przesyła do Instytucji Wdrażającej, która stworzyła dany nabór. Po dostarczeniu przez Beneficjenta, w wyznaczonym terminie, wersji papierowej wniosku, zostaje on przyjęty do oceny.

Uznanie wniosku za skutecznie złożony nastąpi tylko i wyłącznie po złożeniu przez Beneficjenta zarówno wersji papierowej, jak i elektronicznej wniosku.

Niniejsza instrukcja stanowi wsparcie i ułatwienie wypełniania wniosku o dofinansowanie.

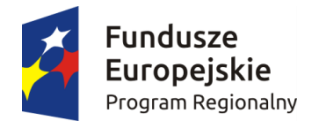

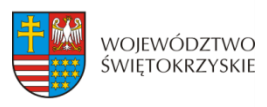

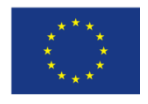

# **WYKAZ SKRÓTÓW:**

- **CEIDG**  Centralna Ewidencja Informacji o Działalności Gospodarczej
- **EBI** Europejski bank Inwestycyjny
- **EFRR** Europejski Fundusz Rozwoju Regionalnego
- **EFS** Europejski Fundusz Społeczny
- **EPC** ekwiwalent pełnego wymiaru czasu pracy
- **IZ** Instytucja Zarządzająca
- **KRS** Krajowy Rejestr Sądowy
- **LSI** Lokalny System Informatyczny
- **MŚP** mikro, małe i średnie przedsiębiorstwa
- **NFOŚ** Narodowy Fundusz Ochrony Środowiska
- **OSI** Obszar Strategicznej Interwencji
- **PKD** Polska Klasyfikacja Działalności
- **Pzp** Prawo zamówień publicznych

**RPOWŚ 2014-2020** - Regionalny Program Operacyjny Województwa Świętokrzyskiego na lata 2014-2020

**SZOOP** – Szczegółowy Opis Osi Priorytetowych

- **WFOŚ** Wojewódzki Fundusz Ochrony Środowiska
- **WLWK 2014** Wspólna Lista Wskaźników Kluczowych
- **ZIT** Zintegrowana Inwestycja Terytorialna

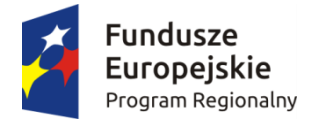

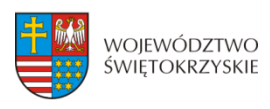

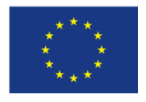

# <span id="page-67-0"></span>**2. Tworzenie nowego wniosku**

# **Aby utworzyć nowy wniosek należy:**

- Kliknąć w link naboru, umieszczony na stronie RPO Województwa Świętokrzyskiego w celu dodania go do naszego panelu Beneficjenta.
- Następnie zalogować się do panelu użytkownika.

# Zakładka - Moje wnioski

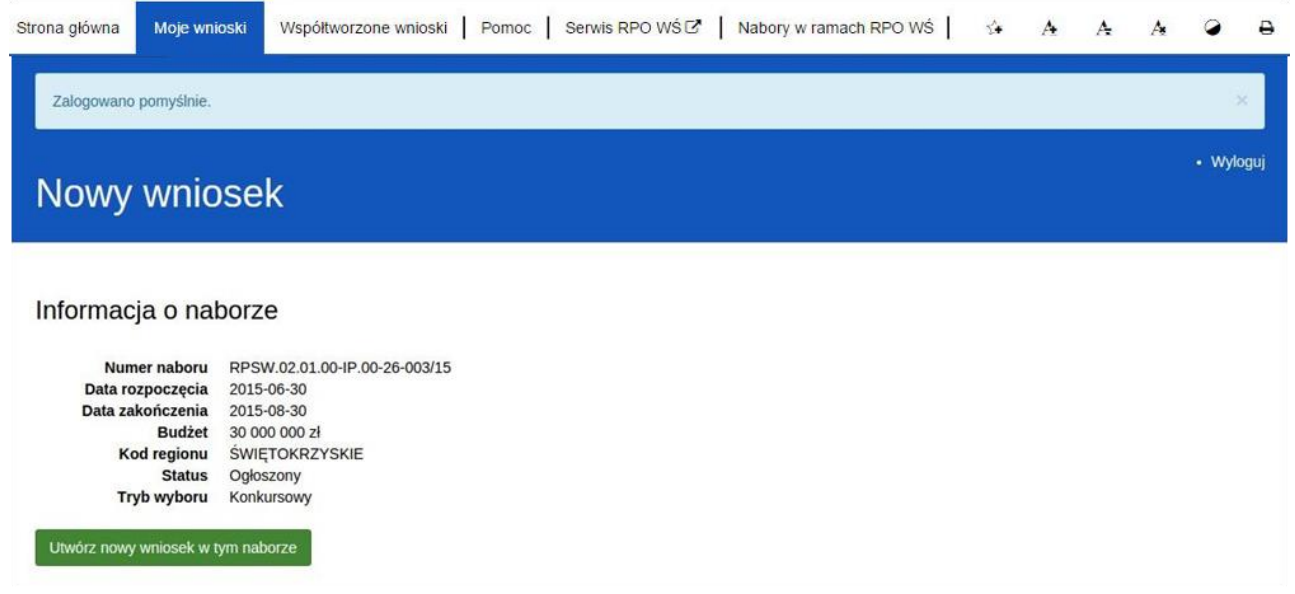

- Następnie klikamy w "Utwórz nowy wniosek w tym naborze".
- System automatycznie przekieruje do formularza wniosku, który należy wypełnić zgodnie z instrukcją poniżej.

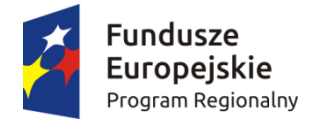

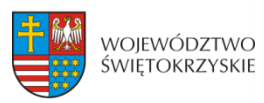

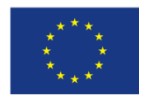

# <span id="page-68-0"></span>**3.Wypełnianie wniosku.**

**UWAGA. Pola zaznaczone \* (gwiazdką) są polami obowiązkowymi. Pozostałe pola należy wypełnić opcjonalnie – jeśli dotyczy. Dla nieobowiązkowych pól opisowych, w przypadku gdy dane pole nie dotyczy Beneficjenta, należy pozostawić je niewypełnione.** 

Zapisz wersje robocza

**- przycisk ten umiejscowiony na końcu każdej z sekcji pozwala na zapisanie częściowo wprowadzonych danych w danej sekcji. Ponadto w przypadku wystąpienia błędów, gdy ich naprawienie** 

**wymaga cofnięcia się do wcześniejszych sekcji wniosku, aby nie utracić wprowadzonych danych, należy zapisać sekcję, w której wystąpił błąd/błędy za pomocą tego właśnie przycisku i dopiero po ich zapisaniu przejść do wcześniejszych sekcji, w przeciwnym razie dane zostaną bezpowrotnie utracone.** 

**Należy również pamiętać, iż każdorazowo gdy wprowadza się zmiany w sekcjach, należy je zapisać za pomocą przycisku:** 

> Zapisz zmiany i przejdź do następnej sekcji

**Wniosek wypełniony i przesłany w Lokalnym Systemie Informatycznym nie podlega edycji.**

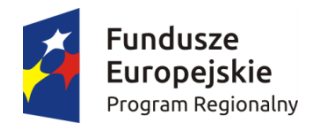

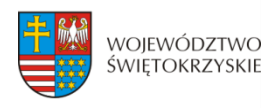

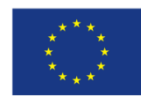

# <span id="page-69-0"></span>**3.1. Identyfikacja wniosku o dofinansowanie**

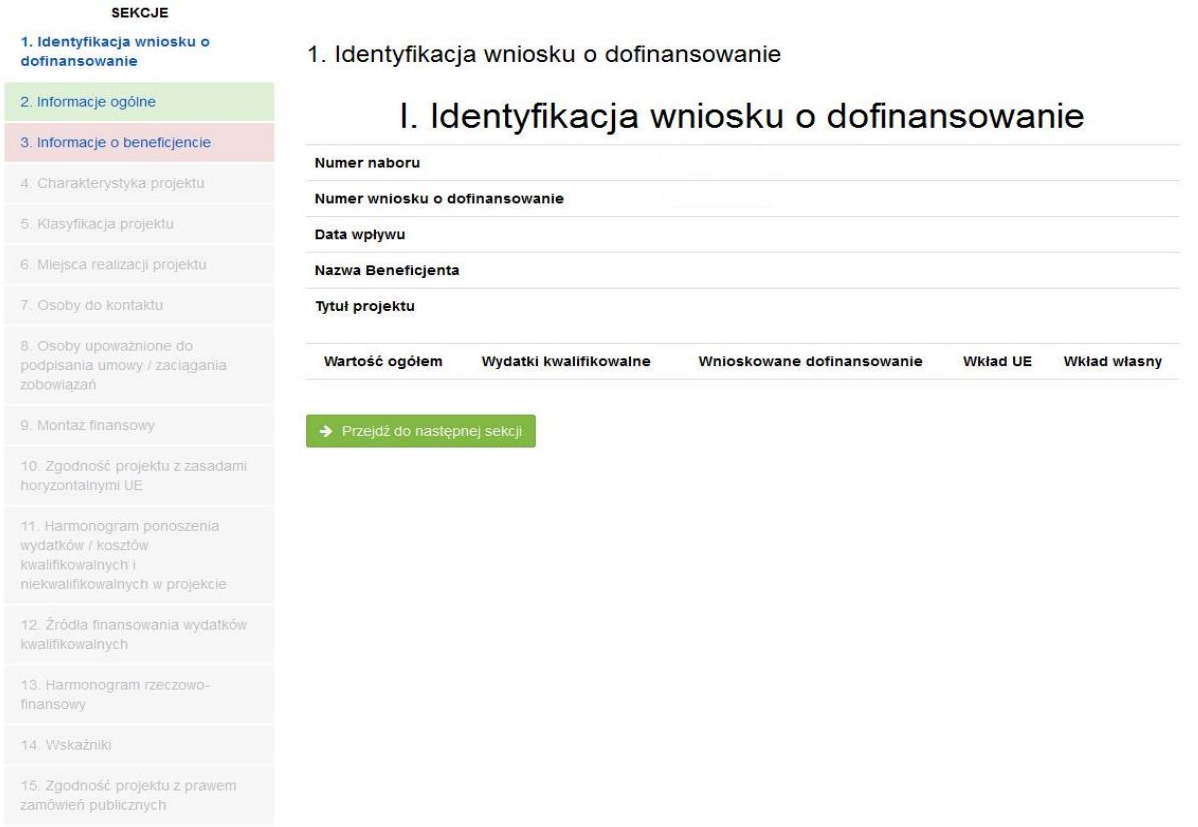

16. Oświadczenia wnioskodawcy

17. Podpisy wnioskodawcy

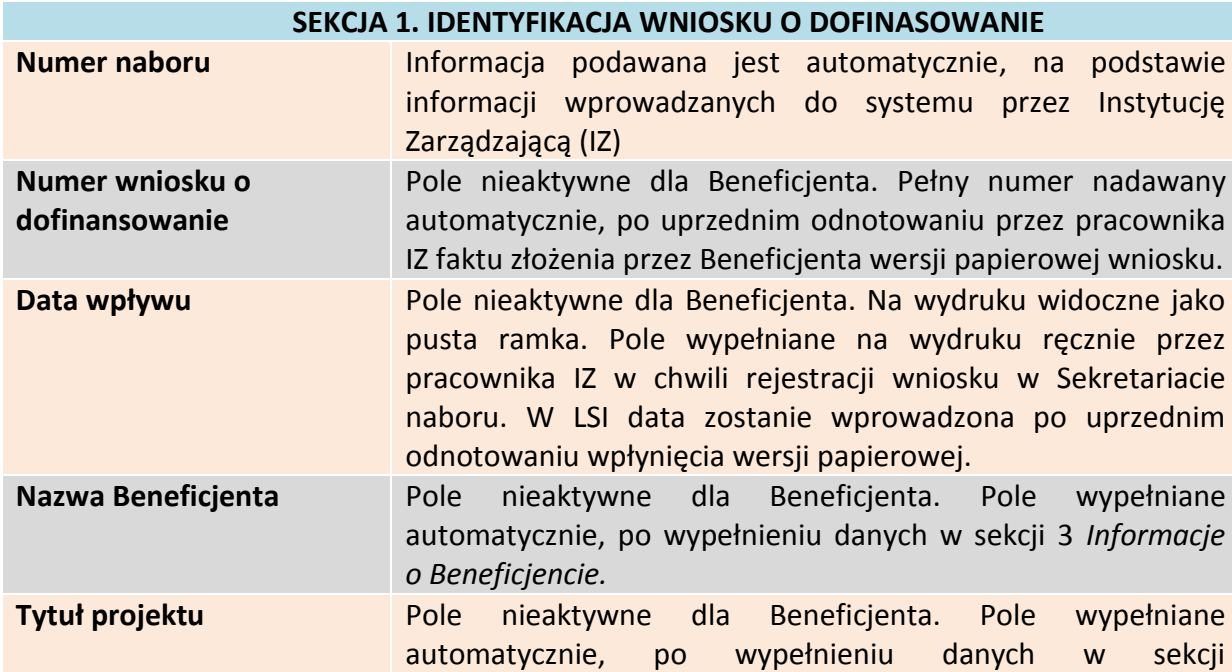

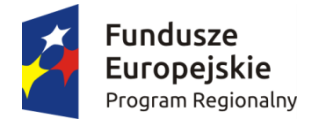

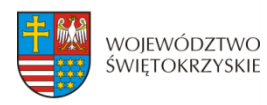

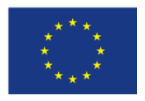

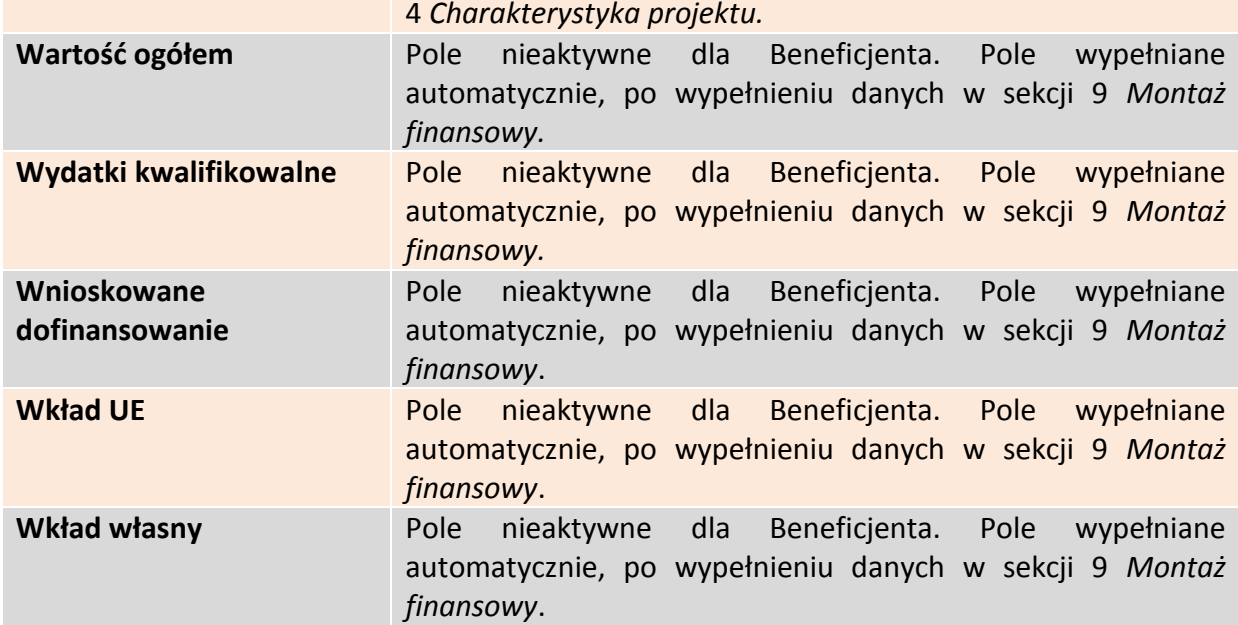

Aby przejść do następnej sekcji, należy kliknąć na przycisk:

→ Przejdź do następnej sekcji

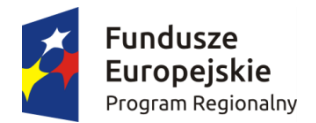

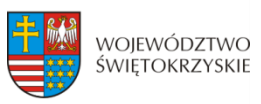

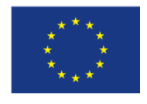

# <span id="page-71-0"></span>**3.2. Informacje ogólne**

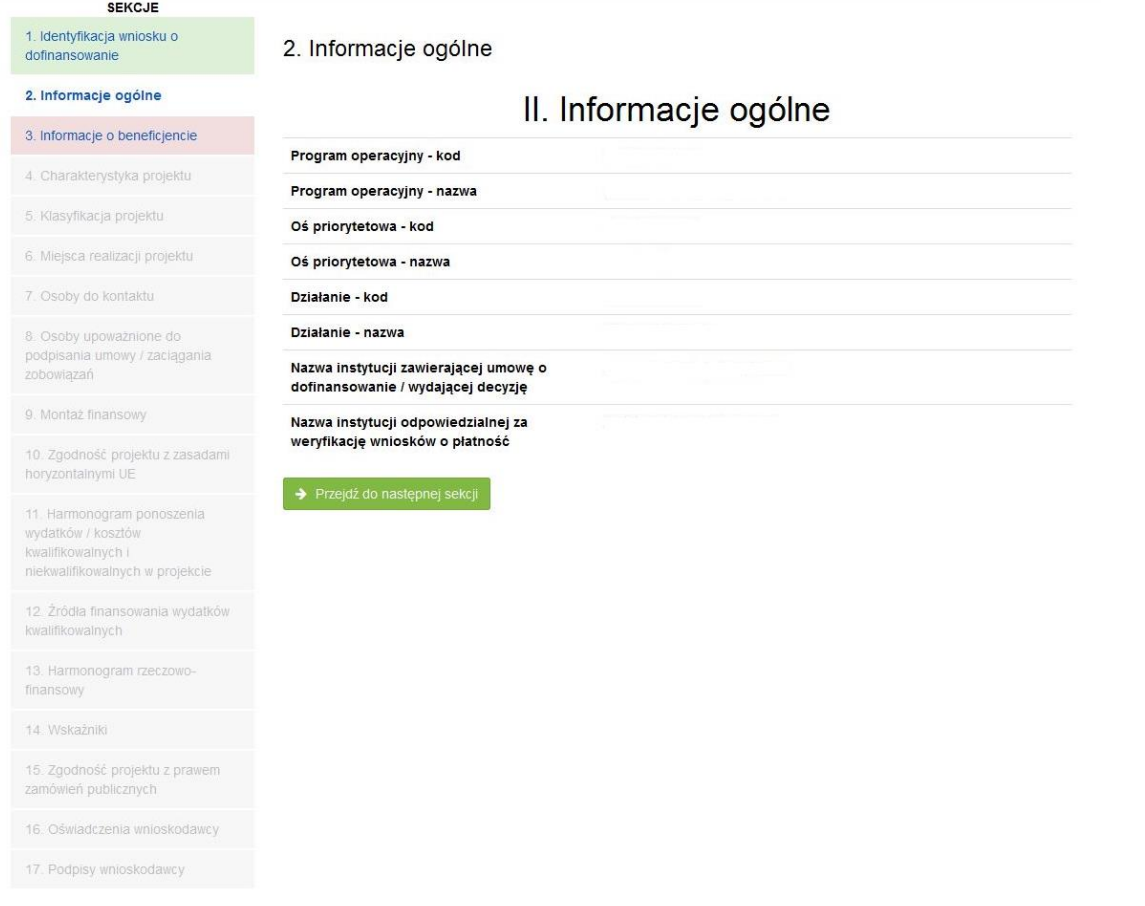

#### **SEKCJA 2. INFORMACJE OGÓLNE**

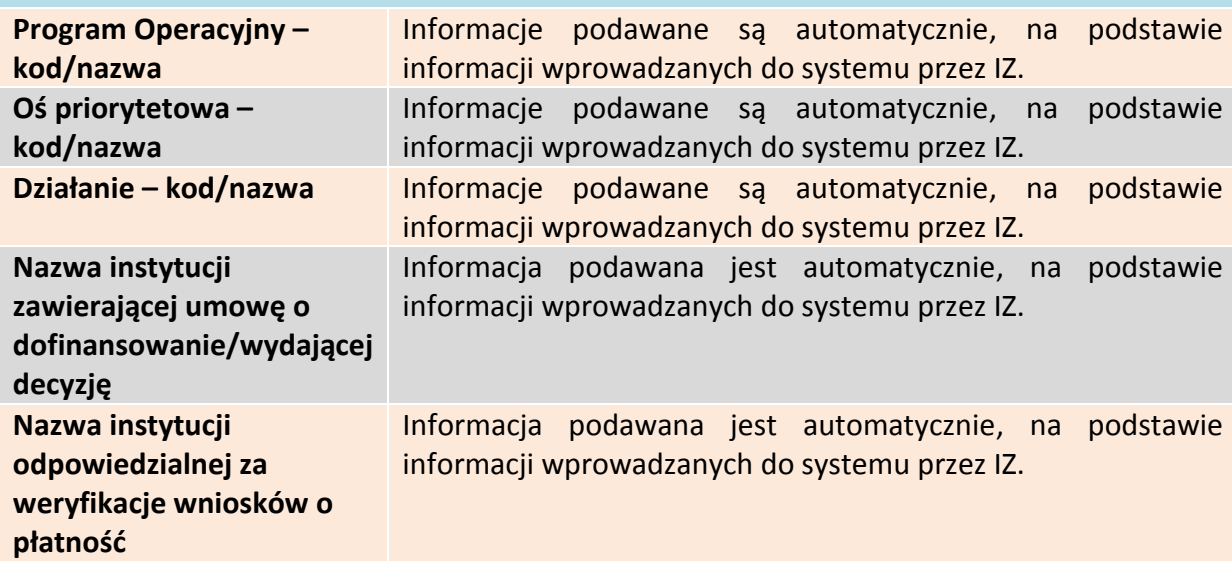

Aby przejść do następnej sekcji, należy kliknąć na przycisk:

<span id="page-71-1"></span>→ Przejdź do następnej sekcji
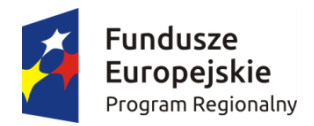

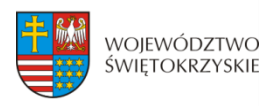

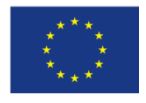

# **3.3 Informacje o beneficjencie**

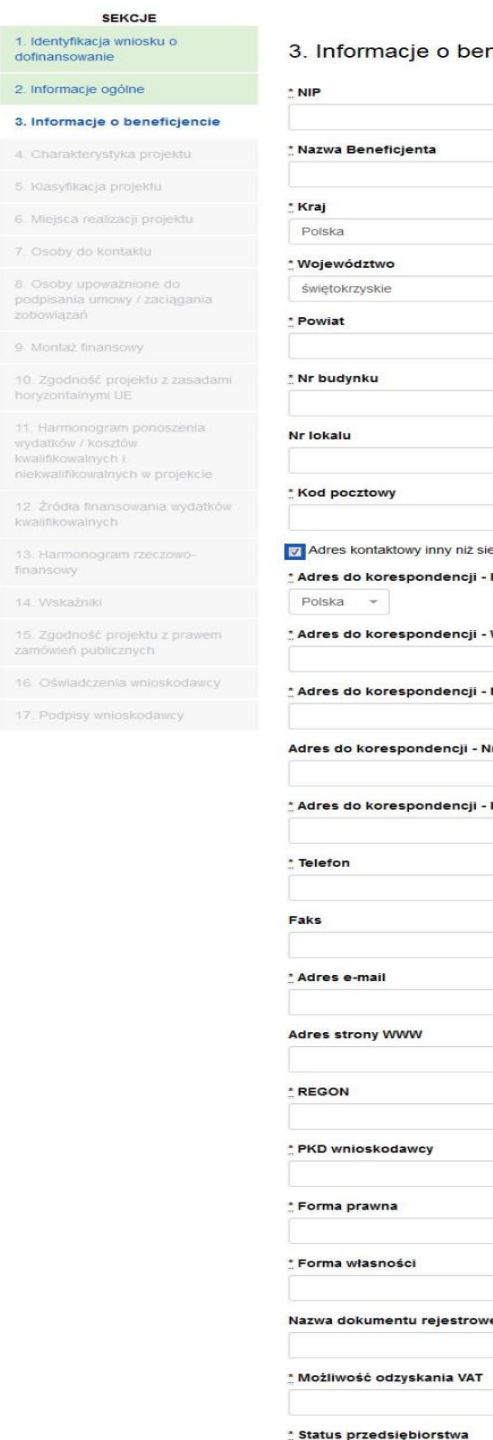

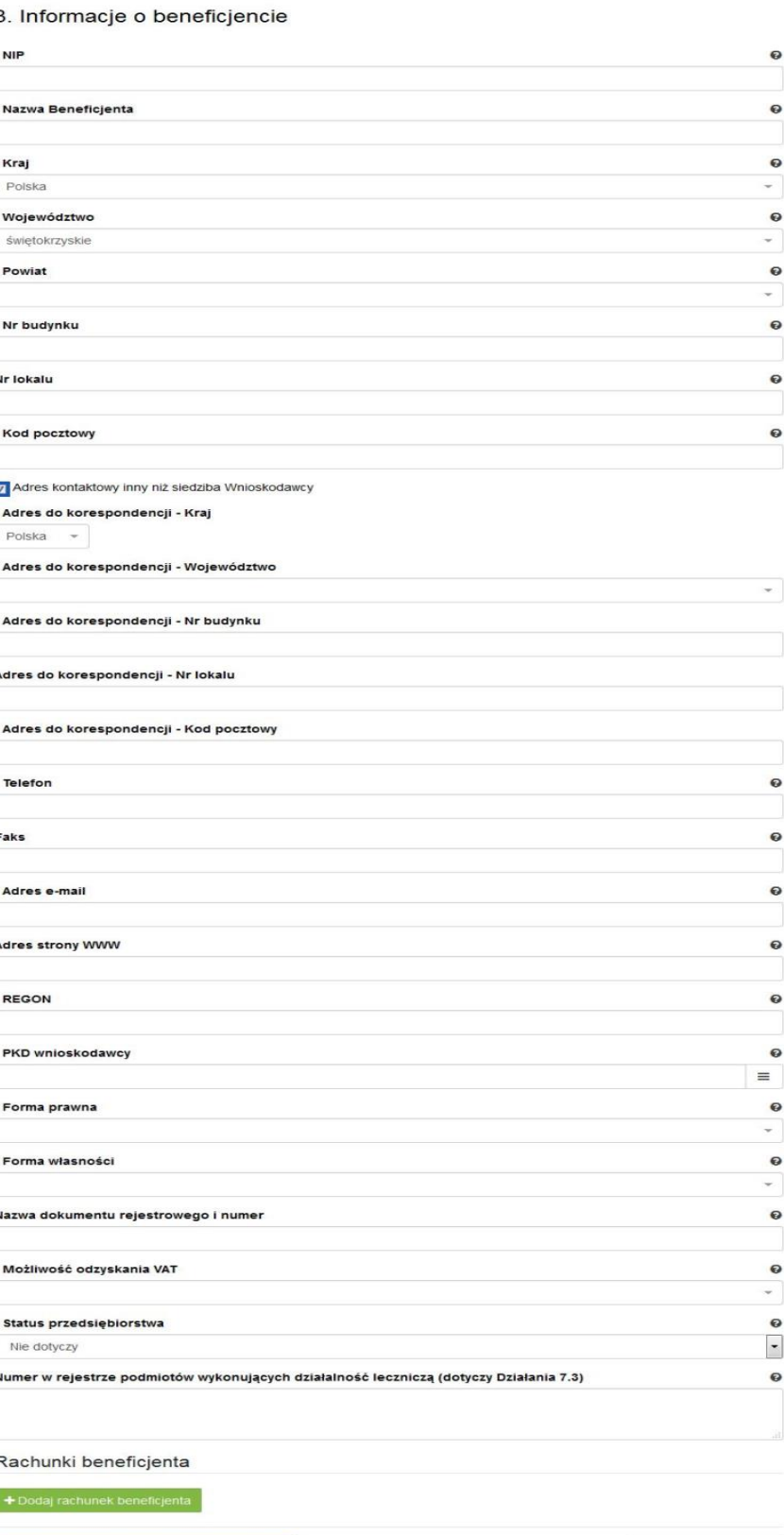

 $\rightarrow$  Zapisz zmiany i przejdź do następnej sekcji

Zapisz wersję roboczą

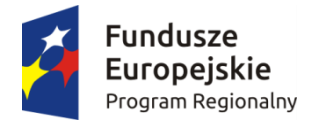

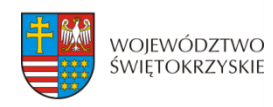

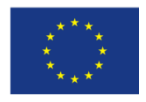

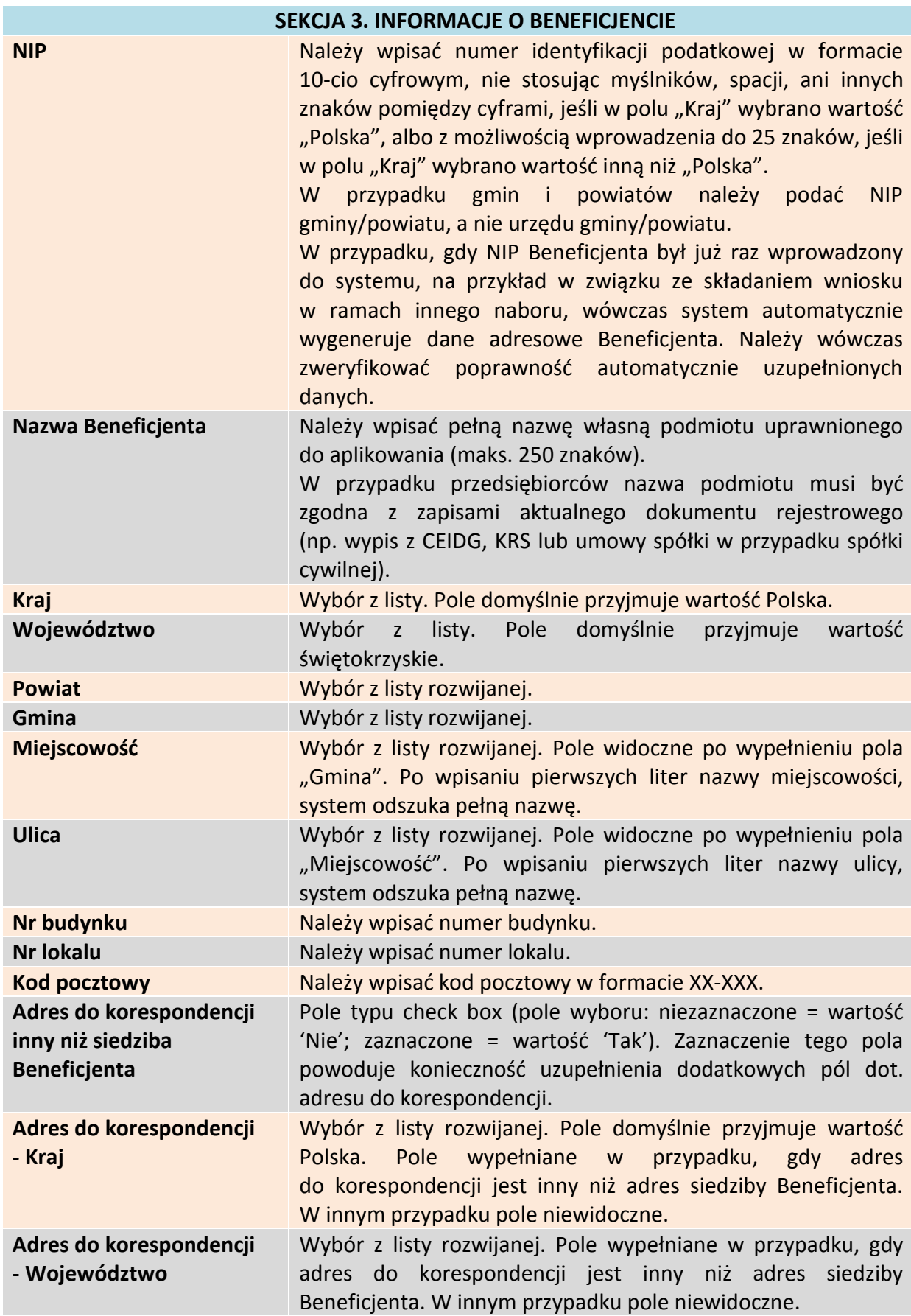

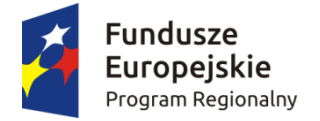

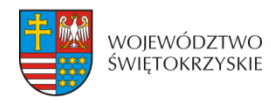

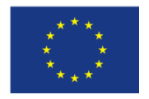

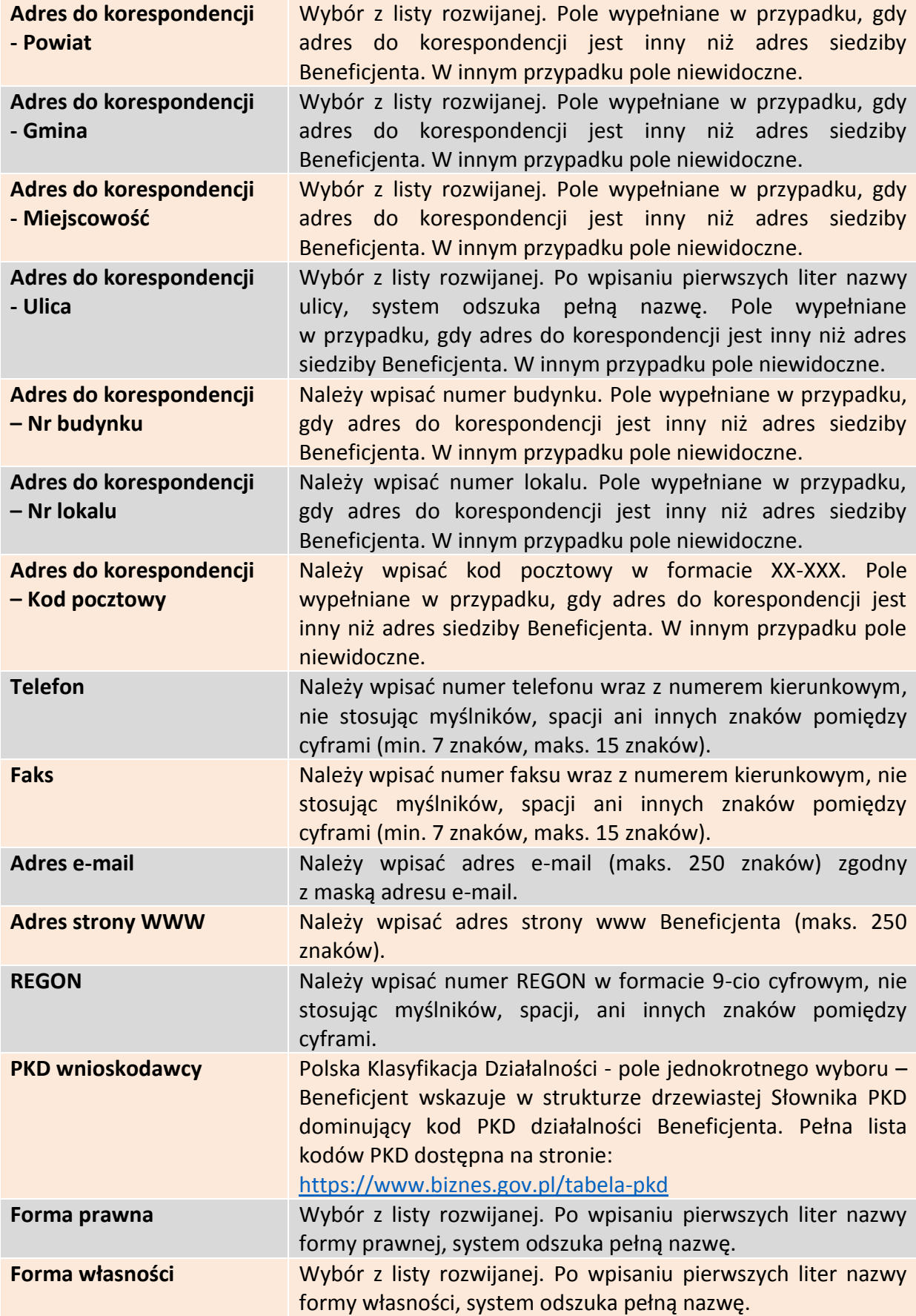

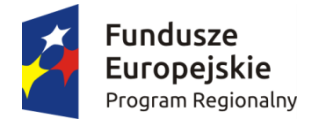

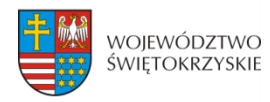

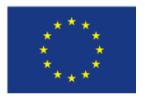

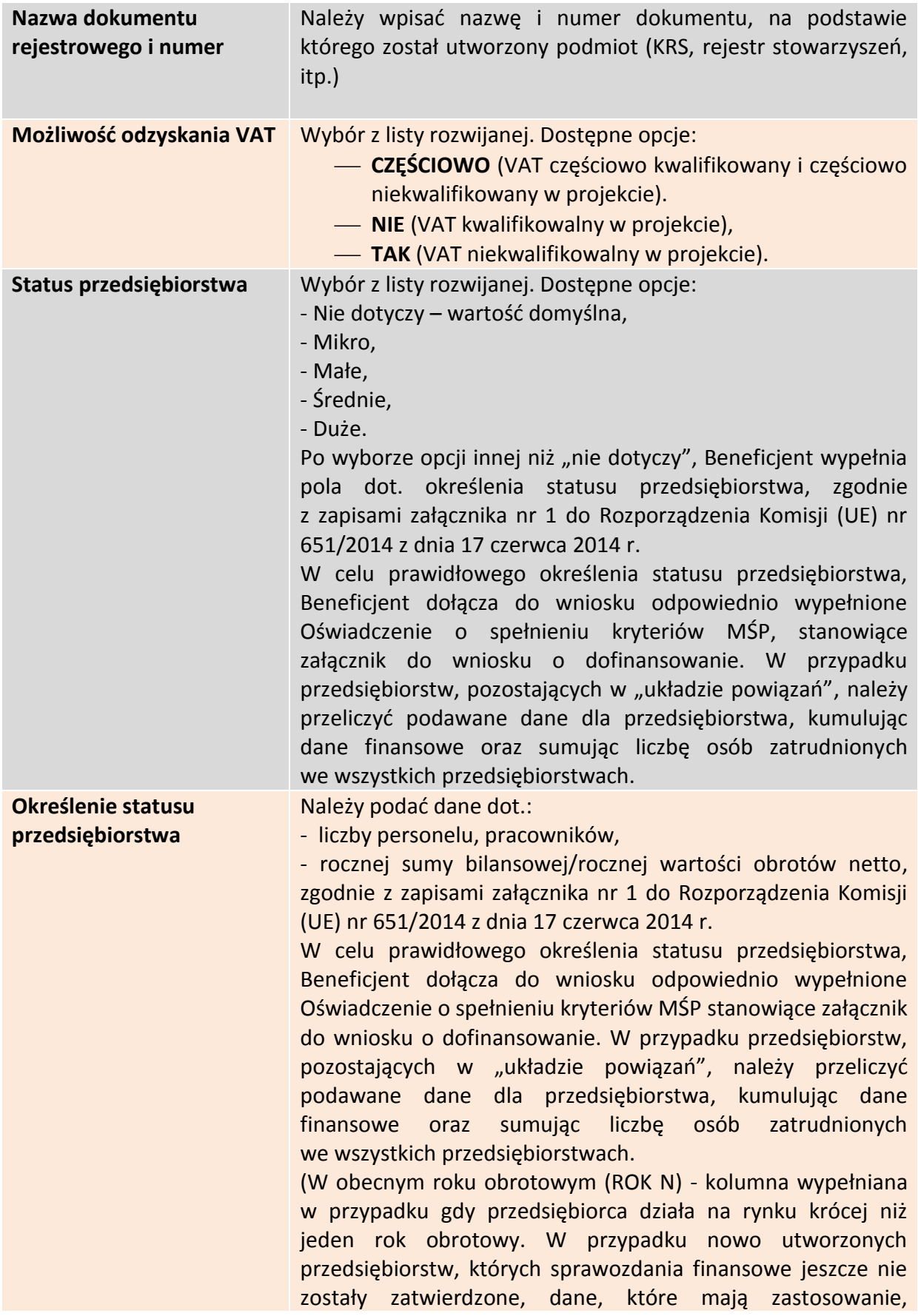

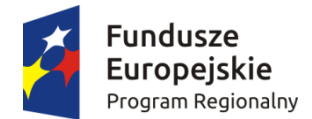

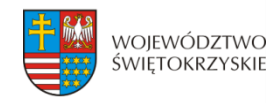

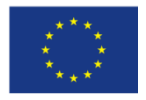

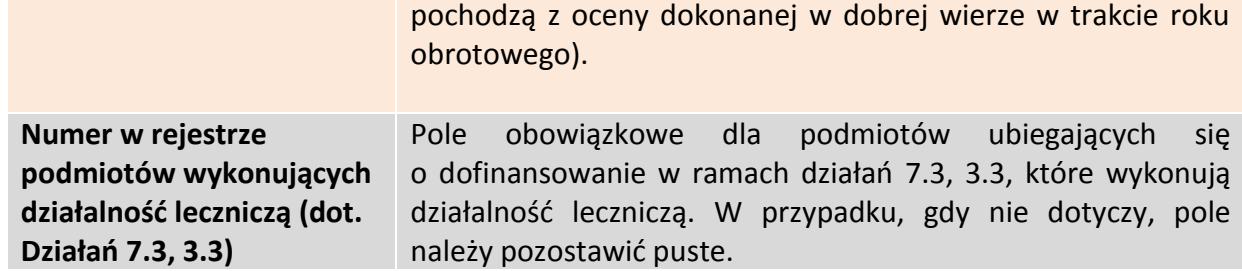

## **3.3.1. Rachunki Beneficjenta**

Rachunki beneficjenta (pola obowiązkowe na etapie zawierania umowy)

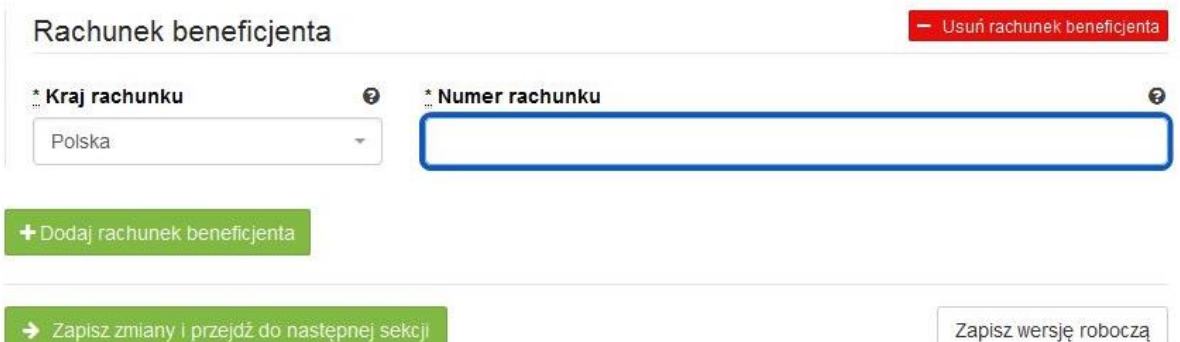

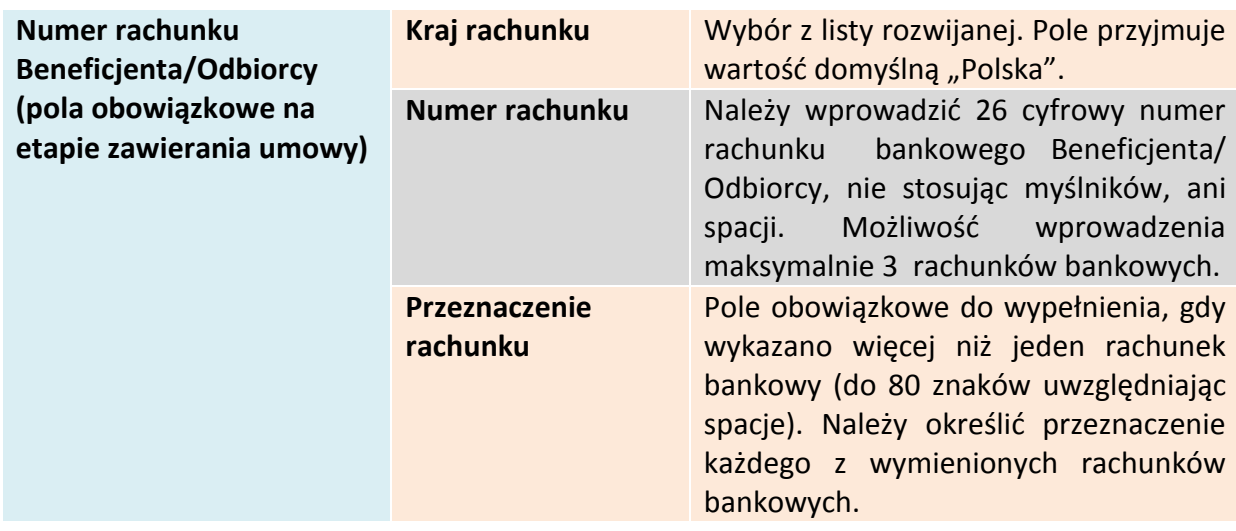

#### **Wymagane jest podanie minimum jednego rachunku Beneficjenta**

### **3.3.1.1. Dodawanie nowego rachunku Beneficjenta**

Aby dodać nowy rachunek Beneficjenta, należy kliknąć na przycisk:

+ Dodaj rachunek beneficjenta

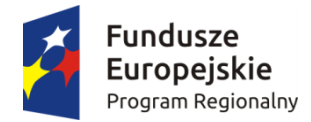

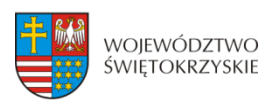

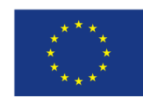

### **3.3.1.2. Usuwanie rachunku Beneficjenta**

Aby usunąć rachunek Beneficjenta, należy kliknąć na przycisk: - Usuń rachunek beneficjenta

Aby przejść do następnej sekcji, należy kliknąć na przycisk:

> Zapisz zmiany i przejdź do następnej sekcji

### **3.4. Charakterystyka projektu**

 $16 - 65$ 

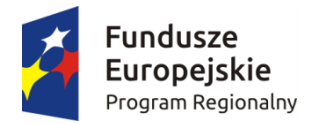

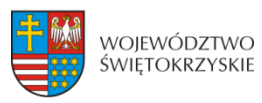

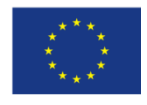

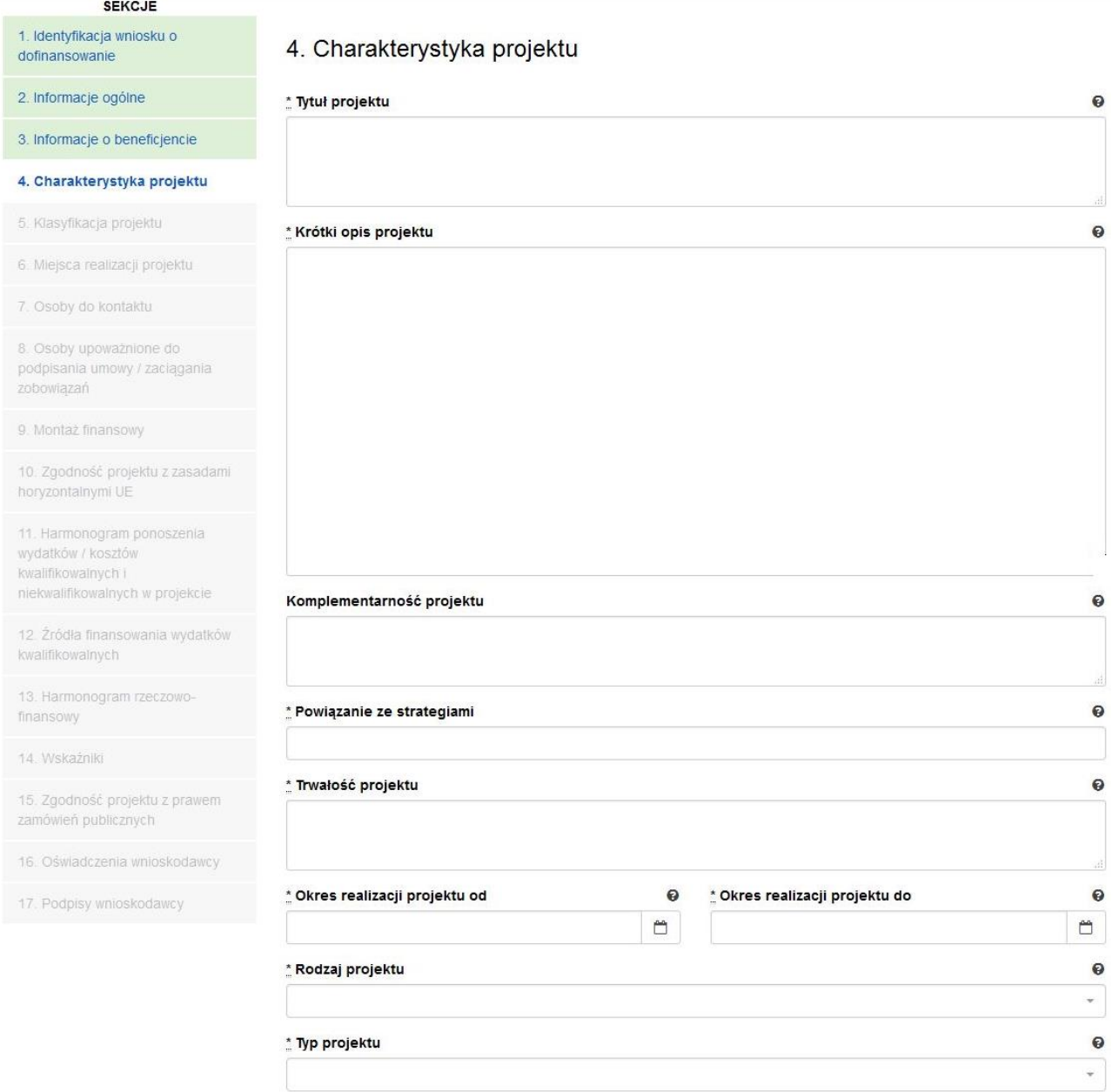

#### **SEKCJA 4. CHARAKTERYSTYKA PROJEKTU**

**Tytuł Projektu Należy wpisać tytuł projektu. Powinien on stanowić krótką (do** 300 znaków, uwzględniając spacje) jednoznaczną nazwę tak, aby w sposób jasny identyfikował projekt, podając przede wszystkim przedmiot inwestycji (np. budowa, przebudowa, zakup itp.), musi on różnić się od innych tytułów projektów, które Wnioskodawca realizuje. W przypadku projektów pozakonkursowych, tytuł projektu musi być zgodny z wykazem projektów zidentyfikowanych przez właściwą instytucję stanowiącym załącznik do SZOOP.

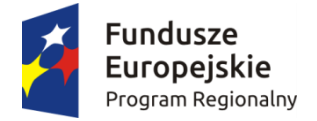

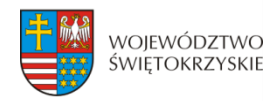

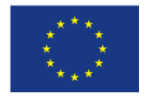

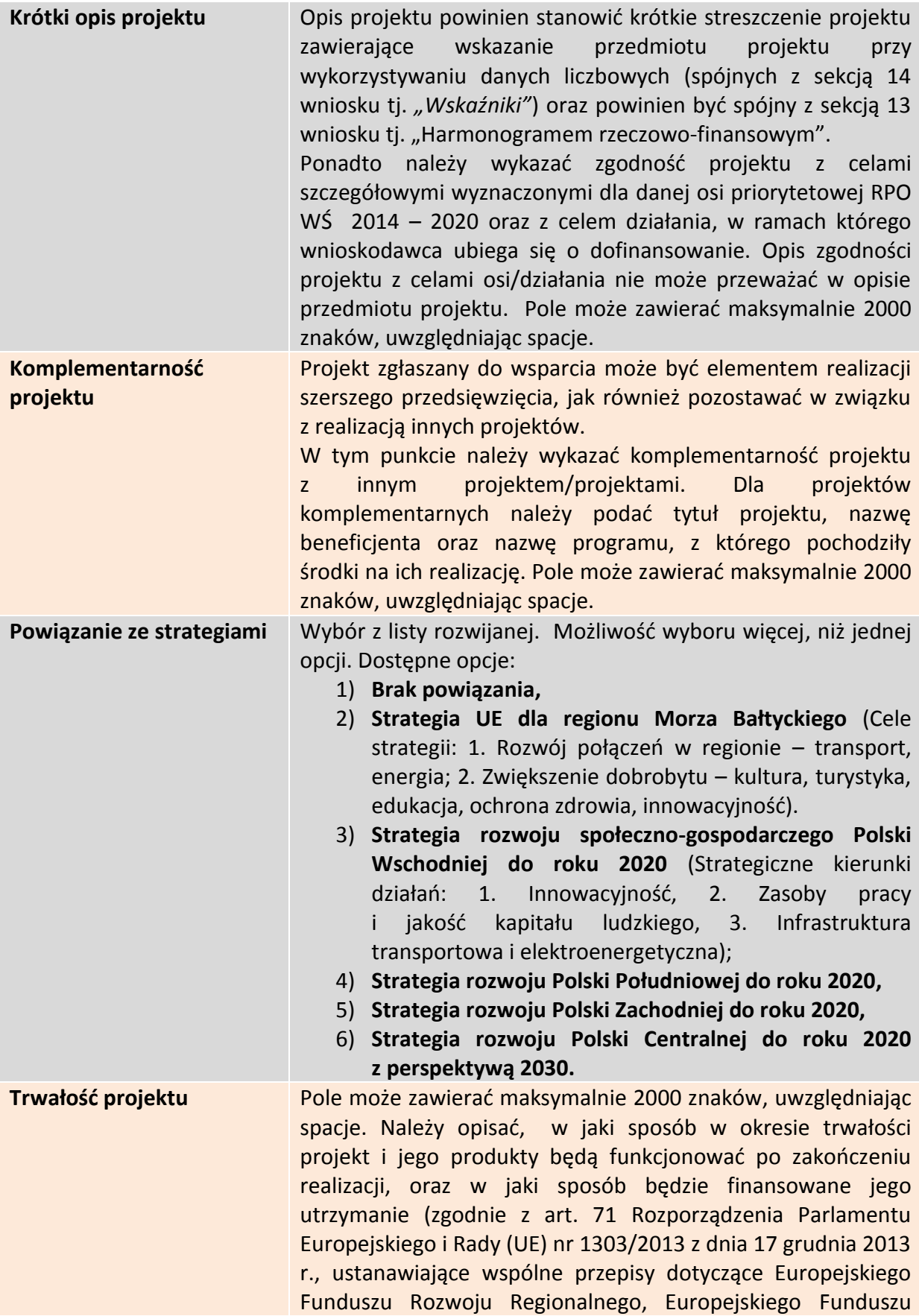

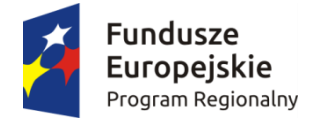

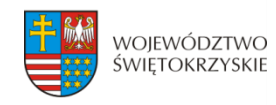

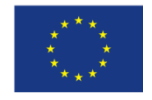

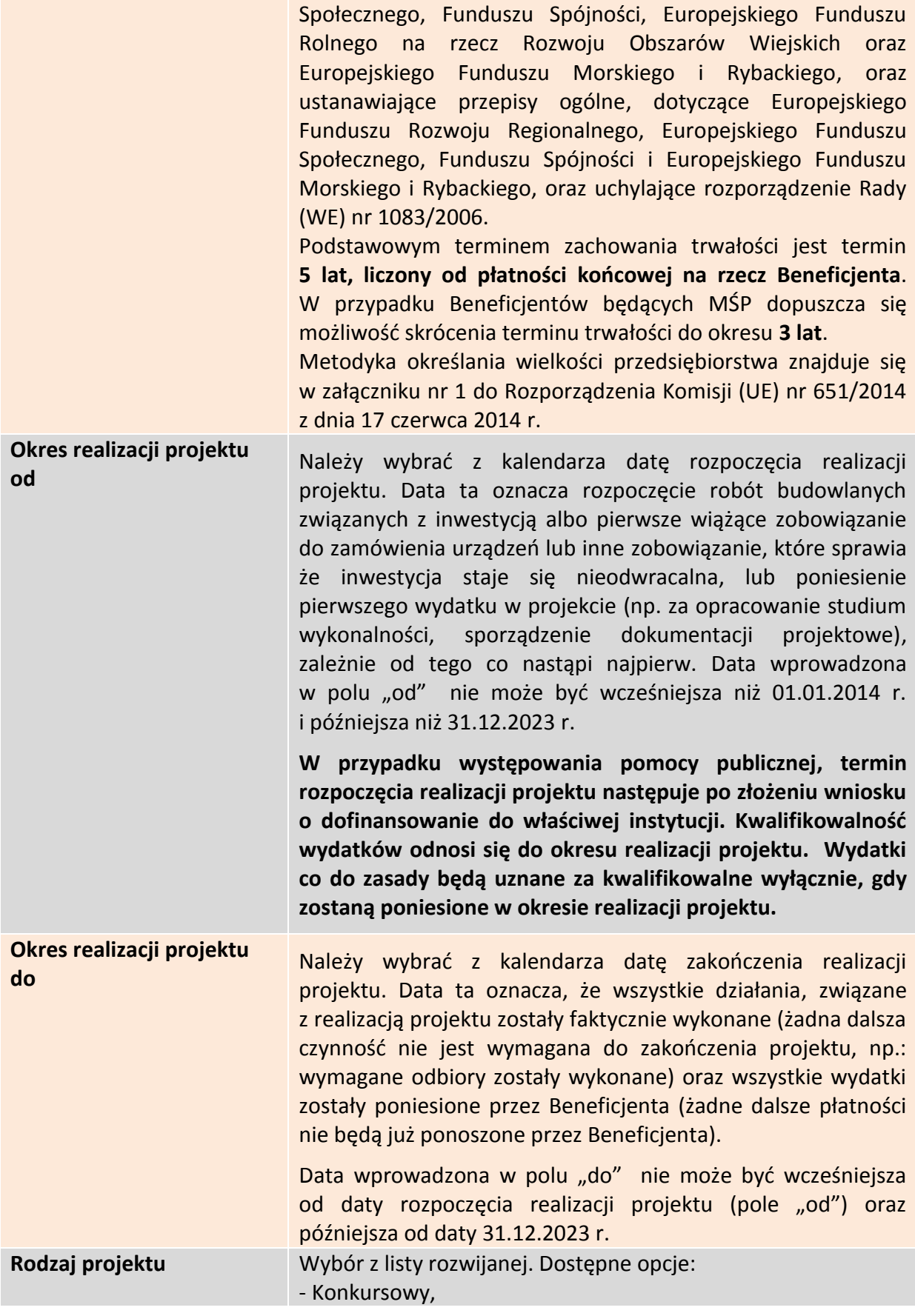

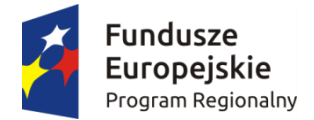

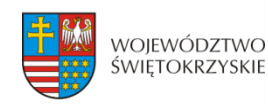

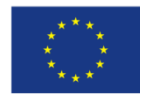

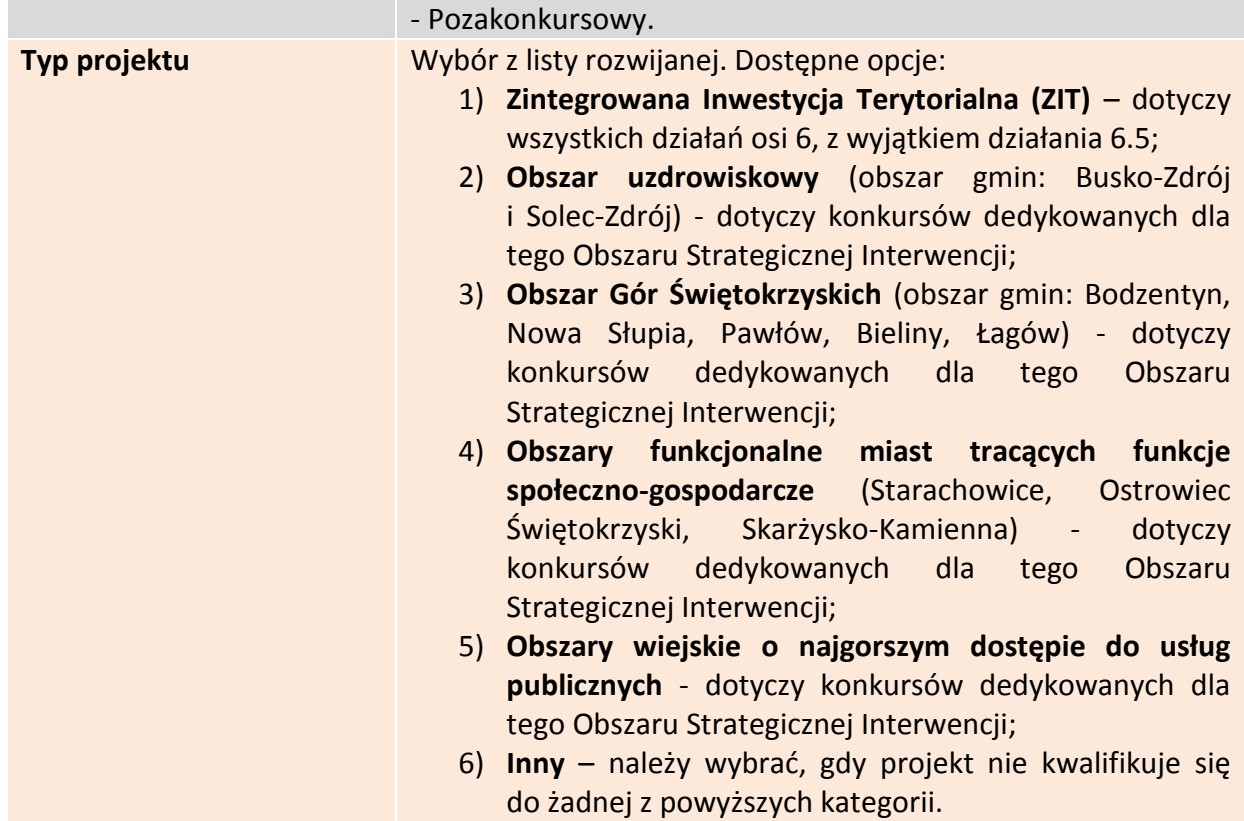

### **3.4.1. Partnerzy projektu**

Partnerstwo oznacza zaangażowanie przez Wnioskodawcę we wspólną realizację projektu, co najmniej jednego niezależnego podmiotu, którego udział w projekcie jest uzasadniony i konieczny. Wspólna realizacja projektu polega na wniesieniu przez partnerów zasobów ludzkich, technicznych, organizacyjnych lub finansowych, które są stosowne do zakresu wykonywanych zadań.

### **3.4.1.1. Dodawanie nowego partnera projektu**

Aby dodać nowego partnera, należy kliknąć przycisk:

### + Dodaj nowego partnera projektu

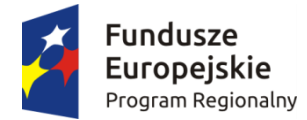

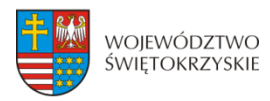

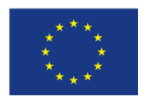

#### Inne podmioty zaangażowane w realizację projektu

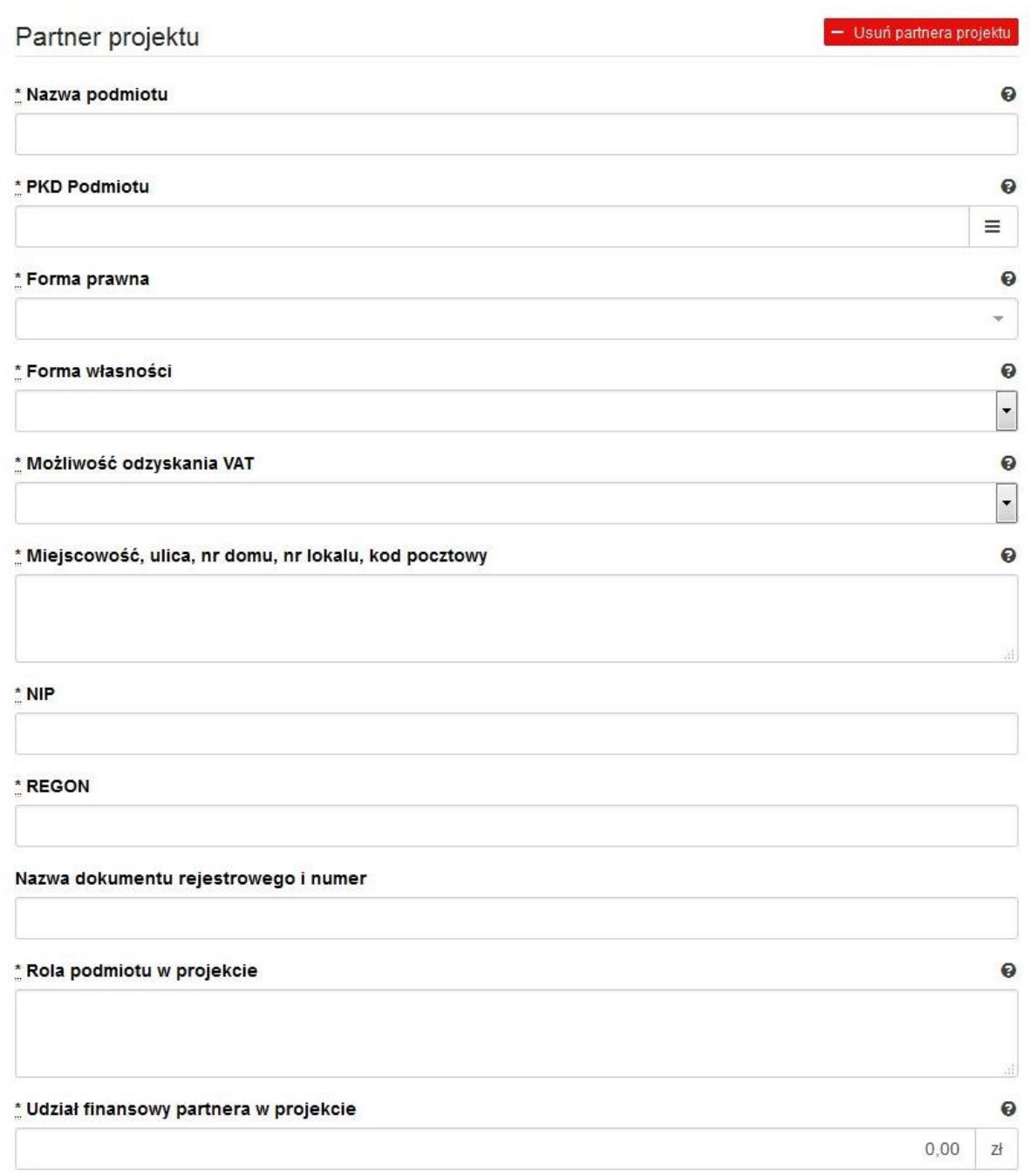

+ Dodaj nowego partnera projektu

**Inne podmioty zaangażowane w realizację projektu –** należy podać informacje nt. innych podmiotów zaangażowanych w realizację projektu. Możliwość dodawania nieograniczonej liczby partnerów.

**Inne podmioty**  zaangażowane w realizację | zaangażowane w realizację projektu" wybrano opcję "Dodaj Pole wypełniane w przypadku, gdy w części "Inne podmioty

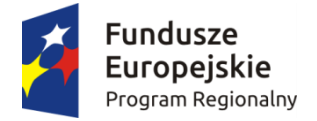

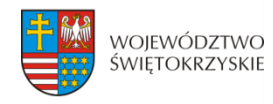

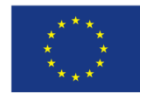

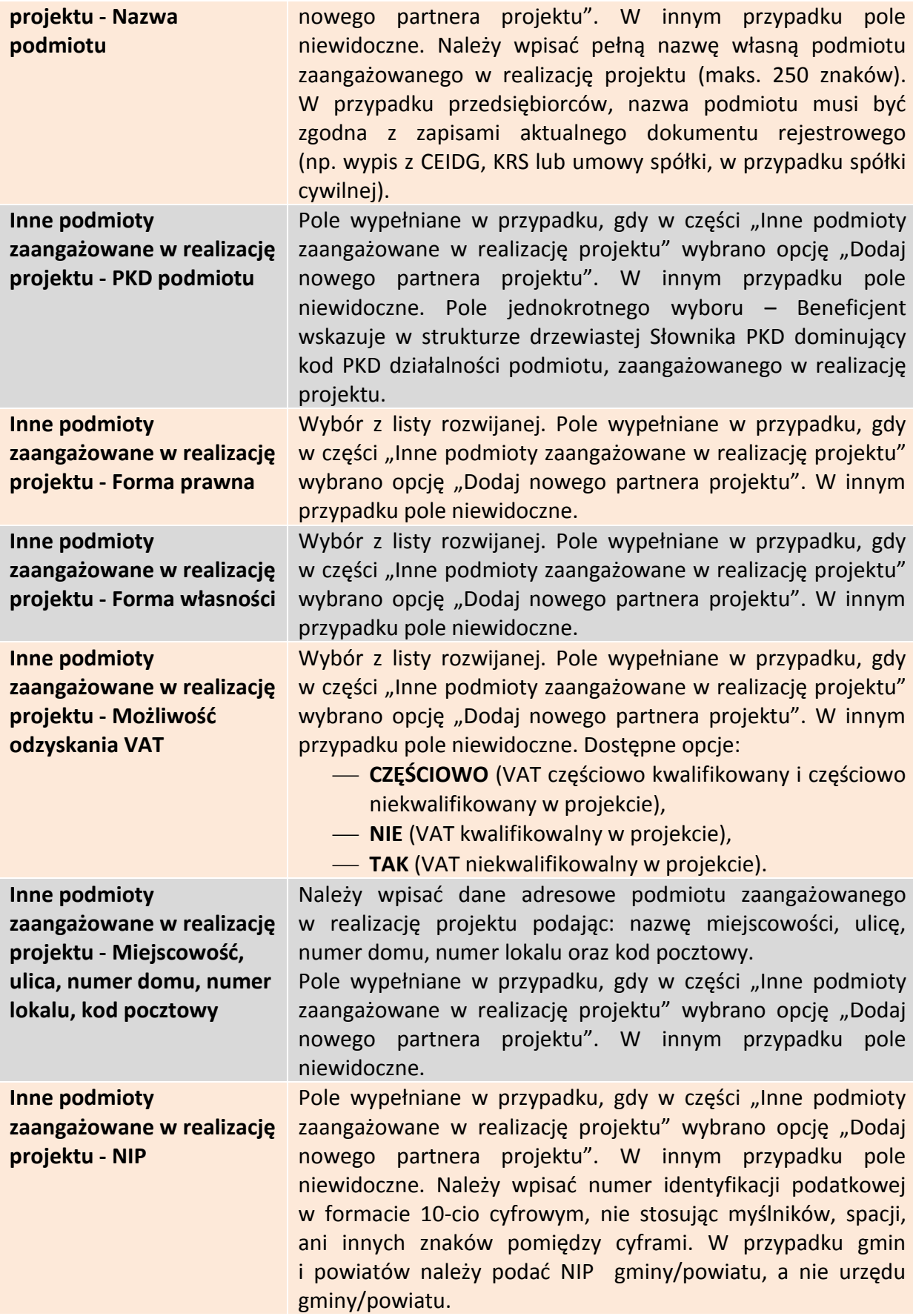

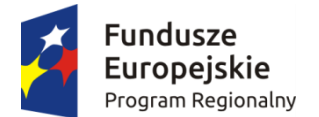

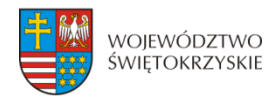

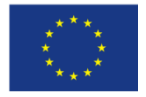

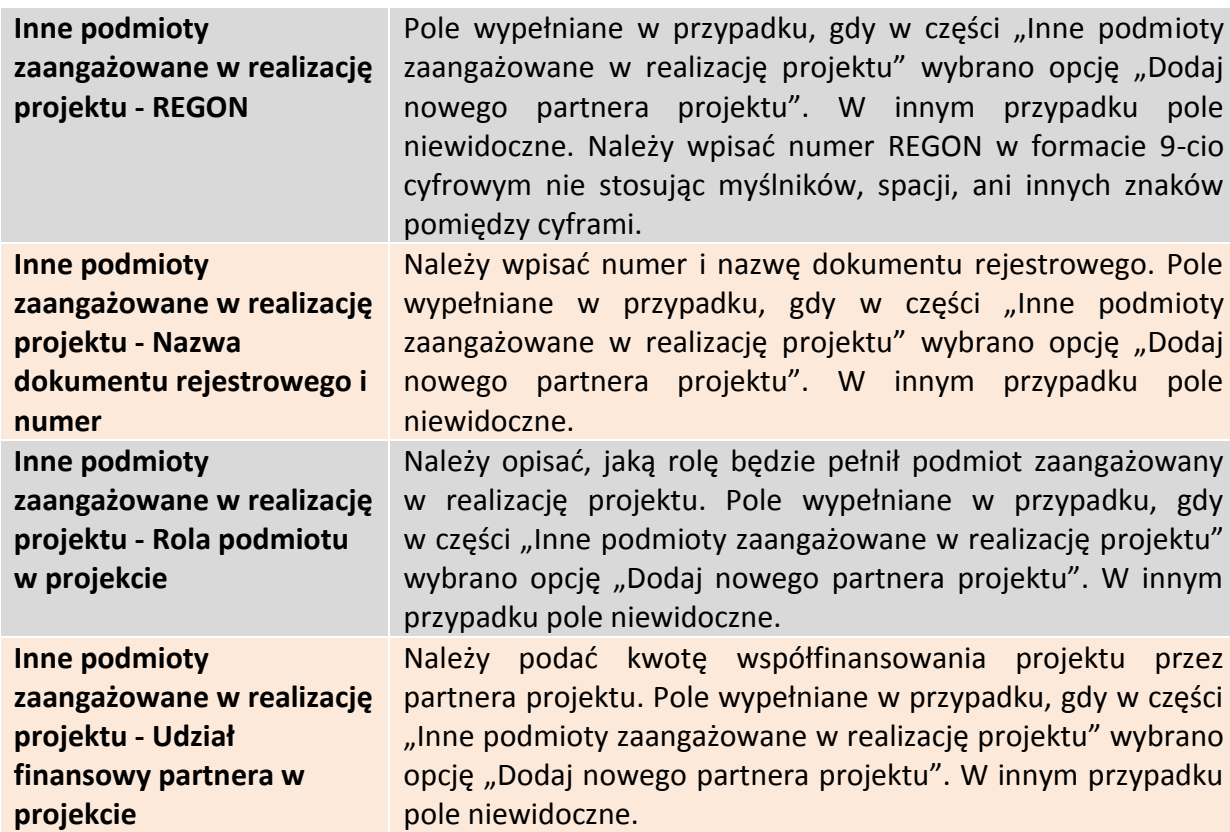

### **3.4.1.2 Usuwanie partnera**

Aby usunąć partnera z projektu, należy kliknąć na przycisk:

- Usuń partnera projektu

Ø

# **3.4.2 Charakterystyka projektu c.d.**

Instrumenty finansowe

Partnerstwo publiczno-prywatne

\* Duży projekt

Nie

#### \* Projekt generujący dochód

Nie dotyczy

Gdy w polu "Projekt generujący dochód" wybrano opcję "TAK - Luka finansowa":

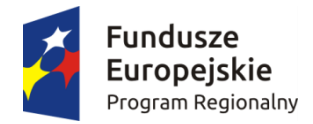

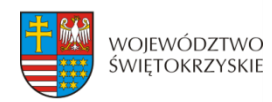

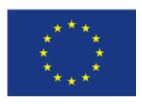

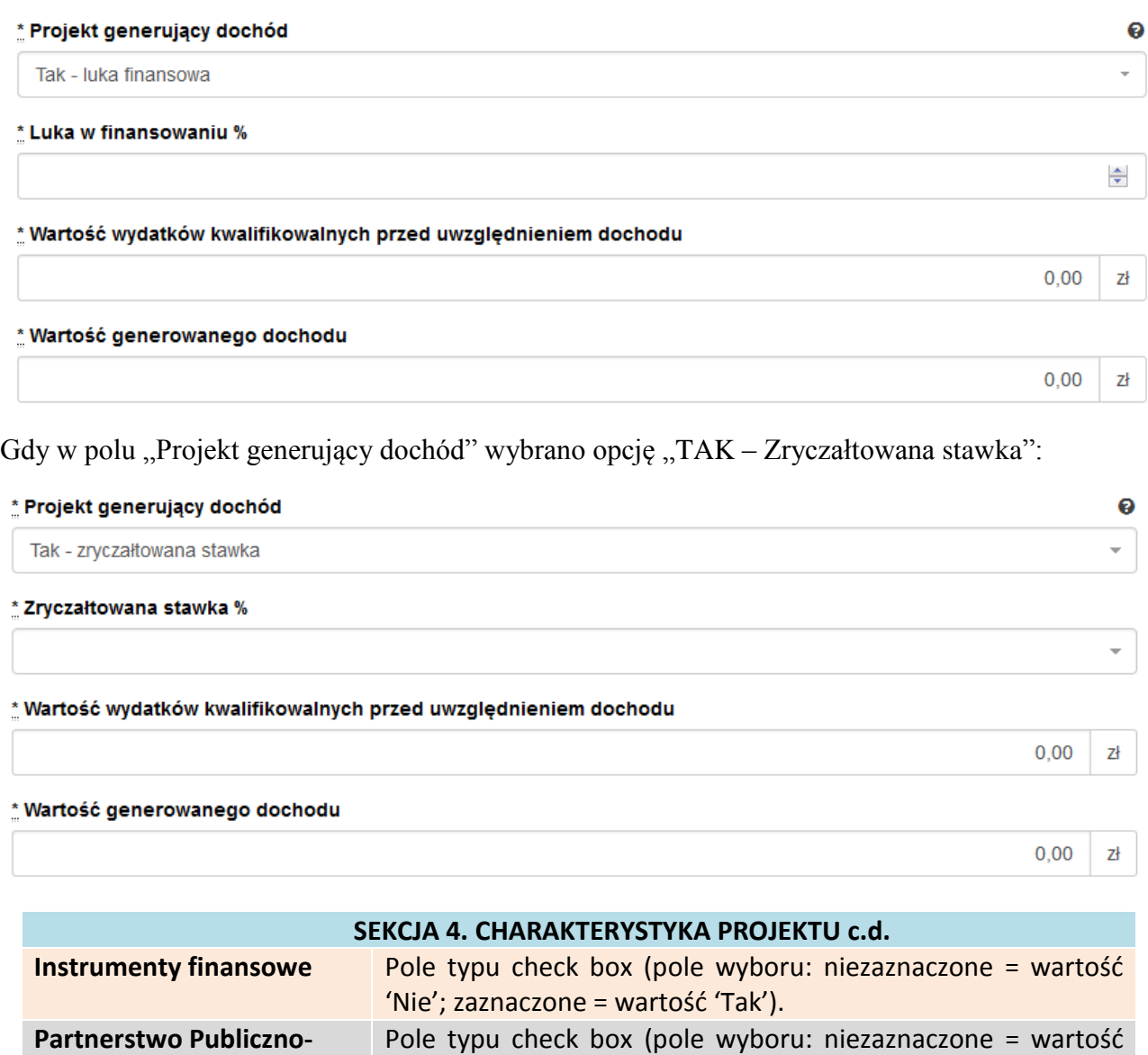

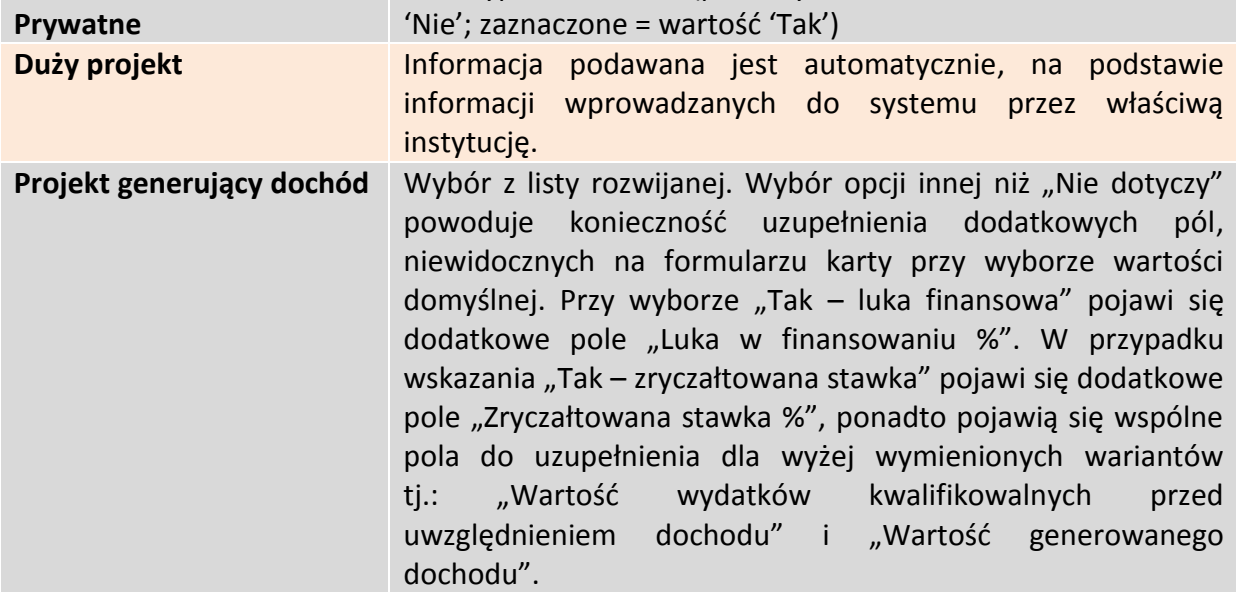

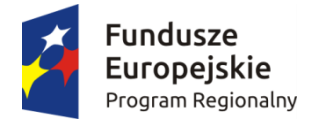

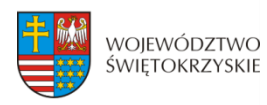

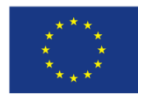

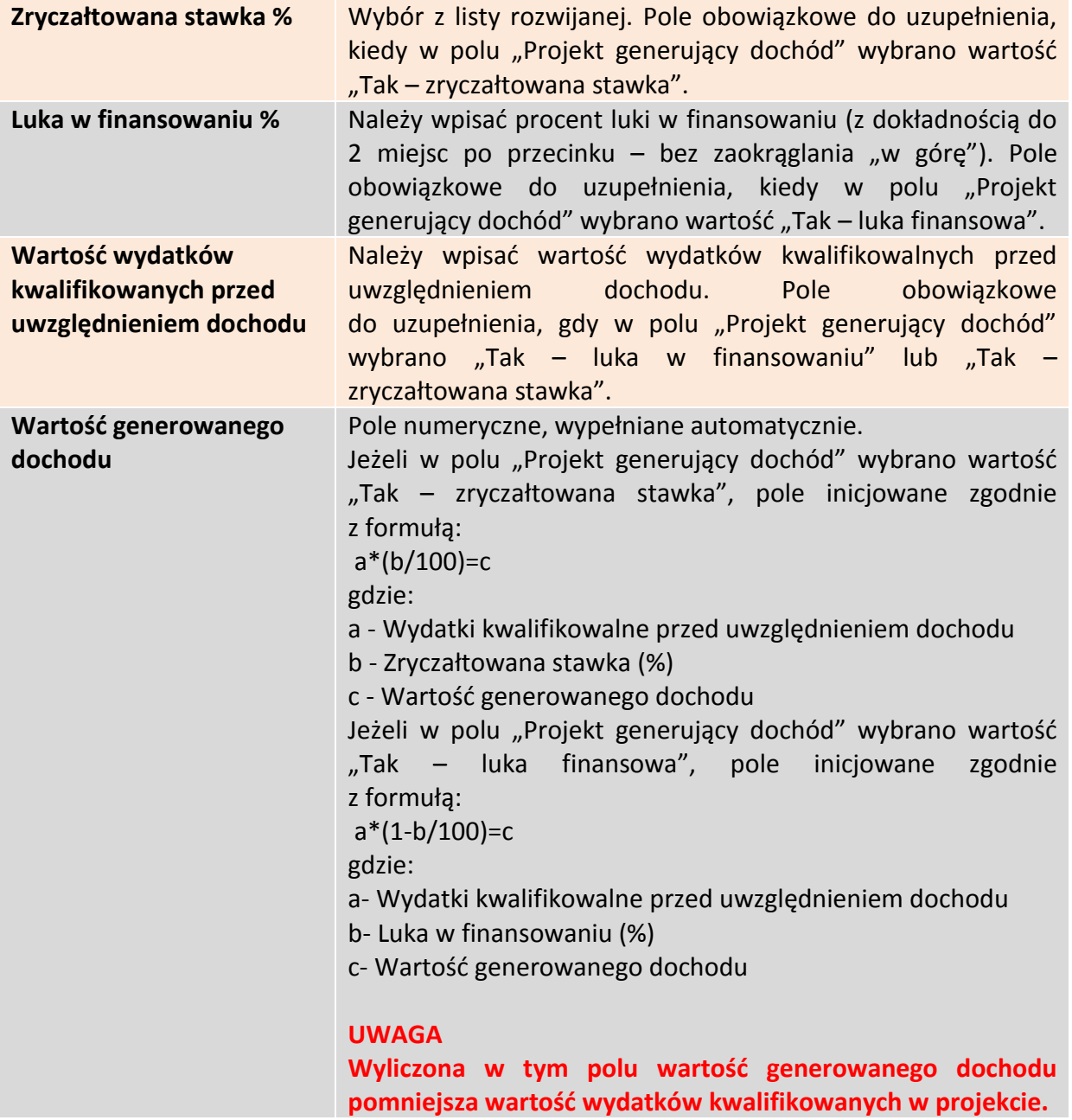

Aby przejść do następnej sekcji, należy kliknąć na przycisk:

> Zapisz zmiany i przejdź do następnej sekcji

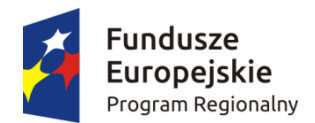

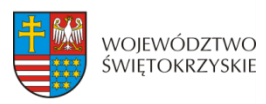

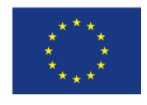

 $\bullet$  $\downarrow$ 

 $\bullet$ 

 $\checkmark$ 

 $\bar{\tau}$ 

 $\bullet$ 

 $\check{\phantom{a}}$ 

 $\bullet$ v

 $\bullet$ 

 $\equiv$ 

# **3.5. Klasyfikacja projektu**

#### **SEKCJE**

kwalifikowalnych

finansowy 14. Wskaźniki

13. Harmonogram rzeczowo-

15. Zgodność projektu z prawem zamówień publicznych

16. Oświadczenia wnioskodawcy 17. Podpisy wnioskodawcy

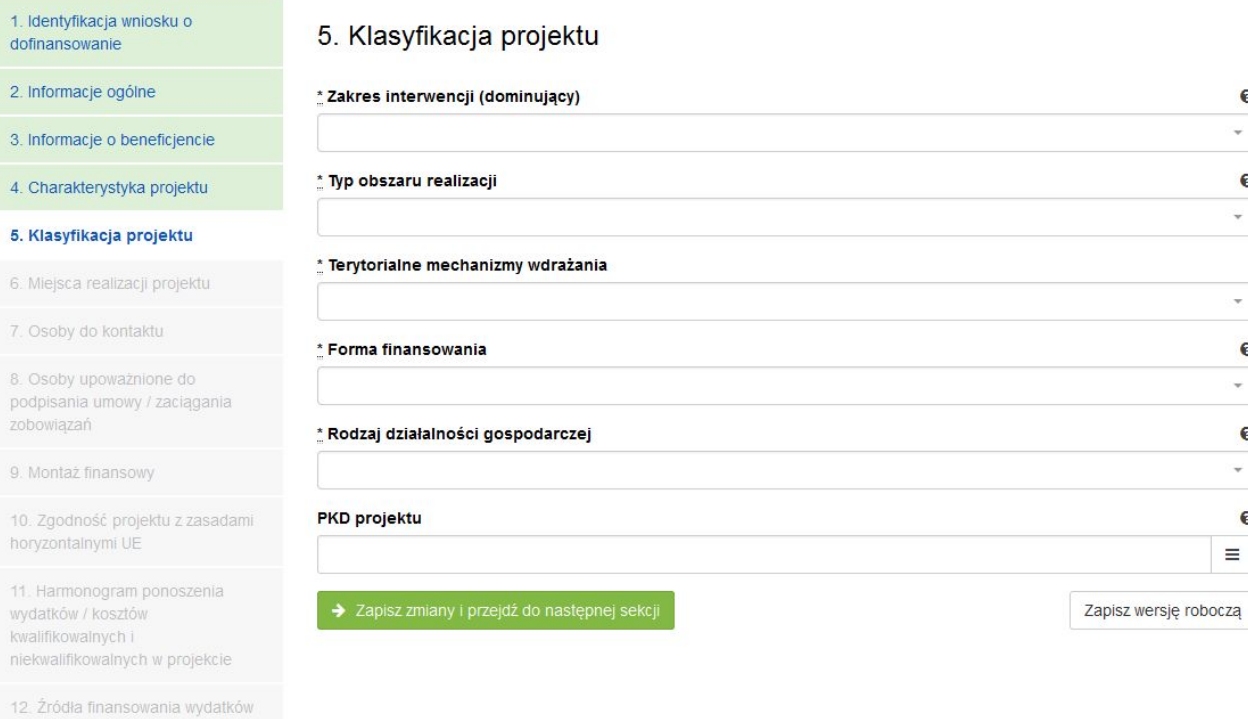

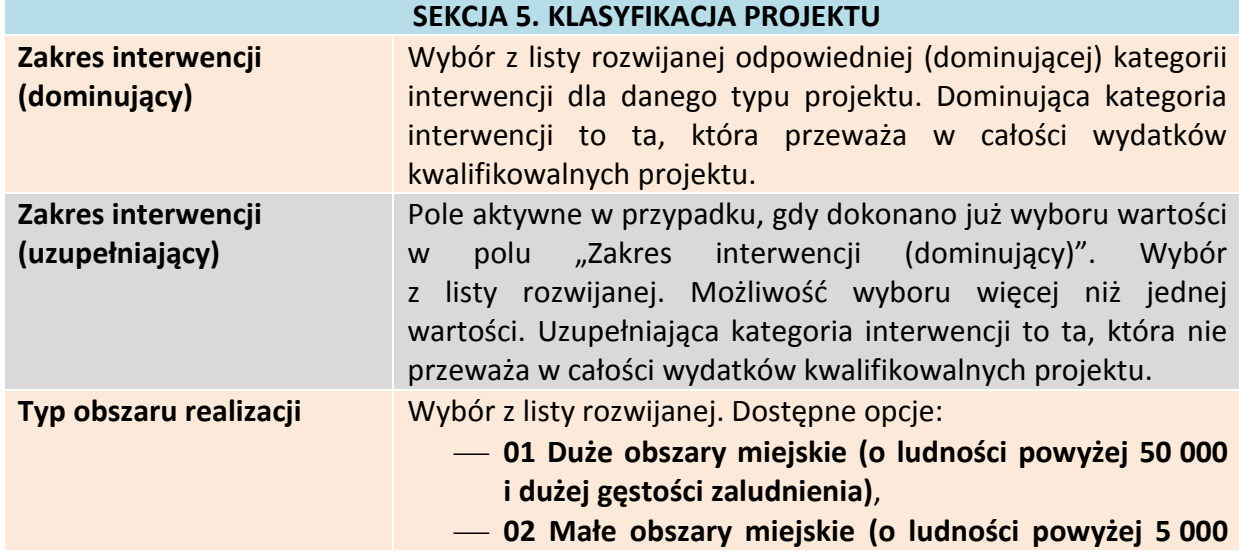

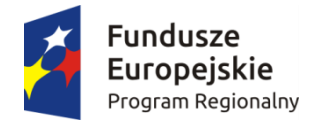

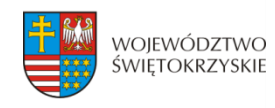

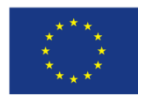

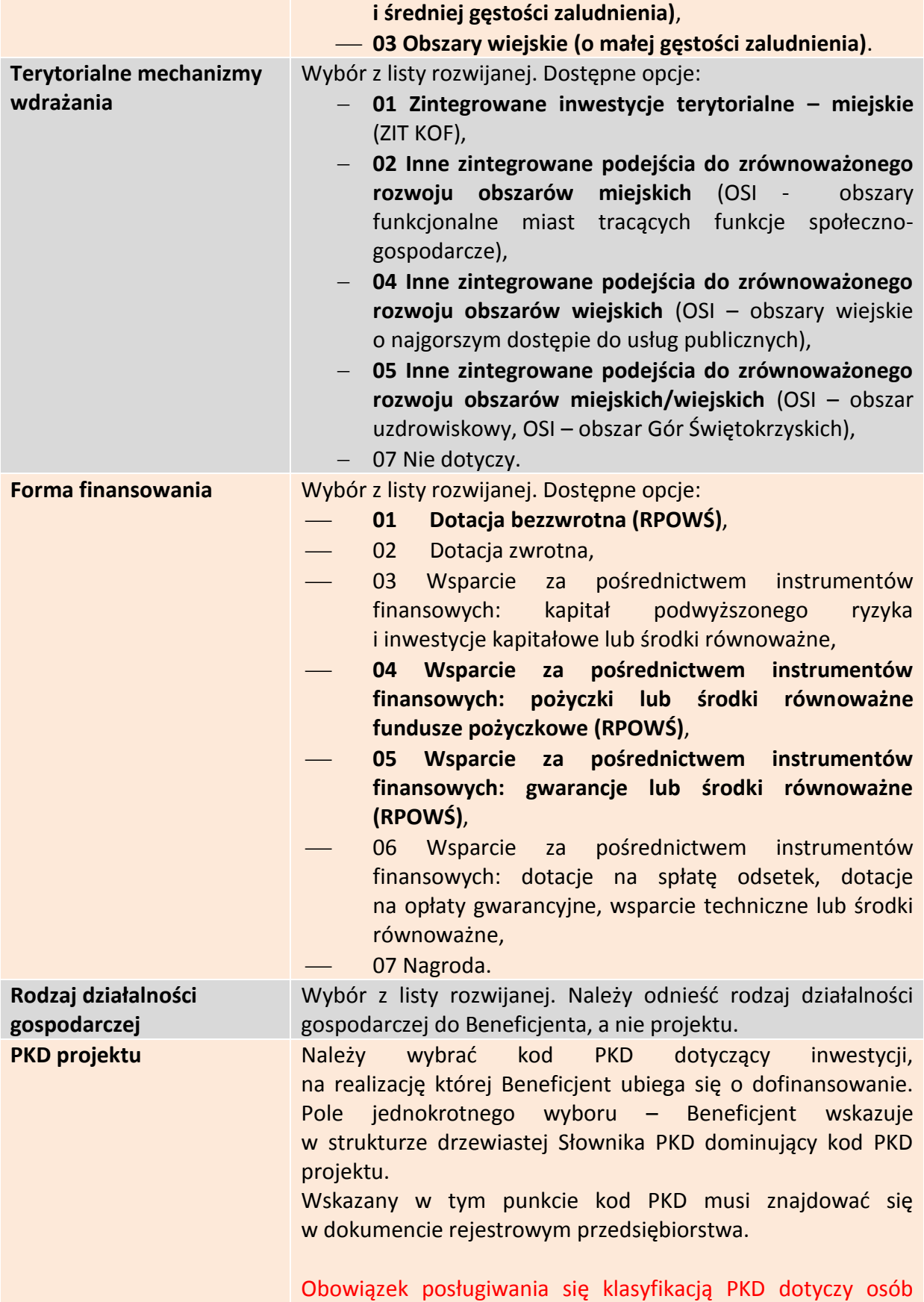

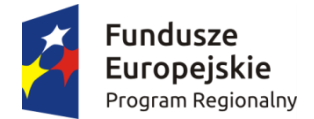

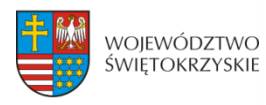

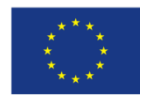

prowadzących działalność gospodarczą, zarejestrowaną w gminnej ewidencji działalności gospodarczej oraz przedsiębiorców, którzy prowadzą działalność w formie spółki i podlegają wpisowi do Krajowego Rejestru Sądowego. W przypadku pozostałych Wnioskodawców, pole należy pozostawić niewypełnione.

Aby przejść do następnej sekcji, należy kliknąć na przycisk:

> Zapisz zmiany i przejdź do następnej sekcji

# **3.6. Miejsca realizacji projektu**

Jeżeli projekt jest realizowany na terenie całego kraju, należy zaznaczyć pole typu *check-box*, zapisać zmiany i przejść do następnej sekcji. W innym przypadku, należy z rozwijanej listy wybrać Województwo, Powiat, Gminę oraz Miejscowości, gdzie dany projekt będzie realizowany.

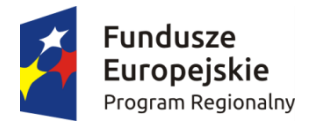

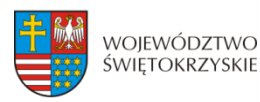

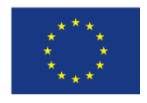

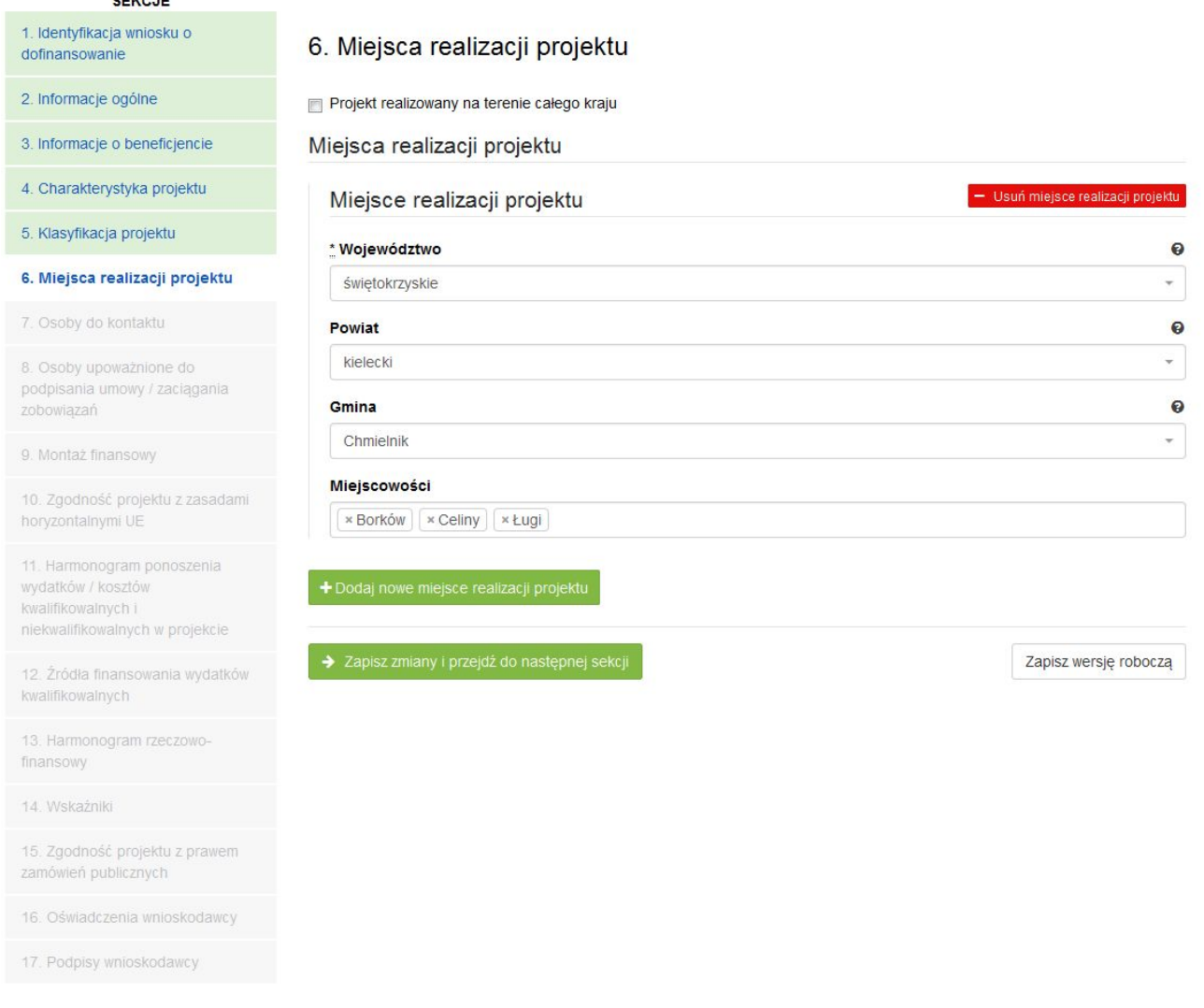

Aby dodać nowe miejsce realizacji projektu, należy kliknąć na przycisk: + Dodaj nowe miejsce realizacji projektu

Aby usunąć miejsce realizacji projektu, należy kliknąć na przycisk:

- Usuń miejsce realizacji projektu

#### **SEKCJA 6. MIEJSCE REALIZACJI PROJEKTU**

**Jeżeli projekt jest realizowany na terenie więcej niż jednego województwa, na terenie więcej niż jednego powiatu i/lub na terenie więcej niż jednej gminy, wówczas koniecznie**  jest dodanie kolejnych miejsc realizacji inwestycji (przycisk "Dodaj nowe miejsce realizacji **projektu"). Jeżeli projekt jest realizowany na terenie kilku miejscowości na terenie gminy, wówczas w polu "Miejscowość" należy wymienić wszystkie miejscowości z terenu danej gminy (system pozwala w tym polu na dodanie więcej niż jednej miejscowości).**

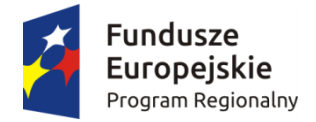

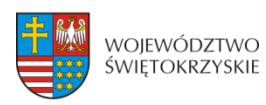

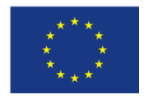

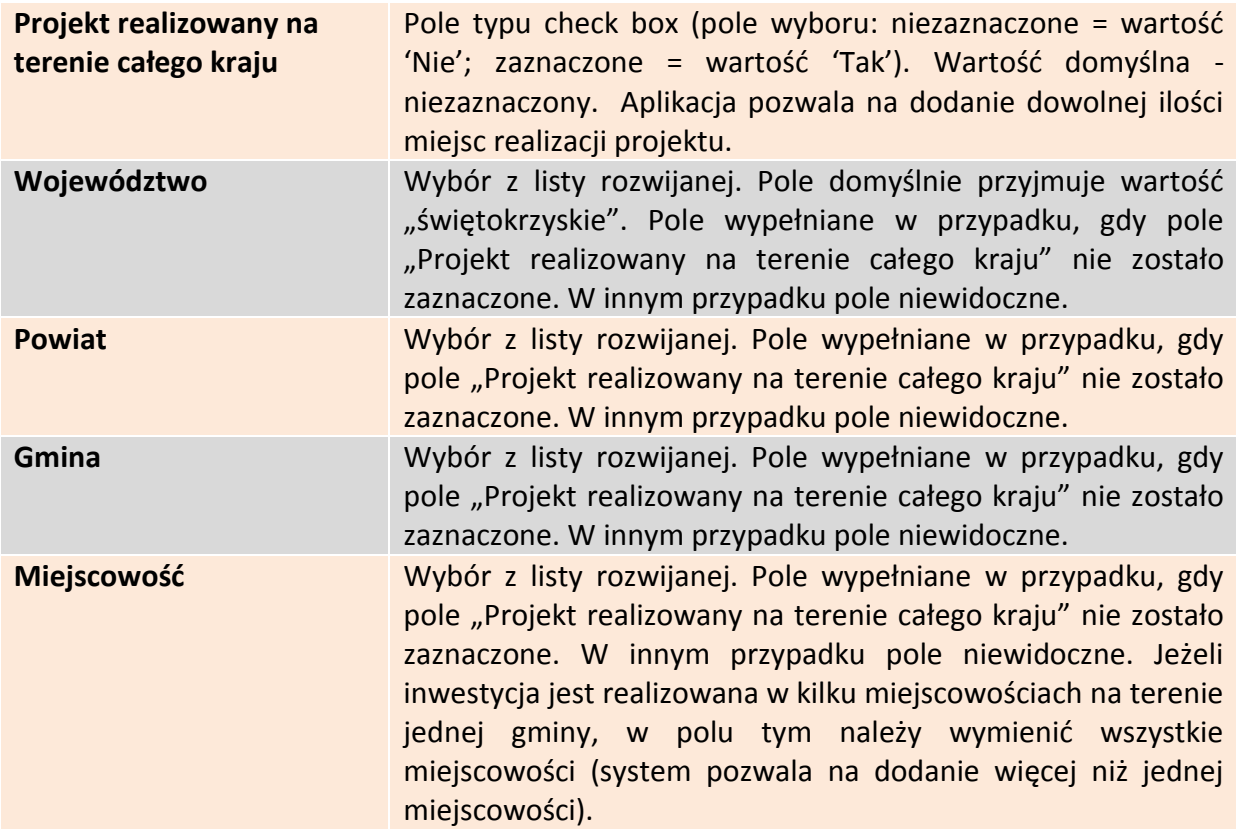

Aby przejść do następnej sekcji, należy kliknąć na przycisk:

> Zapisz zmiany i przejdź do następnej sekcji

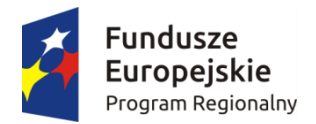

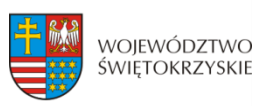

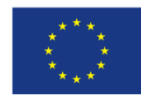

# **3.7. Osoby do kontaktu**

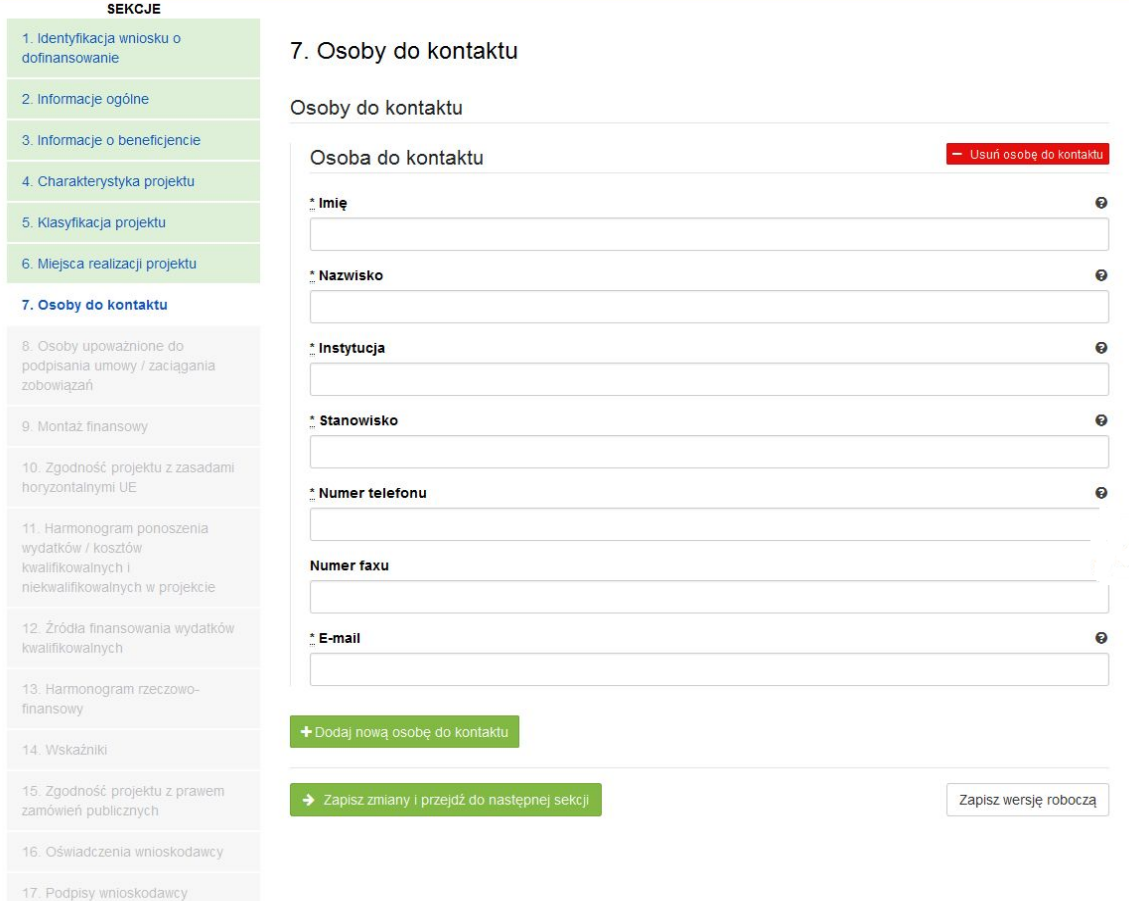

#### **SEKCJA 7. OSOBA DO KONTAKTU**

W tej sekcji wniosku należy wpisać dane osoby wyznaczonej do kontaktów w sprawach projektów. Powinna to być osoba dysponująca pełną wiedzą na temat projektu, zarówno w kwestiach związanych z samym wnioskiem o dofinansowanie, jak i z późniejszą realizacją projektu.

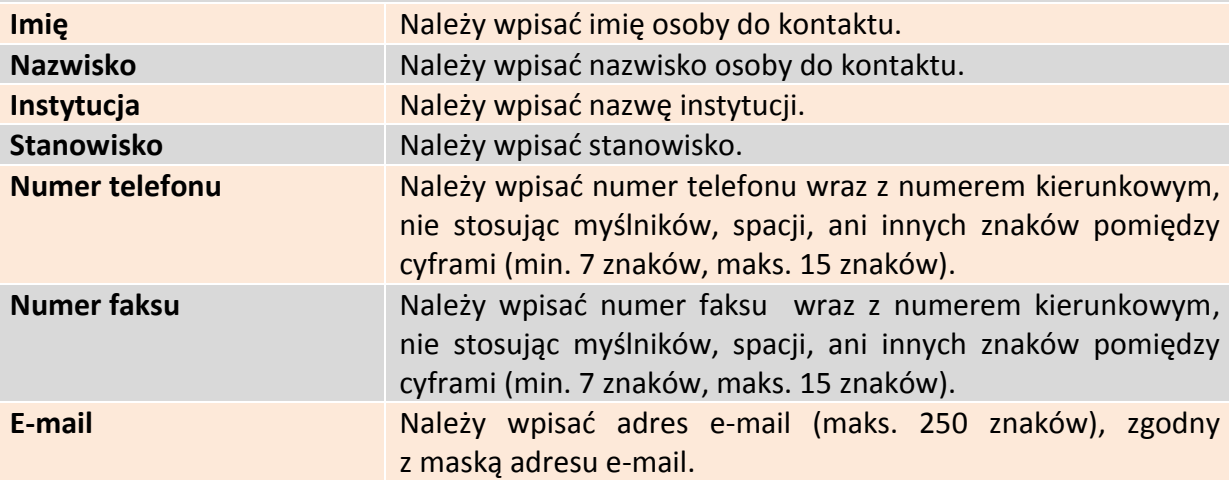

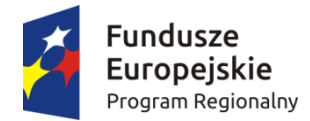

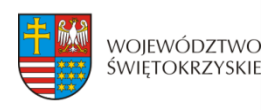

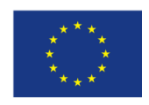

+ Dodaj nową osobę do kontaktu

- Usuń osobę do kontaktu

# **3.7.1. Dodawanie nowej osoby do kontaktu**

Aby dodać nową osobę do kontaktu, należy kliknąć na przycisk:

## **3.7.2. Usuwanie osoby do kontaktu**

Aby usunąć nową osobę do kontaktu, należy kliknąć na przycisk:

Aby przejść do następnej sekcji, należy kliknąć na przycisk:

> Zapisz zmiany i przejdź do następnej sekcji

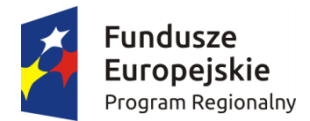

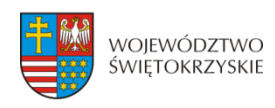

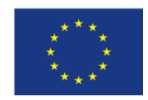

# **3.8. Osoby uprawnione do podpisania umowy/zaciągania zobowiązań**

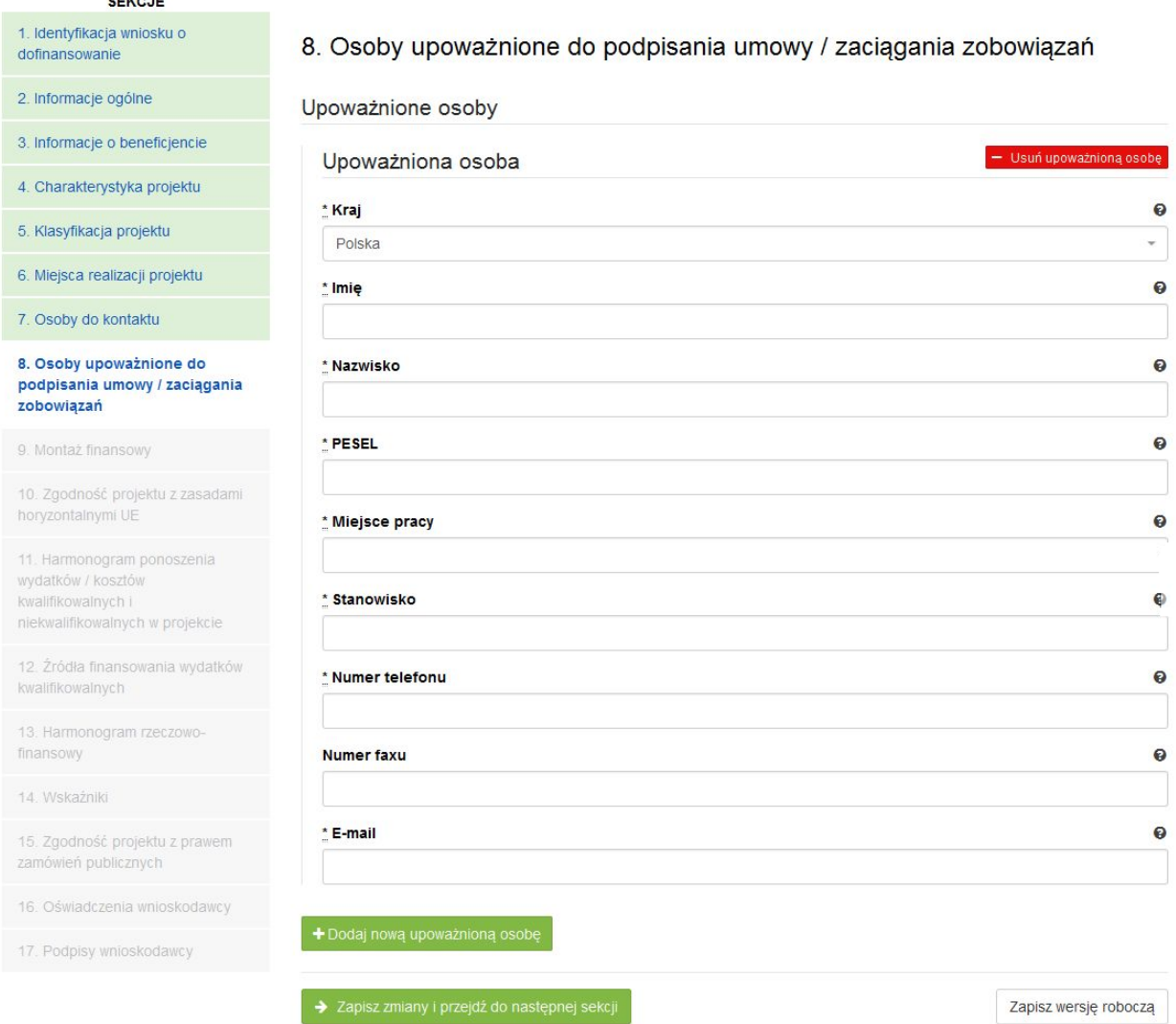

#### **SEKCJA 8. OSOBA UPOWAŻNIONA DO PODPISANIA UMOWY O DOFINANSOWANIE / ZACIĄGANIA ZOBOWIĄZAŃ:**

W tej części wniosku należy wpisać dane osoby/osób, które będą zobowiązane złożyć podpisy na składanych dokumentach. W przypadku gminy, należy wpisać dane odpowiednio: wójta, burmistrza lub prezydenta oraz skarbnika. W przypadku samorządu powiatowego, należy wpisać dane starosty, członka zarządu powiatu i skarbnika. W przypadku samorządu Województwa, należy wpisać dane marszałka, członka zarządu województwa oraz skarbnika. W przypadku innych uprawnionych Beneficjentów, wykazanych w Szczegółowym Opisie Osi Priorytetowych Regionalnego Programu Operacyjnego Województwa Świętokrzyskiego na lata 2014-2020 lub w "Regulaminie konkursu", należy wpisać dane osoby/osób, wymienionych do reprezentacji we właściwych dokumentach/aktach powołujących np. Krajowy Rejestr Sądowy, statut, itp.

Dopuszcza się sytuację, gdy osoba prawna, upoważniona do składania wniosku

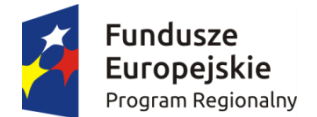

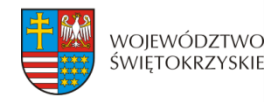

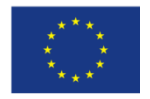

o dofinansowanie, upoważnia pisemnie inną osobę do reprezentowania Beneficjenta w sprawach projektu. W/w upoważnienie zawierające wyszczególnienie wszystkich czynności, do których wykonywania osoba jest upoważniona oraz czas jego obowiązywania, musi zostać dołączone do wniosku jako odrębny załącznik. W przypadku, gdy w dokumentach statutowych nie przewidziano pełnomocnictwa, należy przedłożyć taki dokument poświadczony notarialnie.

Aplikacja pozwala na wpisanie więcej niż jednej osoby upoważnionej do podpisania umowy o dofinansowanie/zaciągania zobowiązań.

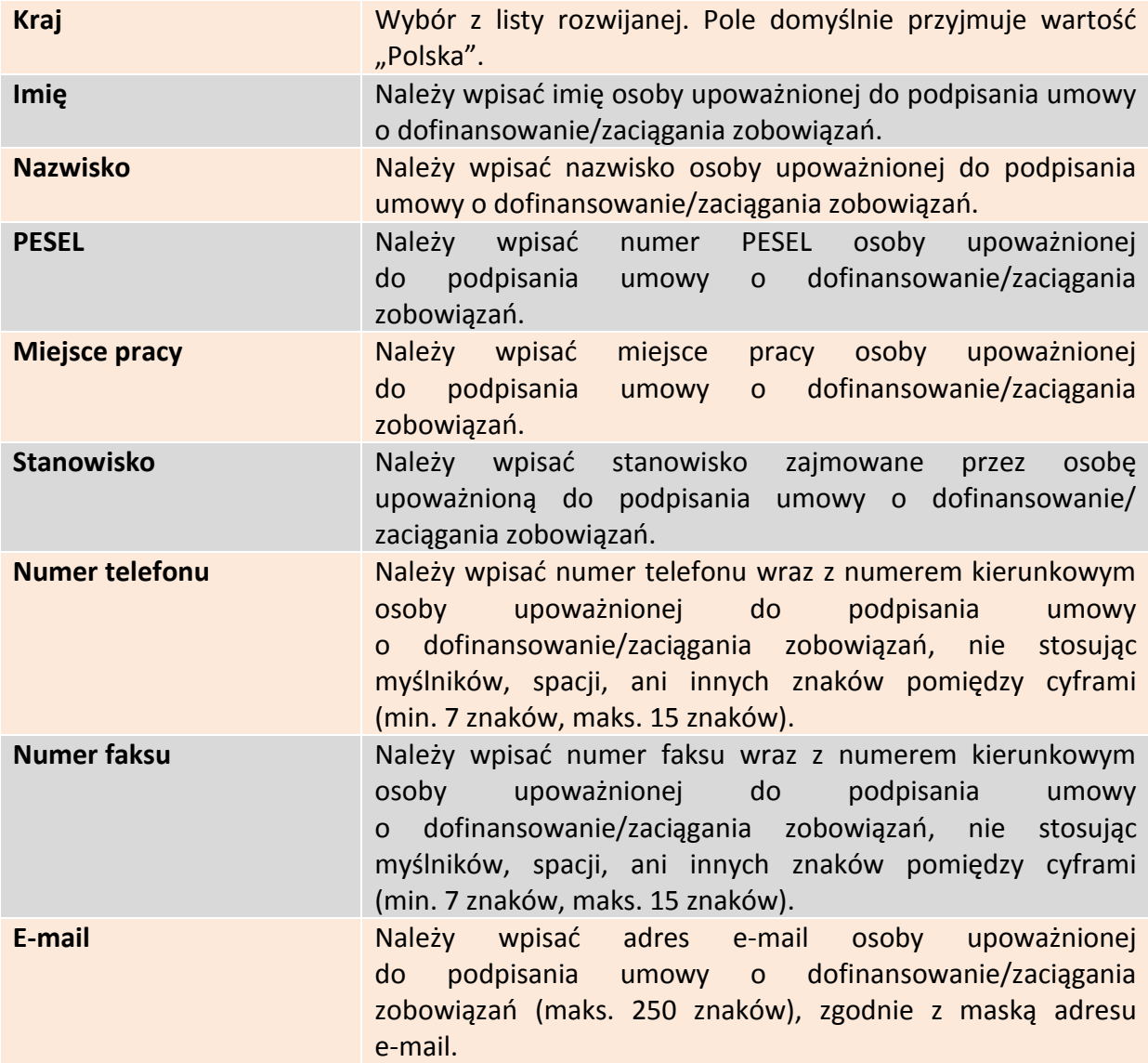

## **3.8.1. Dodawanie nowej upoważnionej osoby**

Aby dodać nową upoważnioną osobę, należy kliknąć na przycisk:

+ Dodaj nową upoważnioną osobę

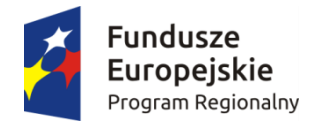

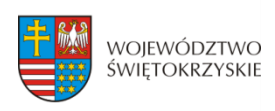

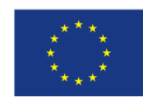

# **3.8.2. Usuwanie upoważnionej osoby**

Aby usunąć upoważnioną osobę, należy kliknąć na przycisk:

Aby przejść do następnej sekcji, należy kliknąć na przycisk:

- Usuń upoważnioną osobę

> Zapisz zmiany i przejdź do następnej sekcji

**System nie pozwala na usunięcie wszystkich upoważnionych osób.**

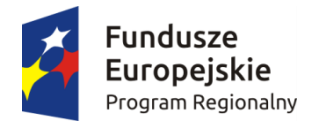

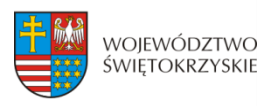

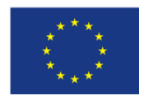

### **3.9. Montaż finansowy**

 $\triangleright$  Gdy w polu "Pomoc publiczna" wybrano opcję "Bez pomocy publicznej":

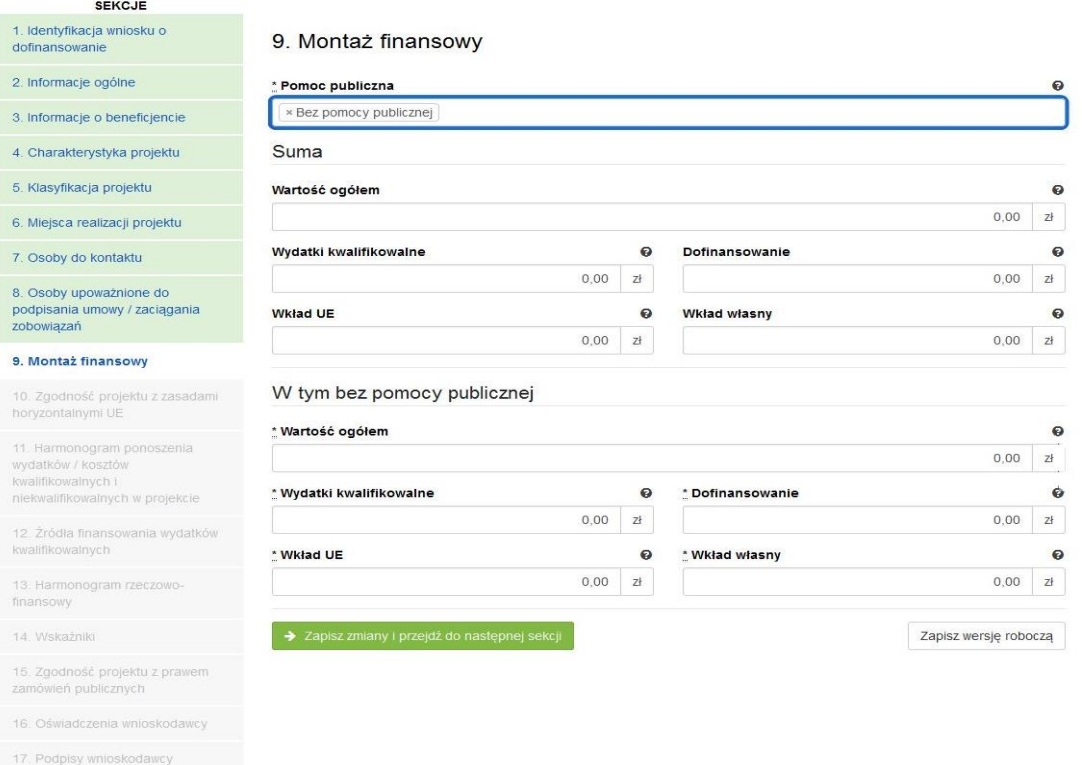

### $\triangleright$  Gdy w polu "Pomoc publiczna" wybrano opcję "Pomoc publiczna":

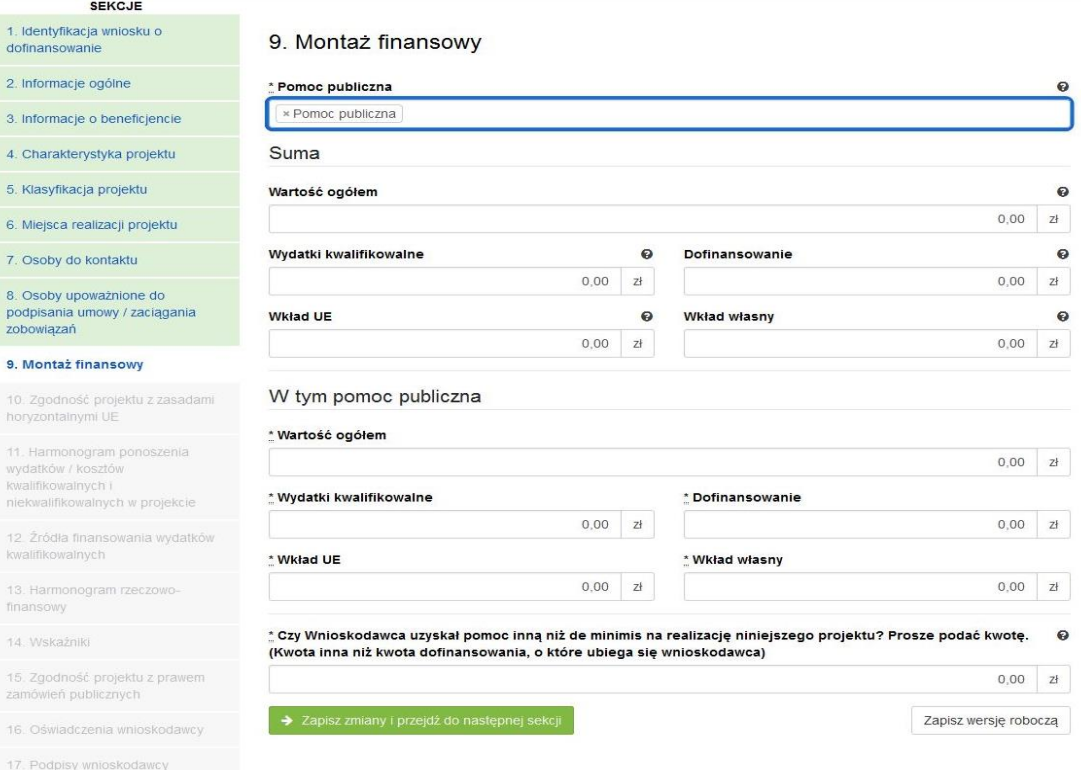

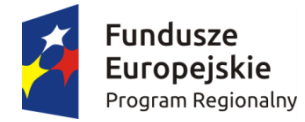

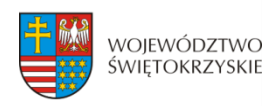

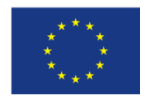

### $\triangleright$  Gdy w polu "Pomoc publiczna" wybrano opcję "Pomoc de minimis":

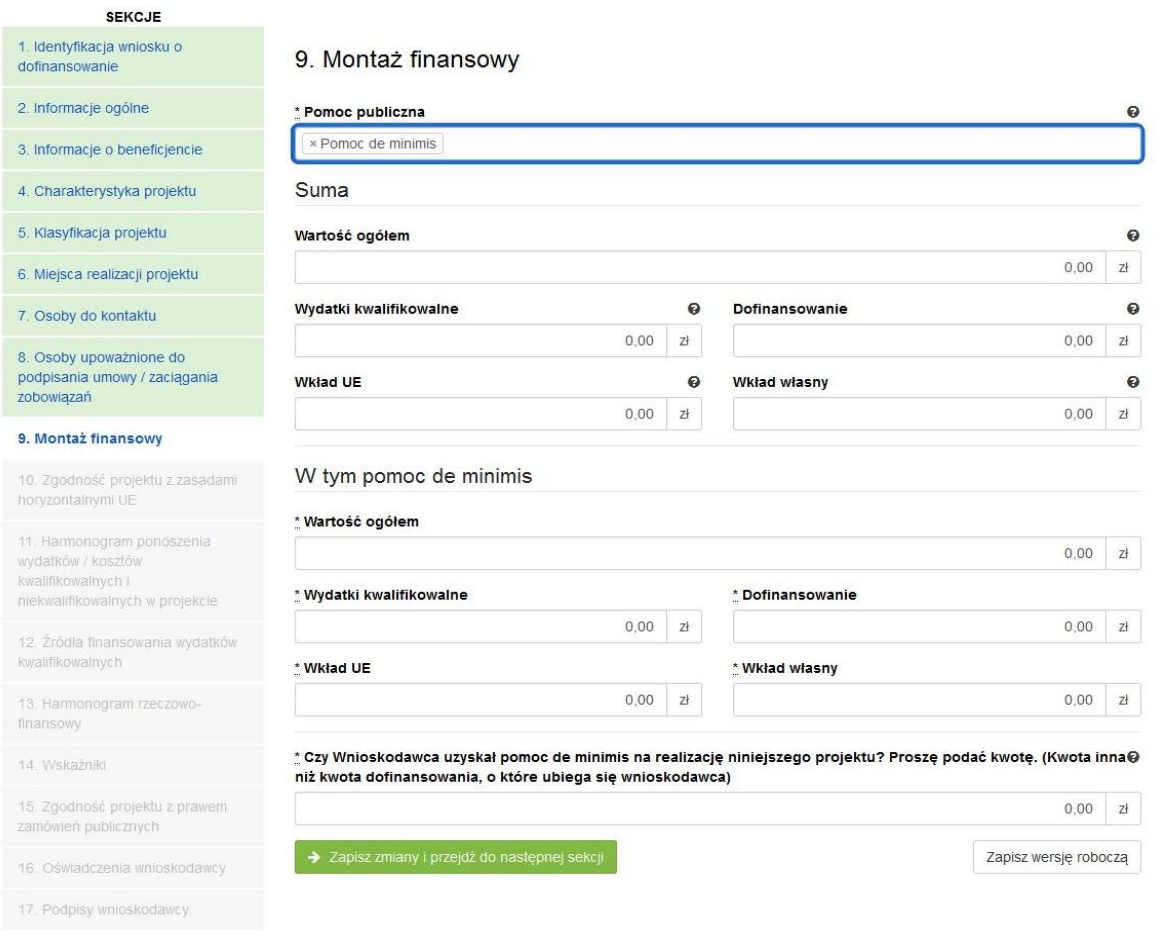

#### **SEKCJA 9. MONTAŻ FINASOWY**

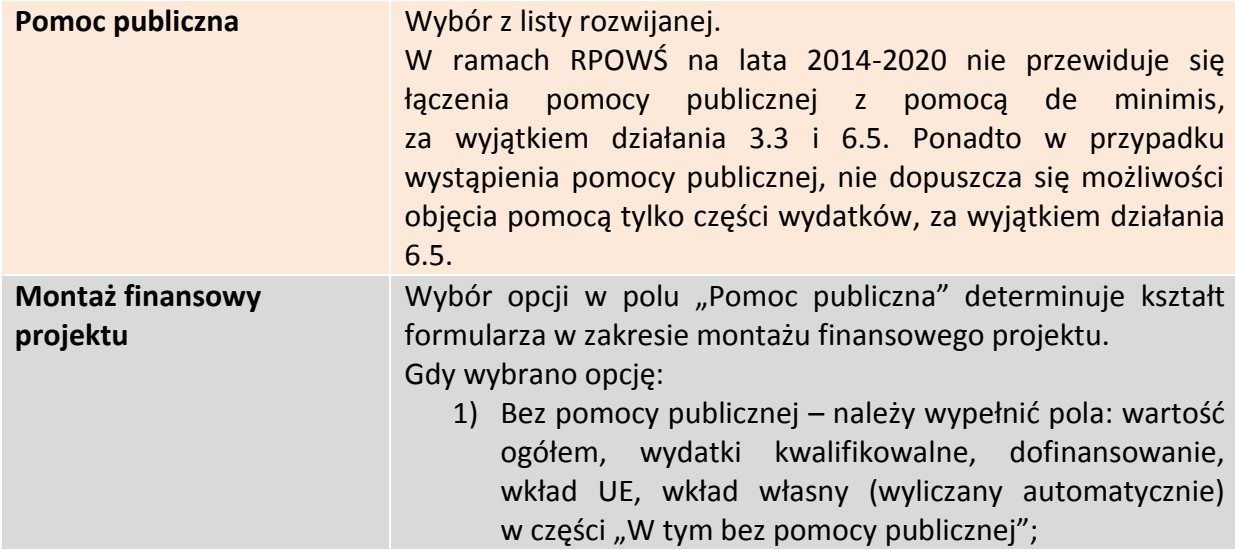

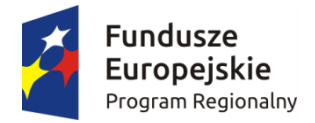

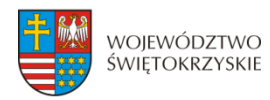

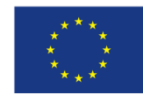

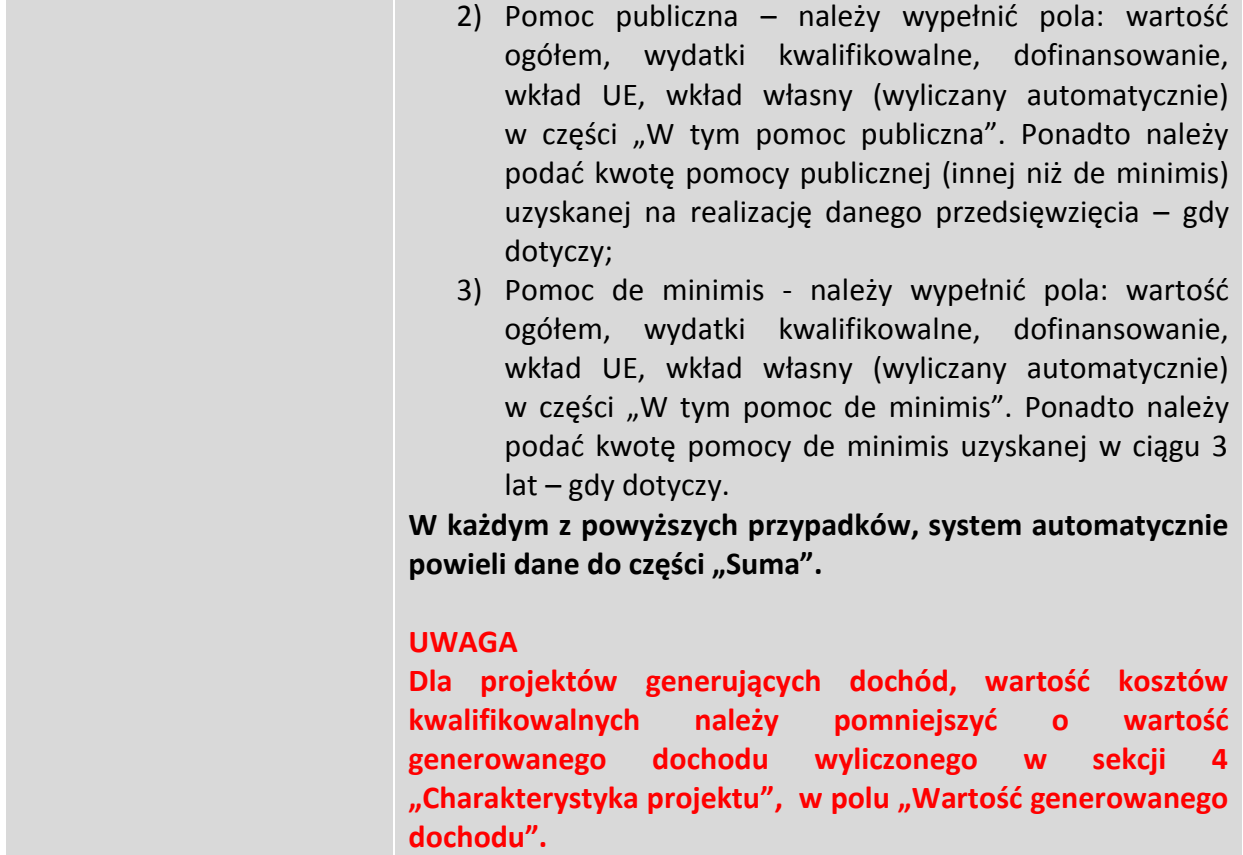

Aby przejść do następnej sekcji, należy kliknąć na przycisk:

> Zapisz zmiany i przejdź do następnej sekcji

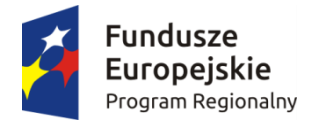

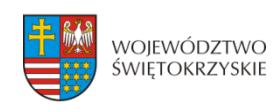

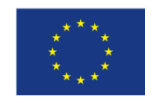

# **3.10. Zgodność projektu z politykami horyzontalnymi UE**

W sekcji 10 należy wykazać zgodność projektu z politykami horyzontalnymi UE. Polityki horyzontalne to priorytetowe kierunki rozwoju społecznego i gospodarczego Unii Europejskiej.

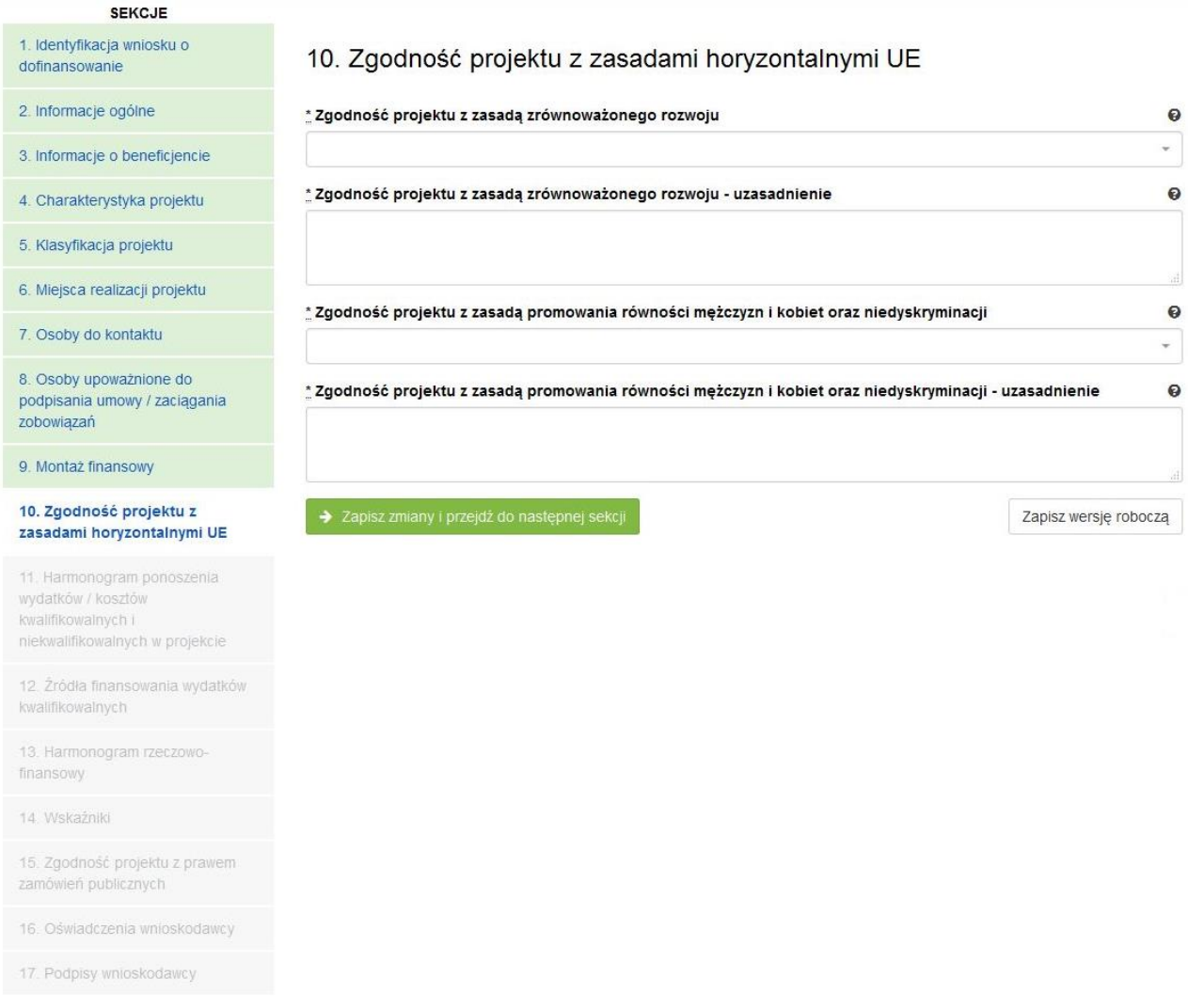

#### **SEKCJA 10. ZGODNOŚĆ PROJEKTU Z ZASADAMI HORYZONTALNYMI UE**

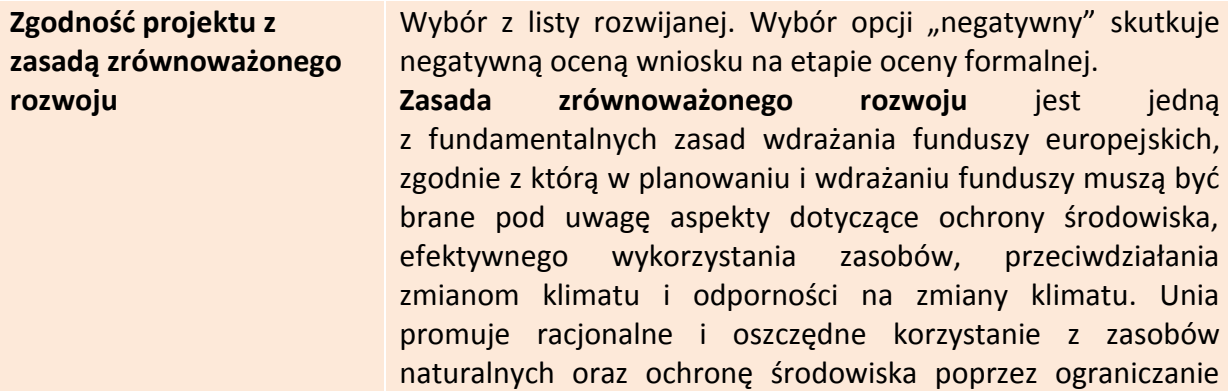

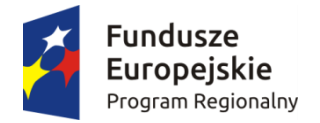

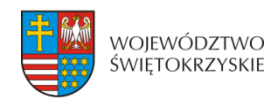

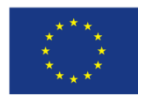

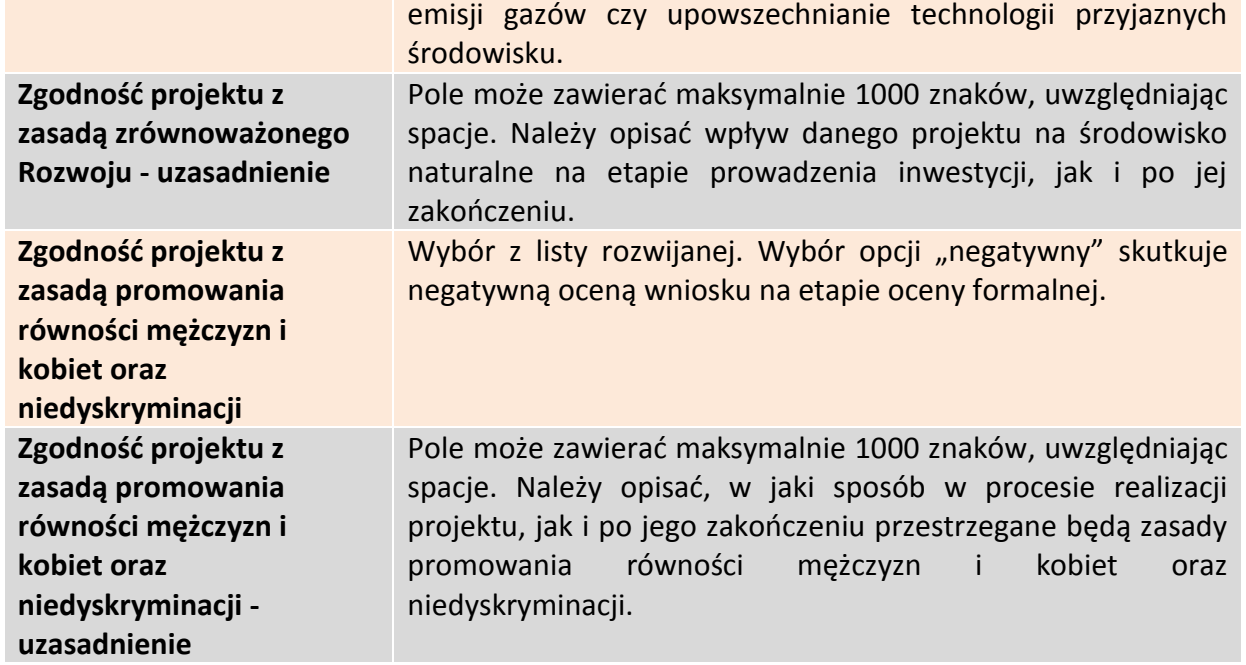

Aby przejść do następnej sekcji, należy kliknąć na przycisk:

> Zapisz zmiany i przejdź do następnej sekcji

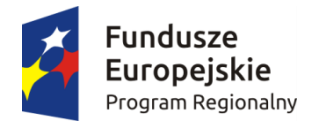

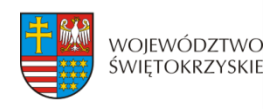

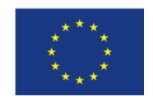

### **3.11. Harmonogram ponoszenia wydatków / kosztów kwalifikowalnych i niekwalifikowalnych**

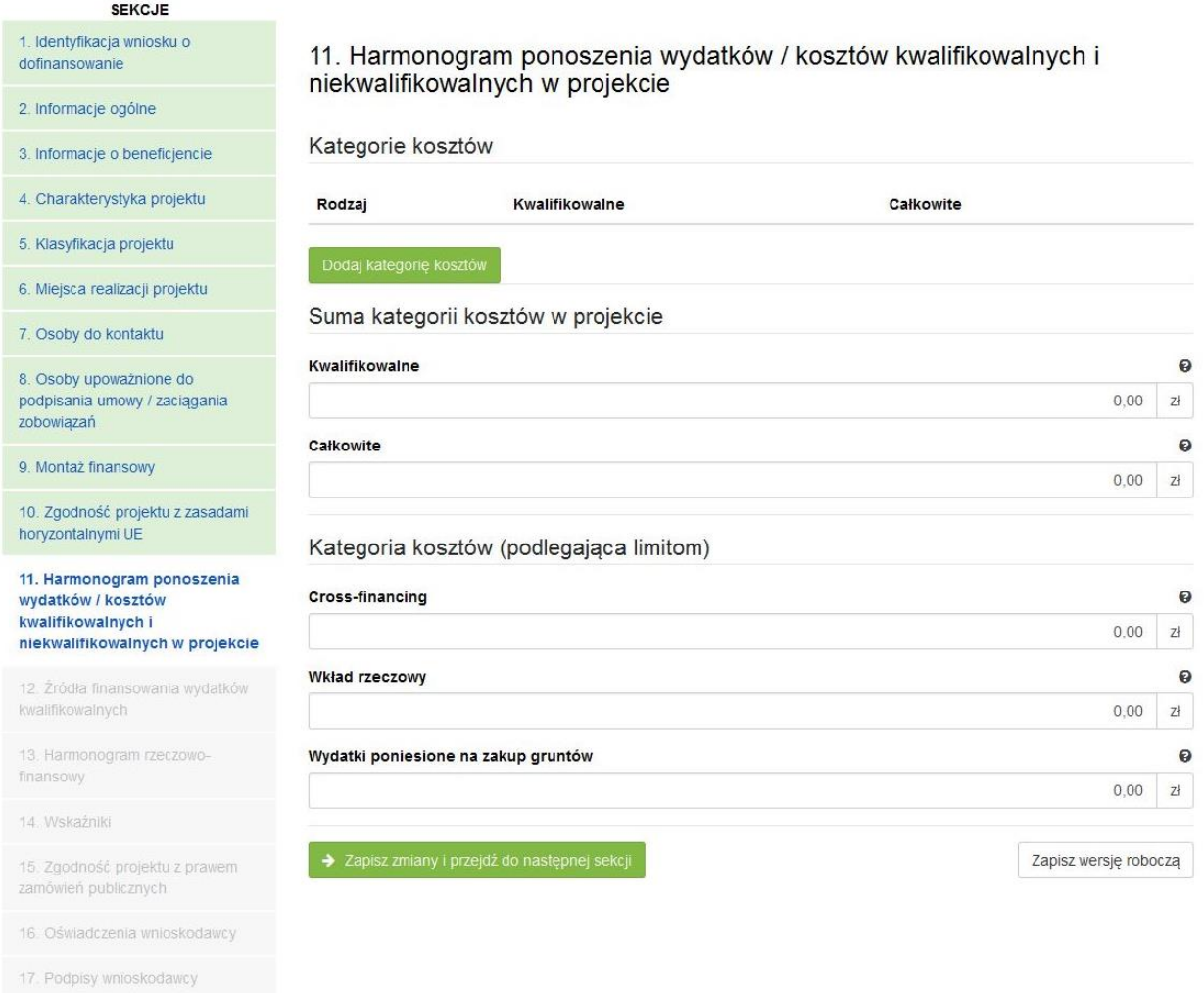

#### **SEKCJA 11. HARMONOGRAM PONOSZENIA WYDATKÓW/KOSZTÓW KWALIFIKOWALNYCH I NIEKWALIFIKOWALNYCH W PROJEKCIE**

Wszystkie planowane wysokości środków finansowych, przedstawione w podziale na lata, dotyczą kwot faktycznie poniesionych wydatków (wypłaconych środków na rzecz dostawcy/usługodawcy/wykonawcy), a nie daty wystawienia dokumentu finansowego np. faktury, rachunku.

System automatycznie generuje lata ponoszenia wydatków, w oparciu o dane podane w sekcji 4 Charakterystyka projektu w polach "Okres realizacji projektu od" oraz "Okres realizacji projektu do". **Podając wartości na lata, należy posługiwać się kwotami brutto.**

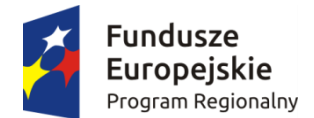

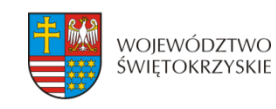

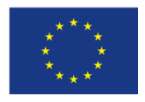

W ramach RPO WŚ na lata 2014-2020 zdefiniowano następujące kategorie kosztów:

- 1) Roboty budowlane,
- 2) Zakup środków trwałych i wartości niematerialnych i prawnych,
- 3) Nadzór inwestorski/autorski,
- 4) Dokumentacia projektowa.
- 5) Promocja projektu,
- 6) Wydatki poniesione na zakup gruntów,
- 7) Opłaty finansowe, doradztwo i inne usługi związane z realizacją projektu,
- 8) Koszty zarządzania,
- 9) Cross-financing,
- 10) Wkład rzeczowy,

11) Inne.

Aby dodać kategorię kosztów, należy kliknąć na przycisk

Dodaj kategorię kosztów

Kształt formularza i sposób wprowadzania danych dla poszczególnych kategorii kosztów (wybór z listy) w tej sekcji, uwarunkowany jest wyborem opcji w sekcji 3 *Informacje*  o Beneficjencie, w polu "Możliwość odzyskania VAT". Gdy w polu "Możliwość odzyskania VAT" wybrano opcję:

1. "NIE" (VAT w całości kwalifikowalny w projekcie) - wówczas formularz wprowadzania danych przyjmuje wzór jak poniżej:

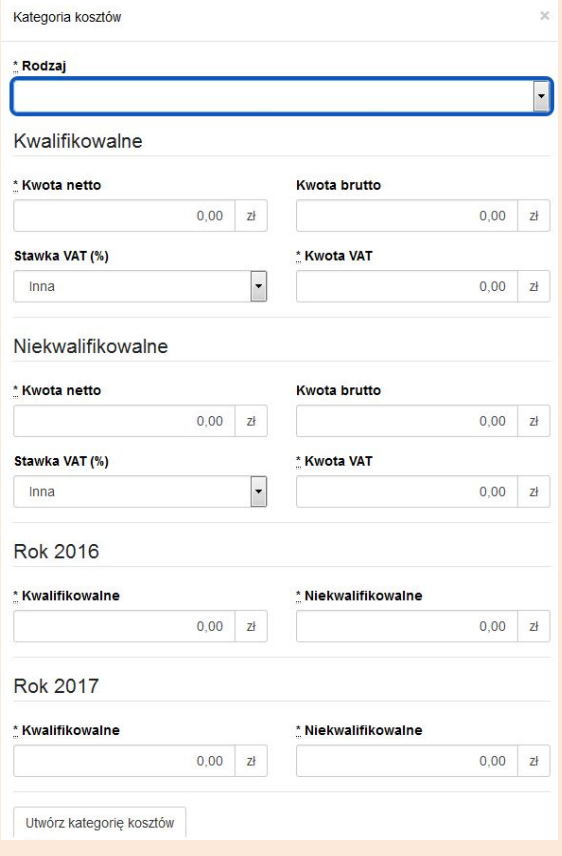

#### *Sposób postępowania jest następujący:*

a) w części dotyczącej kosztów kwalifikowalnych w ramach danej kategorii, w pierwszej kolejności należy wpisać kwotę netto w polu "Kwota netto", a następnie w polu "Stawka VAT (%)" wybrać właściwą stawkę VAT. System automatycznie wyliczy kwotę VAT oraz kwotę brutto;

b) w części dotyczącej kosztów niekwalifikowalnych (jeżeli koszty niekwalifikowalne występują na danej kategorii kosztów), sposób postępowania jak wyżej.

Aby utworzyć kategorię, należy kliknąć przycisk:

Utwórz kategorie kosztów

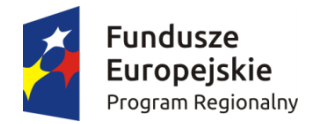

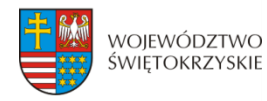

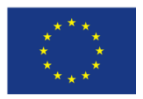

#### 2. "TAK" (VAT w całości niekwalifikowalny w projekcie) - wówczas formularz wprowadzania danych przyjmuje wzór jak poniżej:

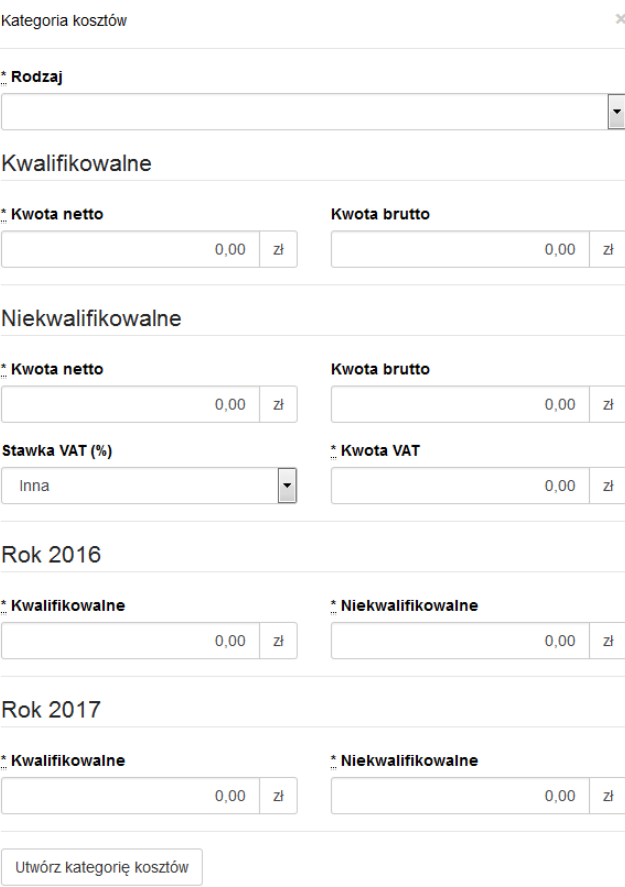

#### *Sposób postępowania jest następujący:*

a) w części dotyczącej kosztów kwalifikowalnych dla danej kategorii kosztu, należy wpisać wartość netto w polu "Kwota netto", system automatycznie powieli tę wartość w polu "Kwota brutto"; b) w części dotyczącej kosztów niekwalifikowalnych, w pierwszej kolejności należy w polu "Stawka VAT (%)" wybrać właściwą stawkę VAT, system automatycznie wyliczy kwotę VAT, a następnie powieli ją w polu "Kwota brutto";

c) jeżeli cała faktura (łącznie z podatkiem VAT) jest kosztem niekwalifikowalnym, wówczas w części dotyczącej kosztów niekwalifikowalnych, należy w pierwszej kolejności wpisać wartość netto w polu "Kwota netto", a następnie w polu "Stawka VAT (%)" wybrać właściwą stawkę VAT. System automatycznie wyliczy kwotę VAT oraz kwotę brutto.

Aby utworzyć kategorię, należy kliknąć przycisk:

Utwórz kategorię kosztów

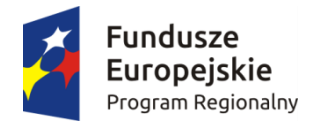

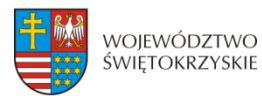

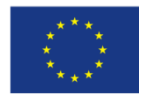

3. "CZĘŚCIOWO" (VAT częściowo kwalifikowalny w projekcie) - wówczas formularz wprowadzania danych przyjmuje wzór jak poniżej:

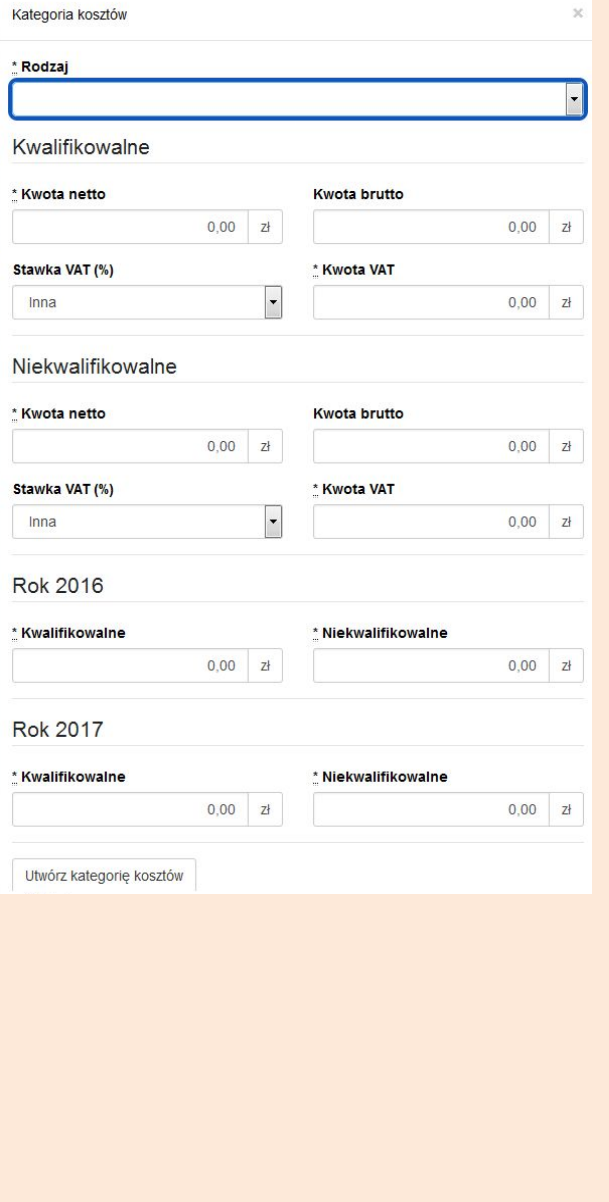

#### *Sposób postępowania jest następujący:*

a) dla wydatku w całości kwalifikowalnego (łącznie z podatkiem VAT), w części "koszty kwalifikowalne" dla danej kategorii kosztu, należy w pierwszej kolejności wpisać wartość netto w polu "Kwota netto", a następnie w polu "Stawka VAT (%)" wybrać właściwą stawkę VAT. System automatycznie wyliczy kwotę VAT oraz kwotę brutto.

b) dla wydatku w całości niekwalifikowalnego (łącznie z podatkiem VAT), w części dotyczącej kosztów niekwalifikowalnych, sposób postępowania jak wyżej.

c) dla wydatku, dla którego VAT w całości jest kosztem niekwalifikowanym, w części dotyczącej kosztów kwalifikowalnych, w pierwszej kolejności należy wpisać kwotę netto w polu "Kwota netto", a następnie w polu "Stawka VAT (%)" należy wybrać opcję "Inna". System automatycznie powieli w polu "Kwota brutto" wartość podaną w polu "Kwota netto". W części dotyczącej kosztów niekwalifikowalnych, należy w pierwszej kolejności w polu "Stawka VAT (%)" wybrać właściwą stawkę podatku VAT, a następnie wpisać kwotę VAT w polu "Kwota VAT". System automatycznie powieli w polu "Kwota brutto" wartość podaną w polu "Kwota VAT".

#### Aby utworzyć kategorię, należy kliknąć przycisk:

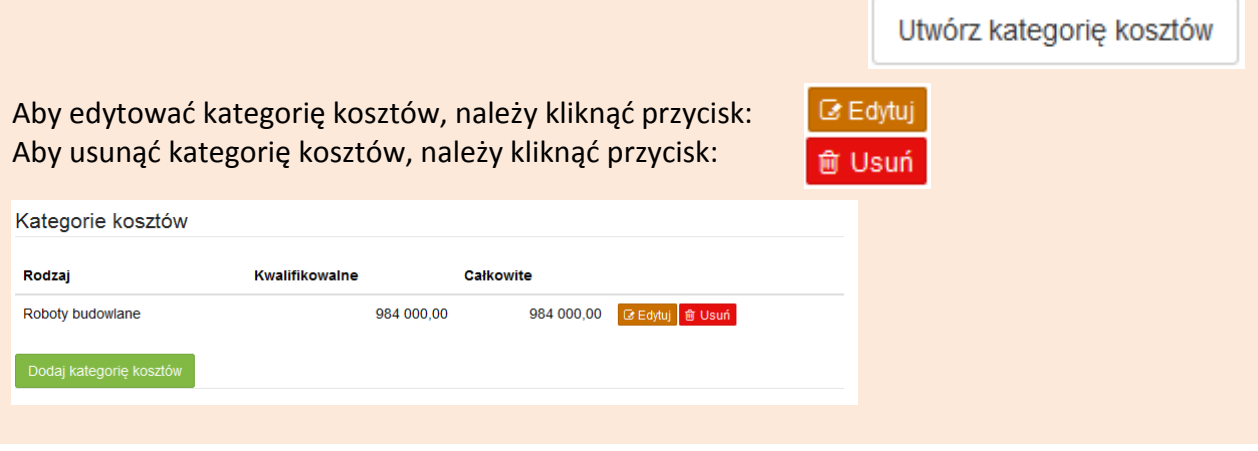

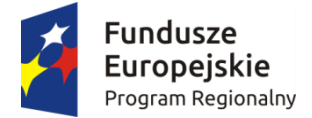

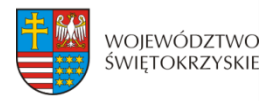

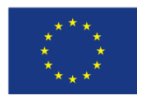

W sytuacji, gdy wydatek w ramach danej kategorii jest zwolniony z podatku VAT (wartość netto równa się wartości brutto), sposób postępowania jak w pkt. 3c.

W przypadku, gdy tylko dla części wydatków w ramach danej kategorii kosztów VAT jest kosztem kwalifikowalnym (dla pozostałej części koszt niekwalifikowalny), wówczas należy we wniosku wykazać tę kategorię dwukrotnie, tj. najpierw należy wykazać te wydatki w ramach danej kategorii, dla których VAT jest kosztem kwalifikowalnym (sposób postępowania opisany w pkt. 3a), a nastąpienie te wydatki w ramach danej kategorii, dla których VAT jest kosztem niekwalifikowalnym (sposób postępowania opisany w pkt. 3c).

PRZYKŁAD: Jeżeli w ramach kategorii kosztu "Roboty budowlane" dla części wydatków na kwotę brutto 550 000,00 PLN, VAT jest kosztem kwalifikowalnym, a dla części wydatków w wysokości 200 000,00 PLN VAT jest kosztem niekwalifikowalnym, wówczas kategorię kosztu "Roboty budowlane" należy wprowadzić dwukrotnie, oddzielnie wykazać wydatki, dla których VAT jest w całości kwalifikowalny (550 000,00 PLN), a następnie wydatki, dla których VAT jest w całości niekwalifikowalny (200 000,00 PLN).

Również w sytuacji, gdy wydatki w ramach jednej kategorii kosztów objęte są różną stawką VAT, wymaga to odrębnego wykazania wydatków objętych każdą ze stawek VAT.

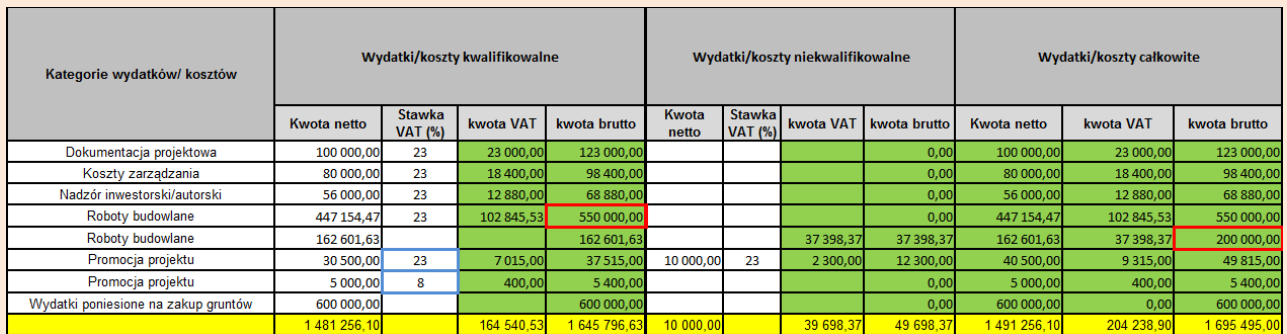

#### **UWAGA:**

**W trakcie wprowadzania danych mogą wystąpić błędy wynikające z zaokrągleń. Jeżeli taka sytuacja będzie miała miejsce przy wyliczeniu przez system kwoty VAT, wówczas system**  pozwala na ręczne skorygowanie wartości w polu "kwota VAT".

#### **WALIDACJA**

System sprawdza, czy kwoty podane w podziale na lata (kwalifikowalne i niekwalifikowalne) po zsumowaniu równają się łącznej kwocie brutto (kosztów kwalifikowalnych i niekwalifikowanych) dla danej kategorii kosztów.

Ponadto system sprawdza zgodność wyliczonych w tej sekcji kosztów całkowitych i kwalifikowalnych z wartościami podanymi w sekcji 9 Montaż finansowy.

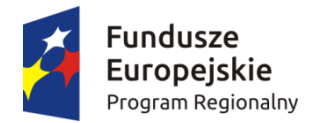

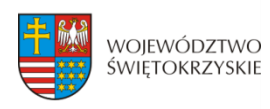

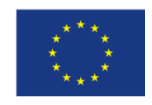

## **3.11.1. Dodawanie nowej kategorii kosztów**

Aby dodać nową kategorię kosztów, należy kliknąć na przycisk: + Dodaj kategorię kosztów

z rozwijanej listy wybrać rodzaj zadania oraz, w ujęciu kwartalnym, wpisać kwoty wydatkowane na jego realizację, wypełnić pola.

# **3.11.2. Usuwanie kategorii kosztów**

Aby usunąć kategorię kosztów, należy kliknąć na przycisk:

### **3.11.3. Suma kategorii kosztów w projekcie**

Kwota wydatków ogółem, w ramach danego zadania, jest sumą kwot wydatków i nakładów na zadanie, wykazanych w poszczególnych kwartałach okresu realizacji projektu. Suma kategorii kosztów generowana jest automatycznie przez system.

### Suma kategorii kosztów w projekcie

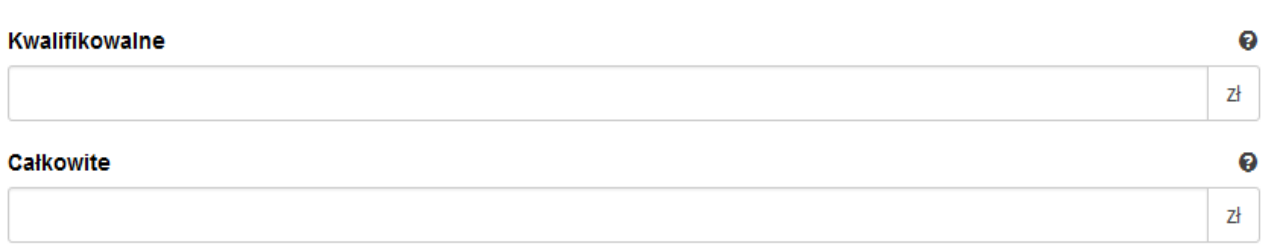

# **3.11.4. Kategoria kosztów (podlegająca limitom)**

System automatycznie podlicza kategorie kosztów podlegające limitom

#### Kategoria kosztów (podlegająca limitom)

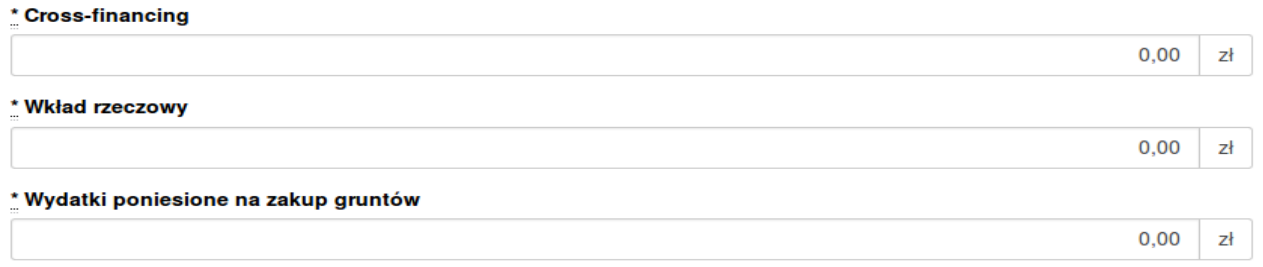

Aby przejść do następnej sekcji, należy kliknąć na przycisk:

> Zapisz zmiany i przejdź do następnej sekcji

- Usuń kategorię kosztów
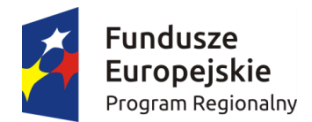

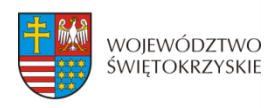

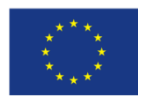

# **3.12. Źródła finansowania wydatków kwalifikowalnych**

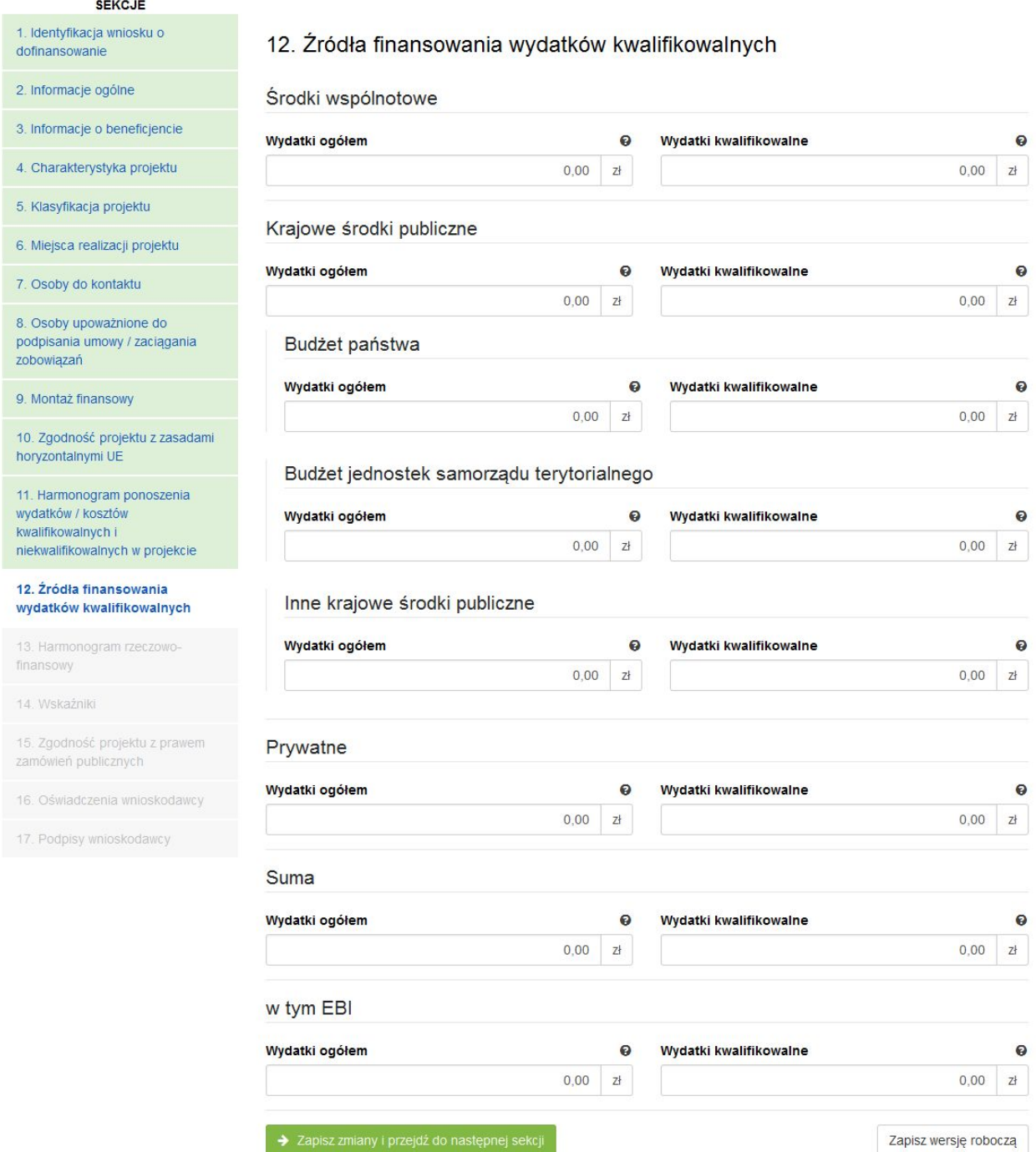

#### **SEKCJA 12. ŹRÓDŁA FINANSOWANIA WYDATKÓW KWALIFIKOWALNYCH**

W tej części wniosku należy dokonać podziału źródeł finansowania projektu w rozbiciu na wydatki ogółem oraz wydatki kwalifikowalne. **Należy pamiętać, iż wydatki ogółem w źródłach finansowania muszą uwzględniać koszty niekwalifikowalne, a więc wkład własny należy zwiększyć o wysokość kosztów niekwalifikowalnych, jeżeli** 

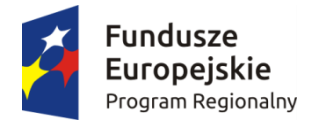

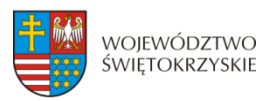

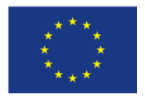

#### **takie występują w projekcie.**

Udział EFRR podlega limitom wynikającym z zapisów znajdujących się w opisie każdego działania w Szczegółowym Opisie Osi Priorytetowych Regionalnego Programu Operacyjnego Województwa Świętokrzyskiego na lata 2014-2020. Ponadto, poziom dofinansowania projektów z EFRR w danym konkursie może zostać ustalony przez Zarząd Województwa na innym, niż maksymalny określony w SZOOP. Stosowna informacja jest w takim przypadku zawarta w ogłoszeniu o naborze wniosków.

Źródła finansowania wydatków:

- **Środki wspólnotowe** część środków pochodząca z dotacji z Europejskiego Funduszu Rozwoju Regionalnego (EFRR);
- **Krajowe środki publiczne**, w tym:
	- **Budżet Państwa** są to środki pochodzące z budżetu państwa;
	- **Budżet jednostek samorządu terytorialnego** budżet województwa, powiatu, gminy. Jako środki jst mogą być traktowane również pożyczki lub kredyty;
	- **Inne krajowe środki publiczne** należy przez to rozumieć między innymi: fundusze celowe np. środki NFOŚ, WFOŚ, będące pożyczką bezzwrotną (umarzalną), środki specjalne, itp.

W przypadku instytucji spoza sektora finansów publicznych, wkład własny, co do zasady, jest wkładem prywatnym, jednak jeżeli Wnioskodawca dysponować będzie środkami ze źródeł publicznych, których pozyskanie zostało potwierdzone umowami/decyzjami, wówczas środki te powinny zostać uwzględnione jako *Inne krajowe środki publiczne*.

- **Środki prywatne**  środki wnoszone przez podmioty spoza sektora finansów publicznych np. stowarzyszenia, fundacje, kościoły i związki wyznaniowe lub ich osoby prawne, niepubliczne uczelnie wyższe, przedsiębiorców itp. w formie środków własnych, kredytów, pożyczek itp.
- **EBI**  środki pochodzące z Europejskiego Banku Inwestycyjnego

Aby przejść do następnej sekcji, należy kliknąć na przycisk:

> Zapisz zmiany i przejdź do następnej sekcj

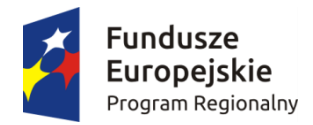

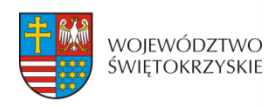

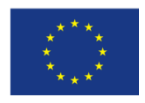

### **3.13. Harmonogram rzeczowo-finansowy**

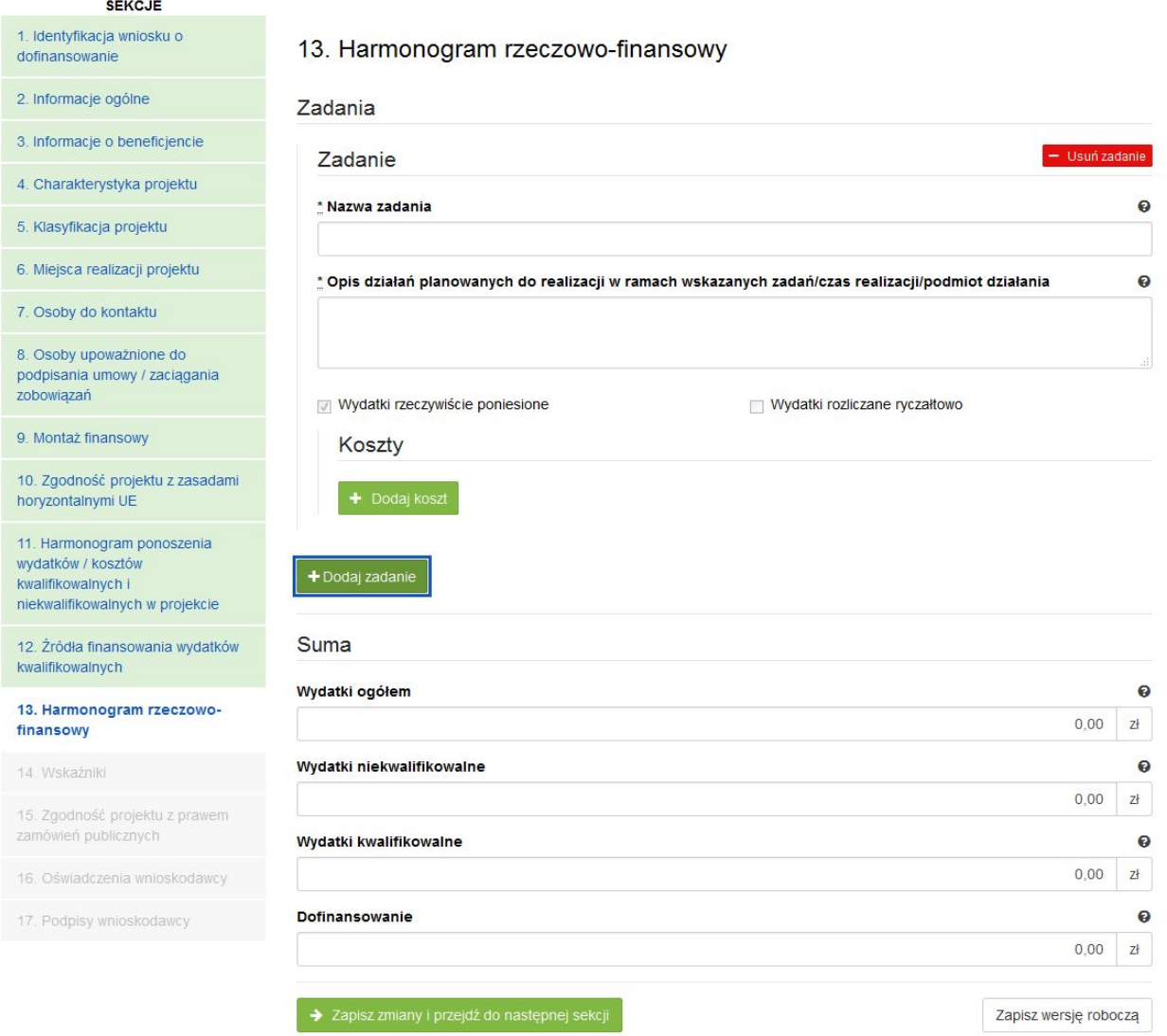

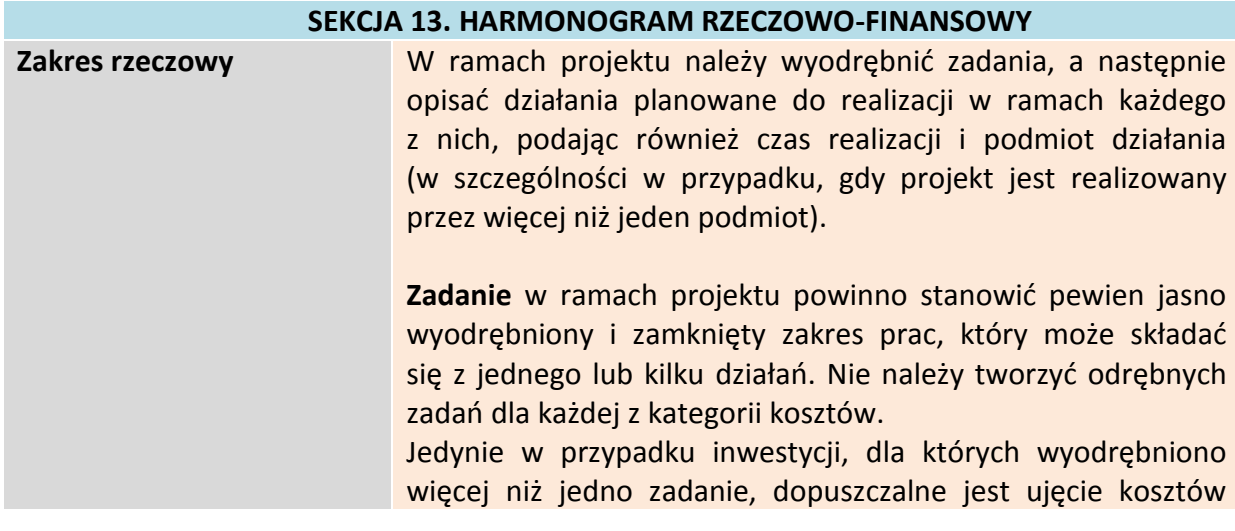

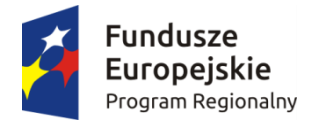

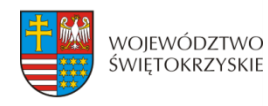

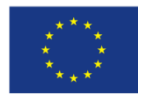

wspólnych (niepodzielnych) np. kosztów promocji, zarządzania czy dokumentacji jako odrębnych zadań w projekcie.

**PRZYKŁAD:** Projekt polega na modernizacji kilku obiektów kubaturowych. Beneficjent może zdefiniować zadania w następujący sposób: Zadanie nr 1 – Modernizacja obiektu A, Zadanie 2 – Modernizacja obiektu B itd.

W przypadku projektów, które polegają na modernizacji tylko jednego obiektu lub projektów liniowych dot. np. budowy dróg, kanalizacji, dopuszcza się zdefiniowanie jednego zadania w ramach projektu.

Pole "Nazwa zadania" może zawierać maksymalnie 100 znaków, uwzględniając spacje. Pole "Opis działań planowanych do realizacji w ramach wskazanych działań/czas realizacji/podmiot działania" może zawierać maksymalnie 500 znaków, uwzględniając spacje.

W ramach RPOWŚ na lata 2014-2020 nie przewiduje się wydatków rozliczanych ryczałtowo z Instytucją Zarządzającą. W związku z powyższym, pola w kolumnie "Wydatki rozliczane ryczałtowo"(pole typu check box) automatycznie przyjmują wartości 'Nie". Pola w kolumnie "Wydatki rzeczywiście ponoszone" (pole typu check box) automatycznie przyjmują wartości 'Tak'.

Aby dodać koszt w ramach zadania, należy kliknąć przycisk:

Dodaj koszł

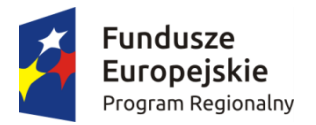

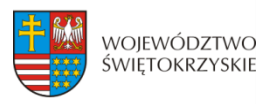

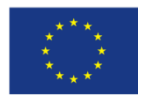

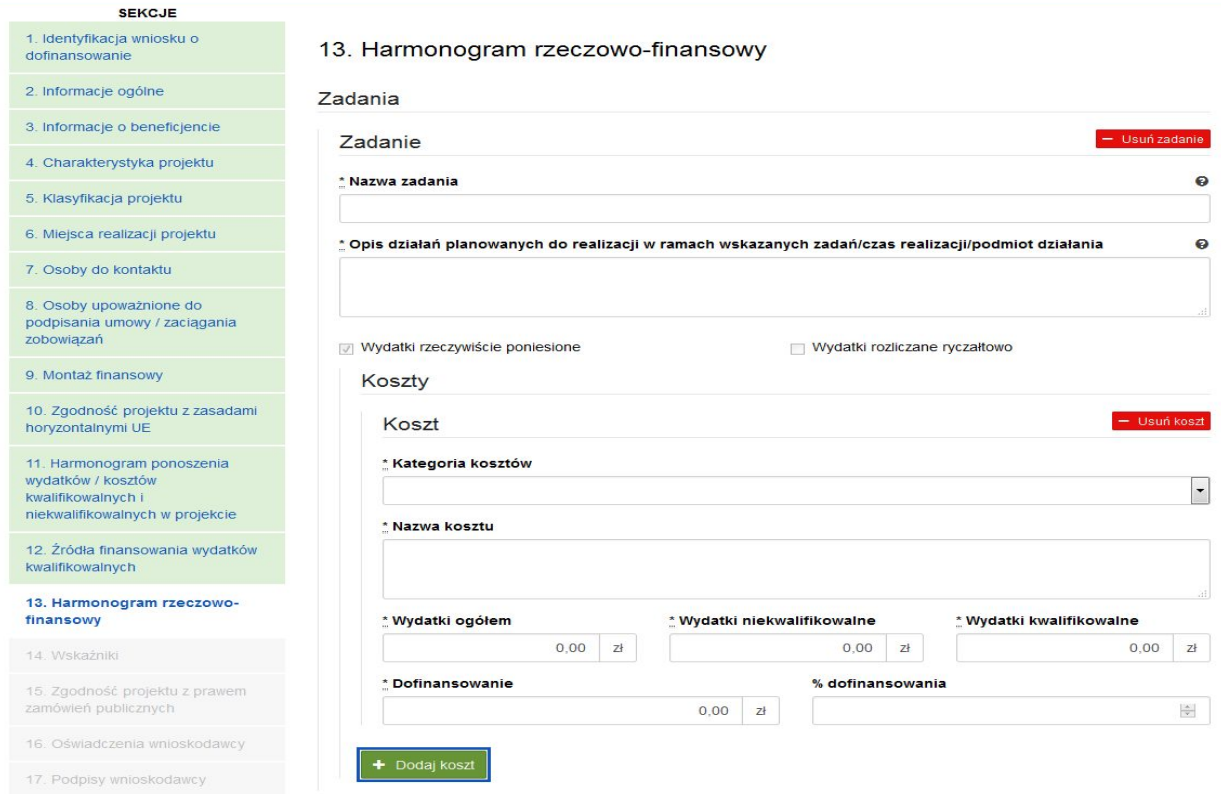

#### **SEKCJA 13. HARMONOGRAM RZECZOWO-FINANSOWY**

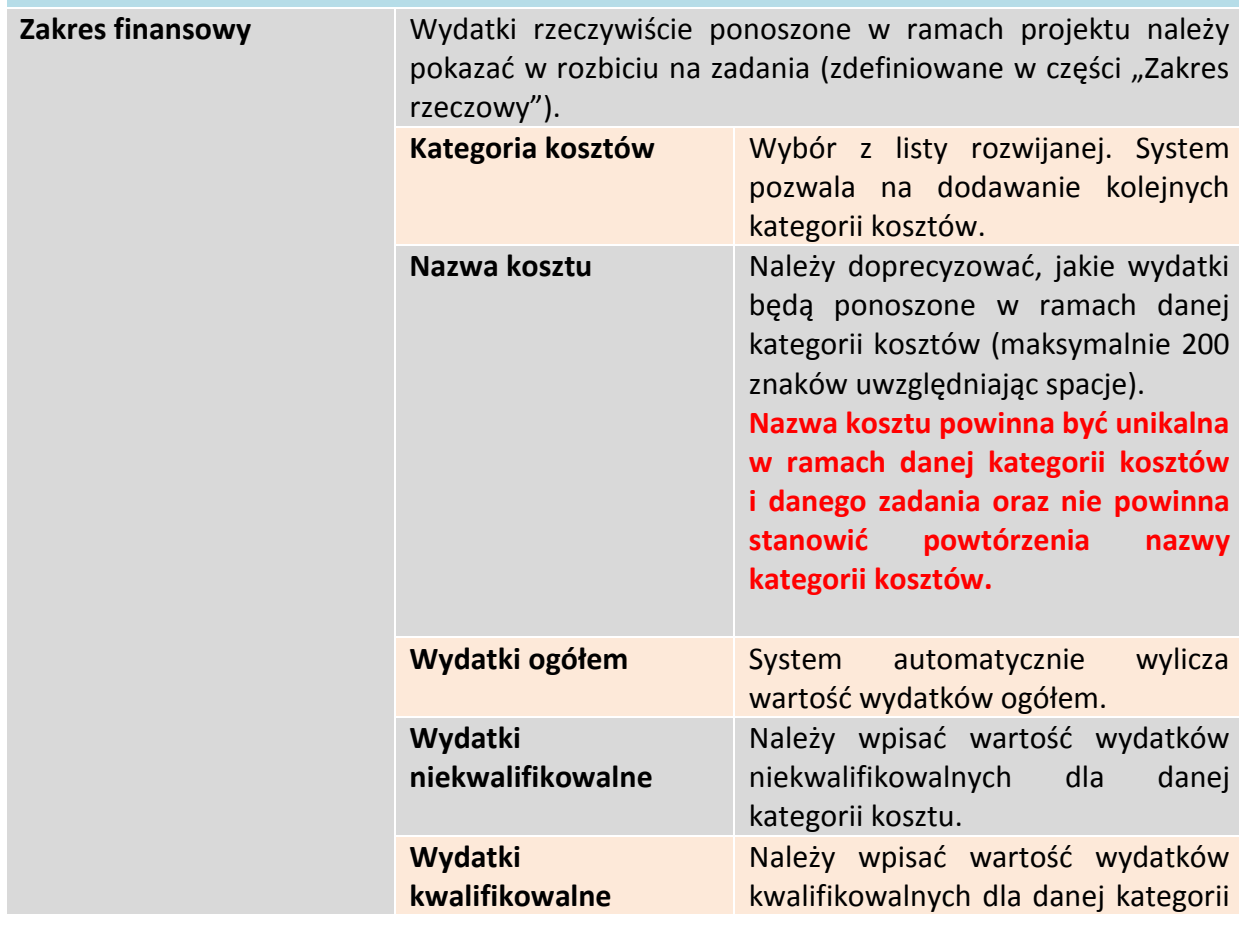

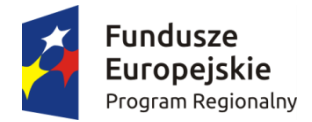

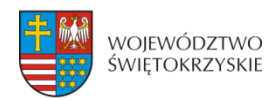

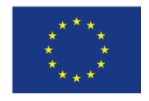

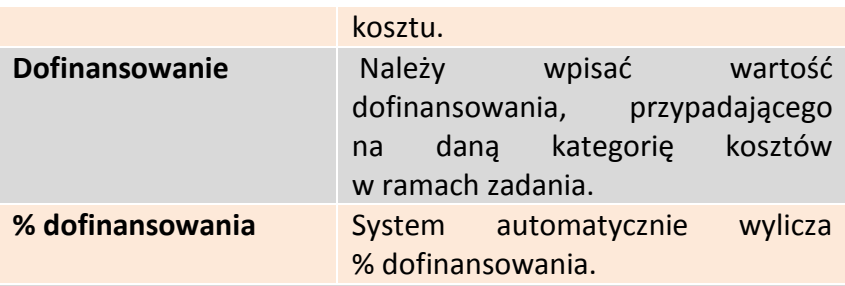

System automatycznie sumuje wszystkie kolumny oraz automatycznie sumuje wydatki w podziale na zadania, a także w podziale na kategorie kosztów.

#### **UWAGA:**

**W trakcie wprowadzania danych mogą wystąpić błędy wynikające z zaokrągleń. Jeżeli taka sytuacja będzie miała miejsce przy wyliczeniu przez system łącznej kwoty dofinansowania (różnica jednego grosza), wówczas należy dokonać ręcznej korekty wartości dofinansowania dla jednej z kategorii kosztów.** 

**W przypadku robót, które zgodnie z zapisami SZOOP i/lub regulaminu konkursu podlegają limitom, należy w ramach zadania/poszczególnych zadań jednoznacznie wyodrębnić te koszty, powielając kategorię "Roboty budowlane" i ujmując w niej te wydatki. Umożliwi to weryfikację zachowania wymaganego limitu (np. koszty termomodernizacji w działaniu 4.4, koszty systemów zaopatrzenia w wodę w działaniu 4.3, itp.).**

#### **WALIDACJA**

System automatycznie sprawdza zgodność wyliczeń z sekcją 11 Harmonogram ponoszenia wydatków/kosztów kwalifikowalnych i niekwalifikowalnych w projekcie.

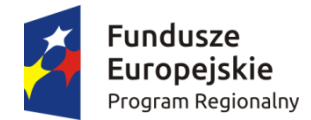

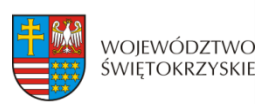

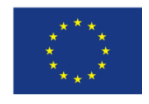

### **3.13.1. Usuwanie kosztów**

Aby usunąć koszt, należy kliknąć na przycisk:

### **3.13.2. Dodawanie zadania**

Aby dodać kolejne zadanie, należy kliknąć na przycisk: + Dodaj zadanie i uzupełnić pola według powyższego schematu

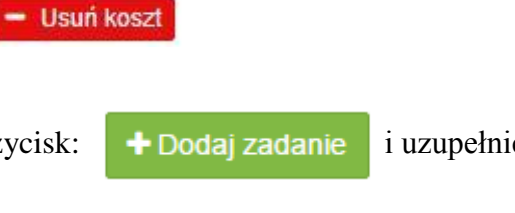

**Pola w kategorii SUMA :** *Wydatki ogółem, wydatki niekwalifikowalne, wydatki kwalifikowalne oraz dofinansowanie* są polami wypełnianymi automatycznie, na podstawie wcześniej wypełnionych pól.

Aby przejść do następnej sekcji, należy kliknąć na przycisk:

> Zapisz zmiany i przejdź do następnej sekcji

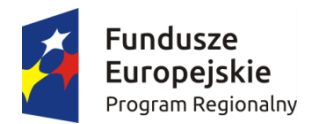

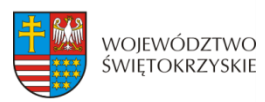

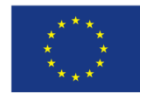

## **3.14. Wskaźniki**

SEKCJE

1. Identyfikac

2. Informacje 3. Informacje

5. Klasyfikacj

finansowy

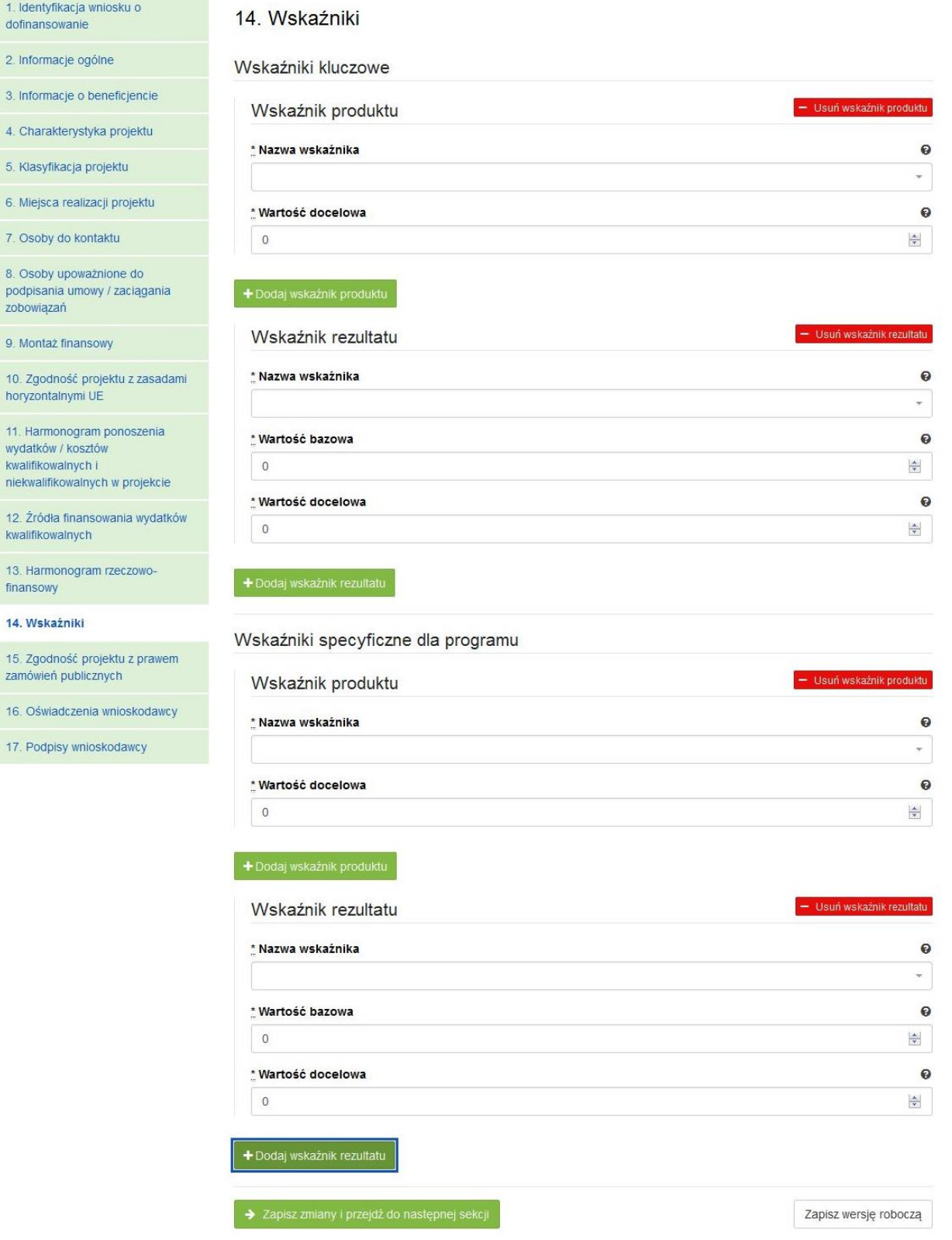

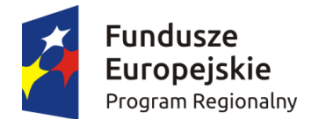

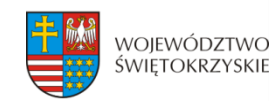

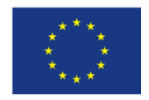

#### **SEKCJA 14. WSKAŹNIKI**

W ramach RPOWŚ na lata 2014-2020 rozróżnia się następujące kategorie wskaźników:

- **Wskaźniki kluczowe** są to wskaźniki określone dla poszczególnych Priorytetów Inwestycyjnych na poziomie krajowym na WLWK 2014, obowiązkowo zaimplementowane do programu. Wśród wskaźników kluczowych znajdują się również **wskaźniki horyzontalne** odnoszące się do wpływu interwencji Umowy Partnerskiej w kluczowych dla Komisji Europejskiej obszarach. Ze względu na przekrojowy charakter, wskaźniki horyzontalne odnoszą się do wszystkich Priorytetów Inwestycyjnych.
- **Wskaźniki specyficzne dla programu** dodatkowe wskaźniki określone przez Instytucję Zarządzającą RPOWŚ na lata 2014-2020 na poziomie programu;

Wymienione powyżej wskaźniki mogą mieć charakter produktu lub rezultatu.

**Produkt** – to bezpośredni, materialny efekt realizacji przedsięwzięcia, mierzony konkretnymi wielkościami. Wskaźniki produktu powinny wynikać z logiki interwencji i jak najtrafniej obrazować charakter projektu oraz postęp w jego realizacji. Dla każdego z wybranych wskaźników produktu Beneficjent zobowiązany jest do wskazania wartości docelowej danego wskaźnika. Wartość docelowa dla wskaźnika produktu to wyrażony liczbowo stan danego wskaźnika na moment zakończenia rzeczowej realizacji projektu.

**Rezultat** – to bezpośredni wpływ zrealizowanego przedsięwzięcia na otoczenie społecznoekonomiczne, uzyskane po zakończeniu realizacji projektu. **Dla wartości bazowej wskaźnika**  rezultatu należy przyjąć wartość "0". Docelowa wartość wskaźnika rezultatu powinna zostać osiągnięta w momencie zakończenia realizacji projektu, bądź w okresie bezpośrednio po tym terminie (co do zasady – w okresie 12 miesięcy od zakończenia okresu realizacji projektu, określonego w umowie/decyzji o dofinansowaniu projektu). W przypadku wskaźników rezultatu oznaczających trend (wzrost, zmniejszenie, liczba dodatkowych, spadek) jako wartość docelową należy podać planowany do osiągnięcia przyrost lub spadek. Przy czym w studium wykonalności/biznes planie powinny znaleźć się dane, na podstawie których wyliczono przyrost lub spadek. **Założone w projekcie wskaźniki rezultatu muszą być utrzymywane przez okres trwałości.**

Nazwy wskaźników należy wybrać z listy rozwijanej (po wpisaniu pierwszych liter nazwy wskaźnika, system odszuka pełną nazwę).

Sposób postępowania przy wyborze wskaźników:

1. Beneficjent jest zobowiązany w pierwszej kolejności do wyboru wskaźników kluczowych i/lub specyficznych dla programu (produktu i rezultatu) adekwatnych dla realizowanego projektu z listy wskaźników podanych w pkt. 8 i 9 Szczegółowego Opisu Osi Priorytetowych RPOWŚ (SZOOP) dla działania, w ramach którego składany jest projekt. Nie należy wybierać wskaźników kluczowych/specyficznych (produktu lub rezultatu) spoza wskaźników wymienionych w SZOOP dla danego działania.

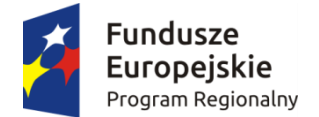

<u>.</u>

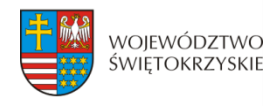

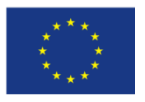

**2. Ponadto Beneficjent jest zobowiązany wybrać wszystkie poniższe wskaźniki horyzontalne (produktu i rezultatu), nawet jeżeli wartości dla tych wskaźników będą zerowe.** 

Lista wskaźników horyzontalnych:

- *"Liczba obiektów dostosowanych do potrzeb osób z niepełnosprawnościami"* (szt.) – produkt;

- *"Liczba osób objętych szkoleniami/doradztwem w zakresie kompetencji cyfrowych O/K/M"* (osoby) – produkt;

- *"Liczba projektów, w których sfinansowano koszty racjonalnych usprawnień dla osób z niepełnosprawnościami"* (szt.) – produkt, zgodnie z definicją poniżej:

**Definicja wskaźnika:** racjonalne usprawnienie oznacza konieczne i odpowiednie zmiany i dostosowania, nienakładające nieproporcjonalnego lub nadmiernego obciążenia, jeśli jest to potrzebne w konkretnym przypadku, w celu zapewnienia osobom z niepełnosprawnościami możliwości korzystania z wszelkich praw człowieka i podstawowych wolności oraz ich wykonywania na zasadzie równości z innymi osobami (zgodnie z art. 2 Konwencji o prawach osób niepełnosprawnych). Wskaźnik mierzony w momencie rozliczenia wydatku związanego z racjonalnymi usprawnieniami. Przykłady racjonalnych usprawnień: tłumacz języka migowego, transport niskopodłogowy, dostosowanie infrastruktury (nie tylko budynku, ale też sprzętu np. komputer, czytnik dla osób niewidzących), osoby asystujące, odpowiednie dostosowanie wyżywienia. Wybór wskaźnika dot. finansowania racjonalnych usprawnień powoduje konieczność wskazania również wskaźnika: liczba obiektów dostosowanych do potrzeb osób z niepełnosprawnościami.

- "Wzrost zatrudnienia we wspieranych przedsiębiorstwach" (EPC<sup>1</sup>) – rezultat – wskaźnik obowiązkowy dla celów monitorowania przez IZ – **dotyczy wyłącznie działań: 1.2, 1.3, 2.1, 2.2, 2.3, 2.4, 2.5, 2.6, 3.2, 4.3, 4.5, 6.3, 7.2.**

- *"Wzrost zatrudnienia we wspieranych podmiotach (innych niż przedsiębiorstwa)"* (EPC) – rezultat;

- *"Liczba utrzymanych miejsc pracy"* (EPC) – rezultat, zgodnie z definicją poniżej:

**Definicja wskaźnika:** liczba etatów brutto w pełnym wymiarze czasu pracy, które zostały utrzymane w wyniku wsparcia, w ciągu pełnego roku kalendarzowego od zakończenia realizacji projektu, a które byłyby zlikwidowane, gdyby Beneficjent nie otrzymał wsparcia na realizację projektu. Etaty muszą być obsadzone (nieobsadzonych stanowisk się nie wlicza). Praca może być na pełen etat, w niepełnym wymiarze czasu pracy lub sezonowa. Niepełne etaty i/lub prace sezonowe należy przeliczyć na ekwiwalent pełnego czasu pracy (EPC). W związku z powyższym osoby zatrudnione w otoczeniu Beneficjenta (np. ochrona obiektu zapewniana przez firmę zewnętrzną, osoba prowadząca punkt gastronomiczny itp) nie można zakwalifikować jako wyżej wymieniony wskaźnik.

- *"Liczba nowo utworzonych miejsc pracy – pozostałe formy"* (EPC) – rezultat, zgodnie z definicją poniżej:

<sup>1</sup> ekwiwalent pełnego czasu pracy (etaty częściowe są sumowane i zaokrąglane do pełnych jednostek (etatów)).

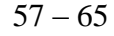

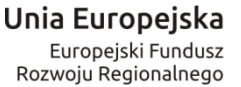

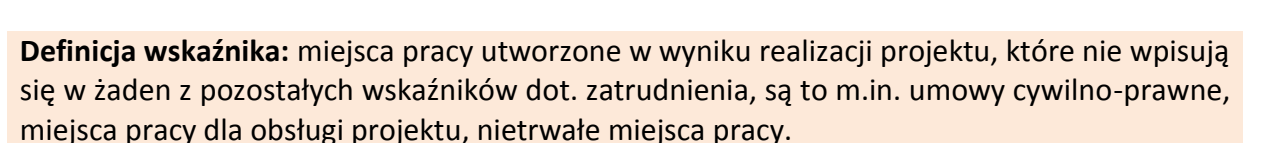

WOIEWÓDZTWO

ŚWIETOKRZYSKIE

#### **UWAGA:**

**Wartości wskaźników należy podać z dokładnością do dwóch miejsc po przecinku – bez**  zaokraglania "w góre".

**Ponadto, podawane w tej sekcji wartości wskaźników muszą być spójne z danymi liczbowymi podawanymi w sekcji 4** *Charakterystyka projektu* **w polu "Krótki opis projektu".**

### **3.14.1. Dodawanie wskaźnika produktu**

Aby dodać wskaźnik produktu, należy kliknąć na przycisk:

Następnie z rozwijanej listy wybrać nazwę wskaźnika. Na koniec wpisać wartość docelową.

#### **3.14.2. Usuwanie wskaźnika produktu**

Aby usunąć wskaźnik produktu, należy kliknąć na przycisk:

### **3.14.3. Dodawanie wskaźnika rezultatu**

Aby dodać wskaźnik rezultatu, należy kliknąć na przycisk:

Następnie z rozwijanej listy wybrać nazwę wskaźnika, określić wartość bazową i docelową.

### **3.14.4. Usuwanie wskaźnika rezultatu**

Aby usunąć wskaźnik rezultatu, należy kliknąć na przycisk:

Aby przejść do następnej sekcji, należy kliknąć na przycisk:

> Zapisz zmiany i przejdź do następnej sekcji

· Usuń wskaźnik rezultatu

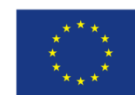

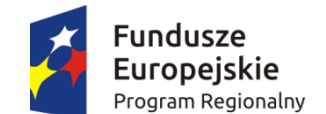

- Usuń wskaźnik produktu

+ Dodaj wskaźnik produktu

+ Dodaj wskaźnik rezultatu

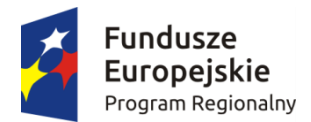

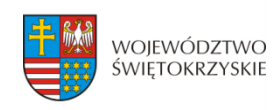

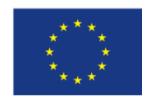

# **3.15. Zgodność projektu z prawem zamówień publicznych**

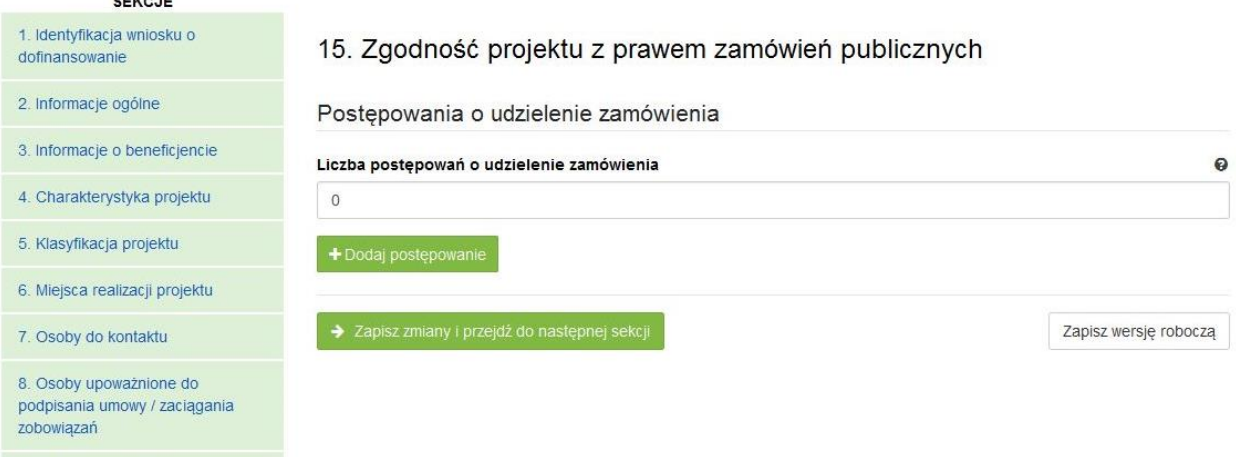

#### **SEKCJA 15. ZGODNOŚĆ PROJEKTU Z PRAWEM ZAMÓWIEŃ PUBLICZNYCH**

W tej części należy wykazać wszystkie postępowania o udzielenie zamówienia, przeprowadzone lub planowane do przeprowadzenia (ujmuje się w tym punkcie, także prace przygotowawcze) w ramach projektu. Dla każdego odrębnego przetargu należy podać odpowiedni dla wartości, rodzaju zamówienia, tryb postępowania przetargowego, przedmiot zamówienia, datę ogłoszenia lub planowaną datę jego ogłoszenia oraz numer ogłoszenia (dla postępowań już ogłoszonych). System automatycznie sumuje liczbę postępowań w ramach projektu.

Aplikacja umożliwia wpisanie kilku postępowań.

### **3.15.1. Dodawanie postępowania o udzielaniu zamówień**

Aby dodać postępowanie o udzieleniu zamówień, trzeba kliknąć na przycisk:

+ Dodaj postepowanie

Następnie wypełnić poniższe dane :

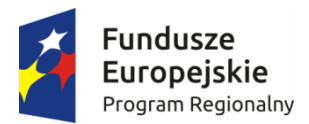

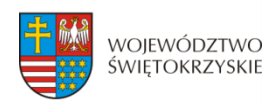

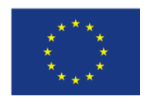

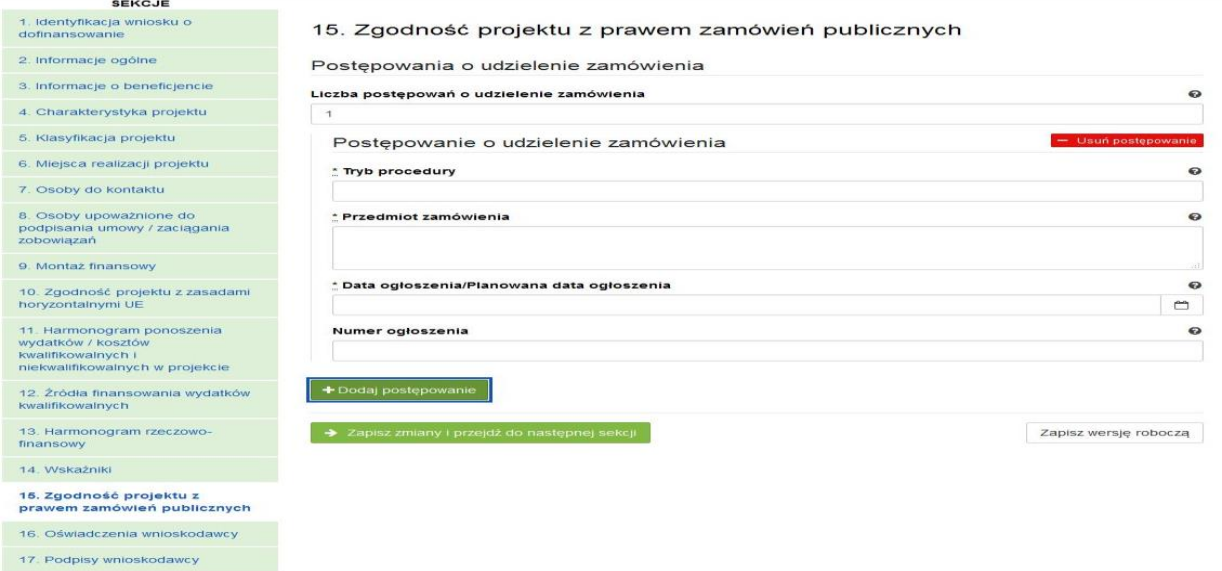

## **3.15.2. Usuwanie postępowania o udzielaniu zamówień**

Aby usunąć postępowania o udzielaniu zamówień, należy kliknąć na przycisk:

Aby przejść do następnej sekcji, należy kliknąć na przycisk:

### **3.16. Oświadczenia wnioskodawcy**

**Przed złożeniem podpisów przez osobę/osoby upoważnione, należy dokładnie zapoznać się z treścią poszczególnych oświadczeń oraz aktami prawnymi, do których odnoszą się zapisy, a także zaznaczyć odpowiednie pola.**

W pkt. 14 (oświadczenie dot. VAT) w uzasadnieniu należy wskazać właściwy dokument lub powołać się na właściwe przepisy prawa.

Aby przejść do następnej sekcji, należy kliknąć na przycisk:

> Zapisz zmiany i przejdź do następnej sekcji

> Zapisz zmiany i przejdź do następnej sekcji

Usuń postępowanie

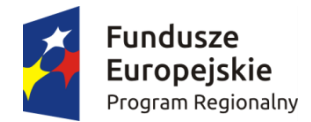

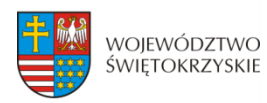

Unia Europejska Europejski Fundusz Rozwoju Regionalnego

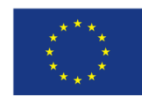

### **3.17.Podpis wnioskodawcy**

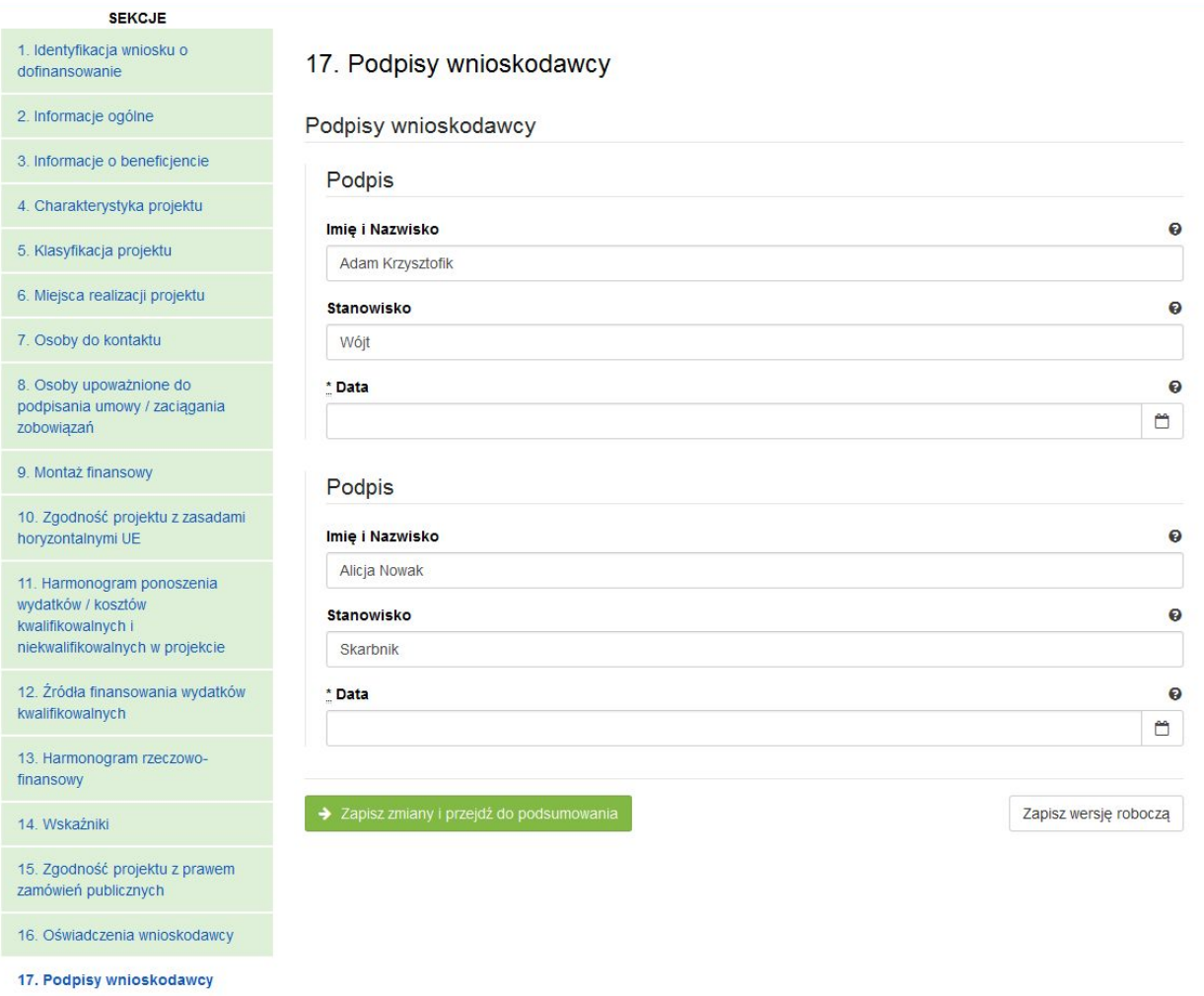

#### **SEKCJA 17. PODPISY WNIOSKODAWCY**

Nazwa Instytucji oraz dane osobowe upoważnionych osób zostaną wygenerowane automatycznie przez system, na podstawie danych wprowadzonych w sekcji 8.

Należy pamiętać, aby na końcu wniosku o dofinansowanie podpisy złożyły wszystkie osoby wskazane wraz z pieczęcią imienną.

Datę podpisania wniosku należy wybrać z kalendarza.

Aby przejść do podsumowania wniosku, należy kliknąć przycisk:

> Zapisz zmiany i przejdź do podsumowania

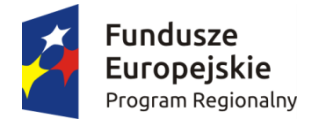

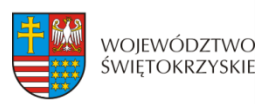

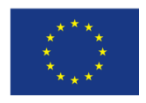

### **4. Współtworzone wnioski**

Strona Główna | Moje wnioski Kontakt | Pomoc | Regulamin | Serwis RPO WŚC | Współtworzone wnioski

Klikając na widoczną w górnym menu zakładkę "Współtworzone wnioski", Beneficjent ma możliwość podglądu "Otrzymanych" oraz "Wysłanych" zaproszeń do współtworzenia danego wniosku.

#### Otrzymane zaproszenia

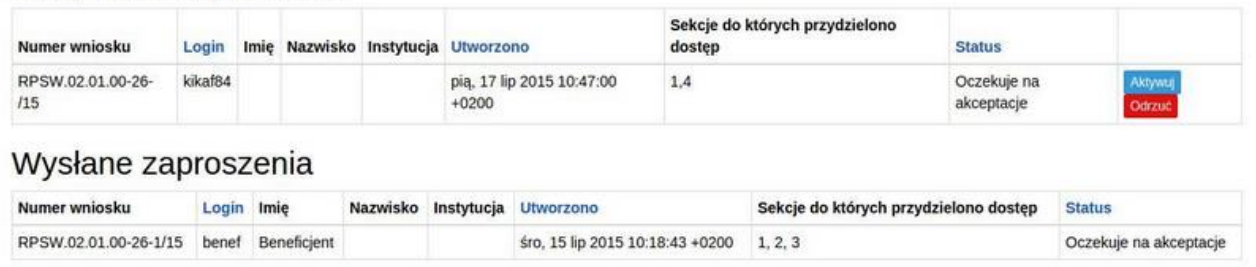

#### **Wyświetlone sekcje zawierają następujące informacje:**

- Numer wniosku
- Login
- Imię i nazwisko
- Instytucja
- Data utworzenia
- Sekcje do których przydzielono dostęp
- Status

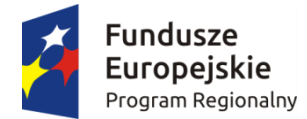

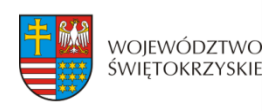

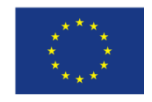

 $\overline{\phantom{a}}$ 

### **4.1. Zaproszenie innego Beneficjenta do współtworzenia wniosku**

Aby zaprosić innego Beneficjenta do współtworzenia wniosku, należy kliknąć na przycisk :

Zaproś do współtworzenia wniosku Widoczny w zakładce Moje wnioski

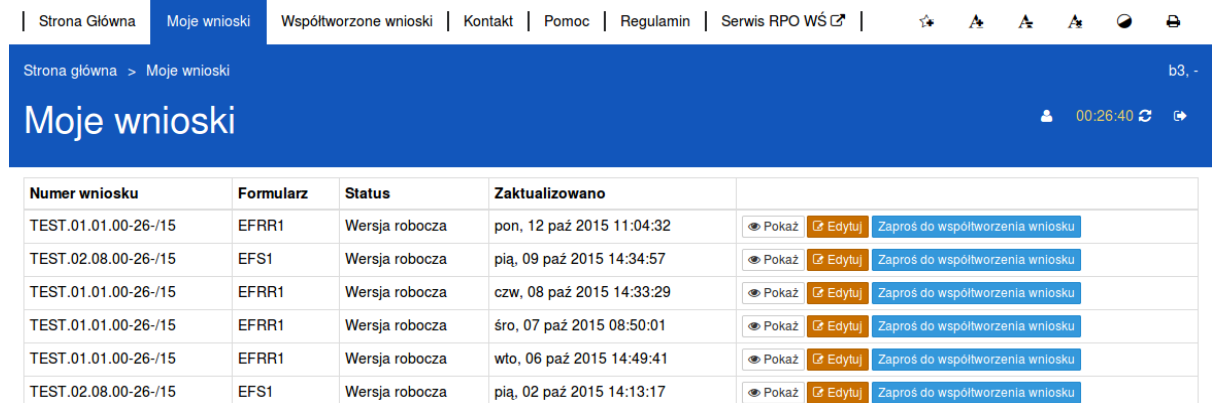

Automatycznie otworzy się okno "Współtworzone wnioski",

### Współtworzone wnioski

Login zapraszanego użytkownika

```
| Sekcja 3 | Sekcja 4 | Sekcja 5 | Sekcja 6 | Sekcja 7 | Sekcja 8 | Sekcja 9 | Sekcja 10 | Sekcja 11 | Sekcja 12 | Sekcja 13
□ Sekcja 14 □ Sekcja 15 □ Sekcja 16 □ Sekcja 17 □ Sekcja 18
```
Utwórz współtworzenie

gdzie należy:

- wpisać login Wnioskodawcy, którego Beneficjent chce zaprosić do współtworzenia wniosku,
- zaznaczyć sekcje, które dany Wnioskodawca będzie mógł z Beneficjentem współtworzyć,
- kliknąć przycisk

Utwórz współtworzenie

Automatycznie pojawi się informacja:

Zaproszenie zostało wysłane.

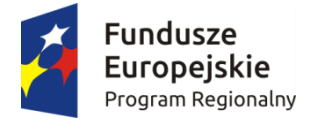

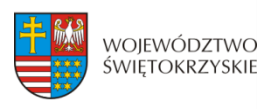

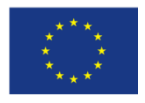

**Po wysłaniu takiego zaproszenia, wybrany Użytkownik na swoim koncie, w górnej zakładce "Współtworzone wnioski", zobaczy czerwone pole z liczbą otrzymanych zaproszeń.**

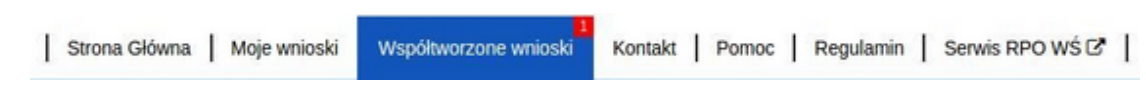

### **4.2. Lista współtworzonych wniosków**

Aby otworzyć otrzymane przez Beneficjenta zaproszenie do współtworzenia wniosku, Użytkownik powinien kliknąć w zakładkę "Współtworzone wnioski".

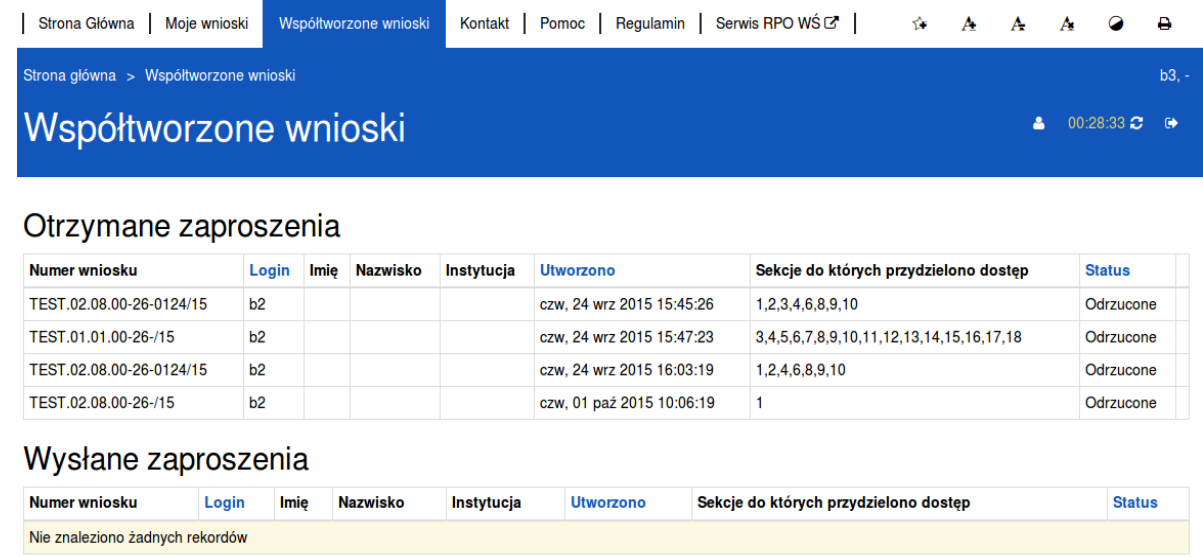

#### **Automatycznie otworzy się okno podzielone na dwie oddzielne sekcje:**

- 1. Otrzymane zaproszenia
- 2. Wysłane zaproszenia

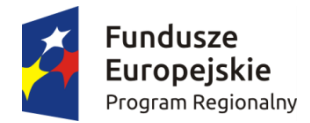

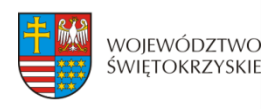

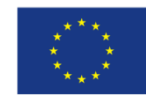

Odrzuć

### **4.3. Przyjęcie wysłanego zaproszenia do współtworzenia wniosku**

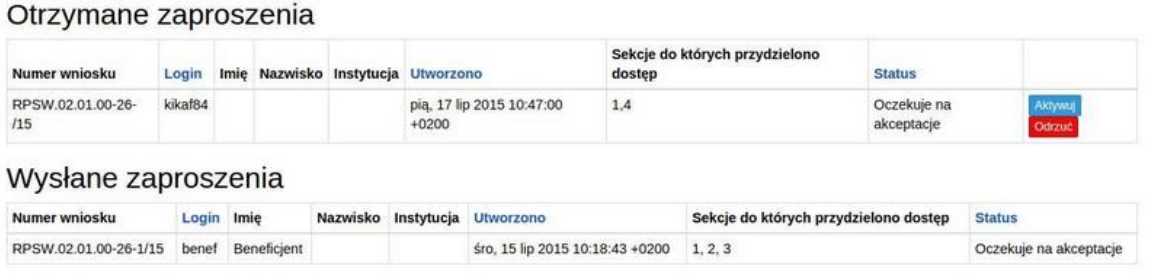

Aby przyjąć wysłane przez Beneficjenta zaproszenie, Użytkownik powinien w sekcji "Otrzymane" zaproszenia kliknąć na widoczny po prawej stronie przycisk

Użytkownik ma także możliwość odrzucenia otrzymanego zaproszenia klikając na przycisk

Po akceptacji zaproszenia przez Użytkownika automatycznie zmieni się status otrzymanego zaproszenia na zaakceptowany oraz pojawi się możliwość edycji danego wniosku.

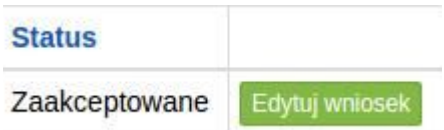

### **4.4. Edycja współtworzonego wniosku**

Aby edytować wniosek, do którego współtworzenia Użytkownik został zaproszony należy kliknąć Edytuj wniosek na przycisk:

Automatycznie otworzy się wniosek, w którym Użytkownik ma możliwość edytowania tylko tych sekcji, do których współtworzenia zaprosił go Beneficjent.

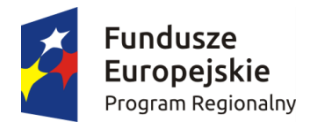

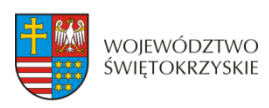

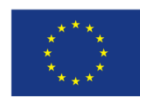

# 5. Wersje dokumentu.

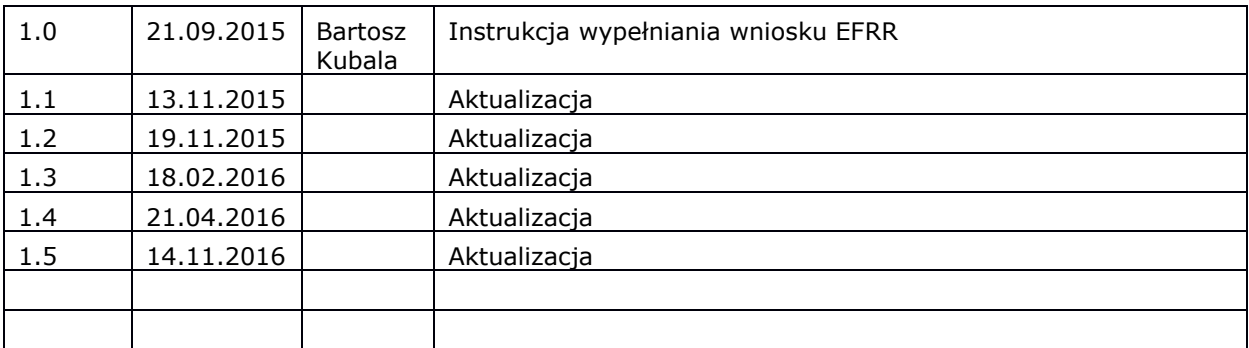

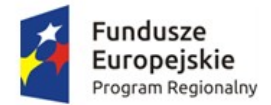

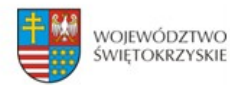

Unia Europejska Europejski Fundusz<br>Rozwoju Regionalnego

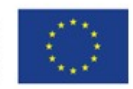

# **INSTRUKCJA OBSŁUGI**

# **Proces rejestracji i logowania**

Data modyfikacji : 01-11-2015 r.

wersja dokumentu 1.1

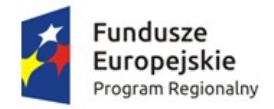

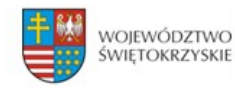

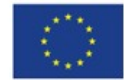

# Spis treści

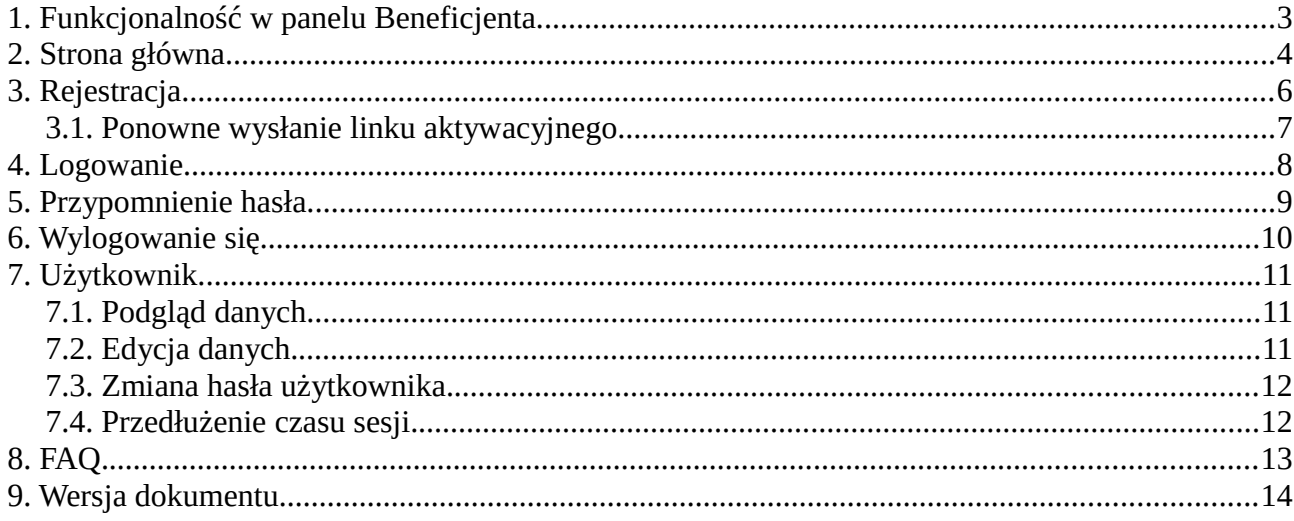

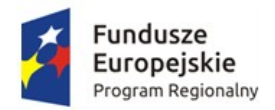

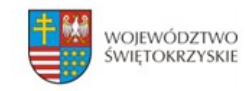

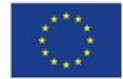

# <span id="page-129-0"></span>**1. Funkcjonalność w panelu Beneficjenta.**

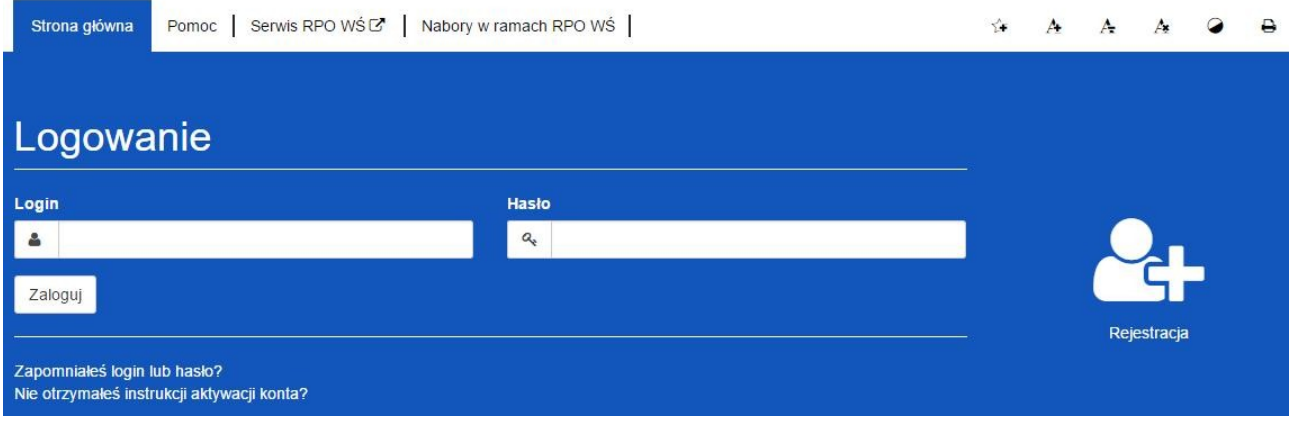

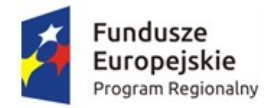

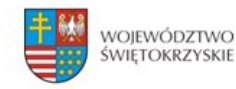

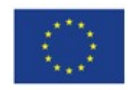

# <span id="page-130-0"></span>**2. Strona główna.**

**Elementy strony widoczne dla każdego niezalogowanego na stronie :**

- 1. Logo i nazwa strony
- **2. Menu dostępne dla wszystkich użytkowników:**

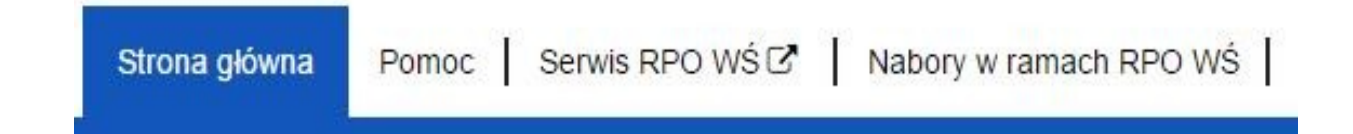

- Strona główna
- **Pomoc** zawiera instrukcję posługiwania się aplikacją w wersji on-line jak i wersji do pobrania w formacie PDF.
- **Serwis RPO WŚ** przekierowuje na stronę RPO WŚ
- Nabory w ramach RPO WŚ przekierowuje na stronę z linkami do naborów.
- **Przyciski po prawej stronie:**

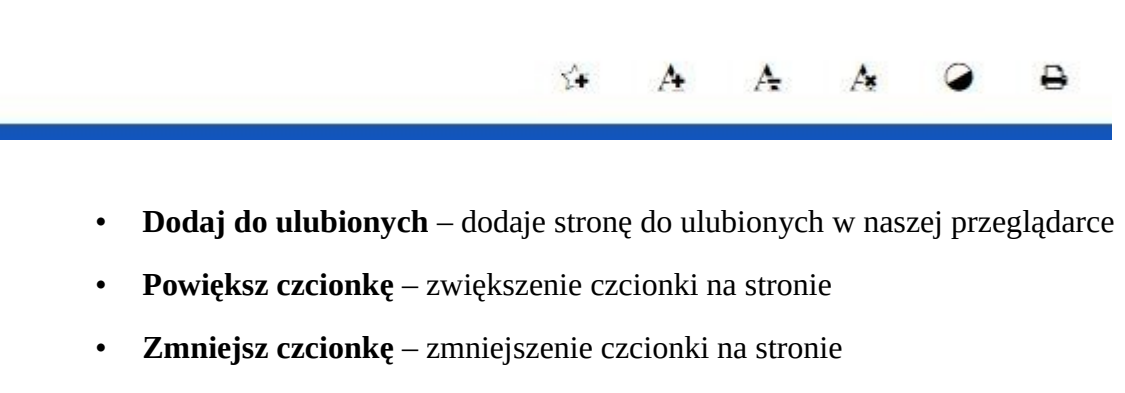

- **Domyślna czcionka**  resetuje wielkość czcionki do domyślnej wartości
- **Zmiana kontrastu** zmiana kontrastu na stronie
- **Drukuj –** pozwala na wydruk strony

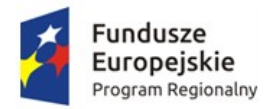

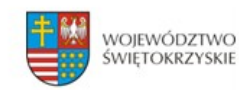

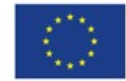

- **3. Formularz logowania z :**
	- **Przycisk Rejestracja** Rejestracja nowego beneficjenta
	- *Zapomniałeś login lub hasło?* odnośnik przekierowujący do strony

z przypomnieniem loginu i hasła

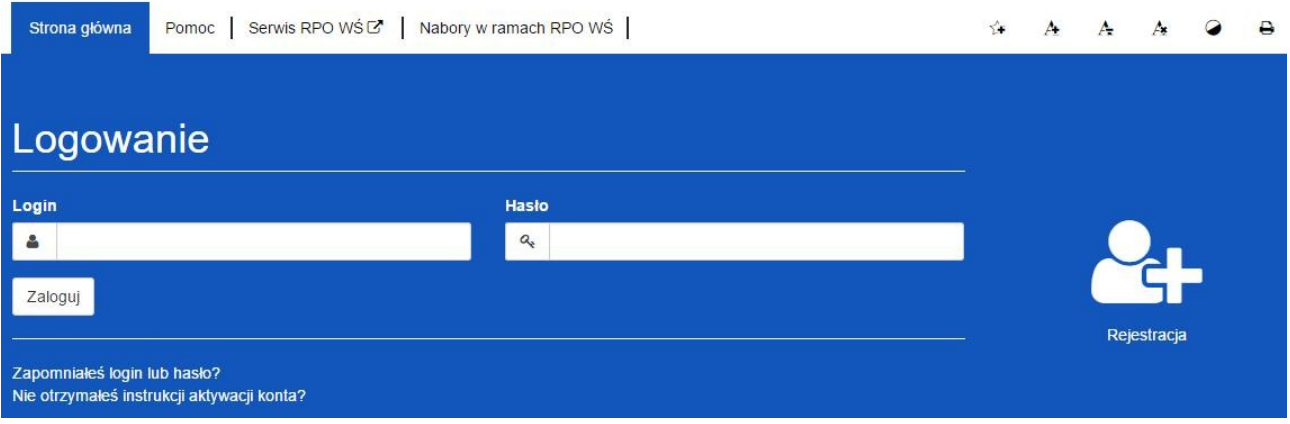

- **4. Link do stron w stopce**
	- **Serwis RPO Województwa Świętokrzyskiego**
	- **Portal funduszy europejskich**
	- **Urzędu Marszałkowskiego Województwa Świętokrzyskiego**

Serwis RPO Województwa Świętokrzyskiego **Portal Funduszy** Europejskich

Urząd Marszałkowski Województwa Świętokrzyskiego

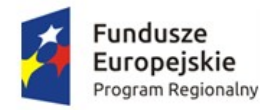

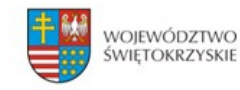

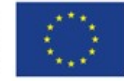

# <span id="page-132-0"></span>**3. Rejestracja**

Aby zarejestrować nowego beneficjenta należy kliknąć ikonkę :

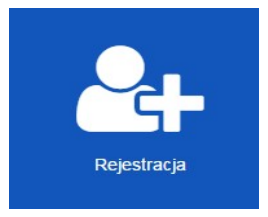

Pojawi się formularz rejestracji beneficjenta :

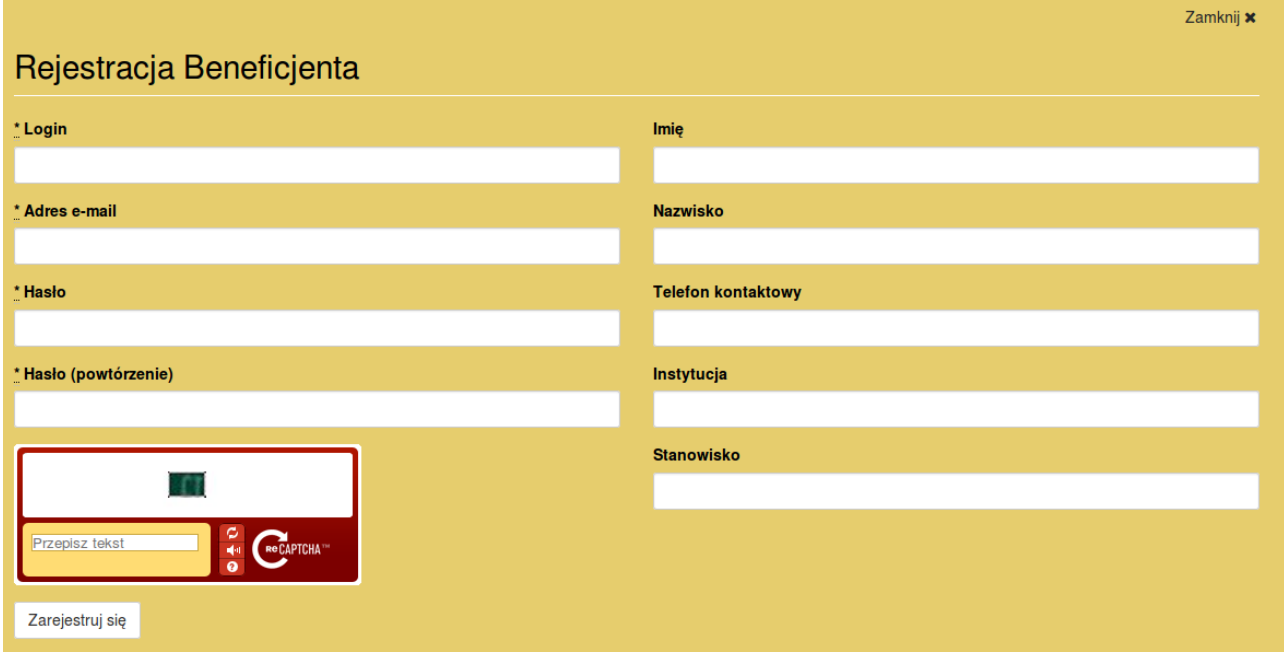

- **Login** nazwa użytkownika potrzebna do zalogowania się
- **Adres e-mail** na ten adres zostanie wysłany link aktywacyjny do konta.
- **Hasło** minimum 8 znaków w tym jedna wielka litera i znak specjalny.

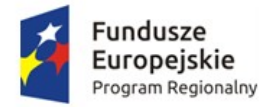

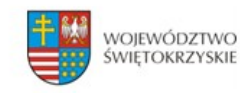

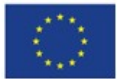

Wypełniamy formularz i zatwierdzamy przyciskiem :

Zarejestruj sie

#### *Pola oznaczone \* są wymagane*

Po prawidłowej rejestracji użytkownika na podany przez nas adres e-mail zostanie wysłana wiadomość z linkiem aktywacyjnym do konta. Aby móc korzystać z konta należy konto aktywować postępując zgodnie z instrukcją wysłaną przez system na skrzynkę pocztową

# <span id="page-133-0"></span>**3.1. Ponowne wysłanie linku aktywacyjnego**

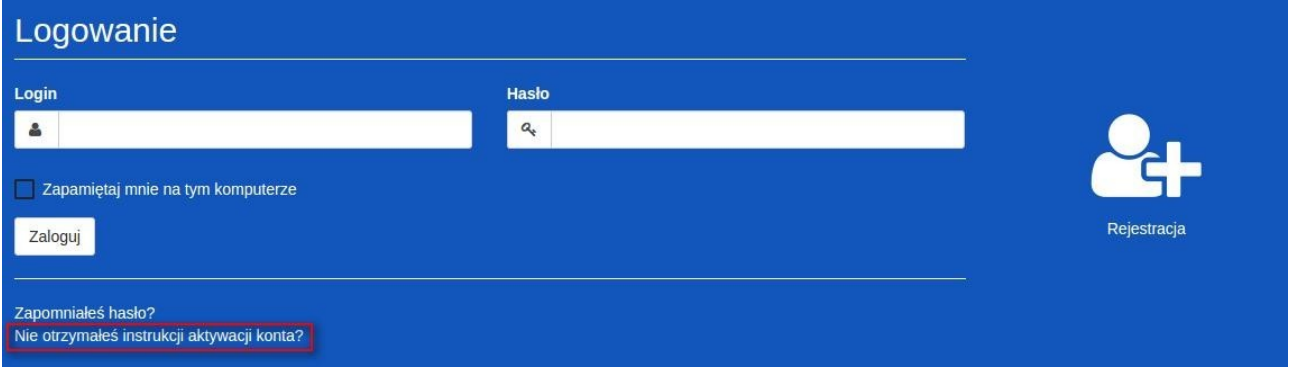

Po kliknięciu w opcję ponownego wysłania linku aktywacyjnego wpisujemy nasz adres email, który podaliśmy przy rejestracji. Następnie klikamy na 'Wyślij ponownie link aktywacyjny'. W ciągu paru minut taki link powinien znaleźć się na naszej skrzynce pocztowej.

*UWAGA ! Link aktywacyjny może zostać zidentyfikowany przez pocztę jako SPAM. Proszę sprawdzić folder SPAM lub folder Inne.*

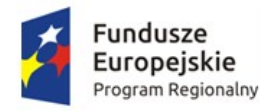

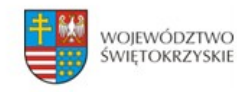

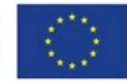

# <span id="page-134-0"></span>**4. Logowanie**

Aby zalogować się do panelu beneficjenta należy :

- 1. Przejść etap rejestracji beneficjenta i aktywować konto
- 2. Jeśli punkt 1 został wykonany, to na stornie głównej wpisujemy **Login** (nazwę użytkownika) oraz **hasło** podane podczas rejestracji.

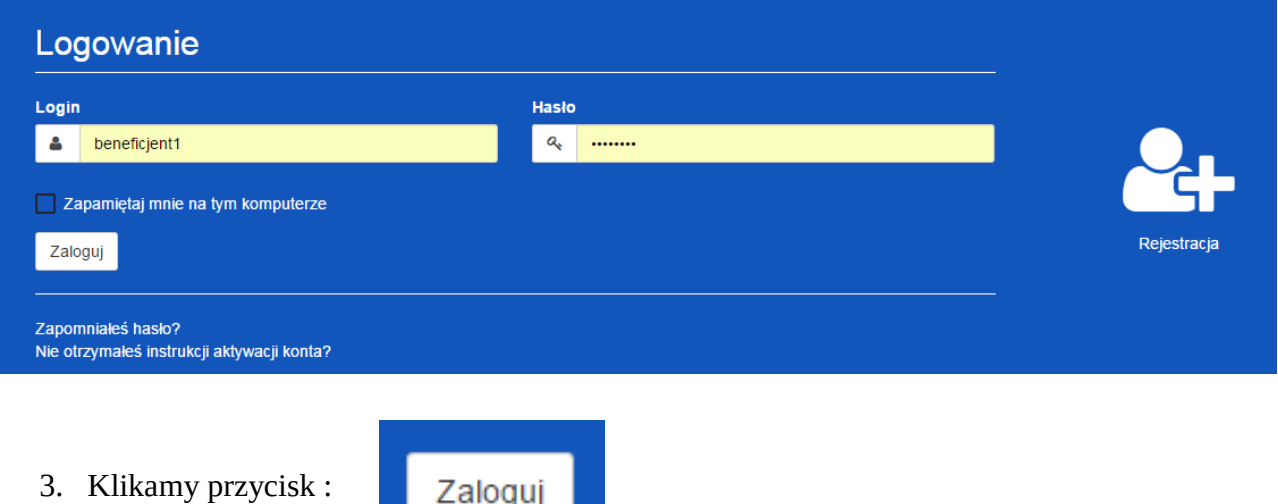

4. Po poprawnym zalogowaniu się otrzymujemy dodatkową zakładkę w menu o nazwie *Moje Wnioski*

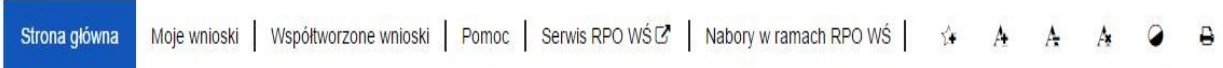

#### *5. Na górze ekranu ukaże się komunikat o poprawnym zalogowaniu*

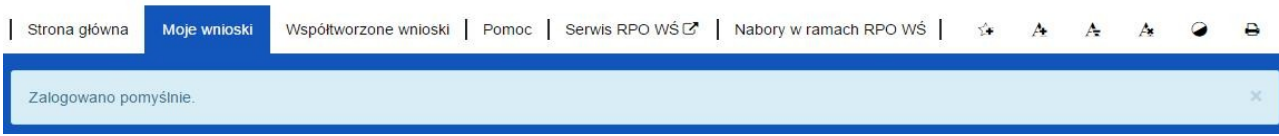

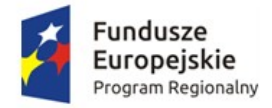

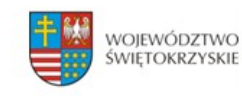

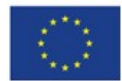

**Lista dostępnych zakładek po prawidłowym zalogowaniu:** 

- **Strona główna** zawiera m.in. formularz logowania oraz treść opisową zawartą na stronie głównej
- **Moje wnioski** zawiera listę wniosków stworzonych przez Beneficjenta
- **Współtworzenie wniosku** zawiera listę współtworzonych wniosków.
- • **Pomoc** zawiera instrukcję posługiwania się aplikacją w wersji on-line jak i w wersji do pobrania w formacie pdf.

# <span id="page-135-0"></span>**5. Przypomnienie hasła.**

Aby przypomnieć hasło do logowania dla naszego konta należy:

1. Przejść do formularza logowania gdzie znajdziemy przycisk *Zapomniałeś hasła?*

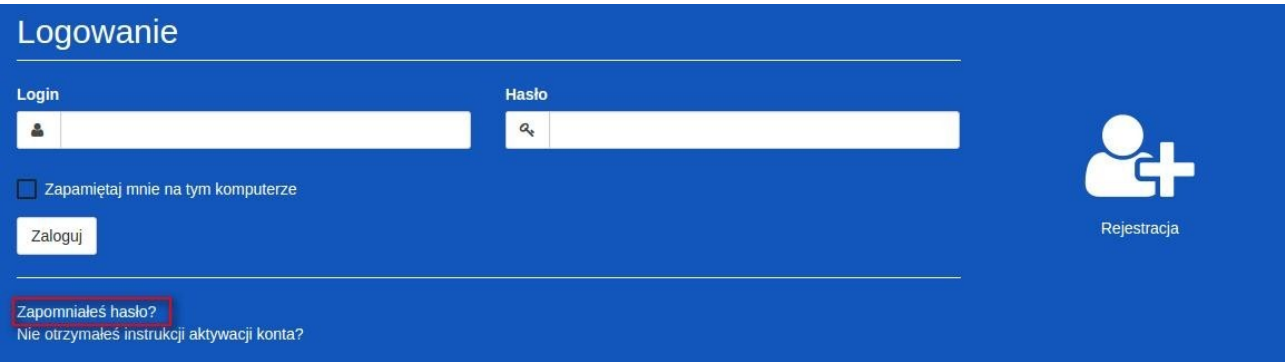

2. Następnie będziemy poproszeni o wpisanie naszego **adresu e-mailowego**, na który zostanie wysłana wiadomość z **linkiem** umożliwiającym zmianę hasła.

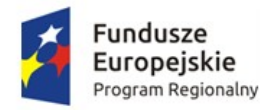

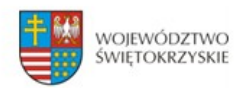

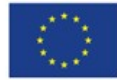

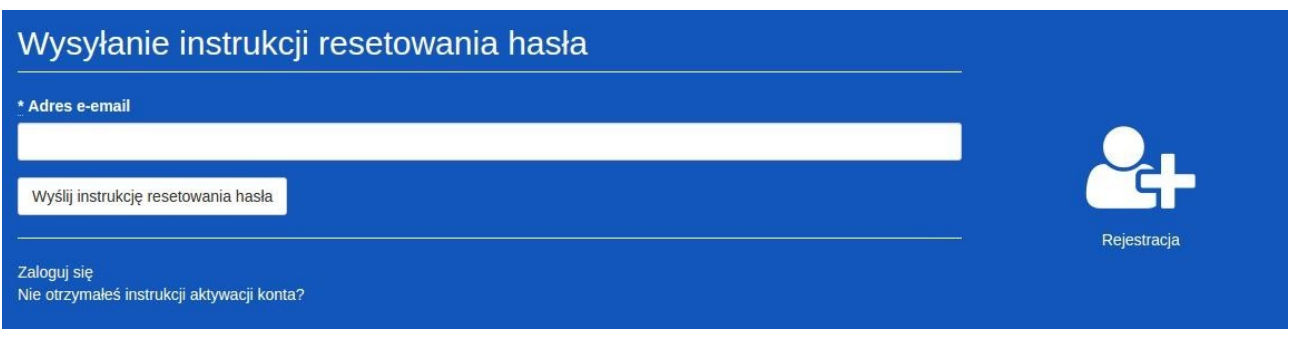

Po uzupełnieniu pola *Adres e-mail* klikamy przycisk :

Wyślij ponownie link aktywacyjny

3. Na podany adres e-mail zostanie wysłana wiadomość z linkiem, który przekieruje nas do strony, na której ustawiamy nowe hasło/

*Po prawidłowej zmianie hasła zostaniemy automatycznie zalogowani !*

# <span id="page-136-0"></span>**6. Wylogowanie się.**

Aby wylogować się ze strony należy kliknąć na przycisk :

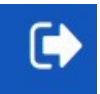

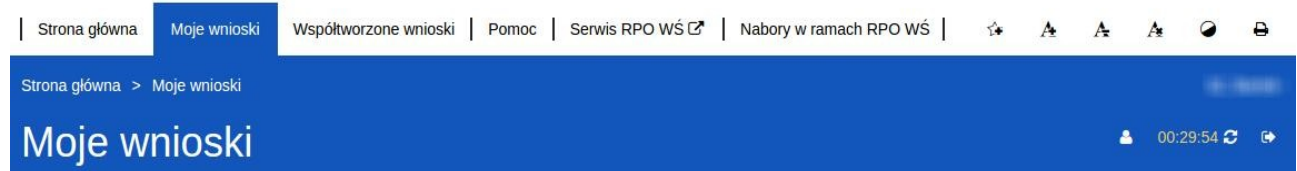

*Przycisk widoczny zawsze w tym samym miejscu niezależnie od strony na której się znajdujemy.*

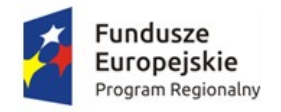

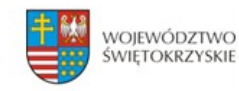

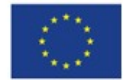

# <span id="page-137-2"></span>**7. Użytkownik.**

# <span id="page-137-1"></span>**7.1. Podgląd danych.**

Aby podejrzeć dane osobowe należy kliknąć w przycisk znajdujący się na górze po prawej stornie. Następnie w *Moje Dane.*

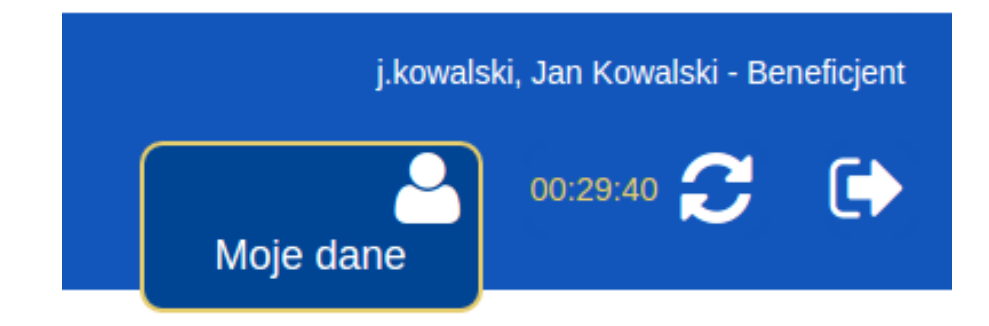

# <span id="page-137-0"></span>**7.2. Edycja danych.**

Aby edytować dane osobowe należy:

- 1. Przejść do zakładki *Moje dane.*
- 2. Następnie z bocznego menu wybrać *Edycja danych.*
- 3. Po zmianie danych zatwierdzamy wszystko przyciskiem *Aktualizuj użytkownika.*
- Podgląd danych
- **B** Edycja danych
- P Zmiana hasła

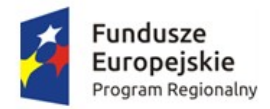

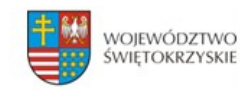

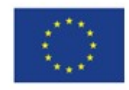

# <span id="page-138-1"></span>**7.3. Zmiana hasła użytkownika.**

Aby zmienić hasło użytkownika należy:

- 1. Przejść do zakładki *Moje dane.*
- 2. Następnie z bocznego menu wybrać *Zmiana hasła.*
- 3. Po zmianie danych zatwierdzamy wszystko przyciskiem *Aktualizuj użytkownika.*
- Podgląd danych
- **B** Edycja danych
- 2 Zmiana hasła

# <span id="page-138-0"></span>**7.4. Przedłużenie czasu sesji.**

Po prawej stronie obok przycisku *wyloguj* znajduje się licznik informujący o tym ile godzin / minut / sekund pozostało do wylogowania z sesji.

Licznik możemy zresetować na trzy sposoby:

- 1. Przechodząc do nowej strony
- 2. Klikając na przycisk odśwież sesję
- 3. Klikając w każdym miejscu na ekranie

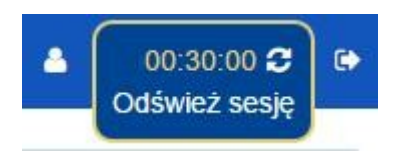

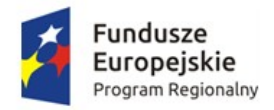

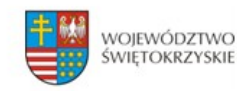

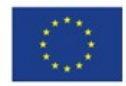

# <span id="page-139-0"></span>**8. FAQ.**

### **Sekcja zawiera listę najczęściej występujących problemów i zadawanych pytań.**

1. Po wejściu w link na stronie RPO, aby dodać wniosek zostajemy przekierowani na stronę : [www.lsi.rpo-swietokrzyskie.pl](http://www.lsi.rpo-swietokrzyskie.pl/) i nie widzę wniosku. Widzę tylko stronę logowania.

*Należy się zalogować na konto beneficjenta, lub zarejestrować nowe konto beneficjenta jeśli jeszcze nie mamy. Po zalogowaniu zostaniemy przeniesieni do zakładki moje wnioski gdzie będzie możliwość dodania wniosku.* 

2. Co mamy zrobić w momencie gdy nie klikniemy dodaj nowy wniosek do naboru i przejdziemy do innej zakładki. Wracamy do zakładki moje wnioski i nie mamy już możliwości dodania wniosku.

*Możemy użyć opcji wstecz na przeglądarce lub kliknąć jeszcze raz w link na stronie RPO w celu dodania wniosku.*

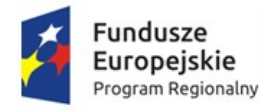

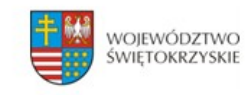

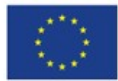

# <span id="page-140-0"></span>**9. Wersja dokumentu.**

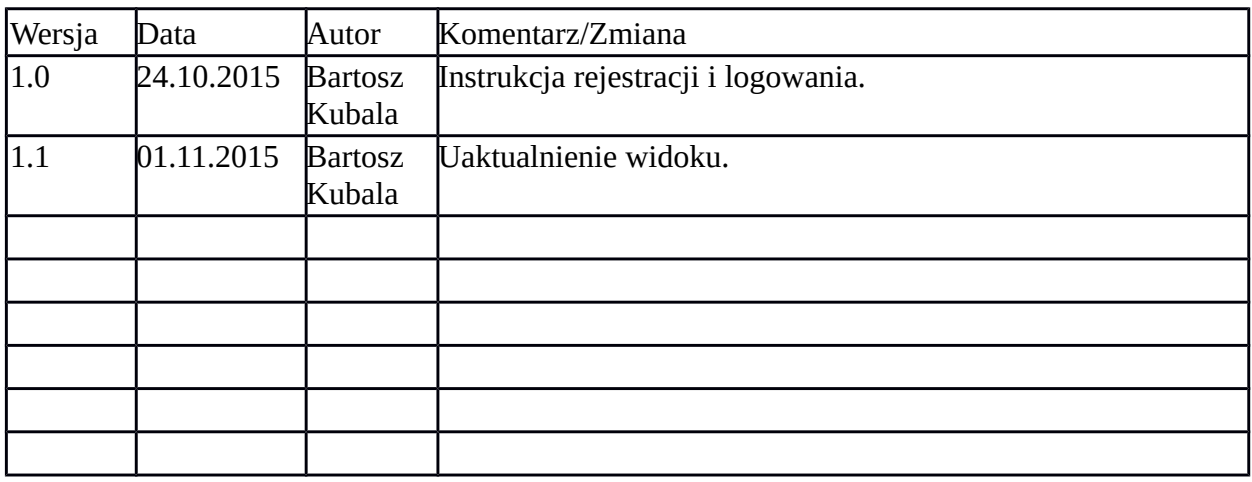

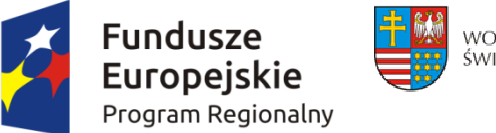

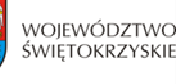

Unia Europejska Europejski Fundusz Rozwoju Regionalnego

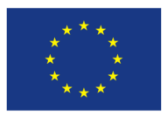

# **LISTA ZAŁĄCZNIKÓW DO WNIOSKU O DOFINANSOWANIE REALIZACJI PROJEKTU W RAMACH OSI PRIORYTETOWYCH 1-7 REGIONALNEGO PROGRAMU OPERACYJNEGO WOJEWÓDZTWA ŚWIĘTOKRZYSKIEGO NA LATA 2014-2020**

#### **I etap konkursu:**

■ Nie dotyczy

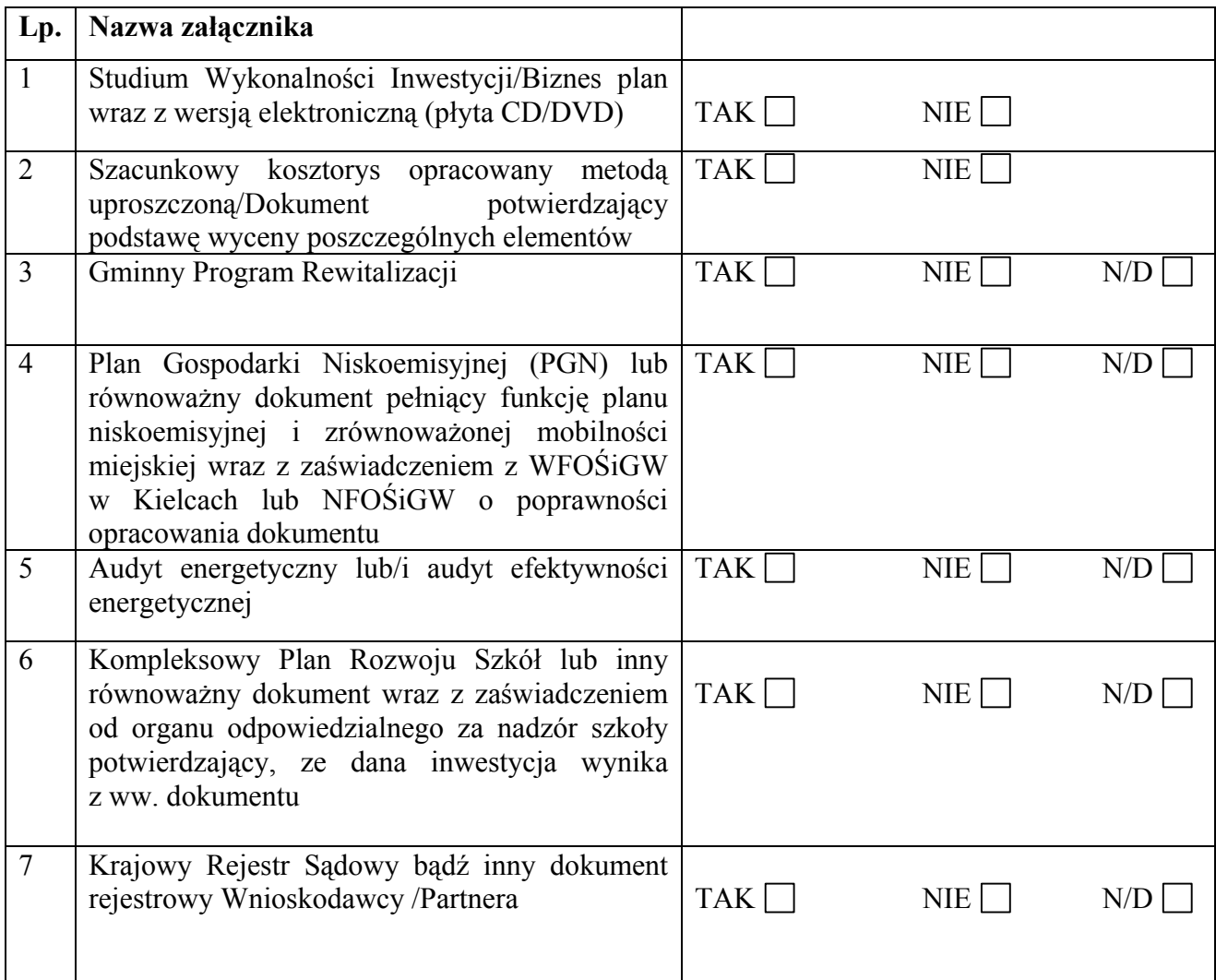

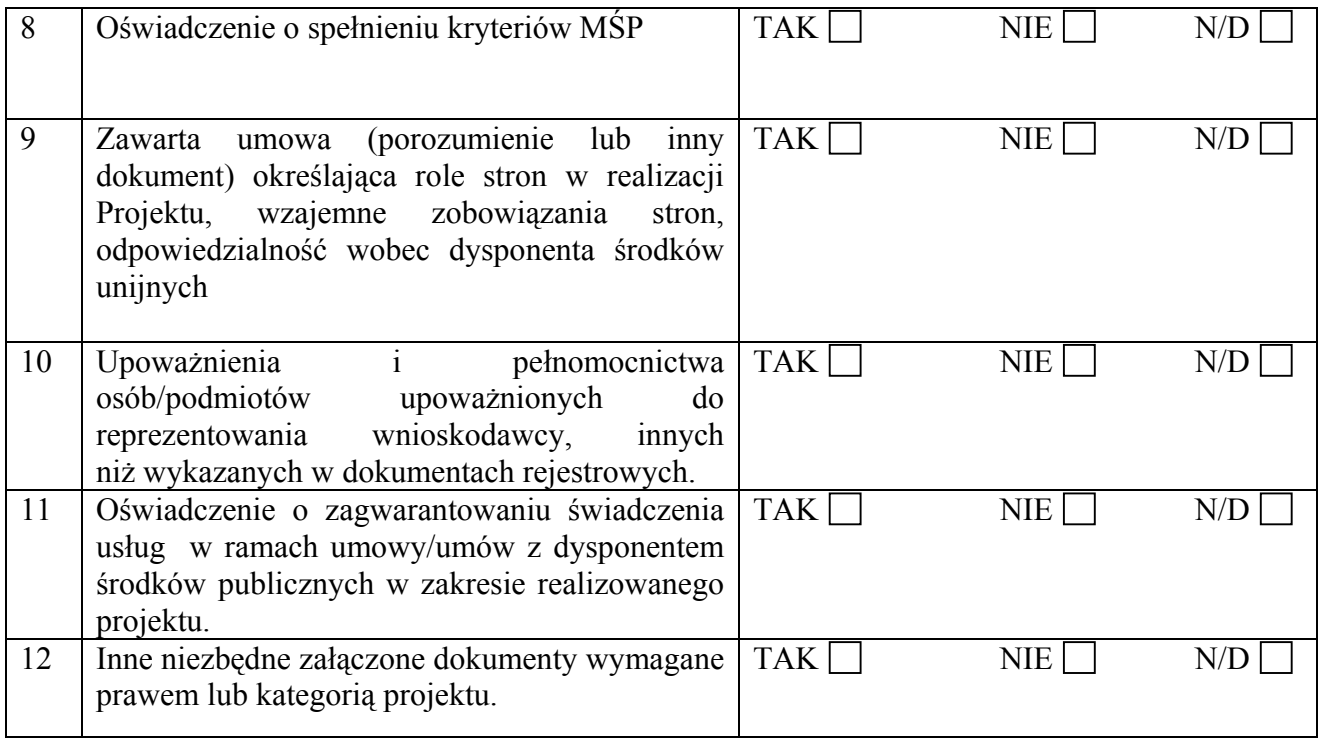

# **Inne niezbędne dokumenty dołączone na I etapie konkursu:**

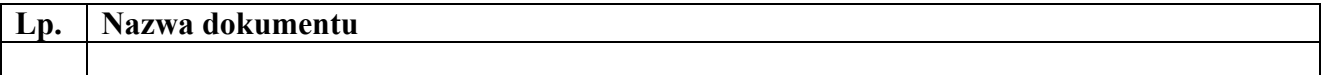

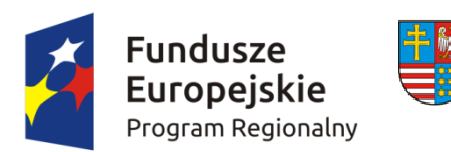

województwo<br>świętokrzyskie

Unia Europejska ر<br>Europejski Fundusz<br>Rozwoju Regionalnego

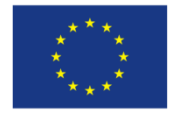

#### **II etap konkursu:**

Nie dotyczy

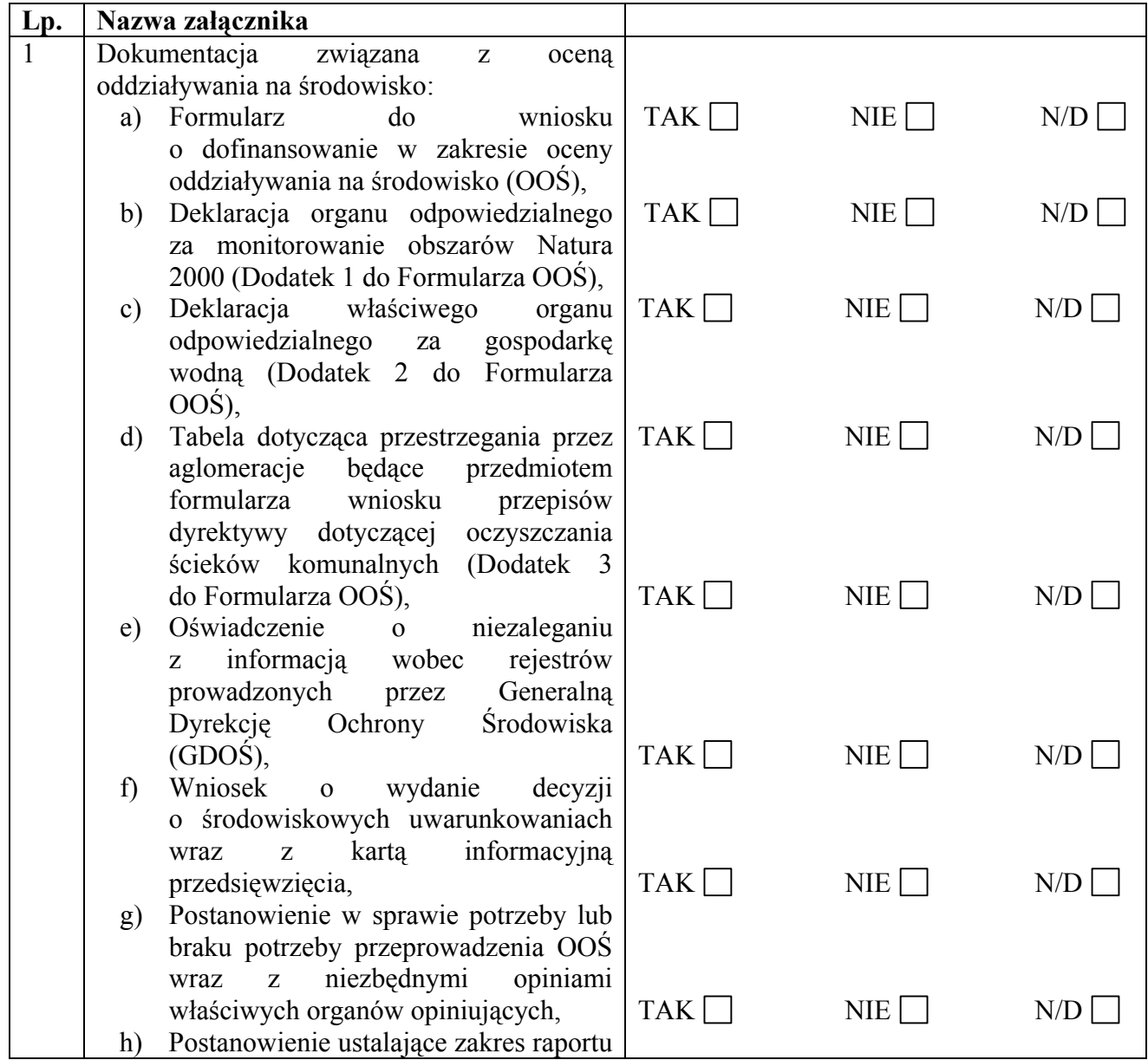
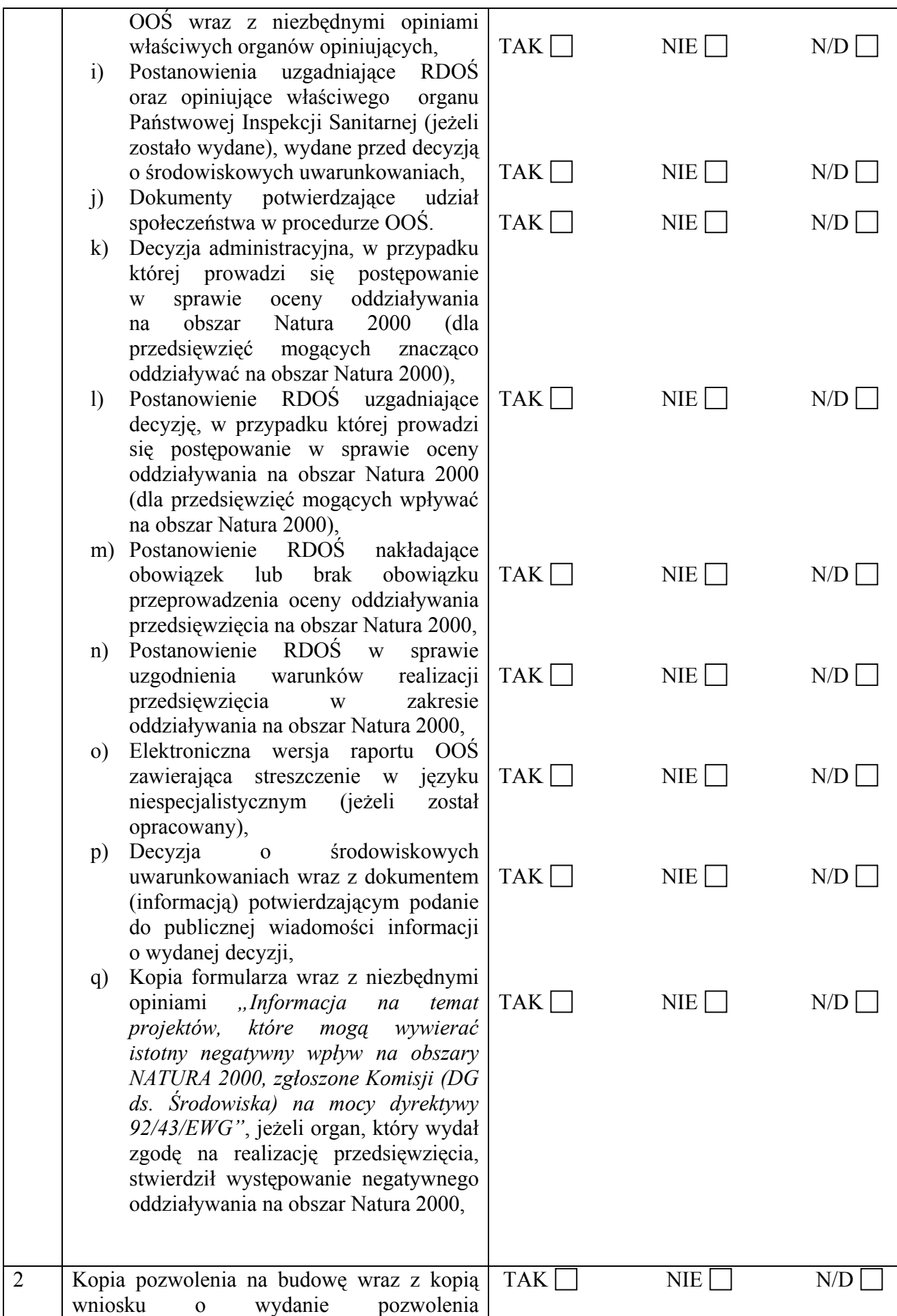

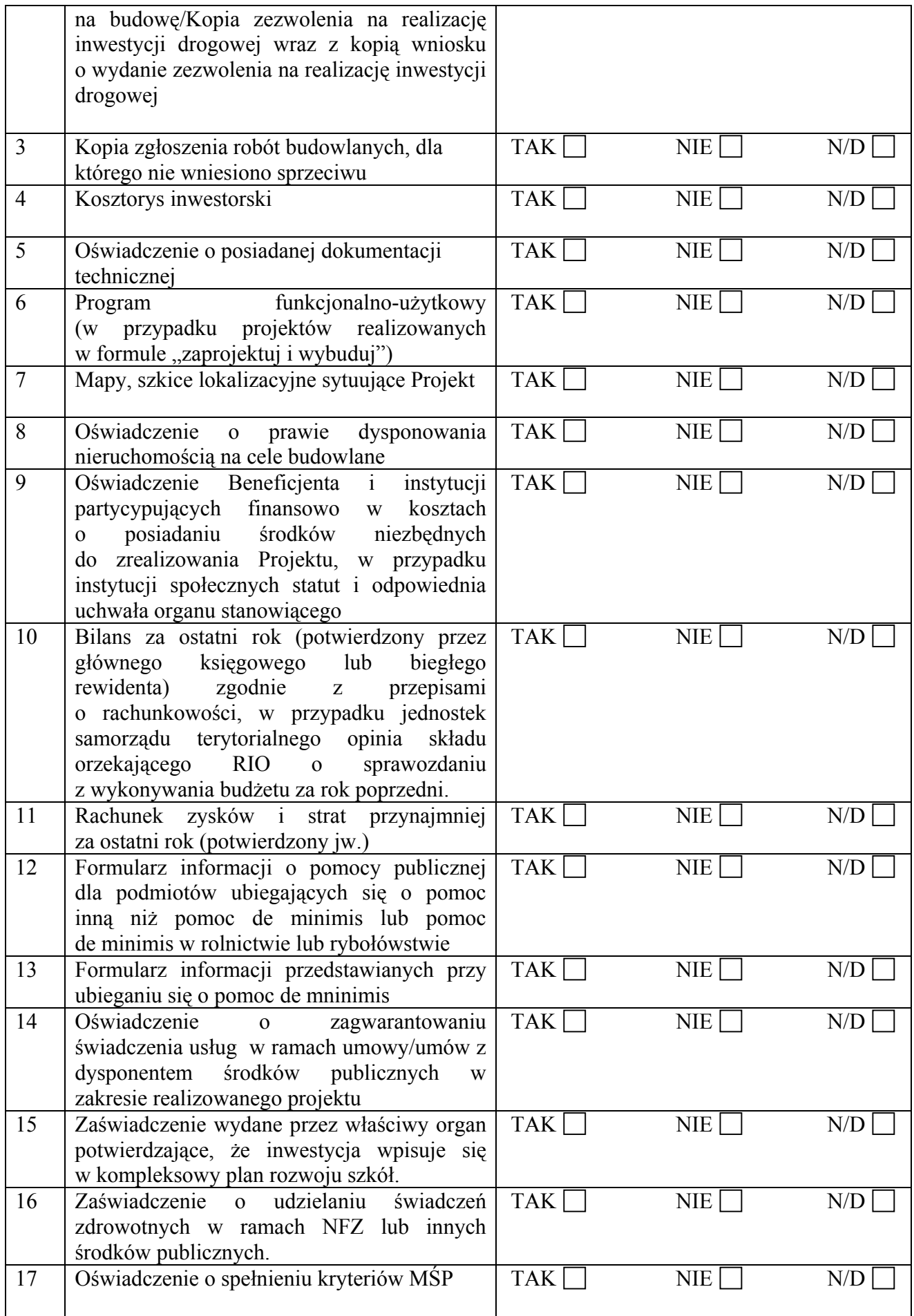

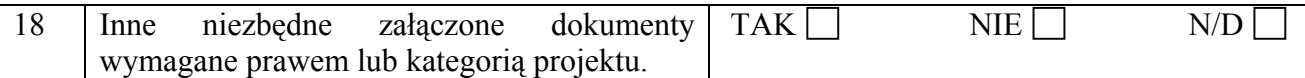

## **Inne niezbędne dokumenty dołączone na II etapie konkursu:**

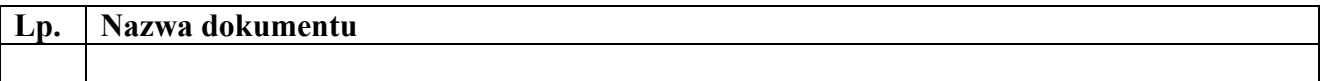

### **Dane osoby/osób przedkładających załączniki:**

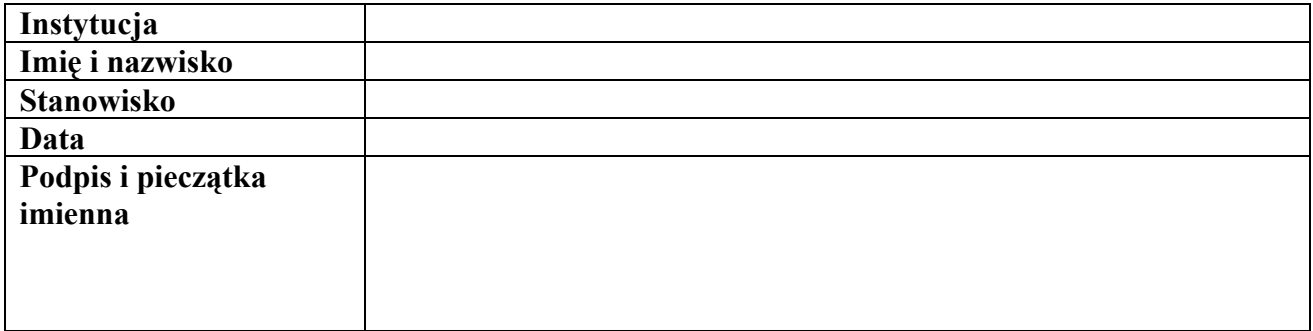

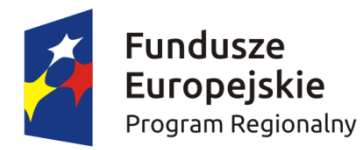

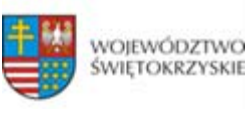

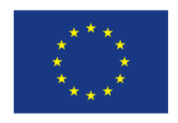

**Instrukcja sporządzania Studium Wykonalności Inwestycji dla wnioskodawców ubiegających się o wsparcie z Europejskiego Funduszu Rozwoju Regionalnego w ramach Regionalnego Programu Operacyjnego Województwa Świętokrzyskiego na lata 2014‐2020**

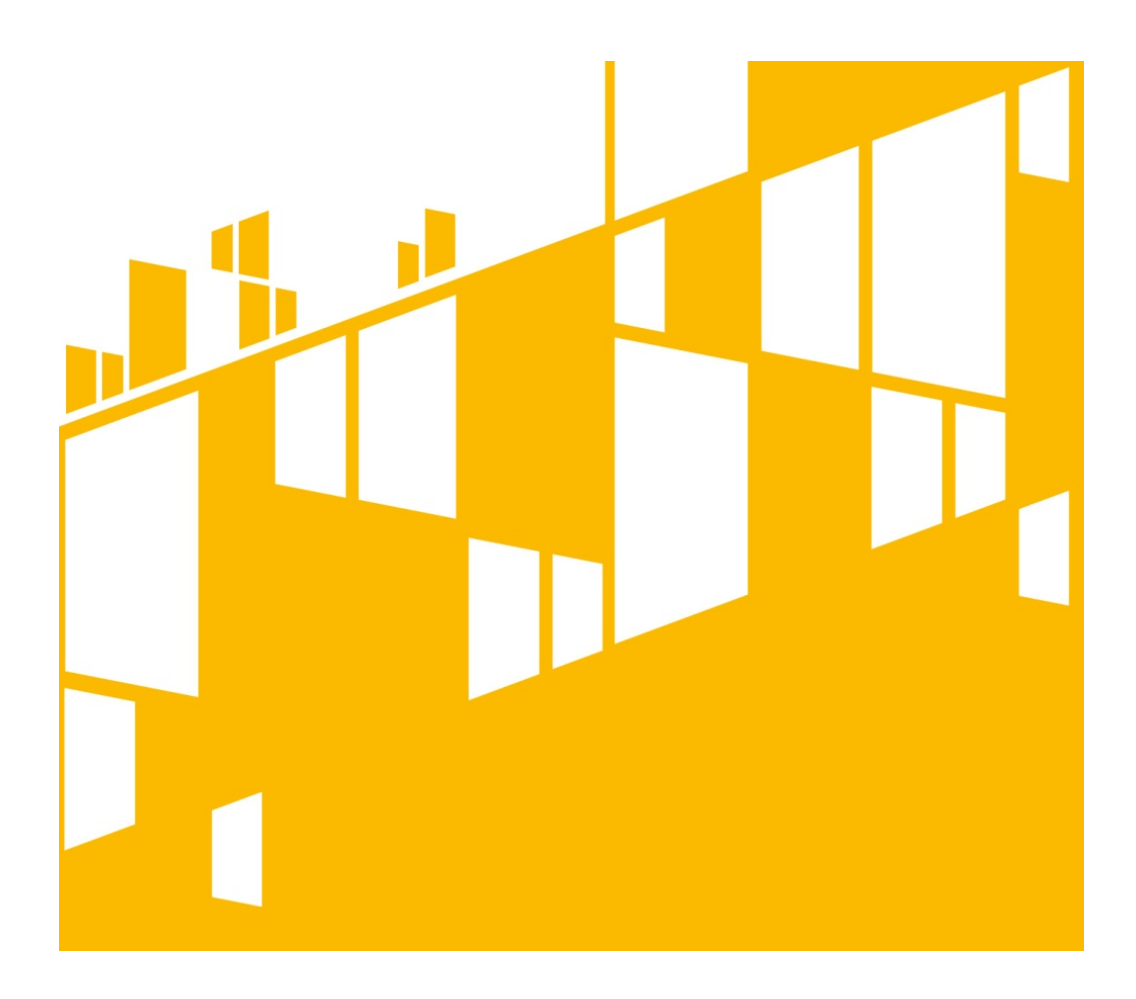

Kielce, kwiecień 2017

# Zawartość

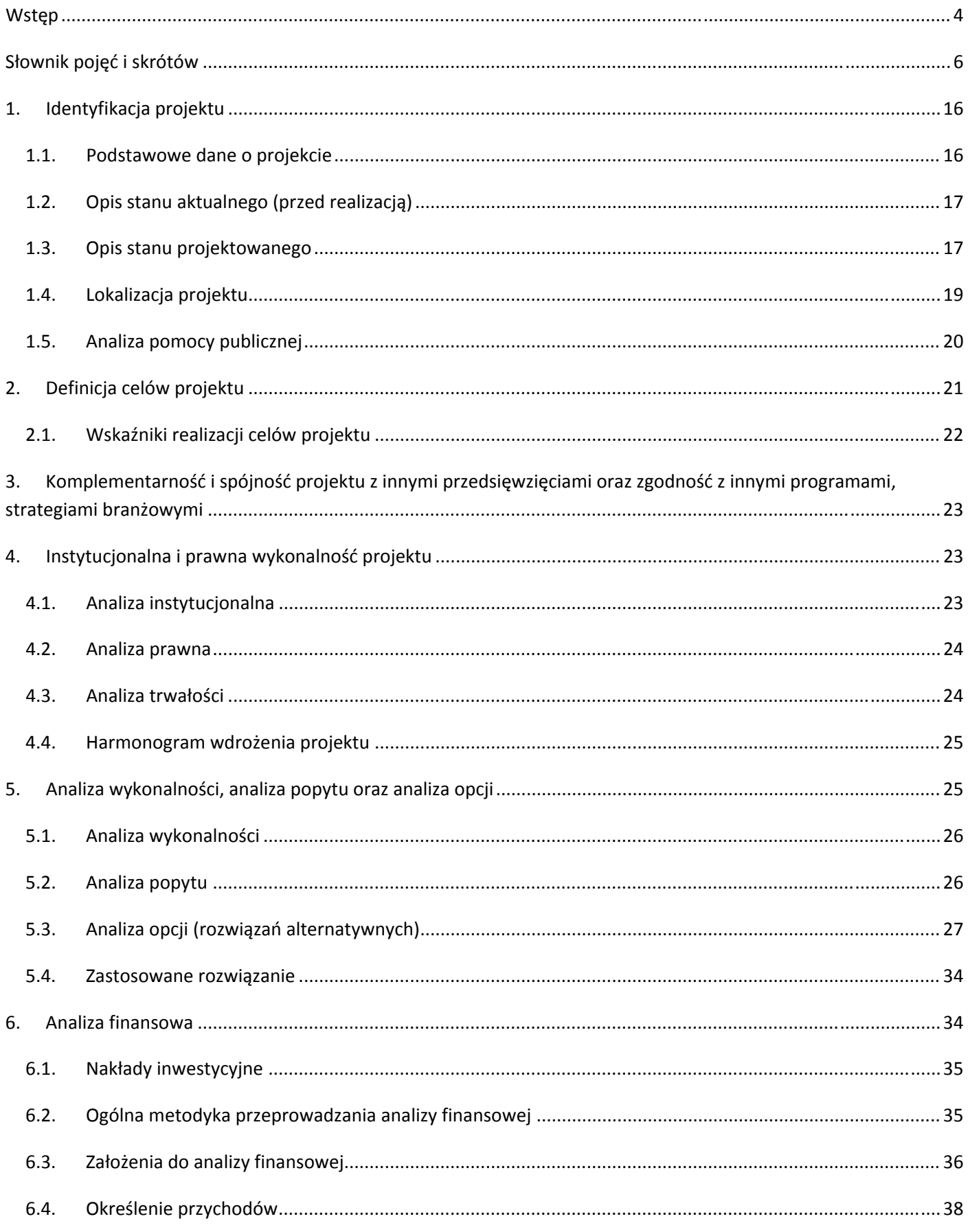

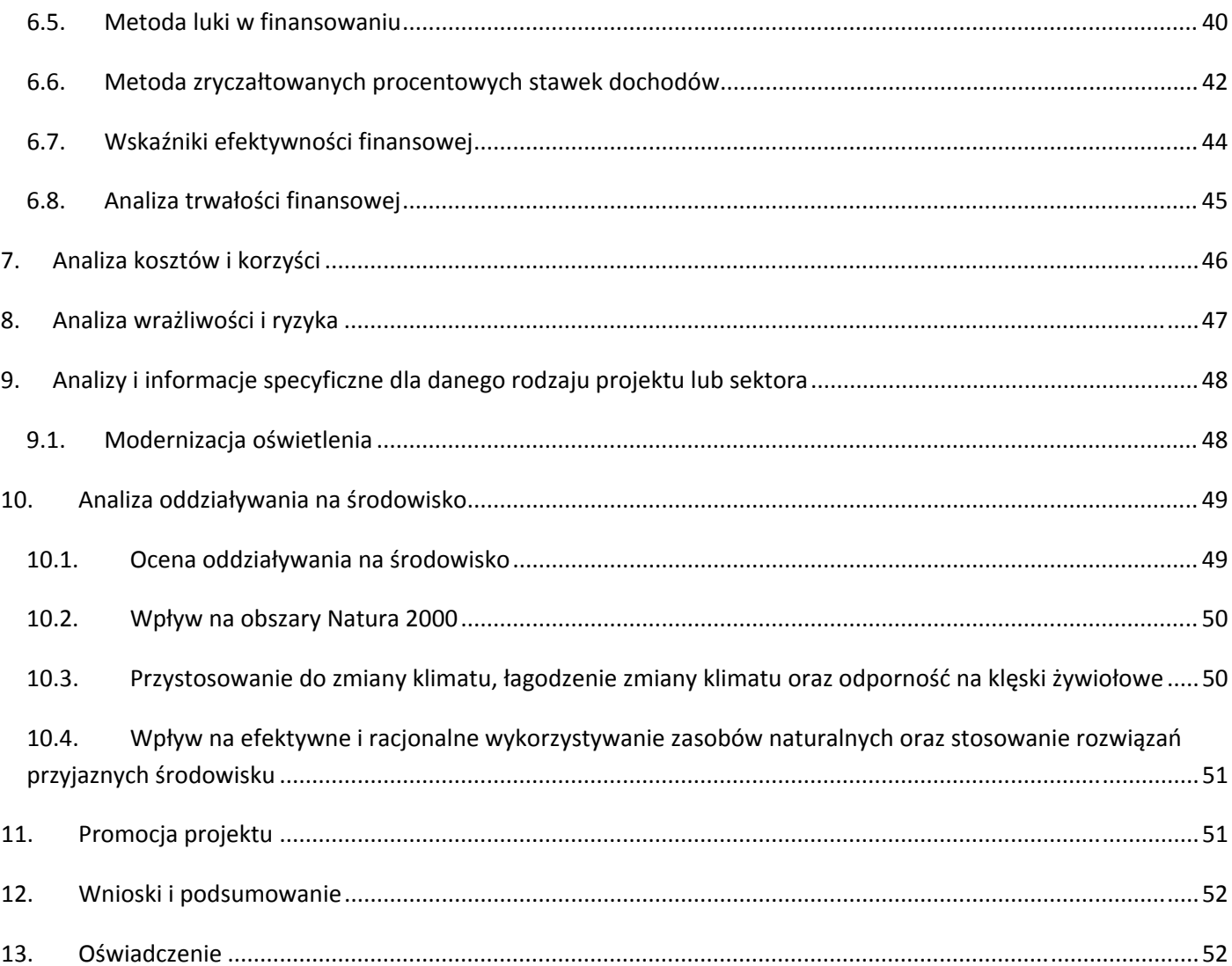

### <span id="page-150-0"></span>**Wstęp**

Niniejszy dokument stanowi instrukcję do opracowania Studium Wykonalności (SW) dla przedsięwzięć inwestycyjnych, realizowanych w ramach Regionalnego Programu Operacyjnego Województwa Świętokrzyskiego na lata 2014‐2020 z Europejskiego Funduszu Rozwoju Regionalnego (EFRR). Głównym celem tego dokumentu jest ujednolicenie zasad przygotowywania SW przez wnioskodawców, które pozwolą na osiągnięcie efektu porównywalności inwestycji, aplikujących o dofinansowanie w ramach RPOWŚ 2014‐2020 z EFRR. Instrukcja ta ma ułatwić wnioskodawcom proces przygotowywania SW poprzez usystematyzowanie pojęć i wprowadzenie jednolitych założeń. Stanowić one będą bazę umożliwiającą dokonanie oceny projektów oraz przeprowadzenie identyfikacji, czy projekt jest projektem generującym dochód w myśl art. 61 rozporządzenia nr 1303/2013*,* jak również określenie wysokości dofinansowania z funduszy UE. **SW jest załącznikiem** rozszerzającym informacje zawarte we Wniosku o Dofinansowanie (WoD), **który należy obligatoryjnie dołączyć w wersji papierowej i elektronicznej (płyta CD/DVD) do dokumentacji aplikacyjnej na I etapie konkursu oraz dla projektów pozakonkursowych. Z tego powodu niezbędnym jest przygotowanie SW zgodnie z podanym spisem treści i wymaganiami wskazanymi dla poszczególnych jego rozdziałów.** 

W przypadku gdy prace nad SW rozpoczęły się przed zatwierdzeniem i opublikowaniem niniejszej instrukcji dopuszcza się możliwość sporządzenia SW o innej strukturze i zawartości, niż zostało to przedstawione w niniejszej instrukcji. Jednak w takim przypadku należy mieć na względzie konieczność zawarcia w nim wszystkich wskazanych w instrukcji elementów i informacji oraz zachowanie zgodności z zawartymi w instrukcji założeniami.

W procesie przygotowania inwestycji istotną rolę odgrywa początkowy etap analiz, który ma na celu identyfikację możliwości inwestycyjnych oraz określenie zasadności realizacji analizowanej inwestycji. SW pozwala uniknąć bezpośredniego przechodzenia od fazy koncepcyjnej do projektu technicznego, bez uprzedniego stopniowego zbadania inwestycji i alternatywnych sposobów jej realizacji. Sporządzenie SW często pomaga zminimalizować ryzyko i uniknąć podejmowania błędnych decyzji inwestycyjnych oraz eliminuje konieczność zlecania opracowywania wielu szczegółowych dokumentów dla tych inwestycji, które już na tym etapie okazują się nieefektywne i nieuzasadnione. Przygotowane SW ma za zadanie zaprezentować zasadność realizacji przedsięwzięcia oraz wskazać optymalny zakres projektu przy najkorzystniejszym rozwiązaniu technicznym oraz pokazać jego wykonalność w szczególności w aspekcie: finansowym, instytucjonalnym, prawnym i środowiskowym. Kluczową kwestią, podlegającą ocenie jest wykazanie w ramach szczegółowej analizy ekonomiczno‐finansowej, że nie istnieją ekonomicznie uzasadnione możliwe do realizacji alternatywy, które pozwoliłyby osiągnąć cele projektu bez dotacji ze środków publicznych, w oparciu o mechanizmy rynkowe przy wsparciu mechanizmów regulacyjnych.

Przy opracowywaniu poszczególnych rozdziałów SW zaleca się zwięzłość i klarowność, unikanie zbędnej drobiazgowości jak i ogólności opisów, mając na uwadze, że rezultatem projektu będą udokumentowane lub uprawdopodobnione w treści zmiany ekonomiczno‐społeczne, jakie będą miały miejsce w bliższym i dalszym otoczeniu gospodarczym wnioskodawcy, po zrealizowaniu projektu.

Należy zwrócić szczególną uwagę na zgodność treści SW ze stanem rzeczywistym, zwłaszcza w zakresie analiz i projekcji stanu bieżącego i oczekiwanego, opisywanego przedsięwzięcia. WoD i SW są dokumentami bezpośrednio ze sobą powiązanymi. SW uzasadnia i wyjaśnia tezy, fakty i dane zamieszczone we WoD. Zatem rozbieżności pomiędzy tymi dokumentami podważają wiarygodność projektu i mogą być powodem odrzucenia lub obniżenia jego oceny.

**Przed rozpoczęciem redagowania SW, wskazane jest zapoznanie się wnioskodawcy z kryteriami wyboru** operacji współfinansowanych z EFRR w ramach RPOWŚ na lata 2014-2020, a szczególnie z punktowymi kryteriami merytorycznymi dla poszczególnych działań (jeśli dotyczy), tak by zapewnić, iż treść Studium będzie umożliwiała dokonanie oceny projektu w sposób najbardziej satysfakcjonujący wnioskodawcę.

Należy wziąć pod uwagę, że przedmiotowa instrukcja przedstawia jedynie wskazówki i zalecenia w zakresie sporządzania SW dla projektów składanych w ramach RPOWŚ na lata 2014‐2020 z EFRR. Przy opracowywaniu SW trzeba mieć przede wszystkim na uwadze konieczność zachowania zgodności sporządzanego dokumentu z zapisami obowiązujących rozporządzeń PE i Rady (UE) oraz dyrektyw UE i innych powszechnie obowiązujących aktów prawnych i dokumentów wskazanych w poszczególnych regulaminach konkursów, a w szczególności z:

‐ *Przewodnikiem po analizie kosztów i korzyści projektów inwestycyjnych. Narzędzie analizy ekonomicznej polityki spójności 2014–2020* (Robocze tłumaczenie na język polski – lipiec 2015 r.). Komisja Europejska, grudzień 2014 r. zwanym dalej *Przewodnikiem AKK;*

 ‐ *Wytycznymi w zakresie zagadnień związanych z przygotowaniem projektów inwestycyjnych, w tym projektów generujących dochód i projektów hybrydowych na lata 2014‐2020* zatwierdzonymi przez Ministra właściwego ds. rozwoju regionalnego zwanymi dalej *Wytycznymi w zakresie zagadnień związanych z przygotowaniem projektów inwestycyjnych.*

## <span id="page-152-0"></span>**Słownik pojęć i skrótów**

**Analiza efektywności kosztowej** (AEK, ang. *Cost Effectiveness Analysis ‐ CEA*) – metoda analizy efektywności projektów, którą stosuje się gdy zmierzenie korzyści w kategoriach pieniężnych nie jest w praktyce możliwe. Stanowi ona szczególny rodzaj analizy kosztów i korzyści i polega na wyliczeniu jednostkowego kosztu osiągnięcia korzyści generowanych przez projekt. Warunkiem przeprowadzenia takiej analizy jest możliwość skwantyfikowania korzyści, a następnie odniesienia ich do pieniężnych kosztów projektu. Nie jest natomiast konieczne przypisanie korzyściom konkretnej wartości pieniężnej lub ekonomicznej. Przykładem analizy efektywności kosztowej jest analiza dynamicznego kosztu jednostkowego (ang. *Dynamic Generation Cost – DGC*).

**Analiza ekonomiczna** – ma na celu ustalenie wskaźników efektywności ekonomicznej projektu. Posługuje się wartościami ekonomicznymi, które odzwierciedlają wartości, jakie społeczeństwo byłoby gotowe zapłacić za określone dobro lub usługę. Wycenia ona wszystkie czynniki zgodnie z ich wartością użytkową lub kosztem alternatywnym dla społeczeństwa. Analiza ekonomiczna jest szczególnym rodzajem analizy kosztów i korzyści – przeprowadzana jest w drodze skorygowania wyników analizy finansowej o efekty fiskalne, efekty zewnętrzne oraz ceny rozrachunkowe. Podobnie jak w analizie finansowej, w analizie ekonomicznej stosuje się metodę zdyskontowanych przepływów pieniężnych (ang. *Discounted Cash Flows – DCF*).

**Analiza finansowa** – ma na celu ustalenie wartości wskaźników efektywności finansowej projektu, weryfikację trwałości finansowej projektu oraz ustalenie właściwego (maksymalnego) dofinansowania z funduszy UE. Dokonywana jest ona zazwyczaj z punktu widzenia właściciela infrastruktury. W przypadku, gdy w projekcie UE występuje kilka podmiotów (np. właściciel infrastruktury i jej operator), należy dokonać analizy skonsolidowanej całościowo pokazującej projekt. W analizie finansowej, w celu ustalenia wskaźników efektywności finansowej oraz wyliczenia luki w finansowaniu, stosuje się metodę zdyskontowanych przepływów pieniężnych (DCF).

**Analiza kosztów i korzyści** (Analiza K/K, AKK) (ang. *Cost‐Benefit Analysis ‐ CBA*) – ma na celu ustalenie, czy lub w jakiej mierze dany projekt zasługuje na realizację z publicznego lub społecznego punktu widzenia. Analiza kosztów i korzyści różni się od zwykłej oceny finansowej tym, że uwzględnia również możliwe do skwantyfikowania zyski (korzyści – ang. *benefits*) i straty (koszty – ang. *costs*), niezależnie od tego, czy ponosi je podmiot realizujący inwestycję, czy też społeczeństwo. Analiza K/K przybiera często postać analizy ekonomicznej, w której koryguje się wyniki analizy finansowej o efekty fiskalne, efekty zewnętrzne oraz ceny rozrachunkowe. Wyniki AKK można wyrazić na wiele sposobów, w tym w postaci ekonomicznej wewnętrznej stopy zwrotu (ERR) , ekonomicznej bieżącej wartości netto (ENPV) oraz współczynnika korzyści/koszty (B/C). Szczegółowe informacje na temat metodyki przeprowadzania analizy kosztów i korzyści można znaleźć w *Przewodniku AKK* (patrz definicja Przewodnika AKK).

**Analiza ryzyka** – ma na celu ustalenie prawdopodobieństwa wygenerowania przez projekt określonych wyników, jak również ustalenie najbardziej prawdopodobnego przedziału odchyleń tych wyników od wartości reprezentującej najbardziej dokładny ich szacunek.

**Analiza skonsolidowana** – szczególne podejście w ramach analizy finansowej, stosowane w przypadku projektów realizowanych w systemie kilku podmiotów, w których:

a) obok beneficjenta występuje operator (system beneficjent – operator), przy czym operator to podmiot odpowiedzialny za eksploatację majątku powstałego lub zmodernizowanego, w wyniku zrealizowanych przez beneficjenta umów związanych z przeprowadzanym projektem inwestycyjnym. Operator może stać się właścicielem majątku wytworzonego w ramach powyższych umów, z poszanowaniem zasady trwałości projektu;

b) występuje wiele podmiotów (system wielu podmiotów).

W przypadku analizowania projektu, w którego realizację zaangażowany jest więcej niż jeden podmiot, rekomendowane jest przeprowadzenie analizy dla projektu oddzielnie z punktu widzenia każdego z tych podmiotów (np. gdy projekt budowy drogi jest realizowany przez kilka gmin), a następnie sporządzenie analizy skonsolidowanej (tzn. ujęcie przepływów wcześniej wyliczonych dla podmiotów zaangażowanych w realizację projektu i wyeliminowanie wzajemnych rozliczeń między nimi związanych z realizacją projektu). Dla potrzeb dalszych analiz (analizy ekonomicznej oraz analizy ryzyka i wrażliwości) należy wykorzystywać wyniki analizy skonsolidowanej.

**Analiza trwałości finansowej** – analiza mająca na celu weryfikację faktu, czy wpływy finansowe (źródła finansowania projektu, łącznie z przychodami oraz innymi wpływami) wystarczą na pokrycie wszystkich kosztów, w tym finansowych, rok po roku, na przestrzeni całego okresu odniesienia. Trwałość finansowa inwestycji zostaje potwierdzona, jeśli skumulowane przepływy pieniężne netto nie są ujemne w żadnym roku analizy. Trwałość finansowa powinna zostać zbadana także w odniesieniu do beneficjenta/operatora z projektem. Należy ją przeprowadzać w wartościach niezdyskontowanych.

**Analiza wielokryterialna** (AW) – zestaw algorytmów stosowanych do wybierania rozwiązań alternatywnych zgodnie ze zbiorem różnych kryteriów i ich względnych "wag".

**Analiza wrażliwości** – analiza umożliwiająca systematyczne badanie tego, co dzieje się z wynikami projektu w sytuacji, kiedy zdarzenia odbiegają od ich wartości szacunkowych, ustalonych na etapie prognozowania. Polega ona na określeniu wpływu zmiany pojedynczych zmiennych krytycznych o określoną procentowo wartość, na wartość finansowych i ekonomicznych wskaźników efektywności projektu oraz trwałość finansową projektu (i trwałość finansową beneficjenta/operatora z projektem) wraz z obliczeniem wartości progowych zmiennych w celu określenia, jaka zmiana procentowa zmiennych krytycznych zrównałaby NPV (ekonomiczną lub finansową) z zerem. Istotą analizy wrażliwości jest zasada, iż modyfikacji poddawana być powinna tylko jedna zmienna, podczas gdy inne parametry powinny pozostać niezmienione.

**Całkowity koszt projektu/inwestycji:** wydatki kwalifikowalne i niekwalifikowalne w rozumieniu *Wytycznych w zakresie kwalifikowalności wydatków w zakresie Europejskiego Funduszu Rozwoju Regionalnego, Europejskiego Funduszu Społecznego oraz Funduszu Spójności na lata 2014‐2020*, ponoszone do momentu ukończenia realizacji projektu. Obejmuje m.in. nakłady inwestycyjne na realizację projektu, powiększone o ewentualne rezerwy na nieprzewidziane wydatki, koszty ogólne oraz inne koszty nie mające charakteru pieniężnego, o których mowa w ww. wytycznych, których wartość ustalana jest na zasadach określonych w tych wytycznych. Całkowity koszt inwestycji powinien zawierać podatek VAT, niezależnie od tego, czy podlega on zwrotowi.

**Całkowity koszt kwalifikowalny projektu/inwestycji (EC):** wydatki kwalifikowalne w rozumieniu art. 65 rozporządzenia nr 1303/2013 oraz Wytycznych w zakresie kwalifikowalności wydatków ponoszone do momentu ukończenia realizacji projektu. Całkowity koszt kwalifikowalny brany jest pod uwagę przy określaniu, czy dany projekt należy do kategorii projektów dużych, o których mowa w art. 100 rozporządzenia nr 1303/2013, przy czym w przypadku projektów generujących dochód, koszt ten pomniejsza się zgodnie z jedną z zasad określonych w art. 61 rozporządzenia nr 1303/2013. Ponadto całkowity koszt kwalifikowalny jest brany pod uwagę, przy określaniu, czy dany projekt podlega reżimowi prawnemu art. 61 tego aktu, tj. czy może być uznany za projekt generujący dochód (patrz dalej definicja dużych projektów, definicja projektów generujących dochód oraz definicja skorygowanych całkowitych kosztów kwalifikowalnych projektu).

**Ceny bieżące** (nominalne) – ceny występujące faktycznie w danym czasie. Ceny takie uwzględniają efekt ogólnej inflacji i należy je odróżniać od cen stałych.

**Ceny rozrachunkowe** (ukryte – ang. *shadow prices*) – alternatywny koszt dóbr, który zazwyczaj różni się od cen rynkowych i od wysokości regulowanych taryf. Użycie cen rozrachunkowych w ramach analizy ekonomicznej projektu pozwala ująć w bardziej adekwatny sposób rzeczywiste koszty i rzeczywiste korzyści dla społeczeństwa. Szczegółowe informacje na temat przekształcania cen rynkowych na ceny rozrachunkowe wraz z przykładowymi czynnikami konwersji przedstawione zostały w *Przewodniku AKK*.

**Ceny stałe** (realne) – ceny według roku bazowego (tj. pierwszego roku przyjętego okresu odniesienia), których stosowanie pozwala wyeliminować wpływ inflacji na dane finansowe i ekonomiczne. Należy odróżniać je od cen bieżących.

**Dochód** – w rozumieniu art. 61 ust. 1 rozporządzenia nr 1303/2013 są nim wpływy środków pieniężnych z bezpośrednich wpłat dokonywanych przez użytkowników za towary lub usługi zapewniane przez daną operację, jak np. opłaty ponoszone bezpośrednio przez użytkowników za użytkowanie infrastruktury, sprzedaż lub dzierżawę gruntu lub budynków lub opłaty za usługi, pomniejszone o wszelkie koszty operacyjne i koszty odtworzenia wyposażenia krótkotrwałego poniesione w okresie odniesienia. Zalicza się do niego także oszczędności kosztów działalności (operacyjnych) osiągnięte przez operacje, chyba że są skompensowane równoważnym zmniejszeniem dotacji na działalność. W związku z faktem, że art. 61 ust. 1 rozporządzenia nr 1303/2013 definiuje operacje generujące dochód po ukończeniu, dochód w tym ujęciu będzie występował jedynie w fazie operacyjnej projektu.

Pojęcie dochodu zależne jest od charakteru projektu generującego dochód:

‐ dla projektów, dla których istnieje możliwość określenia, w okresie odniesienia, przychodu z wyprzedzeniem jest to różnica między wartością bieżącą przychodów (patrz: definicja przychodu) oraz wartością bieżącą kosztów operacyjnych (w tym nakładów odtworzeniowych, jeśli dotyczy). Jeżeli różnica ta jest dodatnia, zdyskontowany dochód należy powiększyć o zdyskontowaną wartość rezydualną;

‐ dla projektów, dla których nie można obiektywnie określić przychodu z wyprzedzeniem jest to różnica pomiędzy rzeczywistymi przychodami wygenerowanymi w okresie trzech lat od zakończenia operacji lub do terminu na złożenie dokumentów, dotyczących zamknięcia programu określonego w przepisach dotyczących poszczególnych funduszy<sup>[1](#page-155-0)</sup>, w zależności od tego, który z terminów nastąpi wcześniej, a rzeczywistymi kosztami operacyjnymi projektu poniesionymi w powyższym okresie.

Zgodnie z art. 65 ust. 8 rozporządzenia nr 1303/2013 wszelkie płatności otrzymane przez beneficjenta z tytułu kar umownych na skutek naruszenia umowy zawartej między beneficjentem, a stronami trzecimi, lub które miały miejsce w wyniku wycofania przez stronę trzecią oferty wybieranej w ramach przepisów o zamówieniach publicznych (wadium) nie są uznawane za dochód i nie są odejmowane od kwalifikowalnych wydatków operacji.

**Duże projekty** – zgodnie z art. 100 rozporządzenia nr 1303/2013 są to projekty o całkowitym koszcie kwalifikowalnym przekraczającym 50 mln EUR. Wyjątek stanowią projekty wskazane w art. 9 pkt 7) rozporządzenia nr 1303/2013, tj. objęte celem tematycznym nr 7 *Promowanie zrównoważonego transportu i usuwanie niedoborów przepustowości w działaniu najważniejszej infrastruktury sieciowej,*  w ich przypadku próg kwotowy wynosi 75 mln EUR całkowitych kosztów kwalifikowalnych.

W przypadku projektów generujących dochód, do identyfikacji dużych projektów należy stosować skorygowane całkowite koszty kwalifikowalne projektu/inwestycji (patrz dalej definicja).

W celu ustalenia, czy całkowity koszt kwalifikowalny danego projektu przekracza próg określony w art. 100 rozporządzenia nr 1303/2013, a tym samym czy dany projekt jest dużym projektem, należy zastosować kurs wymiany EUR/PLN, stanowiący średnią arytmetyczną kursów średnich miesięcznych Narodowego Banku Polskiego, z ostatnich sześciu miesięcy poprzedzających miesiąc złożenia wniosku o dofinansowanie<sup>[2](#page-155-1)</sup>. Ustalony w momencie złożenia wniosku kurs wymiany EUR/PLN jest stosowany również w celu identyfikacji, czy dany projekt nie uzyskałby statusu dużego projektu w przypadku zmiany całkowitego kosztu kwalifikowalnego lub skorygowanego całkowitego kosztu kwalifikowalnego na późniejszym etapie. W przypadku dużych projektów wdrażanych w kilku etapach w oparciu o art. 103 rozporządzenia nr 1303/2013, progi kwotowe, o których mowa powyżej odnoszą się do sumy całkowitych kosztów kwalifikowalnych faz, przypadających zarówno na perspektywę finansową 2007‐2013, jak i 2014‐ 2020.

**Dyskontowanie** – proces dostosowywania przyszłej wartości kosztu lub korzyści do ich obecnej wartości przy użyciu stopy dyskontowej, w celu ujęcia zmiany wartości pieniądza w czasie. Dyskontowanie odbywa się poprzez przemnożenie przyszłej wartości kosztu lub korzyści przez współczynnik dyskontowy, który maleje wraz z upływem czasu. W związku z faktem, iż na potrzeby dyskontowania pierwszy rok okresu odniesienia traktowany jest jako "rok zerowy" (t=0; współczynnik dyskontowy=1), prognoza przepływów pieniężnych powinna obejmować okres od roku zerowego do roku *n*, gdzie *n* oznacza liczbę lat okresu odniesienia przyjętego do analizy pomniejszoną o 1 (patrz dalej definicja okresu odniesienia).

<span id="page-155-0"></span> $1$  Zgodnie z art. 138 pkt a), w związku z art. 137 ust. 1 rozporządzenia nr 1303/2013 oraz art. 59 ust. 5 Rozporządzenia Parlamentu Europejskiego i Rady (UE, EURATOM) nr 966/2012 z dnia 25 października 2012 r. w sprawie zasad finansowych mających zastosowanie do budżetu ogólnego Unii oraz uchylającego rozporządzenie Rady (WE, Euratom) nr 1605/2002, terminem tym jest 15 lutego 2025 r. W wyjątkowych wypadkach KE może na wniosek państwa członkowskiego wydłużyć ten termin do dnia 1 marca 2025 r.<br><sup>2</sup> Kursy publikowane są na stronie www: http://www.nbp.pl/home.aspx?f=/kursy/kursy\_archiwum.html

<span id="page-155-1"></span>

**Efekt zewnętrzny** – koszty lub korzyści generowane przez projekt współfinansowany ze środków UE, przenoszone na podmioty trzecie niezależnie od ich woli bez odpowiedniej rekompensaty pieniężnej. Teoria ekonomii wyróżnia efekty zewnętrzne pieniężne, powstające za pośrednictwem mechanizmu rynkowego oraz efekty zewnętrzne niepieniężne (inaczej technologiczne), zachodzące poza mechanizmem rynkowym. Efekty zewnętrzne projektów UE, które analizuje się w ramach analizy ekonomicznej to efekty zewnętrzne niepieniężne. Przykładem niepieniężnych efektów zewnętrznych są efekty środowiskowe, np. koszty zanieczyszczenia środowiska wynikające z emisji spalin. Niepieniężne efekty zewnętrzne nie są przedmiotem transakcji rynkowych, nie są przez rynek wycenianie, a to w praktyce oznacza, że beneficjent nie ujmuje ich w swojej analizie finansowej. Wycena efektów zewnętrznych jest więc przedmiotem analizy ekonomicznej – do rachunku finansowego projektu dodaje się zmonetyzowane efekty zewnętrzne. Monetyzacja efektów zewnętrznych polega zaś na ich wycenie na ściśle określonych zasadach i podaniu ich na użytek analizy w wartościach pieniężnych.

**EFRR** – Europejski Fundusz Rozwoju Regionalnego.

**EFSI** – **Europejskie fundusze strukturalne i inwestycyjne** przeznaczone na realizację polityki spójności, wspólnej polityki rolnej oraz wspólnej polityki rybołówstwa w perspektywie finansowej 2014‐2020.

**Koszty operacyjne** – dla potrzeb ustalania wskaźników efektywności finansowej oraz wyliczania wartości dofinansowania przyjmuje się, że są to koszty eksploatacji i utrzymania (np. wynagrodzenia, surowce, elektryczność), koszty administracyjne i ogólne, koszty związane ze sprzedażą i dystrybucją. Przy określaniu kosztów operacyjnych na potrzeby analizy projektu nie należy uwzględniać pozycji, które nie powodują rzeczywistego wydatku pieniężnego, nawet jeżeli są one zazwyczaj wykazywane w bilansie lub rachunku zysków i strat. Do kosztów operacyjnych nie należy zatem zaliczać kosztów amortyzacji oraz rezerw na nieprzewidziane wydatki. Jako koszty operacyjne nie są również traktowane koszty finansowania (np. odsetki od kredytów<sup>[3](#page-156-0)</sup>). Podatki bezpośrednie (m.in. podatek dochodowy) powinny być uwzględniane jako koszt wyłącznie w ramach analizy trwałości. Na potrzeby wyliczenia wskaźnika luki w finansowaniu razem z kosztami operacyjnymi należy ująć również nakłady odtworzeniowe związane z elementami infrastruktury, o okresie użytkowania krótszym niż okres odniesienia analizy (patrz: definicja nakładów odtworzeniowych). W przypadku niektórych typów projektów, ich realizacja może spowodować oszczędność kosztów operacyjnych w stosunku do scenariusza bez projektu. Dla projektów, o których mowa w art. 61 rozporządzenia nr 1303/2013 (operacji generujących dochód po ukończeniu) *,* oszczędność kosztów operacyjnych powinna zostać uwzględniona w analizie luki w finansowaniu, chyba że nastąpi równoważne zmniejszenie środków dotychczas otrzymywanych od podmiotów publicznych, np. dotacji na działalność operacyjną<sup>[4](#page-156-1)</sup>. Oszczędność kosztów może zostać pominięta, jeżeli beneficjent przedstawi szczegółowy mechanizm ustalania wysokości otrzymywanej dotacji, zgodnie z którym korzyści wynikające

<span id="page-156-0"></span> <sup>3</sup> Koszty finansowania, np. odsetki od zaciągniętych kredytów nie są uwzględniane w analizie finansowej efektywności inwestycji

<span id="page-156-1"></span><sup>(</sup>oraz analizie luki w finansowaniu). Brane są one natomiast pod uwagę przy obliczaniu efektywności kapitału krajowego.<br><sup>4</sup> W sytuacji, gdy beneficjent (np. gmina) realizuje projekt polegający na termomodernizacji budynku p i w związku z powstałymi w wyniku projektu oszczędnościami kosztów operacyjnych (w tym przypadku kosztów ogrzewania) – dotacja na działalność operacyjną w danym roku zostaje obniżona o kwotę ww. oszczędności wygenerowanych w danym roku, przedmiotowy projekt nie stanowi projektu generującego dochód w myśl art. 61 ust. 1 rozporządzenia nr 1303/2013.

z oszczędności kosztów operacyjnych będą równe obniżeniu kwoty dotacji dla danego podmiotu. Przy obliczaniu luki w finansowaniu można pominąć tylko oszczędności kosztów operacyjnych do wysokości kwoty obniżenia dotacji.

**Nakłady inwestycyjne na realizację projektu (koszty inwestycyjne, inwestycja początkowa)** – wydatki ponoszone w związku z realizacją projektu do momentu oddania powstałego majątku do użytkowania. Nakłady inwestycyjne na realizację projektu obejmują głównie nakłady na środki trwałe, wartości niematerialne i prawne oraz nakłady na przygotowanie projektu (w tym przygotowanie dokumentacji projektowej, doradztwo)<sup>[5](#page-157-0)</sup>. Zdyskontowane nakłady inwestycyjne na realizację projektu (bez ewentualnych rezerw na nieprzewidziane wydatki, które nie są brane pod uwagę w analizie przepływów finansowych) stanowią zdyskontowany koszt inwestycji (ang. *Discounted Investment Cost –* DIC).

**Nakłady odtworzeniowe** – nakłady o charakterze inwestycyjnym ponoszone w fazie operacyjnej projektu, przeznaczone na niezbędne odtworzenie tych elementów projektu, których okres użytkowania jest krótszy niż okres odniesienia analizy. Nakłady te muszą mieć charakter niezbędny dla zapewnienia operacyjności projektu w przyjętym okresie odniesienia. Przy obliczaniu luki w finansowaniu nakłady odtworzeniowe projektu ujmowane są razem z kosztami operacyjnymi, gdyż ponoszone są w fazie operacyjnej projektu. W związku z tym, brane są one pod uwagę przy wyliczaniu dochodów projektu (DNR), a nie zdyskontowanych kosztów inwestycyjnych (DIC). Wnioskodawca powinien szczegółowo uzasadnić we wniosku o dofinansowanie konieczność poniesienia tych nakładów dla zapewnienia operacyjności projektu.

**Okres odniesienia** (horyzont czasowy inwestycji) – okres, za który należy sporządzić prognozę przepływów pieniężnych generowanych przez analizowany projekt, uwzględniający zarówno okres realizacji projektu, jak i okres po jego ukończeniu, tj. fazę inwestycyjną i operacyjną. W przypadku projektów generujących dochód, jako punkt odniesienia przyjmuje się zalecane przez Komisję Europejską referencyjne okresy odniesienia. Wymiar okresu odniesienia jest taki sam w analizie finansowej oraz w analizie ekonomicznej. Rokiem bazowym w analizie finansowej i ekonomicznej powinien być założony w analizie rok rozpoczęcia realizacji projektu (np. rok rozpoczęcia robót budowlanych). Wyjątkiem od tej zasady jest sytuacja, w której wniosek o dofinansowanie został sporządzony na etapie, gdy realizacja projektu została już rozpoczęta. Wówczas rokiem bazowym jest rok złożenia wniosku o dofinansowanie.

**Projekt** – przedsięwzięcie inwestycyjne, zmierzające do osiągnięcia założonego celu określonego wskaźnikami, posiadające określony początek i koniec realizacji, zgłoszone do objęcia albo objęte współfinansowaniem w ramach środków EFSI.

**Projekty generujące dochód[6](#page-157-1)** –projekty, które generują dochód w fazie operacyjnej – po zamknięciu fazy inwestycyjnej (patrz: definicja dochodu). Zgodnie z art. 61 ust. 7 (punkty a)‐h) poniżej) oraz art. 61 ust. 8 (punkt i) poniżej) rozporządzenia nr 1303/2013 do kategorii projektów generujących dochód nie zalicza się:

<span id="page-157-0"></span> <sup>5</sup> Jeżeli na rzecz projektu wnoszony jest wkład niepieniężny (w rozumieniu Wytycznych w zakresie kwalifikowalności wydatków) powinien on również zostać uwzględniony w nakładach inwestycyjnych oraz przy określaniu wartości rezydualnej.<br>W art. 65 ust. 8 rozporządzenia nr 1303/2013 znalazły się regulacje odnoszące się do projektów, które generują d

<span id="page-157-1"></span>wyłącznie podczas ich wdrażania (w fazie inwestycyjnej). W przypadku projektów zaliczających się do tej kategorii wydatki kwalifikowalne są pomniejszane o dochód, który nie został wzięty pod uwagę w czasie zatwierdzania operacji, nie później niż

a) operacji lub części operacji finansowanych wyłącznie z Europejskiego Funduszu Społecznego;

b) operacji, których całkowity kwalifikowalny koszt przed zastosowaniem art. 61 ust. 1‐6 rozporządzenia nr 1303/2013 nie przekracza 1 000 000 EUR;

c) pomocy zwrotnej udzielonej z zastrzeżeniem obowiązku spłaty w całości ani nagród;

d) pomocy technicznej;

e) wparcia udzielanego instrumentom finansowym lub przez instrumenty finansowe;

f) operacji, dla których wydatki publiczne przyjmują postać kwot ryczałtowych lub standardowych stawek jednostkowych;

g) operacji realizowanych w ramach wspólnego planu działania

h) operacji, dla których kwoty lub stawki wsparcia są określone w Załączniku nr 1 do rozporządzenia w sprawie EFRROW;

i) operacji, dla których wsparcie w ramach programu stanowi:

‐ pomoc *de minimis;*

*‐* zgodną z rynkiem wewnętrznym pomoc państwa dla MŚP, gdy stosuje się limit w zakresie dopuszczalnej intensywności lub kwoty pomocy państwa;

‐ zgodną z rynkiem wewnętrznym pomoc państwa, gdy przeprowadzono indywidualną weryfikację potrzeb w zakresie finansowania zgodnie z mającymi zastosowanie przepisami dotyczącymi pomocy państwa.

Projekty wskazane w punkcie i) mogą być uznane za projekty generujące dochód, w przypadku gdy przepisy krajowe tak stanowią.

W celu ustalenia, czy całkowity koszt kwalifikowalny danego projektu przekracza próg 1 000 000 EUR, należy zastosować kurs wymiany EUR/PLN, stanowiący średnią arytmetyczną kursów średnich miesięcznych Narodowego Banku Polskiego, z ostatnich sześciu miesięcy poprzedzających miesiąc złożenia wniosku o dofinansowanie<sup>[7](#page-158-0)</sup>.

Projektu generującego dochód w rozumieniu art. 61 rozporządzenia nr 1303/2013 nie stanowi również projekt przygotowawczy, tj. zakładający realizację prac przygotowawczych, czy też projektowych.

W art. 61 rozporządzenia nr 1303/2013 wyróżniono **dwie kategorie projektów generujących dochód**:

‐ **projekty, dla których istnieje możliwość obiektywnego określenia przychodu z wyprzedzeniem (art. 61 ust. 1‐5)**. Dla tych projektów istnieją wystarczające dane oraz doświadczenie wynikające z realizacji podobnych inwestycji, umożliwiające oszacowanie dwóch głównych czynników mających wpływ na wysokość przychodu generowanego przez te projekty, tzn. wielkości popytu na dobra lub usługi dostarczane przez projekt oraz stosowanych za ich udostępnienie taryf. Wysokość dofinansowania wspólnotowego dla projektów tego typu ustalana jest przy zastosowaniu metody luki w finansowaniu lub metody zryczałtowanych stawek procentowych dochodów.

- projekty, dla których nie można obiektywnie określić przychodu z wyprzedzeniem (art. 61 ust. 6). W przypadku tej kategorii projektów, z celów projektu i założeń wnioskodawcy wynika, że projekt będzie generował przychody w rozumieniu art. 61 ust. 1 rozporządzenia nr 1303/2013, jednak wnioskodawca nie jest w stanie ich obiektywnie określić. Projekty te, należy zatem traktować jako projekty potencjalnie generujące dochód, w związku z czym muszą one zostać objęte monitorowaniem generowanego dochodu.

<u> Andrewski politika (za obrazu za obrazu za obrazu za obrazu za obrazu za obrazu za obrazu za obrazu za obrazu</u>

w momencie złożenia przez beneficjenta wniosku o płatność końcową. Jeśli dochód projektu zostanie zidentyfikowany na etapie uniemożliwiającym pomniejszenie wydatków kwalifikowalnych podlegających refundacji, dochód ten jest zwracany przez beneficjenta.<br><sup>7</sup> Patrz przypis 2

<span id="page-158-0"></span>

Główną przyczyną uniemożliwiającą określenie przychodu na etapie wniosku o dofinansowanie (*ex ante*) jest najczęściej innowacyjny charakter realizowanego projektu, pociągający za sobą brak danych bądź wcześniejszego doświadczenia z projektów podobnego rodzaju, które pozwoliłyby na wiarygodne oszacowanie popytu na dobra i usługi dostarczane przez projekt (popyt w tym przypadku generowany jest przez samą innowację). Dla tej kategorii projektów generujących dochód, dofinansowanie ze środków UE ustalane jest przy zastosowaniu poziomu dofinansowania określonego dla danego priorytetu/działania z zastrzeżeniem, że dochód wygenerowany w okresie trzech lat od zakończenia operacji lub do terminu na złożenie dokumentów dotyczących zamknięcia programu określonego w przepisach dotyczących poszczególnych funduszy<sup>[8](#page-159-0)</sup>, w zależności od tego, który z terminów nastąpi wcześniej, podlega zwrotowi przez beneficjenta oraz jest odliczany od wydatków deklarowanych Komisji.

Do kategorii tej nie zalicza się projektów z sektorów lub podsektorów, dla których określone zostały zryczałtowane procentowe stawki dochodów.

**Projekt hybrydowy** – wspólna realizacja projektu przez partnerstwo publiczno‐prywatne w rozumieniu art. 2 pkt 24 rozporządzenia nr 1303/2013, utworzone w celu realizacji inwestycji infrastrukturalnej (zgodnie z art. 34 ust.1 ustawy wdrożeniowej). W tym przypadku, zgodnie z art. 34 ust. 2 ustawy wdrożeniowej, pojęcie **inwestycji infrastrukturalnej** należy definiować jako budowę, przebudowę lub remont obiektu budowlanego lub wyposażenie składnika majątkowego w urządzenia podwyższające jego wartość lub użyteczność, połączone z utrzymaniem lub zarządzaniem przedmiotem tej inwestycji za wynagrodzeniem.

**Przewodnik AKK** – *Guide to cost‐benefit Analysis of Investment Projects* (z ang. *Przewodnik do analizy kosztów i korzyści projektów inwestycyjnych)*, Komisja Europejska, grudzień 2014 (Robocze tłumaczenie na język polski – lipiec 2015 r.);

**Przychód** – wpływy środków pieniężnych z bezpośrednich wpłat dokonywanych przez użytkowników za towary lub usługi zapewniane przez daną operację, jak np. opłaty ponoszone bezpośrednio przez użytkowników za użytkowanie infrastruktury, sprzedaż lub dzierżawę gruntu lub budynków lub opłaty za usługi. Przychodem nie są więc np. dotacje operacyjne i refundacje ulg ustawowych.

**Rozporządzenie nr 1303/2013** – Rozporządzenie Parlamentu Europejskiego i Rady (UE) nr 1303/2013 z dnia 17 grudnia 2013 r. ustanawiające wspólne przepisy dotyczące Europejskiego Funduszu Rozwoju Regionalnego, Europejskiego Funduszu Społecznego, Funduszu Spójności, Europejskiego Funduszu Rolnego na rzecz Rozwoju Obszarów Wiejskich oraz Europejskiego Funduszu Morskiego i Rybackiego oraz ustanawiające przepisy ogólne, dotyczące Europejskiego Funduszu Rozwoju Regionalnego, Europejskiego Funduszu Społecznego, Funduszu Spójności i Europejskiego Funduszu Morskiego i Rybackiego oraz uchylające rozporządzenie Rady (WE) nr 1083/2006 (Dziennik Urzędowy Unii Europejskiej z 20.12.2013 r., nr L 347/320).

**Rozporządzenie ogólne w sprawie wyłączeń blokowych** – Rozporządzenie Komisji (UE) nr 651/2014 z dnia 17 czerwca 2014 r. uznającego niektóre rodzaje pomocy za zgodne z rynkiem wewnętrznym w zastosowaniu art. 107 i 108 Traktatu (Dz. Urz. UE L 187 z dnia 26.06.2014 r.).

<span id="page-159-0"></span><sup>8</sup> Patrz przypis 1

**RPOWŚ 2014 – 2020** –Regionalny Program Operacyjny Województwa Świętokrzyskiego na lata 2014 – 2020.

**Różnicowy model finansowy** – model finansowy sporządzany dla projektu, w którym zestawia się ze sobą przepływy pieniężne dla scenariusza "podmiot (lub działalność gospodarcza) z projektem" oraz scenariusza "podmiot (lub działalność gospodarcza) bez projektu" i poprzez ich porównanie ustala się przepływy różnicowe, stanowiące podstawę m.in. dla ustalenia wskaźnika luki w finansowaniu, a co za tym idzie, wartości dofinansowania projektu oraz ustalenia wartości wskaźników efektywności finansowej projektu.

**Skorygowany całkowity koszt kwalifikowalny projektu/inwestycji (ECR)** – zgodnie z art. 61 ust.2 rozporządzenia nr 1303/2013 jest to całkowity koszt kwalifikowalny pomniejszony zgodnie z jedną z zasad określonych w art. 61 tego aktu. Koszt ten brany jest pod uwagę przy ustalaniu, czy dany projekt spełnia kryterium kwotowe dla dużego projektu określone w art. 100 rozporządzenia nr 1303/2013.

**SW** – Studium Wykonalności.

**SZOOP RPOWŚ 2014 – 2020** – Szczegółowy Opis Osi Priorytetowych Regionalnego Programu Operacyjnego Województwa Świętokrzyskiego na lata 2014 – 2020.

**TFUE** – Traktat o funkcjonowaniu Unii Europejskiej (Dz. Urz. UE 2008 C 115/47).

**UE** – Unia Europejska.

**Ustawa wdrożeniowa** – Ustawa z dnia 11 lipca 2014 r. o zasadach realizacji programów w zakresie polityki spójności finansowanych w perspektywie finansowej 2014‐2020 (Dz. U. 2014, poz. 1146 z póź. zm.).

**Wartość rezydualna** – potencjał finansowy lub ekonomiczny projektu w pozostałych latach jego trwania (życia ekonomicznego), obliczony w ostatnim roku okresu odniesienia przyjętego do analizy. Wartość ta będzie zerowa lub bliska zeru, jeżeli okres odniesienia będzie zbliżony do okresu życia ekonomicznego danych aktywów trwałych. W analizie finansowej wartość rezydualna określana jest w oparciu o:

a) bieżącą wartość netto przepływów pieniężnych, wygenerowanych przez projekt w pozostałych latach jego trwania (życia ekonomicznego), następujących po zakończeniu okresu odniesienia;

b) inne metody (w należycie uzasadnionych okolicznościach), np. wycenę wartości aktywów trwałych netto, określoną przy wykorzystaniu metody i okresu amortyzacji zgodnych z polityką rachunkowości beneficjenta/operatora.

W przypadku zastosowania metody luki w finansowaniu do określenia wartości dofinansowania dla projektu generującego dochód, bierze się pod uwagę wartość rezydualną, o ile zdyskontowane przychody przewyższają zdyskontowane koszty operacyjne i odtworzeniowe. W takiej sytuacji wartość rezydualna powiększa przychody projektu.

W analizie ekonomicznej, wartość rezydualna – w zależności od tego, która z metoda została zastosowana w analizie finansowej – określana jest w oparciu o:

a) bieżącą wartość netto przepływów ekonomicznych, wygenerowanych przez projekt w pozostałych latach jego trwania (życia ekonomicznego), następujących po zakończeniu okresu odniesienia b) zastosowanie odpowiedniego wskaźnika konwersji w stosunku do oszacowanej wartości aktywów trwałych.

**WoD** – Wniosek o dofinansowanie.

**Wskaźnik "luki w finansowaniu"** – w przypadku projektów generujących dochód, dla których istnieje możliwość określenia przychodu z wyprzedzeniem, jest to ta część zdyskontowanych nakładów inwestycyjnych na realizację projektu, która nie jest pokryta sumą zdyskontowanych dochodów z projektu. Wyraża się ją w procentach, w odniesieniu do wartości tych nakładów.

**Wytyczne w zakresie kwalifikowalności wydatków** – *Wytyczne w zakresie kwalifikowalności wydatków w zakresie Europejskiego Funduszu Rozwoju Regionalnego, Europejskiego Funduszu Społecznego oraz Funduszu Spójności na lata 2014‐2020* zatwierdzone przez Ministra właściwego ds. rozwoju regionalnego .

**Zwykle oczekiwana rentowność** – zasada ta jest zachowana wówczas, gdy projekt generuje dochód w wysokości pozwalającej na pokrycie alternatywnego kosztu wkładu w projekt (czyli najlepszego alternatywnego zwrotu, możliwego do uzyskania przez siłę roboczą, zarządzanie i kapitał własny inwestora w podobnym projekcie), a jednocześnie nie występuje nadmierne finansowanie projektu. Aby do projektu mógł zostać wniesiony wkład wspólnotowy finansowa bieżąca wartość netto z inwestycji co do zasady powinna być ujemna, a finansowa stopa zwrotu z inwestycji niższa od finansowej stopy dyskontowej przyjętej do analizy. Ograniczenie to może nie mieć zastosowania w przypadku niektórych projektów podlegających zasadom pomocy publicznej.

**Zryczałtowana procentowa stawka dochodów** (ang. *flat rate net revenue percentage*) – wskaźnik wyrażający stosunek zdyskontowanych dochodów (DNR) do zdyskontowanych nakładów inwestycyjnych (DIC), w projekcie typowym dla danego sektora, podsektora lub typu, stosowany celem obliczenia poziomu dofinansowania dla projektu lub też osi priorytetowej bądź działania.

# <span id="page-162-0"></span>**1. Identyfikacja projektu**

Identyfikacja projektu powinna dostarczyć zwięzłej i jednoznacznej informacji na temat jego całościowej koncepcji i logicznych ram. Projekt powinien stanowić samodzielną (pod kątem operacyjności) jednostkę analizy. Oznacza to, że powinien on obejmować wszystkie zadania inwestycyjne, które sprawiają, że efektem realizacji projektu jest stworzenie w pełni funkcjonalnej i operacyjnej infrastruktury, bez konieczności realizacji dodatkowych zadań inwestycyjnych nie uwzględnionych w tym projekcie.

W sytuacji gdy przedmiotowy projekt nie spełnia powyższego warunku (np. jest tylko jedną z faz większego przedsięwzięcia i nie jest operacyjny jako samodzielna jednostka), wówczas należy rozszerzyć przedmiot analizy o dodatkowe zadania inwestycyjne, które będą rozpatrywane całościowo, jako jeden projekt (patrz: słownik pojęć i skrótów, definicja projektu). Z drugiej strony, należy pamiętać, aby w sztuczny sposób nie rozszerzać zakresu projektu poprzez uwzględnianie zadań inwestycyjnych, które nie mają wpływu na zapewnienie operacyjności tego projektu, a ponadto mogą stanowić samodzielną jednostkę analizy, zaś ich cele nie są bezpośrednio powiązane z celami projektu. Szczegółowe informacje w powyższym zakresie można znaleźć w *Przewodniku AKK.*

Identyfikacja projektu wymaga w szczególności ustalenia:

a) całkowitego kosztu kwalifikowalnego projektu w celu określenia, czy analizowany projekt należy uznać za projekt duży w myśl art. 100 rozporządzenia nr 1303/2013;

b) czy dofinansowanie projektu stanowi pomoc publiczną, o której mowa w art. 107 TFUE;

c) czy projekt należy do jednej z kategorii projektów generujących dochód (patrz: słownik pojęć i skrótów, definicja projektów generujących dochód) na podstawie wyników analizy finansowej oraz przy uwzględnieniu wszystkich przesłanek wskazanych w art. 61 rozporządzenia nr 1303/2013.

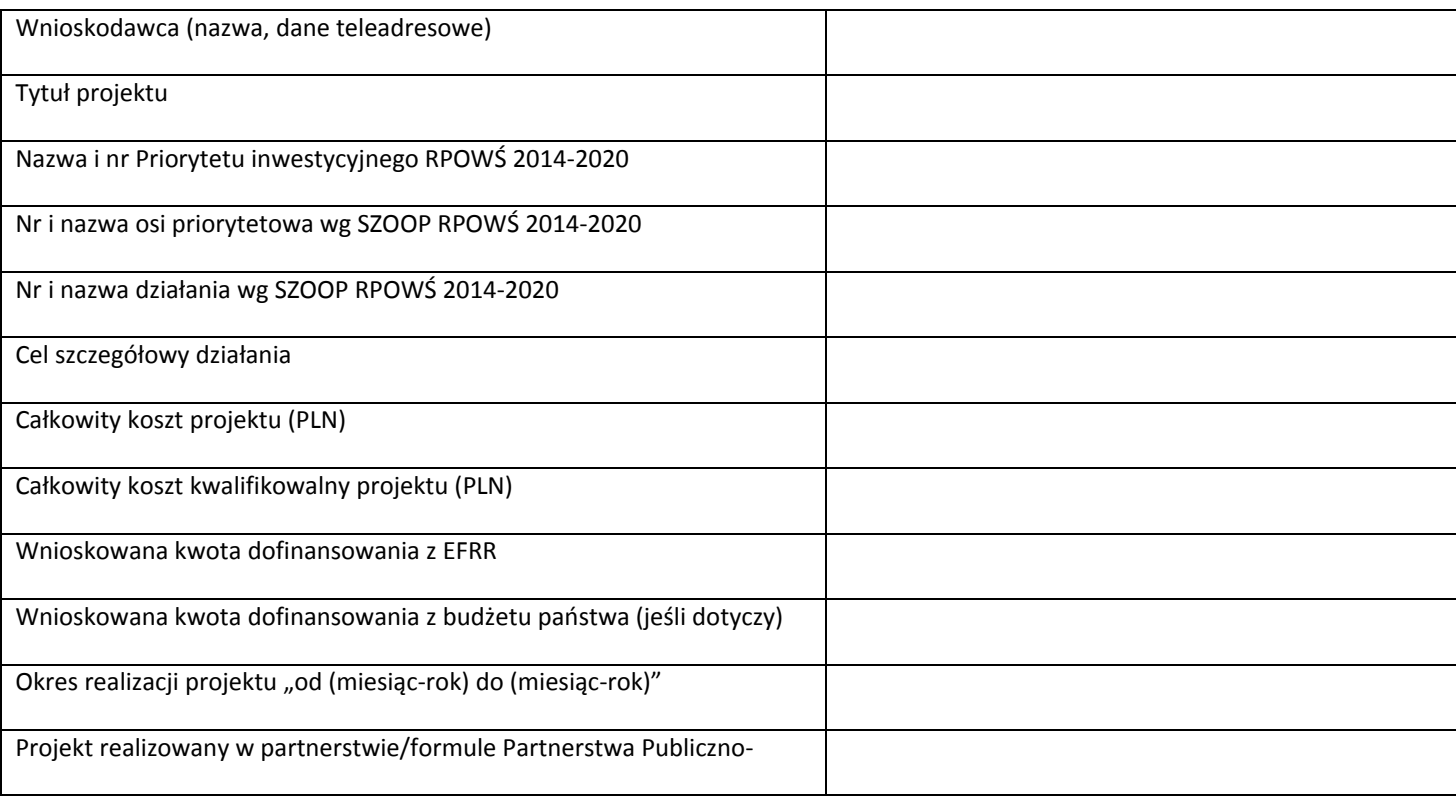

### **1.1. Podstawowe dane o projekcie**

## <span id="page-163-0"></span>**1.2. Opis stanu aktualnego (przed realizacją)**

Elementem wyjściowym w poprawnie sporządzonej analizie jest rzetelny i dokładny opis stanu aktualnego inwestycji planowanej do realizacji. Jasno i czytelnie opisany aktualny stan pozwala w sposób przejrzysty przejść do identyfikacji istniejących problemów oraz potrzeb, a tym samym do uzasadnienia potrzeby realizacji projektu. Celem opisu stanu obecnego jest oddanie pełnego obrazu stanu istniejącego i przedstawienie otoczenia, w którym będzie realizowany projekt. Opis stanu obecnego jest również podstawą oceny potrzeby realizacji projektu. Powinien on przede wszystkim koncentrować się na charakterystyce istniejących elementów, które mogą zostać wykorzystane w projekcie oraz otoczenia z nim związanego. Na tym etapie powinny być wskazane obecne problemy wynikające ze stanu aktualnego. Zakres informacji w opisie stanu aktualnego powinien zawierać wszystkie ważne dla przedsięwzięcia elementy, w szczególności m.in.:

‐ opis obszaru objętego potencjalnym oddziaływaniem projektu, charakterystyka tego obszaru (rolniczy, przemysłowy, turystyczny, miejski, zamiejski, itp.), dane nt. stopy i struktury bezrobocia, poziomu i struktury przedsiębiorczości, dochodów na mieszkańca, zidentyfikowanych negatywnych zjawisk społecznych, itp.).

‐ stan techniczny infrastruktury, która jest przedmiotem projektu, opis zidentyfikowanych problemów,

‐ identyfikacja koniecznych do przeprowadzenia działań zmierzających do poprawy obecnej sytuacji i zniwelowania problemów.

Opisując stan aktualny, należy podać źródła przedstawianych danych/informacji.

### **1.3. Opis stanu projektowanego**

Wymagane jest szczegółowe doprecyzowanie i uzasadnienie zakresu rzeczowego projektu, prezentując jego cel, kwestie których będzie dotyczył, infrastrukturę jaka ma zostać stworzona, itp. W punkcie tym należy umieścić zestawienie przewidywanych do wykonania robót budowlanych, wyszczególnić sprzęt i wyposażenie planowane do zakupu, opisać dostawy i usługi wykonywane w ramach projektu. Należy również podać podstawowe parametry techniczne poszczególnych elementów projektu (parametry budowanego/modernizowanego obiektu budowlanego, zakupywanego sprzętu, wyposażenia, instalacji, etc.). Dodatkowo, należy przeprowadzić analizę projektu w kontekście całego układu infrastruktury, tj. funkcjonalne i rzeczowe powiązania między danym projektem, a istniejącą infrastrukturą. Trzeba zwrócić uwagę, aby opis projektu pozostawał zgodny z zakresem pomocy przewidzianym w osi priorytetowej/ działaniu. Przedstawiony w tym punkcie opis projektu powinien stanowić rozwinięcie opisu zawartego we wniosku o dofinansowanie.

Wszystkie wydatki w podziale na elementy, które są kosztami kwalifikowalnymi i niekwalifikowanymi w ramach projektu należy przedstawić w poniższej tabeli. Podstawą podziału powinna być analiza kwalifikowalności kosztów przedsięwzięcia przewidzianych do dofinansowania w ramach RPOWŚ 2014‐ 2020 przeprowadzana na podstawie obowiązujących aktów prawnych, dokumentów programowych (RPOWŚ 2014‐2020, SZOOP RPOWŚ 2014‐2020) i **wytycznych w zakresie kwalifikowalności wydatków.**

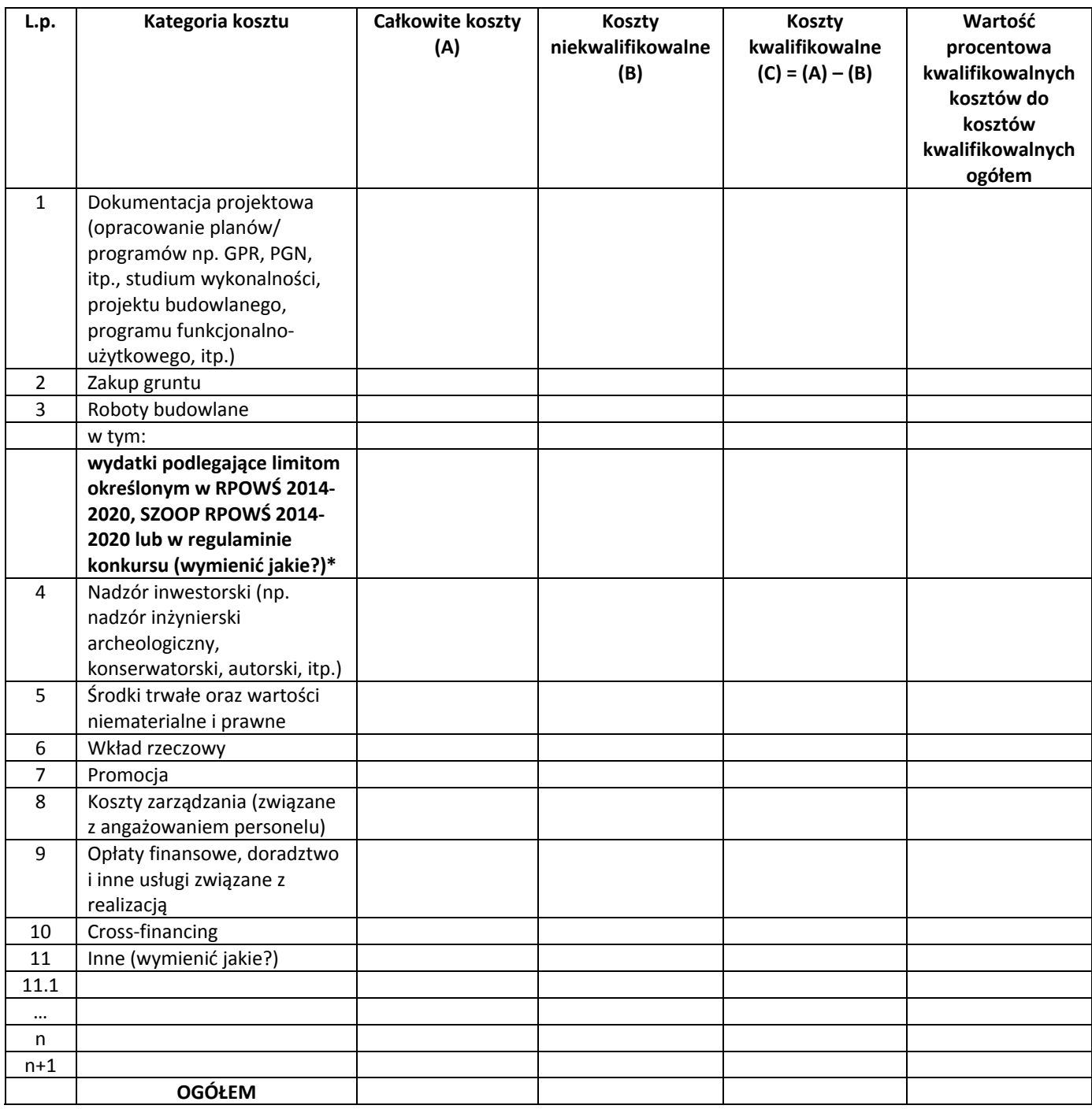

Dla przyjętych kosztów, dot. m.in. robót budowlanych i zakupu środków trwałych wymagane jest podanie sposobu ich oszacowania (kosztorys, dokument potwierdzający podstawę wyceny np. oferty, itp).

**\*W przypadku dopuszczalnych limitów określonych dla niektórych kategorii wydatków wyszczególnionych w priorytetach inwestycyjnych RPOWŚ 2014‐2020, działaniach SZOOP RPOWŚ 2014‐ 2020 lub w regulaminach poszczególnych konkursów należy przedstawić te wydatki w powyższej tabeli** w odpowiedniej wysokości wraz z metodologią ich wyliczenia. Do obliczania wydatków objętych limitami należy posłużyć się metodologią przedstawioną w załączniku nr 2 do Wytycznych w zakresie *kwalifikowalności wydatków* **(Obliczanie kosztu kwalifikowalnego w przypadku nieruchomości) z zastosowaniem odpowiednich dopuszczalnych limitów dla danej kategorii wydatku.**

#### <span id="page-165-0"></span>**Przykładowe limity wydatków:**

**W działaniu 2.2** dopuszcza się możliwość finansowania **wewnętrznej infrastruktury komunikacyjnej**  w wysokości stanowiącej mniej niż 50% całkowitej wartości kosztów kwalifikowalnych projektu.

**W działaniu 4.4** dopuszcza się możliwość finansowania **termomodernizacji obiektów infrastruktury** kulturalnej w wysokości nie wyższej niż 30% wartości kosztów kwalifikowalnych projektu. Jeżeli projekt dotyczy modernizacji kilku obiektów, termomodernizacja nie może przekroczyć 30% wartości kosztów kwalifikowalnych dla każdego zadania (obiektu) w ramach projektu.

W działaniu 6.5 dominująca w projekcie kategoria kosztów nie może przekraczać 40% kosztów **kwalifikowanlych,** a wysokość wsparcia dla projektu z zakresu kultury nie może przekraczać 2 mln EUR kosztów kwalifikowanych. **Przy czym finansowanie dróg lokalnych w ramach przedmiotowej interwencji** jest możliwe pod warunkiem, że droga bezpośrednio przyczyni się do fizycznej, społecznej i gospodarczej **rewitalizacji oraz rewitalizacji obszarów miejskich i obszarów funkcjonalnych miast. Takie inwestycje** muszą być częścią Programów rewitalizacji oraz stanowić mniejszość wydatków w danym projekcie, tj. **mieścić się w limicie 40% kosztów kwalifikowanlych.**

W przypadku zmiany powyższych limitów związanych np. ze zmianą RPOWŚ 2014-2020 lub SZOOP **RPOWŚ 2014‐2020 należy stosować dopuszczalne limity określone w aktualnych wersjach ww. dokumentów lub w regulaminach poszczególnych konkursów.**

#### **Inwestycje objęte zasadami pomocy publicznej**

Jeżeli infrastruktura jest użytkowana zarówno do prowadzenia działalności gospodarczej, jak i niegospodarczej, finansowanie publiczne jej budowy będzie wchodziło w zakres zasad pomocy państwa wyłącznie w odniesieniu do finansowania publicznego pokrywającego koszty związane z działalnością gospodarczą. Wówczas należy wyodrębnić tego typu inwestycje i zapewnić wyraźną rozdzielność **rachunkową dla tych inwestycji w ramach projektu.** 

**Szczegółowe informacje oraz przykłady dot. zasad finansowania infrastruktury podwójnego wykorzystania (do celów działalności niegospodarczej i gospodarczej) zostały zawarte w dokumencie Komisji Europejskiej pn.** *Zawiadomienie Komisji w sprawie pojęcia pomocy państwa w rozumieniu art. 107 ust. 1 Traktatu o funkcjonowaniu Unii Europejskiej* **(2016/C 262/01).**

#### **1.4. Lokalizacja projektu**

Należy wskazać lokalizację projektu (np. za pomocą mapy/szkicu lokalizującego projekt) i opisać charakterystyczne cechy lokalizacji, które mają wpływ na osiągnięcie celów. W przypadku realizacji kilku zadań inwestycyjnych w ramach projektu należy wskazać i opisać lokalizację poszczególnych zadań. **Jeżeli inwestycja infrastrukturalna jest zlokalizowana na obszarach zagrożonych powodzią,** które to zostały przedstawione na mapach zagrożenia powodziowego i mapach ryzyka powodziowego i opublikowane na stronie internetowej Hydroportalu (<http://mapy.isok.gov.pl/imap/>), wówczas takie przedsięwzięcie należy przedstawić na tych mapach.

#### <span id="page-166-0"></span>**1.5. Analiza pomocy publicznej**

W tej części wymaganym jest przeprowadzenie **rzetelnej** analizy występowania pomocy publicznej w projekcie.

Zgodnie z przepisem **art. 107 ust. 1 TFUE**, wsparcie finansowe dla podmiotu **prowadzącego działalność gospodarczą** stanowi pomoc publiczną, jeżeli jednocześnie spełnione są następujące warunki:

1. Udzielane jest ono przez **państwo lub ze środków państwowych**,

2. Przedsiębiorstwo uzyskuje **przysporzenie na warunkach korzystniejszych od oferowanych na rynku**,

3. Ma charakter **selektywny** (uprzywilejowuje określone przedsiębiorstwo lub przedsiębiorstwa albo produkcję określonych towarów),

4. Grozi zakłóceniem lub zakłóca konkurencję oraz wpływa na wymianę handlową między państwami **członkowskimi UE**.

W celu rozstrzygnięcia, czy konkretne wsparcie finansowe stanowi pomoc publiczną w rozumieniu art. 107 ust. 1 TFUE, należy dokonać analizy, czy w konkretnym przypadku zostały spełnione wszystkie powyżej wymienione przesłanki.

Z tego wynika, że pomoc publiczna nie wystąpi, jeżeli z przedstawionej analizy jednoznacznie wynika, iż przynajmniej jedna z ww. przesłanek nie została spełniona.

Wskazać ponadto należy, iż pojęcie "przedsiębiorstwa" zdefiniowane jest w art. 1 zał. 1 *rozporządzenia* Komisji (UE) nr 651/2014 z dnia 17 czerwca 2014 r. uznające niektóre rodzaje pomocy za zgodne z rynkiem *wewnętrznym w zastosowaniu art. 107 i 108 Traktatu (tzw. GBER[9](#page-166-1) ).* Zgodnie z ww. przepisem, "za przedsiębiorstwo uważa się podmiot prowadzący działalność gospodarczą bez względu na jego formę prawną. Zalicza się tu w szczególności osoby prowadzące działalność na własny rachunek oraz firmy rodzinne zajmujące się rzemiosłem lub inną działalnością, a także spółki lub konsorcja prowadzące *regularną działalność gospodarczą."* Należy zauważyć, iż pojęcie to jest szeroko rozumiane i obejmuje swym zakresem wszystkie kategorie podmiotów zaangażowanych w działalność gospodarczą, **niezależnie od ich formy prawnej oraz źródeł finansowania** (orzeczenie w sprawie C‐41/90 Höfner i Elser przeciwko Macrotron GmbH, Zb. Orz. TS 1991, s. I-1979). Co więcej, nie ma znaczenia fakt, iż są to podmioty nienastawione na zysk (*non‐profit organisation* ‐ np. orzeczenie z dnia 21 września 1999 r. w sprawie Albany, sprawa C‐67/96, Zb. Orz. TS 1999, s. I‐5751). Podkreślić należy także, iż przepisy prawa Unii Europejskiej znajdują zastosowanie również do podmiotów sektora publicznego, prowadzących działalność gospodarczą.

Przy tak szeroko zakreślonych ramach definicji przedsiębiorcy podstawowe znaczenie ma rodzaj prowadzonej przez podmiot działalności. Przez działalność gospodarczą należy rozumieć, zgodnie z orzecznictwem sądów Unii Europejskiej, **oferowanie towarów i usług na rynku[10](#page-166-2)**. Nie jest istotne występowanie zarobkowego charakteru działalności. Przy ocenie charakteru danej działalności sądy Unii

<span id="page-166-2"></span><span id="page-166-1"></span><sup>&</sup>lt;sup>9</sup> The General Block Exemption Regulation – ogólne rozporządzenie w sprawie wyłączeń blokowych.<br><sup>10</sup> Np. pkt 19 sprawy C‐475/99, *Ambulanz Glöckner*, [2001] ECR I‐8089 oraz pkt 75 połączonych spraw C‐180/98 do C‐184/98, *Pavlov and Others*, [2000] ECR I‐6451.

<span id="page-167-0"></span>Europejskiej kierują się możliwością występowania na określonym rynku **rzeczywistej lub potencjalnej konkurencji** ze strony innych podmiotów.

**W przypadku, gdy w ramach projektu zostanie zidentyfikowana pomoc publiczna, szczególnej analizy** wymagać będzie wystąpienie tzw. efektu zachęty. Sytuacje, w których pomoc publiczna wywołuje efekt zachęty, zostały opisane w artykule 6 rozporządzenia ogólnego w sprawie wyłączeń blokowych.

Jeżeli w ramach projektu jego część (wcześniej odpowiednio wydzielona) będzie objęta zasadami **pomocy publicznej to wysokość dofinansowania w stosunku do tej wydzielonej części powinna zostać ustalona w oparciu o przepisy (limity) zawarte w stosownych przepisach[11](#page-167-1) regulujących kwestie pomocy publicznej oraz w oparciu o obostrzenia wynikające ewentualnie z regulaminu konkursu. W takim** przypadku, pozostała cześć projektu, nie objęta zasadami pomocy publicznej, będzie finansowana na **zasadach ogólnych tj. m.in. zgodnie z rozporządzeniem nr 1303/2013 bez ograniczeń (limitów) wynikających z przepisów o pomocy publicznej oraz zgodnie z zasadami określonymi w regulaminie konkursu.**

# **2. Definicja celów projektu**

Zdefiniowanie celów jest niezbędnym etapem służącym identyfikacji i analizie projektu. Stanowi ono punkt wyjścia do przeprowadzenia jakiejkolwiek oceny inwestycji.

Cele projektu muszą być zgodne z celami odpowiedniego priorytetu/działania RPOWŚ 2014‐2020, w ramach którego składany jest dany wniosek. Beneficjent powinien zidentyfikować cele projektu i określić konsekwencje zrealizowanego projektu – długofalowe korzyści osiągnięte w danym sektorze. Należy wyszczególnić cele, z którymi projekt jest zgodny i krótko uzasadnić. Cele projektu, zarówno te bezpośrednie jak i pośrednie, powinny zostać określone w oparciu o analizę potrzeb danego środowiska społeczno‐gospodarczego.

Należy odnieść się m.in. do następujących kwestii oraz odpowiednio je uzasadnić:

1. Jakie korzyści społeczno‐gospodarcze można osiągnąć dzięki wdrożeniu projektu. Z reguły same cele stanowią wprost korzyści społeczno‐gospodarcze, jak np. obniżenie kosztów operacyjnych, redukcja emisji gazów cieplarnianych, zmniejszenie stopnia degradacji środowiska naturalnego, itp.

2. Czy realizowane w ramach projektu cele są ze sobą logicznie powiązane. W przypadku gdy w ramach projektu realizowanych jest kilka celów (np. projekty rewitalizacyjne), należy przedstawić logikę powiązań przyczynowo‐skutkowych między celami, które powinny się wzajemnie uzupełniać.

3. Określić zbieżności celów projektu z celami realizacji danej osi priorytetowej i działania RPOWŚ 2014‐ 2020.

4. Cele powinny zostać skwantyfikowane poprzez określenie ich wartości bazowych oraz docelowych wraz ze wskazaniem metody pomiaru poziomu ich osiągnięcia.

Reasumując, cele projektu należy określać w taki sposób, aby były one:

<span id="page-167-1"></span> <sup>11</sup> m.in. Rozporządzenie Komisji (UE) nr 651/2014 z dnia 17 czerwca 2014 r. uznające niektóre rodzaje pomocy za zgodne z rynkiem wewnętrznym w zastosowaniu art. 107 i 108 Traktatu

<span id="page-168-0"></span>a) pożądane przez inwestora i otoczenie (wynikały z analizy potrzeb);

b) nakierowane na koncentrację środków na tym co ważne, efektywne kosztowo, a także możliwe do zrealizowania wraz z uzasadnieniem, w jaki sposób cele zostaną zrealizowane;

c) opisem przyszłego stanu rzeczy, który zaistnieje po rozwiązaniu problemów (celem projektu nie może być budowa obiektu budowlanego albo zakup środka trwałego, które są tylko działaniami niezbędnymi do realizacji określonych celów);

d) zgodne z techniką SMART, co oznacza, że każdy cel projektu powinien zostać skwantyfikowany, poprzez wskazanie co najmniej jednego wskaźnika rezultatu, a następnie dla każdego wskaźnika powinna zostać określona wartość bazowa i docelowa, moment osiągnięcia wartości docelowej oraz metoda pomiaru poziomu jej osiągnięcia.

## **2.1. Wskaźniki realizacji celów projektu**

Realizacja celu musi być mierzona za pomocą przynajmniej jednego wskaźnika rezultatu. Należy mieć na względzie, że nie może być to wskaźnik produktu, ponieważ nigdy celem projektu nie jest wybudowanie np. obiektu budowlanego czy zakupienie środka trwałego. Wskaźnik musi być określony liczbowo lub jakościowo, ale tak, aby możliwe było określenie jego docelowej wartości i momentu, w którym zostanie osiągnięty.

Wskaźnik rezultatu jest z reguły wskaźnikiem względnym, dlatego jednostkę wskaźnika powinno określać się w kontekście czasu lub przestrzeni, np. os./rok, kWh/rok, szt./rok. Istnieją jednak wskaźniki względne, nie odnoszące się do czasu lub przestrzeni, które pokazują np. wzrost potencjału (wzrost przepustowości, wzrost liczby miejsc, przyrost mocy wytwórczej, itp.).

Cel i wskaźnik musi zostać osiągnięty w pewnym momencie. Z reguły jest to koniec projektu, ale może być to również później. Należy zatem określić w którym roku zostanie osiągnięta wartość docelowa danego wskaźnika.

Wymaganym jest również podanie źródła informacji, skąd pozyskamy dane o wartości wskaźnika. Może to być np. dział księgowości, kadr, lista obecności, rejestr sprzedaży, kartoteki itp. lub instytucja zajmująca się pomiarem danego wskaźnika (np. urząd gminy prowadzący rejestr przedsiębiorców, itp.).

W poniższej tabeli należy przedstawić odpowiednie dla danego działania wskaźniki rezultatu projektu zgodnie z listą wskaźników zawartą w SZOOP RPOWŚ 2014‐2020 oraz zgodnie ze *Wspólną Listą Wskaźników Kluczowych 2014‐2020 – EFRR, FS* stanowiącą załącznik nr 1 do *Wytycznych Ministra właściwego ds. rozwoju regionalnego w zakresie monitorowania postępu rzeczowego realizacji programów operacyjnych na lata 2014‐2020.* 

Zarówno nazwy wskaźników jak i ich wartości muszą być tożsame z tymi podawanymi we Wniosku **o dofinansowanie.**

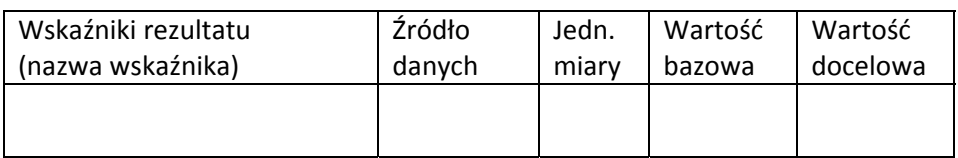

# <span id="page-169-0"></span>**3. Komplementarność i spójność projektu z innymi przedsięwzięciami oraz zgodność z innymi programami, strategiami branżowymi**

Projekt może być elementem szerszego przedsięwzięcia lub być bezpośrednio bądź pośrednio powiązany z innymi projektami zrealizowanymi, realizowanymi lub planowanymi do realizacji przez Beneficjenta, jak i inne podmioty zarówno ze środków krajowych jak i zagranicznych. Zatem w rozdziale tym proszę przedstawić działania komplementarne. Dotyczy to zarówno powiązań z projektami ze środków unijnych, jak i krajowych, czy innych zagranicznych, które w jakikolwiek sposób są komplementarne z proponowanym projektem lub mogą mieć jakikolwiek wpływ na jego realizację.

W szczególności należy wskazać wszelkie projekty komplementarne realizowane w ramach innych programów z obecnej lub poprzedniej perspektywy finansowej UE np. PO Polska Wschodnia, PO Infrastruktura i Środowisko, PROW, RPO, itp.

Ponadto, należy wykazać zgodność podejmowanych działań z zapisami odpowiednich programów/strategii branżowych/sektorowych (podając dział/rozdział i nr strony), z których projekt wynika (np. z zakresu transportu i komunikacji, rewitalizacji, ochrony środowiska, turystyki, kultury, edukacji, zdrowia, itp.) i określić wpływ realizowanego projektu na osiągnięcie celów priorytetowych wyszczególnionych w tych dokumentach.

Dodatkowo, jeżeli w dokumentacji konkursowej zostaną postawione wymagania co do konieczności wskazania w SW linku internetowego do danego programu/strategii, z którego projekt wynika należy w niniejszym rozdziale podać działający link internetowych, pod którym znajduje się stosowny dokument. Może dotyczyć to np. takich dokumentów jak: Planu Gospodarki Niskoemisyjnej (PGN) lub równoważnego dokumentu pełniącego funkcję planu niskoemisyjnej i zrównoważonej mobilności miejskiej, Kompleksowego Planu Rozwoju Szkół bądź innego równoważnego dokumentu pełniącego taką rolę, czy też innych dokumentów. Jeżeli z różnych przyczyn (np. przyczyn technicznych) nie będzie możliwe w niniejszym rozdziale uwzględnienie działającego linku odsyłającego do stosownego dokumentu, wówczas wnioskodawca odpowiedni dokument załącza w formie elektronicznej (płyta CD/DVD).

## **4. Instytucjonalna i prawna wykonalność projektu**

### **4.1. Analiza instytucjonalna**

W punkcie tym należy wskazać i opisać strukturę instytucjonalną zarządzania realizacją projektu, jak również strukturę zarządzania infrastrukturą powstałą w wyniku realizacji projektu. Wymaganym jest przedstawienie m.in. informacji na temat:

- a) instytucji/podmiotów/osób oraz ewentualnych partnerów zaangażowanych w realizację projektu wraz z opisem praw i obowiązków;
- b) właściciela przedsięwzięcia w trakcie i po jego zakończeniu;
- c) rozwiązań związanych z ewentualnym udostępnieniem przedmiotowej infrastruktury podmiotom/ osobom trzecim;
- d) bezpośrednich i pośrednich grup docelowych projektu oraz ewentualnych problemów ich dotykających;
- e) powiązań z innymi podmiotami, które znajdują się w obszarze oddziaływania projektu;

### <span id="page-170-0"></span>**4.2. Analiza prawna**

W rozdziale tym proszę przedstawić kwestie formalno‐prawne związane z realizacją projektu, w tym przede wszystkim stan prawny nieruchomości zabudowanej i niezabudowanej.

Należy wymienić wszystkie dokumenty warunkujące wykonanie projektu, takie jak m.in. pozwolenie na budowę/zgłoszenie robót budowlanych lub inne pozwolenia (np. pozwolenie konserwatora zabytków, pozwolenie wodno‐prawne, pozwolenie na wycinkę drzew i krzewów), decyzja o środowiskowych uwarunkowaniach zgody na realizację przedsięwzięcia, itp.

Rozdział ten powinien określić, czy projekt jest przygotowany do realizacji pod względem prawnym lub jakie decyzje/pozwolenia/opinie pozostają konieczne do uzyskania w celu zapewnienia realizacji projektu i eksploatacji powstałej infrastruktury. Jeśli w momencie sporządzania SW projekt nie jest przygotowany do realizacji pod względem prawnym koniecznym pozostaje wskazanie zakładanego terminu uzyskania określonych decyzji i wykazanie realności przyjętego harmonogramu w tym aspekcie.

### **4.3. Analiza trwałości**

W rozdziale tym należy wskazać, w jaki sposób zostanie zapewniona prawidłowa eksploatacja infrastruktury/majątku powstałego w ramach projektu. Należy udowodnić, iż przyjęte rozwiązania zapewnią trwałość projektu w okresie co najmniej 5 lat (w przypadku przedsiębiorstw z sektora MŚP ‐ 3 lat) od przekazania przez Instytucję Zarządzającą płatności końcowej na rzecz beneficjenta oraz że nie zajdzie którakolwiek z okoliczności, o których mowa w art. 71 Rozporządzenia nr 1303/2013 tj.:

- a) zaprzestanie działalności produkcyjnej lub przeniesienie jej poza obszar objęty programem;
- b) zmiana własności elementu infrastruktury, która daje przedsiębiorstwu lub podmiotowi publicznemu nienależne korzyści;
- c) istotna zmiana wpływająca na charakter operacji, jej cele lub warunki wdrażania, która mogłaby doprowadzić do naruszenia jej pierwotnych celów.

W przypadku gdy zajdzie którakolwiek z okoliczności o których mowa powyżej to zgodnie z art. 71 Rozporządzenia nr 1303/2013 kwoty nienależnie wypłacone w odniesieniu do takiej operacji są odzyskiwane przez państwo członkowskie w wysokości proporcjonalnej do okresu, w którym nie spełniono wymogów.

W szczególności rozdział ten powinien zawierać:

- a) wskazanie podmiotu odpowiedzialnego za eksploatację majątku powstałego w ramach projektu; jego charakterystykę i potwierdzenie możliwości zapewnienia trwałości funkcjonowania przez okres co najmniej 5 lat zakończenia, a w przypadku przedsiębiorstw z sektora MŚP ‐ 3 lat od zakończenia projektu;
- b) określenie zasad udostępniania infrastruktury powstałej w wyniku inwestycji i zapewnienia środków na jej utrzymanie – wskazanie trwałości finansowej projektu;
- c) potwierdzenie spełniania określonych norm i przepisów krajowych i wspólnotowych.

Rozdział ten powinien przede wszystkim odpowiedzieć na pytania: *Czy beneficjent posiada zdolność*  organizacyjną i finansową do utrzymania projektu? Kto będzie zarządzał projektem w okresie jego trwałości? Kto będzie pokrywał koszty utrzymania/funkcjonowania infrastruktury/majątku powstałego *w ramach realizacji projektu?*

### <span id="page-171-0"></span>**4.4. Harmonogram wdrożenia projektu**

W rozdziale tym należy zaprezentować harmonogram wdrożenia projektu w ujęciu kwartalnym. Harmonogram powinien wskazywać kolejność wykonywanych zadań projektu oraz przewidywany czas realizacji. Musi on obejmować prace przygotowawcze (np. Studium wykonalności, plany, programy, itp.), projektowe (np. projekt budowlany), otrzymywanie odpowiednich decyzji, zezwoleń i dokumentów wymaganych prawem oraz harmonogram procedury przetargowej i realizacji rzeczowej projektu. Zalecaną formą harmonogramu jest zaprezentowany poniżej przykładowy wykres Gantt'a.

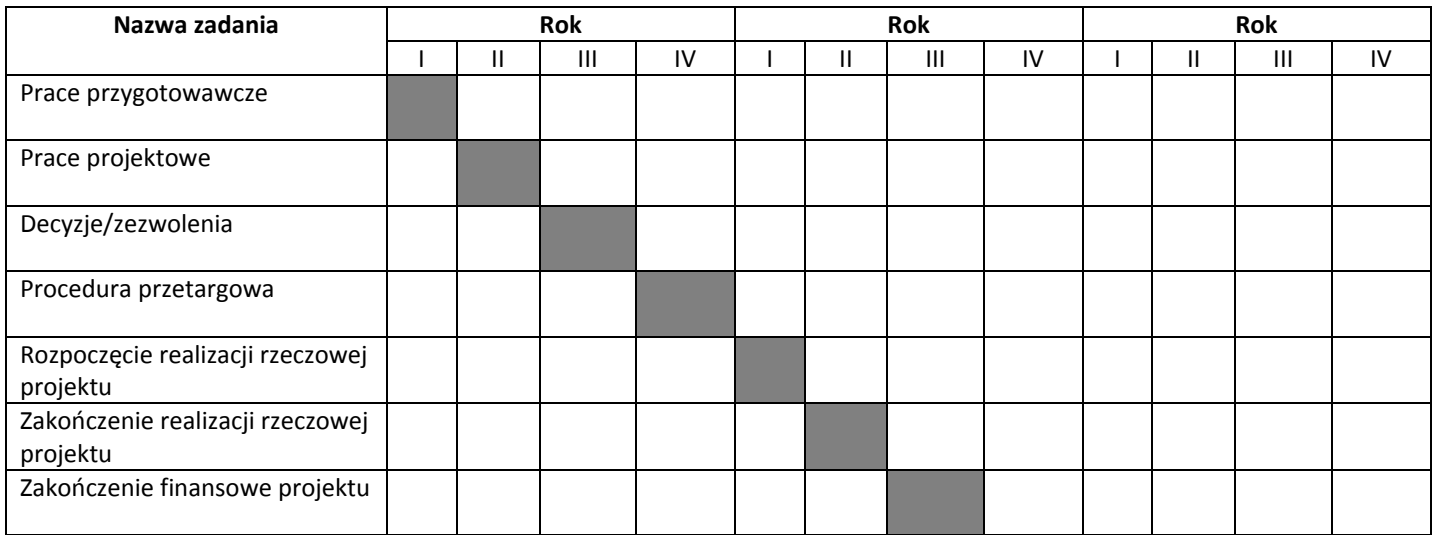

## **5. Analiza wykonalności, analiza popytu oraz analiza opcji**

Analiza wariantów projektu jest decydująca dla właściwej identyfikacji zakresu projektu oraz wyboru najbardziej opłacalnego rozwiązania technicznego. Wybierając możliwe warianty realizacji projektu, należy zwrócić uwagę, czy faktycznie przyczyniają się one do **określania różnych zakresów i możliwości realizacji projektu**. Chodzi tu o to, aby skupić się na **ograniczonej liczbie istotnych i technicznie wykonalnych opcji**. Dla ułatwienia wyboru wariantów, należy odpowiedzieć na dwa podstawowe pytania:

a) w jaki sposób można rozwiązać wcześniej zidentyfikowane problemy oraz potrzeby?

b) w jakim stopniu zidentyfikowane warianty odpowiadają na potrzeby społeczności?

Cele projektu mogą z reguły być osiągnięte nie tylko w jeden sposób, lecz poprzez wiele różnych rozwiązań. Analizę wariantów osiągnięcia zaplanowanych celów należy przeprowadzić na możliwie wczesnym etapie planowania projektu i w możliwie szerokim zakresie. Praktyka pokazuje, iż bardzo często projektodawca przeprowadza niesformalizowaną analizę wariantów przed podjęciem decyzji inwestycyjnej. Tym niemniej, jeżeli ta analiza jest niekompletna, a poniesione zostały już koszty prac przygotowawczych (np. projekty budowlane), bardzo trudno jest go skłonić do przyjęcia innego rozwiązania, nawet jeżeli stanowi ono opcję bardziej opłacalną z ekonomicznego i społecznego punktu widzenia.

Często przyjmuje się z góry założenie o tym, że zaplanowana inwestycja jest najlepszym z możliwych wariantów, bez prowadzenia i formalizowania stosownych analiz. Natomiast to wnioskodawca zobligowany <span id="page-172-0"></span>jest wykazać, że wybrany przez niego wariant realizacji projektu jest najlepszy spośród wszelkich możliwych alternatywnych rozwiązań. **W tym celu wymaganym jest przeprowadzenie:**

**1. Analizy wykonalności** (identyfikacja rozwiązań inwestycyjnych, które można uznać za wykonalne).

**2. Analizy popytu** (identyfikacja i ilościowe określenie społecznego zapotrzebowania na realizację planowanej inwestycji).

**3. Analizy opcji** (porównanie i ocena możliwych do zastosowania rozwiązań inwestycyjnych zidentyfikowanych na etapie analizy wykonalności).

Po przeprowadzeniu ww. analiz wnioskodawca w pkt. 5.4 powinien dokonać wyboru rozwiązania do zastosowania i sformułować jego uzasadnienie.

### **5.1. Analiza wykonalności**

W niniejszym rozdziale należy zidentyfikować możliwe do zastosowania rozwiązania, które można uznać za wykonalne m.in. pod względem technicznym, ekonomicznym, środowiskowym i instytucjonalnym.

Wymaganym jest scharakteryzowanie istniejących zasobów i infrastruktury pod kątem funkcjonalności i ewentualnego wykorzystania dla osiągnięcia zakładanych celów (opis punktu wyjścia, a następnie opis proponowanych zmian).

Analiza wykonalności powinna w szczególności wykazać, że zaproponowane rozwiązanie jest:

- a) wykonalne pod względem technicznym i/lub technologicznym;
- b) zgodne z najlepszą praktyką w danej dziedzinie;
- c) zgodne z obowiązującymi normami prawnymi;
- d) optymalne pod względem zaspokojenia popytu ze strony użytkowników;
- e) przedstawia optymalny stosunek jakości do ceny;
- f) zgodne z wymogami ochrony środowiska.

Wnioski płynące z analizy wykonalności powinny wyraźnie wskazywać i potwierdzać zasadność wyboru planowanego do wdrożenia rozwiązania.

### **5.2. Analiza popytu**

Analiza popytu ma za zadanie zidentyfikować i ilościowo określić społeczne zapotrzebowanie na realizację planowanej inwestycji. W ramach analizy należy uwzględnić zarówno bieżący (w oparciu o aktualne dane), jak również prognozowany popyt (w oparciu o prognozy uwzględniające m.in. wskaźniki makroekonomiczne i społeczne). Analizę prognozowanego popytu należy przeprowadzić dla scenariusza z inwestycją oraz bez inwestycji. Ponadto, analiza ta powinna odwoływać się do kwestii bieżącego oraz przyszłego zapotrzebowania inwestycji na zasoby, przewidywanego rozwoju infrastruktury oraz efektu sieciowego (jeżeli występuje lub może wystąpić w wyniku realizacji inwestycji).

W celu prawidłowego wykonania analizy popytu należy opisać założenia oraz metodykę wykonania prognoz popytu.

Analiza popytu powinna mieć charakter dynamiczny tzn. przedstawiać rozwój popytu w określonym horyzoncie czasowym ze wskazaniem przewidywanej stopy % wykorzystania po ukończeniu projektu oraz jej wzrostu w dalszej perspektywie czasowej.

<span id="page-173-0"></span>Zaleca się przeprowadzenie analizy popytu w arkuszu kalkulacyjnym Excel, a następnie przedstawienie jej w formie załącznika do niniejszego SW. Przy czym załącznik ten musi zawierać jawne (nie ukryte) i działające formuły przedstawiające przeprowadzone analizy i ich wyniki.

### **5.3. Analiza opcji (rozwiązań alternatywnych)**

Przystąpienie do realizacji projektu oznacza jednoczesną decyzję o rezygnacji z realizacji innych **wykonalnych rozwiązań alternatywnych.** Dlatego analizę opcji przeprowadza się, aby ocenić i porównać różne alternatywne warianty realizacji celów projektów i wybrać ten, który zapewni najlepsze (najkorzystniejsze) rozwiązanie. Warianty należy porównać z różnymi kryteriami w tym m.in. kryteriami technicznymi, instytucjonalnymi, ekonomicznymi, środowiskowymi i społecznymi.

Kluczowe aspekty wybierania najlepszego wariantu:

a) w celu właściwego uzasadnienia poszukiwanego rozwiązania przedstawia się dowody, że wybrany projekt jest najlepszym wariantem spośród różnych wariantów rozważanych podczas kryterium technicznego;

b) jeżeli różne warianty mają ten sam, unikatowy cel i takie same lub bardzo podobne efekty zewnętrzne, zaleca się, aby wybór opierał się na najmniej kosztownym rozwiązaniu w przeliczeniu na jednostkę produkcji wytwarzaną z uwzględnieniem długoterminowych kosztów operacyjnych i kosztów utrzymania związanych z danym wariantem;

c) jeżeli w ramach różnych wariantów wyniki i efekty zewnętrzne różnią się (przy założeniu, że wszystkie warianty wpisują się w ten sam cel), zaleca się przeprowadzenie uproszczonej AKK dla wszystkich głównych wariantów w celu wybrania tego najlepszego poprzez ustalenie, który wariant jest bardziej korzystny z punktu widzenia społeczno‐ekonomicznego. Przy czym wybór ten powinien opierać się na parametrach ekonomicznych projektu, w tym na jego ekonomicznej zaktualizowanej wartości netto (ENPV). Uproszczoną AKK przeprowadza się w oparciu o przybliżone szacunki kluczowych danych finansowych i gospodarczych, w tym danych dotyczących popytu, kosztów inwestycji i kosztów operacyjnych, dochodu, korzyści bezpośrednich i efektów zewnętrznych w stosownych przypadkach.

#### **Analizę opcji należy przeprowadzić w dwóch etapach:**

**1. Etap pierwszy dotyczy podstawowych wariantów strategicznych** tj. rodzaju infrastruktury i lokalizacji projektu (np. odpowiada na pytanie, czy bardziej korzystna będzie modernizacja już funkcjonującej infrastruktury, czy też budowa nowej). Etap ten, co do zasady, przyjmuje formę analizy wielokryterialnej i opiera się na kryteriach jakościowych.

W punkcie tym kluczowe jest przedstawienie wiedzy wnioskodawcy o wszelkich możliwych wariantach realizacji celów projektu. Dlatego w pierwszej kolejności należy zidentyfikować wszystkie możliwe do realizacji strategiczne warianty inwestycyjne, które można uznać za wykonalne pod względem technicznym, ekonomicznym, instytucjonalnym i środowiskowym. Trzeba wskazać, czym się kierowano i w jaki sposób wybrano warianty strategiczne do analizy.

Do analizy należy **wybrać co najmniej dwa warianty strategiczne realizujące cele projektu**. **Nie bierze się pod uwagę wariantu bezinwestycyjnego (zaniechanie inwestycji).** 

Wybierając warianty, należy zwrócić uwagę, aby przyczyniały się one do realizacji celów projektu w różnym zakresie, skali, a także w różny sposób.

Generalnie rzecz biorąc, wybór wariantów do analizy może dotyczyć:

a) lokalizacji (np. zlokalizowanie budowanego obiektu na działkach należących do wnioskodawcy czy ulokowanie go w innej lepszej lokalizacji, którą trzeba będzie zakupić, itp.),

b) zakresu inwestycyjnego projektu (budowa nowego obiektu czy przybudowa/modernizacja istniejącego obiektu budowlanego, wydzielenie pasu dla rowerów na istniejących chodnikach czy wybudowanie nowej drogi rowerowej, itp.),

c) skali i zasięgu projektu (w zależności od zgłaszanych potrzeb oraz prognoz dotyczących przyszłego popytu np. na usługi turystyczne, przejazdy komunikacją publiczną, miejsca w szkole, sieć ścieżek w gminie, co może mieć wpływ na wielkość inwestycji, która musi obsłużyć zwiększoną liczbę użytkowników).

Niektóre przykłady wariantów strategicznych przedstawiono poniżej $^{12}$  $^{12}$  $^{12}$ :

a) różne trasy lub czas budowy w projektach transportowych (drogi/linie kolejowe);

b) scentralizowane i zdecentralizowane systemy wodociągowe lub oczyszczalnie ścieków;

c) nowy główny kanał ściekowy systemu kanalizacji grawitacyjnej i nowa oczyszczalnia a przepompownia i rury ciśnieniowe pompujące ścieki w kierunku istniejącej oczyszczalni, o przepustowości, która wymaga zwiększenia;

d) różne lokalizacje centralnego składowiska odpadów w ramach projektu zagospodarowania odpadów w regionie;

e) doposażenie starej elektrowni lub wybudowanie nowej;

f) różne rozwiązania dotyczące obciążenia szczytowego w zakresie dostaw energii;

g) budowa podziemnych zbiorników na gaz a nowy terminal LNG;

h) duże struktury szpitalne zamiast mającej szerszy zakres oferty usług ochrony zdrowia świadczonych przez lokalne przychodnie;

i) ewentualne wykorzystanie już istniejącej infrastruktury (np. kanały, słupy, sieci kanalizacyjne) lub jej wykonanie wspólnie z innymi sektorami (energetyka, transport) w celu zmniejszenia kosztów projektów zapewniających dostęp do łączy szerokopasmowych $^{13}$  $^{13}$  $^{13}$ .

W ramach analizy strategicznej nie należy porównywać wariantów różniących się pod względem **technologicznym, które będą przedmiotem analizy rozwiązań technologicznych w punkcie drugim.** 

Warto jednak zaznaczyć, że jeżeli najbardziej logiczne rozwiązanie (np. budowa jakiegoś obiektu) jest z jakichś przyczyn (np. technicznych czy lokalizacyjnych) niemożliwe do wykonania wówczas należy to w tym punkcie wskazać i opisać. W ten sposób zostanie wykazane, że wnioskodawca brał pod uwagę **dane rozwiązanie, ale nie jest ono według niego wykonalne.** 

Analizę wariantów strategicznych należy przeprowadzić za pomocą analizy wielokryterialnej – AW (patrz: słownik pojęć i skrótów, definicja analizy wielokryterialnej), do której co do zasady powinny zostać przyjęte kryteria o charakterze jakościowym.

<span id="page-174-0"></span> <sup>12</sup> Przewodnik po analizie kosztów i korzyści projektów inwestycyjnych. Narzędzie analizy ekonomicznej polityki spójności 2014– 2020 (Robocze tłumaczenie na język polski – lipiec 2015 r.) Komisji Europejskiej grudzień 2014 r.<br><sup>13</sup> Zgodnie z dyrektywą 2014/61/UE w sprawie środków mających na celu zmniejszenie kosztów realizacji szybkich sieci łączno

<span id="page-174-1"></span>elektronicznej

Tym niemiej, stosowanie kryteriów ilościowych, o ile są one łatwe do zmierzenia w poszczególnych wariantach może być również zasadne. Ich stosowanie pozwala łatwiej uzasadnić oceny przyznawane w poszczególnych kryteriach. Zastosowane kryteria oceny powinny odzwierciedlać cele, którymi kierują się decydenci. Co do zasady powinny być one zbieżne z celami projektu, choć możliwe jest zastosowanie również innych celów w zależności od specyfiki dokonywanych wyborów.

Po ustaleniu kryteriów należy przypisać im wagi. Powinny one sumować się do 100% oraz odpowiadać znaczeniu poszczególnych kryteriów z punktu widzenia decydentów. Ustalić należy maksymalną i minimalną ilość punktów w poszczególnych kryteriach. Następnym etapem jest analiza (ilościowa lub jakościowa – w zależności od rodzaju przyjętego kryterium) wpływu poszczególnych wariantów na poszczególne kryteria i przypisanie ocen punktowych. Analizę kończy obliczenie dla każdego analizowanego wariantu sumarycznego wskaźnika oceny punktowej, zgodnie z przypisanymi wcześniej wagami i wybór wariantu optymalnego.

W ramach niniejszej instrukcji pozostawiono projektodawcy swobodę w zakresie określenia dokładnego sposobu postępowania w analizie strategicznej. Możliwe jest np. porównanie wszystkich wariantów w jednym kroku (stosując analizę wielokryterialną tylko raz), bądź w kilku krokach (np. osobna analiza w zakresie podjęcia decyzji co do lokalizacji inwestycji oraz co do operatora inwestycji – inwestor lub jednostka od niego zależna). Minimalny zakres analizy strategicznej stanowi jednak porównanie przynajmniej dwóch wariantów.

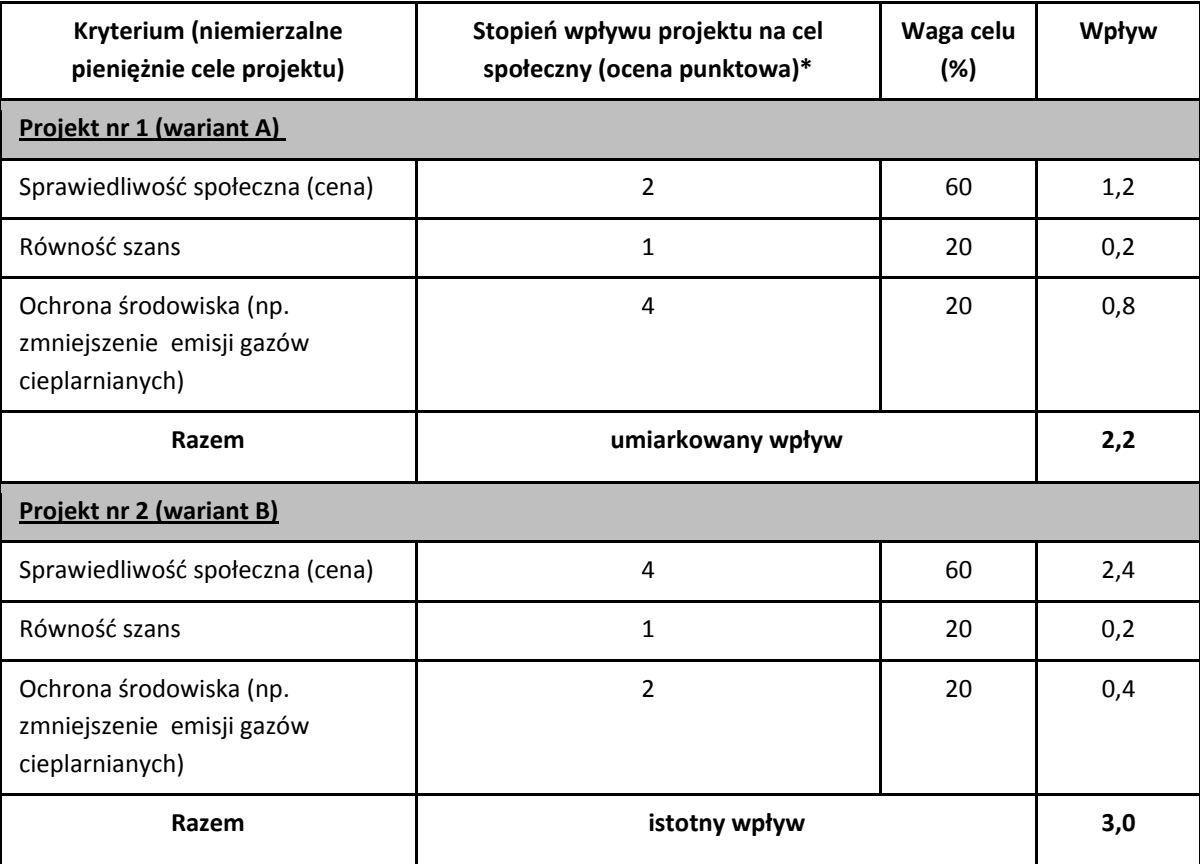

Przykładową AW zaprezentowano w tabeli poniżej:

(\*) Zastosowana skala: 0 ‐ brak wpływu 1 ‐ niewielki wpływ 2 ‐ umiarkowany wpływ 3 ‐ istotny wpływ 4 ‐ bardzo duży wpływ.

Zsumowanie poszczególnych ocen punktowych dla różnych kryteriów w oparciu o ujawnione preferencje, daje ocenę liczbową poszczególnych wariantów. W podanym przykładzie projekt nr 2 ma większe oddziaływanie społeczne ze względu na preferencje przyznane wybranym kryteriom społecznym.

#### Należy jednak pamiętać, aby dobierane kryteria do przeprowadzanej analizy opcji dostosować do **rodzaju realizowanego projektu.**

**2. Etap drugi – analiza rozwiązań technologicznych –** na tym etapie należy przeanalizować poszczególne rozwiązania pod kątem technologicznym. Do przeprowadzenia tego etapu zazwyczaj zastosowanie mają metody oparte na kryteriach ilościowych.

Dla wybranego wariantu w analizie strategicznej, do dalszej analizy należy poddać co najmniej dwa warianty technologiczne. Wybór wariantów technologicznych musi być uzasadniony przez wnioskodawcę, np. poprzez wskazanie, że są to najbardziej wykonalne warianty realizacji celów projektu (np. najtańsze, najszybsze, najłatwiejsze – w zależności od przyjętych celów).

Zgodnie z *Przewodnikiem AKK* w pewnych okolicznościach warto jako pierwszy wariant technologiczny rozważyć rozwiązanie "minimum", które zakłada ponoszenie pewnych nakładów inwestycyjnych, np. na częściową modernizację istniejącej infrastruktury, wykraczających poza bieżące koszty działania i utrzymania. Wariant ten uwzględnia zatem pewną kwotę kosztów niezbędnych udoskonaleń w celu uniknięcia sankcji, bądź pogorszenia się stanu infrastruktury (np. gdy projekty są wynikiem potrzeby dostosowania do przepisów UE). Należy również wziąć pod uwagę synergię w zakresie budowy infrastruktury (np. infrastruktura transportowa/energetyczna i infrastruktura szybkich sieci szerokopasmowych) w celu lepszego wykorzystania funduszy publicznych, zwiększenia oddziaływania społeczno‐ekonomicznego i zredukowania oddziaływania na środowisko.

Po zidentyfikowaniu co najmniej dwóch możliwych rozwiązań technologicznych, należy nadać im krótkie nazwy, a następnie opisać i uzasadnić wybór poszczególnych technologii. Elementem uzasadnienia może być np. zgodność z normami PN dla odpowiednich parametrów infrastruktury, zgodność ze standardami polskimi i unijnymi, możliwymi trudnościami wynikającymi z zastosowaniem urządzeń technicznych, czy rozwiązań technologicznych, negatywnym wpływem na środowisko, itp.

Opis każdego wariantu musi dać pewność, że wybrano wykonalne pod względem techniczno‐ technologicznym sposoby realizacji celów projektu.

#### Zgodnie z *Przewodnikiem AKK* stosuje się następujące kryteria:

a) jeżeli różne rozwiązania alternatywne mają ten sam niepowtarzalny cel (np. w przypadku projektów mających na celu zapewnienie zgodności, które posiadają z góry określone cele polityki i cele ilościowe) i podobne efekty zewnętrzne, wyboru można dokonać w oparciu o **kryterium najniższych kosztów[14](#page-176-0)** na jednostkę wytworzonego produktu;

b) w przypadku gdy produkty lub efekty zewnętrzne, zwłaszcza oddziaływanie na środowisko, różnią się w ramach poszczególnych wariantów (zakładając, że mają one taki sam cel), zaleca się przeprowadzenie **uproszczonej analizy kosztów i korzyści** dla wszystkich głównych wariantów w celu wybrania najlepszego

<span id="page-176-0"></span><sup>&</sup>lt;sup>14</sup> Zgodnie z podejściem zakładającym ocenę kosztu cyklu życia obejmuje to (zdyskontowaną) sumę wszystkich istotnych kosztów występujących w cyklu życia projektu: koszty inwestycji, koszty eksploatacji i utrzymania, koszty odtworzenia oraz, w stosownych przypadkach, koszty likwidacji szkód.

z nich. Uproszczona analiza kosztów i korzyści zwykle oznacza skupienie się na pierwszych wstępnych szacunkach popytu i przybliżonych szacunkach głównych parametrów finansowych i ekonomicznych, w tym kosztów inwestycji i kosztów operacyjnych, głównych korzyściach bezpośrednich i efektach zewnętrznych. Obliczenia wskaźników efektywności finansowej i ekonomicznej w ramach uproszczonej analizy kosztów i korzyści należy dokonać za pomocą metody przyrostowej.

Zatem analiza rozwiązań alternatywnych co do zasady, powinna zostać oparta o jedną z metod analizy kosztów i korzyści, tj. o analizę efektywności kosztowej (której przykładem jest analiza dynamicznego kosztu jednostkowego ‐ DGC) lub o analizę ekonomiczną (a dokładnie – o wskaźnik korzyści/koszty B/C). W praktyce łatwiejsza w stosowaniu jest metoda analizy efektywności kosztowej (AEK) i jeżeli tylko jest to możliwe i uzasadnione, powinna być zastosowana przez osoby opracowujące SW.

Wyjątkiem w tym zakresie może być sytuacja polegająca na analizowaniu rodzaju projektu, dla którego określone zostaną w regulaminie konkursu kryteria oceny odnoszące się bezpośrednio do wartości wskaźników efektywności ekonomicznej obliczanych za pomocą analizy ekonomicznej (ERR, ENPV, B/C). W takim przypadku, w ramach analizy kosztów i korzyści, konieczne będzie zastosowanie właśnie tej metody. Wówczas celowym może być wykonanie analizy rozwiązań technologicznych przy pomocy analizy ekonomicznej. Dla wybranego wariantu optymalnego będzie ona stanowiła jednocześnie analizę kosztów i korzyści.

Wyjątek od reguły, polegającej na stosowaniu metody analizy efektywności kosztowej lub analizy **ekonomicznej, stanowią projekty termomodernizacyjne, dla których prawidłowo opracowano audyt energetyczny. Z punktu widzenia analizy rozwiązań technologicznych kluczowe jest, aby zawierał on porównanie przynajmniej różniących się technologicznie wariantów poszczególnych ulepszeń.** 

**Porównanie to powinno być dokonane przy pomocy metodologii wskazanej w odpowiednich przepisach prawnych[15](#page-177-0).**

**Analiza efektywności kosztowej (AEK)** jest metodą oceny projektów, którą stosuje się gdy zmierzenie korzyści w kategoriach pieniężnych nie jest w praktyce możliwe. Polega ona na wyliczeniu jednostkowego kosztu korzyści generowanych przez projekt. Warunkiem przeprowadzenia takiej analizy jest możliwość skwantyfikowania korzyści, a następnie odniesienia ich do pieniężnych kosztów projektu. Nie jest natomiast konieczne przypisanie im konkretnej ceny lub ekonomicznej wartości.

AEK należy przeprowadzić za pomocą wskaźnika dynamicznego kosztu jednostkowego – DGC.

Zgodnie z powyższą definicją, dynamiczny koszt jednostkowy jest równy **cenie**, która pozwala na uzyskanie określonej **miary rezultatu** (korzyści generowanych przez projekt). Cena ta będzie równa zdyskontowanym kosztom jednostkowym – przy założeniu, że inwestycja nie jest dochodowa, ale nie może być też nierentowna. Zdyskontowane przychody muszą być równe zdyskontowanym kosztom, aby powyższy warunek został spełniony.

<span id="page-177-0"></span><sup>15</sup> Rozporządzenie Ministra Infrastruktury z dnia 17 marca 2009 r. w sprawie szczegółowego zakresu i form audytu energetycznego oraz części audytu remontowego, wzorów kart audytów, a także algorytmu oceny opłacalności przedsięwzięcia termomodernizacyjnego (Dz. U. z 2009 r., nr 43, poz. 346),

Dyrektywa Parlamentu Europejskiego i Rady 2012/27/UE z dnia 25 października 2012 r. w sprawie efektywności energetycznej, zmiany dyrektywy 2009/125/WE i 2010/30/UE oraz uchylenia dyrektyw 2004/8/WE i 2006/32/WE (Dz. U. UE z dnia 14.11.2012 r., nr L 315/1).

#### **Sposób ustalenia wskaźnika DGC**

**Ustalenie zdyskontowanego kosztu całkowitego (ZKC) jaki trzeba ponieść na realizację i utrzymanie projektu:**

$$
ZKC = \sum_{t=0}^{t=n} \frac{KI_t + KE_t}{(1+i)^t}
$$

- **KI**t – koszty inwestycyjne poniesione w danym roku;
- **KEt** koszty eksploatacyjne poniesione w danym roku;
- **I** stopa dyskontowa;
- **t** rok, przyjmuje wartości od 0 do n, gdzie 0 jest rokiem, w którym ponosimy pierwsze koszty, natomiast n jest ostatnim rokiem, działania projektu.

Zdyskontowane koszty całkowite *(ZKC)* są sumą zdyskontowanych kosztów inwestycyjnych *(KIt)*, kosztów eksploatacyjnych *(KEt)*, czyli kosztów operacyjnych i kosztów odtworzenia majątku, poniesionych w każdym roku *t* z całego okresu odniesienia projektu. Wartość zdyskontowanych przychodów *(ZP)* jest sumą iloczynów rezultatów osiąganych przez projekt w każdym roku (EE<sub>t</sub>) oraz ceny jednostkowej danego rezultatu (P<sub>EE</sub>).

#### **Ustalenie zdyskontowanych przychodów (ZP)**:

Każdego roku uzyskamy pewien efekt/miara rezultatu (EE), któremu przypisujemy cenę PEE za jednostkę. Zakładamy, że cena ta jest stała w całym okresie analizy.

$$
ZP = \sum_{t=0}^{t=n} \frac{P_{EE} * EE_t}{(1+i)^t}
$$

#### **Ustalenie ceny "równowagi:**

Warunkiem koniecznym, aby przedsięwzięcie było rentowne jest to, żeby zdyskontowany strumień przychodów był większy lub równy zdyskontowanemu strumieniowi kosztów. Tak więc ustalamy, jaka cena pozwala na spełnienie równania.

$$
p_{EE} * \sum_{t=0}^{t=n} \frac{EE_t}{(1+i)^t} = \sum_{t=0}^{t=n} \frac{KI_t + KE_t}{(1+i)^t}.
$$

**Po przekształceniu uzyskujemy definicję dynamicznego kosztu jednostkowego:**

$$
DGC = p_{EE} = \frac{\sum_{t=0}^{t=n} K I_t + KE_t}{\sum_{t=0}^{t=n} \frac{EE_t}{(1+i)^t}}
$$

DGC pokazuje, jaki jest techniczny koszt uzyskania jednej jednostki miary rezultatu. Koszt ten jest wyrażony w złotówkach na jednostkę miary rezultatu. Dzięki temu, projektodawca, który chce osiągnąć pewien cel i rozważa wybór najlepszej opcji, może uszeregować warianty od najtańszego do najdroższego. Należy pamiętać, że kwestie jakościowe były brane pod uwagę w analizie strategicznej, dlatego dzięki przyjętemu procesowi – wybierany jest wariant najtańszy z najlepszych pod względem jakości.

Należy zaznaczyć, iż dla powodzenia AEK kluczowy jest dobór odpowiedniej **miary rezultatu**. Powinna ona obrazować możliwie wiele efektów projektu (lub efekt o kluczowym znaczeniu), nie zaś któryś z efektów mało istotnych czy pobocznych. Dla przykładu przy analizie AEK dla inwestycji z zakresu odprowadzania i oczyszczania ścieków, jako miarę rezultatu można stosować ilość oczyszczonych ścieków, dla inwestycji z zakresu systemów wodociągowych – ilość wody dostarczonej do odbiorców, w przypadku infrastruktury kulturowej – liczbę odwiedzających. W przypadku projektów polegających na rozbudowie lub przebudowie istniejącej infrastruktury należy rozważyć stosowanie względnych miar rezultatu (opisujących zmianę wskaźnika w wyniku realizacji inwestycji).

Przyjęta miara rezultatu projektu powinna zapewniać porównywalność poszczególnych wariantów realizacji inwestycji. **Niedopuszczalne jest analizowanie opcji przy dobieraniu do każdej z nich innej miary rezultatu.**

Dobrą praktykę stanowi stosowanie jako miary rezultatu jednego ze wskaźników rezultatu spośród wskazanych we wniosku o dofinansowanie. Oczywiście, każdy projekt wymaga indywidualnej analizy co do możliwości zastosowania takiego wskaźnika.

Alternatywnie można dobrać inne wskaźniki rezultatu dla zastosowania którego zostanie przedstawione odpowiednie uzasadnienie.

Analizę efektywności kosztowej, podobnie jak analizę ekonomiczną przeprowadza się **w cenach stałych**, stosując **stopę dyskontową** na poziomie **5%.** Pozostałe założenia powinny być przyjmowane jak dla analizy finansowej/ekonomicznej, chyba że występuje wyraźna i uzasadniona konieczność ich zmiany.

AEK należy przeprowadzić za pomocą arkusza kalkulacyjnego Excel, a następnie przedłożyć ją w wersji **papierowej i elektronicznej (płyta CD/DVD) w formie załącznika do SW. Wersja elektroniczna analizy** musi zawierać jawne (nie ukryte) i działające formuły przedstawiające przeprowadzone analizy i ich **wyniki.** 

#### **Interpretacja wskaźnika DGC.**

DGC jest łatwy do zrozumienia nawet przez osoby, które nie znają go, ponieważ posługuje się wielkościami, z którymi każdy człowiek spotyka się na co dzień. Jeżeli ktoś dowiaduje się, że DGC wynosi 10 zł za zebranie i oczyszczenie m<sup>3</sup> ścieków, a jedna osoba produkuje miesięcznie 3,5 m<sup>3</sup> ścieków, to może łatwo wyliczyć, jakie są miesięczne koszty obsługi jednej osoby.
Wskaźnik DGC może być odniesiony do ceny rynkowej jednak takiego porównania nie da się interpretować wprost, np. DGC poniżej ceny stosowanej przez przedsiębiorstwo nie oznacza, że realizowany projekt jest rentowny. Takie stwierdzenie nie jest uprawnione, ponieważ nie zostały uwzględnione koszty finansowe (trzeba by przeprowadzić analizę finansową, zbadać przepływy pieniężne i wyliczyć odpowiednie wskaźniki). Tak więc, porównanie DGC z ceną rynkową (netto) daje nam jedynie wyobrażenie, jaką część kosztów technicznych pokrywają konsumenci. Jest to cenna własność, która może być argumentem w dyskusji spełnieniu zasady "zanieczyszczający płaci".

Na wskaźnik DGC można patrzeć na dwa sposoby. Po pierwsze z punktu widzenia przedsiębiorstwa, które chce osiągnąć pewien cel i rozważa wybór najlepszej opcji. Analiza kosztu technicznego pozwala uszeregować alternatywy od najtańszej do najdroższej. W tym przypadku aspekty finansowe są drugorzędne, bo każdą opcję można sfinansować (w przybliżeniu) w ten sam sposób. Po drugie możemy patrzeć na inwestycje z perspektywy społecznej. W tym przypadku traktujemy społeczeństwo, jako inwestora, który może wesprzeć wybrane projekty. Jeżeli jest rozważana grupa projektów, charakteryzujących się jednorodnym efektem, to społeczeństwo powinno wspierać te inwestycje, które charakteryzują się najniższym wskaźnikiem DGC (przy czym wysokość wsparcia zależy od charakterystyki finansowej danego projektu). Dzięki temu, dana suma pieniędzy, wyasygnowana ze środków publicznych, przyniesie największy, łączny efekt. **Czyli im niższy jest DGC tym lepiej.**

## **5.4. Zastosowane rozwiązanie**

Jako podsumowanie analizy wykonalności, popytu oraz opcji należy przedstawić dokonany wybór przyjętego do zastosowania rozwiązania wraz z uzasadnieniem.

Z technicznego punktu widzenia jest to działanie proste, ponieważ najlepszym wariantem jest ten, który:

- ‐ w analizie ekonomicznej uzyskał największą wartość wskaźnika B/C,
- ‐ w analizie AEK uzyskał najniższą wartość wskaźnika DGC,
- ‐ w analizie wielokryterialnej uzyskał najwyższą ocenę sumaryczną.

# **6. Analiza finansowa**

Przeprowadzenie analizy finansowej ma na celu w szczególności:

- a) ocenę finansowej rentowności inwestycji i kapitału krajowego, poprzez ustalenie wartości wskaźników efektywności finansowej projektu,
- b) weryfikację trwałości finansowej projektu i beneficjenta/operatora,
- c) ustalenie właściwego (maksymalnego) dofinansowania z funduszy UE (w odniesieniu do projektów, w których wartość dofinansowania ustalana jest w oparciu o metodę luki w finansowaniu).

W ramach analizy finansowej należy przeprowadzić m.in. następujące działania:

- a) określenie założeń do analizy finansowej,
- b) ustalenie, czy projekt generuje przychód oraz czy istnieje możliwość jego obiektywnego określenia z wyprzedzeniem,
- c) zestawienie przepływów pieniężnych projektu dla każdego roku analizy,
- d) ustalenie, czy wartość bieżąca przychodów generowanych przez projekt przekracza wartość bieżącą kosztów operacyjnych, tzn. czy projekt jest projektem generującym dochód – dotyczy projektów, dla których istnieje możliwość obiektywnego określenia przychodu z wyprzedzeniem (patrz: słownik pojęć i skrótów, definicja projektów generujących dochód),
- e) ustalenie poziomu dofinansowania projektu z funduszy UE w oparciu o metodę luki w finansowaniu lub poprzez zastosowanie zryczałtowanych procentowych stawek dochodów (dotyczy projektów generujących dochód, dla których istnieje możliwość obiektywnego określenia przychodu z wyprzedzeniem),
- f) określenie źródeł finansowania projektu,
- g) ustalenie wartości wskaźników efektywności finansowej projektu,
- h) analizę finansowej trwałości.

**W przypadku projektów nie generujących dochodu (m.in. dla których całkowity kwalifikowalny koszt** przed zastosowaniem art. 61 ust. 1-6 rozporządzenia nr 1303/2013 nie przekracza 1 000 000 EUR) oraz **projektów nie generujących przychodów można zastosować tzw. uproszczoną analizę finansową**, która ograniczyłaby sie do prezentacji:

- a) planu nakładów,
- b) źródeł finansowania,
- c) kosztów operacyjnych projektu,
- d) weryfikacji trwałości finansowej projektu.

# **6.1. Nakłady inwestycyjne**

W podrozdziale tym należy przedstawić szczegółowy harmonogram rzeczowo – finansowy dotyczący realizacji projektu w ujęciu rocznym. Dla każdej pozycji kategorii wydatków/kosztów musi zostać zaprezentowana wartość netto, stawka VAT, należny podatek VAT oraz wartość brutto. Harmonogram musi obejmować wszelkie nakłady związane z realizacją projektu – zarówno wydatki kwalifikowalne, jak i niekwalifikowalne, wskazując jednoznaczną kwotę każdej z kategorii.

W celu przedstawienia nakładów inwestycyjnych można posłużyć się *Harmonogramem ponoszenia wydatków/kosztów kwalifikowalnych i niekwalifikowalnych w projekcie* zawartym w WoD lub stanowiącym załącznik do niego.

Dane, dot. nakładów inwestycyjnych prezentowane w SW i WoD muszą być tożsame.

# **6.2. Ogólna metodyka przeprowadzania analizy finansowej**

Analizę finansową przeprowadza się w oparciu o metodę zdyskontowanych przepływów pieniężnych (DCF), która charakteryzuje się następującymi cechami:

a) obejmuje skonsolidowaną analizę finansową, prowadzoną jednocześnie z punktu widzenia właściciela infrastruktury, jak i podmiotu gospodarczego ją eksploatującego (operatora infrastruktury), w przypadku gdy są oni odrębnymi podmiotami (patrz: słownik pojęć i skrótów, definicja analizy skonsolidowanej);

- b) uwzględnia, co do zasady, wyłącznie przepływ środków pieniężnych, tj. rzeczywistą kwotę pieniężną wypłacaną lub otrzymywaną przez dany projekt (wyjątek, patrz: przypis 5). W rezultacie, niepieniężne pozycje rachunkowe, takie jak amortyzacja czy rezerwy na nieprzewidziane wydatki nie mogą być przedmiotem analizy finansowej;
- c) uwzględnia przepływy środków pieniężnych w roku, w którym zostały dokonane i ujęte w danym okresie odniesienia (metoda kasowa). Wyjątek stanowią nakłady inwestycyjne na realizację projektu poniesione przed pierwszym rokiem okresu odniesienia – powinny one zostać uwzględnione w pierwszym roku odniesienia, w wartościach niezdyskontowanych;
- d) uwzględnia wartość rezydualną, w przypadku, gdy okres ekonomicznej użyteczności aktywów trwałych projektu przekracza przyjęty okres odniesienia (patrz: słownik pojęć i skrótów, definicja okresu odniesienia oraz wartości rezydualnej);
- e) uwzględnia wartość pieniądza w czasie przy sumowaniu przepływów finansowych w różnych latach. Przyszłe przepływy środków pieniężnych dyskontuje się w celu uzyskania ich wartości bieżącej za pomocą współczynnika dyskontowego, którego wielkość jest ustalana przy użyciu stopy dyskontowej przyjętej dla celów przeprowadzenia analizy finansowej według metody DCF (patrz: słownik pojęć i skrótów, definicja dyskontowania).

W zależności od kategorii inwestycji analizę finansową przeprowadza się metodą standardową lub metodą złożoną. Założenia niezbędne do sporządzenia analizy finansowej wraz z metodologią wyboru odpowiedniej metody zostały zawarte w podrozdziale 7.5 *Wytycznych w zakresie zagadnień związanych z przygotowaniem projektów inwestycyjnych, w tym projektów generujących dochód i projektów hybrydowych na lata 2014‐2020*, zatwierdzonych przez Ministra właściwego ds. rozwoju regionalnego i opublikowanych na stronie tegoż ministerstwa.

Analizę finansową należy przeprowadzić za pomocą arkusza kalkulacyjnego Excel, a następnie przedłożyć ją w wersji papierowej i elektronicznej (płyta CD/DVD) w formie załącznika do SW. Wersja elektroniczna analizy finansowej musi zawierać jawne (nie ukryte) i działające formuły przedstawiające **przeprowadzone analizy i ich wyniki.** 

# **6.3. Założenia do analizy finansowej**

Analiza finansowa powinna się opierać na następujących założeniach, spójnych dla wszystkich projektów w danym sektorze:

- a) o ile to możliwe i uzasadnione, powinna być przeprowadzona w cenach stałych;
- b) powinna być sporządzona:
	- ‐ w cenach netto (bez podatku VAT) w przypadku, gdy podatek VAT nie stanowi wydatku kwalifikowalnego (ponieważ może zostać odzyskany w oparciu o przepisy krajowe) lub

‐ w cenach brutto (wraz z podatkiem VAT), gdy podatek VAT stanowi wydatek kwalifikowalny (ponieważ nie może zostać odzyskany w oparciu o przepisy krajowe) oraz gdy jest on niekwalifikowalny, ale stanowi rzeczywisty nieodzyskiwalny wydatek podmiotu ponoszącego wydatki. Podatek VAT powinien zostać wyodrębniony jako osobna pozycja analizy finansowej;

c) podatki bezpośrednie (m.in. podatek dochodowy) nie powinny być uwzględniane w analizie finansowej, a jedynie w ramach analizy trwałości;

d) zaleca się wykorzystanie dwóch scenariuszy (wariantów) makroekonomicznych: podstawowego i pesymistycznego. Podstawowy scenariusz makroekonomiczny wykorzystywany jest w całej analizie projektu, natomiast scenariusz pesymistyczny może zostać użyty przy analizie ryzyka i wrażliwości. W trakcie sporządzania prognozy przepływów/projekcji finansowej, należy korzystać z wariantów rozwoju gospodarczego Polski zamieszczonych na stronie internetowej Ministerstwa Infrastruktury i Rozwoju.

Dla okresu analizy wykraczającego poza okres prognozy zawartej w ww. dokumencie należy stosować wartości, jak z ostatniego roku ww. wariantów, o ile zalecenia sektorowe (np. Niebieskie księgi) nie stanowią inaczej. Warianty te będą podlegały okresowej aktualizacji. W przypadku stawek podatkowych (w tym stawek podatku VAT), należy stosować ich wartości, zgodnie z obowiązującymi przepisami.

Podczas sporządzania analizy finansowej należy wziąć pod uwagę te z ww. założeń, które mają swoje uzasadnienie w kontekście specyfiki projektu, sektora itp., a także inne, które z punktu widzenia beneficjenta/operatora i projektu są istotne do uwzględnienia przy sporządzaniu analizy. W przypadku gdy znane są już rzeczywiste wartości danych makroekonomicznych dla lat będących przedmiotem analizy, powinny być one wykorzystane zamiast danych pochodzących ze scenariuszy;

e) finansowa stopa dyskontowa, jaka powinna zostać przyjęta w analizie finansowej dla inwestycji planowanych do dofinansowania z funduszy UE wynosi:

‐ **4%** dla analizy prowadzonej w cenach stałych – wartość ta wynika z art. 19 ust. 3 rozporządzenia nr 480/2014;

**‐ 6%** dla analizy prowadzonej w cenach bieżących – wartość ta została określona w uproszczeniu, w oparciu o wzór: (1+*n*) = (1+*r*) \* (1+*i*), gdzie: *n* ‐ stopa dyskontowa dla cen bieżących, *r* ‐ stopa dyskontowa dla cen stałych, *i* ‐ wskaźnik inflacji, na podstawie danych z Wytycznych Ministra Finansów<sup>[16](#page-183-0)</sup>, zgodnie z którymi wskaźnik inflacji w okresie 2025-2040 będzie konwergował do poziomu górnej granicy celu inflacyjnego Europejskiego Banku Centralnego, tj. do poziomu 2%.

f) okres odniesienia powinien odzwierciedlać okres życia ekonomicznego projektu planowanego do dofinansowania z funduszy UE (patrz: słownik pojęć i skrótów, definicja okresu odniesienia). Komisja Europejska określiła następujące okresy odniesienia dla projektów generujących dochód należących do poszczególnych sektorów<sup>[17](#page-183-1)</sup>

| <b>Sektor</b>                         | <b>Okres odniesienia</b> (w latach) |
|---------------------------------------|-------------------------------------|
| Koleje                                | 30                                  |
| Gospodarka wodno-ściekowa             | 30                                  |
| Drogi                                 | $25 - 30$                           |
| Gospodarowanie odpadami               | $25 - 30$                           |
| Porty morskie i lotnicze              | 25                                  |
| Transport miejski                     | $25 - 30$                           |
| Energetyka                            | $15 - 25$                           |
| Badania i Innowacyjność <sup>18</sup> | $15 - 25$                           |
| Sieci szerokopasmowe                  | $15 - 20$                           |
| Infrastruktura biznesowa              | $10 - 15$                           |
| Pozostałe                             | $10 - 15$                           |

<span id="page-183-0"></span><sup>&</sup>lt;sup>16</sup> Wytyczne dotyczące założeń makroekonomicznych na potrzeby wieloletnich prognoz finansowych jednostek samorządu terytorialnego. Aktualizacja – październik 2014. Ministerstwo Finansów, Warszawa 2014.<br><sup>17</sup> Załącznik I do rozporządzenia nr 480/2014.<br><sup>18</sup> Informacje nt. projektów, które mogą być zakwalifikowane do tego sektora, patrz: P

<span id="page-183-1"></span>

<span id="page-183-2"></span>

Powyższe okresy mają charakter wiążący i obejmują realizację inwestycji oraz jej operacyjność. **W przypadku okresów odniesienia, dla których okres ten został wskazany**  w przedziale czasowym 25-30 lat należy przyjąć jego minimalną długość (czyli np. dla sektora **"Drogi" czy "Gospodarowanie odpadami" okres odniesienia powinien wynosić 25 lat, chyba że zalecenia sektorowe w tym zakresie zawarte np. w Niebieskich księgach mówią inaczej).**

**Natomiast w przypadku okresów odniesienia, dla których okres ten został wskazany**  w przedziale czasowym 15-25, 15-20, 10-15 lat należy przyjąć jego maksymalną długość (czyli np. **dla sektora "Pozostałe" okres odniesienia powinien wynosić 15 lat, chyba że zalecenia sektorowe w tym zakresie zawarte np. w Niebieskich księgach mówią inaczej).**

**W niektórych przypadkach dopuszczalne jest przyjęcie okresu odniesienia innego niż okres zalecany (ale we wskazanym przedziale czasowym). Wówczas jednak, należy podać dokładne uzasadnienie.**

- g) metoda oraz okres amortyzacji dla każdego typu aktywa powinny być zgodne z polityką rachunkowości beneficjenta/operatora. Amortyzacja, ze względu na fakt, iż nie stanowi faktycznego przepływu pieniężnego, nie jest uwzględniana w kosztach operacyjnych w ramach analizy finansowej. Może ona jednak wpływać na wartość rezydualną i może mieć pośredni wpływ na wysokość luki w finansowaniu, jeśli jest uwzględniana w kalkulacji dochodu (np. przy określaniu poziomu taryf);
- h) **koszty kwalifikowalne mogą uwzględniać rezerwy na nieprzewidziane wydatki, pod warunkiem, że wartość tych rezerw nie przekracza 10% całkowitych nakładów inwestycyjnych bez tych rezerw, a do proponowanego projektu załączona jest szczegółowa analiza ryzyka, uzasadniająca utworzenie rezerwy. Rezerw na nieprzewidziane wydatki nie uwzględnia się dla potrzeb wyliczania wskaźnika luki w finansowaniu, wskaźników rentowności finansowej i ekonomicznej** oraz trwałości projektu z uwagi na fakt, iż nie stanowią one przepływu środków pieniężnych. W związku z tym, wartość rezerw na nieprzewidziane wydatki powinna być prezentowana oddzielnie od nakładów inwestycyjnych na realizację projektu.

## **6.4. Określenie przychodów**

1. W przypadku projektów generujących dochód, dla których istnieje możliwość obiektywnego określenia przychodu z wyprzedzeniem, wysokość taryf ustalających ceny za towary lub usługi zapewniane przez dany projekt jest, obok popytu, głównym czynnikiem pozwalającym określić poziom przychodów, jakie będą generowane w fazie operacyjnej projektu.

2. W odniesieniu do projektów dotyczących określonych sektorów<sup>[19](#page-184-0)</sup>, taryfę opłat dokonywanych przez użytkowników należy ustalić zgodnie z **zasadą "zanieczyszczający płaci"** oraz **zasadą pełnego zwrotu kosztów**, przy uwzględnieniu **kryterium dostępności cenowej taryf**, wyrażającego granicę zdolności gospodarstw domowych do ponoszenia kosztów zakupu dóbr i usług zapewnianych przez projekt.

<span id="page-184-0"></span><sup>&</sup>lt;sup>19</sup> Sektorów, w których realizowane są projekty mające na celu realizację usług ogólnego interesu gospodarczego – usług, które nie byłyby świadczone na rynku (lub byłyby świadczone na innych warunkach, jeżeli chodzi o jakość, bezpieczeństwo, przystępność cenową, równe traktowanie czy powszechny dostęp) bez interwencji publicznej.

3. Zgodnie z metodologią przeprowadzania analizy kosztów i korzyści dla dużych projektów, opisaną w rozporządzeniu nr 2015/207, zastosowanie zasady pełnego zwrotu kosztów polega na tym, że:

- a) przyjęte taryfy powinny, na tyle, na ile to możliwe, pokrywać nakłady inwestycyjne oraz koszty operacyjne i nakłady odtworzeniowe, jak również koszty związane z zanieczyszczeniem środowiska,
- b) struktura taryf powinna maksymalizować przychody projektu przed uwzględnieniem subwencji/dotacji, przy uwzględnieniu kryterium dostępności cenowej.

4. Dostępność cenowa jest miarą statystyczną i odzwierciedla średni próg, powyżej którego wzrost taryf nie miałby charakteru trwałego (prowadziłby w rezultacie do wyraźnego spadku popytu) lub koszty musiałyby być pokrywane pomocą socjalną na rzecz części gospodarstw domowych. Pomoc, o której mowa powyżej może przyjąć postać zasiłków wypłacanych gospodarstwom domowym lub też dopłat do taryf wypłacanych określonej grupie taryfowej.

5. Korekty taryf w oparciu o zasadę dostępności cenowej należy dokonać w sytuacji, gdy analiza finansowa wykazała, że zakładany poziom taryf może okazać się zbyt wysoki, co będzie skutkowało spadkiem popytu (wynikającym z niezdolności odbiorców do pokrycia kosztów towarów i usług), a tym samym zagrozi finansowej trwałości inwestycji.

6. Skalę korekty ustala beneficjent, uwzględniając przy tym uwarunkowania lokalne, w tym zwłaszcza aktualny poziom wydatków ponoszonych przez gospodarstwa domowe.

7. Odwołując się do kryterium dostępności cenowej przy ustalaniu poziomu taryf należy zastosować się do poniższych reguł:

- a) korekta poziomu taryf nie powinna zagrażać trwałości finansowej projektu,
- b) co do zasady, korekta powinna mieć charakter tymczasowy i obowiązywać do momentu, do którego jest ona niezbędna do zastosowania,
- c) korekta poziomu taryf oparta na przedmiotowej zasadzie może być dokonana wyłącznie w odniesieniu do opłat ponoszonych przez gospodarstwa domowe,
- d) jeżeli w analizie finansowej stosowano taryfy w wymiarze uwzględniającym kryterium dostępności cenowej, tożsame taryfy muszą być stosowane w fazie operacyjnej projektu,
- e) maksymalna dopuszczalna korekta taryfy nie może doprowadzić do obniżenia wydatków ponoszonych przez gospodarstwo domowe poniżej poziomu wydatków ponoszonych przed realizacją projektu, jak również poziomu wydatków gospodarstw domowych prognozowanych dla wariantu bez inwestycji.

8. W analizie finansowej projektu, na potrzeby obliczenia poziomu luki w finansowaniu, powinny być uwzględniane wyłącznie przychody pochodzące z bezpośrednich wpłat dokonywanych przez użytkowników lub określone instytucje za towary lub usługi zapewniane przez dany projekt, tzn. przychody z opłat wnoszonych według taryf ustalonych zgodnie z zapisami niniejszego podrozdziału. W analizie tego typu nie należy uwzględniać ewentualnych subsydiów lub dopłat do taryf służących sfinansowaniu różnicy pomiędzy planami taryfowymi wynikającymi z zasady pełnego zwrotu kosztów, a przewidzianymi do wdrożenia w fazie operacyjnej projektu (ograniczonymi zgodnie z regułą dostępności cenowej). Na przychód projektu, co do zasady, nie składają się zatem transfery z budżetu państwa lub samorządu ani z publicznych systemów ubezpieczeń (np. dotacje na działalność oraz subsydia). Właściwym do uwzględniania wszystkich źródeł przychodów etapem analizy finansowej jest etap analizy trwałości finansowej projektu.

# **6.5. Metoda luki w finansowaniu**

Jeżeli w regulaminie konkursu nie zostało określone inaczej (np. wymóg zastosowania metody opartej na **zryczałtowanych procentowych stawkach dochodów), to w przypadku projektów generujących dochód, dla których istnieje możliwość obiektywnego określenia przychodu z wyprzedzeniem, poziom dofinansowania należy ustalić (obliczyć) za pomocą metody luki w finansowaniu.** 

1. Analiza finansowa stanowi podstawę do wyliczenia wartości wskaźnika luki w finansowaniu, umożliwiającego oszacowanie wysokości dofinansowania z funduszy UE dla projektów generujących dochód, z wyjątkiem projektów, których poziom dofinansowania jest określany z wykorzystaniem metody zryczałtowanych procentowych stawek dochodów oraz projektów, dla których nie jest możliwe obiektywne określenie przychodu z wyprzedzeniem.

2. Postanowienia niniejszego podrozdziału stosuje się do projektów generujących dochód, w których:

- a) zdyskontowane przychody przewyższają zdyskontowane koszty operacyjne i koszty odtworzenia wyposażenia krótkotrwałego poniesione w okresie odniesienia, bez uwzględnienia wartości rezydualnej<sup>[20](#page-186-0)</sup> (stosuje się do projektów, dla których istnieje możliwość obiektywnego określenia przychodu z wyprzedzeniem), lub
- b) przychody wygenerowane w okresie trzech lat od zakończenia operacji lub do terminu na złożenie dokumentów, dotyczących zamknięcia programu określonego w przepisach, dotyczących poszczególnych funduszy<sup>[21](#page-186-1)</sup>, w zależności od tego, który termin nastąpi wcześniej, przewyższają koszty operacyjne projektu w tym okresie (stosuje się do projektów, dla których nie można obiektywnie określić przychodu z wyprzedzeniem).

3. W przypadku wątpliwości, czy dane przepływy pieniężne generowane przez projekt, o charakterze wpłat dokonywanych przez użytkowników za towary lub usługi zapewniane przez operację stanowią przychód, należy w pierwszej kolejności zbadać występowanie przesłanki bezpośredniości i związku przedmiotowych wpłat ze świadczonymi w ramach projektu usługami. Należy mieć na uwadze, iż podmiotem płacącym za usługi może być zarówno ich bezpośredni odbiorca, jak i określona instytucja.

4. Dla wszystkich projektów, dla których nie można obiektywnie określić przychodu z wyprzedzeniem, które jednocześnie spełniają warunki określone w pkt 2) ppkt b) niniejszego podrozdziału, maksymalny poziom dofinansowania ustala się przy zastosowaniu stopy dofinansowania określonej dla danej osi lub działania w SZOOP RPOWŚ 2014‐2020, z zastrzeżeniem, że dochód wygenerowany przez projekt w okresie trzech lat od zakończenia operacji lub do terminu na złożenie dokumentów dotyczących zamknięcia programu określonego w przepisach dotyczących poszczególnych funduszy<sup>[22](#page-186-2)</sup>, w zależności od tego, który z terminów nastąpi wcześniej, pomniejsza wydatki kwalifikowalne beneficjenta w wysokości proporcjonalnej do udziału wydatków kwalifikowalnych w kosztach całkowitych inwestycji oraz jest odliczany od wydatków deklarowanych Komisji Europejskiej.

<span id="page-186-0"></span><sup>&</sup>lt;sup>20</sup> Zdyskontowana wartość rezydualna nie jest brana pod uwagę przy ustalaniu czy projekt jest projektem generującym dochód. W przypadku projektów generujących dochód wartość rezydualna powinna zostać uwzględniona przy obliczaniu wskaźnika luki w finansowaniu, powiększając dochód (DNR).<br>
<sup>21</sup> Patrz przypis 1<br>
<sup>22</sup> Patrz przypis 1

<span id="page-186-1"></span>

<span id="page-186-2"></span>

5. W przypadku projektów częściowo objętych pomocą publiczną w rozumieniu art. 107 TFUE do części nie objętej tą pomocą należy zastosować odpowiednio zasady, dotyczące ustalania poziomu dofinansowania w oparciu o metodę luki w finansowaniu lub zryczałtowanych stawek procentowych dochodów.

6. Metoda luki w finansowaniu oraz metody oparte o wykorzystanie zryczałtowanych procentowych stawek dochodów mają na celu określenie wartości skorygowanych kosztów kwalifikowalnych, stanowiących podstawę ustalenia poziomu dofinansowania, który z jednej strony gwarantuje, że projekt będzie miał wystarczające zasoby finansowe na jego realizację, z drugiej zaś pozwala uniknąć przyznania nienależnych korzyści odbiorcy pomocy, czyli finansowania projektu w wysokości wyższej niż jest to konieczne (zapewniającej rentowność projektu na poziomie wyższym niż tzw. "zwykle oczekiwana rentowność", patrz: słownik pojęć i skrótów, definicja zwykle oczekiwanej rentowności).

7. W celu obliczenia wskaźnika luki w finansowaniu należy odnieść się do przepływów pieniężnych oszacowanych na podstawie metody standardowej lub złożonej, uwzględniając następujące kategorie zdyskontowanych przepływów pieniężnych:

- a) zdyskontowane nakłady inwestycyjne na realizację projektu (DIC), bez rezerw na nieprzewidziane wydatki, w uzasadnionych przypadkach uwzględniające zmiany w kapitale obrotowym netto w fazie inwestycyjnej;
- b) zdyskontowane przychody projektu, zdefiniowane w art. 16 rozporządzenia nr 480/2014,
- c) zdyskontowane koszty operacyjne projektu zdefiniowane w art. 17 lit. b i c rozporządzenia nr 480/2014;
- d) zdyskontowane nakłady odtworzeniowe zdefiniowane w art. 17 lit. a rozporządzenia nr 480/2014;
- e) zdyskontowana wartość rezydualna.

8. W celu wyliczenia wskaźnika luki w finansowaniu, zdyskontowany dochód (tj. zdyskontowane przychody pomniejszone o zdyskontowane koszty operacyjne oraz nakłady odtworzeniowe) powiększa się o zdyskontowaną wartość rezydualną.

9. Algorytm przedstawiający sposób obliczania wskaźnika luki w finansowaniu w projekcie został zaprezentowany poniżej:

## a) **krok 1. Określenie wskaźnika luki w finansowaniu (R): R = (DIC – DNR) / DIC**

gdzie:

‐ **DIC** – suma zdyskontowanych nakładów inwestycyjnych na realizację projektu, bez rezerw na nieprzewidziane wydatki,

‐ **DNR** – suma zdyskontowanych dochodów powiększonych o wartość rezydualną*.*

b) **krok 2. Określenie kosztów kwalifikowalnych skorygowanych o wskaźnik luki w finansowaniu (ECR):**

**ECR = EC \* R**

gdzie:

‐ **EC** – całkowite koszty kwalifikowalne (niezdyskontowane), spełniające kryteria kwalifikowalności prawnej, tj. zgodne z art. 65 rozporządzenia nr 1303/2013 oraz z *Wytycznymi w zakresie kwalifikowalności wydatków.*

## c) **krok 3. Określenie (maksymalnej możliwej) dotacji UE (Dotacja UE): Dotacja UE = ECR \* Max CRpa**

gdzie:

‐ **Max CRpa** – maksymalna wielkość współfinansowania określona dla osi priorytetowej w decyzji Komisji przyjmującej program operacyjny (art. 60 ust. 1 rozporządzenia nr 1303/2013). W przypadku, w którym w ramach priorytetu zróżnicowany został poziom dofinansowania w poszczególnych działaniach lub konkursach ze względu na rodzaj projektu/beneficjenta, stosuje się stopę dofinansowania właściwą dla danego rodzaju projektu/beneficjenta w ramach określonego działania lub konkursu.

10. W przypadku gdy mamy do czynienia z projektem generującym dochód, w którym występuje jedna z form pomocy publicznej nie wymieniona w art. 61 ust. 8 rozporządzenia nr 1303/2013, wartość dofinansowania, określona zgodnie z metodą opisaną w niniejszym podrozdziale oraz podrozdziale 6.6, nie może przekraczać wartości maksymalnej dopuszczalnej intensywności pomocy dla tego projektu wynikającej z zasad pomocy publicznej.

Przykłady ustalenia wartości dofinansowania z funduszy UE w oparciu o metodę luki w finansowaniu **zostały przedstawione w Załączniku 3 do** *Wytycznych w zakresie zagadnień związanych z przygotowaniem projektów inwestycyjnych, w tym projektów generujących dochód i projektów hybrydowych na lata 2014‐2020***, zatwierdzonych przez Ministra właściwego ds. rozwoju regionalnego.**

# **6.6. Metoda zryczałtowanych procentowych stawek dochodów**

1. Zgodnie z art. 61 ust. 3 pkt a) oraz ust. 5 rozporządzenia nr 1303/2013, obok znanej z okresu programowania 2007‐2013 metody kalkulacji luki w finansowaniu, dla projektów z wybranych sektorów lub podsektorów, wprowadzone zostały zryczałtowane procentowe stawki dochodów. Zastosowanie stawek zryczałtowanych eliminuje konieczność obliczania wartości dofinansowania w oparciu o indywidualną analizę poszczególnych projektów. Zamiast tego przyjęte zostaje założenie, że projekty należące do danego typu, sektora lub podsektora generują określony poziom dochodów, a co za tym idzie, występuje w nich z góry określony poziom luki w finansowaniu. Należy podkreślić, że metoda ta będzie miała zastosowanie w przypadku, gdy dany projekt został uprzednio zidentyfikowany jako projekt generujący dochód, tzn. zdyskontowane przychody przewyższają koszty operacyjne i koszty odtworzenia wyposażenia krótkotrwałego poniesione w okresie odniesienia, bez uwzględnienia wartości rezydualnej.

2. Rozporządzenie nr 1303/2013, w Załączniku V – *Określenie stawek zryczałtowanych dla projektów generujących dochód,* określiło zryczałtowane stawki procentowe dochodów dla wybranych sektorów i podsektorów, które przedstawiają się następująco:

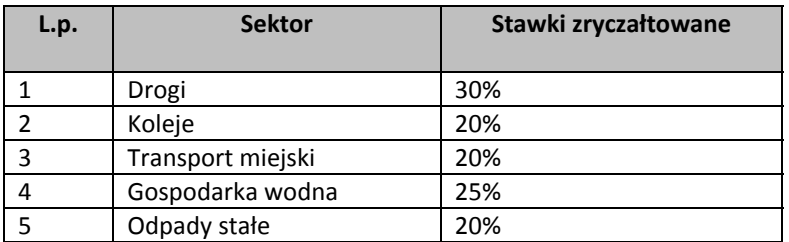

Zgodnie z art. 61 ust. 3 rozporządzenia nr 1303/2013 Komisja Europejska w uzasadnionych przypadkach jest uprawniona do modyfikowania powyższych stawek. Zmiana taka będzie ewentualnie wprowadzana w trybie wydania aktu delegowanego w rozumieniu art. 149 ww. rozporządzenia. Powyższy akt powinien szczegółowo uregulować tryb wejścia w życie zmodyfikowanej stawki zryczałtowanej. W sytuacji, gdy Komisja Europejska, korzystając z uprawnienia nadanego jej przez art. 61 ust. 3 rozporządzenia nr 1303/2013, wyda akty delegowane określające stawki ryczałtowe dla projektów z zakresu technologii informacyjnych i komunikacyjnych, badań, rozwoju i innowacyjności<sup>[23](#page-189-0)</sup>, a także efektywności energetycznej oraz innych sektorów lub podsektorów, należy stosować wartości stawek zryczałtowanych określone w przedmiotowych aktach.

3. W zależności od decyzji Instytucji Zarządzającej RPOWŚ 2014‐2020 określonej w Regulaminie konkursu, możliwe będą dwa tryby wykorzystania tej metody celem obliczenia poziomu dofinansowania dla projektu:

a) **Tryb 1.** Obliczenie wartości dofinansowania dla projektu w oparciu o wskaźnik luki w finansowaniu (R), który wynikać będzie z przyjętej w danym sektorze lub podsektorze zryczałtowanej procentowej stawki dochodów:

**‐ krok 1. Określenie wskaźnika luki w finansowaniu (R):** 

**R = 100% ‐ FR**

gdzie:

**FR** – zryczałtowana procentowa stawka dochodów

## **‐ krok 2. Określenie kosztów kwalifikowalnych skorygowanych o wskaźnik luki w finansowaniu (ECR):**

#### **ECR = EC \* R**

gdzie:

**EC** – całkowite koszty kwalifikowalne (niezdyskontowane), spełniające kryteria kwalifikowalności prawnej, tj. zgodne z art. 65 rozporządzenia nr 1303/2013 oraz z Wytycznymi w zakresie kwalifikowalności wydatków.

# **‐ krok 3. Określenie (maksymalnej możliwej) dotacji UE (Dotacja UE): Dotacja UE = ECR \* Max CRpa**

#### gdzie:

**Max CRpa** – maksymalna wielkość współfinansowania określona dla osi priorytetowej w decyzji Komisji przyjmującej program operacyjny (art. 60 ust. 1 rozporządzenia nr 1303/2013). W przypadku, w którym

<span id="page-189-0"></span><sup>23</sup> Patrz przypis 13

w ramach priorytetu zróżnicowany został poziom dofinansowania w poszczególnych działaniach lub konkursach ze względu na rodzaj projektu/beneficjenta, stosuje się stopę dofinansowania właściwą dla danego rodzaju projektu/beneficjenta w ramach określonego działania lub konkursu.

b) **Tryb 2.** Obniżenie maksymalnego poziomu dofinansowania dla danej osi priorytetowej lub działania:

## **‐ krok 1. Określenie wskaźnika luki w finansowaniu (R):**

$$
R = 100\% - FR
$$

gdzie:

**FR** – zryczałtowana procentowa stawka dochodów

**‐ krok 2. Określenie (maksymalnego możliwego) poziomu dofinansowania UE dla danej osi priorytetowej lub działania :** 

$$
Max \, C R_{FR} = Max \, C Rpa * R
$$

gdzie:

**Max CRFR** – maksymalny poziom dofinansowania w osi priorytetowej lub działaniu po uwzględnieniu zryczałtowanej stawki procentowej dochodów

# **‐ krok 3. Określenie (maksymalnej możliwej) dotacji UE (Dotacja UE): Dotacja UE = EC \* Max CRFR**

4. W przypadku gdy mamy do czynienia z projektem generującym dochód, w którym występuje jedna z form pomocy publicznej nie wymieniona w art. 61 ust. 8 rozporządzenia nr 1303/2013, wartość dofinansowania, określona zgodnie z metodą opisaną w niniejszym podrozdziale oraz podrozdziale 6.5, nie może przekraczać wartości maksymalnej dopuszczalnej intensywności pomocy dla tego projektu wynikającej z zasad pomocy publicznej.

Przykłady ustalenia wartości dofinansowania z funduszy UE w oparciu o metodę zryczałtowanych stawek **procentowych dochodów zostały przedstawione w Załączniku 3 do** *Wytycznych w zakresie zagadnień związanych z przygotowaniem projektów inwestycyjnych, w tym projektów generujących dochód i projektów hybrydowych na lata 2014‐2020***, zatwierdzonych przez Ministra właściwego ds. rozwoju regionalnego.**

## **6.7. Wskaźniki efektywności finansowej**

1. Ustalenie wartości wskaźników finansowej efektywności projektu dokonywane jest na podstawie przepływów pieniężnych określonych przy zastosowaniu metody standardowej bądź złożonej. 2. Wskaźniki efektywności finansowej projektu to:

a) finansowa bieżąca wartość netto inwestycji (FNPV/C) – suma zdyskontowanych strumieni pieniężnych netto generowanych przez projekt,

- b) finansowa wewnętrzna stopa zwrotu z inwestycji (FRR/C) stopa dyskontowa, przy której wartość FNPV/C wynosi zero, tzn. bieżąca wartość przychodów jest równa bieżącej wartości kosztów projektu,
- c) finansowa bieżąca wartość netto kapitału krajowego (FNPV/K) suma zdyskontowanych strumieni pieniężnych netto wygenerowanych dla beneficjenta w wyniku realizacji rozważanej inwestycji,
- d) finansowa wewnętrzna stopa zwrotu z kapitału krajowego (FRR/K) stopa dyskontowa, dla której wartość FNPV/K wynosi zero.

3. **Dla wszystkich projektów inwestycyjnych, niezależnie od wartości ich całkowitych kosztów** kwalifikowalnych, należy wyliczyć finansową bieżącą wartość netto inwestycji (FNPV/C) oraz finansową **wewnętrzną stopę zwrotu z inwestycji (FRR/C).** Natomiast wskaźniki FNPV/K i FRR/K – jedynie dla dużych projektów.

4. Efektywność finansowa inwestycji będzie oceniona przez oszacowanie finansowej bieżącej wartości netto inwestycji – FNPV/C i finansowej stopy zwrotu z inwestycji – w FRR/C. Wskaźniki FNPV/C i FRR/C obrazują zdolność wpływów z projektu do pokrycia wydatków z nim związanych. W tym celu jako wpływy projektu przyjmuje się wyłącznie przychody oraz wartość rezydualną. Pozostałe wpływy, np. dotacje o charakterze operacyjnym należy traktować jako jedno ze źródeł finansowania i uwzględnić we wpływach całkowitych w analizie trwałości finansowej projektu. W celu obliczenia przedmiotowych wskaźników należy wykorzystać prognozę przepływów finansowych projektu, której użyto przy określaniu luki w finansowaniu. Podejście to stosuje się również w przypadku innych metod ustalania wysokości dofinansowania.

5. Co do zasady dla projektu wymagającego dofinansowania z funduszy UE wskaźnik FNPV/C powinien mieć wartość ujemną, a FRR/C – niższą od stopy dyskontowej użytej w analizie finansowej. Taka wartość wskaźników oznacza, że bieżąca wartość przyszłych przychodów nie pokrywa bieżącej wartości kosztów projektu. Odstępstwo od tej zasady może wynikać ze specyfiki projektu, np. znacznego poziomu ryzyka związanego z wysokim poziomem innowacyjności lub też w niektórych projektach objętych pomocą publiczną.

6. W przypadku projektu wymagającego wkładu ze środków EFSI, wskaźnik FNPV(K) ze wsparciem unijnym powinien mieć wartość ujemną lub równać się zeru, natomiast FRR(K) powinna być niższa lub równa stopie dyskontowej. W uzasadnionych przypadkach dopuszcza się odstępstwa od tej zasady, m.in. może mieć to miejsce w przypadkach wskazanych w punkcie powyżej.

7. Zestawienie kategorii przepływów pieniężnych branych pod uwagę w celu wyliczenia poszczególnych wskaźników efektywności finansowej oraz wzory do ich obliczenia zostały przedstawione w Załączniku 1 do *Wytycznych w zakresie zagadnień związanych z przygotowaniem projektów inwestycyjnych, w tym projektów generujących dochód i projektów hybrydowych na lata 2014‐2020*, jak również w *Przewodniku AKK*.

# **6.8. Analiza trwałości finansowej**

**Analiza trwałości finansowej projektu polega na wykazaniu, że zasoby finansowe na realizację analizowanego projektu zostały zapewnione i są one wystarczające do sfinansowania kosztów projektu podczas jego realizacji, a następnie eksploatacji.**

Analiza trwałości finansowej projektu powinna obejmować co najmniej następujące działania:

**1. Analizę zasobów finansowych projektu**, która zakłada dokonanie weryfikacji trwałości finansowej projektu i polega na zbadaniu salda niezdyskontowanych skumulowanych przepływów pieniężnych generowanych przez projekt. Projekt uznaje się za trwały finansowo, jeżeli saldo to jest większe bądź równe zeru we wszystkich latach objętych analizą. Oznacza to wówczas, że planowane wpływy i wydatki zostały odpowiednio czasowo zharmonizowane tak, że przedsięwzięcie ma zapewnioną płynność finansową.

**2. Analizę sytuacji finansowej beneficjenta/operatora z projektem**, która polega na sprawdzeniu trwałości finansowej nie tylko samego projektu, ale również beneficjenta/operatora z projektem. Jeżeli operator zbankrutuje, trwałość samej inwestycji może stracić znaczenie. Analiza przepływów pieniężnych powinna wykazać, że beneficjent/operator z projektem ma dodatnie roczne saldo skumulowanych przepływów pieniężnych na koniec każdego roku, we wszystkich latach objętych analizą.

Przy analizie trwałości finansowej bierze się pod uwagę wszystkie przepływy pieniężne, w tym również te **wpływy na rzecz projektu, które nie stanowią przychodów, np. dotacje o charakterze operacyjnym.**

# **7. Analiza kosztów i korzyści**

Sporządzenie analizy kosztów i korzyści wynika z konieczności oszacowania kosztów i korzyści projektu z punktu widzenia całej społeczności i w zależności od rodzaju projektu może przybrać formę analizy ekonomicznej bądź też analizy efektywności kosztowej.

W przypadku dużych projektów, zgodnie z art. 101 lit. e) rozporządzenia nr 1303/2013, obowiązkowe jest przeprowadzenie pełnej analizy kosztów i korzyści. Ponadto, w odniesieniu do korzyści nie dających się zmierzyć w jednostkach monetarnych, zalecane jest przeprowadzenie analizy jakościowej i ilościowej, poprzez wymienienie i opisanie wszystkich istotnych środowiskowych, gospodarczych i społecznych efektów projektu oraz jeśli to możliwe zaprezentowanie ich w kategoriach ilościowych.

Co do zasady, analizę kosztów i korzyści przeprowadza się w drodze przeprowadzenia analizy ekonomicznej, chyba, że zmierzenie korzyści projektu w kategoriach pieniężnych nie jest praktycznie możliwe.

Analiza ekonomiczna przeprowadzana jest w drodze skorygowania wyników analizy finansowej o efekty fiskalne, efekty zewnętrzne oraz ceny rozrachunkowe $^{24}$  $^{24}$  $^{24}$ .

W przypadku projektów nie zaliczanych do projektów dużych analizę ekonomiczną należy przeprowadzić w formie uproszczonej, która opiera się na oszacowaniu ilościowych i jakościowych skutków realizacji **projektu. W takim przypadku wnioskodawca zobowiązany jest wymienić i opisać wszystkie istotne** środowiskowe, gospodarcze i społeczne efekty projektu oraz jeżeli to możliwe zaprezentować je **w kategoriach ilościowych.** Dodatkowo powinien odnieść się do analizy efektywności kosztowej (patrz:

<span id="page-192-0"></span><sup>24</sup> W tym zakresie należy uwzględnić zalecenia metodologiczne dot. prowadzenia analizy ekonomicznej zawarte w *Przewodniku AKK.*

słownik pojęć i skrótów, definicja AEK), wykazując, że realizacja danego projektu inwestycyjnego stanowi dla społeczeństwa najtańszy wariant. Sposób sporządzania AEK został opisany szerzej w podrozdziale *5.3 Analiza opcji (rozwiązań alternatywnych)* niniejszej instrukcji.

**Natomiast metodykę przeprowadzania analizy ekonomicznej omówiono szczegółowo w podrozdziale 8.1**  *Wytycznych w zakresie zagadnień związanych z przygotowaniem projektów inwestycyjnych, w tym projektów generujących dochód i projektów hybrydowych na lata 2014‐2020,* **zatwierdzonych przez Ministra właściwego ds. rozwoju regionalnego.**

Należy jednak mieć na względzie, że Instytucja Zarządzająca RPOWŚ 2014-2020 może w regulaminie konkursu zdecydować o konieczności przeprowadzenia analizy kosztów i korzyści w pełnym zakresie np. ze względu na konieczność spełnienia kryteriów wyboru projektów odnoszących się do wartości **wskaźników ENPV, ERR lub B/C.**

Wówczas taką analizę należy przeprowadzić za pomocą arkusza kalkulacyjnego Excel, a następnie przedłożyć ją w wersji papierowej i elektronicznej (płyta CD/DVD) w formie załącznika do SW. Wersja elektroniczna analizy kosztów i korzyści musi zawierać jawne (nie ukryte) i działające formuły **przedstawiające przeprowadzone analizy i ich wyniki.** 

# **8. Analiza wrażliwości i ryzyka**

Zgodnie z art. 101 lit. e) rozporządzenia nr 1303/2013, w przypadku dużych projektów wymagane jest dokonanie "oceny ryzyka". Natomiast w przypadku jeżeli Beneficjent uwzględnił w projekcie rezerwy na **nieprzewidziane wydatki (koszty kwalifikowalne mogą uwzględniać rezerwy na nieprzewidziane wydatki,** pod warunkiem, że wartość tych rezerw nie przekracza 10% całkowitych nakładów inwestycyjnych bez tych rezerw), to wówczas bez względu na wartość projektu należy przeprowadzić szczegółową analizę **ryzyka, uzasadniającą utworzenie rezerwy.** 

Dodatkowo należy mieć na względzie, że Instytucja Zarządzająca RPOWŚ 2014-2020 również z innych **powodów może w regulaminie konkursu zdecydować o konieczności przeprowadzenia oceny ryzyka dla projektów niebędących dużymi projektami.**

Przeprowadzenie oceny ryzyka pozwala na oszacowanie trwałości finansowej inwestycji finansowanej z funduszy UE. Powinna ona wykazać, czy określone czynniki ryzyka nie spowodują utraty płynności finansowej. Ocena ryzyka wymaga przeprowadzenia jakościowej analizy ryzyka oraz analizy wrażliwości. Dodatkowo, analiza ryzyka może być w uzasadnionych przypadkach (w zależności od skali projektu i dostępności danych) uzupełniona o ilościową analizę ryzyka.

Sposób przeprowadzenia analizy ryzyka i analizy wrażliwości dla projektu został szczegółowo opisany w Rozdziale 9. *Wytycznych Ministerstwa Infrastruktury i Rozwoju w zakresie zagadnień związanych z przygotowaniem projektów inwestycyjnych, w tym projektów generujących dochód i projektów hybrydowych na lata 2014‐2020*.

# **9. Analizy i informacje specyficzne dla danego rodzaju projektu lub sektora**

W rozdziale tym należy opisać relację projektu względem najważniejszych cech charakterystycznych dla danego sektora. Zakres danych koniecznych do wprowadzenia uzależniony będzie od specyfiki poszczególnych obszarów tematycznych.

Zaprezentowane dane stanowić będą podstawę do oceny merytorycznej dokonywanej przez osoby oceniające (ekspertów) z danej dziedziny. Wnioskodawca zobowiązany jest do przedstawienia specyficznych dla projektu danych w sposób umożliwiający dokonanie oceny.

**Przedstawione informacje i analizy muszą odnosić się do kryteriów oceny merytorycznej projektu – dopuszczających sektorowych oraz punktowych (jeśli dotyczy) przedstawionych w załączniku do SZOOP** RPOWŚ 2014-2020 lub w regulaminie konkursu dotyczących danej osi priorytetowej, danego działania **lub danego typu projektu.**

## **9.1. Modernizacja oświetlenia**

## **Dla tego typu projektów należy:**

a) wykazać zgodność z Planem Gospodarki Niskoemisyjnej dla danego obszaru lub równoważnym dokumentem pełniącym funkcję planu niskoemisyjnej i zrównoważonej mobilność miejskiej (podać rozdział i numer strony dokumentu, na której zawarta jest informacja o planowanej inwestycji);

b) jeżeli w rozdziale 10 SWI nie uwzględniono, należy w tym miejscu opisać zdolność do adaptacji do zmian klimatu i reagowania na ryzyko powodziowe (jeśli dotyczy). Wszelkie elementy infrastruktury zlokalizowane na obszarach zagrożonych powodzią (oceniana zgodnie z dyrektywą 2007/60/WE), powinny być zaprojektowane w sposób, który uwzględnia to ryzyko. Należy wyraźnie wskazać, czy inwestycja ma wpływ na ryzyko powodziowe, a jeśli tak, to w jaki sposób zarządza się tym ryzykiem. Jeżeli natomiast w rozdziale 10 SWI lub w decyzji środowiskowej stwierdzono brak konieczności stosowania tego typu rozwiązań lub uzasadniono, że projekt nie dotyczy powyższych kwestii wówczas należy to napisać;

c) przedstawić planowaną do zainstalowania moc (W) w modernizowanym systemie oświetlenia;

d) wykazać redukcję emisji CO2 w tonach równoważnika CO2/rok oraz w % w stosunku do stanu istniejącego (wyjściowego);

e) wykazać w % zmniejszenie zużycia energii elektrycznej jakie nastąpi w wyniku realizacji projektu w odniesieniu do stanu istniejącego/wyjściowego;

f) przedstawić informację czy projekt uwzględnia wykorzystanie/zastosowanie OZE w modernizowanych systemach oświetleniowych, a jeżeli tak to jaki % modernizowanych punktów oświetleniowych zasilanych będzie energią pochodzącą z OZE;

g) przedstawić informację czy projekt uwzględnia wdrożenie inteligentnych systemów zarządzania energią w oparciu o technologie TIK, a jeżeli tak to jakie są to systemy.

h) jeżeli w rozdziale 3 SWI nie przedstawiono komplementarności z innymi przedsięwzięciami to w punkcie tym należy podać informacje nt. ewentualnej komplementarności z innymi inwestycjami realizowanymi, zrealizowanymi, planowanymi do realizacji w ramach własnych/krajowych środków finansowych lub finansowanych z innych programów UE (obecnej lub poprzedniej perspektywy finansowej);

i) przedstawić informację czy projekt wynika z Programu Rewitalizacji (PR) tzn. czy jest powiązany z działaniami rewitalizacyjnymi i został lub zostanie objęty PR (będzie realizowany na obszarze objętym lub przewidzianym do objęcia PR).

# **10. Analiza oddziaływania na środowisko**

Obowiązek prowadzenia inwestycji zgodnie z wymogami dotyczącymi zachowania, ochrony i poprawy jakości środowiska naturalnego wynika z przepisów prawa powszechnie obowiązującego.

# **10.1. Ocena oddziaływania na środowisko**

W podrozdziale tym należy opisać przebieg i stopień zaawansowania procedury związanej z oceną oddziaływania inwestycji na środowisko (OOŚ), w tym opisać procedurę kwalifikowania przedsięwzięcia do obowiązku przeprowadzenia OOŚ zgodnie z *ustawą z dnia 3 października 2008 r. o udostępnianiu* informacji o środowisku i jego ochronie, udziale społeczeństwa w ochronie środowiska oraz o ocenach *oddziaływania na środowisko* (tekst jedn.: Dz.U. z 2013 r. poz 1235 z późn. zm.) oraz *rozporządzeniem Rady* Ministrów z dnia 9 listopada 2010 r. w sprawie przedsięwzięć mogących znacząco oddziaływać na *środowisko* (Dz. U. 2010 Nr 213 poz. 1397 z póżn. zm.)*.*

W przypadku przeprowadzonego już postępowania OOŚ i posiadania stosownych dokumentów (m.in. decyzji o środowiskowych uwarunkowaniach, postanowień, uzgodnień, raportu OOŚ, itp.) proszę je wymienić podając znak dokumentu/pisma i datę jego uzyskania.

Natomiast w przypadku gdy postępowanie OOŚ, nie zostało przeprowadzone, a konieczność przeprowadzenia takiego postępowania wynika z przywołanych powyżej aktów prawnych proszę przedstawić informacje, kiedy Beneficjent planuje wystąpić z wnioskiem o wydanie decyzji o środowiskowych uwarunkowaniach i do jakiej kategorii przedsięwzięć należy analizowana inwestycja (np. przedsięwzięć mogących zawsze znacząco oddziaływać na środowisko lub przedsięwzięć mogących potencjalnie znacząco oddziaływać na środowisko, o których mowa w *Rozporządzeniu Rady Ministrów*  z dnia 9 listopada 2010 r. w sprawie przedsięwzięć mogących znacząco oddziaływać na środowisko).

Dla projektów, dla których nie jest wymagane przeprowadzenie oceny oddziaływania na środowisko należy przedstawić krótkie uzasadnienie oraz sporządzić krótką analizę w aspekcie oddziaływania na środowisko naturalne.

# **10.2. Wpływ na obszary Natura 2000**

Zgodnie z art. 33 ust. 1 i 2 ustawy o ochronie przyrody *"zabrania się, z zastrzeżeniem art. 34,* podejmowania działań mogących, osobno lub w połączeniu z innymi działaniami, znacząco negatywnie *oddziaływać na cele ochrony obszaru Natura 2000, w tym w szczególności:* 

1) pogorszyć stan siedlisk przyrodniczych lub siedlisk gatunków roślin i zwierząt, dla których ochrony *wyznaczono obszar Natura 2000 lub* 

2) wpłynąć negatywnie na gatunki, dla których ochrony został wyznaczony obszar Natura 2000, *lub* 

*3) pogorszyć integralność obszaru Natura 2000 lub jego powiązania z innymi obszarami".* 

W podrozdziale tym należy przedstawić informację czy projekt (lub element zakresu rzeczowego) jest lub będzie realizowany na terenie objętym ochroną w ramach utworzonego lub projektowanego do utworzenia obszaru Natura 2000. Jeżeli tak, to proszę podać nazwę oraz nr obszaru oraz jeżeli to w obecnej chwili możliwe określić oddziaływania projektu na stan środowiska, w tym w szczególności na gatunki objęte ochroną w myśl dyrektywy Rady z dnia 21 maja 1992 r. nr 92/43/EWG w sprawie ochrony naturalnych siedlisk oraz dzikich zwierząt i roślin oraz dyrektywy Rady z dnia 2 kwietnia 1979 r. nr 79/409/EWG w sprawie ochrony dzikich ptaków.

# **10.3. Przystosowanie do zmiany klimatu, łagodzenie zmiany klimatu oraz odporność na klęski żywiołowe**

W podrozdziale tym należy wyjaśnić, w jaki sposób projekt przyczynia się do realizacji celów w zakresie zmiany klimatu zgodnie ze strategią "Europa 2020", w tym zawiera informacje na temat wydatków związanych ze zmianą klimatu zgodnie z załącznikiem I do rozporządzenia wykonawczego Komisji (UE) nr 215/2014.

Proszę przedstawić, w jaki sposób uwzględniono zagrożenia związane ze zmianami klimatu, kwestie dotyczące przystosowania się do zmian klimatu i ich łagodzenia oraz odporność na klęski żywiołowe.

Wymaganym jest przedstawienie przyjętych rozwiązań w celu zapewnienia odporności na bieżącą zmienność klimatu i przyszłe zmiany klimatu w ramach projektu. W szczególności należy udzielić odpowiedzi na następujące pytania: w jaki sposób uwzględniono zmiany klimatu podczas opracowywania projektu i jego części składowych np. w odniesieniu do sił zewnętrznych (m.in. obciążenie wiatrem, obciążenie śniegiem, różnice temperatury) i oddziaływań (m.in. fale upałów, drenaż<sup>[25](#page-196-0)</sup>, zagrożenie powodziowe, jak również przedłużające się okresy suszy wpływające np. na właściwości gleby).

Należy przeanalizować ryzyko zalania, podtopienia, osuwiska czy innego niekorzystnego zdarzenia, skutkującego uszkodzeniem lub zniszczeniem infrastruktury wytworzonej w wyniku realizacji projektu. Tam gdzie ma to uzasadnienie, należy zastosować rozwiązania zwiększające odporność infrastruktury w przypadku nasilonej częstotliwości występowania ekstremalnych zjawisk pogodowych lub też rozwiązania ograniczające ryzyko wpływu tego typu zjawisk na zachowanie stabilności i trwałości projektu.

<span id="page-196-0"></span><sup>&</sup>lt;sup>25</sup> Zastosowano słownictwo najbliższe angielskojęzycznej wersji rozporządzenia 2015/207, w którym bez komentarza i rozwinięcia użyto słowa "drainage". W niniejszej instrukcji przyjęto interpretację, że skrót ten oznacza skutki złego drenażu wód opadowych, który nie zapobiega podtopieniom i zalaniom oraz skażeniu środowiska.

Rozwiązania te powinny dotyczyć zarówno etapu realizacji przedsięwzięcia, jak też dalszego utrzymania wybudowanej infrastruktury.

**Koniecznym jest udzielenie odpowiedzi na pytanie, czy wszelkie elementy infrastruktury zlokalizowane na obszarach zagrożonych powodzią (oceniane zgodnie z dyrektywą 2007/60/WE), są zaprojektowane w sposób, który uwzględnia to ryzyko.** Na Hydroportalu [\(http://mapy.isok.gov.pl/imap/\)](http://mapy.isok.gov.pl/imap/) opublikowane zostały ostateczne wersje map zagrożenia powodziowego i map ryzyka powodziowego w formacie pdf. Mapy zostały przekazane przez Prezesa Krajowego Zarządu Gospodarki Wodnej organom administracji wskazanym w ustawie Prawo wodne (art. 88f ust. 3) i jako oficjalne dokumenty planistyczne stanowią podstawę do podejmowania działań związanych z planowaniem przestrzennym i zarządzaniem kryzysowym. Jeżeli inwestycja infrastrukturalna jest zlokalizowana na obszarach, o których mowa powyżej należy opisać jakie rozwiązania zostały lub zostaną zastosowane uwzględniające zagrożenie lub ryzyko powodziowe.

# **10.4. Wpływ na efektywne i racjonalne wykorzystywanie zasobów naturalnych oraz stosowanie rozwiązań przyjaznych środowisku**

Proszę opisać, w jaki sposób będą wykorzystywane zasoby naturalne podczas realizacji i eksploatacji projektu oraz, czy będą stosowane rozwiązania przyjazne środowisku. Poprzez rozwiązania przyjazne środowisku należy rozumieć m.in. rozwiązania mające na celu wprowadzenie i wykorzystanie odnawialnych źródeł energii; nowoczesne, energooszczędne rozwiązania techniczne i technologiczne zmniejszające koszty operacyjne i wpływ na środowisko; rozwiązania wykorzystujące naturalne surowce podlegające rozkładowi naturalnemu; rozwiązania promujące odpowiedzialne zachowania wobec środowiska i zachowania w obliczu klęsk i zagrożeń, itp.

# **11. Promocja projektu**

Należy opisać promocję projektu oraz przedstawić formę działań promocyjnych zgodnie z obowiązującymi *Wytycznymi Ministra właściwego ds. rozwoju regionalnego w zakresie informacji i promocji programów operacyjnych polityki spójności na lata 2014‐2020* dostępnymi na stronie internetowej: [http://www.mr.gov.pl/strony/zadania/fundusze](http://www.mr.gov.pl/strony/zadania/fundusze-europejskie/wytyczne/wytyczne-na-lata-2014-2020/#/strona=2)‐europejskie/wytyczne/wytyczne‐na‐lata‐2014‐ [2020/#/strona=2o](http://www.mr.gov.pl/strony/zadania/fundusze-europejskie/wytyczne/wytyczne-na-lata-2014-2020/#/strona=2)raz zgodnie z *Podręcznikiem wnioskodawcy i beneficjenta programów polityki spójności 2014‐2020 w zakresie informacji i promocji* dostępnym na stronie internetowej: [http://www.2014](http://www.2014-2020.rpo-swietokrzyskie.pl/)‐ 2020.rpo‐[swietokrzyskie.pl/](http://www.2014-2020.rpo-swietokrzyskie.pl/) w zakładce *"Poznaj obowiązki przy realizacji projektów"* → *"Poznaj zasady promowania projektów"* oraz na stronie: https:// [www.funduszeeuropejskie.gov.pl/strony/ofunduszach](http://www.2014-2020.rpo-swietokrzyskie.pl/) [/dokumenty/podrecznik](http://www.2014-2020.rpo-swietokrzyskie.pl/)‐wnioskodawcy‐i‐beneficjenta‐programow‐polityki‐spojnosci‐2014‐2020‐w‐ zakresie‐[informacji](http://www.2014-2020.rpo-swietokrzyskie.pl/)‐i‐promocji/. **Należy pamiętać o ewentualnych ograniczeniach i dopuszczalnych limitach wydatków kwalifikowalnych dot. informacji i promocji projektów, określonych w regulaminach**

**poszczególnych konkursów.**

# **12. Wnioski i podsumowanie**

W rozdziale tym proszę przedstawić skrótowy przegląd kluczowych informacji o projekcie, dotyczących m.in.

- a) bezpośrednich i pośrednich celów projektu,
- b) wskaźników realizacji celów projektu,
- c) instytucjonalnej i prawnej wykonalności,
- d) zastosowanego rozwiązania/wariantu,
- e) analizy finansowej i ekonomicznej,

f) analizy OOŚ,

g) kryteriów oceny merytorycznej.

# **13. Oświadczenie**

## **Oświadczenie Wnioskodawcy:** Oświadczam, że wszelkie informacje przedstawione w niniejszym dokumencie są prawdziwe, przedstawione w sposób rzetelny oraz przygotowane w oparciu o najpełniejszą wiedzę wnioskodawcy. Jestem świadomy, iż niedoszacowanie dochodu generowanego przez projekt w fazie operacyjnej lub celowe przeszacowanie kosztów inwestycyjnych projektu w celu zmaksymalizowania dotacji UE, może zostać potraktowane jako nieprawidłowość, do której zastosowanie będą miały art. 143 i nast. Rozporządzenia Parlamentu Europejskiego i Rady (UE) nr 1303/2013 z dnia 17 grudnia 2013 r. (Dz. Urz. UE L 347 z 20.12.2013, str. 320, z późn. zm.). Podpis wnioskodawcy lub osoby (osób) uprawnionej do występowania w jego imieniu: Imię i Nazwisko Stanowisko

Data

Podpis

Imię i Nazwisko

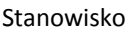

Data

Podpis

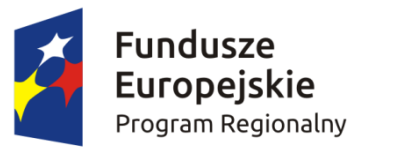

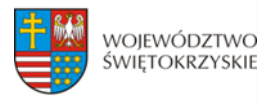

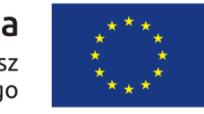

# **KARTA WERYFIKACJI WYMOGÓW FORMALNYCH WNIOSKU O DOFINANSOWANIE REALIZACJI PROJEKTU W RAMACH OSI PRIORYTETOWYCH 1-7 REGIONALNEGO PROGRAMU OPERACYJNEGO WOJEWÓDZTWA ŚWIĘTOKRZYSKIEGO NA LATA 2014-2020**

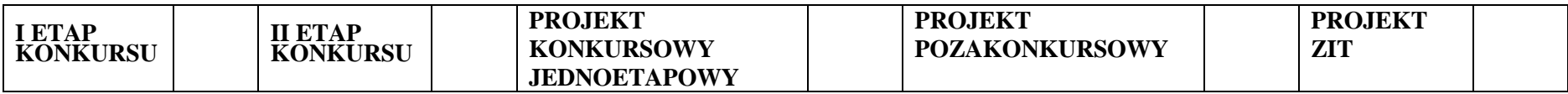

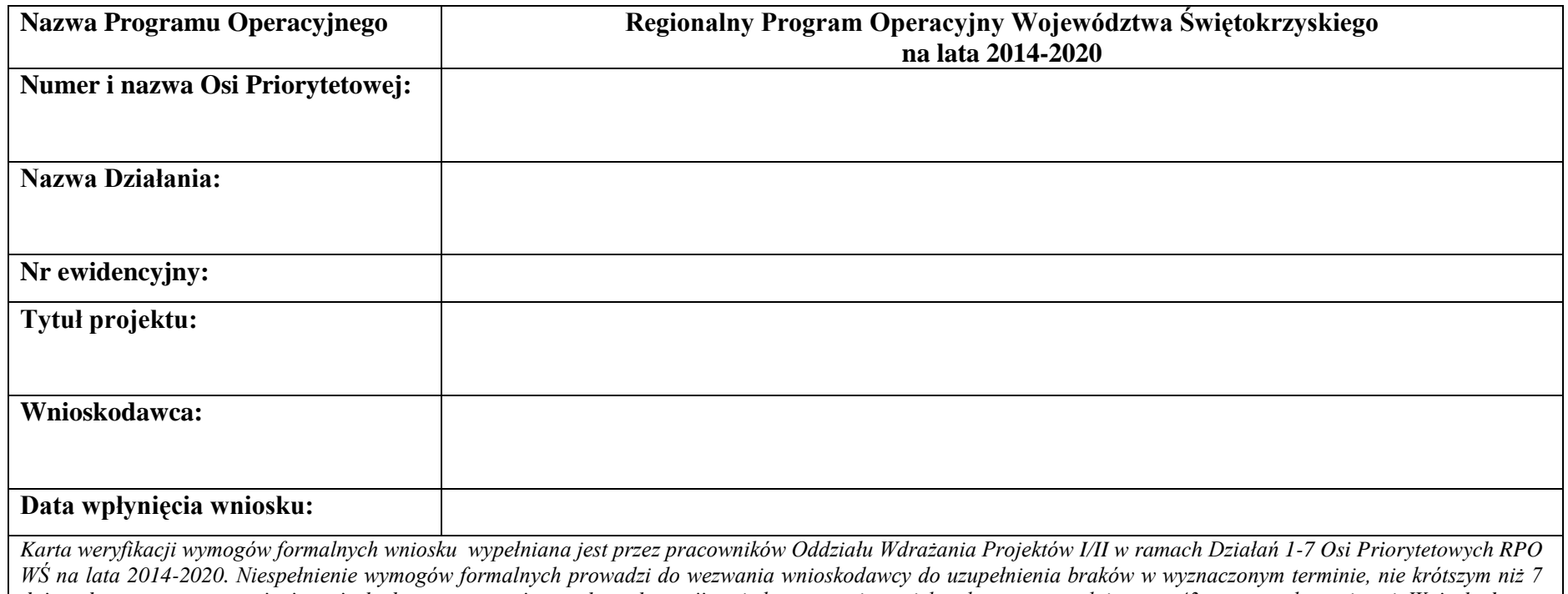

*dni, pod rygorem pozostawienia wniosku bez rozpatrzenia, a w konsekwencji – niedopuszczenia projektu do oceny, zgodnie z art. 43 ustawy wdrożeniowej. Wnioskodawca ma możliwość uzupełnienia/poprawy oczywistych omyłek, które jednak nie mogą prowadzić do istotnych modyfikacji wniosku.* 

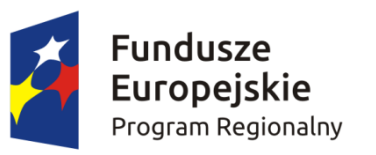

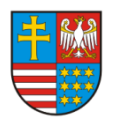

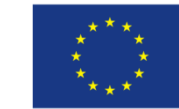

1

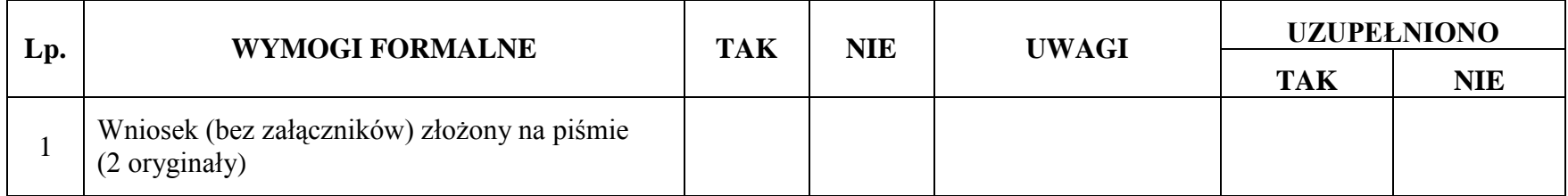

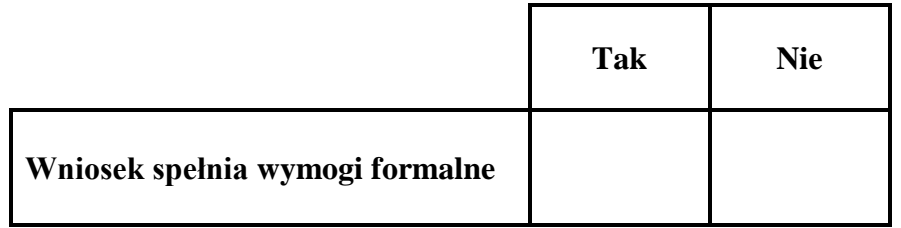

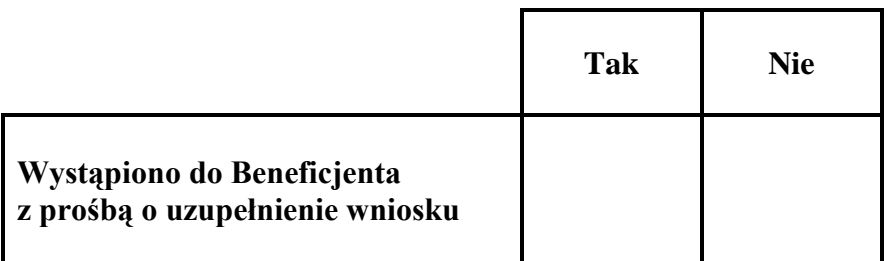

**Decyzja:**………………………………………………………………………………………………………………………………………………..

………………………………………………………………………………………………………………………………………………………….

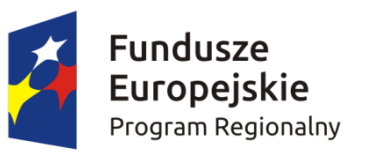

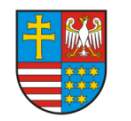

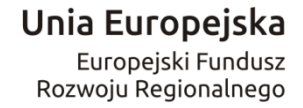

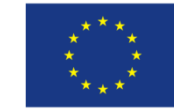

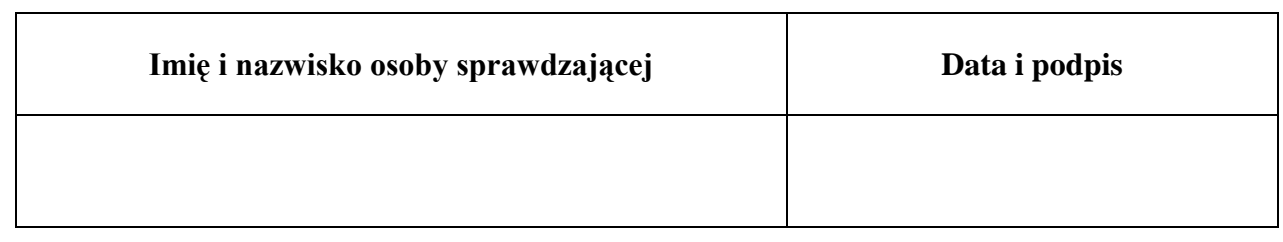

# **PONOWNA WERYFIKACJA WNIOSKU PO UZUPEŁNIENIU PRZEZ BENEFICJENTA BRAKÓW FORMALNYCH**

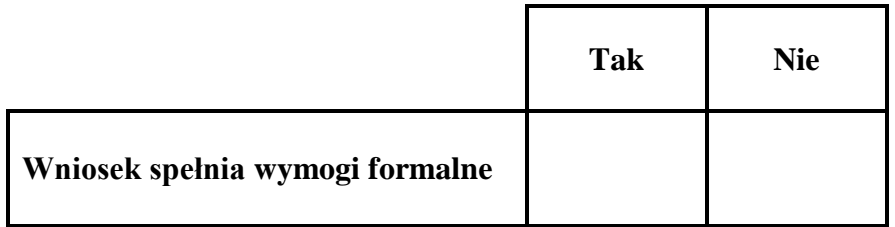

**Decyzja:**………………………………………………………………………………………………………………………………………………..

………………………………………………………………………………………………………………………………………………………….

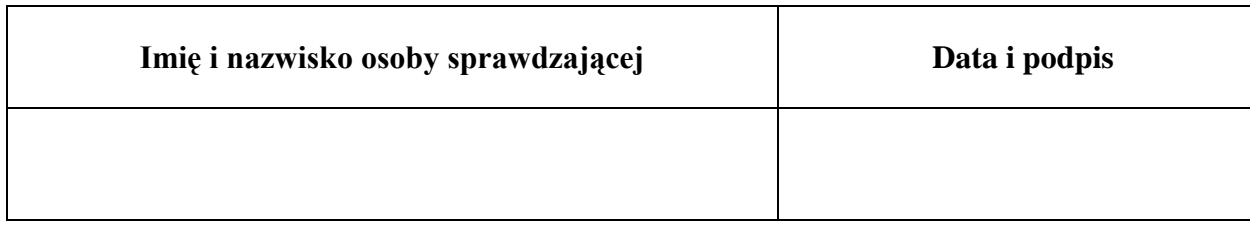

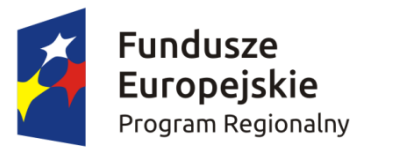

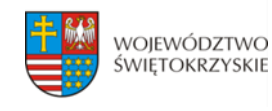

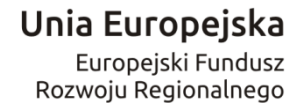

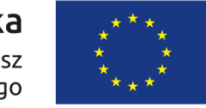

## **KARTA OCENY FORMALNEJ WNIOSKU**

# **O DOFINANSOWANIE REALIZACJI PROJEKTU W RAMACH OSI PRIORYTETOWYCH 1-7 REGIONALNEGO PROGRAMU OPERACYJNEGO WOJEWÓDZTWA ŚWIĘTOKRZYSKIEGO NA LATA 2014-2020**

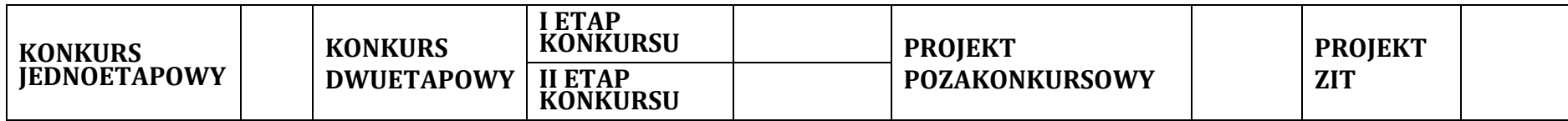

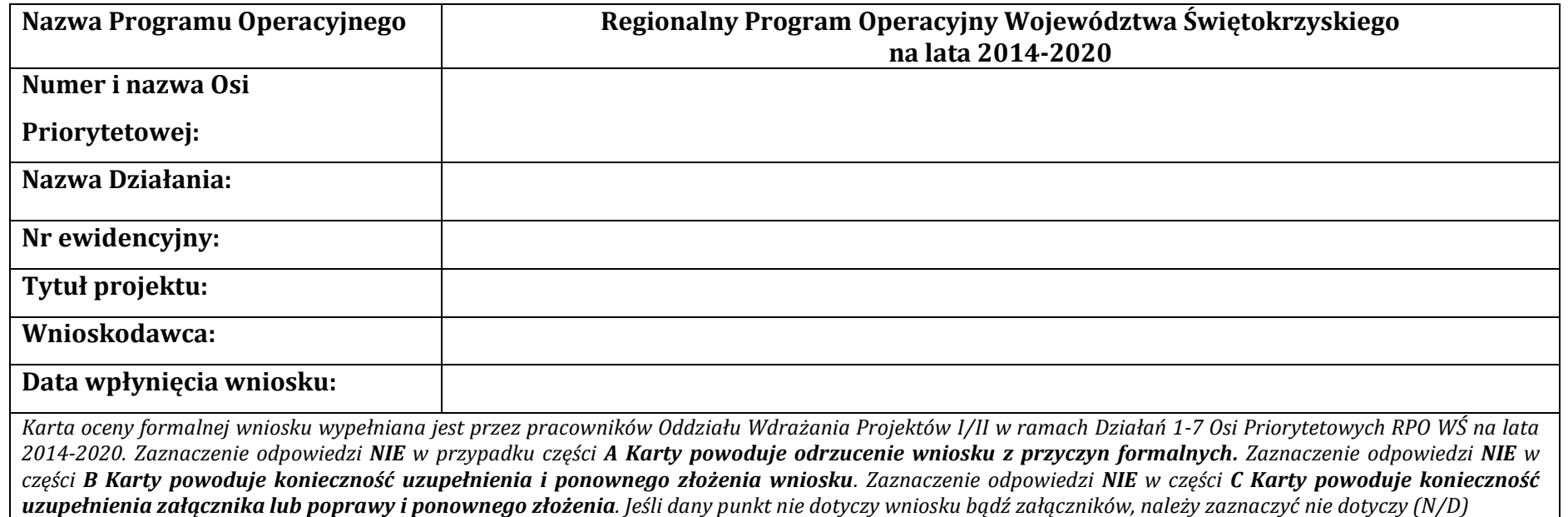

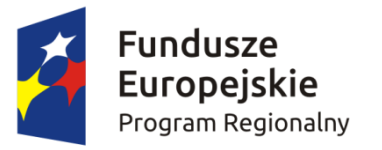

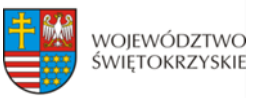

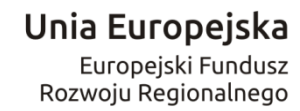

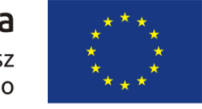

|              |                                                                                                    |            | <b>KARTA A</b> |     |              |            |                    |
|--------------|----------------------------------------------------------------------------------------------------|------------|----------------|-----|--------------|------------|--------------------|
| Lp.          | <b>KRYTERIA</b>                                                                                                    | <b>TAK</b> | <b>NIE</b>     | N/D | <b>UWAGI</b> |            | <b>UZUPEŁNIONO</b> |
|              |                                                                                                    |            |                |     |              | <b>TAK</b> | <b>NIE</b>         |
| $\mathbf{1}$ | Wniosek (bez załączników) wypełniony i przesłany w<br>Lokalnym Systemie Informatycznym do obsługi<br>Regionalnego Programu Operacyjnego Województwa<br>Świętokrzyskiego na lata 2014-2020                                                                                                    |            |                |     |              |            |                    |
| 2            | Wniosek (bez załączników) złożony na piśmie (2<br>oryginały) tożsamy z wersją elektroniczną                                                                                                    |            |                |     |              |            |                    |
| 3            | Wniosek złożony w odpowiedzi na właściwe ogłoszenie<br>konkursowe                                                                                                    |            |                |     |              |            |                    |
| 4            | Wniosek złożony w terminie określonym w konkursie                                                                                                    |            |                |     |              |            |                    |
| 5            | Wniosek złożony do właściwej instytucji                                                                                                    |            |                |     |              |            |                    |
| 6            | Wnioskodawca/partnerzy uprawniony/uprawnieni<br>jest/są do składania wniosku/otrzymania wsparcia<br>(Sekcje: III i XVI)                                                                                                    |            |                |     |              |            |                    |
| 7            | Wnioskodawca /partnerzy nie podlegają wykluczeniu z<br>ubiegania się o dofinansowanie na podstawie <sup>1</sup> :<br>art. 207 ust. 4 ustawy z dnia 27 sierpnia 2009r. o<br>finansach publicznych (t.j. Dz. U. z 2013r. poz. 885 z<br>późn. zm.);<br>art. 12 ust. 1 pkt 1 ustawy z dnia 15 czerwca 2012r.<br>o skutkach powierzania wykonywania pracy<br>cudzoziemcom przebywającym wbrew przepisom<br>na terytorium Rzeczypospolitej Polskiej (Dz. U. poz.<br>$769$ :<br>art. 9 ust. 1 pkt 2a ustawy z dnia 28 października<br>2002 r. o odpowiedzialności podmiotów<br>zbiorowych za czyny zabronione pod groźbą kary<br>(t.j. Dz. U. z 2014r. poz. 1417).<br>(Sekcja XVI) |            |                |     |              |            |                    |

<sup>1</sup>kryterium nie dotyczy projektów realizowanych samodzielnie przez jst

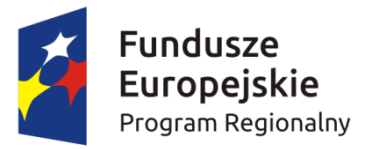

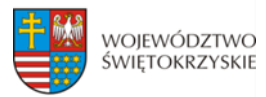

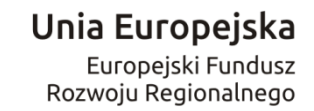

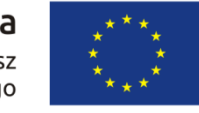

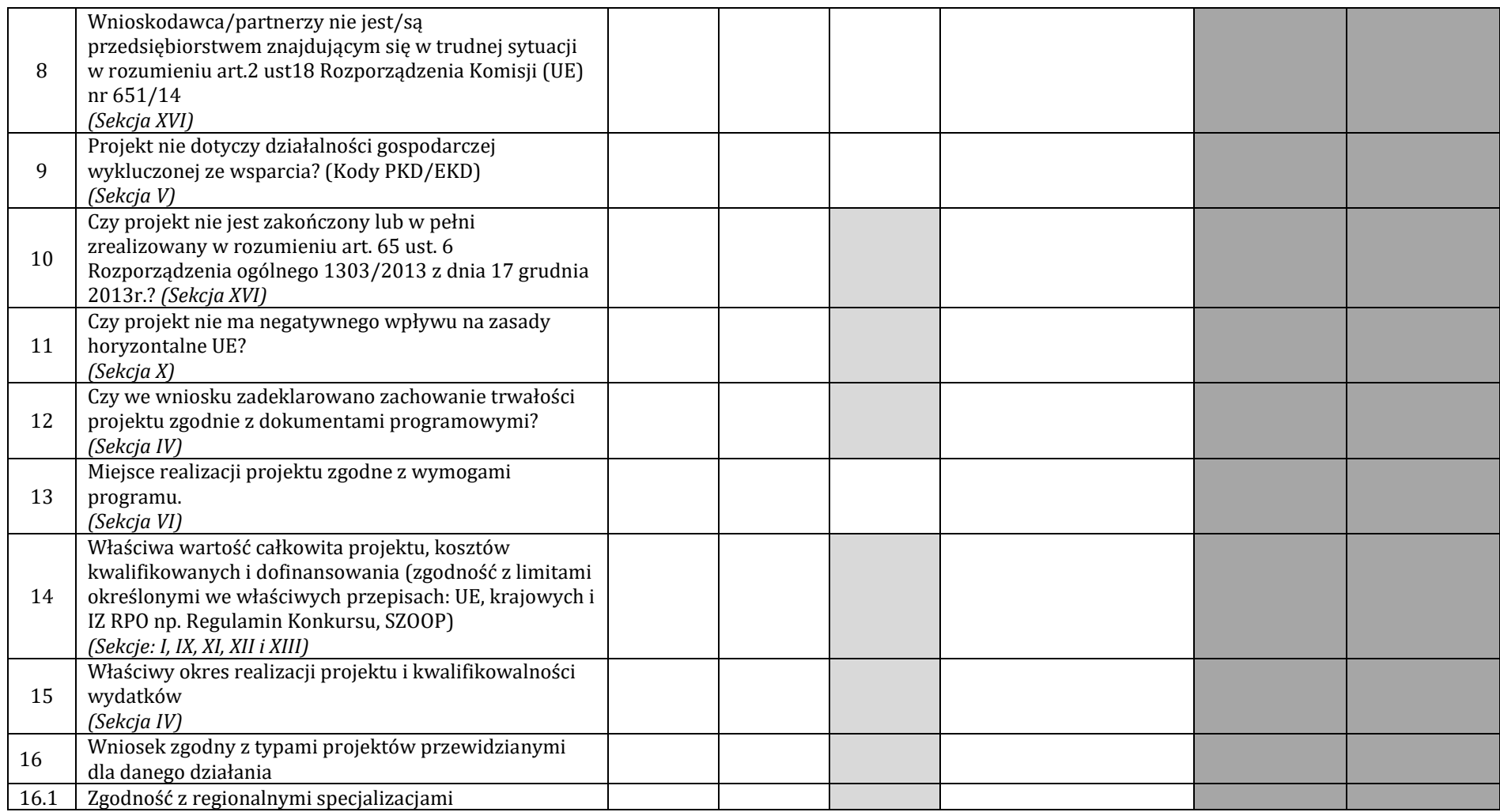

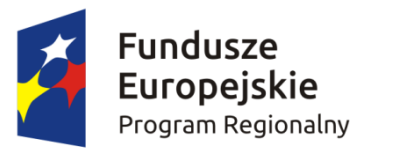

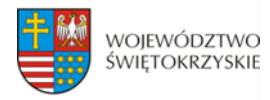

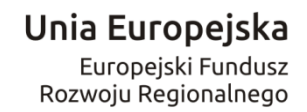

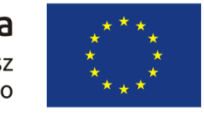

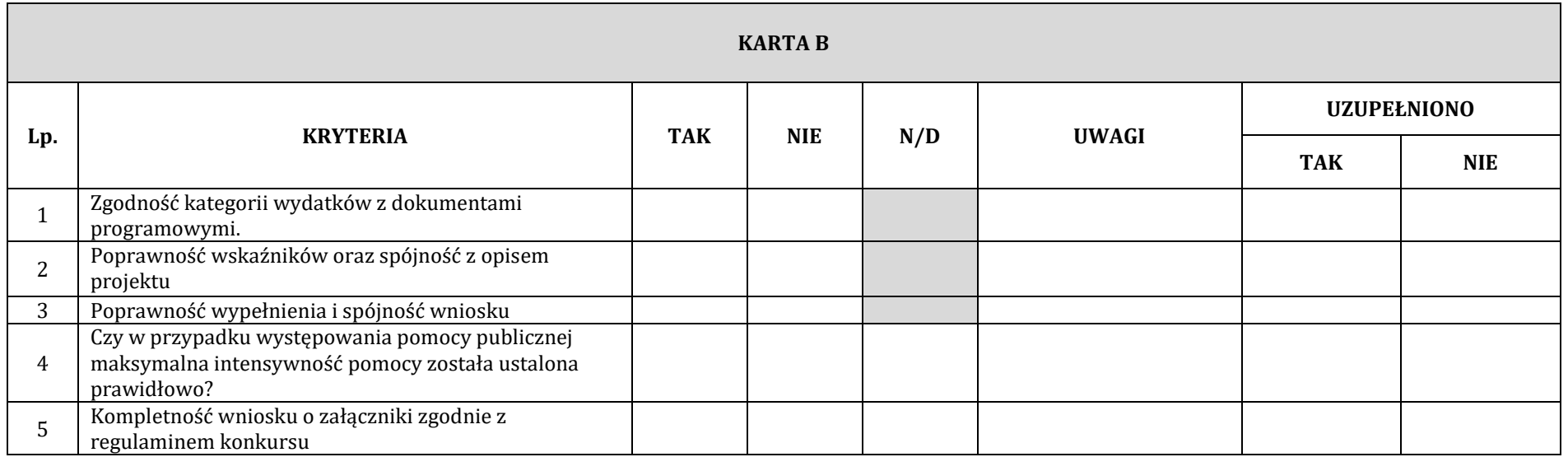

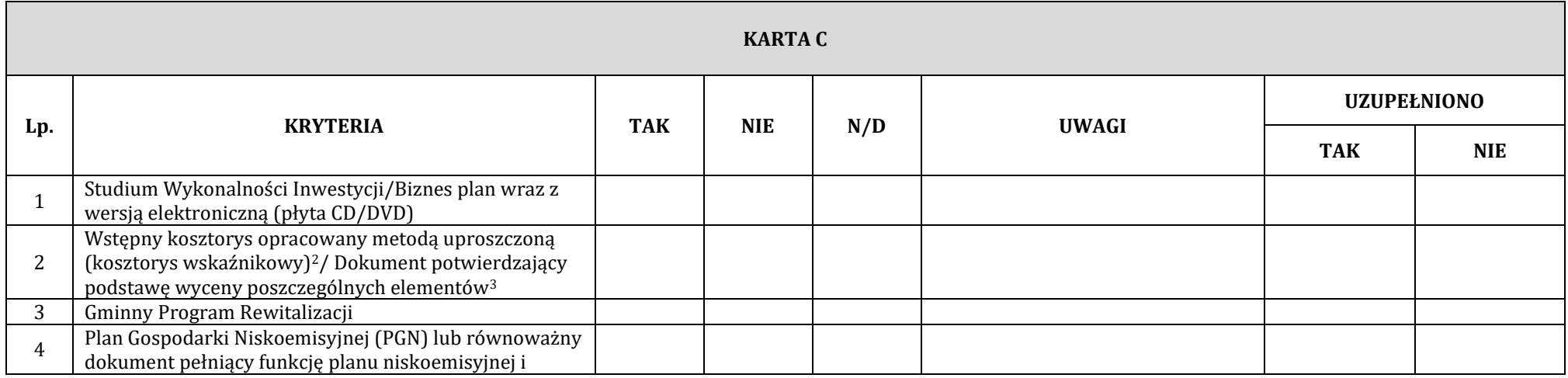

<sup>2</sup> Dotyczy projektów infrastrukturalnych

 $\overline{a}$ 

<sup>3</sup> Dotyczy projektów nieinfrastrukturalnych

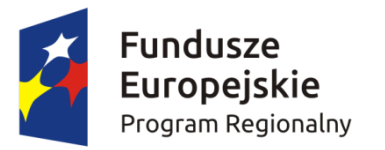

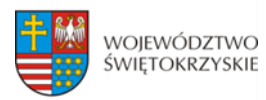

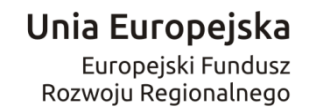

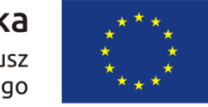

|              | zrównoważonej mobilności miejskiej wraz z                        |  |  |  |
|--------------|------------------------------------------------------------------|--|--|--|
|              | zaświadczeniem z WFOŚiGW w Kielcach lub NFOŚiGW o                |  |  |  |
|              | poprawności opracowania dokumentu                                |  |  |  |
| 5            | Audyt energetyczny lub/i audyt efektywności                      |  |  |  |
|              | energetycznej                                                    |  |  |  |
|              | Kompleksowy plan rozwoju szkól lub inny równoważny               |  |  |  |
| 6            | dokument wraz z zaświadczeniem od organu                         |  |  |  |
|              | odpowiedzialnego za nadzór szkoły potwierdzający, że             |  |  |  |
|              | dana inwestycja wynika z ww. dokumentu                           |  |  |  |
| 7            | Krajowy Rejestr Sądowy bądź inny dokument                        |  |  |  |
|              | rejestrowy Wnioskodawcy / Partnera                               |  |  |  |
| 8            | Oświadczenie o spełnieniu kryteriów MŚP                          |  |  |  |
|              | Zawarta umowa (porozumienie lub inny dokument)                   |  |  |  |
| $\mathbf{q}$ | określająca role stron w realizacji Projektu, wzajemne           |  |  |  |
|              | zobowiązania stron, odpowiedzialność wobec                       |  |  |  |
|              | dysponenta środków unijnych <sup>4</sup>                         |  |  |  |
|              | Upoważnienia i pełnomocnictwa osób/podmiotów                     |  |  |  |
| 10           | upoważnionych do reprezentowania wnioskodawcy,                   |  |  |  |
|              | innych niż wykazanych w dokumentach rejestrowych.                |  |  |  |
| 11           | Inne niezbędne załączone dokumenty wymagane                      |  |  |  |
|              | prawem lub kategorią projektu                                    |  |  |  |
|              | Dokumentacja związana z oceną oddziaływania na środowisko:       |  |  |  |
|              | a) formularz do wniosku o dofinansowanie w zakresie              |  |  |  |
|              | oceny oddziaływania na środowisko (OOŚ)                          |  |  |  |
|              | b) deklaracja<br>odpowiedzialnego<br>organu<br>za                |  |  |  |
|              | monitorowanie Obszarów NATURA 2000 (Dodatek                      |  |  |  |
|              | 1 do Formularza 00Ś)                                             |  |  |  |
| 12           | deklaracja właściwego organu odpowiedzialnego za<br>$\mathbf{c}$ |  |  |  |
|              | gospodarkę wodną (Dodatek 2 do Formularza 00Ś)                   |  |  |  |
|              | tabela dotycząca przestrzegania przez aglomerację<br>d)          |  |  |  |
|              | przepisów dyrektywy dotyczącej oczyszczania                      |  |  |  |
|              | ścieków komunalnych (Dodatek 3 do Formularza                     |  |  |  |
|              | 00 <sup>5</sup>                                                  |  |  |  |
|              | oświadczenie o niezaleganiu z przekazaniem<br>e)                 |  |  |  |
|              | informacji istotnej dla rejestrów prowadzonych                   |  |  |  |

<sup>4</sup> Dokumenty te powinny być załączone w przypadku realizacji Projektu przez więcej niż jeden podmiot.

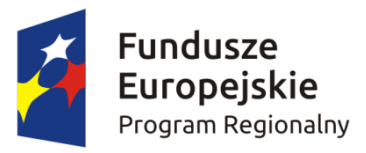

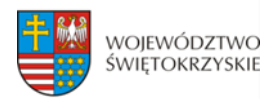

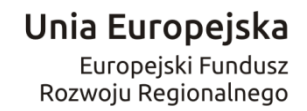

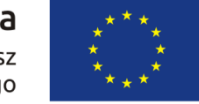

| przez Generalną Dyrekcję Ochrony Środowiska<br>(GDOŠ) <sup>5</sup>                                                                                                    |  |  |  |
|----------------------------------------------------------------------------------------------------|--|--|--|
| wniosek o wydanie decyzji o środowiskowych<br>f)<br>uwarunkowaniach wraz z kartą informacyjną<br>przedsięwzięcia                                                                                                    |  |  |  |
| postanowienie w sprawie potrzeby lub braku<br>potrzeby przeprowadzenia OOŚ wraz z niezbędnymi<br>opiniami właściwych organów opiniujących                                                                                                    |  |  |  |
| h) postanowienie ustalające zakres raportu OOŚ wraz z<br>niezbędnymi opiniami właściwych organów<br>opiniujących                                                                                                    |  |  |  |
| postanowienia uzgadniające RDOŚ oraz opiniujące<br>i<br>właściwego organu Państwowej Inspekcji Sanitarnej<br>(jeżeli zostało wydane) wydane przed decyzją o<br>środowiskowych uwarunkowaniach                                                                           |  |  |  |
| j) dokumenty potwierdzające udział społeczeństwa w<br>procedurze OOŚ                                                                                                    |  |  |  |
| k) decyzje, w przypadku których prowadzi się<br>postępowanie w sprawie oceny oddziaływania na<br>obszar Natura 2000, o których mowa w art. 96 ust. 1<br>i 2 Ustawy OOŚ (dla przedsięwzięć mogących<br>wpływać na obszar Natura 2000)                                    |  |  |  |
| postanowienie organu właściwego do wydania<br>$\mathbf{D}$<br>decyzji inwestycyjnej nakładające obowiązek<br>przedłożenia właściwej dokumentacji do RDOŚ, o<br>której mowa w art. 96 ust. 3 Ustawy 00Ś (dla<br>przedsięwzięć mogących wpływać na obszar Natura<br>2000) |  |  |  |
| m) postanowienie RDOŚ nakładające obowiązek lub<br>obowiązku<br>przeprowadzenia<br>brak<br>oceny<br>oddziaływania przedsięwzięcia na obszar Natura<br>2000                                                                                                    |  |  |  |
| n) postanowienie RDOŚ w sprawie uzgodnienia<br>warunków realizacji przedsięwzięcia w zakresie<br>oddziaływania na obszar Natura 2000                                                                                                    |  |  |  |

<sup>5</sup> Dotyczy organów właściwych do przeprowadzenia oceny oddziaływania przedsięwzięcia na środowisko oraz strategicznej oceny oddziaływania na środowisko.

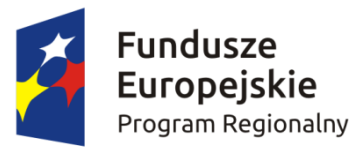

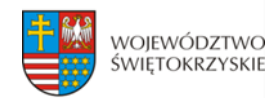

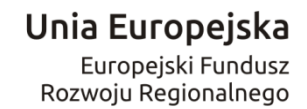

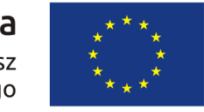

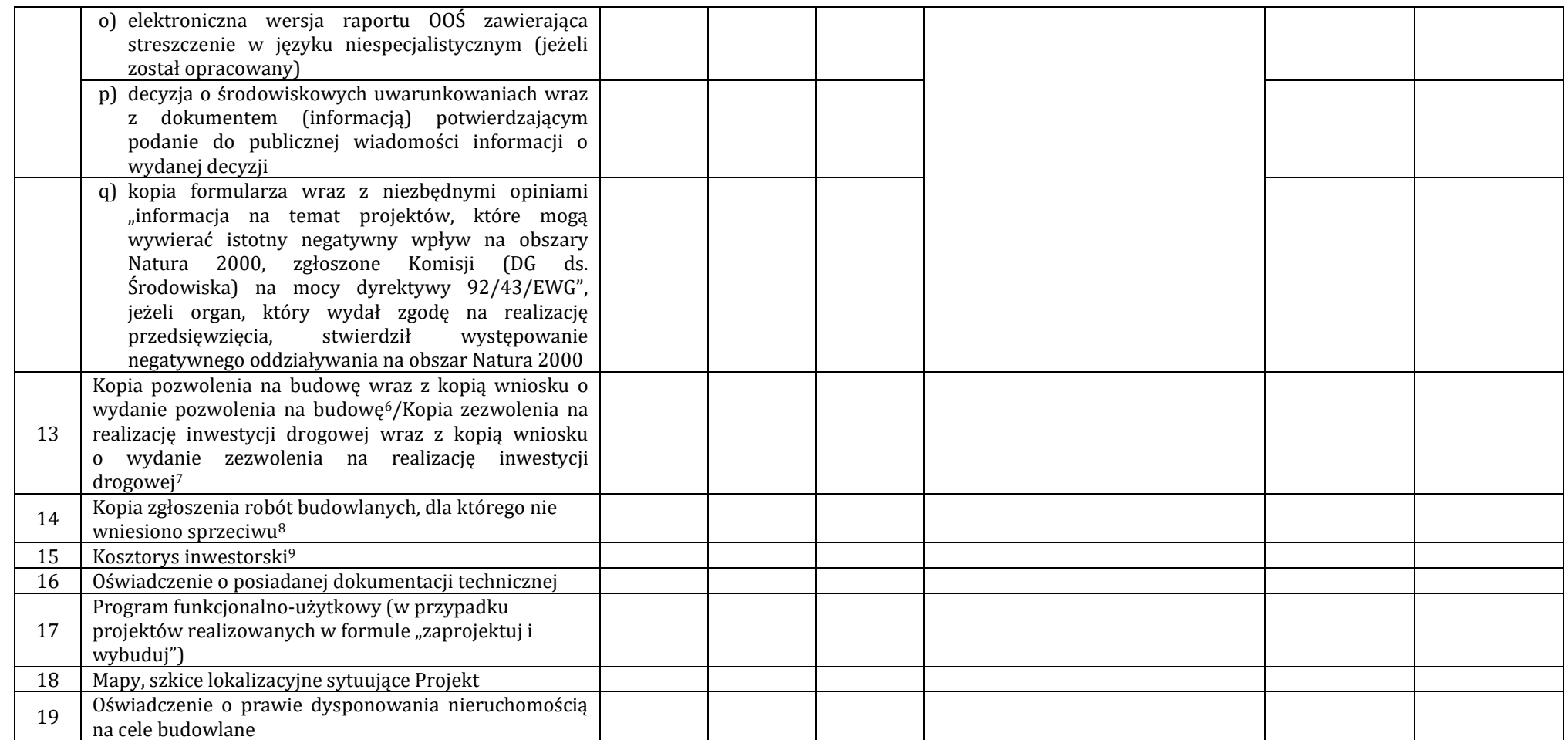

<sup>&</sup>lt;sup>6</sup> nie dotyczy projektów realizowanych w formule "zaprojektuj i wybuduj", dla których wymagane jest załączenie programu funkcjonalno - użytkowego

<sup>7</sup> nie dotyczy projektów realizowanych w formule "zaprojektuj i wybuduj", dla których wymagane jest załączenie programu funkcjonalno - użytkowego <sup>8</sup> nie dotyczy projektów realizowanych w formule "zaprojektuj i wybuduj", dla których wymagane jest załączenie programu funkcjonalno - użytkowego

<sup>9</sup> Dotyczy projektów infrastrukturalnych

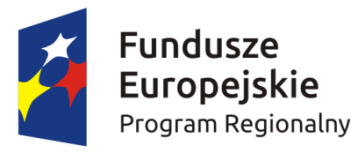

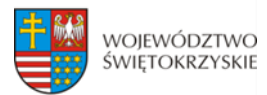

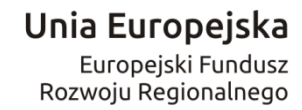

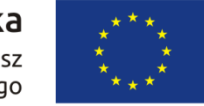

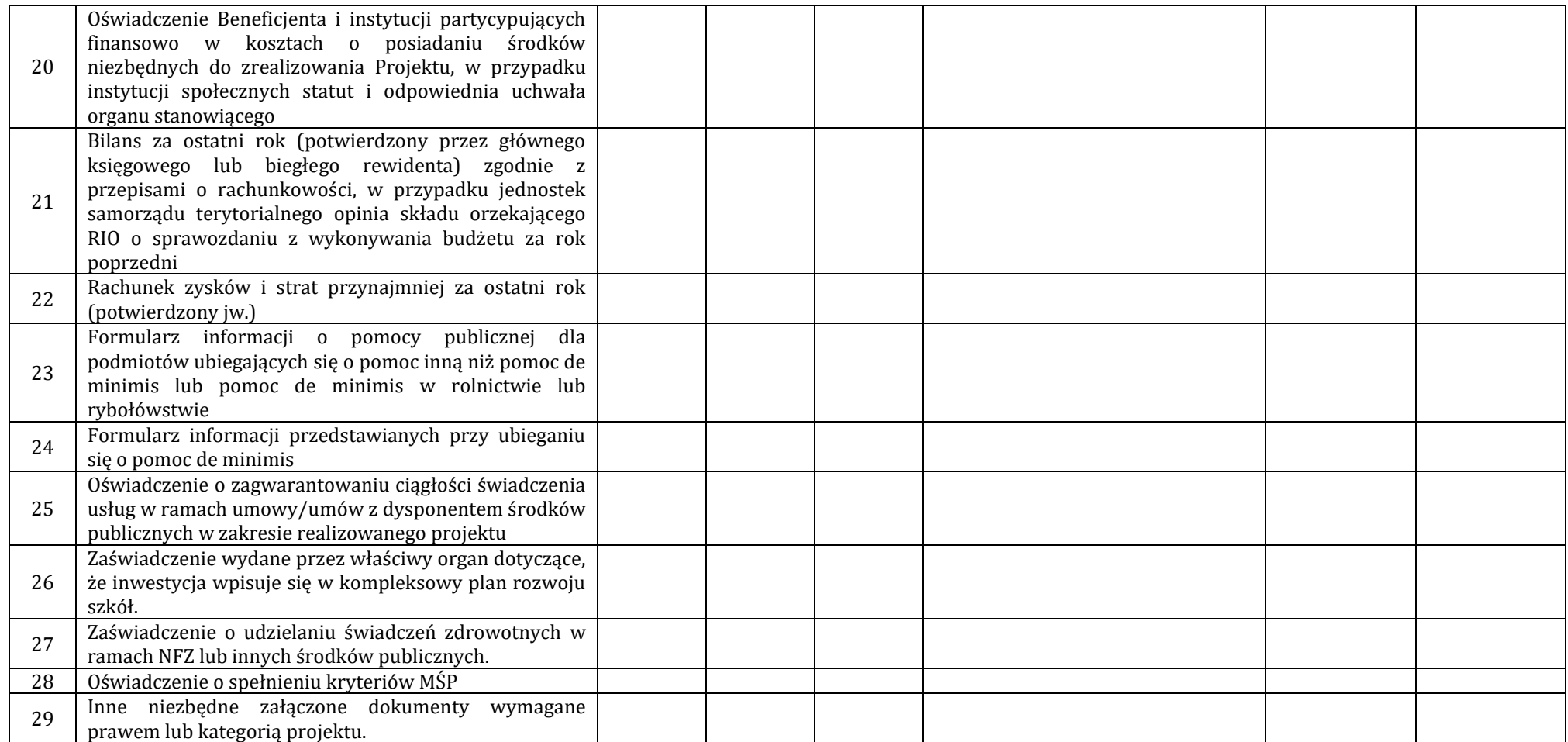

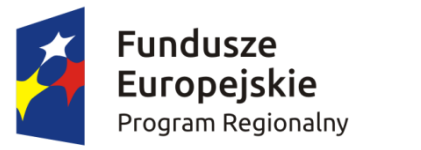

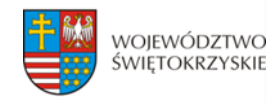

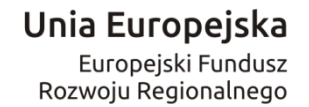

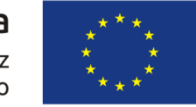

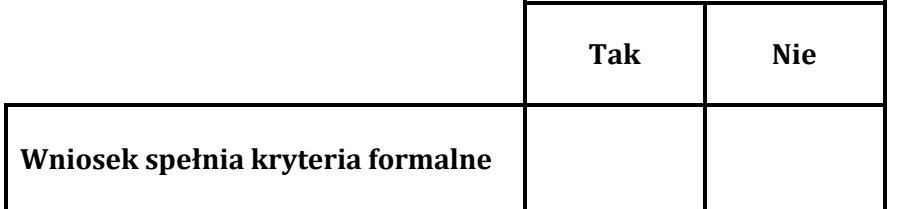

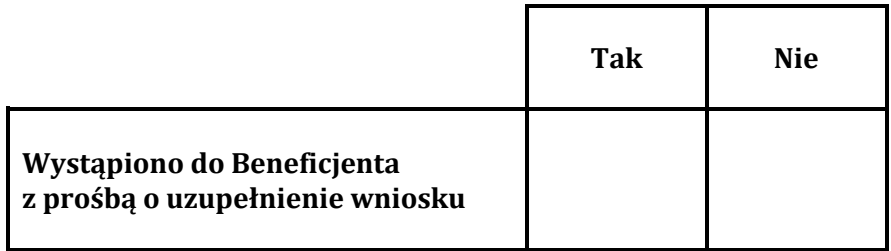

**Decyzja:**………………………………………………………………………………………………………………………………………………..………………………………………………………………

………………………………………………………………………………………….

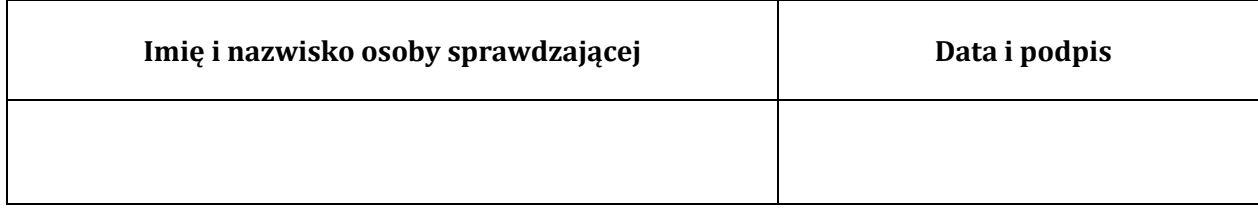

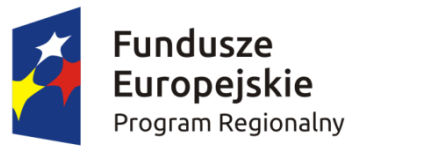

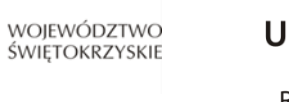

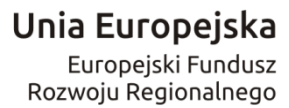

## **PONOWNA WERYFIKACJA WNIOSKU PO UZUPEŁNIENIU PRZEZ BENEFICJENTA BŁĘDÓW FORMALNYCH**

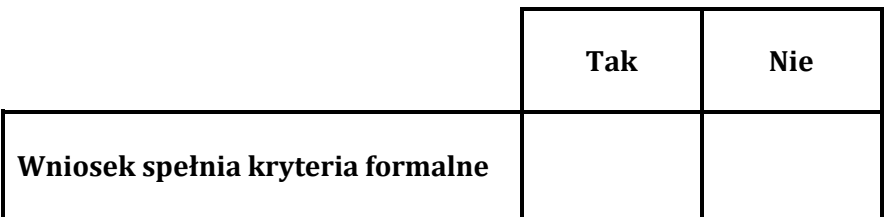

………………………………………………………………………………………….

**Decyzja:**………………………………………………………………………………………………………………………………………………..………………………………………………………………

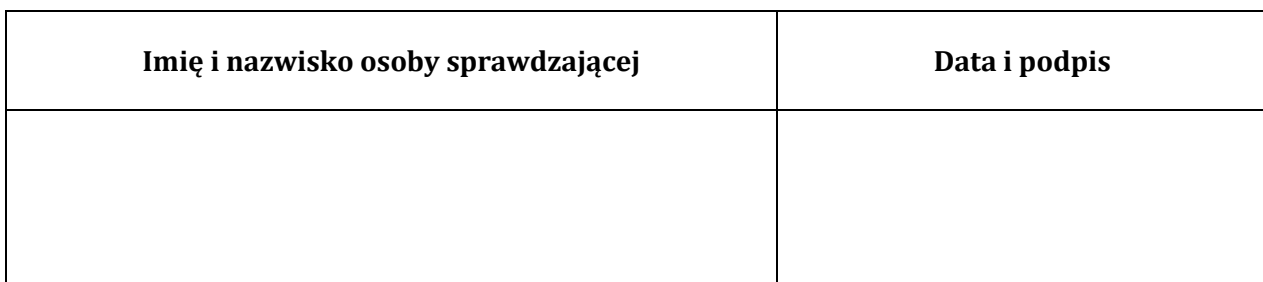

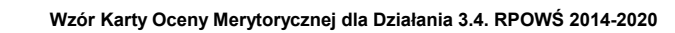

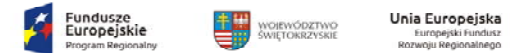

#### **WYNIK OCENY MERYTORYCZNEJ WNIOSKU O DOFINANSOWANIE PROJEKTU W RAMACH RPOWŚ 2014‐2020**

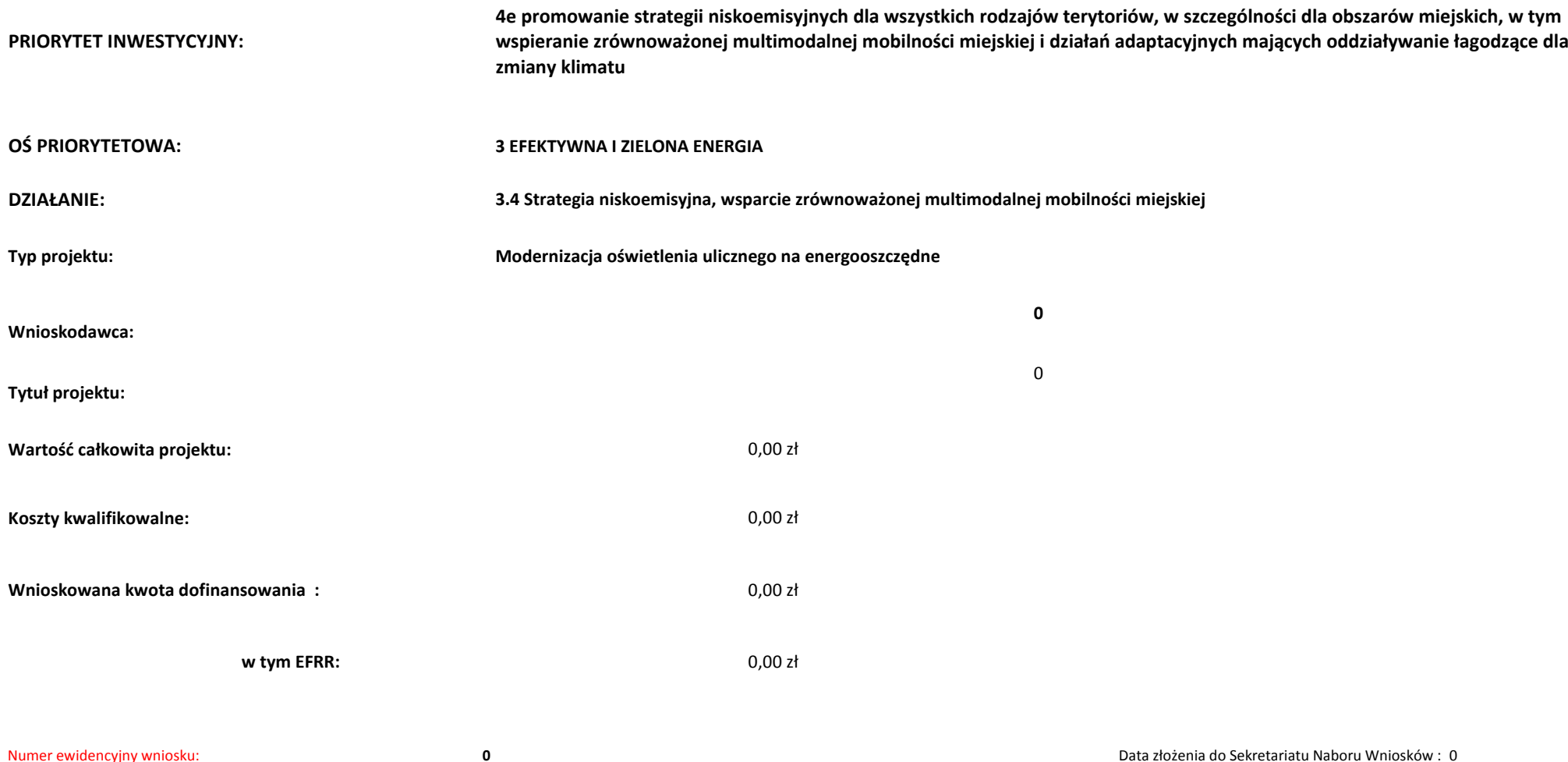

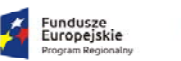

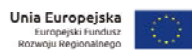

#### **OCENA MERYTORYCZNA**

WOJEWÓDZTWO<br>ŚWIFTOKRZYSKIE

鷨

#### **KRYTERIA DOPUSZCZAJĄCE OGÓLNE**

#### **(Niespełnienie co najmniej jednego <sup>z</sup> wymienionych poniżej kryteriów powoduje odrzucenie projektu)**

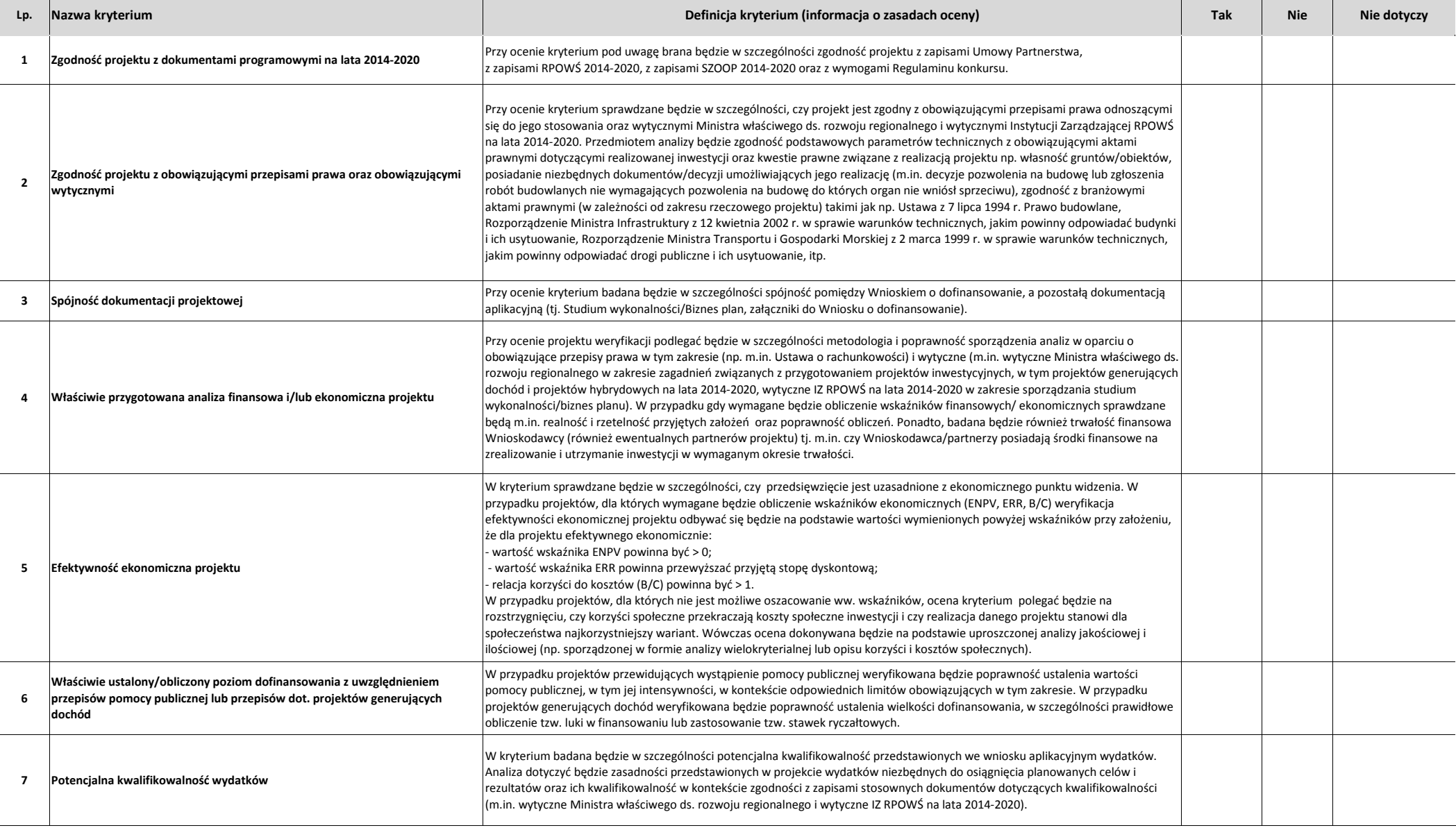

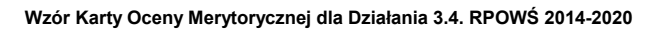

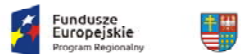

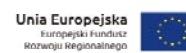

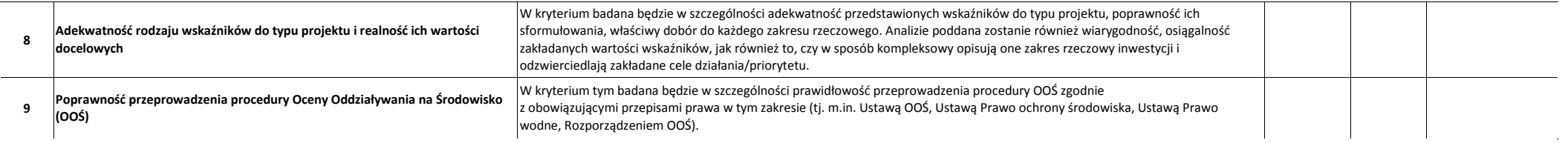

WOJEWÓDZTWO<br>ŚWIETOKRZYSKIE

**Numer ewidencyjny wniosku: 0**

#### **KRYTERIA DOPUSZCZAJĄCE SEKTOROWE**

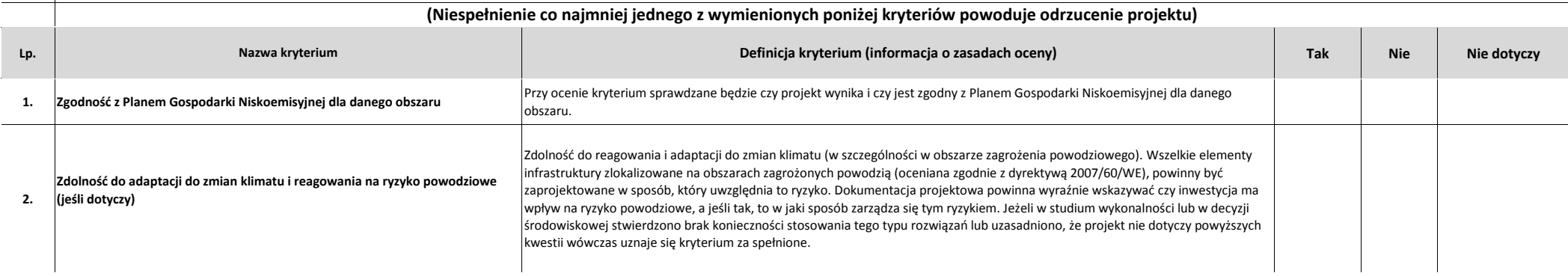

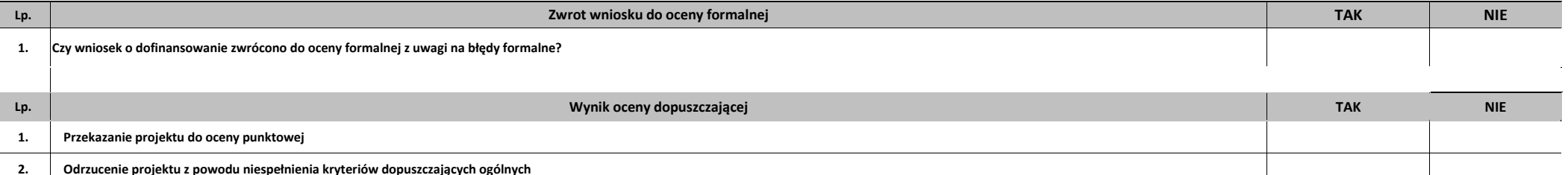

**3. Odrzucenie projektu <sup>z</sup> powodu niespełnienia kryteriów dopuszczających sektorowych**

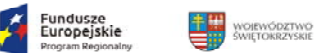

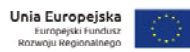

Uwagi do oceny dopuszczającej ogólnej/sektorowej:

**Na II etapie oceny merytorycznej karta kończy się <sup>w</sup> tym miejscu**
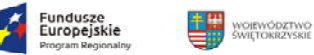

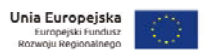

#### **KRYTERIA PUNKTOWE**

**(Nie uzyskanie co najmniej 60% maksymalnej liczby punktów powoduje odrzucenie projektu)**

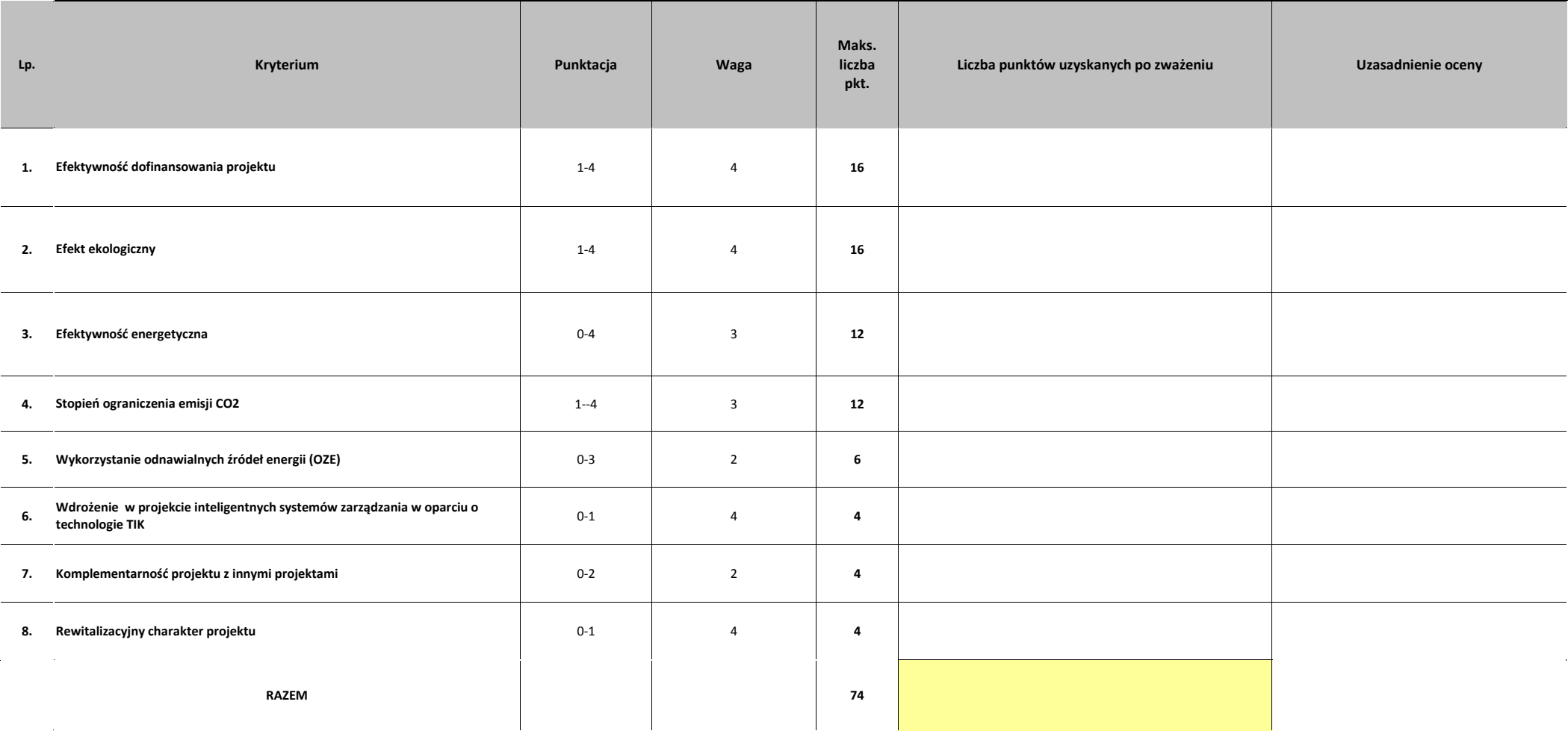

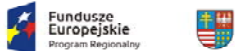

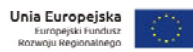

Uzasadnienie oceny punktowej

województwo<br>świetokrzyskie

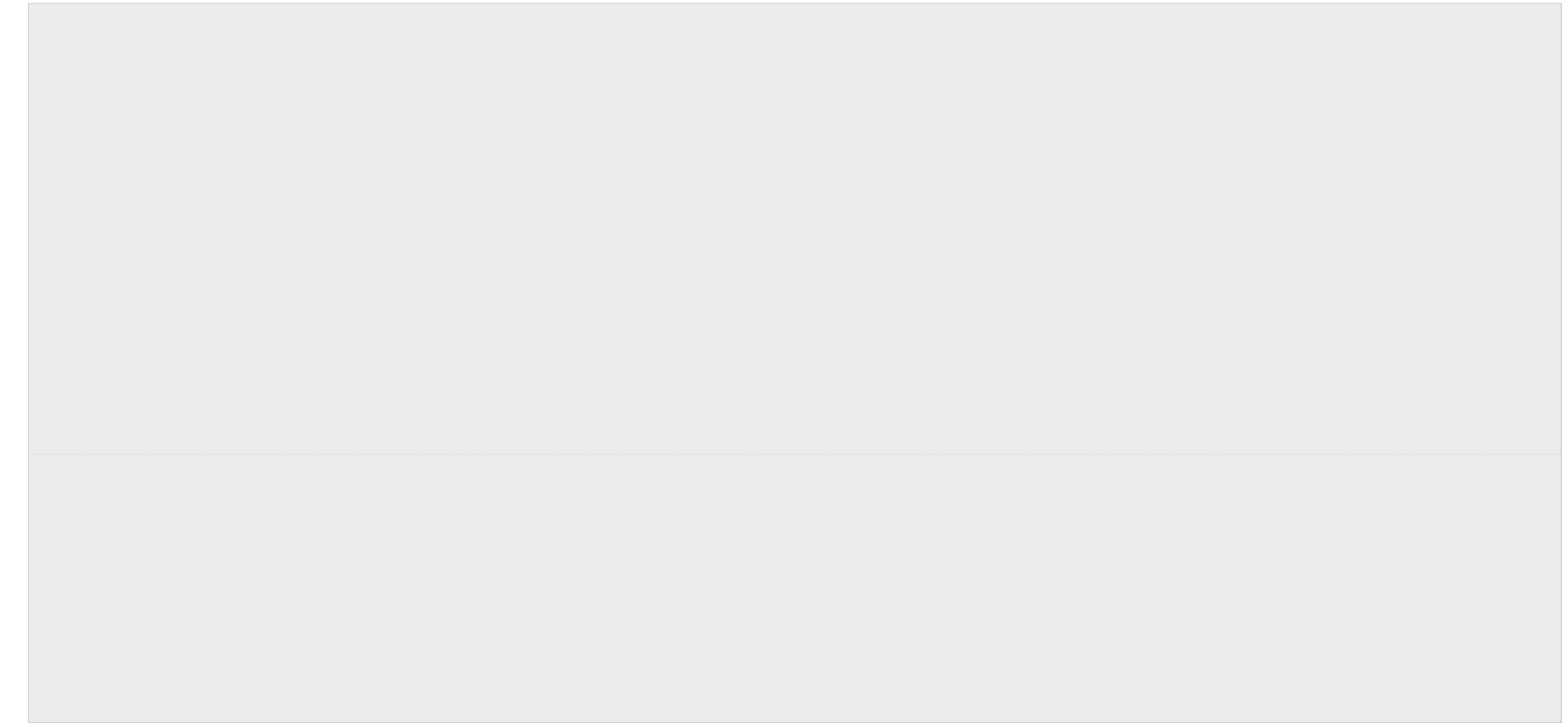

Proponowana kwota dofinansowania: słownie: słownie:

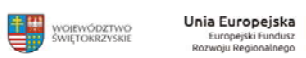

## **Instrukcja dokonywania oceny punktowej projektu**

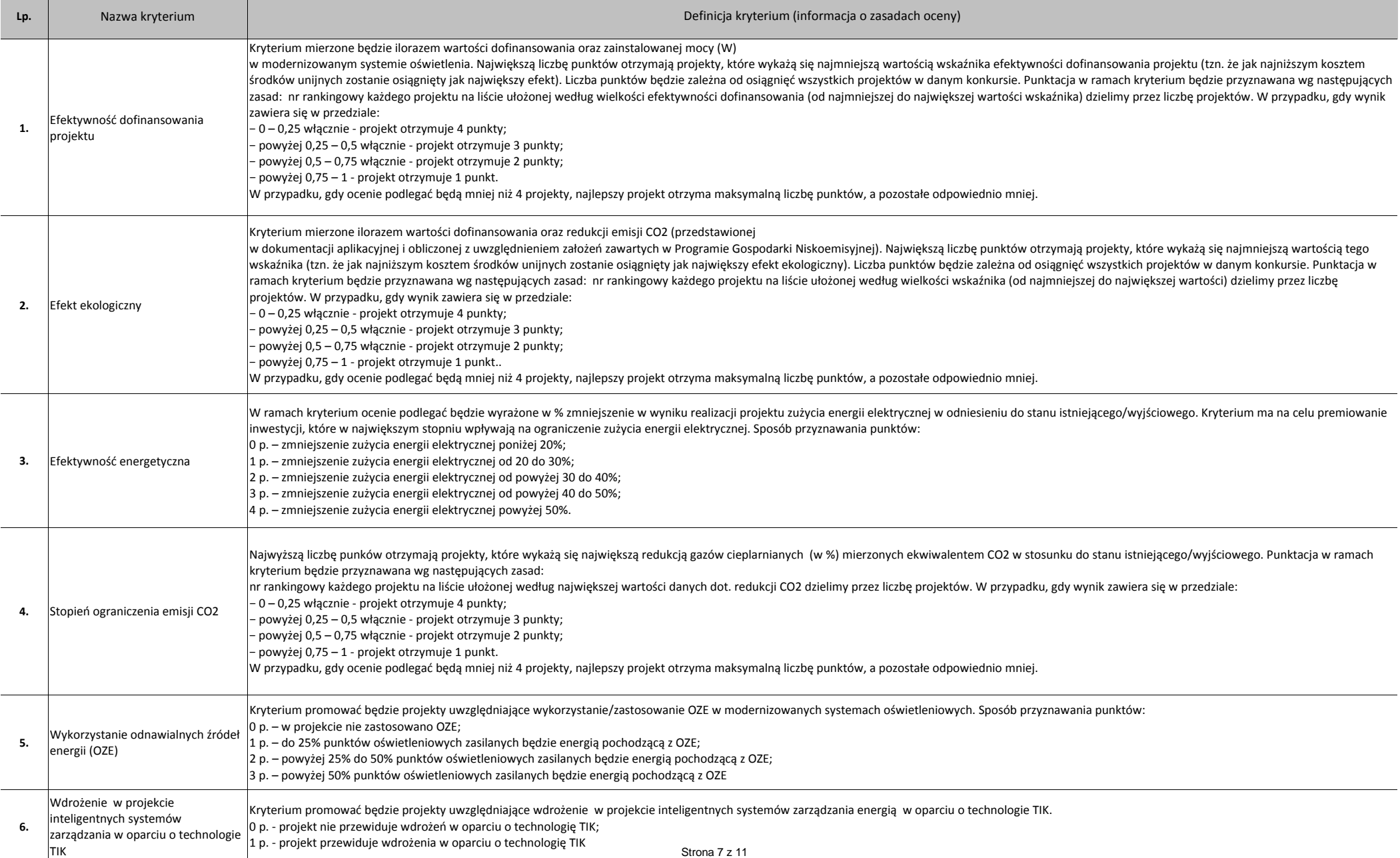

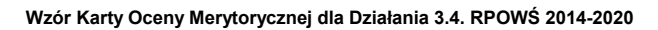

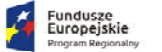

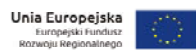

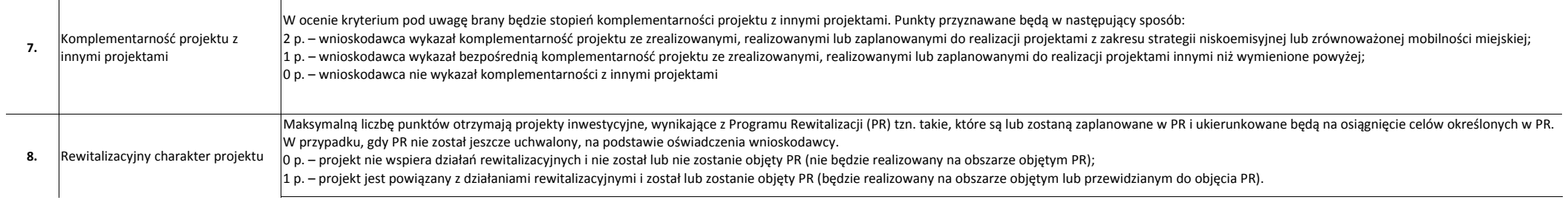

WOJEWÓDZTWÓ<br>ŚWIĘTOKRZYSKIE

讐

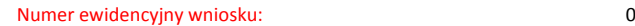

Fundusze<br>Europejskie

#### **WYNIK OCENY DOPUSZCZAJĄCEJ OGÓLNEJ <sup>I</sup> DOPUSZCZAJĄCEJ SEKTOROWEJ:**

Unia Europejska

Europejski F

**DIEWÓDZTWO** 

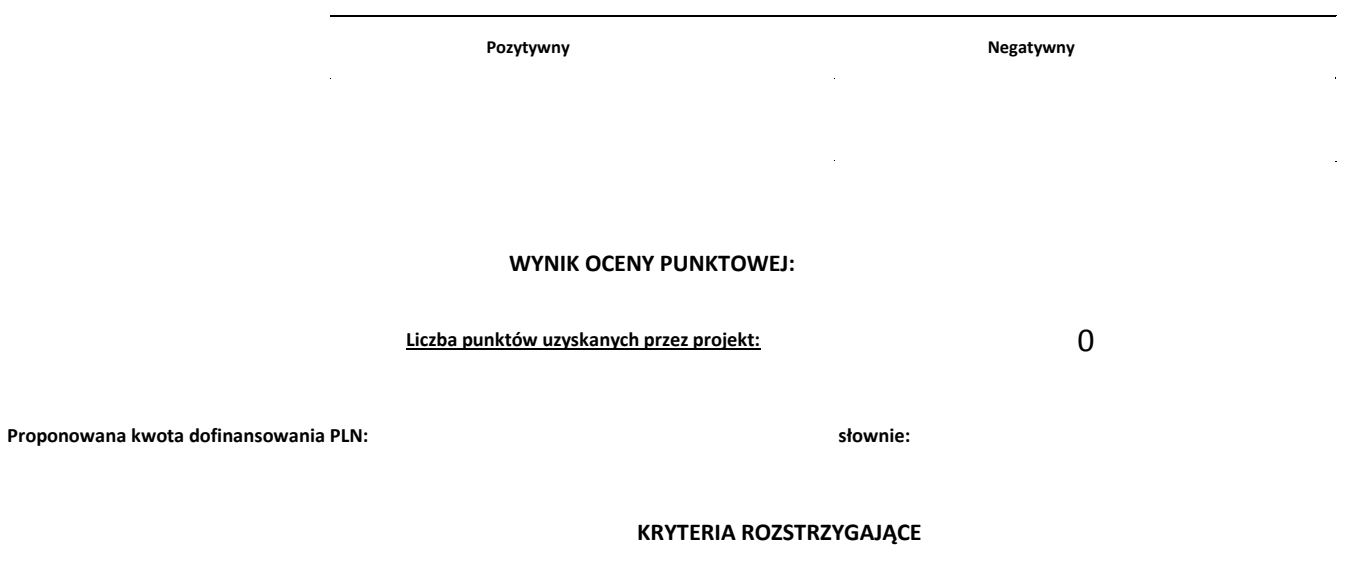

W przypadku uzyskania przez projekty, <sup>w</sup> wyniku oceny merytorycznej, jednakowej liczby punktów, <sup>o</sup> ich kolejności na liście rankingowej przesądza wyższa liczba punktów uzyskana <sup>w</sup> kolejnych kryteriach wskazanych jako rozstrzygające. W przypadku jednakowej liczby punktów uzyskanych <sup>w</sup> kryterium rozstrzygającym nr 1 decyduje liczba punktów uzyskana <sup>w</sup> kryterium nr 2. W przypadku jednakowej liczby punktów uzyskanych <sup>w</sup> kryterium nr 1 i 2 decyduje liczba punktów uzyskana <sup>w</sup> kryterium rozstrzygającym nr 3.

**KRYTERIUM ROZSTZRYGAJĄCE NR 1. Efektywność dofinansowania projektu (kryterium punktowe nr 1). KRYTERIUM ROZSTZRYGAJĄCE NR 2. Efekt ekologiczny (kryterium punktowe nr 2). KRYTERIUM ROZSTZRYGAJĄCE NR 3. Efektywność energetyczna (kryterium punktowe nr 3)**

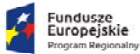

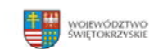

**Unia Europejska**<br>Europejski Fundusz<br>Rozwoju Regionalnego

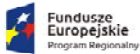

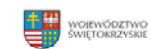

**Unia Europejska**<br>Europejski Fundusz<br>Rozwoju Regionalnego

## **KRYTERIA MERYTORYCZNE**

#### **Oś priorytetowa 3 EFEKTYWNA I ZIELONA ENERGIA**

#### **Działanie 3.4 Strategia niskoemisyjna, wsparcie zrównoważonej multimodalnej mobilności miejskiej (PI 4e)**

#### **(Tryb konkursowy)**

Ocena kryteriów merytorycznych będzie dokonywana na podstawie informacji zawartych we wniosku <sup>o</sup> dofinansowanie oraz wszelkich niezbędnych załącznikach.

# **Opis znaczenia kryteriów: KRYTERIA DOPUSZCZAJĄCE OGÓLNE**

### **(Niespe<sup>ł</sup>nienie co najmniej jednego <sup>z</sup> wymienionych poniżej kryteriów powoduje odrzucenie projektu)**

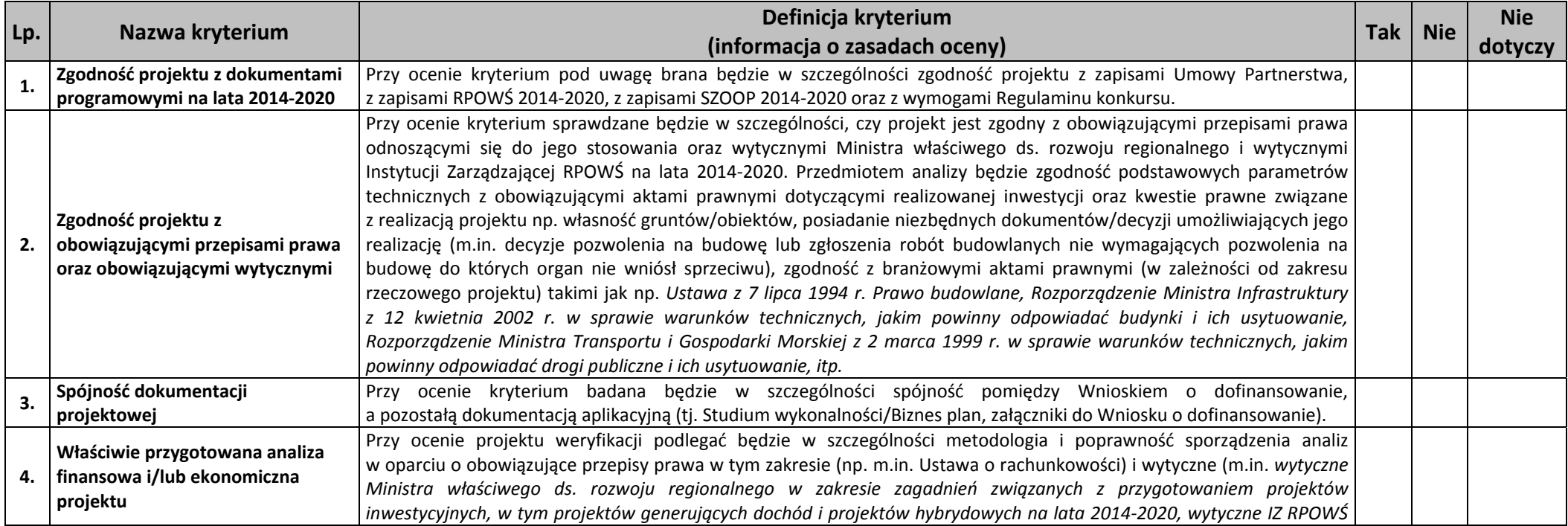

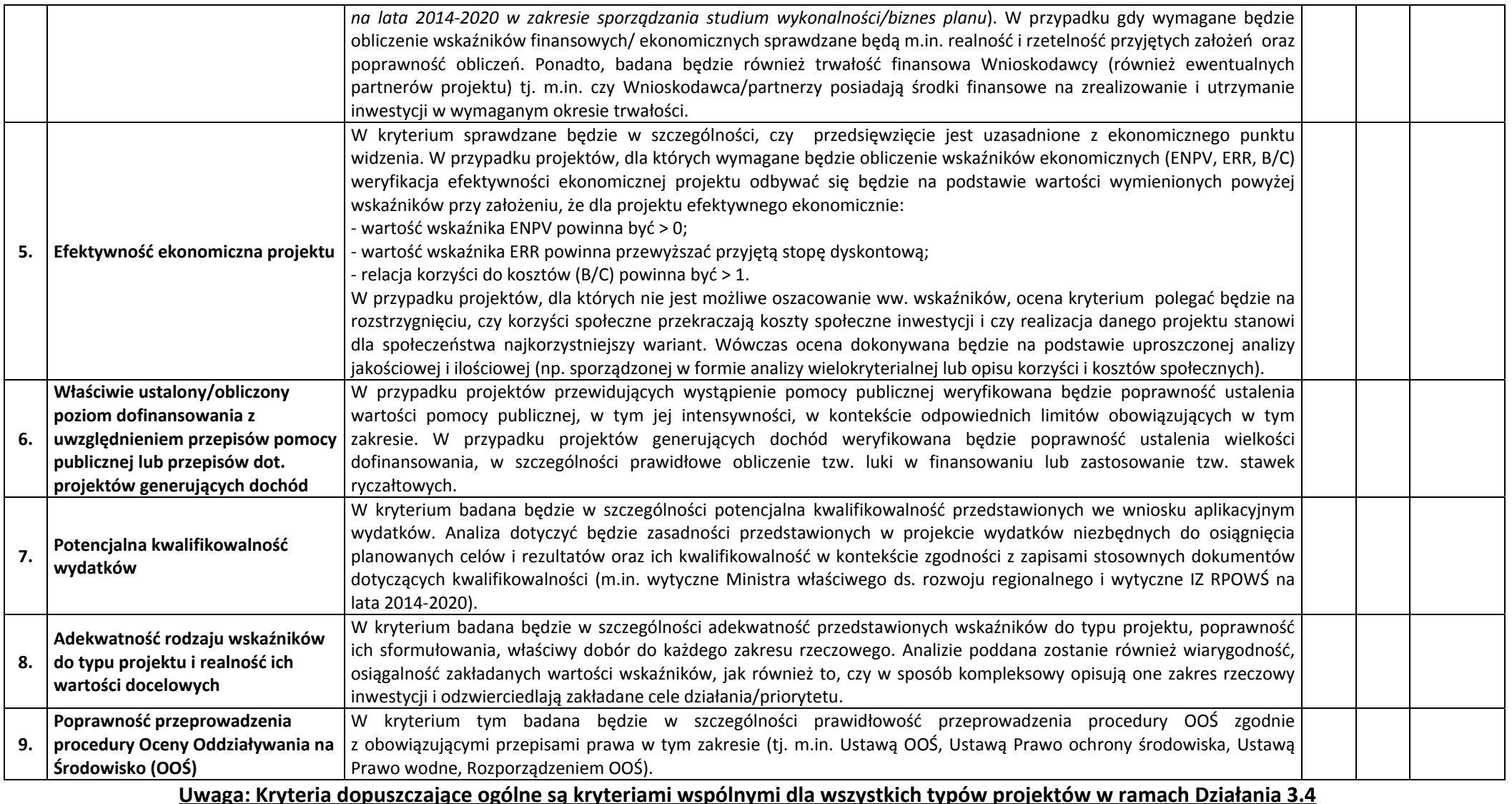

**Typ projektu: Modernizacja <sup>o</sup>świetlenia ulicznego na energooszczędne.**

## **Opis znaczenia kryteriów: KRYTERIA DOPUSZCZAJĄCE SEKTOROWE**

### **(Niespe<sup>ł</sup>nienie co najmniej jednego <sup>z</sup> wymienionych poniżej kryteriów powoduje odrzucenie projektu)**

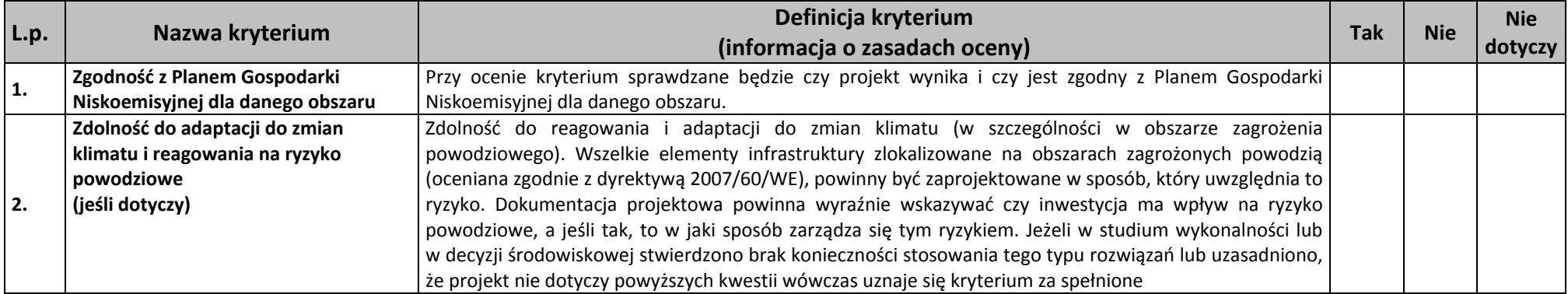

# **Opis znaczenia kryteriów: KRYTERIA PUNKTOWE**

**(Nieuzyskanie co najmniej 60% maksymalnej liczby punktów powoduje odrzucenie projektu)**

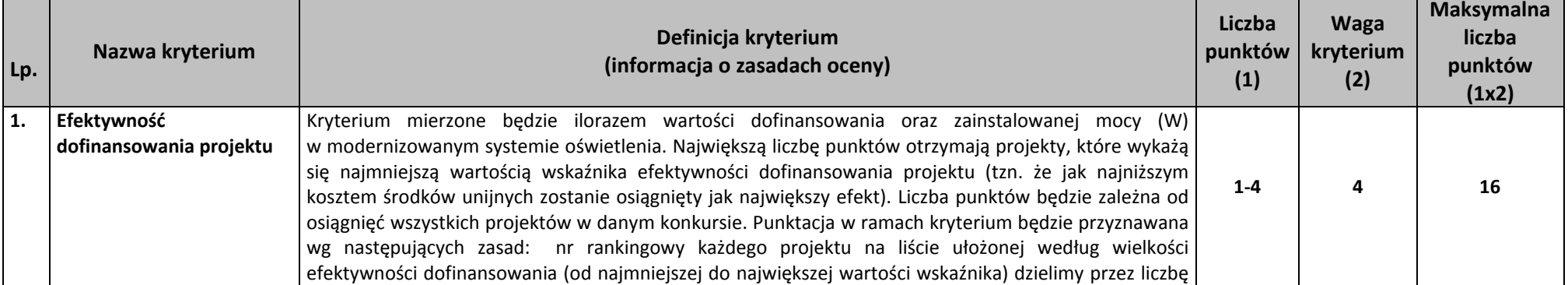

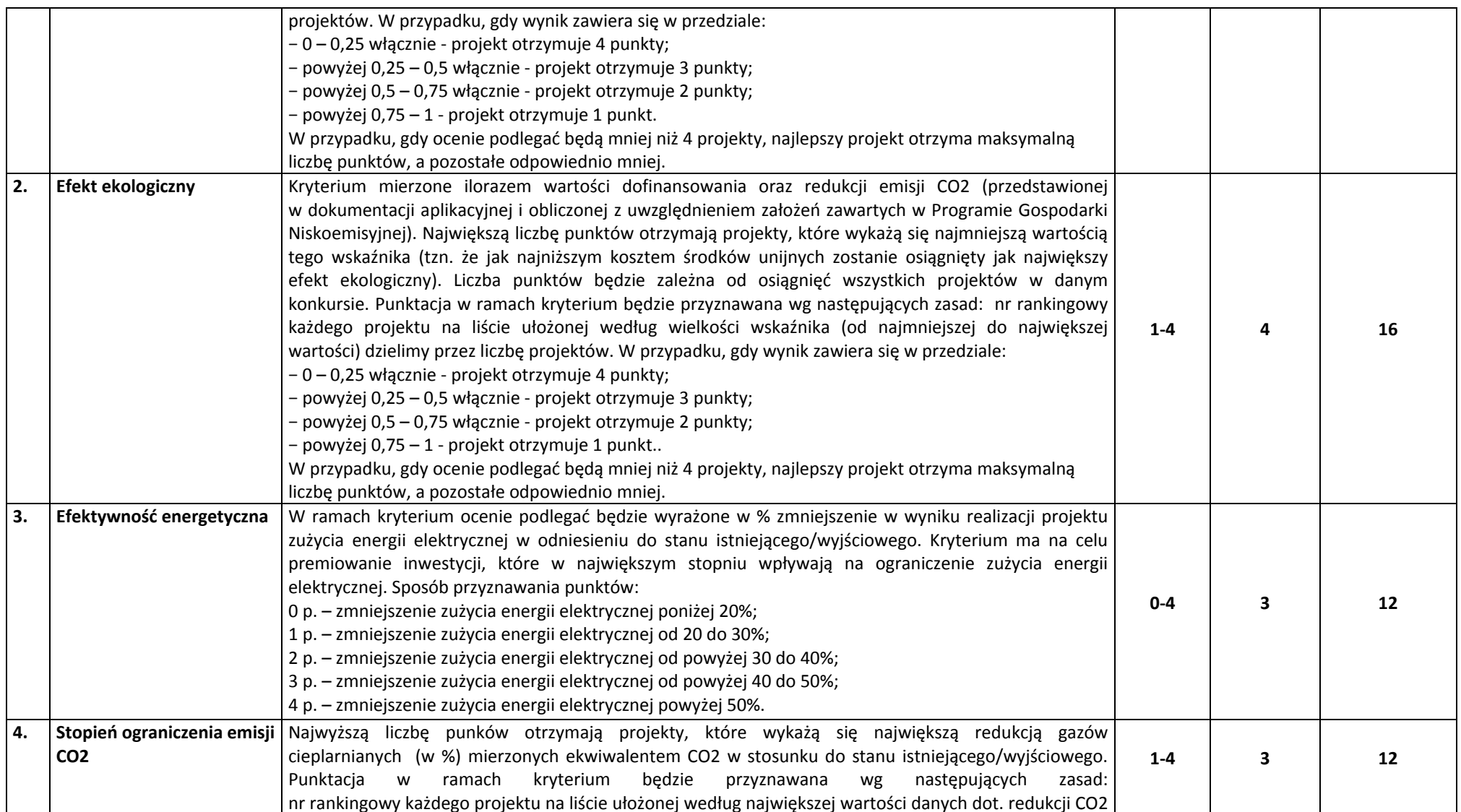

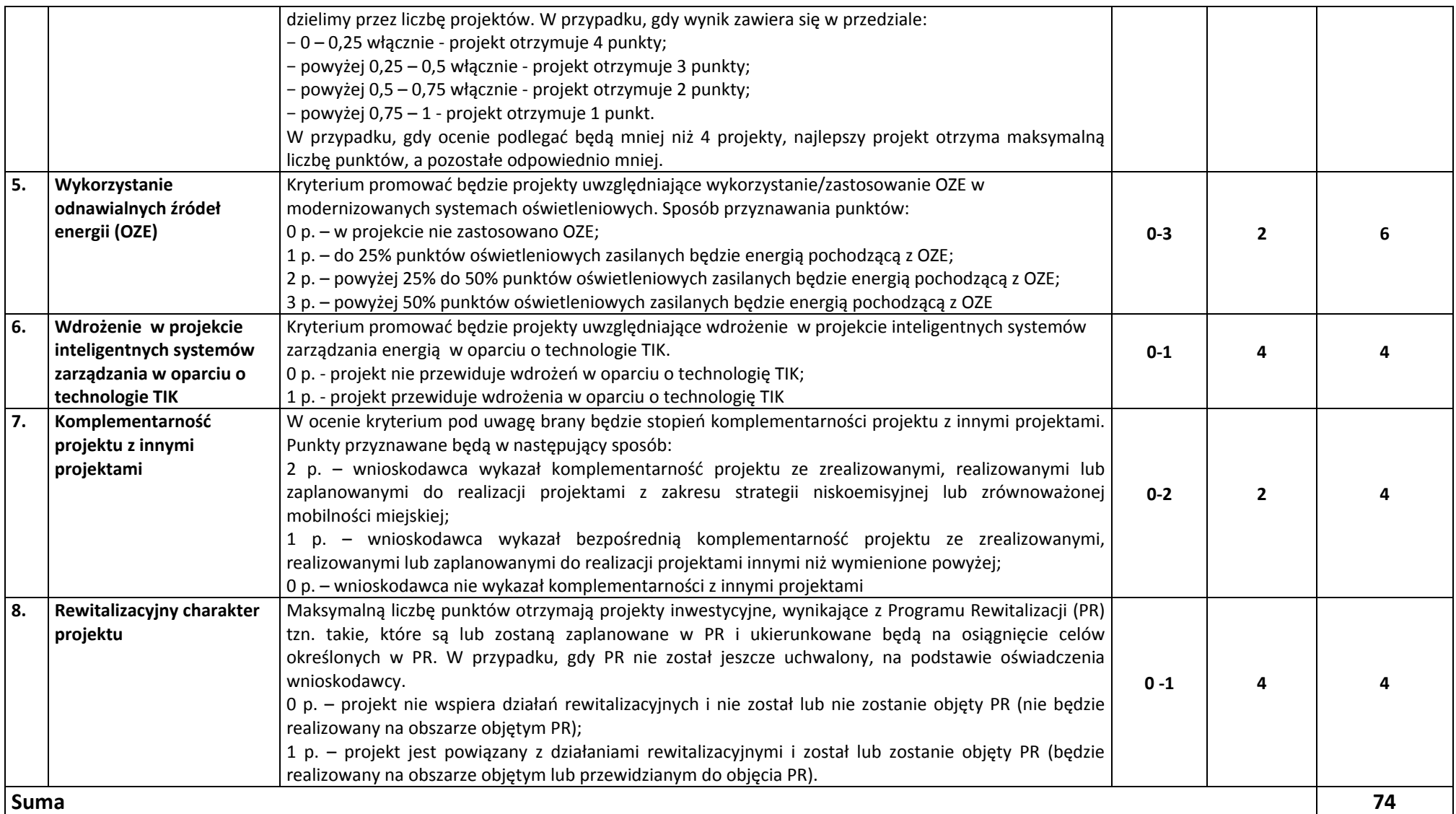

## **KRYTERIA ROZSTRZYGAJĄCE**

W przypadku uzyskania przez projekty, <sup>w</sup> wyniku oceny merytorycznej, jednakowej liczby punktów, <sup>o</sup> ich kolejności na liście rankingowej przesądza wyższa liczba punktów uzyskana w kolejnych kryteriach wskazanych jako rozstrzygające. W przypadku jednakowej liczby punktów uzyskanych <sup>w</sup> kryterium rozstrzygającym nr 1 decyduje liczba punktów uzyskana w kryterium nr 2. W przypadku jednakowej liczby punktów uzyskanych <sup>w</sup> kryterium nr 1 i 2 decyduje liczba punktów uzyskana <sup>w</sup> kryterium rozstrzygającym nr 3.

**KRYTERIUM ROZSTZRYGAJĄCE NR 1. Efektywność dofinansowania projektu** (kryterium punktowe nr 1). **KRYTERIUM ROZSTZRYGAJĄCE NR 2. Efekt ekologiczny** (kryterium punktowe nr 2). **KRYTERIUM ROZSTZRYGAJĄCE NR 3. Efektywność energetyczna** (kryterium punktowe nr 3)

**Typ projektu: Budowa lub modernizacja sieci ciepłowniczej oraz wymiana źródeł ciepła.**

# **Opis znaczenia kryteriów: KRYTERIA DOPUSZCZAJĄCE SEKTOROWE**

#### **(Niespe<sup>ł</sup>nienie co najmniej jednego <sup>z</sup> wymienionych poniżej kryteriów powoduje odrzucenie projektu)**

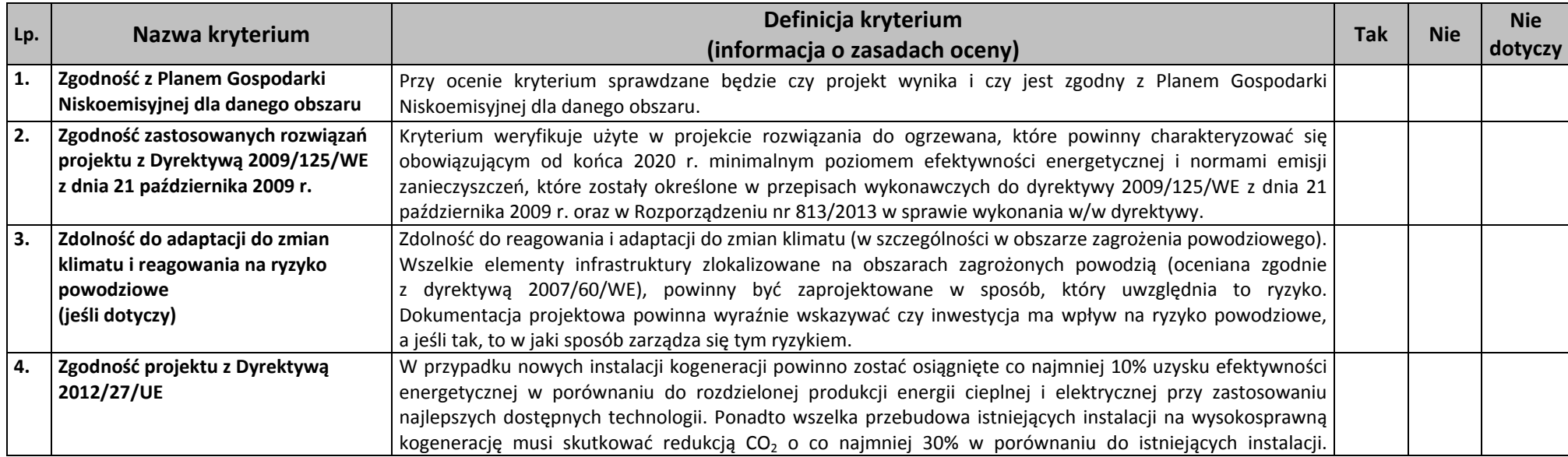

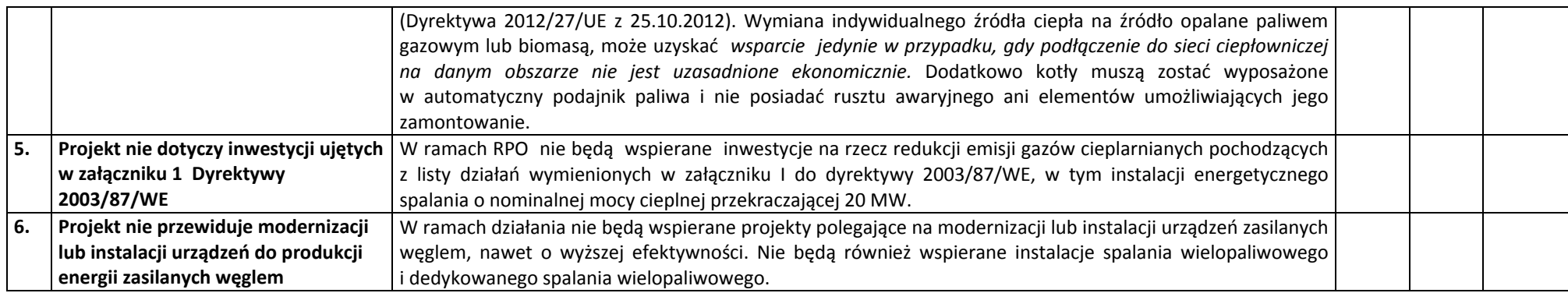

# **Opis znaczenia kryteriów: KRYTERIA PUNKTOWE**

### **(Nieuzyskanie co najmniej 60% maksymalnej liczby punktów powoduje odrzucenie projektu)**

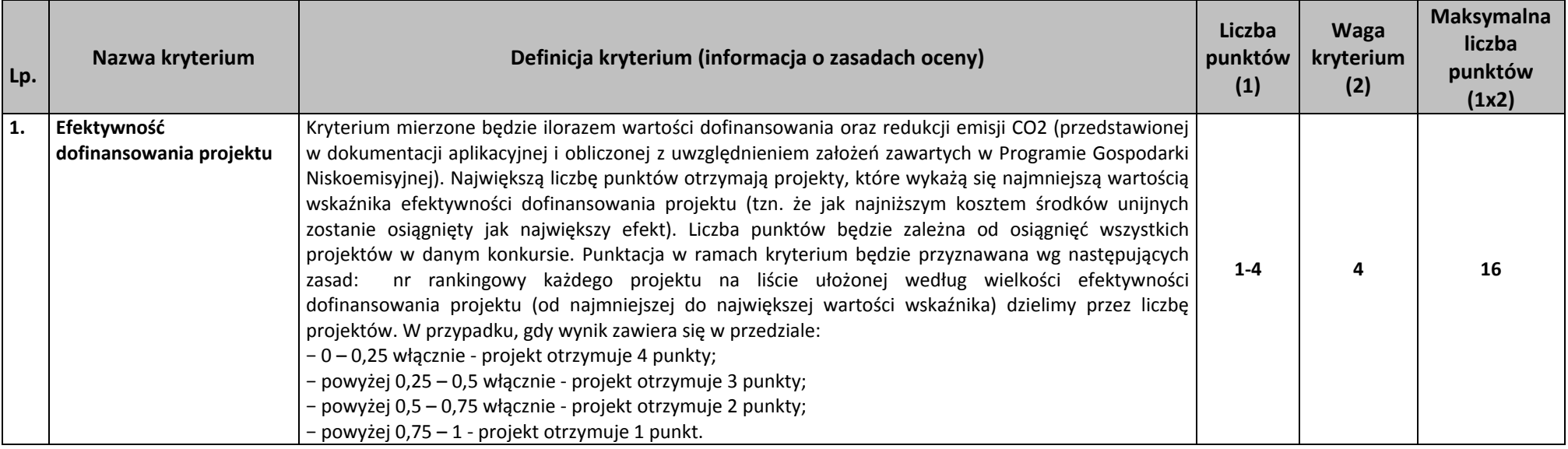

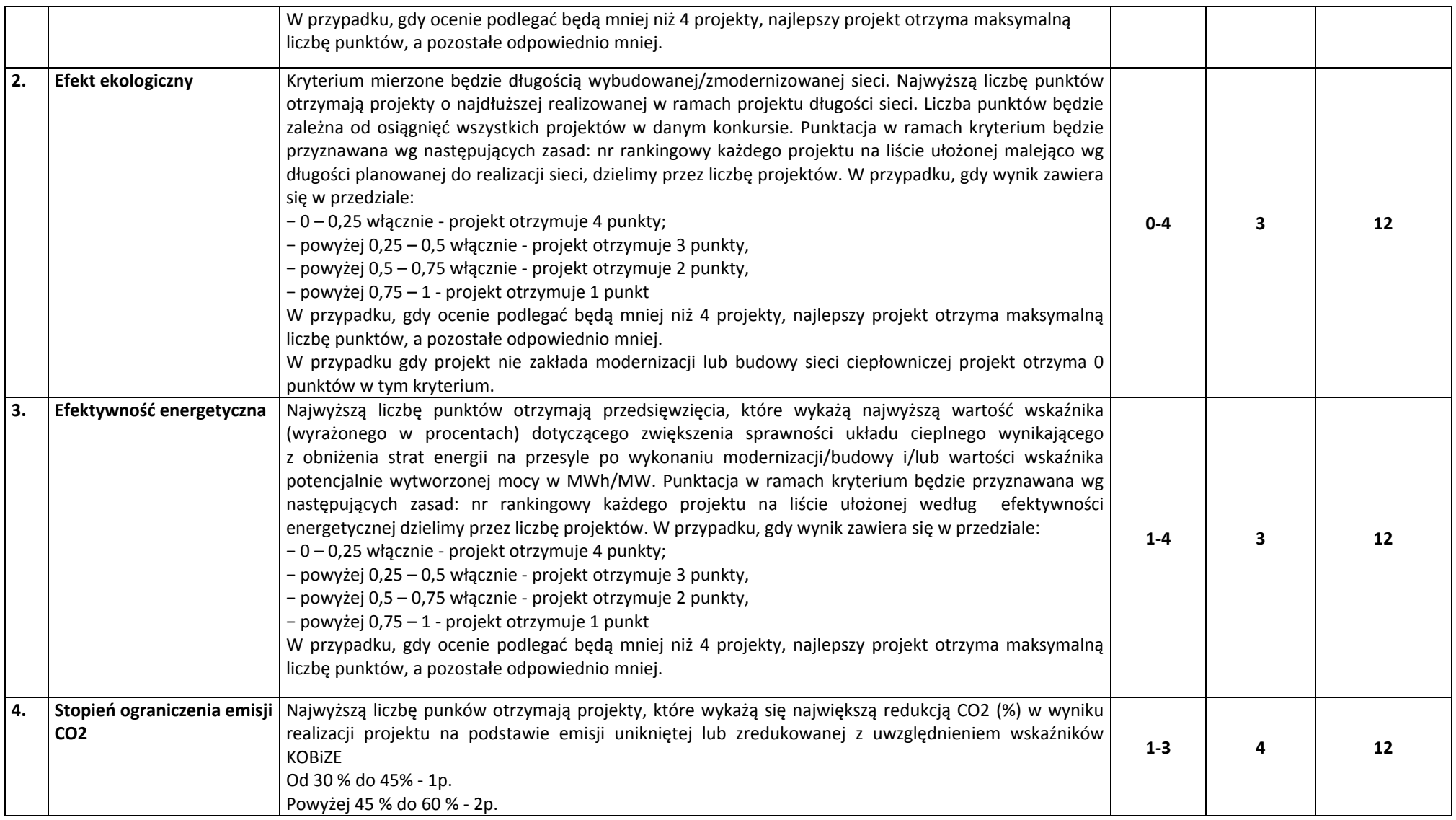

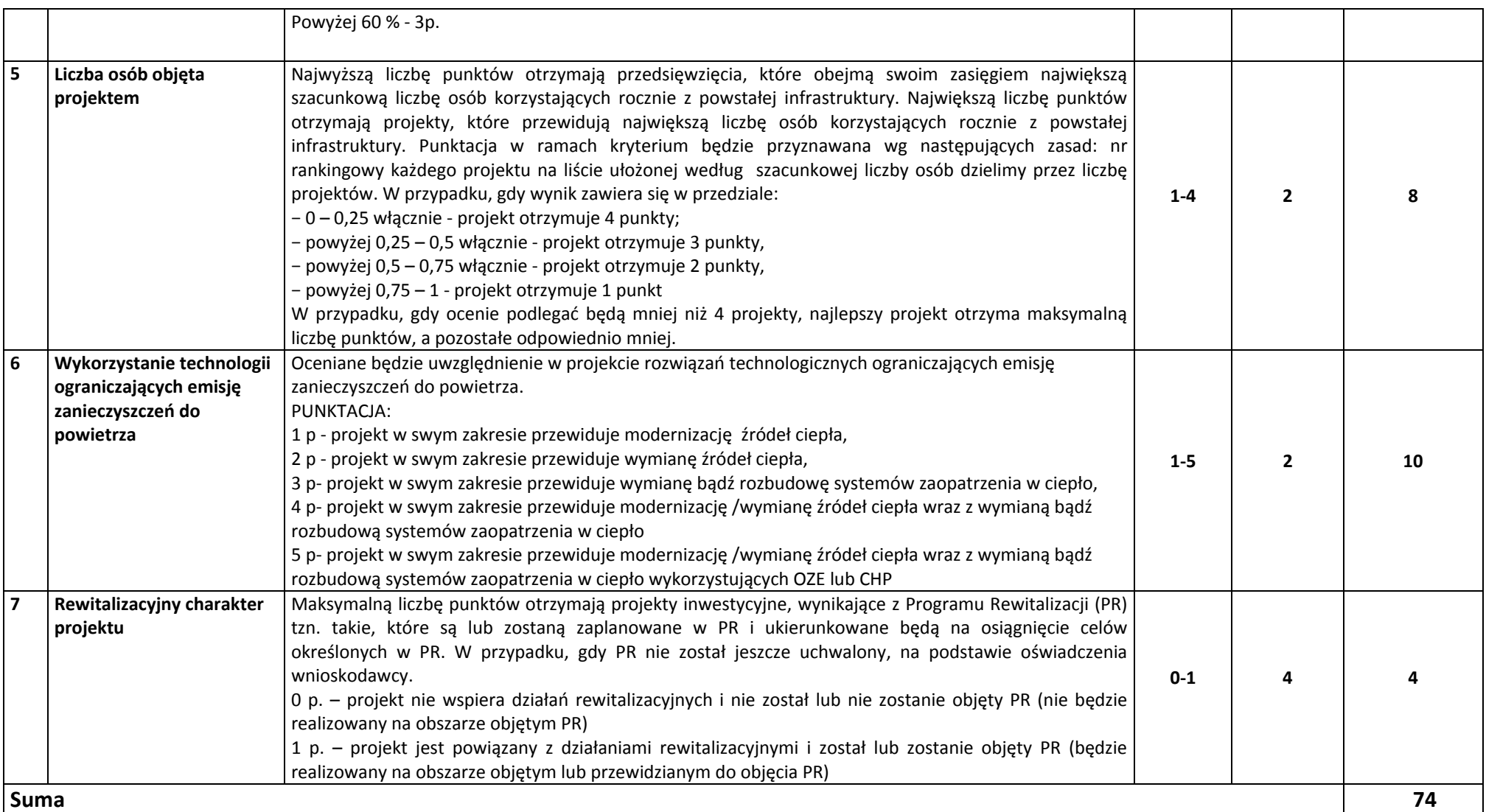

## **KRYTERIA ROZSTRZYGAJĄCE**

W przypadku uzyskania przez projekty, <sup>w</sup> wyniku oceny merytorycznej, jednakowej liczby punktów, <sup>o</sup> ich kolejności na liście rankingowej przesądza wyższa liczba punktów uzyskana w kolejnych kryteriach wskazanych jako rozstrzygające. W przypadku jednakowej liczby punktów uzyskanych <sup>w</sup> kryterium rozstrzygającym nr 1 decyduje liczba punktów uzyskana w kryterium nr 2. W przypadku jednakowej liczby punktów uzyskanych <sup>w</sup> kryterium nr 1 i 2 decyduje liczba punktów uzyskana <sup>w</sup> kryterium rozstrzygającym nr 3.

**KRYTERIUM ROZSTZRYGAJĄCE NR 1. Efektywność dofinansowania projektu** (kryterium punktowe nr 1). **KRYTERIUM ROZSTZRYGAJĄCE NR 2. Efekt ekologiczny** (kryterium punktowe nr 2). **KRYTERIUM ROZSTZRYGAJĄCE NR 3. Efektywność energetyczna** (kryterium punktowe nr 3).

Typ projektu: Budowa lub modernizacja jednostek wytwarzania energii elektrycznej mikrokogeneracji, kogeneracji lub trigeneracji.

# **Opis znaczenia kryteriów: KRYTERIA DOPUSZCZAJĄCE SEKTOROWE**

### **(Niespe<sup>ł</sup>nienie co najmniej jednego <sup>z</sup> wymienionych poniżej kryteriów powoduje odrzucenie projektu)**

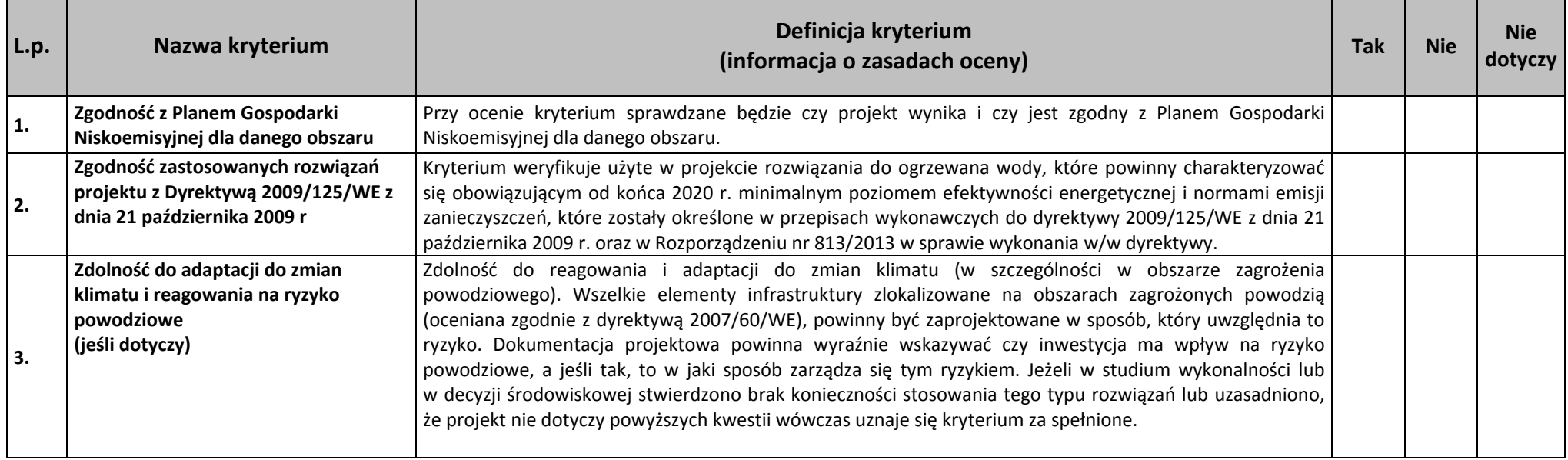

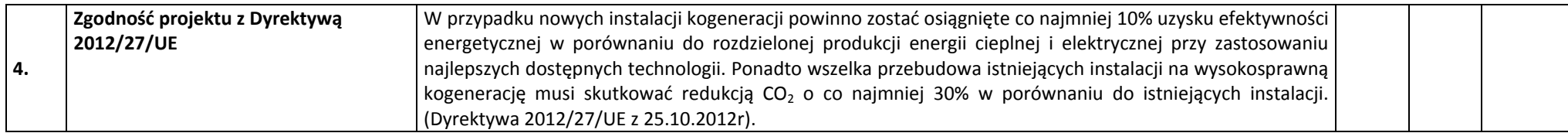

# **Opis znaczenia kryteriów: KRYTERIA PUNKTOWE**

### **(Nieuzyskanie co najmniej 60% maksymalnej liczby punktów powoduje odrzucenie projektu)**

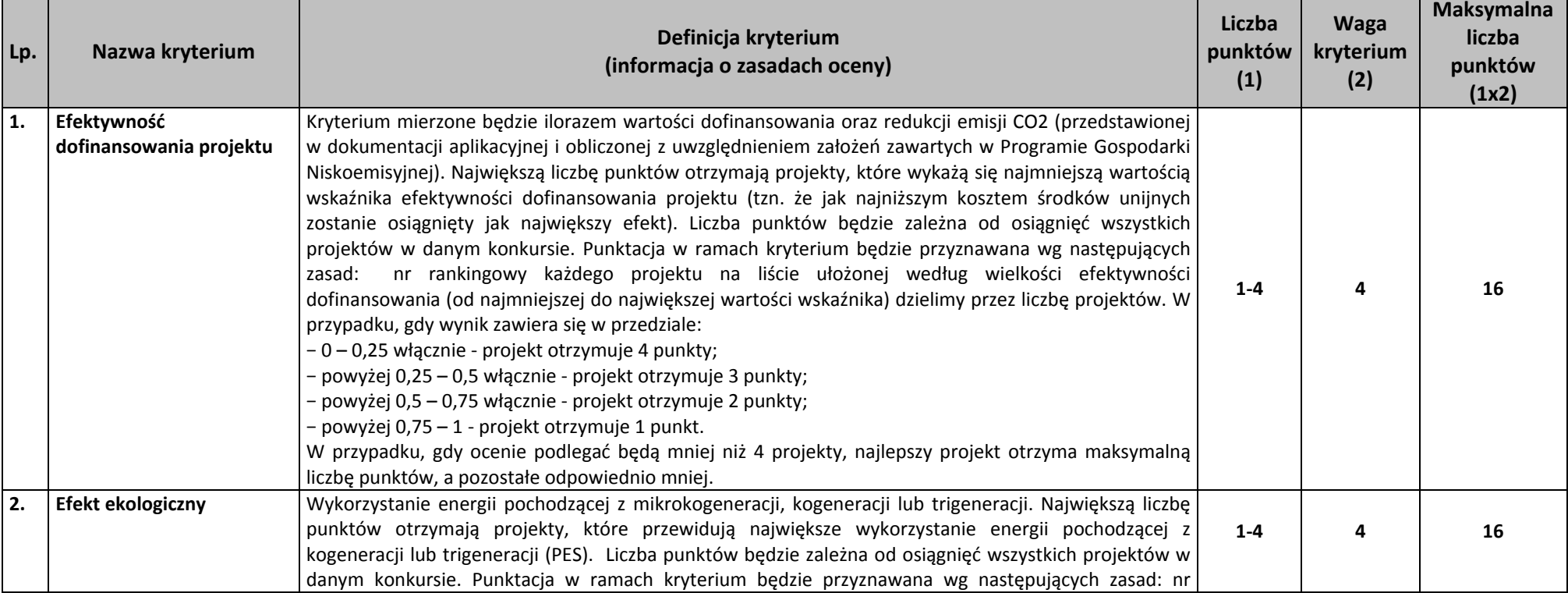

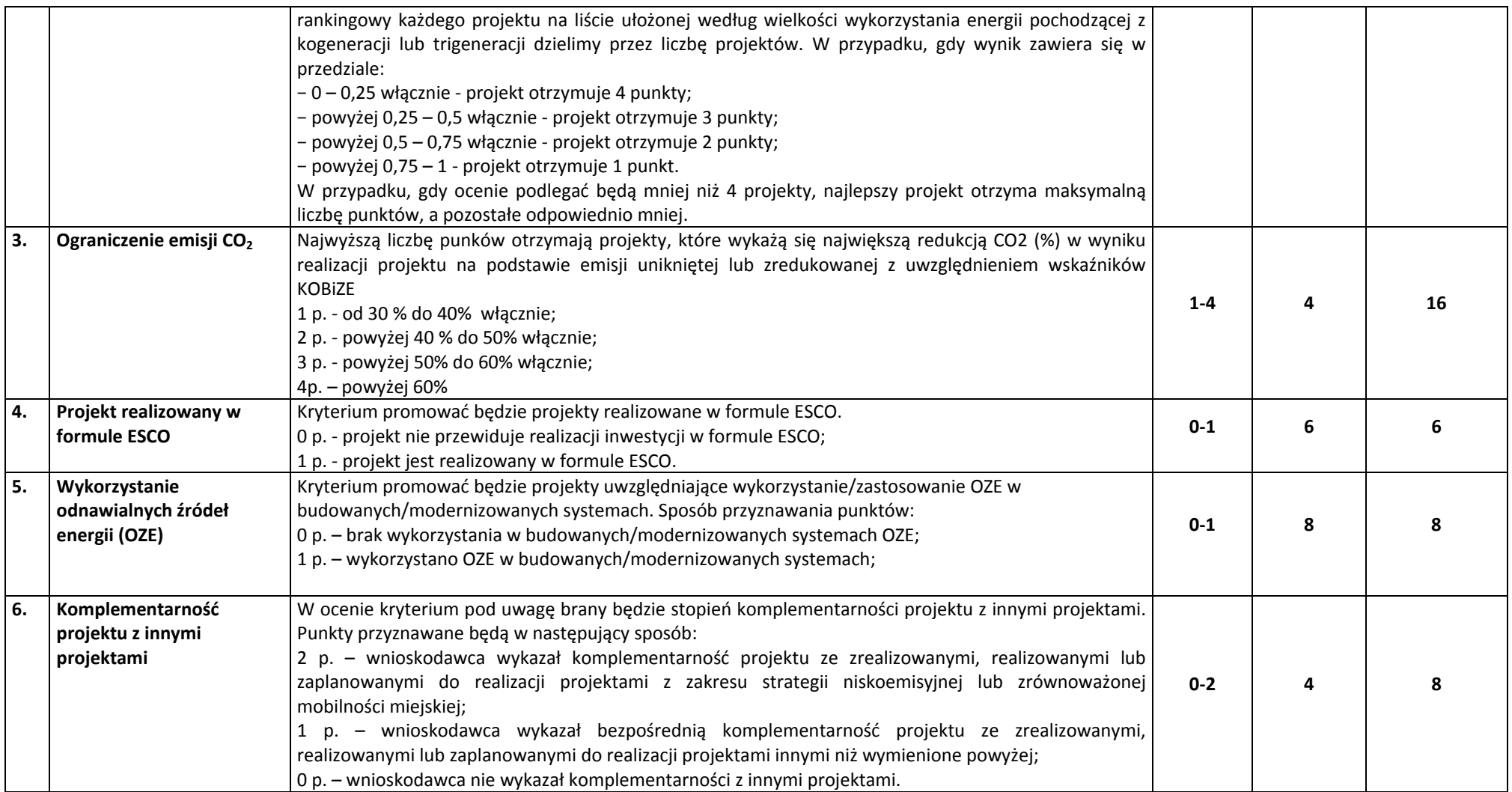

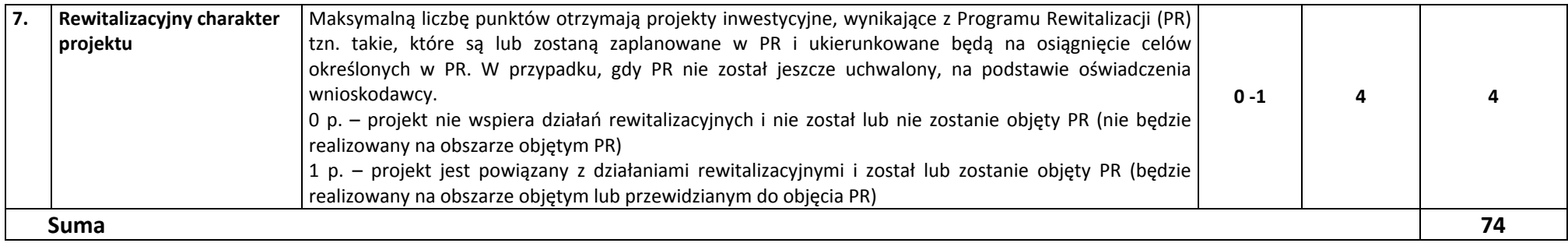

## **KRYTERIA ROZSTRZYGAJĄCE**

W przypadku uzyskania przez projekty, <sup>w</sup> wyniku oceny merytorycznej, jednakowej liczby punktów, <sup>o</sup> ich kolejności na liście rankingowej przesądza wyższa liczba punktów uzyskana w kolejnych kryteriach wskazanych jako rozstrzygające. W przypadku jednakowej liczby punktów uzyskanych <sup>w</sup> kryterium rozstrzygającym nr 1 decyduje liczba punktów uzyskana w kryterium nr 2. W przypadku jednakowej liczby punktów uzyskanych <sup>w</sup> kryterium nr 1 i 2 decyduje liczba punktów uzyskana <sup>w</sup> kryterium rozstrzygającym nr 3.

#### **KRYTERIUM ROZSTZRYGAJĄCE NR 1. Efektywność dofinansowania projektu** (kryterium punktowe nr 1). **KRYTERIUM ROZSTZRYGAJĄCE NR 2. Efekt ekologiczny** (kryterium punktowe nr 2). **KRYTERIUM ROZSTZRYGAJĄCE NR 3. Ograniczenie emisji CO2** (kryterium punktowe nr 3)

Typ projektu: Kampanie promujące i działania informacyjno-promocyjne dotyczące oszczędności energii, budownictwa zero emisyjnego i pasywnego

## **Opis znaczenia kryteriów: KRYTERIA DOPUSZCZAJĄCE SEKTOROWE**

### **(Niespe<sup>ł</sup>nienie co najmniej jednego <sup>z</sup> wymienionych poniżej kryteriów powoduje odrzucenie projektu)**

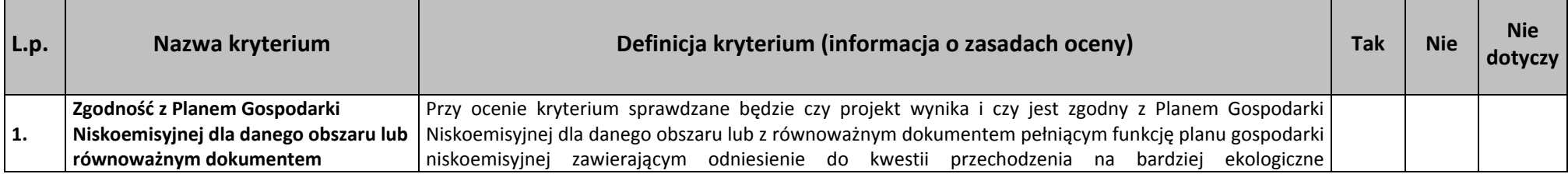

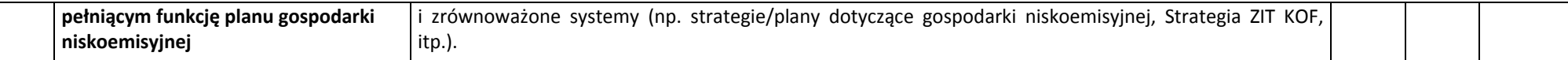

# **Opis znaczenia kryteriów: KRYTERIA PUNKTOWE**

### **(Nieuzyskanie co najmniej 60% maksymalnej liczby punktów powoduje odrzucenie projektu)**

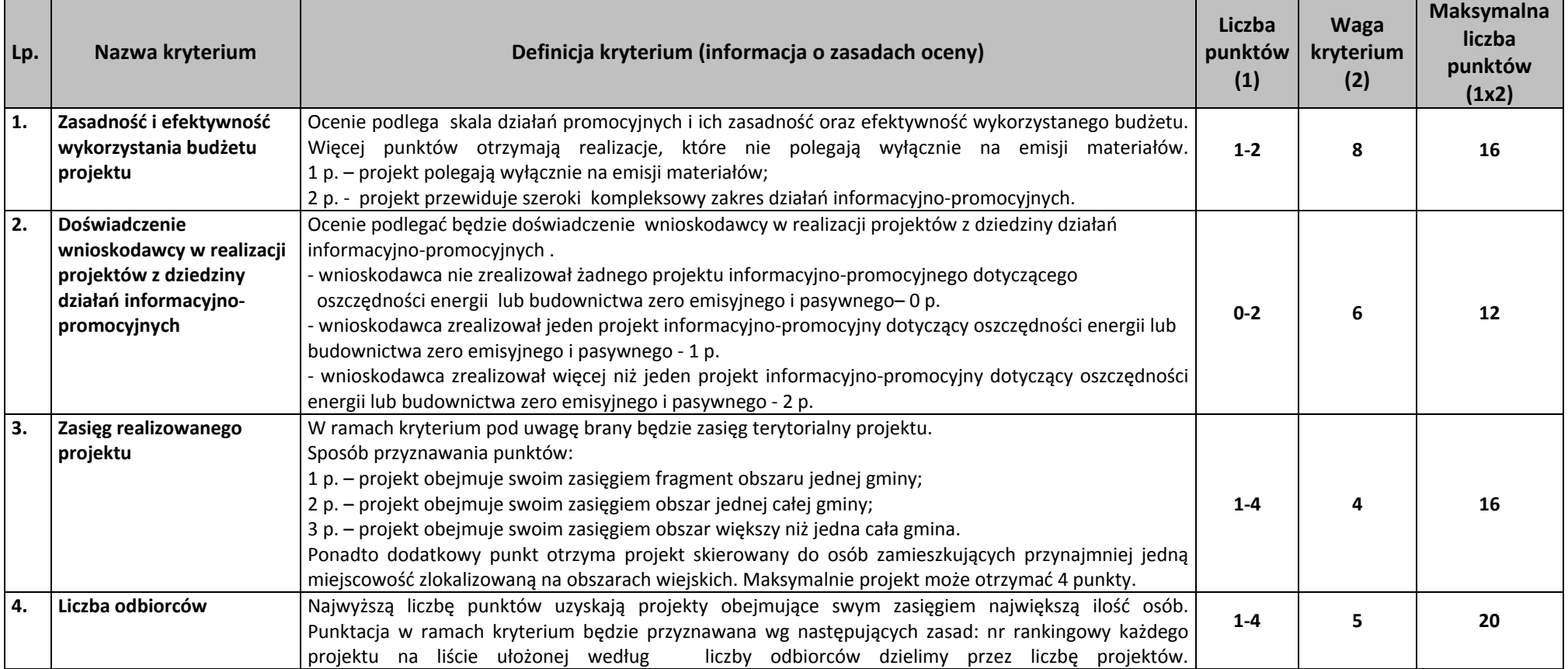

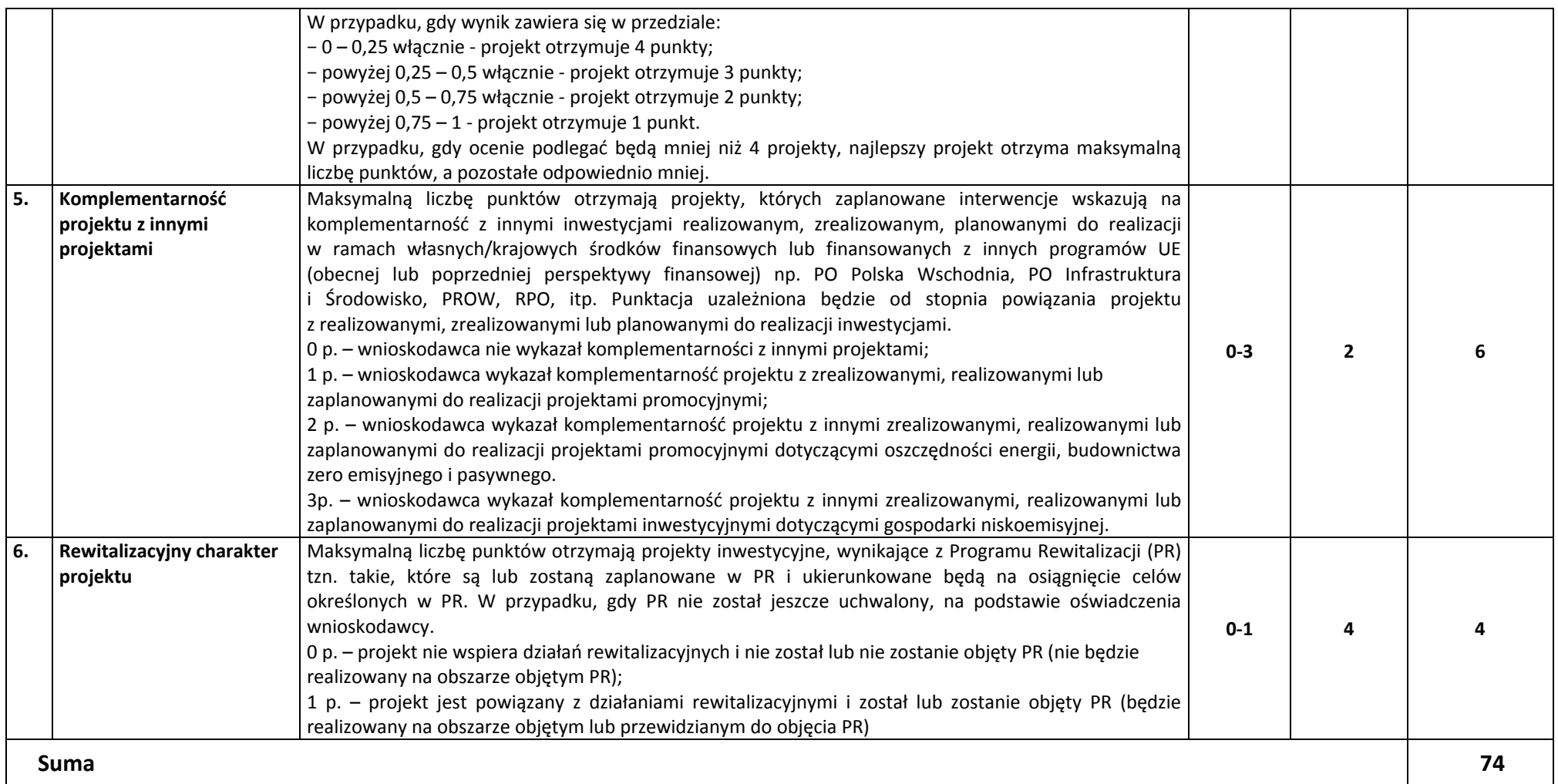

## **KRYTERIA ROZSTRZYGAJĄCE**

W przypadku uzyskania przez projekty, <sup>w</sup> wyniku oceny merytorycznej, jednakowej liczby punktów, <sup>o</sup> ich kolejności na liście rankingowej przesądza wyższa liczba punktów uzyskana w kolejnych kryteriach wskazanych jako rozstrzygające. W przypadku jednakowej liczby punktów uzyskanych <sup>w</sup> kryterium rozstrzygającym nr 1 decyduje liczba punktów uzyskana w kryterium nr 2. W przypadku jednakowej liczby punktów uzyskanych <sup>w</sup> kryterium nr 1 i 2 decyduje liczba punktów uzyskana <sup>w</sup> kryterium rozstrzygającym nr 3.

KRYTERIUM ROZSTZRYGAJĄCE NR 1. Zasadność i efektywność wykorzystania budżetu projektu. (kryterium punktowe nr 1). **KRYTERIUM ROZSTZRYGAJĄCE NR 2. Zasięg realizowanego projektu** (kryterium punktowe nr 3). **KRYTERIUM ROZSTZRYGAJĄCE NR 3. Liczba odbiorców** (kryterium punktowe nr 4).

**Typ projektu: Infrastruktura transportu publicznego**

# **Opis znaczenia kryteriów: KRYTERIA DOPUSZCZAJĄCE SEKTOROWE**

#### **(Niespe<sup>ł</sup>nienie co najmniej jednego <sup>z</sup> wymienionych poniżej kryteriów powoduje odrzucenie projektu)**

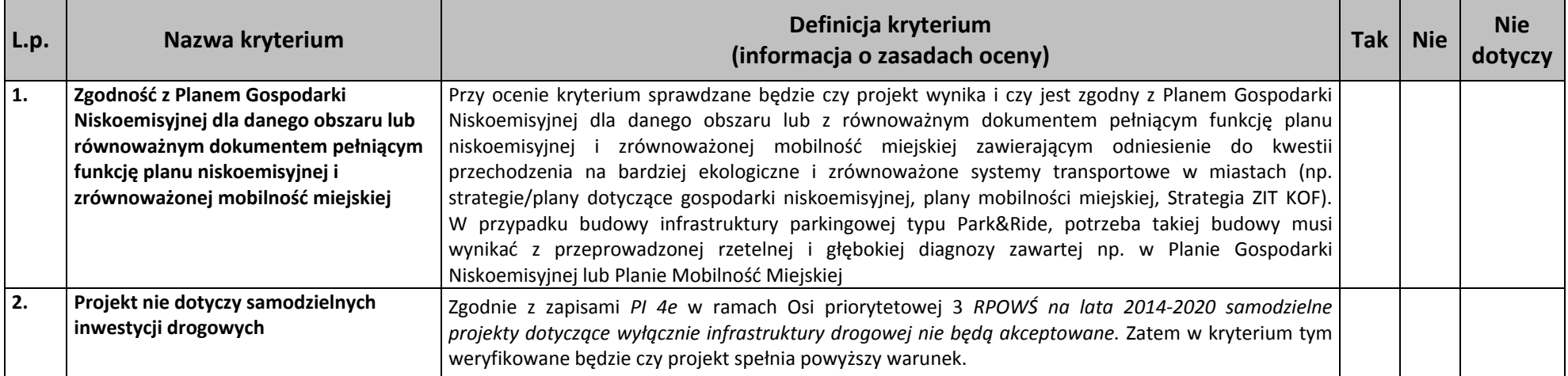

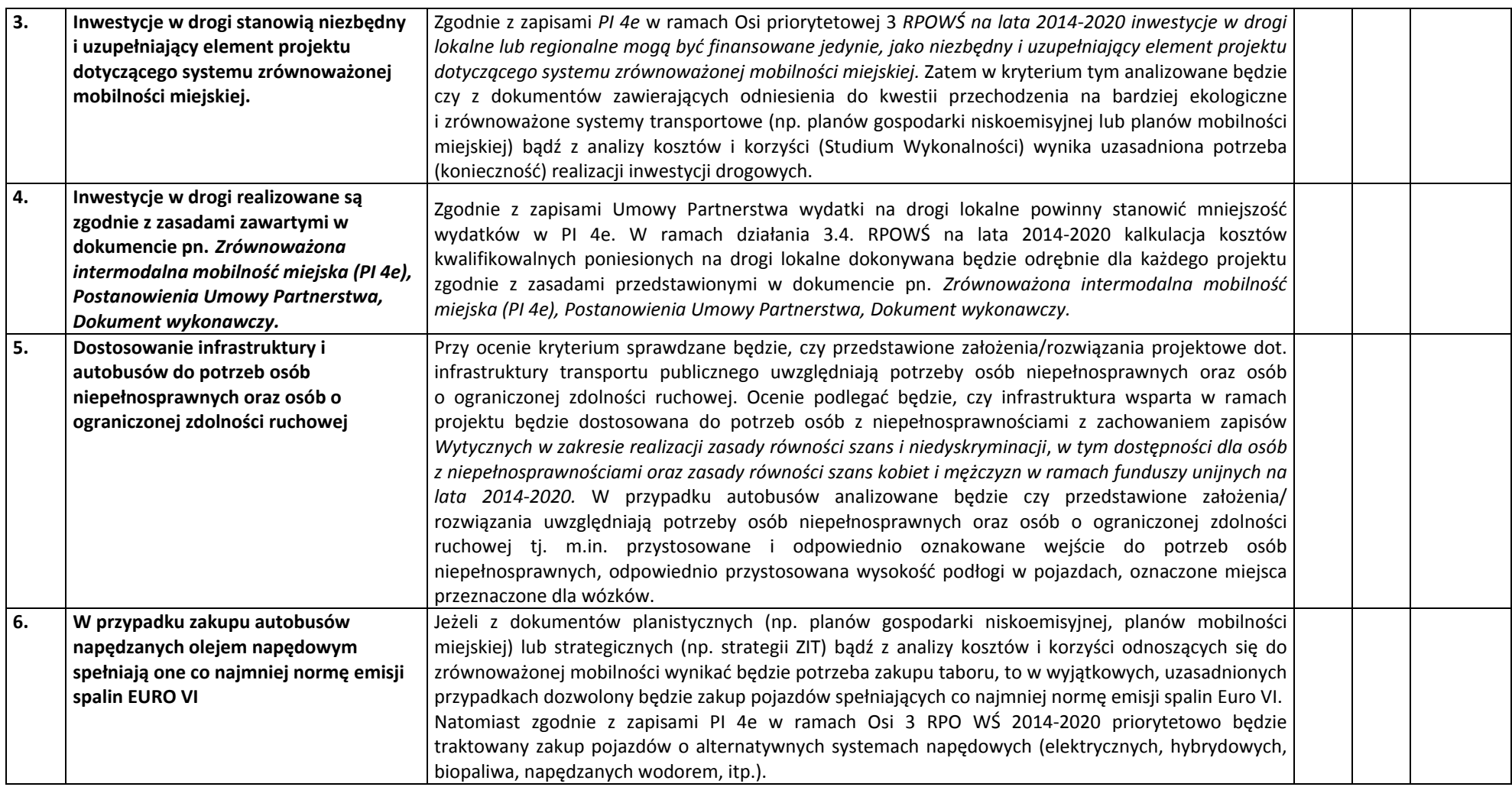

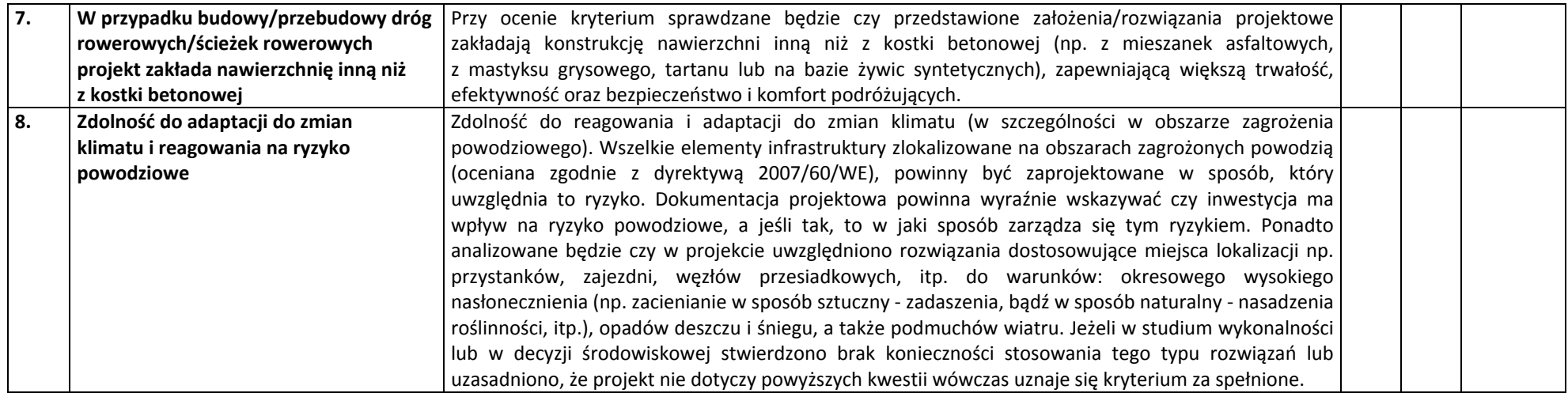

# **Opis znaczenia kryteriów: KRYTERIA PUNKTOWE**

**(Nieuzyskanie co najmniej 60% maksymalnej liczby punktów powoduje odrzucenie projektu)**

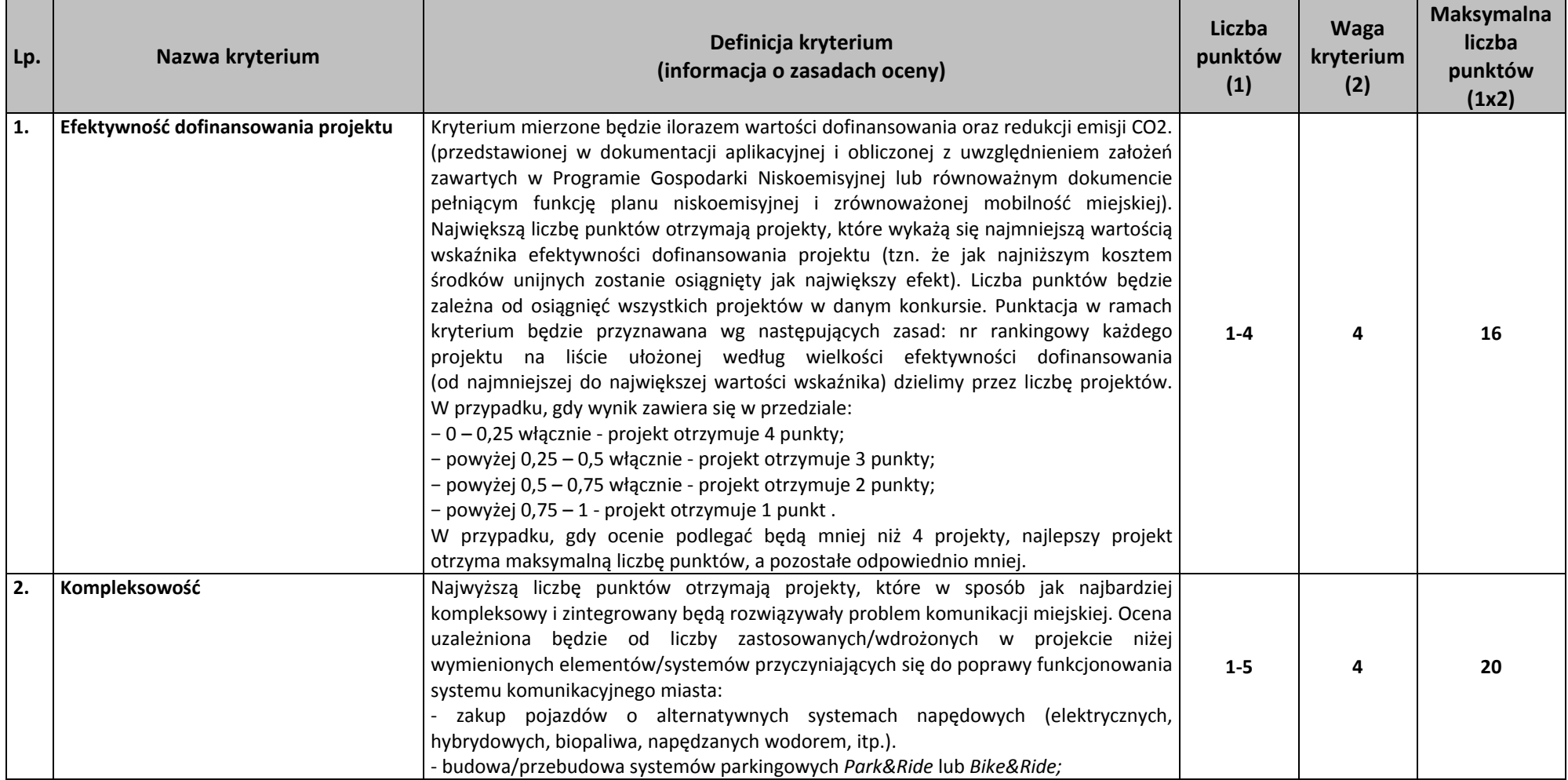

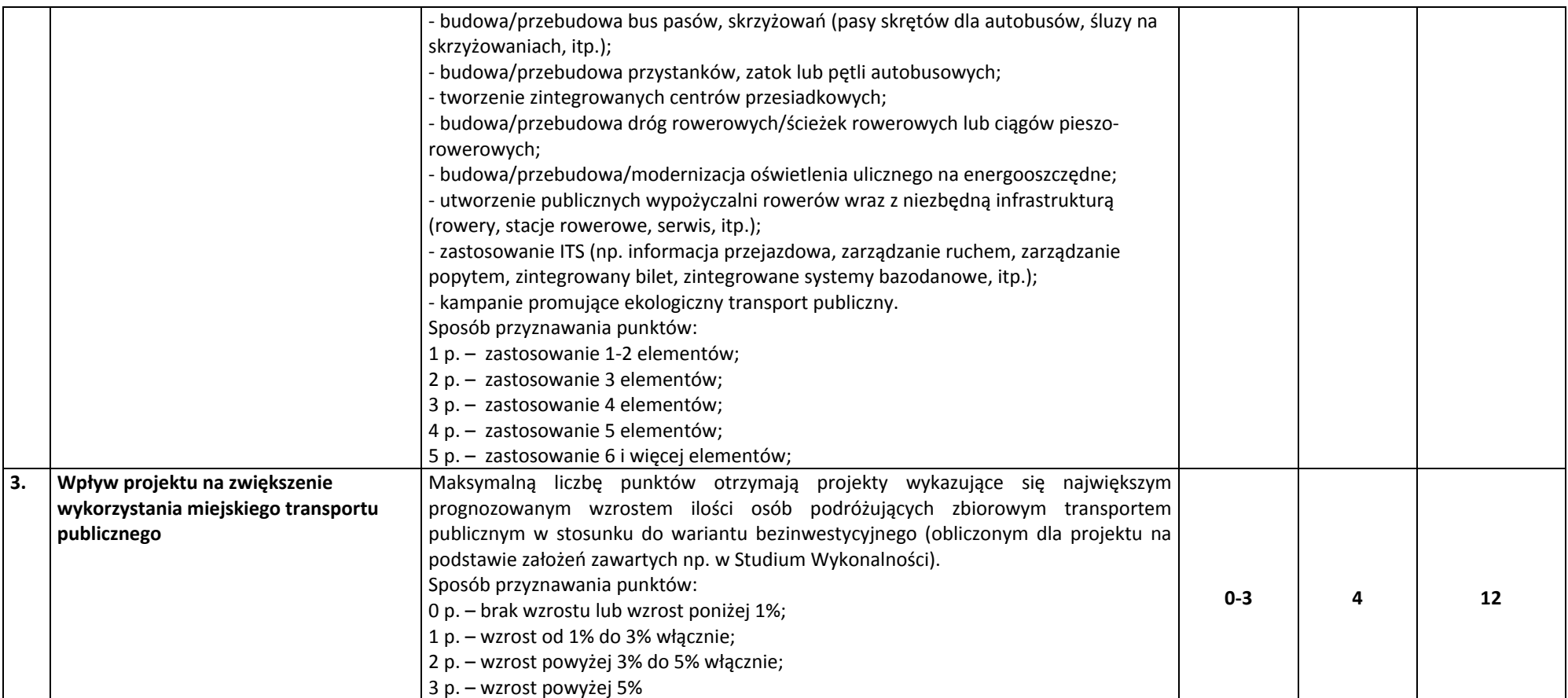

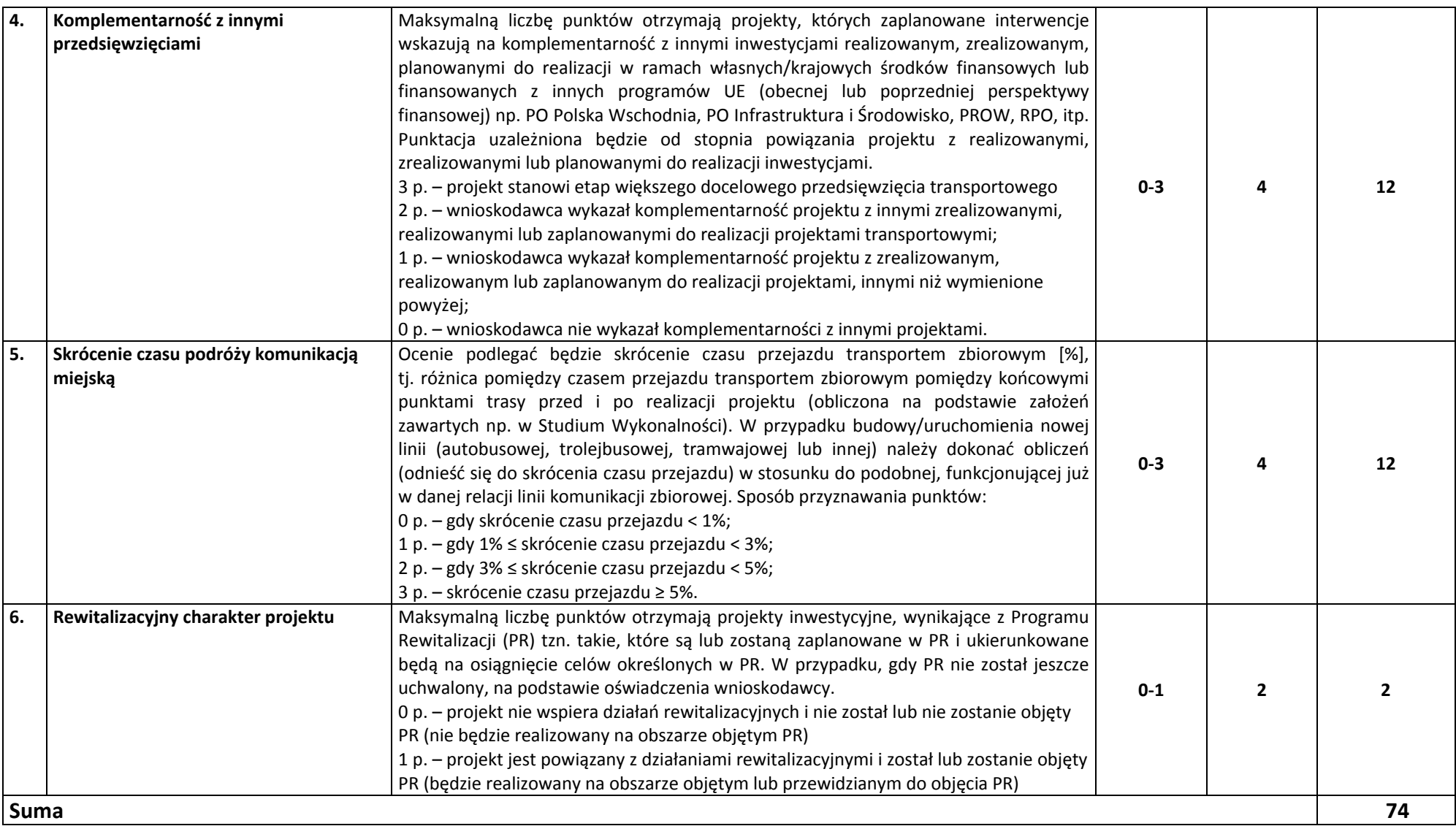

## **KRYTERIA ROZSTRZYGAJĄCE**

W przypadku uzyskania przez projekty, <sup>w</sup> wyniku oceny merytorycznej, jednakowej liczby punktów, <sup>o</sup> ich kolejności na liście rankingowej przesądza wyższa liczba punktów uzyskana w kolejnych kryteriach wskazanych jako rozstrzygające. W przypadku jednakowej liczby punktów uzyskanych <sup>w</sup> kryterium rozstrzygającym nr 1 decyduje liczba punktów uzyskana w kryterium nr 2. W przypadku jednakowej liczby punktów uzyskanych <sup>w</sup> kryterium nr 1 i 2 decyduje liczba punktów uzyskana <sup>w</sup> kryterium rozstrzygającym nr 3.

**KRYTERIUM ROZSTZRYGAJĄCE NR 1. Efektywność dofinansowania projektu** (kryterium punktowe nr 1). **KRYTERIUM ROZSTZRYGAJĄCE NR 2. Kompleksowość** (kryterium punktowe nr 2). KRYTERIUM ROZSTZRYGAJĄCE NR 3. Wpływ projektu na zwiększenie wykorzystania miejskiego transportu publicznego (kryterium punktowe nr 3).

**Typ projektu: Zakup niskoemisyjnego taboru miejskiego**

(kryteria stosowane wyłącznie w przypadku projektów związanych z zakupem niskoemisyjnego taboru jako element projektu dotyczącego zrównoważonej **mobilności miejskiej)**

## **Opis znaczenia kryteriów: KRYTERIA DOPUSZCZAJĄCE SEKTOROWE**

### **(Niespe<sup>ł</sup>nienie co najmniej jednego <sup>z</sup> wymienionych poniżej kryteriów powoduje odrzucenie projektu)**

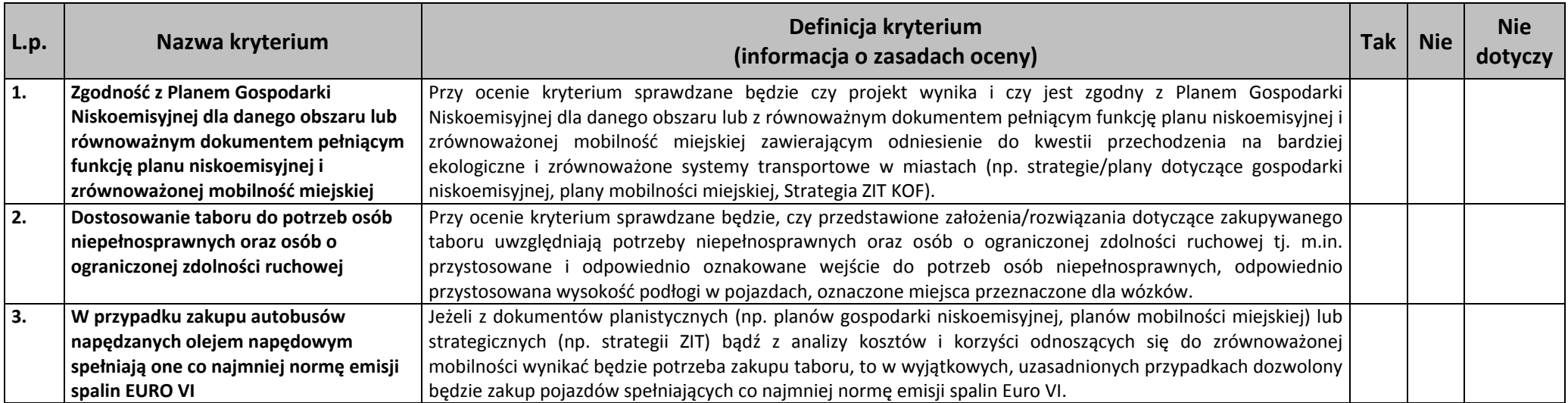

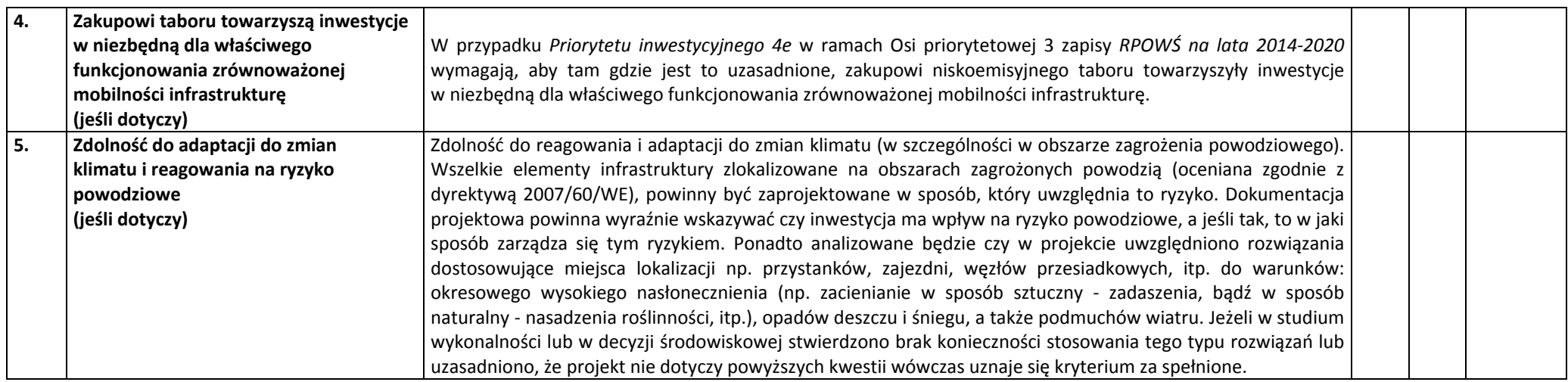

## **Opis znaczenia kryteriów: KRYTERIA PUNKTOWE**

# **(Nieuzyskanie co najmniej 60% maksymalnej liczby punktów powoduje odrzucenie projektu)**

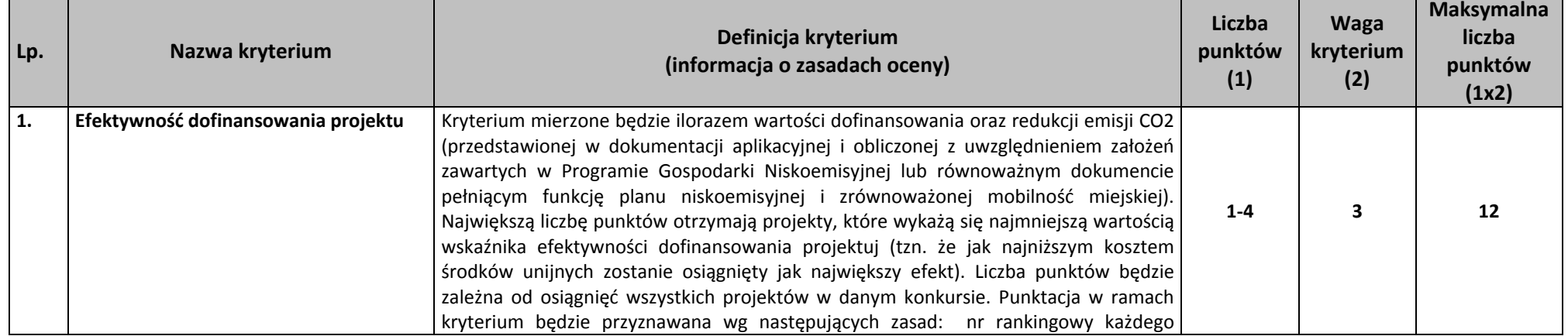

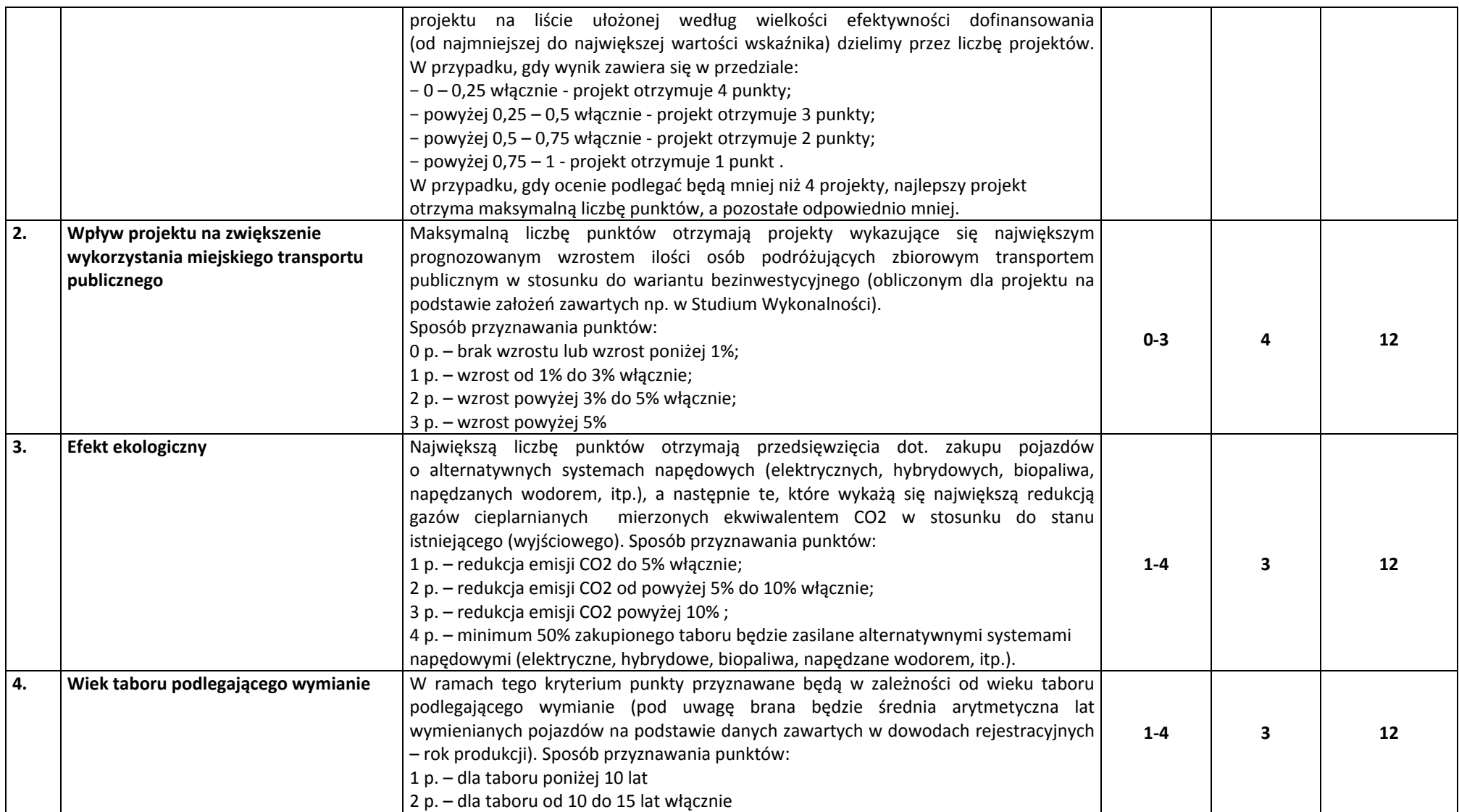

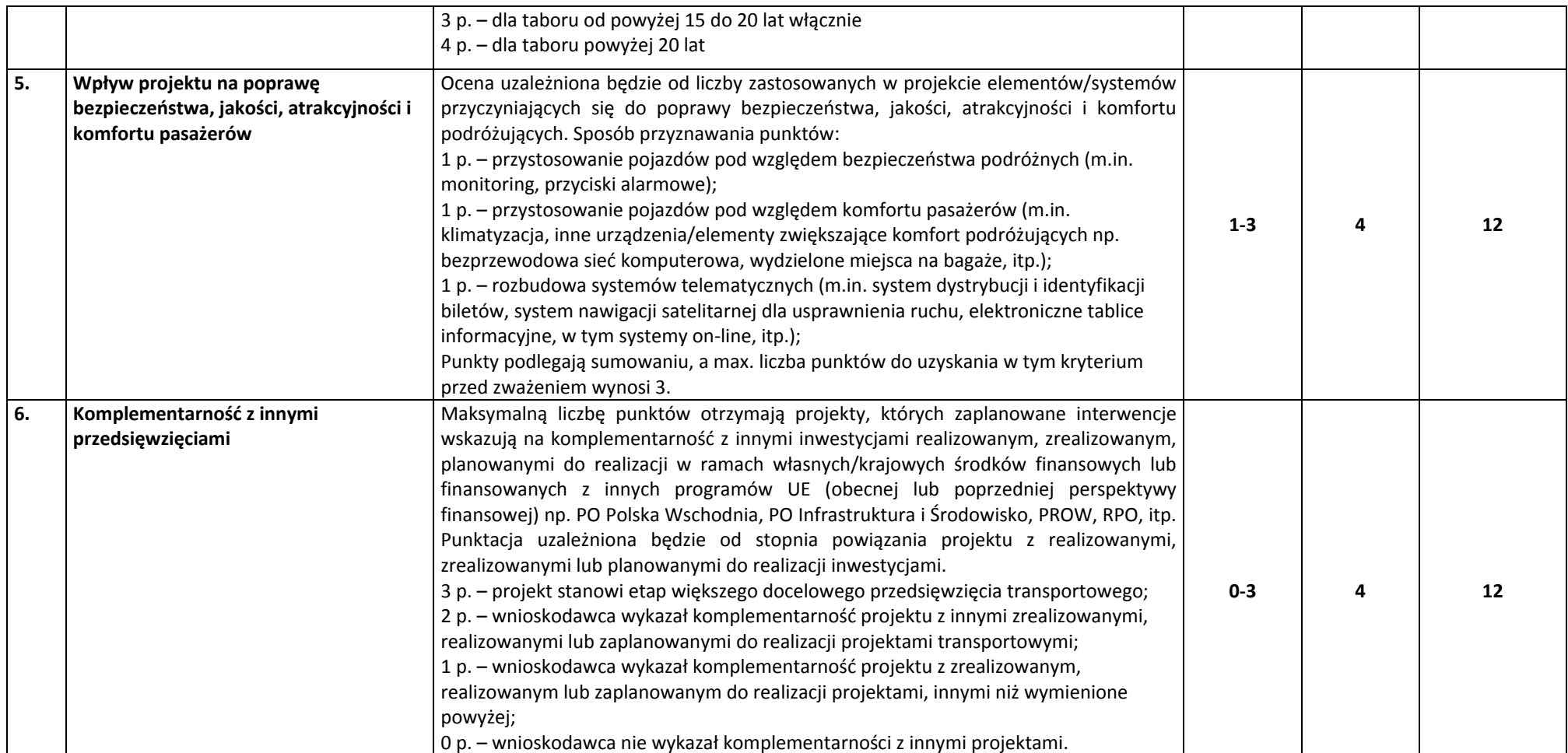

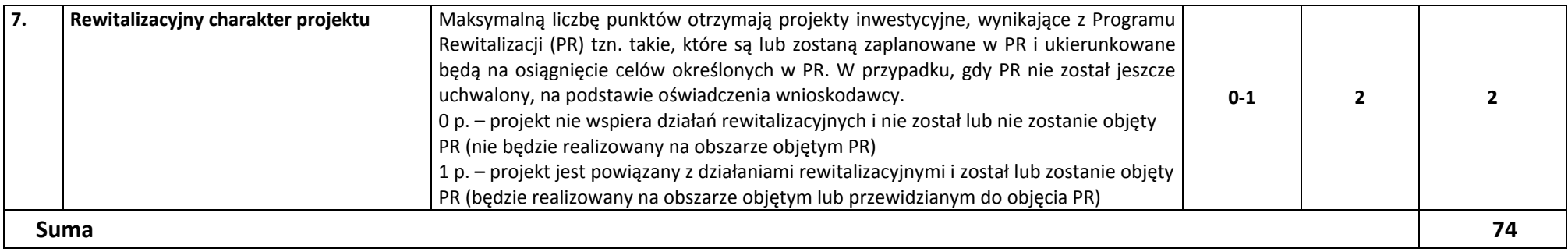

### **KRYTERIA ROZSTRZYGAJĄCE**

W przypadku uzyskania przez projekty, <sup>w</sup> wyniku oceny merytorycznej, jednakowej liczby punktów, <sup>o</sup> ich kolejności na liście rankingowej przesądza wyższa liczba punktów uzyskana w kolejnych kryteriach wskazanych jako rozstrzygające. W przypadku jednakowej liczby punktów uzyskanych <sup>w</sup> kryterium rozstrzygającym nr 1 decyduje liczba punktów uzyskana w kryterium nr 2. W przypadku jednakowej liczby punktów uzyskanych <sup>w</sup> kryterium nr 1 i 2 decyduje liczba punktów uzyskana <sup>w</sup> kryterium rozstrzygającym nr 3.

### **KRYTERIUM ROZSTZRYGAJĄCE NR 1. Efektywność dofinansowania projektu** (kryterium punktowe nr 1). **KRYTERIUM ROZSTZRYGAJĄCE NR 2. Efekt ekologiczny** (kryterium punktowe nr 3).

**KRYTERIUM ROZSTZRYGAJĄCE NR 3. Wiek taboru podlegającego wymianie** (kryterium punktowe nr 4).

### **Typ projektu: Drogi rowerowe/Ścieżki rowerowe**

(kryteria stosowane wyłącznie w przypadku, w którym przedmiotem projektu jest tylko budowa dróg/ścieżek rowerowych jako element projektu dotyczącego **zrównoważonej mobilności miejskiej)**

# **Opis znaczenia kryteriów: KRYTERIA DOPUSZCZAJĄCE SEKTOROWE**

### **(Niespe<sup>ł</sup>nienie co najmniej jednego <sup>z</sup> wymienionych poniżej kryteriów powoduje odrzucenie projektu)**

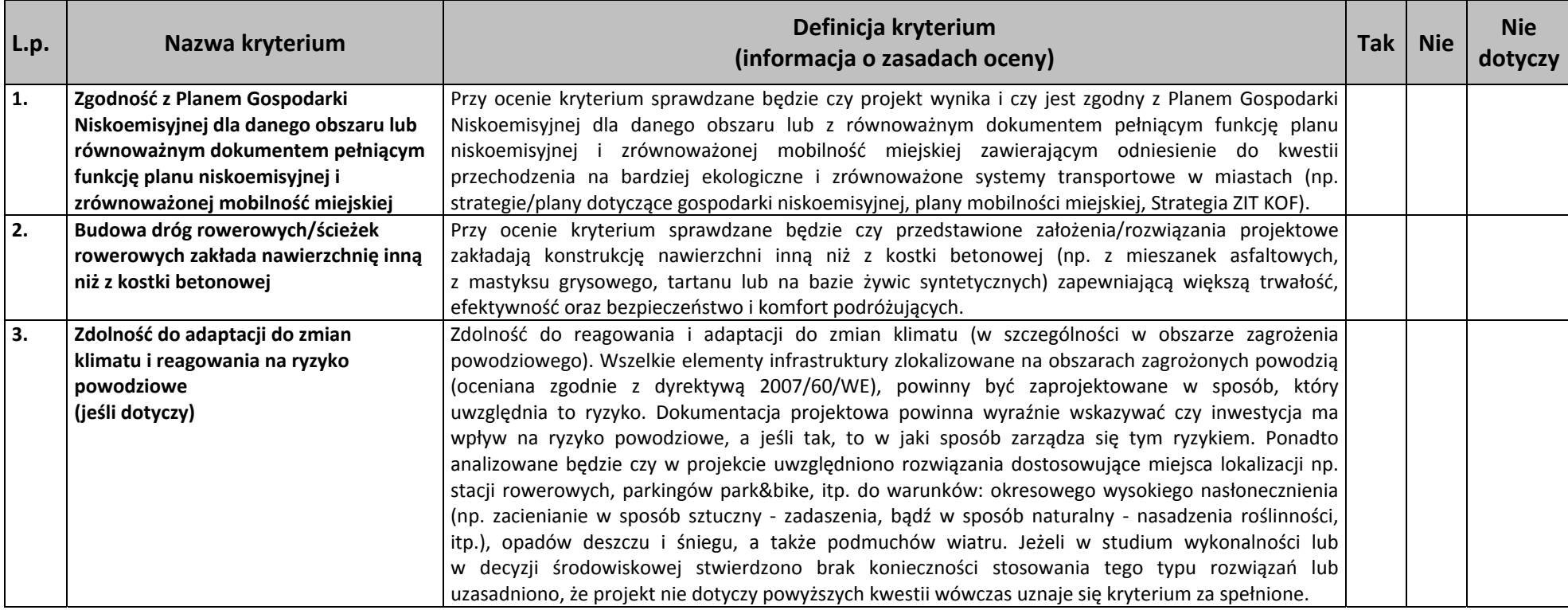

# **Opis znaczenia kryteriów: KRYTERIA PUNKTOWE**

**(Nieuzyskanie co najmniej 60% maksymalnej liczby punktów powoduje odrzucenie projektu)**

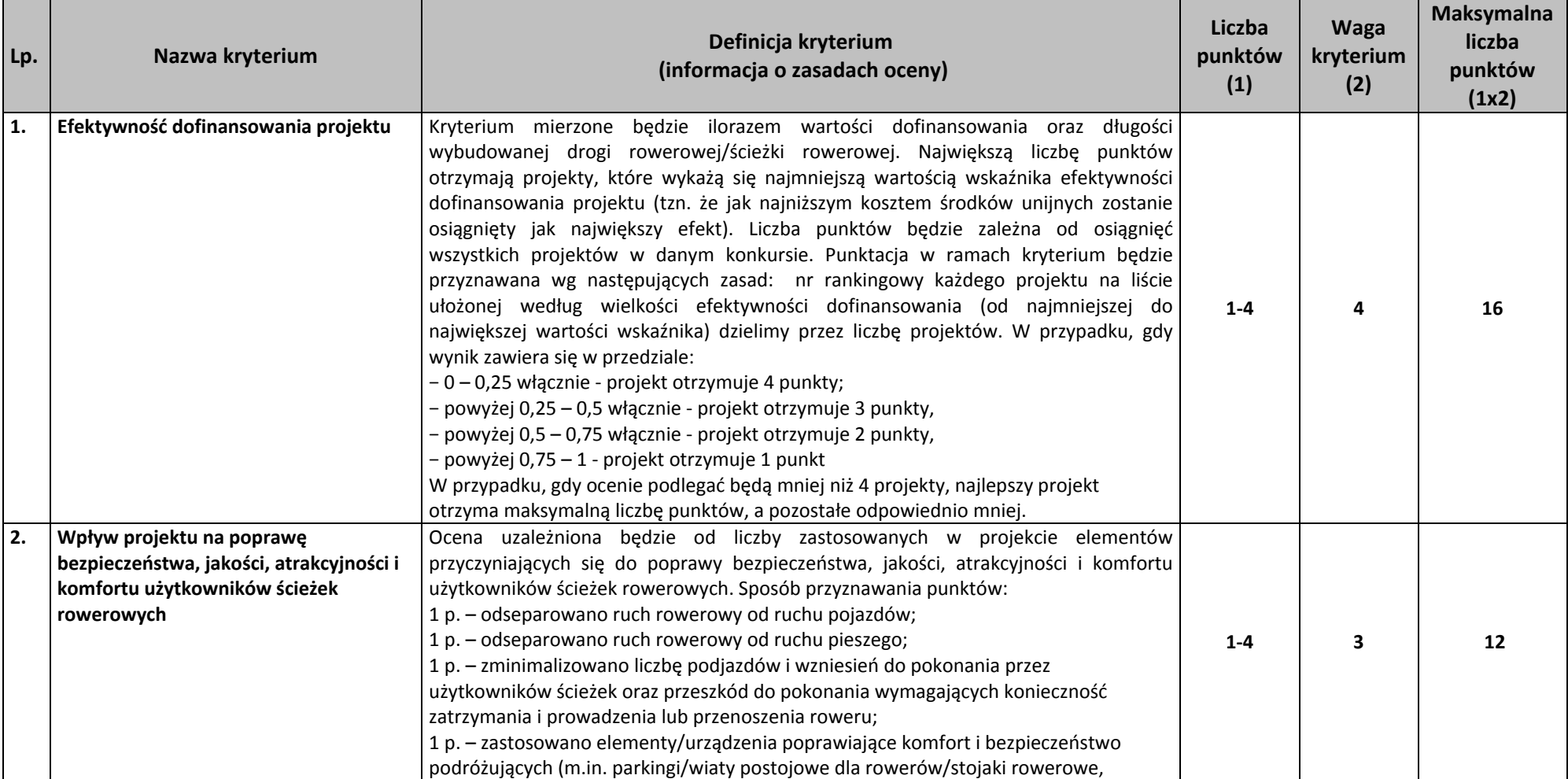

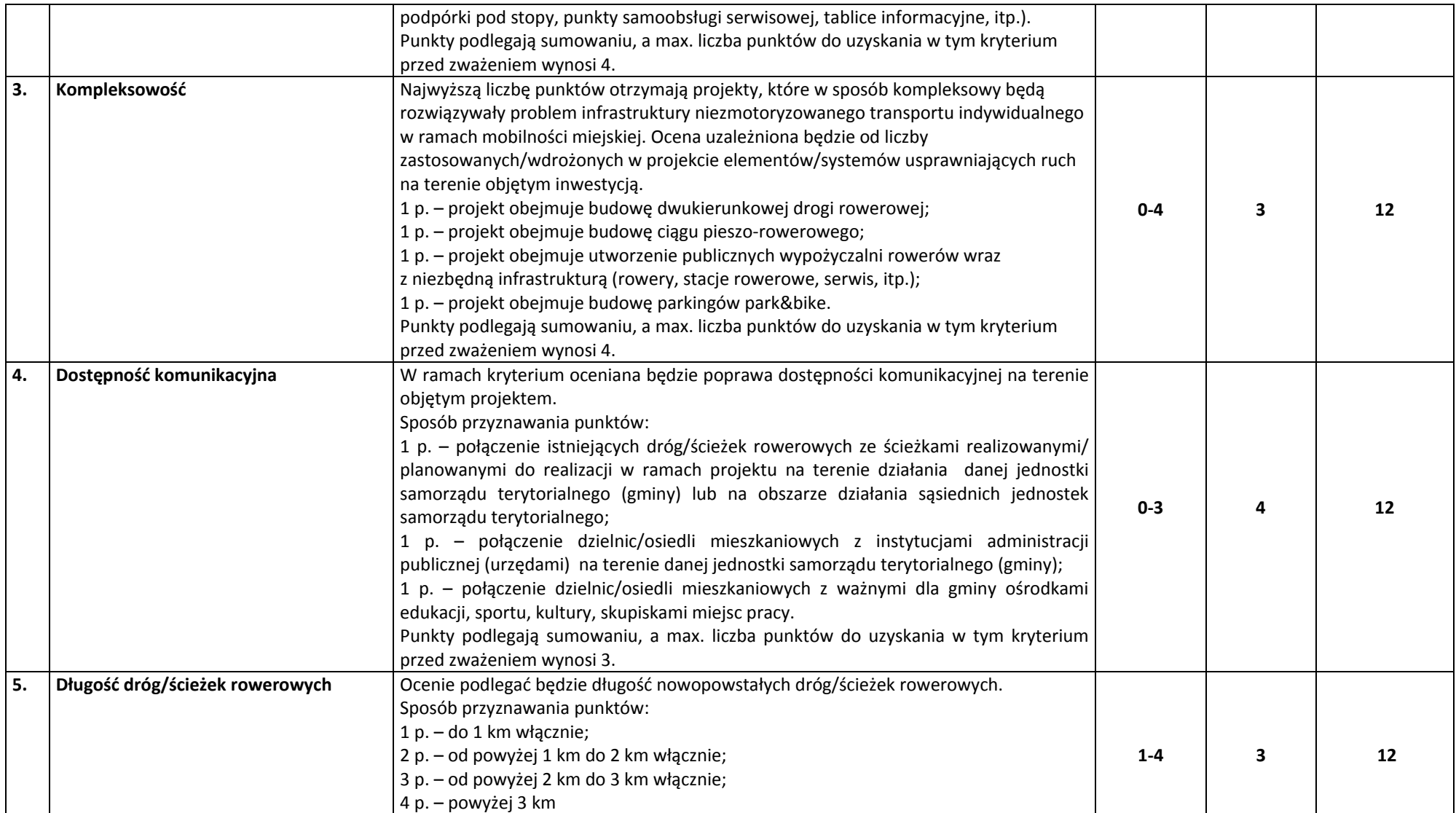
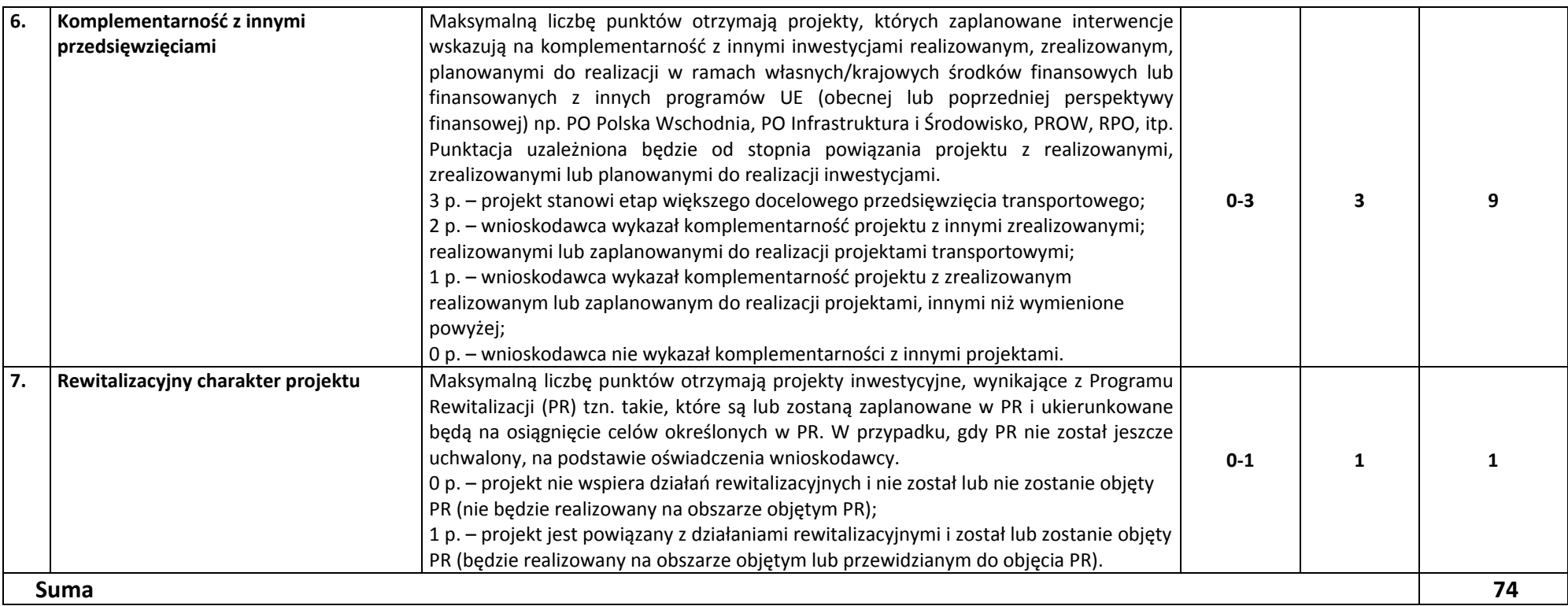

# **KRYTERIA ROZSTRZYGAJĄCE**

W przypadku uzyskania przez projekty, <sup>w</sup> wyniku oceny merytorycznej, jednakowej liczby punktów, <sup>o</sup> ich kolejności na liście rankingowej przesądza wyższa liczba punktów uzyskana w kolejnych kryteriach wskazanych jako rozstrzygające. W przypadku jednakowej liczby punktów uzyskanych <sup>w</sup> kryterium rozstrzygającym nr 1 decyduje liczba punktów uzyskana w kryterium nr 2. W przypadku jednakowej liczby punktów uzyskanych <sup>w</sup> kryterium nr 1 i 2 decyduje liczba punktów uzyskana <sup>w</sup> kryterium rozstrzygającym nr 3.

**KRYTERIUM ROZSTZRYGAJĄCE NR 1. Efektywność dofinansowania projektu** (kryterium punktowe nr 1). **KRYTERIUM ROZSTZRYGAJĄCE NR 2. Kompleksowość** (kryterium punktowe nr 3). **KRYTERIUM ROZSTZRYGAJĄCE NR 3. <sup>D</sup>ługość dróg/ścieżek rowerowych** (kryterium punktowe nr 5).

#### **Typ projektu: Inteligentne Systemy Transportowe ‐ ITS**

(kryteria stosowane wyłącznie w przypadku, w którym przedmiotem projektu jest tylko wykorzystanie ITS jako element projektu dotyczącego zrównoważonej **mobilności miejskiej)**

# **Opis znaczenia kryteriów: KRYTERIA DOPUSZCZAJĄCE SEKTOROWE**

#### **(Niespe<sup>ł</sup>nienie co najmniej jednego <sup>z</sup> wymienionych poniżej kryteriów powoduje odrzucenie projektu)**

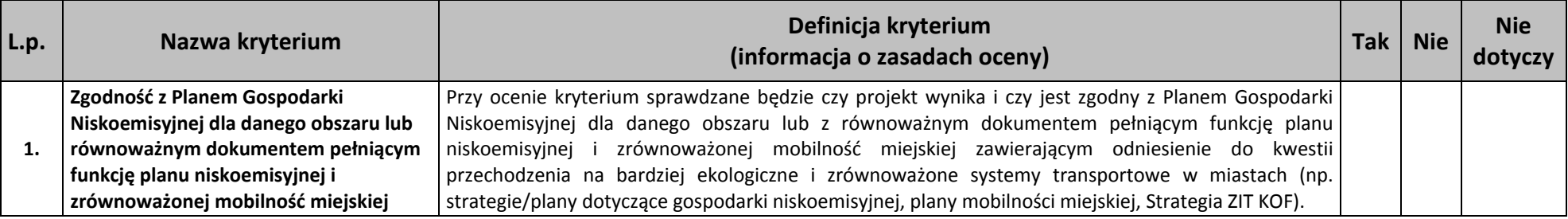

# **Opis znaczenia kryteriów: KRYTERIA PUNKTOWE**

#### **(Nieuzyskanie co najmniej 60% maksymalnej liczby punktów powoduje odrzucenie projektu)**

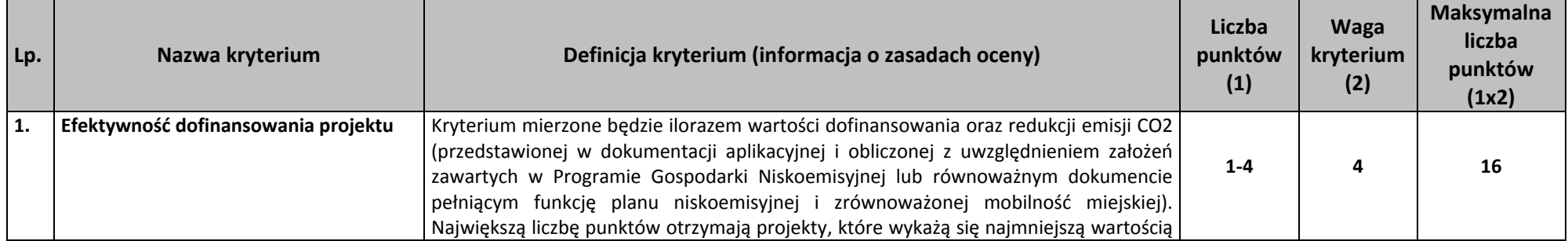

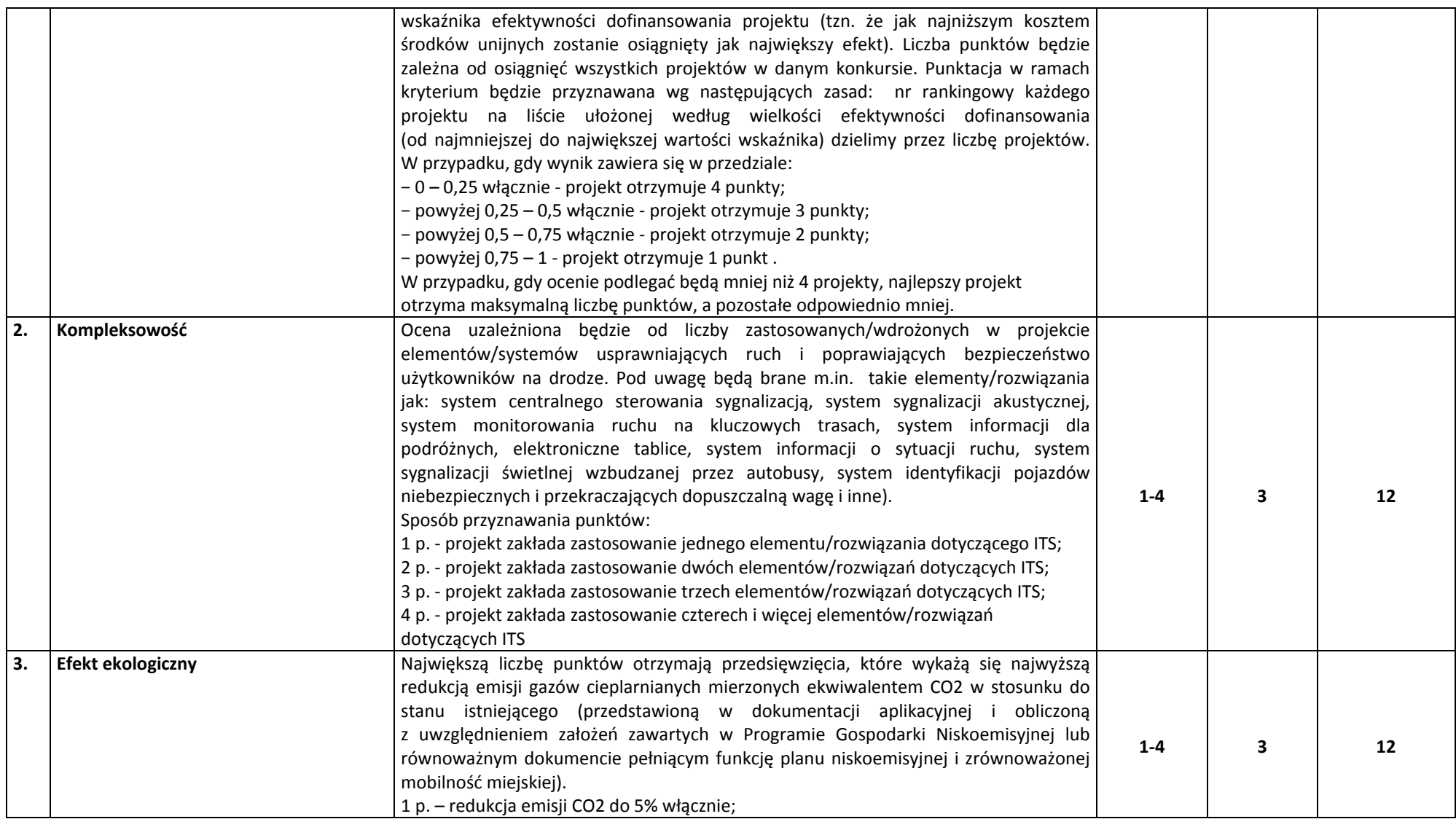

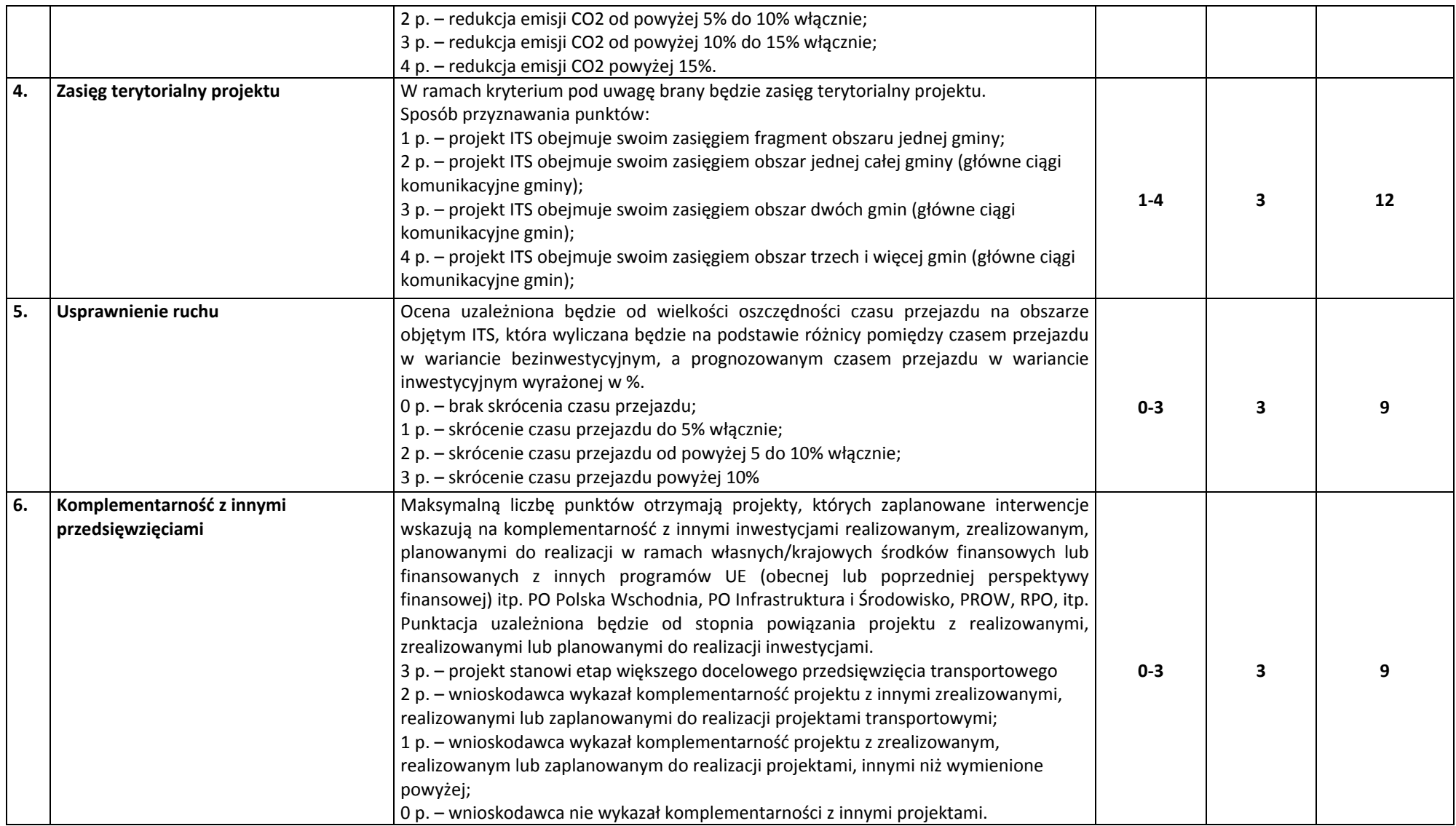

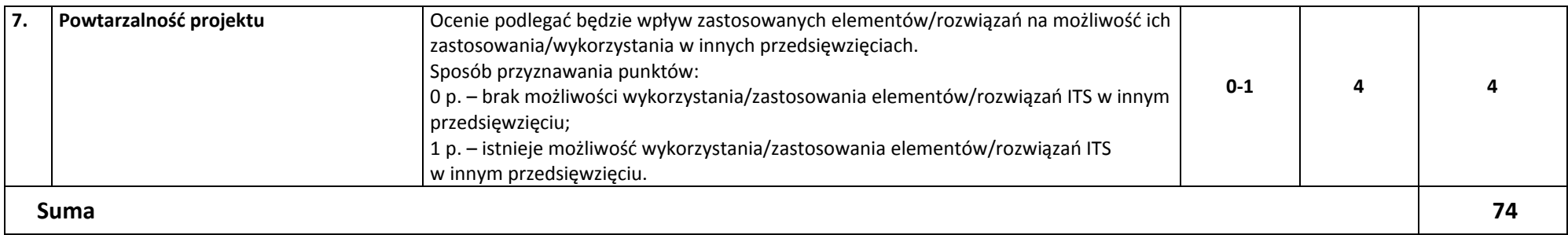

# **KRYTERIA ROZSTRZYGAJĄCE**

W przypadku uzyskania przez projekty, <sup>w</sup> wyniku oceny merytorycznej, jednakowej liczby punktów, <sup>o</sup> ich kolejności na liście rankingowej przesądza wyższa liczba punktów uzyskana w kolejnych kryteriach wskazanych jako rozstrzygające. W przypadku jednakowej liczby punktów uzyskanych <sup>w</sup> kryterium rozstrzygającym nr 1 decyduje liczba punktów uzyskana w kryterium nr 2. W przypadku jednakowej liczby punktów uzyskanych <sup>w</sup> kryterium nr 1 i 2 decyduje liczba punktów uzyskana <sup>w</sup> kryterium rozstrzygającym nr 3.

**KRYTERIUM ROZSTZRYGAJĄCE NR 1. Efektywność dofinansowania projektu** (kryterium punktowe nr 1). **KRYTERIUM ROZSTZRYGAJĄCE NR 2. Kompleksowość** (kryterium punktowe nr 2). **KRYTERIUM ROZSTZRYGAJĄCE NR 3. Usprawnienie ruchu** (kryterium punktowe nr 5).

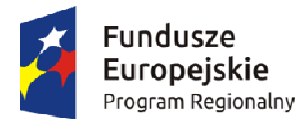

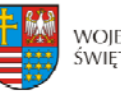

Unia Europeiska Europeiski Fundusz Rozwoju Regionalnego

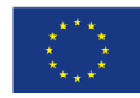

**Wzór[1](#page-257-0)**

**Umowa nr ...................................[2](#page-257-1) o dofinansowanie Projektu ......................[.…](#page-257-2)………..**  pn.: ,,...............................<sup>,,[3](#page-257-2)</sup> **współfinansowanego z Europejskiego Funduszu Rozwoju Regionalnego w ramach Działania ... ,,…………….."[4](#page-257-3) Osi ... ,,……………………………….."[5](#page-257-4) Regionalnego Programu Operacyjnego Województwa Świętokrzyskiego na lata 2014-2020** 

Zwana dalej "Umową"

Zawarta w Kielcach, dnia ............................................ r. pomiędzy:

**Województwem Świętokrzyskim, z siedzibą 25-516 Kielce, Al. IX Wieków Kielc 3, reprezentowanym przez Zarząd Województwa, pełniącym funkcję Instytucji Zarządzającej Regionalnym Programem Operacyjnym Województwa Świętokrzyskiego na lata 2014-2020, w imieniu którego działają:**

……………………………………..-…………………………………………………

………………………………. - ……………………………………………………..

a

oraz

**Beneficjentem** – **………................. z siedzibą ………………….....................………………**[6](#page-257-5)

reprezentowanym przez:

**…………………………….. – ………………….**. [7](#page-257-6) ;

na podstawie pełnomocnictwa załączonego do niniejszej Umowy<sup>[8](#page-257-7)</sup>,

<span id="page-257-0"></span> 1 Wzór umowy stanowi minimalny zakres praw i obowiązków Stron i może być przez Strony zmieniony lub uzupełniony o postanowienia niezbędne dla realizacji projektu, w tym w szczególności w zakresie niezbędnym dla zachowania zgodności jego zapisów z treścią przepisów prawa wspólnotowego lub krajowego, wytycznych i zasad RPO WŚ na lata 2014-2020. 2 Należy wpisać numer Umowy 3

<span id="page-257-2"></span><span id="page-257-1"></span><sup>&</sup>lt;sup>3</sup> Należy wpisać numer oraz pełny tytuł Projektu, zgodnie z aktualnym wnioskiem o dofinansowanie realizacji Projektu.

<span id="page-257-3"></span>Należy wpisać właściwy numer i pełną nazwę Działania. 5

<sup>&</sup>lt;sup>5</sup> Należy wpisać numer oraz pełną nazwę Osi priorytetowej RPOWŚ na lata 2014-2020.

<span id="page-257-5"></span><span id="page-257-4"></span><sup>&</sup>lt;sup>6</sup> Należy wpisać pełną nazwę i adres siedziby Beneficjenta, a gdy posiada, to również NIP, REGON, numer KRS lub wpis do centralnej ewidencji i informacji o działalności gospodarczej (w zależności od statusu prawnego Beneficjenta). 7

<span id="page-257-6"></span>Należy wpisać imię, nazwisko oraz pełnioną funkcję. 8

<span id="page-257-7"></span>Niepotrzebne skreślić.

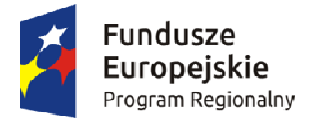

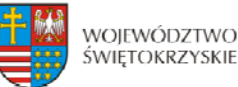

Unia Europejska Europeiski Fundusz Rozwoju Regionalnego

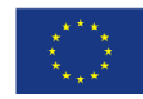

zwanymi dalej "Stronami Umowy".

# **Działając w szczególności na podstawie:**

- a) Traktatu o funkcjonowaniu Unii Europejskiej (Dz. Urz. C 326 z 26.10.2012 r.);
- b) Rozporządzenia Komisji (UE) nr 651/2014 z dnia 17 czerwca 2014 r. uznającego niektóre rodzaje pomocy za zgodne z rynkiem wewnętrznym w zastosowaniu art. 107 i 108 Traktatu (Dz. Urz. UE L 187/1 26.06.2014 r.);
- c) Rozporządzenia Komisji (UE) nr 1407/2013 z dnia 18 grudnia 2013 r. w sprawie stosowania art. 107 i 108 Traktatu o funkcjonowaniu Unii Europejskiej do pomocy de minimis (Dz. Urz. UE L 352/1 z 24.12.2013 r.);
- d) Rozporządzenia Parlamentu Europejskiego i Rady (UE) nr 1303/2013 z dnia 17 grudnia 2013 r. ustanawiającego wspólne przepisy dotyczące Europejskiego Funduszu Rozwoju Regionalnego, Europejskiego Funduszu Społecznego, Funduszu Spójności, Europejskiego Funduszu Rolnego na rzecz Rozwoju Obszarów Wiejskich oraz Europejskiego Funduszu Morskiego i Rybackiego oraz ustanawiającego przepisy ogólne dotyczące Europejskiego Funduszu Rozwoju Regionalnego, Europejskiego Funduszu Społecznego, Funduszu Spójności i Europejskiego Funduszu Morskiego i Rybackiego oraz uchylającego rozporządzenie Rady (WE) nr 1083/2006 (Dz. Urz. UE L 347/320 z 20.12.2013 r.), zwanego dalej: rozporządzenie ogólne;
- e) Rozporządzenia delegowanego Komisji (UE) nr 240/2014 z dnia 7 stycznia 2014 r. w sprawie europejskiego kodeksu postępowania w zakresie partnerstwa w ramach europejskich funduszy strukturalnych i inwestycyjnych (Dz. Urz. UE L 74/1 z dnia  $14.03.2014$  r.);
- f) Rozporządzenia delegowanego Komisji (UE) nr 480/2014 z dnia 3 marca 2014 r. uzupełniającego rozporządzenie Parlamentu Europejskiego i Rady (UE) nr 1303/2013 ustanawiające wspólne przepisy dotyczące Europejskiego Funduszu Rozwoju Regionalnego, Europejskiego Funduszu Społecznego, Funduszu Spójności, Europejskiego Funduszu Rolnego na rzecz Rozwoju Obszarów Wiejskich oraz Europejskiego Funduszu Morskiego i Rybackiego oraz ustanawiające przepisy ogólne dotyczące Europejskiego Funduszu Rozwoju Regionalnego, Europejskiego Funduszu Społecznego, Funduszu Spójności i Europejskiego Funduszu Morskiego i Rybackiego (Dz. Urz. UE L 138/5 z 13.05.2014 r.);
- g) Rozporządzenia Wykonawczego Komisji (UE) nr 821/2014 z dnia 28 lipca 2014 r. ustanawiającym zasady stosowania rozporządzenia Parlamentu Europejskiego i Rady (UE) nr 1303/2013 w zakresie szczegółowych uregulowań dotyczących transferu wkładów z programów i zarządzania nimi, przekazywania sprawozdań z wdrażania instrumentów finansowych, charakterystyki technicznej działań informacyjnych i komunikacyjnych w odniesieniu do operacji oraz systemu rejestracji i przechowywania danych (Dz. Urz. UE L 223/7 z 29.07.2014 r.);
- h) Rozporządzenia Parlamentu Europejskiego i Rady (UE) nr 1301/2013 z dnia 17 grudnia 2013 r. w sprawie Europejskiego Funduszu Rozwoju Regionalnego i przepisów szczególnych dotyczących celu "Inwestycje na rzecz wzrostu i zatrudnienia" oraz w sprawie uchylenia rozporządzenia (WE) nr 1080 /2006 (Dz. Urz. UE L 347/289 z 20.12.2013 r.);

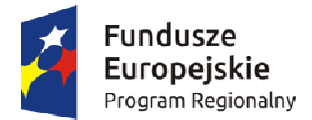

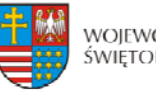

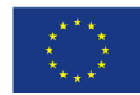

- i) Ustawy z dnia 11 lipca 2014 r. o zasadach realizacji programów w zakresie polityki spójności finansowanych w perspektywie finansowej 2014–2020 (t.j. Dz. U z 2016 r. poz. 217, z późn. zm.) - zwana dalej: ustawa wdrożeniowa;
- j) Ustawy z dnia 27 sierpnia 2009 r. o finansach publicznych (t.j. Dz. U. z 2016 r. poz. 1870, z późn. zm.) – zwana dalej: ufp;
- k) Ustawy z dnia 5 czerwca 1998 r. o samorządzie województwa (Dz. U. z 2016 r., poz. 486, z późn. zm.);
- l) Ustawy z dnia 23 kwietnia 1964 r. Kodeks cywilny (t.j. Dz. U. z 2016 r. poz. 380, z późn. zm.);
- m) Ustawy z dnia 29 sierpnia 1997 r. Ordynacja podatkowa (Dz. U. z 2017 r., poz. 201, z późn. zm.) - zwana dalej: Ordynacja podatkowa;
- n) Ustawy z dnia 29 września 1994 r. o rachunkowości (t.j. Dz. U. z 2016 r. poz. 1047, z późn. zm.);
- o) Ustawy z dnia 29 stycznia 2004 r. Prawo zamówień publicznych (t.j. Dz. U. z 2015 r. poz. 2164, z późn. zm.) – zwana dalej: Pzp;
- p) Ustawy z dnia 30 kwietnia 2004 r. o postępowaniu w sprawach dotyczących pomocy publicznej (Dz. U. z 2016 r. poz. 1808, z późn. zm.);
- q) Rozporządzenia Ministra Infrastruktury i Rozwoju z dnia 19 marca 2015 r. w sprawie udzielania pomocy de minimis w ramach regionalnych programów operacyjnych na lata 2014-2020 (Dz. U. z 2015 r., poz. 488);
- r) Rozporządzenia Ministra Infrastruktury i Rozwoju z dnia 21 lipca 2015 r. w sprawie udzielania pomocy na badania podstawowe, badania przemysłowe, eksperymentalne prace rozwojowe oraz studia wykonalności w ramach regionalnych programów operacyjnych na lata 2014-2020 (Dz. U. z 2015 r., poz. 1075);
- s) Rozporządzenia Ministra Infrastruktury i Rozwoju z dnia 3 września 2015 r. w sprawie udzielania regionalnej pomocy inwestycyjnej w ramach regionalnych programów operacyjnych na lata 2014-2020 (Dz. U. z 2015 r., poz. 1416);
- t) Rozporządzenia Ministra Infrastruktury i Rozwoju z dnia 28 sierpnia 2015 r. w sprawie udzielania pomocy inwestycyjnej na kulturę i zachowanie dziedzictwa kulturowego w ramach regionalnych programów operacyjnych na lata 2014-2020 (Dz. U. z 2015 r., poz. 1364);
- u) Rozporządzenia Ministra Infrastruktury i Rozwoju z dnia 28 sierpnia 2015 r. w sprawie udzielania pomocy na inwestycje wspierające efektywność energetyczną w ramach regionalnych programów operacyjnych na lata 2014-2020 (Dz. U. z 2015 r., poz. 1363);
- v) Rozporządzenia Ministra Infrastruktury i Rozwoju z dnia 3 września 2015 r. w sprawie udzielania pomocy na inwestycje w układy wysokosprawnej kogeneracji oraz na propagowanie energii ze źródeł odnawialnych w ramach regionalnych programów operacyjnych na lata 2014-2020 (Dz. U. z 2015 r., poz. 1420);
- w) Rozporządzenia Ministra Infrastruktury i Rozwoju z dnia 5 sierpnia 2015 r. w sprawie udzielania pomocy inwestycyjnej na infrastrukturę lokalną w ramach regionalnych programów operacyjnych na lata 2014-2020 (Dz. U. z 2015 r., poz. 1208);
- x) Rozporządzenia Ministra Infrastruktury i Rozwoju z dnia 3 września 2015 r. w sprawie udzielania pomocy mikroprzedsiębiorcom, małym i średnim przedsiębiorcom na usługi doradcze oraz udział w targach w ramach regionalnych programów operacyjnych na lata 2014-2020 (Dz. U. z 2015 r., poz. 1417);

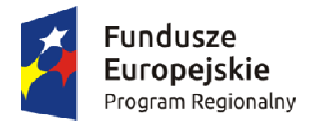

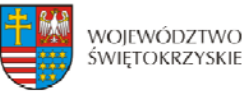

Unia Europeiska Europeiski Fundusz Rozwoju Regionalnego

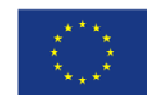

- y) Rozporządzenie Ministra Rozwoju z dnia 29 stycznia 2016 r. w sprawie warunków obniżania wartości korekt finansowych oraz wydatków poniesionych nieprawidłowo związanych z udzielaniem zamówień (Dz. U. z 2016 r., poz. 200);
- z) Kontraktu Terytorialnego dla Województwa Świętokrzyskiego na lata 2014 2020, zawartego pomiędzy Ministrem właściwym do spraw Infrastruktury i Rozwoju a Województwem Świętokrzyskim reprezentowanym przez Zarząd Województwa Świętokrzyskiego uchwałą Rady Ministrów Nr 222 z dnia 4 listopada 2014 r. a następnie przyjętego uchwałą Zarządu Województwa Świętokrzyskiego Nr 3171/2014;
- aa) Regionalnego Programu Operacyjnego Województwa Świętokrzyskiego na lata 2014- 2020 przyjętego uchwałą nr 24/14 przez Zarząd Województwa Świętokrzyskiego w dniu 10 grudnia 2014 r. i zatwierdzonego decyzją Nr CCI2014PL16M2OP013 Komisji Europejskiej z dnia 12 lutego 2015 r. - zwany dalej: RPO WŚ na lata 2014- 2020 lub Programem.

#### **Strony Umowy zgodnie postanawiają, co następuje:**

# **Definicje § 1.**

Ilekroć w niniejszej Umowie jest mowa o:

- 1. "Instytucji Zarządzającej" należy przez to rozumieć Zarząd Województwa Świętokrzyskiego pełniący funkcję Instytucji Zarządzającej RPO WŚ na lata 2014-2020.
- 2. "Beneficjencie" należy przez to rozumieć podmiot, o którym mowa w art. 2 pkt 10 rozporządzenia ogólnego oraz podmiot, o którym mowa w art. 63 rozporządzenia ogólnego, z którym zawarto niniejszą Umowę.
- 3. "Partnerze" należy przez to rozumieć podmiot w rozumieniu art. 33 ust. 1 ustawy wdrożeniowej, który jest wymieniony w zatwierdzonym wniosku o dofinansowanie Projektu, realizujący wspólnie z Beneficjentem (i ewentualnie innymi partnerami) Projekt na warunkach określonych w niniejszej Umowie i porozumieniu albo umowie o partnerstwie i wnoszący do Projektu zasoby ludzkie, organizacyjne, techniczne lub finansowe.
- 4. "Wytycznych" należy przez to rozumieć wytyczne horyzontalne i wytyczne programowe stanowiące ujednolicone warunki i procedury wdrażania funduszy strukturalnych i Funduszu Spójności stosowane przez Beneficjenta na podstawie Umowy o dofinansowanie Projektu.
- 5. "Wytycznych horyzontalnych" należy przez to rozumieć instrumenty prawne wydawane przez ministra właściwego ds. rozwoju regionalnego określające ujednolicone warunki i procedury wdrażania funduszy strukturalnych i Funduszu Spójności na podstawie art. 5 ust. 1 ustawy wdrożeniowej, publikowane są na stronie internetowej www.funduszeeuropejskie.gov.pl, tj. m.in.:
	- a) Wytyczne w zakresie realizacji zasady równości szans i niedyskryminacji oraz zasady równości szans kobiet i mężczyzn w ramach funduszy unijnych na lata 2014-2020;
	- b) Wytyczne w zakresie sprawozdawczości na lata 2014-2020;
	- c) Wytyczne w zakresie informacji i promocji programów operacyjnych polityki spójności na lata 2014-2020;

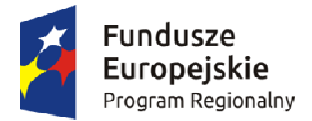

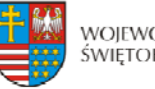

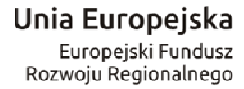

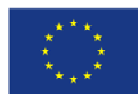

- d) Wytyczne w zakresie monitorowania postępu rzeczowego realizacji programów operacyjnych na lata 2014-2020;
- e) Wytyczne w zakresie kwalifikowalności wydatków w ramach Europejskiego Funduszu Rozwoju Regionalnego, Europejskiego Funduszu Społecznego oraz Funduszu Spójności na lata 2014-2020;
- f) Wytyczne w zakresie realizacji przedsięwzięć w obszarze włączenia społecznego i zwalczania ubóstwa z wykorzystaniem środków Europejskiego Funduszu Społecznego i Europejskiego Funduszu Rozwoju Regionalnego na lata 2014-2020;
- g) Wytyczne w zakresie zagadnień związanych z przygotowaniem projektów inwestycyjnych, w tym projektów generujących dochód i projektów hybrydowych na lata 2014-2020;
- h) Wytyczne w zakresie sposobu korygowania i odzyskiwania nieprawidłowych wydatków oraz raportowania nieprawidłowości w ramach programów operacyjnych polityki spójności na lata 2014-2020;
- i) Wytyczne w zakresie rewitalizacji w programach operacyjnych na lata 2014-2020;
- j) Wytyczne Ministra Infrastruktury i Rozwoju w zakresie kontroli realizacji programów operacyjnych na lata 2014-2020;
- k) Wytyczne w zakresie warunków gromadzenia i przekazywania danych w postaci elektronicznej na lata 2014-2020;
- l) Wytycznych w zakresie reguł dofinansowania z programów operacyjnych podmiotów realizujących obowiązek świadczenia usług publicznych w ogólnym interesie gospodarczym w ramach zadań własnych jednostek samorządu terytorialnego w gospodarce odpadami.
- 6. "Wytycznych programowych" należy przez to rozumieć wytyczne Instytucji Zarządzającej, o których mowa w art. 7 ust. 1 ustawy wdrożeniowej, publikowane na stronie internetowej www.2014-2020.rpo-swietokrzyskie.pl.
- 7. "SzOOP" należy przez to rozumieć "Szczegółowy opis osi priorytetowych Regionalnego Programu Operacyjnego Województwa Świętokrzyskiego na lata 2014-2020" (wraz z załącznikami), przygotowany przez Instytucję Zarządzającą, określający w szczególności zakres działań realizowanych w ramach poszczególnych osi priorytetowych programu operacyjnego.
- 8. "Projekcie" należy przez to rozumieć przedsięwzięcie szczegółowo określone we wniosku o dofinansowanie, zgłoszone do objęcia lub objęte współfinansowaniem UE, realizowane w ramach danej osi priorytetowej programu operacyjnego, zmierzające do osiągnięcia założonego celu określonego wskaźnikami, z określonym początkiem i końcem realizacji, będące przedmiotem niniejszej Umowy.
- 9. "Dofinansowaniu" należy przez to rozumieć wsparcie udzielane Beneficjentowi ze środków publicznych, stanowiące bezzwrotną pomoc przeznaczoną na pokrycie wydatków kwalifikowalnych, ponoszonych w związku z realizacją Projektu na podstawie Umowy.
- 10. "Wydatkach kwalifikowalnych" należy przez to rozumieć wydatki lub koszty uznane za kwalifikowalne i spełniające kryteria, zgodnie z rozporządzeniem ogólnym, jak również w rozumieniu ustawy wdrożeniowej i przepisów rozporządzeń wydanych do tej ustawy, oraz zgodnie z wytycznymi wskazanymi w § 1 pkt 5 lit. e).
- 11. "Wydatkach niekwalifikowalnych" należy przez to rozumieć każdy wydatek lub koszt poniesiony przez Beneficjenta, który nie jest wydatkiem kwalifikowalnym.
- 12. "Wniosku o dofinansowanie" oznacza to dokumenty przedkładane przez Beneficjenta do Instytucji Zarządzającej w celu uzyskania dofinansowania na realizację Projektu w ramach

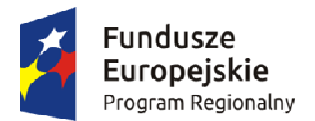

1

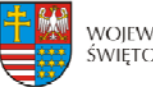

WOJEWÓDZTWO ŚWIETOKRZYSKIE

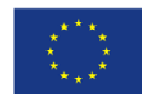

RPO WŚ na lata 2014-2020. W przypadku zmian w Projekcie dokonanych w trakcie jego realizacji, zatwierdzonym wnioskiem o dofinansowanie jest wersja wniosku zmieniona i zatwierdzona na warunkach określonych w Umowie.

- 13. "Umowie" należy przez to rozumieć niniejszą Umowę o dofinansowanie Projektu, której integralny załącznik stanowi wniosek o dofinansowanie, określającą obowiązki Stron Umowy oraz warunki przekazywania i wykorzystywania dofinansowania. W przypadku projektu partnerskiego Umowa o dofinansowanie Projektu, jest zawierana z partnerem wiodącym, o którym mowa z art. 33 ust. 5 pkt 4 ustawy wdrożeniowej, będącym Beneficjentem, odpowiedzialnym za przygotowanie i realizację Projektu.
- 14. "SL 2014" oznacza to aplikację główną centralnego systemu teleinformatycznego wykorzystywanego w procesie rozliczania Projektu oraz komunikowania się z Instytucją Zarządzającą.
- 15. "EFRR" należy przez to rozumieć Europejski Fundusz Rozwoju Regionalnego, tj. zgodnie z art. 1 rozporządzenia ogólnego jeden z funduszy strukturalnych.
- 16. "Budżecie środków europejskich" należy przez to rozumieć budżet, zgodnie z art. 117 ufp.
- 17. "Współfinansowaniu UE" zgodnie z art. 2 pkt 31 ustawy wdrożeniowej należy przez to rozumieć, środki pochodzące z budżetu środków europejskich przeznaczone na realizację Projektu wypłacane na rzecz Beneficjent albo wydatkowane przez państwową jednostkę budżetową w ramach Projektu.
- 18. "Budżecie państwa" należy przez to rozumieć budżet, zgodnie z art. 110 ufp.
- 19. "Współfinansowaniu krajowym z budżetu państwa" należy przez to rozumieć środki budżetu państwa niepochodzące z budżetu środków europejskich, wypłacane na rzecz Beneficjenta albo wydatkowane przez państwową jednostkę budżetową w ramach Projektu przekazywane w formie dotacji celowej.
- 20. "Dotacji celowej" oznacza to współfinansowanie krajowe z budżetu państwa na dofinansowanie Projektu przekazywane przez Instytucję Zarządzającą zgodnie z art. 2 ust. 30 ustawy wdrożeniowej.
- 21. "Wkładzie własnym" należy przez to rozumieć środki finansowe lub wkład niepieniężny zabezpieczone przez Beneficjenta, które zostaną przeznaczone na pokrycie wydatków kwalifikowalnych i nie zostaną Beneficjentowi przekazane w formie dofinansowania (różnica między kwotą wydatków kwalifikowalnych a kwotą dofinansowania przekazaną Beneficjentowi, zgodnie ze stopą dofinansowania dla Projektu<sup>[9](#page-262-0)</sup>).
- 22. "BGK" należy przez to rozumieć Bank Gospodarstwa Krajowego, zajmujący się obsługą bankową płatności ze środków EFRR na postawie art. 200 ust. 1 ufp.
- 23. "Rachunku bankowym BGK" należy przez to rozumieć rachunek bankowy w Banku Gospodarstwa Krajowego nr 82 1130 0007 0020 0660 2620 0010 otwarty przez Ministra Finansów, z którego płatności pochodzące z budżetu środków europejskich odpowiadające wkładowi EFRR, przekazywane są na rachunek bankowy Projektu.
- 24. "Rachunku bankowym Projektu<sup>[10](#page-262-1)"</sup> należy przez to rozumieć rachunek bankowy Beneficjenta lub Partnera Projektu prowadzony dla potrzeb realizacji Projektu, na który bezpośrednio trafia kwota dofinansowania.
- 25. "Rachunku bankowym Instytucji Zarządzającej" należy przez to rozumieć wyodrębniony rachunek bankowy Urzędu Marszałkowskiego Województwa

<span id="page-262-0"></span><sup>&</sup>lt;sup>9</sup> Stopa dofinansowania dla projektu rozumiana jako % dofinansowania wydatków kwalifikowalnych.

<span id="page-262-1"></span><sup>&</sup>lt;sup>10</sup> W przypadku, gdy dofinansowanie przekazywane jest w formie zaliczki rachunek musi być wyodrębniony dla Projektu.

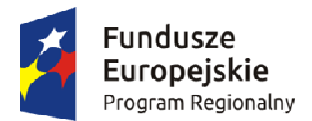

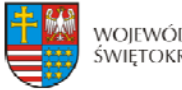

Unia Europeiska Europeiski Fundusz Rozwoju Regionalnego

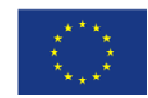

Świętokrzyskiego w Kielcach, 25-516 Kielce, Al. IX Wieków Kielc 3, nr 78 1020 2629 0000 9202 0342 7408, prowadzony w PKO Bank Polski S.A., z którego współfinansowanie krajowe z budżetu państwa przekazywane jest na rachunek bankowy Projektu.

- 26. "Rachunku bankowym Instytucji Zarządzającej dotyczącym zwrotów" należy przez to rozumieć rachunek bankowy Urzędu Marszałkowskiego Województwa Świętokrzyskiego w Kielcach, 25-516 Kielce, Al. IX Wieków Kielc 3, nr 86 1020 2629 0000 9402 0342 7457, prowadzony w PKO Bank Polski S.A., na który Beneficjent dokonuje zwrotu środków współfinansowania UE oraz współfinansowania krajowego z budżetu państwa, jak również odsetek od tych środków przekazanych w formie zaliczki zgromadzonych przez Beneficjenta na rachunku bankowym, odsetek od środków pozostałych do rozliczenia przekazanych w formie zaliczki, a także odsetek od środków wykorzystanych niezgodnie z przeznaczeniem, wykorzystanych z naruszeniem procedur, pobranych nienależnie lub w nadmiernej wysokości, czy nieprawidłowo wydatkowanych.
- 27. "Zleceniu płatności" należy przez to rozumieć, określony przez Ministra, o którym mowa w art. 2 ust.1 ufp, standardowy formularz wraz z załącznikami, wystawiany przez Instytucję Zarządzającą, na podstawie, którego Instytucja Zarządzająca występuje do BGK o przekazanie na rachunek bankowy wskazany przez Beneficjenta płatności pochodzących z budżetu środków europejskich odpowiadających wkładowi EFRR w formie zaliczki lub refundacji części kwoty poniesionych wydatków kwalifikowalnych.
- 28. "Refundacji" należy przez to rozumieć zwrot na rachunek bankowy Beneficjenta/Partnera, faktycznie poniesionych i w całości zapłaconych, części wydatków kwalifikowalnych na realizację Projektu po spełnieniu warunków określonych w niniejszej Umowie, dokonywany przez BGK - na podstawie zlecenia płatności – w części dotyczącej współfinansowania UE oraz przez Instytucję Zarządzającą - na podstawie zlecenia wypłaty - w części dotyczącej współfinansowania krajowego z budżetu państwa.
- 29. "Zaliczce" należy przez to rozumieć określoną część kwoty dofinansowania przyznanego w niniejszej Umowie, przekazaną na rachunek bankowy Beneficjenta/Partnera przez BGK - na podstawie zlecenia płatności – w części dotyczącej współfinansowania UE, oraz przez Instytucję Zarządzającą - na podstawie zlecenia wypłaty - w części dotyczącej współfinansowania krajowego z budżetu państwa, na podstawie zatwierdzonego przez Instytucję Zarządzającą wniosku o płatność, w jednej lub kilku transzach, przed rozliczeniem wydatków kwalifikowalnych w ramach Projektu, rozliczaną za pomocą wniosku o płatność.
- 30. "Harmonogramie płatności" należy przez to rozumieć informacje na temat planowanych wydatków w Projekcie (wydatków kwalifikowalnych i wartości dofinansowania), obejmujące kwartały w okresie realizacji Projektu.
- 31. "Wniosku o płatność" należy przez to rozumieć formularz w systemie SL 2014, na podstawie, którego Beneficjent występuje o refundację części lub całości kwoty poniesionych wydatków kwalifikowalnych, bądź wnioskuje o przekazanie płatności zaliczkowej, rozlicza otrzymaną zaliczkę poniesionymi wydatkami na realizację Projektu i/lub przekazuje informacje o postępie rzeczowym Projektu.
- 32. "Rozliczeniu płatności zaliczkowej" rozumie się przez to udokumentowanie we wniosku o płatność części lub całości wydatków poniesionych na realizację Projektu na zasadach i w terminie określonym w niniejszej Umowie i nieujętych w dotychczas złożonych wnioskach o płatność.

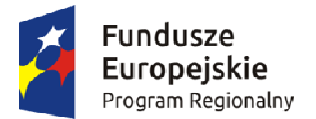

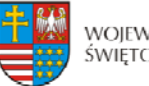

Unia Europeiska Europeiski Fundusz Rozwoju Regionalnego

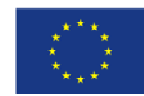

- 33. "Płatności pośredniej" należy przez to rozumieć płatność kwoty obejmującej część dofinansowania, stanowiącą udział w wydatkach kwalifikowalnych poniesionych w miarę postępu realizacji Projektu, ujętych we wniosku o płatność, przekazaną przez BGK - na podstawie zlecenia płatności wystawionego przez Instytucję Zarządzającą – w części współfinansowania UE, oraz przez Instytucję Zarządzającą - na podstawie zlecenia wypłaty wystawionego przez Instytucję Zarządzającą – w części dotyczącej współfinansowania krajowego z budżetu państwa, na rachunek bankowy Beneficjenta po spełnieniu warunków określonych w niniejszej Umowie.
- 34. "Płatności końcowej" należy przez to rozumieć ostatnią płatność kwoty obejmującej całość lub część dofinansowania na realizację Projektu, stanowiącą udział w wydatkach kwalifikowalnych ujętych we wniosku o płatność końcową, przekazaną przez BGK – na podstawie zlecenia płatności wystawionego przez Instytucję Zarządzającą – w części dotyczącej współfinansowania UE oraz przez Instytucję Zarządzającą - na podstawie zlecenia wypłaty wystawionego przez Instytucję Zarządzającą – w części dotyczącej współfinansowania krajowego z budżetu państwa, na rachunek bankowy Beneficjenta po zakończeniu realizacji Projektu oraz spełnieniu warunków określonych w niniejszej Umowie.
- 35. "Rozpoczęciu realizacji" należy przez to rozumieć podjęcie przez Beneficjenta pierwszego prawnie wiążącego zobowiązania w ramach Projektu z zachowaniem zasad kwalifikowalności wydatków.
- 36. "Zakończeniu realizacji" należy przez to rozumieć sytuację, w której spełnione są dwa kryteria kumulatywnie:
- a) wszystkie działania związane z realizacją Projektu zostały faktycznie wykonane (żadna dalsza czynność nie jest wymagana do zakończenia Projektu),
- b) wszystkie wydatki założone w Projekcie zostały poniesione przez Beneficjenta/Partnera (żadne dalsze płatności nie będą już ponoszone).
- 37. "Okresie trwałości Projektu" zgodnie z postanowieniami art. 71 rozporządzenia ogólnego, należy przez to rozumieć okres 5 lat (3 lat w przypadku mikro, małego i średniego przedsiębiorstwa), liczony od dnia przekazania na rzecz Beneficjenta/Partnera ostatniej płatności w ramach Projektu, a w przypadku braku jej wypłaty od dnia zatwierdzenia wniosku o płatność końcową, a w przypadku gdy przepisy regulujące udzielenie pomocy publicznej wprowadzają bardziej restrykcyjne wymogi w tym zakresie, wówczas stosuje się okres ustalony zgodnie z tymi przepisami.
- 38. "Przetwarzaniu danych osobowych" oznacza to jakiekolwiek operacje wykonywane na danych osobowych, takie jak zbieranie, utrwalanie, przechowywanie, opracowywanie, zmienianie, udostępnianie i usuwanie, a zwłaszcza te, które wykonuje się w systemie informatycznym w rozumieniu ustawy z dnia 29 sierpnia 1997 r. o ochronie danych osobowych (Dz. U. z 2016 r., poz. 922).
- 39. "Podwójnym finansowaniu" zgodnie z wytycznymi, o których mowa w pkt 5 lit. e) oznacza to w szczególności:
	- a) poświadczenie, zrefundowanie lub rozliczenie tego samego wydatku w ramach różnych projektów współfinansowanych ze środków funduszy strukturalnych lub Funduszu Spójności lub/oraz dotacji z krajowych środków publicznych,
	- b) otrzymanie na wydatki kwalifikowalne danego Projektu lub części Projektu bezzwrotnej pomocy finansowej z kilku źródeł (krajowych, unijnych lub innych) w wysokości łącznie wyższej niż 100% wydatków kwalifikowalnych Projektu lub części Projektu,

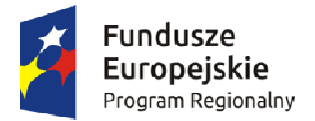

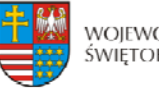

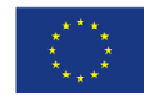

- c) poświadczenie, zrefundowanie lub rozliczenie kosztów podatku VAT ze środków funduszy strukturalnych lub Funduszu Spójności, a następnie odzyskanie tego podatku ze środków budżetu państwa na podstawie ustawy z dnia 11 marca 2004 r. o podatku od towarów i usług **(**Dz. U. z 2016 r., poz.710),
- d) zakupienie środka trwałego z udziałem środków unijnych lub/oraz dotacji z krajowych środków publicznych, a następnie rozliczenie kosztów amortyzacji tego środka trwałego w ramach tego samego Projektu lub innych współfinansowanych ze środków UE,
- e) zrefundowanie wydatku poniesionego przez leasingodawcę na zakup przedmiotu leasingu w ramach leasingu finansowego, a następnie zrefundowanie rat opłacanych przez Beneficjenta w związku z leasingiem tego przedmiotu,
- f) sytuację, w której środki na prefinansowanie wkładu unijnego zostały pozyskane w formie kredytu lub pożyczki, które następnie zostały umorzone<sup>[11](#page-265-0)</sup>.
- g) objęcie kosztów kwalifikowalnych Projektu jednocześnie wsparciem pożyczkowym i gwarancyjnym,
- h) sytuację, w której Beneficjent jako wkład własny wnosi do Projektu wkład niepieniężny, który w ciągu 7 poprzednich lat (10 lat dla nieruchomości) był współfinansowany ze środków unijnych lub/oraz dotacji z krajowych środków publicznych,
- i) zakup używanego środka trwałego, który w ciągu 7 poprzednich lat (10 lat dla nieruchomości) był współfinansowany ze środków UE lub/oraz dotacji z krajowych środków publicznych,
- j) rozliczenie tego samego wydatku w kosztach pośrednich oraz kosztach bezpośrednich Projektu.
- 40. "Nieprawidłowości" należy rozumieć nieprawidłowość, o której mowa w art. 2 pkt 36 rozporządzenia ogólnego, tj. każde naruszenie prawa unijnego lub prawa krajowego dotyczącego stosowania prawa unijnego, wynikające z działania lub zaniechania podmiotu gospodarczego zaangażowanego we wdrażanie funduszy polityki spójności, które ma lub może mieć szkodliwy wpływ na budżet Unii poprzez obciążenie budżetu Unii nieuzasadnionym wydatkiem.
- 41. "Korekcie finansowej" należy rozumieć zgodnie z art. 2 pkt 12 ustawy wdrożeniowej, kwotę, o jaką pomniejsza się współfinansowanie UE dla Projektu w związku z nieprawidłowością indywidualną.
- 42. "Zamówieniu publicznym" należy rozumieć pisemną umowę odpłatną, zawartą pomiędzy zamawiającym a wykonawcą, której przedmiotem są usługi, dostawy lub roboty budowlane przewidziane w Projekcie, przy czym dotyczy to zarówno umów o udzielenie zamówień zgodnie z Pzp jak i umów dotyczących zamówień udzielanych zgodnie z zasadą konkurencyjności opisaną w wytycznych, o których mowa pkt 5 lit.e).
- 43. "Module Zamówienia publiczne**"** należy przez to rozumieć funkcjonalność systemu SL2014 umożliwiającą gromadzenie wszelkich danych dotyczących zamówień publicznych w ramach realizowanego projektu, oraz zawartych w ramach tych zamówień kontraktów i ich wykonawców.
- 44. **"**Mobilnym **s**przęcie ruchomym**"** należy przez to rozumieć rzeczy ruchome, które ze swej natury/założenia są wykorzystywane w różnych miejscach, a nie posiadają jedynie możliwość zmiany położenia.

<span id="page-265-0"></span><sup>1</sup> <sup>11</sup> Podwójne finansowanie dotyczyć będzie wyłącznie tej części kredytu lub pożyczki, która została umorzona.

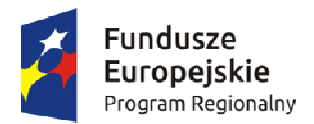

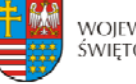

Unia Europeiska Europeiski Fundusz Rozwoju Regionalnego

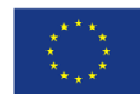

# **Przedmiot umowy § 2.**

- 1. Niniejsza Umowa określa prawa i obowiązki Stron Umowy oraz zasady i warunki, na jakich dokonywane będzie dofinansowanie części wydatków poniesionych przez Beneficjenta na realizację Projektu pn.: ,,……………………"[12](#page-266-0), zwanego dalej "Projektem", określonego szczegółowo we wniosku o dofinansowanie realizacji Projektu nr ……………..[13](#page-266-1), stanowiącym załącznik nr 1 do niniejszej Umowy, zwanym dalej "wnioskiem o dofinansowanie", w ramach Działania ... ".......................<sup>"[14](#page-266-2)</sup> Osi Priorytetowej ... "……………"[15](#page-266-3) Regionalnego Programu Operacyjnego Województwa Świętokrzyskiego na lata 2014-2020.
- 2. Beneficjent zobowiązuje się do realizacji Projektu zgodnie z wnioskiem o dofinansowanie. W przypadku zmian w Projekcie dokonanych w trakcie jego realizacji na podstawie § 22 Umowy, Beneficjent zobowiązuje się do realizacji Projektu uwzględniając zaakceptowane przez Instytucję Zarządzającą zmiany zatwierdzonym wnioskiem o dofinansowanie.
- 3. Całkowita wartość Projektu wynosi: **……………….**PLN (słownie: . ……...... zł, .../100). Całkowite wydatki kwalifikowalne Projektu wynoszą: ………… PLN (słownie: …………… zł, .../100), w tym:
	- a) współfinansowanie UE w kwocie: ………… PLN (słownie: ………………….. zł, .../100) i stanowiącej nie więcej niż ………….%[16](#page-266-4) kwoty całkowitych wydatków kwalifikowalnych Projektu, w tym<sup>[17](#page-266-5)</sup>:
		- i. w ramach: ...................................................... w kwocie nieprzekraczającej: …………… PLN (słownie: ………………zł, .../100) i stanowiącej nie więcej niż …… %16 kwoty całkowitych wydatków kwalifikowalnych Projektu objętych .................................;
		- ii. w ramach pomocy de minimis (............................) w kwocie nieprzekraczającej: …………… PLN (słownie: …………………zł, .../100) i stanowiącej nie więcej niż ……….%16 kwoty całkowitych wydatków kwalifikowalnych Projektu objętych pomocą de minimis;
	- b) współfinansowanie krajowe z budżetu państwa w kwocie: ...................... PLN (słownie: …………… zł, .../100) i stanowiącej nie więcej niż ……. %16 kwoty całkowitych wydatków kwalifikowalnych Projektu<sup>[18](#page-266-6)</sup>,
	- c) wkład własny Beneficjenta w kwocie: ………….. PLN (słownie: ………………….zł, .../100) i stanowiącej nie mniej niż …………..%16 kwoty całkowitych wydatków kwalifikowalnych Projektu.
- 4. Beneficjent zobowiązuje się pokryć ze środków własnych wszelkie wydatki niekwalifikowalne w ramach Projektu w wysokości: ………….. PLN (słownie: …………………zł, .../100).

<sup>&</sup>lt;sup>12</sup> Należy wpisać tytuł Projektu zgodnie z wnioskiem o dofinansowanie.

<span id="page-266-3"></span>

<span id="page-266-5"></span><span id="page-266-4"></span>

<span id="page-266-2"></span><span id="page-266-1"></span><span id="page-266-0"></span><sup>&</sup>lt;sup>13</sup> Należy wpisać numer Projektu.<br><sup>14</sup> Należy wpisać właściwy numer i pełną nazwę Działania.<br><sup>15</sup> Należy wpisać numer oraz pełną nazwę Osi priorytetowej RPOWŚ na lata 2014-2020.<br><sup>15</sup> Stopa dofinansowania nie jest wpisywa w podpunktach należy wpisać podstawę prawną oraz numer referencyjny jeśli dotyczy. Niepotrzebne podpunkty skreślić.<br><sup>18</sup> Niepotrzebne skreślić.

<span id="page-266-6"></span>

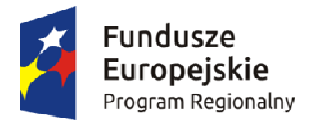

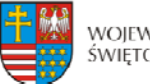

Unia Europeiska Europeiski Fundusz Rozwoju Regionalnego

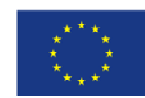

- 5. Początkiem okresu kwalifikowalności wydatków jest 1 stycznia 2014 r. W przypadku projektów rozpoczętych przed początkową datą kwalifikowalności wydatków, do współfinansowania kwalifikują się jedynie wydatki faktycznie poniesione od tej daty. Wydatki poniesione wcześniej nie stanowią wydatku kwalifikowalnego. W przypadku projektów objętych pomocą publiczną wydatki są kwalifikowalne zgodnie z obowiązującymi, na dzień udzielania pomocy, przepisami prawa z zakresu pomocy publicznej. Okres kwalifikowalności wydatków w ramach Projektu określony jest w § 5 Umowy.
- 6. Ocena kwalifikowalności poniesionego wydatku dokonywana jest w szczególności na podstawie wytycznych, o których mowa w § 1 pkt 5 lit. e), zapisów SzOOP oraz Regulaminu konkursu przede wszystkim w trakcie realizacji Projektu poprzez weryfikację wniosków o płatność oraz w trakcie kontroli Projektu, w szczególności kontroli w miejscu realizacji Projektu lub siedzibie Beneficjenta. Niemniej, na etapie oceny wniosku o dofinansowanie dokonywana jest ocena kwalifikowalności planowanych wydatków. Przyjęcie danego Projektu do realizacji i podpisanie z Beneficjentem Umowy o dofinansowanie nie oznacza, że wszystkie wydatki, które Beneficjent przedstawi we wniosku o płatność w trakcie realizacji Projektu, zostaną poświadczone, zrefundowane lub rozliczone (w przypadku systemu zaliczkowego). Ocena kwalifikowalności poniesionych wydatków jest prowadzona także po zakończeniu realizacji Projektu w zakresie obowiązków nałożonych na Beneficjenta Umową oraz wynikających z przepisów prawa.
- 7. Dofinansowanie na realizację Projektu może być przeznaczone na sfinansowanie wydatków poniesionych w ramach Projektu przed podpisaniem niniejszej Umowy, o ile wydatki zostaną uznane za kwalifikowalne zgodnie z zapisami § 1 pkt 10 i ust. 6 niniejszego paragrafu oraz z obowiązującymi przepisami, w tym wytycznymi, oraz dotyczyć będą okresu realizacji Projektu, o którym mowa w § 5. Poniesienie wydatków przed podpisaniem Umowy jest dokonywane na ryzyko Beneficjenta.
- 8. Beneficjent oświadcza, że w przypadku Projektu nie następuje podwójne finansowanie określone szczegółowo w wytycznych, o których mowa w § 1 pkt 5 lit. e) Umowy. W sytuacji zaistnienia podwójnego finansowania w ramach Projektu Beneficjent jest zobowiązany do poinformowania Instytucji Zarządzającej w niezwłocznym terminie od momentu jego zaistnienia.
- 9. W przypadku zaistnienia podwójnego finansowania w ramach Projektu, wypłacone środki, dla których nastąpiło ww. podwójne finansowanie podlegają zwrotowi na zasadach określonych w § 10 Umowy.
- 10. Nie można przedłożyć do współfinansowania Projektu, który został fizycznie ukończony (w przypadku robót budowlanych) lub w pełni zrealizowany (w przypadku dostaw i usług) przed złożeniem Instytucji Zarządzającej wniosku o dofinansowanie, niezależnie od tego, czy wszystkie dotyczące tego Projektu płatności zostały przez Beneficjenta dokonane – z zastrzeżeniem zasad określonych dla pomocy publicznej. Przez Projekt ukończony/zrealizowany należy rozumieć Projekt, dla którego przed dniem złożenia wniosku o dofinansowanie nastąpił odbiór ostatnich robót, dostaw lub usług.
- 11. W przypadku Projektu realizowanego w ramach Działania 2.2 Beneficjent może dokonać sprzedaży terenu inwestycyjnego, na którym realizowany był Projekt, pod warunkiem, że infrastruktura techniczna, np. sieć wodociągowa, kanalizacyjna, energetyczna, której budowa została zrealizowana ze środków RPO WŚ na lata 2014-2020 pozostanie własnością Beneficjenta a przeznaczenie terenu opisane we wniosku o dofinansowanie w okresie trwałości Projektu nie ulegnie zmianie. Umowa o sprzedaży terenu

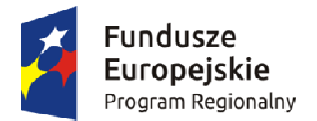

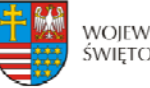

Unia Europejska Europeiski Fundusz Rozwoju Regionalnego

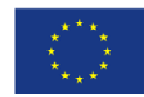

inwestycyjnego zawarta pomiędzy Beneficjentem a inwestorem musi zawierać zapisy dotyczące przeniesienia na inwestora obowiązków związanych z zachowaniem trwałości Projektu, tj. obowiązku promocji, zachowania celów Projektu, poddania się czynnościom kontrolnym, przechowywania dokumentacji. Przed podpisaniem umowy z inwestorem Beneficient musi przedstawić Instytucji Zarządzającej do zaopiniowania projekt umowy.

- 12. W przypadku zakupu sprzętu ruchomego Beneficjent oświadcza, że:
	- a) sprzęt ruchomy będzie użytkowany zgodnie z celem określonym we wniosku o dofinansowanie,
	- b) mobilny sprzęt ruchomy będzie użytkowany w obszarze geograficznym RP, a pozostały na terenie województwa świętokrzyskiego,
	- c) umożliwi przeprowadzenie kontroli przez Instytucję Zarządzającą lub inną uprawnioną do tego instytucję zakupionego sprzętu ruchomego.
- 13. Koszty eksploatacji środka trwałego są kosztami niekwalifikowalnymi.
- 14. W przypadku niedotrzymania przez Beneficjenta warunków określonych w ust. 12, dofinansowanie w części finansującej sprzęt ruchomy, podlega zwrotowi na zasadach określonych w § 10 Umowy.
- 15.Beneficjent/Partner, dla którego VAT jest wydatkiem kwalifikowalnym, zobowiązany jest corocznie, wraz z pierwszym wnioskiem o płatność składanym w danym roku kalendarzowym, oraz każdorazowo w przypadku wystąpienia zmian wpływających na kwalifikowalność podatku VAT w Projekcie, przedkładać Instytucji Zarządzającej za pośrednictwem SL 2014 oświadczenie o kwalifikowalności podatku VAT. Po zakończeniu realizacji Projektu Beneficjent oświadczenie o kwalifikowalności podatku VAT winien złożyć wraz ze sprawozdaniem z trwałości Projektu, o którym mowa w § 13 ust. 1 pkt 2 Umowy. Na pisemną prośbę Beneficjent jest zobowiązany dostarczyć Instytucji Zarządzającej dodatkowe dokumenty i zaświadczenia (np. Indywidualną Interpretację Podatkową, Zaświadczenie o Statusie Podatnika VAT) poświadczające kwalifikowalność VAT.

#### **Wydatkowanie środków w ramach Projektu § 3.**

- 1. Beneficjent zobowiązuje się do realizacji Projektu z należytą starannością, w szczególności ponosząc wydatki celowo, rzetelnie, racjonalnie i oszczędnie, zgodnie z obowiązującymi przepisami prawa unijnego i krajowego, w szczególności w oparciu o ustawę o finansach publicznych w zakresie dotyczącym wydatkowania środków publicznych, wytycznymi horyzontalnymi, a także procedurami w ramach Programu oraz w sposób, który zapewni prawidłową i terminową realizację Projektu oraz osiągnięcie i utrzymanie celów, w tym wskaźników produktu i rezultatu, o których mowa w § 7 Umowy w trakcie realizacji Projektu oraz w okresie jego trwałości.
- 2. Beneficjent zobowiązuje się do gospodarowania środkami publicznymi w sposób zapewniający zachowanie dyscypliny finansów publicznych. Naruszenie dyscypliny finansów publicznych wiąże się z odpowiedzialnością na podstawie ustawy z dnia 17 grudnia 2004 r. o odpowiedzialności za naruszenie dyscypliny finansów publicznych (Dz. U. z 2013 r., poz. 168, z późn. zm).

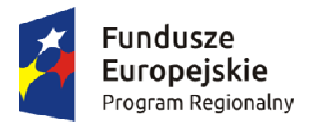

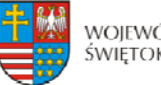

Unia Europeiska Europeiski Fundusz Rozwoju Regionalnego

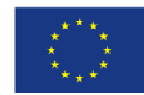

## **Odpowiedzialność Beneficjenta § 4.**

- 1. Beneficjent nie może, z zastrzeżeniem ust. 3, przenieść na inny podmiot praw i obowiązków wynikających z niniejszej Umowy.
- 2. Na zasadach określonych w odrębnej umowie lub porozumieniu stanowiącym załącznik do wniosku o dofinansowanie i za zgodą Instytucji Zarządzającej, Beneficjent może upoważnić inny podmiot (Partnera lub jednostkę organizacyjną Beneficjenta) do realizacji części lub całości Projektu, w tym do ponoszenia wydatków kwalifikowalnych. Upoważnienie lub cofnięcie powyższego upoważnienia wymaga zmiany Umowy w zakresie wniosku o dofinansowanie. Zgoda nie zostanie udzielona, w przypadku gdy zaproponowane zasady realizacji części lub całości Projektu nie będą gwarantować prawidłowego wykonania obowiązków wynikających z Umowy.
- 3. W zakresie zachowania obowiązków wynikających z Umowy, Beneficjent ponosi odpowiedzialność za działania i zaniechania podmiotu upoważnionego na podstawie ust. 2.
- 4. Beneficjent ponosi wyłączną odpowiedzialność wobec osób trzecich za szkody powstałe w związku z realizacia Projektu.
- 5. W przypadku realizowania Projektu w formie partnerstwa, umowa partnerstwa określa odpowiedzialność Beneficjenta oraz Partnerów wobec osób trzecich za działania wynikające z niniejszej Umowy.
- 6. W przypadku zaistnienia konieczności dokonania zmiany formy działalności Beneficjenta, przekształceń własnościowych, zmian charakteru prowadzonej działalności czy innych zmian, zobowiązuje się on przed ich dokonaniem niezwłocznie powiadomić o tym fakcie Instytucję Zarządzającą. Instytucja Zarządzająca przeprowadzi analizę możliwości dalszej realizacji Umowy z uwzględnieniem zgłoszonych zmian. Instytucja Zarządzająca może uzależnić akceptację zmian od ustanowienia przez Beneficjenta dodatkowego zabezpieczenia należytego wykonania Umowy. W przypadku stwierdzenia braku takiej możliwości Umowa ulegnie rozwiązaniu, a Beneficjent zobowiązany będzie do zwrotu dofinansowania. Instytucja Zarządzająca poinformuje Beneficjenta o swoich ustaleniach w terminie 30 dni roboczych od uzyskania informacji od Beneficjenta o zmianie. Termin może ulec wydłużeniu w przypadkach wymagających szczegółowej analizy dopuszczalności proponowanej zmiany.
- 7. Beneficjent oświadcza i zapewnia, że Partnerzy nie podlega/ją wykluczeniu, o którym mowa w art. 207 ust. 4 ufp.
- 8. Beneficjent zobowiązuje się do:
	- pisemnej informacji o złożeniu do Sądu wniosków o ogłoszenie upadłości przez Partnera lub przez jego wierzycieli;
	- pisemnego informowania Instytucji Zarządzającej o pozostawaniu w stanie likwidacji albo podleganiu zarządowi komisarycznemu, bądź zawieszeniu swej działalności, w terminie do 3 dni od dnia wystąpienia powyższych okoliczności;
	- pisemnego informowania Instytucji Zarządzającej o toczącym się wobec Beneficjenta jakimkolwiek postępowaniu egzekucyjnym, karnym skarbowym, o posiadaniu zajętych wierzytelności w terminie do 7 dni od dnia wystąpienia powyższych okoliczności oraz pisemnego powiadamiania Instytucji Zarządzającej w terminie do 7 dni od daty powzięcia przez Beneficjenta informacji o każdej zmianie w tym zakresie.
- 9. Beneficjent ma obowiązek ujawniania wszystkich dochodów w okresie realizacji lub trwałości Projektu, które powstają w związku z realizacją Projektu. W przypadku, gdy

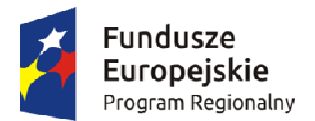

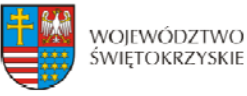

Unia Europeiska Europeiski Fundusz Rozwoju Regionalnego

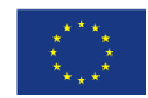

Projekt przynosi na etapie realizacji lub okresie trwałości dochód w rozumieniu art. 61 lub art. 65 rozporządzenia ogólnego, niewykazany we wniosku o dofinansowanie oraz nieuwzględniony przy zawarciu Umowy, wówczas zasady, na jakich następuje pomniejszenie należnego dofinansowania lub ewentualny zwrot środków określają ww. artykuły rozporządzenia i wytyczne wskazane w § 1 pkt 5 lit. e ) oraz g).

10.Beneficjent w imieniu swoim oraz Partnerów[19](#page-270-0) oświadcza, że zapoznał się z treścią wytycznych, o których mowa w § 1 pkt 5-6 oraz zapisami SzOOP i zobowiązuje się do śledzenia zmian i realizacji Projektu zgodnie z ich zapisami. Zmiana wytycznych nie powoduje potrzeby aneksowania Umowy.

#### **Okres realizacji Projektu § 5.**

- 1. Okres realizacji Projektu, który stanowi jednocześnie okres kwalifikowalności wydatków w ramach Projektu ustala się na:
	- 1) rozpoczęcie realizacji: ……........…… r.,
	- 2) zakończenie realizacji: ……………… r.
- 2. Instytucja Zarządzająca może zmienić termin realizacji Projektu, określony w ust. 1, na uzasadniony pisemny wniosek Beneficjenta, złożony zgodnie z zapisami § 22 i § 23.
- [3](#page-270-1). Projekt będzie realizowany przez: …………..........................................................………. [20](#page-270-1)

#### **Rachunek bankowy Projektu**

#### **§ 6.**

1. Dofinansowanie, o którym mowa w § 2 ust. 3 jest przekazywane na następujący rachunek bankowy Projektu<sup>[21](#page-270-2)</sup>:

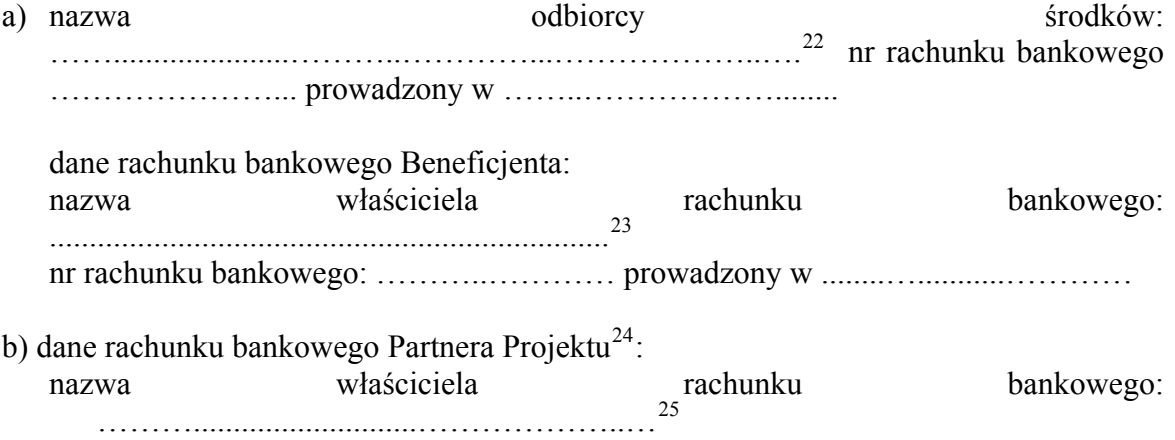

<sup>&</sup>lt;sup>19</sup> Dotyczy przypadku, gdy projekt jest realizowany w ramach partnerstwa.

<span id="page-270-1"></span><span id="page-270-0"></span><sup>&</sup>lt;sup>20</sup> W przypadku realizacji przez jednostkę organizacyjną Beneficjenta lub/i Partnera projektu należy wpisać nazwy jednostek realizujących, adresy, numery Regon lub/i NIP (w zależności od statusu prawnego jednostki realizującej). Jeżeli projekt będzie realizowany wyłącznie przez podmiot wskazany jako Beneficjent, ust. 3 należy wykreślić.<br><sup>21</sup> W przypadku, gdy dofinansowanie przekazywane jest w formie zaliczki rachunek musi być wyodrębniony dla Projektu.<br><sup>22</sup> W pr

<span id="page-270-3"></span><span id="page-270-2"></span>W przypadku gdy nie dotyczy należy wykreślić. 23 Należy wpisać nazwę, adres i NIP Beneficjenta. 24 Niepotrzebne skreślić. 25 Należy wpisać nazwę, adres i NIP Partnera.

<span id="page-270-4"></span>

<span id="page-270-5"></span>

<span id="page-270-6"></span>

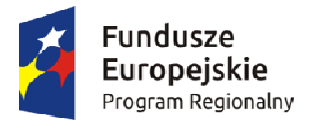

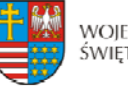

Unia Europejska Europeiski Fundusz Rozwoju Regionalnego

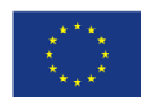

nr rachunku bankowego: …………………... prowadzony w …............…………....... .

- 2. Beneficjent zobowiązuje się niezwłocznie poinformować w formie pisemnej Instytucję Zarządzającą o zmianie rachunku/ów bankowego/ych, o którym/ch mowa w ust. 1 niniejszego paragrafu. Przedmiotowa zmiana skutkuje koniecznością aneksowania Umowy.
- 3. Beneficjent zapewnia, że wydatki w ramach Projektu są ponoszone z rachunku bankowego Beneficjenta a w przypadku Projektu partnerskiego rachunków bankowych Partnerów Projektu.
- 4. Beneficjent może dokonać cesji praw do wierzytelności dofinansowania, na rzecz instytucji finansowej na zabezpieczenie kredytu/pożyczki udzielonego na realizację Projektu, z zastrzeżeniem, że wymieniona wierzytelność jest wierzytelnością warunkową i będzie przysługiwać Beneficjentowi - Cedentowi pod warunkiem realizacji przez niego wszelkich wymienionych w niniejszej Umowie obowiązków oraz z zastrzeżeniem skuteczności wszelkich praw Instytucji Zarządzającej względem Cedenta określonych w tej umowie. Instytucja Zarządzająca zrealizuje wierzytelność na rachunek Cesjonariusza wskazany przez Cedenta w umowie przelewu wierzytelności i wprowadzony do niniejszej Umowy na wniosek Beneficjenta, tylko i wyłącznie po spełnieniu przez niego ww. warunków.

#### **Wskaźniki Projektu § 7.**

- 1. Beneficjent zobowiązuje się do realizacji Projektu w sposób, który zapewni osiągnięcie i utrzymanie celów, w tym wskaźników produktu i rezultatu zakładanych we wniosku o dofinansowanie w trakcie realizacji oraz w okresie trwałości Projektu.
- 2. W przypadku braku osiągnięcia zakładanych wskaźników na koniec okresu realizacji Projektu Beneficjent zobowiązany jest do zwrotu dofinansowania w wysokości odpowiadającej różnicy pomiędzy wartością docelową wskaźnika a osiągniętą wartością wskaźnika lub całości dofinansowania w przypadku nieosiągnięcia celu Projektu.
- 3. W przypadku braku osiągnięcia zakładanych wskaźników w okresie trwałości Projektu Beneficjent zobowiązany jest do zwrotu dofinansowania w wysokości odpowiadającej procentowej różnicy pomiędzy wymaganym okresem trwałości a okresem rzeczywistego utrzymania trwałości Projektu.

#### **Płatności § 8**

- 1. Beneficjent jest zobowiązany do przedkładania Instytucji Zarządzającej za pośrednictwem systemu SL 2014 harmonogramu płatności uwzględniającego wydatki kwalifikowalne poniesione i planowane do poniesienia w okresie realizacji Projektu oraz dofinansowanie w podziale na kwartały nie później niż do 15 dnia miesiąca poprzedzającego najbliższy kwartał.
- 2. Beneficjent deklaruje w harmonogramie płatności terminy oraz kwoty, o które będzie wnioskował na realizację Projektu, z zachowaniem następujących zasad:
	- a) harmonogram winien być opracowany w podziale na poszczególne lata i kwartały;
	- b) zadeklarowane terminy i kwoty winny zapewnić zachowanie płynności finansowej dla Projektu, a więc powinny być oszacowane rzetelnie i precyzyjnie;

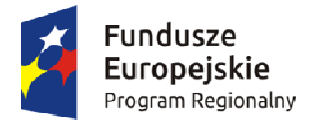

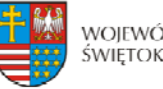

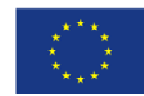

- c) z uwagi na możliwość wystąpienia sytuacji, której Beneficjent nie mógł przewidzieć wcześniej deklarując terminy i kwoty, możliwe jest dokonywanie zmian w harmonogramie płatności, o czym Beneficjent powinien niezwłocznie poinformować Instytucję Zarządzającą wprowadzając w wersji elektronicznej stosowną zmianę za pośrednictwem SL 2014;
- 3. Warunkiem przekazania Beneficjentowi dofinansowania jest:
	- a) wniesienie przez Beneficjenta zabezpieczenia, o którym mowa w § 11,
	- b) złożenie przez Beneficjenta do Instytucji Zarządzającej przy użyciu SL 2014 wniosku o płatność spełniającego wymogi formalne, merytoryczne i rachunkowe wraz z następującymi załącznikami:
		- fakturami lub innymi dokumentami o równoważnej wartości dowodowej. Dokumenty na oryginale muszą zostać oznaczone zapisem "Projekt realizowany w ramach RPO WŚ na lata 2014-2020" oraz numerem Projektu określonym w Umowie,
		- dokumentami potwierdzającymi odbiór maszyn i urządzeń lub wykonanie prac w przypadku, gdy zostały wystawione,
		- w przypadku zakupu maszyn i urządzeń, które nie zostały zamontowane protokołami odbioru maszyn i urządzeń, z podaniem miejsca ich składowania<sup>[26](#page-272-0)</sup>,
		- wyciągami bankowymi / wystawianymi przez spółdzielcze kasy oszczędnościowokredytowe z rachunku Beneficjenta i wyciągami bankowymi/ realizowanymi za pośrednictwem spółdzielczych kas oszczędnościowo-kredytowych, potwierdzającymi poniesienie wydatków, których dotyczy obowiązek płatności za pośrednictwem rachunku bankowego zgodnie z art. 22 ustawy z dnia 2 lipca 2004 r. o swobodzie działalności gospodarczej (Dz. U. z 2015 r., poz. 584, z późn. zm.),
		- innymi dokumentami potwierdzającymi i uzasadniającymi prawidłową realizację Projektu (np. Dziennik Budowy, dokumenty potwierdzające uzyskanie przez beneficjenta przewidzianych prawem decyzji/pozwoleń umożliwiających użytkowanie infrastruktury projektu – jeśli dotyczy, informacje na temat umowy z  $NFZ$  – jeśli dotyczy<sup>[27](#page-272-1)</sup>), w tym także na wezwanie Instytucji Zarządzającej.
	- c) poświadczenie faktycznego i prawidłowego poniesienia wydatków oraz ich kwalifikowalności przez Instytucję Zarządzającą, w tym prawidłowości wydatkowania przez Beneficjenta przekazanej wcześniej transzy zaliczki;
	- d) dostępność środków współfinansowania UE w limicie określonym przez Ministra właściwego dla rozwoju regionalnego w ramach upoważnienia do wydawania zgody na dokonywanie płatności, wydanego na podstawie art. 188 ust. 2 ufp;
	- e) dostępność środków dotacji celowej na rachunku Instytucji Zarządzającej.
	- f) w wcze śniejsze przekazanie Instytucji Zarządzającej pozwolenia na budowę/zezwolenia f) przypadku projektu realizowanego w formule ,,zaprojektuj i wybuduj'' na realizację inwestycji drogowej.
- 4. Dofinansowanie na podstawie złożonego przez Beneficjenta i zatwierdzonego przez Instytucję Zarządzającą wniosku o płatność jest przekazywane w formie<sup>28</sup>:

1

<span id="page-272-0"></span><sup>&</sup>lt;sup>26</sup> Załącznik wymagany w przypadku, gdy obowiązek sporządzenia tych dokumentów wynika z umowy z wykonawcą lub przepisów prawa.

<span id="page-272-1"></span><sup>&</sup>lt;sup>27</sup> Dotyczy tylko beneficjentów będących podmiotami wykonującymi działalność leczniczą [zdefiniowanymi zgodnie z art. 2 ust. 1 pkt . 5 ustawy z dnia 15 kwietnia 2011 r. o działalności leczniczej (Dz. U. z 2015 r. poz. 618, z późn. zm.)], działającymi w publicznym systemie ochrony zdrowia – tzn. zakontraktowanych z NFZ.

<sup>&</sup>lt;sup>28</sup> Niepotrzebne skreślić.

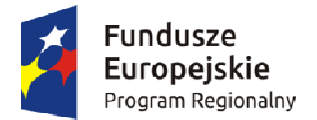

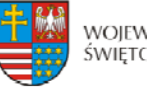

Unia Europeiska Europeiski Fundusz Rozwoju Regionalnego

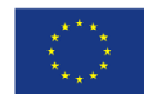

- 1) zaliczki w postaci płatności pośrednich, przy czym kolejne płatności zaliczkowe nastąpią po rozliczeniu w formie wniosku o płatność kwoty nie mniejszej niż 85 % przekazanych dotychczas zaliczkowo transz dofinansowania,
- realizację Projektu w postaci płatności pośrednich i płatności końcowej w wysokości 2) refundacji poniesionych przez Beneficjenta wydatków kwalifikowalnych na procentowego udziału w wydatkach kwalifikowalnych, określonego w § 2 ust. 3
- przelewu wierzytelności (cesji) z tytułu dofinansowania na zabezpieczenie udzielonego k redytu/ pożyczki na realizację Projektu. 5. Beneficjent nie może wnioskować o płatności zaliczkowe w przypadku ustanowienia
- 6. Refundacji lub zaliczkowaniu podlegają jedynie wydatki uznane za kwalifikowalne, zgodnie z § 2 Umowy.
- 7. Dofinansowanie wypłacane jest:
	- a) w przypadku środków, o których mowa w § 2 ust. 3 lit. a), przez Bank Gospodarstwa Krajowego, na podstawie zlecenia płatności wystawionego przez Instytucję Zarządzającą,
	- b) w przypadku środków, o których mowa w § 2 ust. 3 lit b), na podstawie zlecenia wypłaty wystawionego przez Instytucję Zarządzającą

Ben eficjenta. na rachunek/ki bankowy/e wskazane w § 6 Umowy zgodnie z pisemnym wnioskiem

- 8. Przekazanie płatności pośrednich i końcowych (po spełnieniu warunków wymienionych w ust. 3) następuje w terminie do 90 dni kalendarzowych od dnia złożenia wniosku o płatność.
- z opóźnienia lub niedokonania wypłaty dofinansowania wydatków kwalifikowalnych 9. Instytucja Zarządzająca nie ponosi odpowiedzialności za szkodę wynikającą będących rezultatem:
	- pochodzących z budżetu środków europejskich odpowiadających wkładowi EFRR a) braku wystarczających środków na rachunku BGK – w części dotyczącej płatności oraz na rachunku bankowym Instytucji Zarządzającej – w części dotyczącej współfinansowania krajowego z budżetu państwa,
	- b) niewykonania lub nienależytego wykonania przez Beneficjenta obowiązków wynikających z Umowy i przepisów prawa.
- miesiące biorąc pod uwagę datę złożenia ostatniego zatwierdzonego wniosku o płatność, 10. Beneficjent składa wniosek o płatność za pomocą systemu SL 2014 co najmniej raz na 3 (z zastrzeżeniem przypadków wynikających z § 9 Umowy).
- miesięcy licząc od dnia podpisania umowy. Dla projektów, których data rozpoczęcia 11. Pierwszy wniosek o płatność pośrednią Beneficjent ma obowiązek złożyć w terminie 3 realizacji projektu jest późniejsza niż data podpisania umowy pierwszy wniosek o płatność należy złożyć w ciągu 3 miesięcy o dnia rozpoczęcia realizacji.
- terminach, pomimo braku wydatków związanych z realizacją Projektu, z wypełnioną 12.Beneficjent ma obowiązek przedłożyć wniosek o płatność w wyznaczonych powyżej częścią sprawozdawczą.
- wniosku o płatność, poświadczeniu wysokości i prawidłowości poniesionych wydatków między kwotą wnioskowaną przez Beneficjenta we wniosku o płatność a wysokością 13.Instytucja Zarządzająca, po dokonaniu weryfikacji przekazanego przez Beneficjenta kwalifikowalnych w nim ujętych, zatwierdza wysokość dofinansowania i przekazuje Beneficjentowi informację w tym zakresie. W przypadku wystąpienia rozbieżności

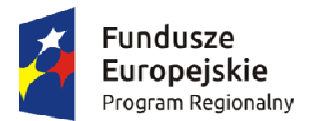

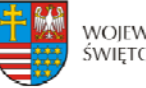

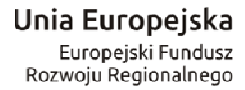

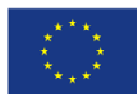

dofinansowania zatwierdzonego do wypłaty, Instytucja Zarządzająca załącza do informacji uzasadnienie.

- 14. W przypadku stwierdzenia braków formalnych lub merytorycznych w złożonym wniosku o płatność Instytucja Zarządzająca wzywa Beneficjenta do poprawienia lub uzupełnienia wniosku lub do złożenia dodatkowych wyjaśnień za pomocą Systemu SL 2014 w wyznaczonym terminie.
- złożenia wyjaśnień lub usunięcia błędów pozostaje nierozliczony. 15. Nie złożenie przez Beneficjenta żądanych wyjaśnień lub nie usunięcie przez niego braków w wyznaczonym terminie powoduje odrzucenie wniosku o płatność, a Projekt do czasu
- o płatność końcową należy złożyć do 30 dni po dacie podpisania Umowy. 16. Wniosek o płatność końcową należy złożyć do dnia zakończenia realizacji Projektu. W przypadku podpisania Umowy po dacie zakończenia realizacji Projektu wniosek
- 17. Płatność końcowa w wysokości co najmniej 15% łącznej kwoty dofinansowania, o której mowa w § 2 ust. 3, zostanie zatwierdzona do wypłaty i przekazana Beneficjentowi po:
	- 1) poświadczeniu przez Instytucję Zarządzającą końcowego wniosku o płatność;
	- wnioskiem o dofinansowanie, przepisami prawa wspólnotowego i krajowego, zasadami 2) przeprowadzeniu przez Instytucję Zarządzającą kontroli realizacji Projektu w celu zbadania, czy Projekt został zrealizowany zgodnie z Umowa, programowymi oraz czy zakładane rezultaty realizacji Projektu zostały osiągnięte (dotyczy projektów objętych obowiązkiem kontroli po realizacji projektu);
	- 3) potwierdzeniu przez Instytucję Zarządzającą w informacji pokontrolnej prawidłowej realizacji Projektu (dotyczy projektów objętych obowiązkiem kontroli po realizacji projektu).
- 18.Instytucja Zarządzająca może podjąć decyzję o wstrzymaniu płatności dofinansowania na rzecz Beneficjenta w przypadku:
	- 1) nieprawidłowej realizacji Projektu, w szczególności w przypadku opóźnienia wniosków o płatność w stosunku do terminów przewidzianych Umową, w realizacji Projektu wynikającej z winy Beneficjenta, w tym opóźnień w składaniu
	- 2) utrudniania kontroli realizacji Projektu,
	- 3) dokumentowania realizacji Projektu niezgodnie z postanowieniami niniejszej Umowy,
	- 4) na wniosek instytucji kontrolnych,
	- 5) stwierdzenia nieprawidłowości w trakcie kontroli na miejscu realizacji Projektu lub otrzymania informacji o ewentualnym wystąpieniu nieprawidłowości,
	- 6) wszczętego postępowania egzekucyjnego w odniesieniu do nieruchomości, która jest przedmiotem dofinansowania i jednocześnie stanowi zabezpieczenie prawidłowej realizacji Umowy, o którym mowa w § 11 Umowy,
	- 7) wszczętego postępowania wobec Beneficjenta lub Partnera Projektu przez organy ścigania i ogłoszenia upadłości.
- 19. Wstrzymanie płatności dofinansowania, o których mowa w ust. 18 niniejszego paragrafu, następuje wraz z pisemnym poinformowaniem Beneficjenta o przyczynach zawieszenia.
- 20. Uruchomienie płatności następuje po usunięciu lub wyjaśnieniu przyczyn wymienionych w ust. 18 niniejszego paragrafu.
- sądu cywilnego w sprawie o zapłatę do czasu zakończenia postępowania kontrolnego 21. W przypadku wstrzymania wypłaty dofinansowania z wniosku o płatność pośrednią / z wniosku o płatność końcową, Beneficjentowi nie przysługuje prawo do wystąpienia do i ewentualnego postępowania administracyjnego / sądowo-administracyjnego w sprawie zwrotu dofinansowania.

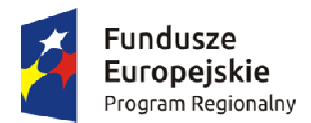

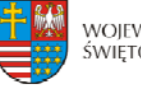

Unia Europejska Europeiski Fundusz Rozwoju Regionalnego

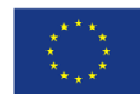

# **Zaliczka § 9.**

- 1. Instytucja Zarządzająca może przekazać Beneficjentowi część dofinansowania w formie zaliczki, na podstawie zatwierdzonego przez Instytucję Zarządzającą wniosku o płatność w jednej lub kilku transzach przy czym wysokość transzy zaliczki nie może przekroczyć 85 % kwoty dofinansowania określonej w § 2 ust. 3 Umowy.
- 2. Beneficjent zobowiązany jest przeznaczyć otrzymane dofinansowanie w formie zaliczki na regulowanie wydatków kwalifikowalnych z zachowaniem procentu dofinansowania wynikającego z § 2 ust. 3 Umowy.
- 3. Instytucja Zarządzająca może uzależniać wypłatę transzy dofinansowania w formie zaliczki od przedłożenia przez Beneficjenta dokumentów przedstawiających realny postęp rzeczowo-finansowy Projektu.
- wniosku o płatność w terminie 30 dni kalendarzowych od dnia przekazania ostatniej 4. Beneficjent jest zobowiązany do wydatkowania i rozliczenia zaliczki w części nie mniejszej niż 85 % wypłaconych transz zaliczek, w formie złożonego – za pomocą SL2014 transzy zaliczki z rachunku bankowego właściwego dla płatności zaliczkowej, z zastrzeżeniem § 5 ust. 1 pkt 2 oraz § 8 ust. 17 Umowy.
- kalendarzowych od dnia przekazania, ale nie później niż w dniu złożenia wniosku 5. Niewykorzystana kwota zaliczki w części wyższej niż 15 % przekazanych transz zaliczki podlega zwrotowi na rachunek bankowy wskazany w § 1 pkt 26 Umowy w terminie 30 dni o płatność końcową. Zwrócona kwota zaliczki pomniejsza wartość wypłaconych dotychczas zaliczek.
- przekazaną kwotą. Jako datę złożenia wniosku o płatność przyjmuje się dzień wpływu 6. Wyznaczony termin 30 dni kalendarzowych od dnia przekazania zaliczki jest liczony łącznie z dniem obciążenia rachunku Instytucji Zarządzającej / Ministra Finansów wniosku do Urzędu Marszałkowskiego Województwa Świętokrzyskiego.
- przekazania środków w ramach zaliczki do dnia złożenia wniosku rozliczającego pozostałą 7. W przypadku niezłożenia wniosku o płatność na kwotę nalicza się odsetki w wysokości określonej jak dla zaległości podatkowych od kwoty pozostałej do rozliczenia od dnia kwotę zaliczki lub do dnia jej zwrotu.
- od dnia przekazania środków do dnia złożenia wniosku o płatność. 8. W przypadku niezłożenia wniosku o płatność w terminie nalicza się odsetki w wysokości określonej jak dla zaległości podatkowych od środków przekazanych w ramach zaliczki,
- zaległości podatkowych, od dnia przekazania środków do dnia złożenia wniosku o 9. W przypadku niezłożenia wniosku o płatność na kwotę i w terminie, od środków przekazanych w ramach zaliczki, nalicza się odsetki w wysokości określonej jak dla płatność, a od środków pozostałych do rozliczenia nalicza się odsetki w wysokości określonej jak dla zaległości podatkowych, od dnia następnego po dniu złożenia wniosku o płatność do dnia złożenia wniosku rozliczającego pozostałą kwotę zaliczki lub do dnia jej zwrotu.
- Zarządzającej / Ministra Finansów przekazaną kwotą a w przypadku zwrotu włącznie 10. Odsetki są naliczane w wysokości określonej jak dla zaległości podatkowych od dnia przekazania zaliczki, włącznie z dniem obciążenia rachunku bankowego Instytucji z dniem obciążenia rachunku Beneficjenta zwracaną kwotą.

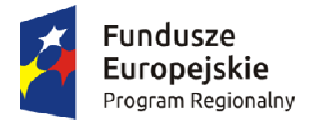

<u>.</u>

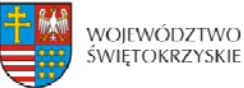

Unia Europeiska Europeiski Fundusz Rozwoju Regionalnego

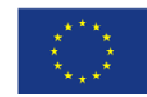

- 11. Kolejna płatność zaliczkowa podlega wstrzymaniu do czasu złożenia przez Beneficjenta wniosku rozliczającego poprzednią zaliczkę lub dokonania zwrotu wymaganej części zaliczki wraz z odsetkami bądź zapłaty odsetek od nieterminowo rozliczonej zaliczki. W takiej sytuacji Instytucja Zarządzająca wystosuje wezwanie do Beneficjenta o zwrot z odsetkami wymaganej części zaliczki lub zapłaty odsetek od nieterminowo rozliczonej zaliczki, a po bezskutecznym wezwaniu wyda decyzję o zwrocie zaliczki i zapłacie odsetek lub zapłacie odsetek przez Beneficjenta.
- rachunku bankowym Beneficjenta podlegają zwrotowi na rachunek wskazany w § 1 pkt 12. Odsetki od środków dofinansowania przekazanych w formie zaliczek zgromadzone na  $26$  Umowy.<sup>[29](#page-276-0)</sup>
- współ[finansow](#page-276-0)ania krajowego z budżetu państwa w formie zaliczki zobowiązani są do ich [13.Beneficjenci, którym w danym roku bud](#page-276-0)żetowym przekazane zostały transze wydatkowania w terminie do 31 grudnia danego roku oraz zwrotu niewykorzystanej kwoty zaliczki w ramach ww. środków w terminie, o którym mowa w art. 181 ufp.
- mogą zostać uznane za wydatki, które nie wygasają z upływem roku budżetowego 14. Środki współfinansowania krajowego z budżetu państwa przekazane w formie zaliczki zgodnie z zasadami określonymi w ufp.
- informację dotyczącą wysokości środków współfinansowania krajowego z budżetu 15. W terminie wyznaczonym przez Instytucję Zarządzającą, Beneficjent przekazuje państwa, które powinny zostać zgłoszone do wykazu wydatków, które nie wygasają z upływem roku budżetowego. Środki współfinansowania krajowego z budżetu państwa zgłoszone do wykazu lub niezgłoszone do wykazu i niewykorzystane do końca roku budżetowego podlegają rozliczeniu i zwrotowi do budżetu państwa na rachunek bankowy, w terminie i w sposób wskazany przez Instytucję Zarządzającą, na zasadach i w trybie określonym w ufp.
- Rady Ministrów wydanym na podstawie art. 181 ust. 2 ufp nalicza się odsetki 16. Od kwot zwróconych po upływie terminów określonych w ustawie ufp lub rozporządzeniu w wysokości określonej jak dla zaległości podatkowych, począwszy od dnia następującego po dniu, w którym upłynął termin zwrotu środków.
- 17. W przypadku, gdy środki przeznaczone na realizację Projektu zostaną określone o których mowa w art. 181 ust. 6 pkt 2, środki te pozostają na rachunku Beneficjenta. w rozporządzeniu, o którym mowa w art. 181 ust. 2 ufp jako środki spełniające warunki
- jest zobowiązany do przedłożenia wyciągu bankowego potwierdzającego dokonanie 18. Dokonując zwrotu środków przekazanych w ramach zaliczki Beneficjent w tytule przelewu zamieszcza informacje na temat numeru Projektu oraz tytułu zwrotu. Beneficjent zwrotu środków przekazanych w ramach zaliczki. W przypadku nie przedłożenia niniejszego wyciągu bankowego przez Beneficjenta i pomimo wezwania Beneficjenta do jego przedłożenia w określonym terminie, Instytucja Zarządzająca uzna za dzień zwrotu dzień wpływu zwróconych środków na rachunek bankowy Instytucji.

#### **Odzyskiwanie nieprawidłowo pobranego dofinansowania § 10.**

<span id="page-276-0"></span><sup>&</sup>lt;sup>29</sup> Dotyczy Beneficjentów, którzy nie są jednostkami samorządu terytorialnego. W przypadku Beneficjentów będących jednostkami samorządu terytorialnego odsetki od zaliczek narosłe na rachunku bankowym stanowią dochód jednostki, zgodnie odpowiednio z art. 4 ust. 1 pkt 10, art. 5 ust 1 pkt 9 lub art. 6 ust.1 pkt 10 ustawy z dnia 13 listopada 2003 r. o dochodach jednostek samorządu terytorialnego (Dz. U. z 2015 r., poz. 513, z późn. zm.).

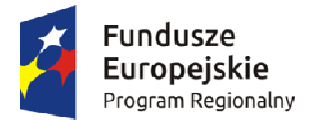

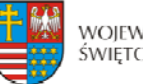

Unia Europeiska Europeiski Fundusz Rozwoju Regionalnego

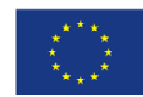

- 1. Jeżeli zostanie stwierdzone, że Beneficjent wykorzystał całość lub część dofinansowania niezgodnie z przeznaczeniem, bez zachowania obowiązujących procedur, lub pobrał całość lub część dofinansowania w sposób nienależny albo w nadmiernej wysokości, Beneficjent zobowiązuje się do zwrotu tych środków, odpowiednio w całości lub w części, wraz z odsetkami w wysokości określonej jak dla zaległości podatkowych, liczonymi od dnia przekazania środków na rachunek Beneficjenta, na zasadach określonych w ufp.
- w ust. 1. Wówczas odsetki, o których mowa w ust. 1, nalicza się do dnia zwrotu środków 2. Zwrot środków może zostać dokonany przez pomniejszenie kolejnej płatności na rzecz Beneficjenta o kwotę podlegającą zwrotowi. Dotyczy to również odsetek, o których mowa lub do dnia wpływu do Urzędu Marszałkowskiego Województwa Świętokrzyskiego pisemnej zgody Beneficjenta na pomniejszenie kolejnych płatności.
- 3. Zwroty dokonywane są na rachunek bankowy wskazany przez Instytucję Zarządzającą w § 1 pkt 26 Umowy.
- 4. W przypadku stwierdzenia okoliczności, o których mowa w ust. 1, Instytucja Zarządzająca pomniejszenie kolejnych płatności w terminie 14 dni od doręczenia wezwania. wzywa, zgodnie z art. 207 ust. 8 ustawy ufp do zwrotu środków lub do wyrażenia zgody na
- 5. Po bezskutecznym upływie terminu określonego w ust. 4, Instytucja Zarządzająca wydaje decyzję określającą kwotę przypadającą do zwrotu i termin, od którego nalicza się odsetki, oraz sposób zwrotu środków.
- 6. Decyzji, o której mowa w ust. 5 nie wydaje się, jeżeli dokonano zwrotu środków przed jej wydaniem.
- 7. Zwrot dofinansowania wraz z odsetkami powinien nastąpić w terminie 14 dni od dnia środków przeznaczonych na realizację programów finansowanych z udziałem środków doręczenia ostatecznej decyzji. Beneficjent zostaje wykluczony z możliwości otrzymania europejskich na zasadach określonych w art. 207 ufp.
- zwrotu, a w przypadku dokonania zwrotu na podstawie decyzji numeru decyzji. 8. Dokonując zwrotu środków, w tym na podstawie decyzji, o której mowa w ust. 5, Beneficjent w tytule przelewu zamieszcza informacje na temat: numeru Projektu, tytułu
- niniejszego wyciągu bankowego przez Beneficjenta i pomimo wezwania Beneficjenta do 9. Beneficjent jest zobowiązany do przedłożenia wyciągu bankowego potwierdzającego dokonanie zwrotu środków, o których mowa w ust. 4. W przypadku nie przedłożenia jego przedłożenia w określonym terminie przez Instytucję Zarządzającą odsetki w wysokości określonej jak dla zaległości podatkowych zostaną ustalone na dzień wpływu zwróconych środków na rachunek bankowy Instytucji Zarządzającej.
- administracyjnego oraz odpowiednio przepisy Działu III Ordynacji Podatkowej. 10. W sprawach nieuregulowanych ufp do zagadnień związanych ze zwrotem środków stosuje się na mocy art. 67 ufp, przepisy ustawy z dnia 14 czerwca 1960 r. Kodeks postępowania
- 11.Instytucja Zarządzająca w zakresie odzyskiwania należnych środków dofinansowania może skorzystać z zabezpieczenia, o którym mowa w § 11 Umowy.

# **środków Zabezpieczenie zwrotu nieprawidłowo wydatkowanych § 11.**

1. Dofinansowanie wypłacane jest Beneficjentowi po ustanowieniu i wniesieniu przez Beneficjenta, lub w jego imieniu zabezpieczenia należytego wykonania zobowiązań wynikających z Umowy, z zastrzeżeniem ust. 4.

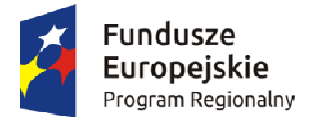

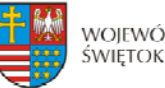

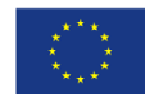

- 2. Zabezpieczenie, o którym mowa w ust. 1, ustanawiane jest w jednej lub kilku z następujących form uzgodnionych przez Beneficjenta z Instytucją Zarządzającą<sup>30</sup>:
	- a) pieniądzu (przelew wierzytelności z rachunku lokaty terminowej),
	- b) gwarancjach bankowych,
	- c) gwarancjach ubezpieczeniowych,
	- d) poręczeniach udzielanych przez podmioty, o których mowa w art. 6b ust. 5 pkt 2 ustawy z dnia 9 listopada 2000 r. o utworzeniu Polskiej Agencji Rozwoju Przedsiębiorczości (Dz. U. z 2014 r., poz. 1804),
	- e) wekslach z poręczeniem wekslowym banku lub spółdzielczej kasy oszczędnościowo kredytowej,
	- f) zastawu na papierach wartościowych emitowanych przez Skarb Państwa lub jednostkę samorządu terytorialnego,
	- g) cesji praw z polisy ubezpieczeniowej,
	- h) hipotece,
	- i) poręczeniu według prawa cywilnego,
	- j) wekslu własnym in blanco wraz z deklaracją wekslową,
	- k) wekslu własnym in blanco wraz z deklaracją wekslową i poręczeniem wekslowym.
- 3. Wybór formy zabezpieczenia zależeć będzie od oceny przez Instytucję Zarządzającą sytuacji ekonomiczno-finansowej Beneficjenta i jego osiągnięć gospodarczych. Wszelkie koszty związane z zabezpieczeniem prawidłowej realizacji Umowy oraz zwolnieniem zabezpieczenia (np. notarialne poświadczenie podpisów) ponosi Beneficjent.
- 4. Przepisów ust. 1 nie stosuje się do Beneficjentów będących jednostkami sektora finansów publicznych albo fundacją, której jedynym fundatorem jest Skarb Państwa.
- 5. Zabezpieczenie, o którym mowa w ust. 1,winno być wniesione w terminie ...... w formie hipoteki termin ten jest dotrzymany, jeśli w tym czasie Beneficjent przedstawi uzgodnionym z Instytucją Zarządzającą. W przypadku ustanowienia zabezpieczenia akt notarialny zawierający oświadczenie o wyrażeniu zgody na wpis hipoteki.
- upływu okresu trwałości Projektu, przedłużonego o okres przekazania przez Instytucję 6. Zabezpieczenie, o którym mowa w ust. 1, ustanawiane jest w wysokości określonej przez Instytucję Zarządzającą na okres od ustalonego terminu wniesienia zabezpieczenia do Zarządzającą dofinansowania na rzecz Beneficjenta (żadne dalsze płatności na rzecz Beneficjenta nie będą przekazywane), nie krócej jednak niż do dnia zakończenia postępowania związanego z odzyskiwaniem dofinansowania, ale w przypadku zastosowania gwarancji bankowej lub ubezpieczeniowej na okres dłuższy o pół roku od wymaganej trwałości Projektu.

# **ów dotyczących zamówień publicznych Stosowanie przepis § 12.**

- 1. Przy udzielaniu zamówienia w ramach Projektu Beneficjent stosuje Pzp oraz zapisy wytycznych, o których mowa w § 1 ust. 5 lit. e, w zakresie obowiązku stosowania zasady konkurencyjności.
- 2. W przypadku wydatków o wartości do 50 tys. PLN netto włącznie, tj. bez podatku od towarów i usług, oraz w przypadku zamówień publicznych, dla których nie stosuje się

<sup>1</sup> <sup>30</sup> Wykreślić formy nie mające zastosowania.

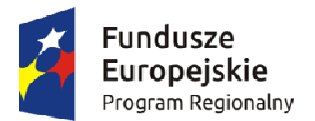

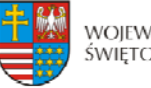

Unia Europeiska Europeiski Fundusz Rozwoju Regionalnego

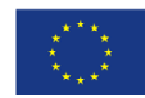

procedur wyboru wykonawcy, istnieje obowiązek dokonania i udokumentowania rozeznania rynku co najmniej poprzez upublicznienie zapytania ofertowego na stronie internetowej Beneficjenta lub innej powszechnie dostępnej stronie przeznaczonej do umieszczania zapytań ofertowych w celu wybrania najkorzystniejszej oferty.

- 3. Beneficjent zobowiązany jest w szczególności do przygotowania i przeprowadzenia postępowania o udzielenie zamówienia w ramach Projektu w sposób zapewniający zachowanie uczciwej konkurencji i równe traktowanie wykonawców.
- 4. Udzielanie zamówienia zgodnie z Pzp nie zwalnia Beneficjenta z obowiązków wynikających ze stosowania zasady konkurencyjności.
- 5. Beneficjent udostępnia na żądanie Instytucji Zarządzającej lub innych upoważnionych organów wszelkie dokumenty dotyczące postępowań o udzielanie zamówień, ich realizacji oraz Regulamin Komisji Przetargowej.
- kontroli przeprowadzonych przez Prezesa Urzędu Zamówień Publicznych oraz wydanych 6. Beneficjent niezwłocznie przekazuje Instytucji Zarządzającej informacje o wynikach zaleceniach pokontrolnych.
- udzielone zamówienia publiczne w ramach Projektu, Beneficjent zobowiązany jest do 14 dni od daty zawarcia umowy z wykonawcą wyłonionym w ramach przeprowadzonego 7. W celu przeprowadzenia kontroli zamówień publicznych, której podlegają wszystkie przekazania pełnej dokumentacji z przeprowadzonego postępowania o udzielenie zamówienia publicznego w module Zamówienia publiczne systemu SL 2014 w terminie postępowania, z zastrzeżeniem ust. 9.
- 8. Instytucja Zarządzająca ma prawo wezwać Beneficjenta do uzupełnienia niekompletnej dokumentacji lub złożenia wyjaśnień. Brak złożenia uzupełnień i/lub wyjaśnień w wyznaczonym terminie skutkuje przeprowadzeniem kontroli w oparciu o dotychczas zgromadzoną dokumentację.
- 9. W zakresie postępowań, dla których umowy z wykonawcami zostały podpisane przed zamówienia publicznego w module Zamówienia publiczne systemu SL 2014 w terminie dniem podpisania niniejszej Umowy o dofinansowanie, Beneficjent jest zobowiązany do przekazania pełnej dokumentacji z przeprowadzonego postępowania o udzielenie 14 dni od daty zawarcia niniejszej Umowy.
- 10. W przypadku podpisania aneksu do umowy zawartej w wyniku przeprowadzonego zamówienia publicznego lub zajścia zdarzenia mającego wpływ na informacje zawarte w przedmiotowym module, Beneficjent jest zobowiązany do przekazania aneksu wraz z dokumentacją uzasadniającą konieczność zawarcia aneksu i aktualizacji informacji w module Zamówienia publiczne systemu SL 2014 w terminie 14 dni od daty zawarcia aneksu lub zajścia zdarzenia.
- 11. W przypadku stwierdzenia naruszenia przez Beneficjenta zasad określonych w ust. 1 Instytucja Zarządzająca uznaje taki wydatek za niekwalifikowalny w Projekcie i może zastosować korekty finansowe zgodnie z zapisami Rozporządzenia Ministra Rozwoju z dnia 29 stycznia 2016 r. w sprawie warunków obniżania wartości korekt finansowych oraz wydatków poniesionych nieprawidłowo związanych z udzielaniem zamówień (Dz. U. z 2016 r., poz. 200).

### **Monitoring, ewaluacja, kontrola i audyt § 13.**

1.Beneficjent zobowiązuje się do:

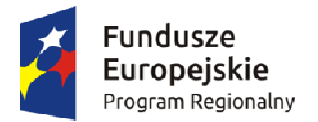

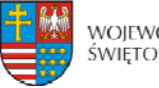

Unia Europeiska Europeiski Fundusz Rozwoju Regionalnego

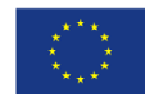

- 1) systematycznego monitorowania przebiegu realizacji Projektu oraz niezwłocznego informowania Instytucji Zarządzającej o zaistniałych nieprawidłowościach lub o zamiarze zaprzestania realizacji Projektu;
- 2) pomiaru i utrzymywania głównych wartości wskaźników osiągniętych dzięki realizacji Projektu, zgodnie z wnioskiem o dofinansowanie w okresie trwałości Projektu, przedłużonym o okres przekazania przez Instytucję Zarządzającą dofinansowania na rzecz Beneficjenta oraz przygotowania i przekazania do Instytucji Zarządzającej sprawozdania z trwałości Projektu w ciągu 30 dni kalendarzowych liczonych od dnia zakończenia pierwszego roku trwałości projektu.

Sprawozdanie z trwałości projektu należy sporządzić zgodnie z obowiązującym wzorem i złożyć za pośrednictwem SL 2014. Ponadto Beneficjent jest zobowiązany do przekazywania sprawozdań z trwałości projektu na wezwanie Instytucji Zarządzającej w innych wyznaczonych przez Instytucję Zarządzającą terminach.

- 3) przekazywania do Instytucji Zarządzającej wszelkich dokumentów, informacji i oświadczeń związanych z realizacją Projektu, których Instytucja Zarządzająca zażąda w okresie realizacji Projektu i jego trwałości.
- 2. W p rzypadku stwierdzenia braków formalnych bądź merytorycznych w przekazanych do I nstytucji Zarządzającej sprawozdaniach, o których mowa w ust. 1 pkt 2, Beneficjent zobo wiązuje się do przesłania uzupełnionych sprawozdań w terminie wyznaczonym przez Inst ytucję Zarządzającą.
- Zarządzającą lub Komisję Europejską do przeprowadzenia ewaluacji, w tym 3. Dla celów ewaluacji, Beneficjent w okresie realizacji Projektu oraz w okresie jego trwałości, jest zobowiązany do współpracy z podmiotami upoważnionymi przez Instytucję w szczególności do:
	- a. udzielania i udostępniania informacji dotyczących Projektu, koniecznych dla ewaluacji,
	- b. przedkładania informacji o wszelkich efektach wynikających z realizacji Projektu,
	- c. udziału w ankietach, wywiadach i innych interaktywnych formach realizacji badań ewaluacyjnych.

### **§ 14.**

- 1. Beneficjent zobowiązuje się poddać kontroli na miejscu w zakresie prawidłowości realizacji Projektu, dokonywanej przez Instytucję Zarządzającą oraz inne podmioty uprawnione do jej przeprowadzenia na podstawie odrębnych przepisów.
- 2. Kontrole realizacji Projektu mogą być przeprowadzane na miejscu realizacji/siedzibie Beneficjenta, w dowolnym terminie w trakcie i na koniec realizacji Projektu oraz przez okres trwałości Projektu.
- 3. Beneficjent zobowiązuje się zapewnić podmiotom, o których mowa w ust. 1, prawo do m in.
	- z realizacją Projektu, przez cały okres ich przechowywania określony w § 16 ust. 3 1) pełnego wglądu we wszystkie dokumenty, w tym dokumenty elektroniczne związane niniejszej Umowy oraz umożliwić tworzenie ich uwierzytelnionych kopii i odpisów,
	- i pomieszczeń, w których realizowany jest Projekt lub zgromadzona jest dokumentacja 2) pełnego dostępu w szczególności do maszyn i urządzeń, obiektów, terenów dotycząca realizowanego Projektu,

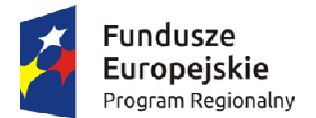

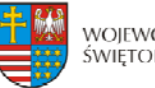

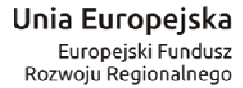

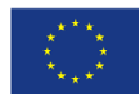

- 3) zapewnienia obecności osób, które udzielą wyjaśnień na temat wydatków i innych zagadnień związanych z realizacją Projektu.
- 4. Nie udostępnienie wszystkich wymaganych dokumentów, nie zapewnienie pełnego dostępu, o którym mowa w ust. 3 pkt 2, a także nie zapewnienie obecności osób o których mowa w ust. 3 pkt 3 w trakcie kontroli na miejscu realizacji Projektu jest traktowane jak odmowa poddania się kontroli.
- jest przekazywana Beneficjentowi. Beneficjent ma prawo podpisać informacją pokontrolną 5. Po zakończeniu kontroli Instytucja Zarządzająca sporządza informację pokontrolną, która i w takim przypadku podpisana przez Beneficjenta informacja pokontrolna staje się wersją ostateczną lub ma prawo do zgłoszenia, w terminie 14 dni od dnia otrzymania informacji pokontrolnej, umotywowanych pisemnych zastrzeżeń do tej informacji.
- 6. Termin o którym mowa w ust. 5 może być przedłużony przez Instytucję Zarządzającą na czas oznaczony, na wniosek Beneficjenta, złożony przed upływem terminu zgłoszenia zastrzeżeń.
- 7. Instytucja Zarządzająca ma prawo poprawienia w informacji pokontrolnej, w każdym czasie, z urzędu lub na wniosek Beneficjenta, oczywistych omyłek. Informację o zakresie sprostowania przekazuje się bez zbędnej zwłoki Beneficjentowi.
- Zarządzającą, w trakcie rozpatrywania zastrzeżeń, czynności lub działań, o których mowa 8. Zastrzeżenia do informacji pokontrolnej rozpatruje Instytucja Zarządzająca w terminie nie dłuższym niż 14 dni od dnia zgłoszenia tych zastrzeżeń. Podjęcie przez Instytucję w ust. 10, każdorazowo przerywa bieg terminu.
- Zastrzeżenia, które zostały wycofane, pozostawia się bez rozpatrzenia. 9. Zastrzeżenia, o których mowa w ust. 8, mogą zostać w każdym czasie wycofane.
- 10. W trakcie rozpatrywania zastrzeżeń Instytucja Zarządzająca ma prawo przeprowadzić dodatkowe czynności kontrolne lub żądać przedstawienia dokumentów lub złożenia dodatkowych wyjaśnień na piśmie.
- 11. Instytucja Zarządzająca, po rozpatrzeniu zastrzeżeń, sporządza ostateczną informację zgłoszonych zastrzeżeń wraz z uzasadnieniem odmowy skorygowania ustaleń. Ostateczna pokontrolną, zawierającą skorygowane ustalenia kontroli lub pisemne stanowisko wobec informacja pokontrolna jest przekazywana Beneficjentowi.
- uzupełnia się o zalecenia pokontrolne lub rekomendacje. 12. Informację pokontrolną oraz ostateczną informację pokontrolną w razie potrzeby
- 13. Informacja pokontrolna zawiera termin przekazania Instytucji Zarządzającej informacji o sposobie wykonania zaleceń pokontrolnych lub wykorzystania rekomendacji, a także o podjętych działaniach lub przyczynach ich niepodjęcia. Termin wyznacza się, uwzględniając charakter tych zaleceń lub rekomendacji.
- zgłoszonych zastrzeżeń nie przysługuje możliwość złożenia zastrzeżeń. 14. Do ostatecznej informacji pokontrolnej oraz do pisemnego stanowiska wobec
- 15. Beneficjent w wyznaczonym terminie informuje Instytucję Zarządzającą o sposobie wykonania zaleceń pokontrolnych lub rekomendacji.

### **§ 15.**

w tym zakresie, po poniesieniu 50% wydatków całkowitej wartości Projektu, audytu zewnętrznego Projektu w przypadku, gdy całkowita wartość Projektu, określona w § 2 ust. 1. Beneficjent zobowiązuje się do przeprowadzenia, zgodnie z obowiązującymi standardami

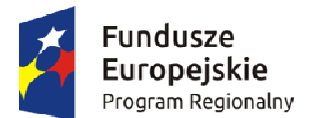

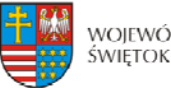

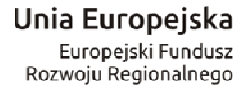

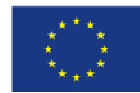

3 niniejszej Umowy, wynosi co najmniej 20.000.000 euro<sup>31</sup> dla robót budowlanych lub  $10.000.000$  euro<sup>32</sup> dla dostaw bądź usług.

- 2. Wyniki audytu zewnętrznego Beneficjent przekazuje do Instytucji Zarządzającej niezwłocznie, w terminie do 7 dni, po zakończeniu audytu zewnętrznego.
- 3. Wydatki poniesione przez Beneficjenta na przeprowadzenie audytu zewnętrznego Projektu są wydatkami kwalifikowalnymi, jeżeli zostały zawarte we wniosku o dofinansowanie.

### **Przechowywanie i archiwizacja dokumentacji § 16.**

- 1. Beneficjent zobowiązuje się do prowadzenia wyodrębnionej ewidencji księgowej dotyczącej realizacji Projektu w sposób przejrzysty tak, aby była możliwa identyfikacja poszczególnych operacji księgowych.
- 2. Beneficjent jest zobowiązany do zapewnienia dostępności, poufności i bezpieczeństwa dokumentacji Projektu oraz odpowiednich warunków przechowywania dokumentacji.
- 3. Beneficjent ma obowiązek przechowywania i archiwizowania dokumentacji Projektu przez okres do zakończenia trwałości Projektu. Okres ten ulega wydłużeniu na czas postępowania prawnego lub na należycie uzasadniony wniosek Komisji.
- o tym Beneficjenta na piśmie przed upływem tego terminu, co nie będzie uważane za 4. Instytucja Zarządzająca może przedłużyć termin, o którym mowa w ust. 3, informując zmianę Umowy i nie będzie wymagało aneksu.
- 5. Postanowienia ust. 1-3 stosuje się odpowiednio do Partnerów.
- 6. Przez dokumentację Projektu należy rozumieć m.in.:
	- 1) Dokumentację projektową (wniosek o dofinansowanie, wnioski o płatność) wraz z korespondencją,
	- 2) Dokumenty księgowe, potwierdzające poniesione wydatki wraz z dowodami zapłaty,
	- 3) Protokoły z kontroli,
	- 4) Ewidencję księgową,
	- 5) Dokumentację dotyczącą prowadzonych postępowań wg prawa zamówień publicznych,
	- 6) Dokumenty dotyczące udzielonej pomocy publicznej.

### **Trwałość Projektu § 17.**

1. Beneficjent zobowiązuje się do zachowania trwałości Projektu zgodnie z art. 71 Rozporządzenia ogólnego, a także zgodnie z wytycznymi, o których mowa w § 1 pkt 5 lit.

<sup>&</sup>lt;u>.</u> <sup>31</sup> Całkowitą wartość projektu wyrażoną w euro w stosunku do złotego polskiego oblicza się według kursu określonego w przepisach rozporządzenia wydanego na podstawie art. 35 ust. 3 ustawy z dnia 29 stycznia 2004 r. – Prawo zamówień publicznych (Dz. U. z 2013 r.,poz. 907, z późn. zm.). 32 Całkowitą wartość projektu wyrażoną w euro w stosunku do złotego polskiego oblicza się według kursu określonego

w przepisach rozporządzenia wydanego na podstawie art. 35 ust. 3 ustawy z dnia 29 stycznia 2004 r. – Prawo zamówień publicznych (Dz. U. z 2013 r., poz. 907, z późn. zm.).

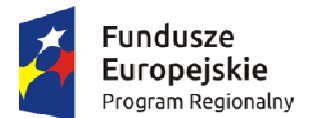

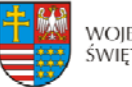

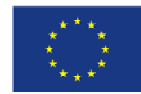

e) przez okres 5 lat (3 lata - w przypadku mikro, małego i średniego przedsiębiorstwa) od daty płatności końcowej na rzecz Beneficjenta, z zastrzeżeniem przepisów dotyczących pomocy publicznej.

- 2. W uzasadnionych przypadkach Instytucja Zarządzająca dopuszcza wydłużenie okresu trwałości.
- 3. Zachowanie trwałości obowiązuje w odniesieniu do dofinansowanej w ramach Projektu infrastruktury<sup>33</sup> lub inwestycji produkcyjnych.
- 4. Naruszenie trwałości Projektu następuje, gdy zajdzie którakolwiek z poniższych okoliczności:
	- 1) zaprzestanie działalności produkcyjnej lub przeniesienie jej poza obszar objęty Programem;
	- 2) zmiana własności elementu infrastruktury, która daje przedsiębiorstwu lub podmiotowi publicznemu nienależne korzyści;
	- 3) istotna zmiana wpływająca na charakter operacji, jej cele lub warunki wdrażania, która mogłaby doprowadzić do naruszenia jej pierwotnych celów.
- 5. Naruszeniem zasady trwałości jest również (w przypadku inwestycji w infrastrukturę lub działalności produkcyjnej poza obszar UE. Przedmiotowa zasada nie ma zastosowania inwestycji produkcyjnych) przeniesienie w okresie 10 lat od daty płatności końcowej w odniesieniu do mikro, małych i średnich przedsiębiorstw.
- 6. Zasada trwałości nie ma zastosowania w przypadku, gdy Beneficjent zaprzestał działalności z powodu ogłoszenia upadłości niewynikającej z oszukańczego bankructwa w rozumieniu przepisów art. 71 rozporządzenia ogólnego.
- okresu niezachowania trwałości, z uwzględnieniem § 7 ust. 3, chyba, że przepisy 7. Stwierdzenie naruszenia zasady trwałości oznacza konieczność zwrotu na zasadach określonych w § 10 Umowy środków otrzymanych na realizację Projektu, wraz z odsetkami w wysokości określonej jak dla zaległości podatkowych, proporcjonalnie do regulujące udzielanie pomocy publicznej stanowią inaczej.

### **Obowiązki informacyjne i promocyjne § 18.**

- 1. Beneficjent zobowiązuje się zgodnie z wymogami, o których mowa w rozporządzeniu gólnym, Rozporządzeniu Wykonawczym Komisji (UE) nr 821/2014 z dnia 28 lipca 2014 o , w wytycznych wskazanych w § 1 pkt 5 lit. c) Umowy, w *Podręczniku wnioskodawcy*  r. *beneficjenta programów polityki spójności 2014-2020 w zakresie informacji i promocji i*  dostępnym na stronie internetowej Instytucji Zarządzającej pod adresem www.2014-2020.rpo-swietokrzyskie.pl oraz wskazówkami zawartymi w załączniku nr 2 do Umowy, w szczególności do:
	- 1) zapewnienia informowania społeczeństwa o finansowaniu realizacji Projektu ze środków współfinansowania UE,
	- 2) oznaczania znakiem Unii Europejskiej, znakiem Funduszy Europejskich i herbem województwa:

<sup>1</sup> <sup>33</sup> "Infrastruktura" - należy interpretować jako środki trwałe zdefiniowane w pkt 1 lit. x rozdziału 3 Wytycznych, o których mowa w § 1 pkt 5 lit. e) Umowy.

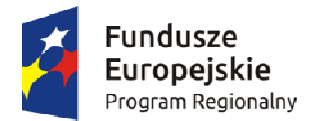

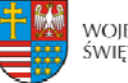

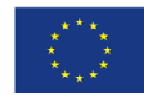

- wszystkich prowadzonych działań informacyjnych i promocyjnych dotyczących Projektu,
- wszystkich dokumentów związanych z realizacją Projektu, podawanych do wiadomości publicznej,
- wszystkich dokumentów i materiałów dla osób i podmiotów uczestniczących w Projekcie,
- 3) umieszczania przynajmniej jednego plakatu o minimalnym formacie A3 lub odpowiednio tablicy informacyjnej i/lub pamiątkowej w miejscu realizacji Projektu,
- 4) umieszczania opisu Projektu na stronie internetowej w przypadku posiadania strony internetowej,
- informacyjnych i promocyjnych prowadzonych 5) dokumentowania działań w ramach Projektu.
- 2. Kartę wizualizacji Regionalnego Programu Operacyjnego Województwa Świętokrzyskiego programów polityki spójności 2014-2020 w zakresie informacji i promocji, która obrazuje i przykładowy wzór plakatu dostosowany do RPO WŚ na lata 2014-2020 Instytucja na lata 2014-2020 stanowiącą uzupełnienie *Podręcznika wnioskodawcy i beneficjenta*  zasady tworzenia znaków, obowiązkowy wzór tablicy informacyjnej Zarządzająca udostępnia na stronie internetowej pod adresem: http://www.2014-2020.rposwietokrzyskie.pl/index.php/realizuje-projekt/poznaj-zasady-promowania-projektu.
- 3. Na potrzeby realizacji obowiązków Instytucji Zarządzającej dotyczących informacji i promocji Programu, Beneficjent udostępnia Instytucji Zarządzającej oraz udziela nieodpłatnie licencji niewyłącznej obejmującej prawo do korzystania z utworów informacyjno-promocyjnych powstałych w trakcie realizacji Projektu, w postaci m.in. materiałów zdjęciowych, audiowizualnych, drukowanych, prezentacji oraz innych materiałów promocyjnych dotyczących realizowanego Projektu bezterminowo na terytorium Unii Europejskiej w zakresie następujących pól eksploatacji:
	- 1) w zakresie utrwalania i zwielokrotniania utworu wytwarzanie określoną techniką egzemplarzy utworu, w tym techniką drukarską, reprograficzną, zapisu magnetycznego oraz techniką cyfrową;
	- 2) w zakresie obrotu oryginałem albo egzemplarzami, na których utwór utrwalono wprowadzanie do obrotu, użyczenie lub najem oryginału albo egzemplarzy;
	- publiczne wykonanie, wystawienie, wyświetlenie, odtworzenie oraz nadawanie 3) w zakresie rozpowszechniania utworu w sposób inny niż określony w pkt 2 – i reemitowanie, a także publiczne udostępnianie utworu w taki sposób aby każdy mógł mieć do niego dostęp.
- 4. Wszystkie działania informacyjne i promocyjne związane z realizowanym Projektem Dokumentacja ta powinna być przechowywana razem z pozostałymi dokumentami powinny zostać udokumentowane (obligatoryjnie dokumentacja fotograficzna). projektowymi przez okres, o którym mowa w § 16 ust. 3 oraz może zostać poddana kontroli. Dokumentacja może być przechowywana w formie papierowej albo elektronicznej.
- 5. Beneficjent zobowiązuje się do przedstawiania na wezwanie Instytucji Zarządzającej wszelkich informacji i wyjaśnień związanych z realizacją Projektu, w terminie określonym w wezwaniu.
- 6. Postanowienia ust.1-6 stosuje się również do Partnerów.

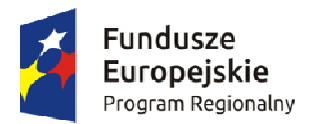

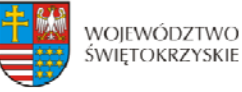

Unia Europeiska Europeiski Fundusz Rozwoju Regionalnego

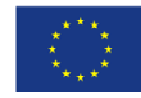

### **Prawa autorskie § 19.**

- 1. Beneficjent zobowiązuje się do zawarcia z Instytucją Zarządzającą odrębnej umowy przeniesienia autorskich praw majątkowych do utworów<sup>34</sup> wytworzonych w ramach Projektu, obejmującej jednocześnie udzielenie licencji przez Instytucję Zarządzającą na rzecz Beneficjenta w celu korzystania z ww. utworów. Umowa, o której mowa w zdaniu pierwszym zawierana jest na pisemny wniosek Instytucji Zarządzającej w ramach kwoty, o której mowa w § 2 ust. 3 Umowy .
- 2. W przypadku zlecania wykonawcy części zadań w ramach Projektu lub realizacji w partnerstwie umów obejmujących m.in. opracowanie utworu Beneficjent zobowiązuje się do zastrzeżenia w umowie z wykonawcą lub Partnerem, że autorskie prawa majątkowe do ww. utworu przysługują Beneficjentowi.
- 3. Instytucja Zarządzająca zastrzega możliwość uznania za niekwalifikowalne wszelkie koszty związane z wytworzonymi w ramach Projektu utworami, w sytuacji gdy podpisanie umowy o przeniesieniu praw autorskich nie dojdzie do skutku z przyczyn leżących po stronie Beneficjenta.
- 4. Umowy, o których mowa w ust. 1 i 3, są sporządzane z poszanowaniem powszechnie obowiązujących przepisów prawa, w tym w szczególności ustawy z dnia 4 lutego 1994 r. o prawie autorskim i prawach pokrewnych (Dz. U. z 2016 r., poz. 666).
- 5. Postanowienia ust. 1-4 dotyczą również Partnerów.<sup>35</sup>

### **Ochrona danych osobowych § 20.**

- 1. Przetwarzanie danych osobowych jest dopuszczalne na podstawie:
	- ) w odniesieniu do zbiorów Programu: rozporządzenia ogólnego oraz ustawy 1 wdrożeniowej;
	- ) w odniesieniu do zbioru SL 2014: rozporządzenia ogólnego, ustawy wdrożeniowej oraz 2 rozporządzenia wykonawczego Komisji (UE) nr 1011/2014 z dnia 22 września 2014 r. ustanawiającego szczegółowe przepisy wykonawcze do rozporządzenia Parlamentu Europejskiego i Rady (UE) nr 1303/2013 w odniesieniu do wzorów służących do przekazywania Komisji określonych informacji oraz szczegółowe przepisy dotyczące wymiany informacji między beneficjentami a instytucjami zarządzającymi, certyfikującymi, audytowymi i pośredniczącymi (Dz. Urz. UE L 286/1 z 30.09.2014).
- 2. Przy przetwarzaniu danych osobowych Beneficjent przestrzega zasad wskazanych w niniejszym paragrafie, w ustawie z dnia 29 sierpnia 1997 r. o ochronie danych

<u>.</u>

<sup>&</sup>lt;sup>34</sup> Utwory w rozumieniu art. 1 ust. 2 ustawy o prawie autorskim i prawach pokrewnych (Dz. U. z 2016 r., poz. 666) składające się na rezultaty projektu bądź związane merytorycznie z określonym rezultatem.

<sup>&</sup>lt;sup>35</sup> Dotyczy przypadku gdy projekt jest realizowany w ramach partnerstwa.

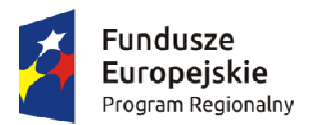

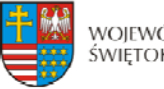

Unia Europeiska Europeiski Fundusz Rozwoju Regionalnego

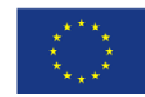

osobowych (Dz. U. z 2016r., poz. 922) oraz w Rozporządzeniu Ministra Spraw Wewnętrznych i Administracji z dnia 29 kwietnia 2004 r. w sprawie dokumentacji przetwarzania danych osobowych oraz warunków technicznych i organizacyjnych, jakim powinny odpowiadać urządzenia i systemy informatyczne służące do przetwarzania danych osobowych (Dz. U. z 2004 r., Nr 100, poz. 1024).

- 3. Instytucja Zarządzająca umocowuje Beneficjenta do powierzania przetwarzania danych osobowych podmiotom wykonującym zadania związane z udzieleniem wsparcia powierza przetwarzanie danych osobowych, umowę powierzenia przetwarzania danych i realizacją Projektu, w tym w szczególności realizującym badania ewaluacyjne, jak również podmiotom realizującym zadania związane z kontrolą, monitoringiem i sprawozdawczością prowadzone w ramach Programu, pod warunkiem niewyrażenia sprzeciwu przez Instytucję Zarządzającą w terminie 7 dni roboczych od dnia wpłynięcia informacji o zamiarze powierzania przetwarzania danych osobowych do Instytucji Zarządzającej i pod warunkiem, że Beneficjent zawrze z każdym podmiotem, któremu osobowych w kształcie zasadniczo zgodnym z postanowieniami niniejszego paragrafu.
- 4. Zakres danych osobowych powierzanych przez Beneficjentów podmiotom, o których mowa w ust. 3, powinien być adekwatny do celu powierzenia oraz każdorazowo indywidualnie dostosowany przez Beneficjenta.
- bezpieczeństwa zapewniające, że dokumenty te są zgodne z wymogami prawa krajowego 5. Beneficjent przed rozpoczęciem przetwarzania danych osobowych podejmie środki zabezpieczające zbiór danych, o których mowa w art. 36-39 ustawy z dnia 29 sierpnia 1997 r. o ochronie danych osobowych oraz w rozporządzeniu, o którym mowa w ust. 1. Jeżeli dokumenty istnieją wyłącznie w formie elektronicznej, systemy komputerowe Beneficjenta, w których przechowywane są wersje elektroniczne, muszą spełniać normy i można się na nich oprzeć do celów kontroli i audytu.
- Beneficjenta oraz pracownicy podmiotów, o których mowa w ust. 3 niniejszego paragrafu, 6. Do przetwarzania danych osobowych mogą być dopuszczeni jedynie pracownicy posiadający imienne upoważnienie do przetwarzania danych osobowych.
- 7. Instytucja Zarządzająca umocowuje Beneficjenta do wydawania i odwoływania jego pracownikom imiennych upoważnień do przetwarzania danych osobowych. Upoważnienia przechowuje Beneficjent w swojej siedzibie; wzór upoważnienia do przetwarzania danych osobowych oraz wzór odwołania upoważnienia do przetwarzania danych osobowych są określane przez Instytucję Zarządzającą.
- 8. Instytucja Zarządzająca umocowuje Beneficjenta do dalszego umocowywania podmiotów do wydawania oraz odwoływania ich pracownikom upoważnień do przetwarzania danych osobowych. W takim wypadku stosuje się odpowiednie postanowienia dotyczące Beneficjentów w tym zakresie.
- 9. Beneficjent prowadzi ewidencję pracowników upoważnionych do przetwarzania danych osobowych w związku z wykonywaniem Umowy.
- 10.Beneficjent jest zobowiązany do podjęcia wszelkich kroków służących zachowaniu w poufności danych osobowych przez pracowników mających do nich dostęp.
- 11. Beneficjent niezwłocznie informuje Instytucję Zarządzającą o:
	- 1) wszelkich przypadkach naruszenia tajemnicy danych osobowych lub o ich niewłaściwym użyciu;
	- danych osobowych prowadzonych w szczególności przed Generalnym Inspektorem Ochrony Danych Osobowych, urzędami państwowymi, policją lub przed sądem. 2) wszelkich czynnościach z własnym udziałem w sprawach dotyczących ochrony

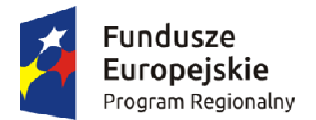

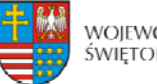

Unia Europeiska Europeiski Fundusz Rozwoju Regionalnego

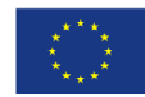

- 12.Beneficjent zobowiązuje się do udzielenia Instytucji Zarządzającej, na każde jej żądanie, informacji na temat przetwarzania danych osobowych, o których mowa w niniejszym przypadku naruszenia przez niego i jego pracowników obowiązków dotyczących ochrony paragrafie, a w szczególności niezwłocznego przekazywania informacji o każdym danych osobowych.
- w miejscach, w których są przetwarzane powierzone dane osobowe, dokonanie kontroli, zamiarze 13.Beneficjent umożliwi Instytucji Zarządzającej lub podmiotom przez nią upoważnionym, zgodności z ustawą z dnia 29 sierpnia 1997 r. o ochronie danych osobowych i rozporządzeniem, o którym mowa w ust. 2 niniejszego paragrafu, oraz z umową powierzenia przetwarzania danych osobowych; zawiadomienie o przeprowadzenia kontroli powinno być przekazane podmiotowi kontrolowanemu co najmniej 5 dni kalendarzowych przed rozpoczęciem kontroli.
- o ochronie danych osobowych, z rozporządzenia, o którym mowa w ust. 2 niniejszego 14. W przypadku powzięcia przez Instytucję Zarządzającą wiadomości o rażącym naruszeniu przez Beneficjenta zobowiązań wynikających z ustawy z dnia 29 sierpnia 1997 r. paragrafu, lub z niniejszej Umowy, Beneficjent umożliwi Instytucji Zarządzającej lub podmiotom przez nią upoważnionym dokonanie kontroli, w celu, o którym mowa w ust. 13.
- 15.Instytucja Zarządzająca lub inne instytucje upoważnione, mają w szczególności prawo:
	- danych osobowych, oraz pomieszczenia, w którym są przetwarzane powierzone dane 1) wstępu w godzinach pracy Beneficjenta, za okazaniem imiennego upoważnienia, do pomieszczenia, w którym jest zlokalizowany zbiór powierzonych do przetwarzania osobowe poza zbiorem danych osobowych, i przeprowadzenia niezbędnych badań lub innych czynności kontrolnych w celu oceny zgodności przetwarzania danych osobowych z ustawą, rozporządzeniem oraz niniejszą Umową;
	- 2) żądać złożenia pisemnych lub ustnych wyjaśnień oraz wzywać i przeprowadzać rozmowy z pracownikami w zakresie niezbędnym do ustalenia stanu faktycznego;
	- 3) wglądu do wszelkich dokumentów i wszelkich danych mających bezpośredni związek z przedmiotem kontroli oraz sporządzania ich kopii;
	- 4) przeprowadzania oględzin maszyn i urządzeń, nośników oraz systemu informatycznego służącego do przetwarzania danych osobowych.
- 16.Beneficjent jest zobowiązany do zastosowania zaleceń dotyczących poprawy jakości zabezpieczenia danych osobowych oraz sposobu ich przetwarzania.

# **Zasady korzystania z systemu teleinformatycznego § 21.**

oraz komunikowania się z Instytucją Zarządzającą. Wykorzystanie SL 2014 obejmuje co kwalifikowalność wydatków ponoszonych w ramach Projektu i wykazywanych we nioskach o płatność, harmonogramu płatności i innych dokumentów związanych w z realizacją Projektu, w tym niezbędnych do przeprowadzenia kontroli Projektu według zasad określonych w aktualnych instrukcjach. Przekazanie dokumentów, o których mowa wyżej drogą elektroniczną nie zwalnia Beneficjenta i Partnerów z obowiązku 1. Beneficjent zobowiązuje się do wykorzystywania SL 2014 w procesie rozliczania Projektu najmniej przesyłanie: wniosków o płatność, dokumentów potwierdzających
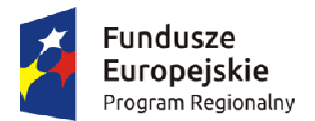

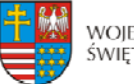

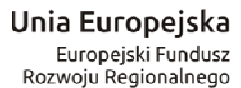

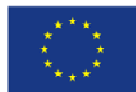

przechowywania oryginałów dokumentów i ich udostępniania podczas kontroli na miejscu i audytów.

- 2. Beneficjent wyznacza osoby uprawnione do wykonywania w jego imieniu czynności związanych z realizacją Projektu i zgłasza je Instytucji Zarządzające do pracy w SL 2014. Zgłoszenie ww. osób, zmiana ich uprawnień lub wycofanie dostepu jest dokonywane na podstawie wniosku o nadanie/zmianę/wycofanie dostępu dla osoby uprawnionej określonego w wytycznych horyzontalnych, o których mowa w § 1 pkt 5 lit. k).
- 3. Dokumenty dostarczane z wykorzystaniem komunikacji elektronicznej, są opatrzone bezpiecznym podpisem elektronicznym weryfikowanym przy pomocy profilu zaufanego ePUAP.
- opatrzone bezpiecznym podpisem elektronicznym, zgodnie z ust. 2, nie wywołują skutków 4. Dokumenty dostarczone z wykorzystaniem komunikacji elektronicznej, które nie zostały prawnych do czasu ich prawidłowego podpisania.
- lub bezpieczny podpis elektroniczny weryfikowany za pomocą ważnego kwalifikowanego 5. Beneficjent zapewnia, że osoby, o których mowa w ust. 2, przestrzegają regulaminu bezpieczeństwa informacji przetwarzanych w SL 2014, który stanowi załącznik do wytycznych, o których mowa w § 1 pkt 5 lit. k) oraz wykorzystują profil zaufany ePUAP certyfikatu w ramach uwierzytelniania czynności dokonywanych w ramach SL 2014.
- jest możliwe, o czym Instytucja Zarządzająca informuje Beneficjenta na adres e-mail 6. W przypadku, gdy z powodów technicznych wykorzystanie profilu zaufanego ePUAP nie wskazany we wniosku, uwierzytelnianie następuje przez wykorzystanie loginu i hasła wygenerowanego przez SL 2014, gdzie jako login stosuje się PESEL danej osoby uprawnionej lub adres e-mail.
- 7. Dokumenty elektroniczne przedstawiane w ramach SL 2014, jako załączniki do wniosków, muszą stanowić oryginały dokumentów elektronicznych lub odwzorowanie cyfrowe (skany) oryginałów dokumentów sporządzonych w wersji papierowej. Niedopuszczalne jest przedstawianie odwzorowania cyfrowego (skanu) kopii dokumentów.
- 8. Jeśli weryfikacja autentyczności pochodzenia, integralności treści i czytelności dokumentów dostarczonych drogą elektroniczną nie jest możliwa wówczas Beneficjent może zostać zobowiązany do ich poprawy lub uzupełnienia w terminie wyznaczonym przez Instytucję Zarządzającą.
- fakt Instytucji Zarządzającej na adres e-mail 9. W przypadku, gdy z przyczyn technicznych korzystanie z SL 2014 nie jest możliwe Beneficjent zgłasza ten amiz.rpsw@sejmik.kielce.pl. W przypadku potwierdzenia awarii SL 2014 przez pracownika Instytucji Zarządzającej proces rozliczania Projektu oraz komunikowania z Instytucją Zarządzającą odbywa się drogą pisemną. Wszelka korespondencja papierowa, aby została uznana za wiążącą, musi zostać podpisana przez osoby uprawnione do drogą pisemną w terminie 5 dni roboczych od otrzymania tej informacji. składania oświadczeń woli w imieniu Beneficjenta. O usunięciu awarii SL 2014 Instytucja Zarządzającą informuje Beneficjenta na adres e-mail wskazany we wniosku, Beneficjent zaś zobowiązuje się uzupełnić dane w SL 2014 w zakresie dokumentów przekazanych
- 10. W przypadku utraty lub podejrzenia utraty wyłącznej kontroli nad wprowadzanymi do SL 2014 danymi lub ich kradzieży albo w przypadku ich nieuprawnionego użycia lub podejrzenia nieuprawnionego użycia lub nieautoryzowanego dostępu do danych, Beneficjent jest zobowiązany skontaktować się z Instytucją Zarządzającą w celu zablokowania dostępu do usług świadczonych w ramach SL 2014 do czasu wyjaśnienia sprawy.

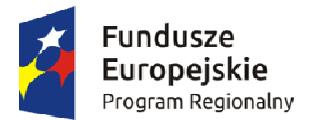

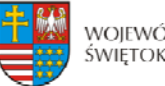

Unia Europeiska Europeiski Fundusz Rozwoju Regionalnego

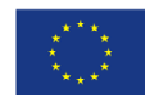

- 11.Beneficjent jest zobowiązany do należytego zarządzania prawami dostępu w SL 2014 dla osób uprawnionych do wykonywania w jego imieniu czynności związanych z realizacją Projektu, zgodnie z regulaminem korzystania z SL 2014. Wszelkie działania w SL 2014 osób uprawnionych są traktowane w sensie prawnym jako działanie Beneficjenta.
- 12.Beneficjent nie może przekazywać danych o charakterze bezprawnym oraz zobowiązany jest stosować się do zasad dotyczących bezpieczeństwa podczas korzystania z SL 2014. W tym celu powinien z należytą starannością chronić dane wykorzystywane na potrzeby systemu.
- treści Umowy, czynności kontrole na miejscu przeprowadzane w ramach Projektu, 13. Nie mogą być przedmiotem komunikacji wyłącznie przy wykorzystaniu SL 2014: zmiany dochodzenie zwrotu środków od Beneficjenta, na zasadach wskazanych w § 10 Umowy, w tym prowadzenie postępowania administracyjnego w celu wydania decyzji w sprawie zwrotu środków.

#### **Zmiany w Projekcie i Umowie § 22.**

- zakres zmian w niniejszej Umowie, które są niezbędne dla zapewnienia prawidłowej realizacji Projektu, w efekcie czego Beneficjent przedkłada do Instytucji Zarządzającej uaktualniony wniosek o dofinansowanie. 1. Beneficjent zgłasza Instytucji Zarządzającej w formie pisemnej w Załączniku nr 3 (dostępnym na stronie internetowej Instytucji Zarządzającej pod adresem: http://www.2014-2020.rpo-swietokrzyskie.pl/) zmiany dotyczące realizacji Projektu przed ich wprowadzeniem w celu uzyskania pisemnej akceptacji. Strony Umowy uzgadniają
- 2. Beneficjent zobowiązany jest do niezwłocznego informowania o zdarzeniach, które spowodowały lub spowodują, że kwota wydatków kwalifikowalnych niezbędnych do osiągnięcia celów Projektu jest niższa niż maksymalna kwota określona w § 2 ust. 3 Umowy.
- 3. Dopuszczalne są przesunięcia kwotowe między zadaniami/kategoriami wydatków określonymi we wniosku, pod warunkiem uzyskania zgody Instytucji Zarządzającej, z uwzględnieniem zapisów wytycznych, o których mowa § 1 pkt 5 lit. e) Umowy.
- wartości wydatków kwalifikowalnych określonych w § 2 ust. 3 Umowy, wysokość kwoty 4. Jeżeli w wyniku rozstrzygnięcia postępowania o udzielenie zamówienia publicznego, wartość wydatków kwalifikowanych ulegnie zmniejszeniu w stosunku do maksymalnej dofinansowania ulega odpowiedniemu zmniejszeniu z zachowaniem udziału procentowego dofinansowania w wydatkach kwalifikowalnych.
- wypadku wystąpienia na etapie realizacji niniejszej Umowy nowych okoliczności wartość dotyczącego tych kategorii wydatków co do zasady nie ulega zmianie. W uzasadnionych 5. Jeżeli w wyniku rozstrzygnięcia postępowania o udzielenie zamówienia publicznego lub w wydatków kwalifikowalnych ulegnie zwiększeniu w stosunku do sumy wartości tych wydatków określonych w § 2 ust. 3 Umowy, wysokość kwoty dofinansowania przypadkach Instytucja Zarządzająca może podjąć decyzję o zwiększeniu wysokości dofinansowania, z zastrzeżeniem zachowania zgodności z przepisami prawa i wytycznymi, o których mowa w § 1 pkt 5 lit. e) Umowy.

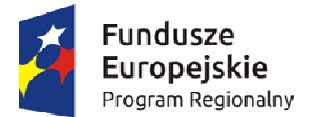

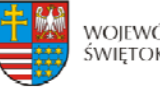

Unia Europeiska Europeiski Fundusz Rozwoju Regionalnego

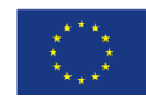

- 6. Instytucja Zarządzająca na pisemny wniosek Beneficjenta może wstrzymać zmianę wysokości dofinansowania, o której mowa w ust. 4 oraz ust. 5 do czasu rozstrzygnięcia ostatniego postępowania o udzielenie zamówienia publicznego w ramach Projektu.
- 7. Zmiana wartości dofinansowania, o której mowa w ust. 3 i ust. 4 w przypadku Projektu partnerskiego rozpatrywana jest osobno w odniesieniu do każdego z Partnerów.
- 8. Wszystkie wydatki w ramach Projektu, których poniesienie stało się konieczne w celu prawidłowego zrealizowania Projektu, Beneficjent ma obowiązek zgłosić Instytucji Zarządzającej. Instytucja Zarządzająca może podjąć decyzję o wprowadzeniu tych wydatków do zapisów Umowy, jako wydatków niekwalifikowalnych lub kwalifikowalnych. Instytucja Zarządzająca podejmując decyzję o wprowadzeniu ww. wydatków bierze pod uwagę cel Projektu określony we wniosku.
- 9. Beneficjent jest zobowiązany do uprzedniego poinformowania Instytucji Zarządzającej o zmianach zakładanych wskaźników produktu bądź rezultatu, w stosunku do których Instytucja może wyrazić sprzeciw.
- 10. W uzasadnionym przypadku, na każdym etapie realizacji Projektu lub po jego zakończeniu Instytucja Zarządzająca może skierować wniosek o dofinansowanie w wersji skorygowanej do weryfikacji merytorycznej, w szczególności pod kątem sprawdzenia zachowania celów modyfikowanego Projektu.

### **§ 23.**

- 1. Zmiany w treści Umowy wymagają formy aneksu do Umowy, z zastrzeżeniem ust. 2 i 3.
- Zarządzającej przez Beneficjenta, za wyjątkiem przypadków określonych w § 22 Umowy, które wymagają formy aneksu. 2. Zmiany w załącznikach do Umowy wymagają pisemnego poinformowania Instytucji
- 3. W przypadku zmian do Umowy wymagających zawarcia kolejno w niedługim okresie czasu kilku aneksów, za obopólną zgodą Stron może zostać zawarty jeden aneks uwzględniający te zmiany. W takim przypadku, do czasu zawarcia aneksu Beneficjent jest zobowiązany do informowania Instytucji Zarządzającej na piśmie o kolejnych zmianach, które zostaną ujęte we wspólnym aneksie.

### **Rozwiązanie Umowy § 24.**

- jednomiesięcznego terminu wypowiedzenia, jeżeli Beneficjent: 1. Instytucja Zarządzająca może rozwiązać niniejszą Umowę z zachowaniem
	- 1) Nie przedłoży lub przedłoży dokumentację środowiskową niekompletną albo niezgodną z obowiązującymi przepisami prawa<sup>36</sup>,

 $\overline{\phantom{0}}$  $36$  Dotyczy projektu realizowanego w formule "zaprojektuj i wybuduj".

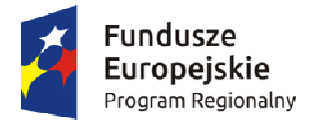

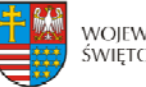

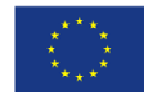

- 2) Nie rozpoczął realizacji Projektu w terminie 3 miesięcy od ustalonego w  $\S$  5 ust. 1 pkt 1 niniejszej Umowy dnia rozpoczęcia realizacji Projektu z przyczyn przez siebie zawinionych,
- 3) Zaprzestał realizacji Projektu lub realizuje go w sposób niezgodny z niniejszą Umową, przepisami prawa lub procedurami właściwymi dla Programu,
- 4) Rażąco utrudniał przeprowadzenie kontroli przez Instytucję Zarządzającą bądź inne uprawnione podmioty,
- zewnętrznego Projektu do Instytucji Zarządzającej, 5) Nie przeprowadził audytu zewnętrznego Projektu lub nie przekazał wyników audytu
- 6) W określonym terminie nie usunął stwierdzonych nieprawidłowości,
- 7) Nie przedłożył, pomimo pisemnego wezwania przez Instytucję Zarządzającą, wniosku o płatność,
- 8) Nie przedłożył, pomimo pisemnego wezwania przez Instytucję Zarządzającą sprawozdań wymaganych w okresie trwałości Projektu,
- 9) W sposób rażący nie wywiązuje się z obowiązków nałożonych na niego w niniejszej Umowie.
- 2. Instytucja Zarządzająca może rozwiązać niniejszą Umowę bez wypowiedzenia, jeżeli:
	- 1) Beneficjent wykorzystał przekazane środki finansowe (w całości lub w części) na cel inny niż określony w Projekcie lub niezgodnie z niniejszą Umową oraz przepisami prawa lub procedurami właściwymi dla Programu,
	- uprawnionych podmiotów, 2) Beneficjent odmówił poddania się kontroli Instytucji Zarządzającej bądź innych
	- 3) Beneficjent nie przestrzegał procedur udzielania zamówień publicznych oraz przejrzystości, jawności i uczciwej konkurencji przy wydatkowaniu środków w ramach realizowanego Projektu o których mowa w § 12 niniejszej Umowy,
	- 4) Beneficjent nie wniósł zabezpieczenia prawidłowej realizacji Umowy w formie i terminie określonym w § 11 niniejszej Umowy,
	- 5) Beneficjent w trakcie ubiegania się o dofinansowanie złożył podrobione, przerobione lub stwierdzające nieprawdę dokumenty lub udzielił nieprawdziwych, nierzetelnych informacji,
	- 6) wobec Beneficjenta został złożony wniosek o ogłoszenie upadłości lub gdy lub gdy zawiesił swoją działalność lub jest przedmiotem postępowań o podobnym Beneficient pozostaje w stanie likwidacji lub gdy podlega zarządowi komisarycznemu charakterze.
- jest zobowiązany do zwrotu otrzymanego dofinansowania wraz z odsetkami w wysokości 3. W przypadku rozwiązania Umowy z powodów, o których mowa w ust. 1 i 2, Beneficjent określonej jak dla zaległości podatkowych liczonymi od dnia przekazania dofinansowania, w terminie 14 dni od dnia rozwiązania Umowy i na rachunki bankowe wskazane przez Instytucję Zarządzającą.
- 4. W przypadku zgłoszenia wniosku o ogłoszenie upadłości Beneficjenta, powodującej, iż nie zostaną zrealizowane cele dofinansowanego Projektu, przy jednoczesnym braku wystąpienia nieprawidłowości, Beneficjent zobowiązany jest do zwrotu kwoty przekazanego dofinansowania.
- w wyniku wystąpienia okoliczności, które uniemożliwiają dalsze wykonywanie obowiązków w niej zawartych. 5. Niniejsza Umowa może zostać rozwiązana w wyniku zgodnej woli Stron Umowy bądź

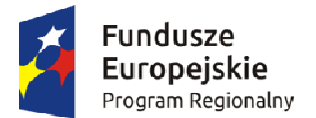

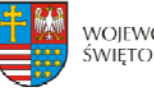

Unia Europeiska Europeiski Fundusz Rozwoju Regionalnego

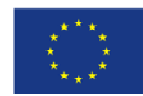

- 6. Umowa może zostać rozwiązana na wniosek Beneficjenta w terminie 30 dni od dnia złożenia do Instytucji Zarządzającej wniosku o rozwiązanie Umowy, jeżeli zwróci on otrzymane dofinansowanie, wraz z odsetkami w wysokości jak dla zaległości podatkowych liczonymi od dnia przekazania środków na rachunek Beneficjenta.
- do przechowywania, archiwizowania i udostępniania dokumentacji związanej z realizacją 7. Niezależnie od formy lub przyczyny rozwiązania Umowy, Beneficjent zobowiązany jest do przedstawienia wniosku o płatność końcową z wypełnioną częścią sprawozdawczą oraz Projektu, zgodnie z przepisami niniejszej Umowy.
- 8. W razie rozwiązania Umowy Beneficjentowi nie przysługuje odszkodowanie.
- postępowania w sprawie zwrotu dofinansowania Beneficjentowi nie przysługuje droga 9. W przypadku rozwiązania Umowy w następstwie którego następuje wszczęcie postępowania cywilnego do czasu zakończenia tego postępowania i ewentualnego postępowania sądowoadministracyjnego.

#### **Postanowienia końcowe § 25.**

Beneficjent zobowiązuje się do przestrzegania przepisów wspólnotowych w zakresie zasad horyzontalnych polityk wspólnotowych, które są dla niego wiążące, w tym przepisów dotyczących konkurencji, pomocy publicznej, udzielania zamówień publicznych oraz zrównoważonego rozwoju.

### **§ 26.**

W sprawach nieuregulowanych niniejszą Umową zastosowanie mają w szczególności:

Parlamentu Europejskiego i Rady (UE) nr 1303/2013 z dnia 17 grudnia 2013 r. ustanawiającego wspólne przepisy dotyczące Europejskiego Funduszu Rozwoju Regionalnego, Europejskiego Funduszu Społecznego, Funduszu Spójności, Europejskiego Funduszu Rolnego na rzecz Rozwoju Obszarów Wiejskich oraz Europejskiego Funduszu Morskiego i Rybackiego oraz ustanawiającego przepisy ogólne dotyczące Europejskiego Funduszu Rozwoju Regionalnego, Europejskiego 1) właściwe akty prawa krajowego oraz prawa unijnego, w szczególności rozporządzenie Funduszu Społecznego, Funduszu Spójności i Europejskiego Funduszu Morskiego i Rybackiego oraz uchylającego rozporządzenie Rady (WE) nr 1083/2006 (Dz. Urz. UE L 347/320 z 20.12.2013 r.), ustawa z dnia 23 kwietnia 1964 r. – Kodeks cywilny (Dz. U. z 2016 r., poz. 380), ustawa z dnia 27 sierpnia 2009 r. o finansach publicznych (Dz. U. z 2013 r., poz. 885), ustawa z dnia 29 września 1994 r. o rachunkowości (Dz. U. z 2016 r. poz. 1047), ustawa z dnia 29 stycznia 2004 r. Prawo zamówień publicznych (Dz. U. z 2015 r., poz. 2164), ustawa z dnia 30 kwietnia 2004 r. o postępowaniu w sprawach dotyczących pomocy publicznej (Dz. U. z 2007 r. Nr 59, poz. 404), ustawa z dnia 27 kwietnia 2001 r. Prawo Ochrony Środowiska (Dz. U. z 2016 r., poz. 672), ustawa z dnia 11 marca 2004 r. o podatku od towarów i usług (Dz. U. z 2016 r., poz. 710) oraz rozporządzenia wykonawcze lub wytyczne do nich,

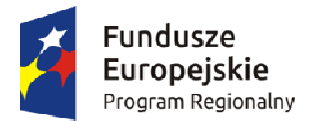

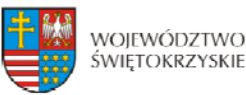

Unia Europeiska Europeiski Fundusz Rozwoju Regionalnego

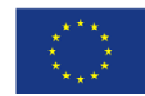

2) odpowiednie reguły, zasady i postanowienia wynikające z Regionalnego Programu Operacyjnego Województwa Świętokrzyskiego na lata 2014-2020, SzOOP, obowiązujących procedur i wytycznych.

#### **§ 27.**

Instytucja Zarządzająca zobowiązuje się do stosowania w szczególności przepisów ustawy z dnia 29 sierpnia 1997 r. o ochronie danych osobowych (Dz. U. z 2016 r., poz. 922), ustawy z dnia 6 września 2001 r. o dostępie do informacji publicznej (Dz. U. z 2015 r., poz. 2058) zakresie, w jakim będzie wykorzystywać dane Beneficjenta i posiadane informacje w związane z realizacją Projektu i niniejszej Umowy do celów związanych z zarządzaniem wdrażaniem Programu, a w szczególności monitoringiem, sprawozdawczością, kontrolą, i audytem oraz ewaluacją.

### **§ 28.**

- 1. Wszelkie wątpliwości związane z realizacją niniejszej Umowy wyjaśniane będą przez Strony Umowy w formie pisemnej.
- . W przypadku powstania sporów pomiędzy Stronami Umowy, prawem właściwym do ich 2 rozstrzygania jest dla niniejszej umowy prawo obowiązujące na terytorium Rzeczypospolitej Polskiej.
- 3. Spory dotyczące Stron Umowy i wynikające z postanowień niniejszej Umowy lub wypowiedzenia Umowy, rozpoznawalne w procesie, podlegają jurysdykcji właściwego w związku z niniejszą Umową, odnoszące się również do istnienia, ważności albo sądu polskiego właściwego według siedziby Instytucji Zarządzającej, poza sprawami związanymi ze zwrotem dofinansowania na podstawie przepisów o finansach publicznych.
- 4. Strony Umowy podają następujące adresy dla wzajemnych doręczeń dokumentów, pism i oświadczeń składanych w toku wykonywania niniejszej Umowy:
	- a) Instytucja Zarządzająca: Zarząd Województwa Świętokrzyskiego, Urząd Marszałkowski Województwa Świętokrzyskiego, Departament Wdrażania Europejskiego Funduszu Rozwoju Regionalnego, ul. Sienkiewicza 63, 25-002 Kielce;
	- b) Beneficjent: ……........................……… z siedzibą: ……......................................…….
- Umowy uznają za skutecznie doręczone, niezależnie od tego, czy dokumenty, pisma 5. Wszelkie dokumenty, pisma i oświadczenia przesłane na adresy wskazane w ust. 4 Strony i oświadczenia zostały rzeczywiście odebrane przez Strony Umowy.
- 6. Zmiana adresu przez którąkolwiek ze Stron Umowy wymaga pisemnego poinformowania drugiej Strony.
- 7. W przypadku zmiany adresu przez którąkolwiek ze Stron, bez uprzedniego poinformowania o tym fakcie drugiej Strony, wszelką korespondencję przesłaną na adresy Stron Umowy, wskazane powyżej, uznaje się za skutecznie doręczoną.

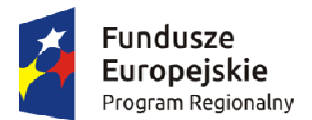

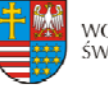

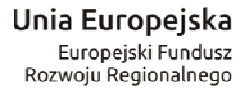

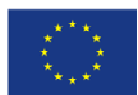

### **§ 29.**

Niniejsza umowa została sporządzona w dwóch jednobrzmiących egzemplarzach, po jednym dla każdej ze Stron Umowy.

### **§ 30.**

Umowa wchodzi w życie z dniem podpisania przez obie Strony.

### **§ 31.**

Integralną część Umowy stanowią załączniki: Zał. nr 1 - Wniosek o dofinansowanie Projek tu; Zał. nr 2 – Obowiązki informacyjne Beneficjenta; Zał. nr 3 - Formularz wprowadzania zmian w projekcie realizowanym w ramach RPOWŚ 2014-2020.

Podpisy: .................................................... ...........................................

..................................................... ........................................... .

 **RPO WŚ na lata 2014-2020 Instytucja Zarządzająca Beneficjent** 

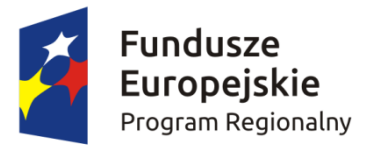

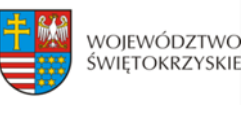

Unia Europejska Europeiski Fundusz Rozwoju Regionalnego

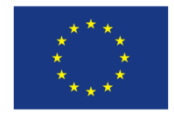

# **INSTRUKCJA WYPEŁNIENIA ZAŁĄCZNIKÓW W RAMACH OSI PRIORYTETOWYCH 1-7 REGIONALNEGO PROGRAMU OPERACYJNEGO WOJEWÓDZTWA ŚWIETOKRZYSKIEGO NA LATA 2014-2020**

Część ta służy weryfikacji załączników niezbędnych dla rozpatrzenia wniosku o dofinansowania realizacji projektu w ramach osi priorytetowych 1-7 Regionalnego Programu Operacyjnego Województwa Świętokrzyskiego 2014-2020. Należy wskazać odpowiednie dokumenty, które zostały załączone do wniosku o dofinansowanie. Istnieje również możliwość dołączenia dodatkowych załączników (podać jakie), które Beneficjent uzna za niezbędne w celu dokonania prawidłowej oceny projektu. Należy to zrobić w tabeli *Inne niezbędne załączone na I i II etapie konkursu dokumenty wymagane prawem lub kategorią projektu*.

W zależności od etapu konkursu, Beneficient zaznacza pole "nie dotyczy" i wypełnia tylko rubryki dotyczące załączników składanych na danym etapie konkursu. W przypadku projektów zidentyfikowanych/Zintegrowanych Inwestycji terytorialnych (ZIT) Beneficjent wypełnia zarówno Listę załączników przewidzianą dla I etapu konkursu jak i II etapu konkursu.

**I etap konkursu:** 

- **1. Studium wykonalności inwestycji/Biznes Plan wraz z wersją elektroniczną (płyta CD/DVD)**
- **2. Szacunkowy kosztorys opracowany metodą uproszczoną/Dokument potwierdzający podstawę wyceny poszczególnych elementów**
- **3. Gminny Program Rewitalizacji**
- **4. Plan Gospodarki Niskoemisyjnej (PGN) lub równoważny dokument pełniący funkcję planu niskoemisyjnej i zrównoważonej mobilności miejskiej wraz z zaświadczeniem z WFOŚiGW w Kielcach lub NFOŚiGW o poprawności opracowania dokumentu**
- **5. Audyt energetyczny lub/i audyt efektywności energetycznej**
- **6. Kompleksowy plan rozwoju szkół lub inny równoważny dokument wraz z zaświadczeniem od organu odpowiedzialnego za nadzór szkoły potwierdzający, że dana inwestycja wynika z ww. dokumentu.**
- **7. Krajowy Rejestr Sądowy bądź inny dokument rejestrowy Wnioskodawcy/ Partnera.**
- **8. Oświadczenie o spełnieniu kryteriów MŚP.**
- **9. Zawarta umowa (porozumienie lub inny dokument) określająca role stron w realizacji Projektu, wzajemne zobowiązania stron, odpowiedzialność wobec dysponenta środków unijnych.**
- **10. Upoważnienia i pełnomocnictwa osób/podmiotów upoważnionych do reprezentowania wnioskodawcy, innych niż wykazanych w dokumentach rejestrowych.**
- **11. Oświadczenie o zagwarantowaniu świadczenia usług w ramach umowy/umów z dysponentem środków publicznych w zakresie realizowanego projektu.**
- **12. Inne niezbędne załączone dokumenty wymagane prawem lub kategorią projektu**

**II etap konkursu:** 

**1. Dokumentacja związana z oceną oddziaływania na środowisko:** 

- **a) Formularz do wniosku o dofinansowanie w zakresie oceny oddziaływania na środowisko (OOŚ),**
- **b) Deklaracja organu odpowiedzialnego za monitorowanie obszarów Natura 2000 (Dodatek 1 do Formularza OOŚ),**
- **c) Deklaracja właściwego organu odpowiedzialnego za gospodarkę wodną (Dodatek 2 do Formularza OOŚ),**
- **d) Tabela dotycząca przestrzegania przez aglomeracje przepisów dyrektywy dotyczącej oczyszczania ścieków komunalnych (Dodatek 3 do Formularza OOŚ),**
- **e) Oświadczenie o niezaleganiu z informacją wobec rejestrów prowadzonych przez Generalną Dyrekcję Ochrony Środowiska (GDOŚ)**
- **f) Wniosek o wydanie decyzji o środowiskowych uwarunkowaniach wraz z kartą informacyjną przedsięwzięcia,**
- **g) Postanowienie w sprawie potrzeby lub braku potrzeby przeprowadzenia OOŚ wraz z niezbędnymi opiniami właściwych organów opiniujących,**
- **h) Postanowienie ustalające zakres raportu OOŚ wraz z niezbędnymi opiniami właściwych organów opiniujących,**
- **i) Postanowienia uzgadniające RDOŚ oraz opiniujące właściwego organu Państwowej Inspekcji Sanitarnej (jeżeli zostało wydane), wydane przed decyzją o środowiskowych uwarunkowaniach,**
- **j) Dokumenty potwierdzające udział społeczeństwa w procedurze OOŚ.**
- **k) Decyzję administracyjną, w przypadku której prowadzi się postępowanie w sprawie oceny oddziaływania na obszar Natura 2000 (dla przedsięwzięć mogących znacząco oddziaływać na obszar Natura 2000),**
- **l) Postanowienie RDOŚ uzgadniające decyzję, w przypadku której prowadzi się postępowanie w sprawie oceny oddziaływania na obszar Natura 2000 (dla przedsięwzięć mogących wpływać na obszar Natura 2000),**
- **m) Postanowienie RDOŚ nakładające obowiązek lub brak obowiązku przeprowadzenia oceny oddziaływania przedsięwzięcia na obszar Natura 2000,**
- **n) Postanowienie RDOŚ w sprawie uzgodnienia warunków realizacji przedsięwzięcia w zakresie oddziaływania na obszar Natura 2000,**
- **o) Elektroniczna wersja raportu OOŚ zawierająca streszczenie w języku niespecjalistycznym (jeżeli został opracowany),**
- **p) Decyzja o środowiskowych uwarunkowaniach wraz z dokumentem (informacją) potwierdzającym podanie do publicznej wiadomości informacji o wydanej decyzji,**
- **q) Kopia formularza wraz z niezbędnymi opiniami** *"Informacja na temat projektów, które mogą wywierać istotny negatywny wpływ na obszary NATURA 2000, zgłoszone Komisji (Dyrekcja Generalna ds. Środowiska) na mocy dyrektywy 92/43/EWG"***, jeżeli organ, który wydał zgodę na realizację przedsięwzięcia, stwierdził występowanie negatywnego oddziaływania na obszar Natura 2000,**
- **2. Kopia pozwolenia na budowę wraz z kopią wniosku o wydanie pozwolenia na budowę / Kopia zezwolenia na realizację inwestycji drogowej wraz z kopią wniosku o wydanie zezwolenia na realizację inwestycji drogowej**
- **3. Kopia zgłoszenia robót budowlanych, dla którego nie wniesiono sprzeciwu**
- **4. Kosztorys inwestorski**
- **5. Oświadczenie o posiadanej dokumentacji technicznej**
- **6. Program funkcjonalno użytkowy (w przypadku projektów**  realizowanych w formule "zaprojektuj i wybuduj")
- **7. Mapy, szkice lokalizacyjne sytuujące Projekt**
- **8. Oświadczenie o prawie dysponowania nieruchomością na cele budowlane**
- **9. Oświadczenie Beneficjenta i instytucji partycypujących finansowo w kosztach o posiadaniu środków niezbędnych do zrealizowania Projektu, w przypadku instytucji społecznych statut i odpowiednia uchwała organu stanowiącego**
- **10. Bilans za ostatni rok (potwierdzony przez głównego księgowego lub biegłego rewidenta) zgodnie z przepisami o rachunkowości, w przypadku jednostek samorządu terytorialnego opinia składu orzekającego RIO o sprawozdaniu z wykonania budżetu za rok poprzedni.**
- **11. Rachunek zysków i strat przynajmniej za ostatni rok (potwierdzony jw.)**
- **12. Formularz informacji o pomocy publicznej dla podmiotów ubiegających się o pomoc inną niż pomoc de minimis lub pomoc de minimis w rolnictwie lub rybołówstwie.**
- **13. Formularz informacji przedstawianych przy ubieganiu się o pomoc de minimis (zał. 1 do Rozporządzenia Rady Ministrów z dnia 24 października 2014 r. (poz. 1543)).**
- **14. Oświadczenie o zagwarantowaniu świadczenia usług w ramach umowy/umów z dysponentem środków publicznych w zakresie realizowanego projektu.**
- **15. Zaświadczenie wydane przez właściwy organ potwierdzające, że inwestycja wpisuje się w kompleksowy plan rozwoju szkół.**
- **16. Zaświadczenie o udzielaniu świadczeń zdrowotnych w ramach NFZ lub innych środków publicznych.**
- **17. Oświadczenie o spełnieniu kryteriów MŚP.**
- **18. Inne niezbędne załączone dokumenty wymagane prawem lub kategorią projektu.**

### **I etap konkursu:**

### **1. Studium wykonalności inwestycji/Biznes Plan wraz z wersją elektroniczną (płyta CD/DVD)**

Są to dokumenty obowiązkowo dostarczane na pierwszym etapie konkursu. Należy je opracować zgodnie z Instrukcją sporządzania Studium Wykonalności Inwestycji/Biznes Planu dla wnioskodawców ubiegających się o wsparcie z Europejskiego Funduszu Rozwoju Regionalnego w ramach Regionalnego Programu Operacyjnego Województwa Świętokrzyskiego na lata 2014-2020. Studium Wykonalności jest załącznikiem rozszerzającym informacje zawarte we Wniosku o Dofinansowanie (WoD), który należy obligatoryjnie dołączyć w wersji papierowej i elektronicznej (płyta CD/DVD) do dokumentacji aplikacyjnej na I etapie konkursu oraz dla projektów pozakonkursowych. Instrukcja sporządzania Studium Wykonalności Inwestycji wraz z załącznikami stanowi odrębny załącznik do Regulaminu konkursu.

### **2. Szacunkowy kosztorys opracowany metodą uproszczoną/Dokument potwierdzający podstawę wyceny poszczególnych elementów**

Do wniosku, który dotyczy robót budowlanych, montażowych i instalacyjnych Beneficjent dołącza szacunkowy kosztorys opracowany metodą kalkulacji uproszczonej zawierający poszczególne pozycje kosztorysowe wraz z podaniem co najmniej szacunkowe ilości jednostek przedmiarowych (obmiarowych) robót i ich cen jednostkowych. W przypadku kiedy Beneficjent posiada kosztorys inwestorski opracowany zgodnie z rozporządzeniem *Ministra Infrastruktury z dnia 18 maja 2004 r. w sprawie określenia metod i podstaw sporządzania kosztorysu inwestorskiego, obliczania planowanych kosztów prac projektowych oraz planowanych kosztów robot budowlanych określonych w programie funkcjonalnoużytkowym (Dz. U. 2004 Nr 130, poz. 1389)*należy go dołączyć zamiast kosztorysu szacunkowego.

Natomiast dla projektów o charakterze nieinfrastrukturalnym (np. dot. zakupu sprzętu i urządzeń) należy załączyć dokument potwierdzający podstawę wyceny poszczególnych elementów (np. oferty). Dokument ten dotyczy również projektów infrastrukturalnych w ramach, których kupowane jest wyposażenie nieujęte w kosztorysie.

### **3. Gminny Program Rewitalizacji**

<span id="page-301-0"></span>Gminny Program Rewitalizacji musi być dołączony do wniosku obowiązkowo na pierwszym etapie konkursu przez Beneficjentów, którzy realizować będą kompleksowe projekty rewitalizacyjne w ramach Regionalnego Programu Operacyjnego Województwa Świętokrzyskiego na lata 2014 – 2020. Powinien on być przygotowany w oparciu o obowiązujące przepisy prawa w tym zakresie oraz w oparciu o obowiązujące *Wytyczne w zakresie rewitalizacji w programach operacyjnych na lata 2014-2020* wydane przez Ministra Infrastruktury i Rozwoju.

> **4. Plan Gospodarki Niskoemisyjnej (PGN) lub równoważny dokument pełniący funkcję planu niskoemisyjnej i zrównoważonej mobilności miejskiej wraz z zaświadczeniem z WFOŚiGW w Kielcach lub NFOŚiGW o poprawności opracowania dokumentu**

Beneficjent jest zobligowany do wskazania w Studium wykonalności linka do strony internetowej, na której umieszczony jest PGN lub równoważny dokument oraz numeru strony na której zawarta jest informacja o planowanej inwestycji.

### *PGN lub równoważny dokument pełniący funkcję planu niskoemisyjnej i zrównoważonej mobilności miejskiej powinien zawierać m. in. następujące elementy:*

- Główne cele planów gospodarki niskoemisyjnej
- Założenia do przygotowania planu gospodarki niskoemisyjnej
- Podstawowe wymagania wobec planu
- Zalecana struktura planu
- Wskaźniki monitorowania

### *Główne cele planów gospodarki niskoemisyjnej*

Plany gospodarki niskoemisyjnej mają m.in. przyczynić się do osiągnięcia celów określonych w pakiecie klimatyczno-energetycznym do roku 2020<sup>[1](#page-301-0)</sup>, tj.:

- $\checkmark$  redukcji emisji gazów cieplarnianych ;
- $\checkmark$  zwiększenia udziału energii pochodzącej z źródeł odnawialnych;

<sup>&</sup>lt;u>.</u> 1 Zgodnie z przyjętym w 2009 r. pakietem energetyczno-klimatycznym do 2020 r. Unia Europejska:

<sup>-</sup>o 20% zredukuje emisje gazów cieplarnianych w stosunku do poziomu emisji z 1990 r.;

<sup>-</sup> o 20% zwiększy udział energii odnawialnej w finalnej konsumpcji energii ( dla Polski 15 %);

<sup>-</sup> o 20% zwiększy efektywność energetyczną, w stosunku do prognoz BAU (ang. business as usual ) na rok 2020

 $\checkmark$  redukcji zużycia energii finalnej, co ma zostać zrealizowane poprzez podniesienie efektywności energetycznej,

a także do poprawy jakości powietrza na obszarach, na których odnotowano przekroczenia jakości poziomów dopuszczalnych stężeń w powietrzu i realizowane są programy naprawcze) ochrony powietrza (POP) oraz plany działań krótkoterminowych (PDK).

Działania zawarte w planach muszą być spójne z tworzonymi POP i PDK oraz w efekcie doprowadzić do redukcji emisji zanieczyszczeń do powietrza (w tym: pyłów, dwutlenku siarki oraz tlenków azotu).

Samorządy powinny przedstawić w planach zakres działań operacyjnych obejmujący najbliższe 3-4 lata od zatwierdzenia planu. Przedstawione działania muszą być spójne z Wieloletnimi Prognozami Finansowymi WPF.

### *Założenia do przygotowania planu gospodarki niskoemisyjnej:*

- $\checkmark$  zakres działań na szczeblu gminy/gmin,
- $\checkmark$  objęcie całości obszaru geograficznego gminy/gmin,
- $\checkmark$  skoncentrowanie się na działaniach niskoemisyjnych i efektywnie wykorzystujących zasoby, w tym poprawie efektywności energetycznej, wykorzystaniu OZE, czyli wszystkich działań mających na celu zmniejszenie emisji zanieczyszczeń do powietrza w tym pyłów, dwutlenku siarki, tlenków azotu oraz emisji dwutlenku węgla, ze szczególnym uwzględnieniem obszarów, na których odnotowano przekroczenia dopuszczalnych stężeń w powietrzu,
- $\checkmark$  współuczestnictwo podmiotów będących producentami i/lub odbiorcami energii) ze szczególnym uwzględnieniem działań w sektorze publicznym,
- $\checkmark$  objęcie planem obszarów, w których władze lokalne mają wpływ na zużycie energii w perspektywie długoterminowej (w tym planowanie przestrzenne),
- $\checkmark$  podjęcie działań mających na celu wspieranie produktów i usług efektywnych energetycznie (np. zamówienia publiczne),
- $\checkmark$  podjęcie działań mających wpływ na zmiany postaw konsumpcyjnych użytkowników energii (współpraca z mieszkańcami i zainteresowanymi stronami, działania edukacyjne),
- $\checkmark$  spójność z nowotworzonymi bądź aktualizowanymi założeniami do planów zaopatrzenia w ciepło, chłód i energię elektryczną bądź paliwa gazowe (lub założeniami do tych planów) i programami ochrony powietrza .

### *Podstawowe wymagania wobec planu:*

- $\checkmark$  przyjęcie do realizacji planu poprzez uchwałę Rady Gminy (wpisanie do WPF),
- $\checkmark$  wskazanie mierników osiągnięcia celów,
- $\checkmark$  określenie źródeł finansowania,
- $\checkmark$  plan wdrażania, monitorowania i weryfikacji (procedury),
- $\checkmark$  spójność z innymi planami/programami (miejscowy plan zagospodarowania przestrzennego,
- $\checkmark$  założenia/plan zaopatrzenia w ciepło, energię elektryczną i paliwa gazowe, program ochrony powietrza),
- $\checkmark$  zgodność z przepisami prawa w zakresie strategicznej oceny oddziaływania na środowisko.
- $\checkmark$  kompleksowość planu, tj.: wskazanie zadań inwestycyjnych, w następujących obszarach, m.in:
	- zużycie energii w budynkach/instalacjach (budynki i urządzenia komunalne, budynki i urządzenia usługowe niekomunalne, budynki mieszkalne, oświetlenie uliczne; zakłady przemysłowe – fakultatywnie), dystrybucja ciepła,
	- zużycie energii w transporcie (transport publiczny, tabor gminny, transport prywatny i komercyjny, transport szynowy), w tym poprzez wdrażanie systemów organizacji ruchu,
	- gospodarka odpadami w zakresie emisji nie związanej ze zużyciem energii (CH4 ze składowisk) – fakultatywnie,
	- produkcja energii zakłady/instalacje do produkcji energii elektrycznej, ciepła i chłodu

oraz zadań nieinwestycyjnych, takich jak planowanie miejskie, zamówienia publiczne, strategia komunikacyjna, promowanie gospodarki niskoemisyjnej, etc.

### *Zalecana struktura planu gospodarki niskoemisyjnej:*

- 1. Streszczenie
- 2. Ogólna strategia
	- Cele strategiczne i szczegółowe
	- Stan obecny
	- Identyfikacja obszarów problemowych
	- Aspekty organizacyjne i finansowe (struktury organizacyjne, zasoby ludzie, zaangażowane strony, budżet, źródła finansowania inwestycji, środki finansowe na monitoring i ocenę)
- 3. Wyniki bazowej inwentaryzacji emisji dwutlenku węgla
- 4. Działania/zadania i środki zaplanowane na cały okres objęty planem
	- Długoterminowa strategia, cele i zobowiązania
	- Krótko/średnioterminowe działania/zadania (opis, podmioty odpowiedzialne za realizację, harmonogram, koszty, wskaźniki)

#### *Wskaźniki monitorowania*

- $\checkmark$  poziom redukcji emisji CO2 w stosunku do lat poprzednich (1990 badź innego możliwego do inwentaryzacji),
- $\checkmark$  poziom redukcji zużycia energii finalnej w stosunku do przyjętego roku bazowego.
- $\checkmark$  udział zużytej energii pochodzącej ze źródeł odnawialnych ,
- $\checkmark$  proponowane monitorowanie wskaźników w oparciu o metodologię opracowaną przez Wspólne Centrum Badawcze (JRC) Komisji Europejskiej we współpracy z Dyrekcją Generalną ds. Energii (DG ENER) i Biurem Porozumienia Burmistrzów, zawartą w poradniku "Jak opracować plan działań na rzecz zrównoważonej energii (SEAP)",
- $\checkmark$  W celu wyznaczenia poziomu redukcji zużycia energii, uzyskanej poprzez podniesienie efektywności energetycznej zaleca się korzystanie z danych zawartych w audytach energetycznych.

### **5. Audyt energetyczny lub/i audyt efektywności energetycznej**

Zakres i formę *audytu energetycznego* określa ustawa z dnia 21 listopada 2008 roku o wspieraniu termomodernizacji i remontów (Dz. U. z 2014 r., poz. 712) oraz Rozporządzenie Ministra Infrastruktury z dnia 17 marca 2009 r. w sprawie szczegółowego zakresu i form audytu energetycznego oraz części audytu remontowego, wzorów kart audytów, a także algorytmu oceny opłacalności przedsięwzięcia termo modernizacyjnego [\(Dz. U. z 2009 r.](http://isap.sejm.gov.pl/DetailsServlet?id=WDU20090430346)  [Nr 43, poz. 346\)](http://isap.sejm.gov.pl/DetailsServlet?id=WDU20090430346).

Zakres i formę *audytu efektywności energetycznej* określa Ustawa z dnia 15 kwietnia 2011 r. (Dz. U. nr 94, poz. 551 z późn. zm.) o efektywności energetycznej oraz Rozporządzenie Ministra Gospodarki z dnia 10 sierpnia 2012 r. w sprawie szczegółowego zakresu i sposobu sporządzania audytu efektywności energetycznej, wzoru karty audytu efektywności energetycznej oraz metod obliczania oszczędności energii.

**6. Kompleksowy plan rozwoju szkół lub inny równoważny dokument wraz z zaświadczeniem od organu odpowiedzialnego za nadzór szkoły potwierdzający, że dana inwestycja wynika z ww. dokumentu.** 

W przypadku typu projektu dotyczącego infrastruktury dydaktycznej szkół należy wskazać link internetowy do "Kompleksowego planu rozwoju szkół" lub innego równoważnego dokumentu strategicznego danej JST. Beneficjent jest zobligowany do wskazania w Studium wykonalności linka do strony internetowej, na której umieszczony jest wyżej wskazany dokument. Dokument musi zawierać w szczególności diagnozę stanu istniejącego oraz definicje potrzeb w zakresie kierunków rozwoju sieci szkół na danym obszarze (m. in. wskazanie, które ze szkół przeznaczone są do likwidacji, a które będą się rozwijać i w jaki sposób). IZ dopuszcza, aby dokument strategiczny, o którym mowa powyżej zawierał rozdział dedykowany planom rozwoju szkół lub stanowił oddzielny załącznik do tego dokumentu. W każdym jednak przypadku konieczna jest szczegółowa diagnoza i uzasadnienie przyjętych kierunków rozwoju i planów inwestycyjnych.

### **7. Krajowy Rejestr Sądowy bądź inny dokument rejestrowy Wnioskodawcy/Partnera**

Niniejszy załącznik dotyczy Beneficjentów/Partnerów, którzy podlegają obowiązkowi rejestracji w Krajowym Rejestrze Sądowym. Należy dostarczyć wyciąg z Krajowego Rejestru Sądowego, na podstawie którego można będzie określić co najmniej: formę prawną Beneficjenta, czy Beneficjent działa w celu osiągnięcia zysku czy też prowadzi działalność non profit (bądź cały dochód przeznacza na cele statutowe), osoby mające prawo do zaciągania zobowiązań (w tym również finansowych) w imieniu Beneficjenta.

W przypadku podmiotów, nie mających obowiązku rejestracji w KRS należy dostarczyć inny dokument rejestrowy Wnioskodawcy/Partnera wraz z innymi dokumentami określającymi podstawę prawna funkcjonowania Wnioskodawcy.

Niniejszy załącznik nie dotyczy jednostek samorządu terytorialnego.

#### **8. Oświadczenie o spełnieniu kryteriów MŚP.**

Wzór oświadczenia stanowi załącznik nr 1 do niniejszej instrukcji. Dokument należy wypełnić zgodnie z instrukcja dołączona do Oświadczenia.

## **9. Zawarta umowa (porozumienie lub inny dokument) określająca role stron w realizacji Projektu, wzajemne zobowiązania stron, odpowiedzialność wobec dysponenta środków unijnych.**

W przypadku realizacji Projektu przez więcej niż jeden podmiot, np.: związek gmin, porozumienie różnych jednostek samorządu terytorialnego (np. gmina wraz z powiatem), grupę podmiotów działających w oparciu o partnerstwo publiczno – prywatne, należy do wniosku dołączyć kopię umowy (porozumienia) stron uczestniczących w realizacji Projektu. Umowa (porozumienie) taka powinna być zawarta przed złożeniem wniosku o dofinansowanie. Niniejsza umowa powinna obejmować:

#### *1. przedmiot umowy zawierający:*

- krótki opis przedmiotu wniosku o dofinansowanie,

- tytuł wniosku o dofinansowanie,

- nazwę i nr osi priorytetowej i działania w ramach których realizowany jest wniosek o dofinansowanie,

- okres przygotowania, realizacji i wdrożenia wniosku o dofinansowanie,

#### *2. zakres współpracy w ramach wspólnego przedsięwzięcia:*

- wskazanie partnera wiodącego, który we wniosku o dofinansowanie będzie występował jako Lider - Beneficjent bezpośrednio odpowiedzialny za właściwe, zgodne z prawem i stosownymi regulacjami wykorzystanie środków, ich rozliczenie, a w końcu za wykazanie osiągniętych efektów projektu;

- Lider odpowiedzialny będzie za reprezentację uczestników powiązania w procesie aplikacji o środki z RPOWŚ oraz procesie realizacji wniosku o dofinansowanie. Lider traktowany będzie jako podmiot wszelkich praw i obowiązków, wynikających z tytułu realizacji wniosku o dofinansowanie;

- określenie zakresu praw i obowiązków oraz pozycji Partnerów;

- przeniesienie obowiązków wynikających z podpisanej pomiędzy Beneficjentem a IZ RPOWŚ umowy o dofinansowanie na poszczególne podmioty wchodzące w skład porozumienia;

- plan finansowy w podziale na wydatki wszystkich uczestników partnerstwa (Lidera oraz Partnerów) oraz zasady zarządzania finansowego, w tym przepływów finansowych i rozliczania środków (w szczególności sposobu przekazywania przez Beneficjenta środków finansowych na pokrycie niezbędnych kosztów realizacji zadań w ramach wniosku o dofinansowanie ponoszonych przez partnerów porozumienia, sposób odbioru poszczególnych elementów robót) sposób przekazywania przez Beneficjenta środków finansowych na pokrycie niezbędnych kosztów ponoszonych przez partnerów na realizację zadań w ramach wniosku o dofinansowanie, możliwości zwrotu podatku VAT oraz pozostałe dokumenty niezbędne do załączenia w przypadku konkretnych rodzajów podmiotów.

Ponadto należy uwzględnić zapisy dotyczące udziału finansowego każdego z partnerów porozumienia w wymaganym wkładzie własnym projektu odnoszącym się do wydatków kwalifikowanych.

## **10. Upoważnienia i pełnomocnictwa osób/podmiotów upoważnionych do reprezentowania wnioskodawcy, innych niż wykazanych w dokumentach rejestrowych.**

W szczególnych przypadkach, mogących przyczynić się do sprawniejszej realizacji, rozliczenia i monitoringu projektu możliwe jest, na zasadach przewidzianych prawem (w zależności od statusu i formy prawnej Beneficjenta) udzielenie upoważnienia/pełnomocnictwa dla innych niż wskazanych w dokumentach rejestrowych/statutowych osób/podmiotów do reprezentowania wnioskodawcy. W dokumencie tym powinny się znaleźć przynajmniej następujące informacje: dane osoby/podmiotu udzielającego pełnomocnictwa/upoważnienia, czas na który udzielane jest pełnomocnictwo/upoważnienie, dane osoby/podmiotu, któremu udzielane jest upoważnienie, podstawa prawna udzielenia pełnomocnictwa/upoważnienia, przesłanki udzielenia pełnomocnictwa/upoważnienia, zakres udzielonego pełnomocnictwa/upoważnienia. W przypadku gdy w dokumentach statutowych nie przewidziano pełnomocnictwa należy przedłożyć taki dokument poświadczony notarialnie.

## **11. Oświadczenie o zagwarantowaniu świadczenia usług w ramach umowy/umów z dysponentem środków publicznych w zakresie realizowanego projektu**

Dla projektów z zakresu infrastruktury ochrony zdrowia Beneficjent dołącza wypełnione oświadczenie. Wzór oświadczenia stanowi załącznik nr 5 do niniejszej instrukcji.

### **12. Inne niezbędne załączone dokumenty wymagane prawem lub kategorią projektu**

Beneficjent może dołączyć inne załączniki, mogące pomóc w należytej ocenie przedstawionego wniosku. W szczególności powinny to być dokumenty uzasadniające przyjęcie rozwiązań odmiennych niż typowe, korzystanie ze zwolnień lub innej ścieżki legislacyjnej niż typowa. Dokumentami takimi mogą być także wszelkiego rodzaju dodatkowe ekspertyzy, badania, na skutek których przyjęto szczególne rozwiązania projektu. Mogą to być także nawiązania do rządowych lub regionalnych planów lub badań strategicznych (np. wypis ze strategii rozwoju województwa), a także lokalne strategie i plany rozwoju. Dla projektów infrastrukturalnych dodatkowymi dokumentami mogą być opinie konserwatora zabytków, ekspertyzy archeologiczne, postanowienia o uzgodnieniu z organem administracji architektoniczno-budowlanej niektórych wymaganych Ustawą – Prawo budowlane rozwiązań projektowych.

### **II etap konkursu:**

#### **1. Dokumentacja związana z oceną oddziaływania na środowisko**

Obowiązek prowadzenia inwestycji zgodnie z wymogami dotyczącymi zachowania, ochrony i poprawy jakości środowiska naturalnego wynika z przepisów prawa powszechnie obowiązującego. Przedkładany projekt powinien posiadać komplet dokumentacji świadczącej o prawidłowo przeprowadzonej procedurze OOŚ. Natomiast zadaniem IZ jest sprawdzenie przed udzieleniem dofinansowania czy projekt posiada komplet dokumentacji świadczącej o prawidłowo przeprowadzonej procedurze OOŚ. Na ocenie merytorycznej na II etapie konkursu weryfikacja ta odbywać się będzie za pomocą *Listy sprawdzającej w zakresie dokumentacji dotyczącej ocen oddziaływania na środowisko dla instytucji oceniających wnioski o dofinansowanie, stanowiącej odrębny* załącznik do Regulaminu konkursu. Po zweryfikowaniu procedury OOŚ udzielana będzie odpowiedź "TAK/NIE/NIE DOTYCZY" w kryterium merytorycznym ogólnym dopuszczającym nr 9 pn. *Poprawność przeprowadzenia procedury Oceny Oddziaływania na Środowisko (OOŚ).* Niespełnienie powyższego kryterium przez projekt spowoduje jego odrzucenie.

**Uwaga!** 

**Przed przystąpieniem do przeprowadzenia procedury OOŚ koniecznym jest zapoznanie się z** *Formularzem do wniosku o dofinansowanie w zakresie oceny oddziaływania na środowisko (OOŚ.)* 

### **i. Formularz do wniosku o dofinansowanie w zakresie oceny oddziaływania na środowisko (OOŚ)**

Do wniosku Beneficjent dołącza wypełniony formularz OOŚ zgodnie z zawartą w nim instrukcją na obowiązującym wzorze - załącznik nr 1a do niniejszej instrukcji.

W oparciu o powyższy formularz konieczne jest dostarczenie stosownych informacji i dokumentów potwierdzających prawidłowo przeprowadzoną procedurę OOŚ.

### **ii. Deklaracja organu odpowiedzialnego za monitorowanie obszarów natura 2000 (Dodatek 1 do Formularza OOŚ)**

W przypadku, gdy projekt samodzielnie lub w połączeniu z innymi projektami nie wpływa w istotny sposób negatywnie na obszary, które są lub mają być objęte siecią Natura 2000, Beneficjent dołącza do wniosku o dofinansowanie projektu wypełnioną przez właściwy organ deklarację oraz mapę, na której wskazano lokalizację projektu i obszarów Natura 2000 załącznik nr 1b do niniejszej instrukcji.

Organem wydającym deklaracje jest właściwy Regionalny Dyrektor Ochrony Środowiska (RDOŚ), który zgodnie z art. 32 ust. 3 *Ustawy z dnia 16 kwietnia 2004 r. o ochronie przyrody* (zwanej dalej *"Uop"*) koordynuje funkcjonowanie obszarów Natura 2000 na obszarze swojego działania i do którego zadań, zgodnie z art. 131 ust. 1 *Ustawy z dnia 3 października 2008 r. o udostępnianiu informacji o środowisku i jego ochronie, udziale społeczeństwa w ochronie środowiska oraz o ocenach oddziaływania na środowisko* (zwanej dalej *"Uooś"*), należy ochrona i zarządzanie obszarami Natura 2000 oraz przeprowadzanie ocen oddziaływania przedsięwzięcia na środowisko lub udział w tych ocenach.

Jeżeli projekt ma charakter nieinfrastrukturalny (np. zakup sprzętu, urządzeń, taboru), Beneficjent nie ma obowiązku dołączenia deklaracji, powinien jednak przedstawić stosowne wyjaśnienie.

### **iii. Deklaracja właściwego organu odpowiedzialnego za gospodarkę wodną (Dodatek 2 do Formularza OOŚ)**

W formularzu OOŚ Beneficjent odpowiada na pytanie: *Czy projekt obejmuje nowe zmiany charakterystyki fizycznej części wód powierzchniowych lub zmiany poziomu części wód podziemnych, które pogarszają stan jednolitej części wód lub uniemożliwiają osiągnięcie dobrego stanu wód/potencjału?* (pytanie nr 5.2). W przypadku, gdy przy pytaniu, o którym mowa powyżej, Beneficjent zaznaczył odpowiedź "NIE", zobowiązany jest wówczas dołączyć do wniosku o dofinansowanie wypełnioną przez właściwy organ deklarację organu odpowiedzialnego za gospodarkę wodną - załącznik nr 1c do niniejszej instrukcji.

Organem właściwym do wydania deklaracji jest RDOŚ.

Jeżeli projekt ma charakter nieinfrastrukturalny (np. zakup sprzętu, urządzeń, taboru), Beneficjent nie ma obowiązku dołączania deklaracji, powinien jednak przedstawić odpowiednie wyjaśnienie.

## **iv. Tabela dotycząca przestrzegania przez aglomeracje będące przedmiotem formularza wniosku przepisów dyrektywy dotyczącej oczyszczania ścieków komunalnych (Dodatek 3 do Formularza OOŚ)**

Do wniosku Beneficjent dołącza wypełnioną tabelę na obowiązującym wzorze - załącznik nr 1d do niniejszej instrukcji. Dotyczy projektów w sektorze usług zbiorowego zaopatrzenia w wodę i zbiorowego odprowadzania ścieków komunalnych.

> **v. Oświadczenie o niezaleganiu z informacją wobec rejestrów prowadzonych przez Generalną Dyrekcję Ochrony Środowiska (GDOŚ) -** dotyczy organów właściwych do przeprowadzenia oceny oddziaływania przedsięwzięcia na środowisko oraz strategicznej oceny oddziaływania na środowisko

GDOŚ prowadzi bazę danych OOŚ oraz strategicznych OOŚ, w tym danych o dokumentacji sporządzanej w ramach tych postępowań. Zgodnie z art. 129 ust. 1 Uooś organy właściwe do przeprowadzenia OOŚ przedsięwzięcia oraz strategicznej OOŚ są obowiązane do corocznego przedkładania GDOŚ, w terminie do końca marca, informacji o prowadzonych OOŚ przedsięwzięcia oraz strategicznych OOŚ, niezbędnych do prowadzenia bazy danych,

o której mowa w art. 128 Uooś, w tym danych o dokumentacji sporządzanej w ramach tych ocen, za rok poprzedni.

GDOŚ prowadzi również Centralny Rejestr Form Ochrony Przyrody. Zgodnie z art. 113 ust. 4 Uop, Organ, który utworzył lub ustanowił formę ochrony przyrody przesyła GDOŚ, w terminie 30 dni od dnia jej utworzenia lub ustanowienia, kopię aktu o utworzeniu lub ustanowieniu danej formy ochrony przyrody oraz informacje, określone w przepisach wydanych na podstawie ust. 1a, a także, w tym samym terminie, dokonuje wpisu tych informacji do centralnego rejestru form ochrony przyrody.

**Do wniosku Beneficjent dołącza wypełnione na obowiązującym wzorze oświadczenie załącznik nr 1e do niniejszej instrukcji.** 

### **vi. Wniosek o wydanie decyzji o środowiskowych uwarunkowaniach wraz z kartą informacyjną przedsięwzięcia**

Zgodnie z art. 73 ust. 1 Uooś postępowanie w sprawie wydania decyzji o środowiskowych uwarunkowaniach wszczyna się na wniosek podmiotu planującego podjęcie realizacji przedsięwzięcia. Zatem jeżeli zgodnie z obowiązującymi przepisami prawa postępowanie takie zostało wszczęte, Beneficjent dołącza do wniosku o dofinansowanie kopię wniosku o wydanie decyzji o środowiskowych uwarunkowaniach wraz z kopią karty informacyjnej przedsięwzięcia.

## **vii. Postanowienie w sprawie potrzeby lub braku potrzeby przeprowadzenia OOŚ wraz z niezbędnymi opiniami właściwych organów opiniujących**

W przypadku wydania postanowienia w przedmiocie obowiązku przeprowadzenia OOŚ lub braku takiego obowiązku oraz w przypadku wydania opinii właściwych organów opiniujących (RDOŚ/organ Państwowej Inspekcji Sanitarnej), Beneficjent dołącza ich kopię do wniosku o dofinansowanie – dotyczy przedsięwzięć mogących potencjalnie znacząco oddziaływać na środowisko wymienionych w § 3 *Rozporządzenia Rady Ministrów z dnia 9 listopada 2010 r. w sprawie przedsięwzięć mogących znacząco oddziaływać na środowisko*  (Dz. U. 2010 Nr 213 poz. 1397 z póź. zm.) *zwanym dalej rozporządzeniem OOŚ.* 

### **viii. Postanowienie ustalające zakres raportu OOŚ wraz z niezbędnymi opiniami właściwych organów opiniujących**

17

Jeżeli zostało wydane postanowienie określające zakres raportu OOŚ oraz opinie RDOŚ i organu Państwowej Inspekcji Sanitarnej, Beneficjent dołącza ich kopie do wniosku o dofinansowanie – dotyczy przedsięwzięć mogących zawsze znacząco oddziaływać na środowisko wymienionych w § 2 *rozporządzenia OOŚ.*

## **ix. Postanowienia uzgadniające RDOŚ oraz opiniujące właściwego organu Państwowej Inspekcji Sanitarnej (jeżeli zostało wydane), wydane przed decyzją o środowiskowych uwarunkowaniach**

Jeżeli zostały wydane postanowienia i opinie, o których mowa powyżej Beneficjent dołącza ich kopie do wniosku o dofinansowanie

### **x. Dokumenty potwierdzające udział społeczeństwa w procedurze OOŚ**

Zgodnie z art. 29 Uooś każdy ma prawo składania uwag i wniosków w postępowaniu wymagającym udziału społeczeństwa. Organy administracji właściwe do wydania decyzji lub opracowania projektów dokumentów, w przypadku których przepisy Uooś lub innych ustaw wymagają zapewnienia możliwości udziału społeczeństwa, zapewniają możliwość udziału społeczeństwa odpowiednio przed wydaniem tych decyzji lub ich zmianą oraz przed przyjęciem tych dokumentów lub ich zmianą. Zatem w przypadku prowadzonego postępowania OOŚ, w którym to wymagany był udział społeczeństwa Beneficjent dołącza kopie dokumentów potwierdzających jego udział w procedurze OOŚ.

> **xi. Decyzja administracyjna, w przypadku której prowadzi się postępowanie w sprawie oceny oddziaływania na obszar Natura 2000 (dla przedsięwzięć mogących znacząco oddziaływać na obszar Natura 2000).**

Jeżeli została wydana decyzja, o której mowa w art. 96 ust 1 i 2 Uooś, w przypadku której prowadzono postępowanie w sprawie oceny oddziaływania na obszar Natura, Beneficjent dołącza jej kopię do wniosku o dofinansowanie.

**xii. Postanowienie RDOŚ uzgadniające decyzję, w przypadku której prowadzi się postępowanie w sprawie oceny oddziaływania na obszar Natura 2000 (dla przedsięwzięć mogących wpływać na obszar Natura 2000),** 

Jeżeli zostało wydane postanowienie, o którym mowa powyżej Beneficjent dołącza jego kopię do wniosku o dofinansowanie.

## **xiii. Postanowienie RDOŚ nakładające obowiązek lub brak obowiązku przeprowadzenia oceny oddziaływania przedsięwzięcia na obszar Natura 2000**

Jeżeli zostało wydane postanowienie, o którym mowa powyżej Beneficjent dołącza jego kopię do wniosku o dofinansowanie – dotyczy przedsięwzięć mogących wpływać na obszar Natura 2000.

## **xiv. Postanowienie RDOŚ w sprawie uzgodnienia warunków realizacji przedsięwzięcia w zakresie oddziaływania na obszar Natura 2000**

Jeżeli zostało wydane postanowienie, o którym mowa powyżej Beneficjent dołącza jego kopię do wniosku o dofinansowanie – dotyczy przedsięwzięć mogących wpływać na obszar Natura 2000.

## **xv. Elektroniczna wersja raportu OOŚ zawierająca streszczenie w języku niespecjalistycznym**

Jeżeli został opracowany raport o oddziaływaniu przedsięwzięcia na środowisko, Beneficjent dołącza do wniosku o dofinansowanie jego elektroniczną wersję zawierającą streszczenie w języku niespecialistycznym. W przypadku nie posiadania elektronicznej wersji raportu należy załączyć wersję papierową wraz ze streszczeniem w języku niespecjalistycznym.

## **xvi. Decyzja o środowiskowych uwarunkowaniach wraz z dokumentem (informacją) potwierdzającym podanie do publicznej wiadomości informacji o wydanej decyzji**

<span id="page-314-0"></span>Jeżeli została wydana decyzja o środowiskowych uwarunkowaniach, Beneficjent dołącza jej kopię do wniosku o dofinansowanie wraz z dokumentem (informacją) potwierdzającym podanie do publicznej wiadomości informacji o wydanej decyzji.

> **xvii. Kopia formularza[2](#page-314-0) wraz z niezbędnymi opiniami** *"Informacja na temat projektów, które mogą wywierać istotny negatywny wpływ na obszary NATURA 2000, zgłoszone Komisji (DG ds. Środowiska) na mocy dyrektywy 92/43/EWG"***, jeżeli organ, który wydał zgodę na realizację przedsięwzięcia, stwierdził występowanie negatywnego oddziaływania na obszar Natura 2000**

Dotyczy indywidualnych projektów*,* które mogą wywierać istotny negatywny wpływ na obszary NATURA 2000, zgłoszone Komisji (DG ds. Środowiska) na mocy dyrektywy 92/43/EWG

## **13. Kopia pozwolenia na budowę wraz z kopią wniosku o wydanie pozwolenia na budowę [3](#page-314-0) / kopia zezwolenia na realizację inwestycji drogowej wraz z kopią wniosku o wydanie zezwolenia na realizację inwestycji drogowej[4](#page-314-0)**

Kopia pozwolenia na budowę**/**zezwolenia na realizacje inwestycji drogowej musi zostać dostarczona na II etap konkursu.

Załączone dokumenty powinny być aktualne i prawomocne np. pozwolenie na budowę nie starsze niż trzy lata od momentu kiedy stało się ono ostateczne, chyba że prace budowlane zostały już rozpoczęte - w takim przypadku należy dołączyć kopię pierwszej strony stosownego dziennika budowy oraz kopię stron z pierwszym i ostatnim wpisem w dzienniku budowy. Dodatkowo Beneficjent załącza kopię wniosku o wydanie pozwolenia na budowę/wniosku o wydanie zezwolenia na realizacje inwestycji drogowej.

Nie wszystkie projekty dotyczące robót budowlanych wymagają pozwolenia na budowę. Szczegółowo wyjaśniają to zagadnienie artykuły 29, 30, 31 ustawy z 7 lipca 1994 r. Prawo budowlane (tekst jednolity Dz. U. z 2013 r., poz. 1409 z późniejszymi zmianami).

1

<sup>2</sup> Formularz do uzyskania w GDOŚ. Informacje nt. zarządzania obszarami Natura 2000:

[http://ec.europa.eu/environment/nature/natura2000/management/guidance\\_en.htm#art6](http://ec.europa.eu/environment/nature/natura2000/management/guidance_en.htm#art6).<br><sup>[3](http://ec.europa.eu/environment/nature/natura2000/management/guidance_en.htm#art6)</sup> Nie dotyczy projektów realizowanych w formule "zaprojektuj i wybuduj", dla których wymagane jest załączenie programu funkcjonalno – użytkowego.<br><sup>4</sup> Nie dotyczy projektów realizowanych w formule "zaprojektuj i wybuduj", dla których wymagane jest załączenie programu

funkcjonalno – użytkowego.

### **14. Kopia zgłoszenia robót budowlanych, dla którego nie wniesiono sprzeciwu[5](#page-315-0)**

<span id="page-315-0"></span>Kopia zgłoszenia robót budowlanych, dla którego nie wniesiono sprzeciwu musi zostać dostarczona na II etap konkursu. Załączone dokumenty powinny być aktualne.

#### **15. Kosztorys inwestorski**

Kosztorys inwestorski sporządzony zgodnie z *rozporządzeniem Ministra Infrastruktury z dnia 18 maja 2004 r. w sprawie określenia metod i podstaw sporządzania kosztorysu inwestorskiego, obliczania planowanych kosztów prac projektowych oraz planowanych kosztów robot budowlanych określonych w programie funkcjonalno-użytkowym (Dz. U. 2004 Nr 130, poz. 1389)* - dotyczy sposobów wyceny obiektów i robót budowlanych oraz montażowych i instalacyjnych. W przypadku obszernych kosztorysów (powyżej 100 stron) należy przedłożyć je w wersji elektronicznej (płyta CD/DVD).

Natomiast dla projektów o charakterze nieinfrastrukturalnym (np. dot. zakupu sprzętu i urządzeń) należy załączyć dokument potwierdzający podstawę wyceny poszczególnych elementów (np. oferty). Dokument ten dotyczy również projektów infrastrukturalnych w ramach, których kupowane jest wyposażenie nieujęte w kosztorysie.

#### **16. Oświadczenie o posiadanej dokumentacji technicznej**

W przypadku finansowania **projektów infrastrukturalnych**, Beneficjent na chwilę złożenia wniosku na II etapie konkursu przedstawia tylko oświadczenie o posiadanej dokumentacji technicznej projektu. Wzór oświadczenia stanowi załącznik nr 2 do niniejszej instrukcji. **W trakcie oceny merytorycznej Beneficjent może zostać poproszony o dostarczenie pełnej dokumentacji technicznej projektu.** 

W przypadku finansowania **projektów typu zakupy inwestycyjne (dostawy),** Beneficjent zobowiązany jest dostarczyć specyfikację, z której powinny wynikać m.in.: ilość, rodzaj, typ, główne parametry, ceny jednostkowe sprzętu (w formie kosztorysu) oraz plan rozmieszczenia kupowanego sprzętu.

W przypadku finansowania **projektów dotyczących usług,** Beneficjent przedkłada specyfikację usługi, z której powinny wynikać m.in.: rodzaj, charakter, zakres usługi przewidzianej do realizacji w ramach projektu. W projektach, w których usługi są jedynie

1

<sup>&</sup>lt;sup>5</sup> Nie dotyczy projektów realizowanych w formule "zaprojektuj i wybuduj", dla których wymagane jest załączenie programu funkcjonalno – użytkowego.

dodatkowym elementem towarzyszącym realizacji projektu, np. promocja projektu lub inspektor nadzoru przedłożenie specyfikacji nie jest wymagane.

### **17. Program funkcjonalno – użytkowy (w przypadku projektów**  realizowanych w formule "zaprojektuj i wybuduj")

Program funkcjonalno-użytkowy powinien zostać sporządzony zgodnie z *Rozporządzeniem Ministra Infrastruktury z dnia 2 września 2004 w sprawie szczegółowego zakresu i formy dokumentacji projektowej, specyfikacji technicznych wykonania i odbioru robot budowlanych oraz programu funkcjonalno-użytkowego* (t. j. Dz. U. z 2013 r., poz. 1129 z póź. zm.) – dotyczy projektów realizowanych w formule zaprojektuj i wybuduj.

#### **18. Mapy, szkice lokalizacyjne sytuujące Projekt**

Do wniosku o dofinansowanie należy dołączyć minimum dwie mapy: 1) sytuującą Projekt w województwie i 2) szczegółowo lokalizującą Projekt w najbliższym otoczeniu (w mieście, gminie, powiecie).

Dla projektów infrastrukturalnych mapa powinna być identyczna z mapą służącą ustaleniu lokalizacji inwestycji dla potrzeb decyzji o warunkach zabudowy i zagospodarowania terenu. Powinna obejmować teren , którego wniosek dotyczy oraz obszar, na który inwestycja będzie oddziaływać przedstawione w skali 1:500 lub 1:1000, a w przypadku inwestycji liniowych 1:2000 (art. 52 Ustawy o zagospodarowaniu przestrzennym).

Jeżeli Beneficjent uzna to za wskazane, może załączyć dodatkowe mapy lub szkice opisujące projekt.

#### **19. Oświadczenie o prawie dysponowania nieruchomością na cele budowlane**

Generalną zasadą jest, że dofinansowaniu mogą podlegać jedynie projekty realizowane na terenie (w obiekcie) należącym do Beneficjenta. Dlatego też do wniosku należy dołączyć stosowne oświadczenie, że Beneficjent posiada prawo do dysponowania nieruchomością. Inwestor nie musi dołączać do wniosku wypisów z ksiąg wieczystych lub aktów notarialnych potwierdzających to prawo (złożenie fałszywego oświadczenia jest zagrożone odpowiedzialnością karną). W przypadku robót budowlanych wymagających jedynie czasowego zajęcia terenu nie będącego własnością Beneficjenta, np. ułożenie podziemnych rurociągów, kabli itp., wyżej wymienione oświadczenie musi zostać poprzedzone uzyskaniem zgody właścicieli gruntów na czasowe zajęcie terenu.

Ze względu na okres monitorowania projektu, który wynosi pięć lat od jego rozliczenia finansowego dopuszcza się prawo dysponowania nieruchomością w formie dzierżawy na okres równy czasowi inwestycji plus minimum pięć lat.

Wzór oświadczenia o prawie do dysponowania nieruchomością na cele budowlane stanowi załącznik nr 3 do niniejszej instrukcji.

W przypadku projektów związanych z dostawami lub usługami należy załączyć oświadczenie o prawie do dysponowania nieruchomością lub obiektami na cele projektu.

## **20. Oświadczenie Beneficjenta i instytucji partycypujących finansowo w kosztach o posiadaniu środków niezbędnych do zrealizowania Projektu, w przypadku instytucji społecznych statut i odpowiednia uchwała organu stanowiącego**

Beneficjent jest zobowiązany dołączyć do wniosku o dofinansowanie projektu oświadczenie, że posiada środki finansowe niezbędne do realizacji projektu, podpisane przez osoby upoważnione do jego reprezentowania. Mogą to być zarówno jego środki własne, jak również kredyty bankowe (na które ma promesę), obligacje, dotacje z budżetu państwa, budżetu województwa, funduszy celowych. Wzór oświadczenia stanowi załącznik nr 4 do niniejszej instrukcji.

Do oświadczenia należy dołączyć ponadto:

¾ **w przypadku jednostek samorządu terytorialnego** - wyciąg z uchwały budżetowej podjętej przez stosowne organy na rok składania wniosku i dokumentacji. Dla następnych lat Wieloletni Program Inwestycyjny (WPI). W dokumentach tych powinny być podane co najmniej: dokładna nazwa zadania współfinansowanego ze środków strukturalnych, kwota przeznaczona na współfinansowanie w poszczególnych latach realizacji projektu oraz całkowita kwota projektu, a także lata jego realizacji.

W przypadku, gdy Beneficjent otrzyma środki finansowe z innych źródeł publicznych, należy załączyć kopię dokumentu poświadczające takie współfinansowanie, wydanego przez instytucję przyznającą środki.

¾ **państwowych jednostek budżetowych** - na podstawie art. 18 ust. 6. Ustawy z dnia 26 listopada 1998 r. o finansach publicznych (Dz. U. 1998 Nr 155 poz. 1014 z późn.

zm.) dokumentem potwierdzającym posiadanie środków na realizację projektu powinien być plan dochodów i wydatków danej jednostki budżetowej, który przewiduje odpowiednie środki na realizację projektu. W przypadku projektów realizowanych przez okres dłuższy niż jeden rok zabezpieczanie środków finansowych przez państwowe jednostki budżetowe zgodnie z zapisami art. 78 Ustawy *o finansach publicznych* możliwe jest za pomocą programów wieloletnich stanowiących załącznik do ustawy budżetowej.

¾ **kościołów ( kościelnej osoby prawnej)** określenie dokumentu, który może stanowić "ekwiwalent" uchwały organu kolegialnego np. rady gminy jest zależne od przepisów regulujących funkcjonowanie danego kościoła. Status kościelnych osób prawnych i organów uprawnionych do działania w imieniu tych osób określają właściwe przepisy prawa polskiego i prawa wewnętrznego kościołów. W przypadku kościołów i związków wyznaniowych organy te wymienione są w ustawach regulujących stosunek Państwa do kościołów i związków wyznaniowych.

W przypadku, gdy z przepisów regulujących funkcjonowanie danego kościoła lub związku wyznaniowego wynika, że w imieniu kościelnej osoby prawnej występuje organ jednoosobowy (np. biskup diecezji katolickiej, proboszcz parafii katolickiej), wówczas wymaganym dokumentem będzie oświadczenie (deklaracia) danego organu (wzór oświadczenia stanowi załącznik nr 4 do niniejszej instrukcji ). Natomiast, gdy z przepisów regulujących funkcjonowanie danego kościoła lub związku wyznaniowego wynika, że organem właściwym do postępowania w imieniu kościelnej osoby prawnej jest organ kolegialny ( np. rada parafialna, synod), wówczas właściwą formą działania takiego organu będzie uchwała.

¾ **w przypadku innych kategorii Beneficjentów** do wniosku aplikacyjnego należy załączyć uchwałę (lub oświadczenie w przypadku organu jednoosobowego) właściwego organu określającą zadanie, na które przeznaczone są środki finansowe, jego koszt całkowity a także wysokość wkładu własnego zabezpieczonego na realizację danego zadania w kolejnych latach lub promesę kredytową uzyskaną z banku zapewniającą, iż w przypadku uzyskania dofinansowania w ramach Regionalnego Programu Operacyjnego Województwa Świętokrzyskiego projekt otrzyma środki na współfinansowanie inwestycji. Środki objęte promesą powinny zostać uruchomione w terminie umożliwiającym finansowanie projektu w I kwartale jego rzeczowej realizacji.

Należy pamiętać, że wkład własny beneficjenta musi stanowić minimum 15% kosztów kwalifikowalnych projektu i każdorazowo regulowany jest wysokością przyznanego dofinansowania z Europejskiego Funduszu Rozwoju Regionalnego, podawaną przez Instytucję Zarządzającą w ogłoszeniu konkursowym dla określonych działań. Wkład ten musi zostać zapewniony w wysokości nie mniejszej niż kwota potrzebna do finansowania projektu w pierwszym kwartale jego realizacji rzeczowej. W pewnych przypadkach, np. projektów polegających na jednorazowym zakupie sprzętu Beneficjent będzie musiał zatem przedstawić zapewnienie posiadania środków niezbędnych do zrealizowania całej inwestycji (musi bowiem pokryć ze środków własnych kwotę pierwszej faktury).

Ponadto Beneficjent, w ramach wkładu własnego pokrywa wszystkie wydatki niekwalifikowalne w ramach projektu i powinno to być uwzględnione w dokumencie potwierdzającym posiadanie przez Beneficjenta końcowego środków niezbędnych do zrealizowania projektu.

### *Ponadto należy załączyć oświadczenia wszystkich innych instytucji partycypujących finansowo w kosztach projektu.*

**21. Bilans za ostatni rok (potwierdzony przez głównego księgowego lub biegłego rewidenta) zgodnie z przepisami o rachunkowości, w przypadku jednostek samorządu terytorialnego opinia składu orzekającego RIO o sprawozdaniu z wykonania budżetu za rok poprzedni** 

W przypadku podmiotów niezobowiązanych do sporządzania bilansu należy podać informacje określające obroty, zysk oraz zobowiązania i należności ogółem. Pozostali Beneficienci są zobowiązani załączyć do wniosku bilans za ostatni rok.

Jeżeli projekt będzie realizowany przez więcej niż jeden podmiot, każdy z nich (z zastrzeżeniem przypisu jw.) obowiązany jest załączyć bilans oraz rachunek zysków i strat.

Jednostki samorządu terytorialnego powinny załączyć opinię składu orzekającego RIO o sprawozdaniu z wykonania budżetu za rok poprzedni lub w przypadku złożenia projektu na II etapie w pierwszym kwartale należy przedłożyć opinię składu orzekającego RIO za pierwsze półrocze roku poprzedniego.

#### **22. Rachunek zysków i strat przynajmniej za ostatni rok (potwierdzony jw.)**

Niniejszy załącznik nie dotyczy jednostek samorządu terytorialnego. W przypadku podmiotów nie zobowiązanych do sporządzania rachunku zysków i strat należy zaznaczyć pole "Nie Dotyczy".

- **23. Formularz informacji o pomocy publicznej dla podmiotów ubiegających się o pomoc inną niż pomoc de minimis lub pomoc de minimis w rolnictwie lub rybołówstwie**
- ¾ **Formularz informacji o pomocy publicznej dla podmiotów ubiegających się o pomoc inną niż pomoc de minimis lub pomoc de minimis w rolnictwie lub rybołówstwie** jest dołączany tylko w przypadku ubiegania się o dofinansowanie projektów objętych pomocą publiczną. Wzór formularza dostępny jest na stronie internetowej Urzędu Ochrony Konkurencji i Konsumentów:

[https://uokik.gov.pl/wzor\\_formularza\\_inna\\_niz\\_pomoc\\_de\\_minimis.php.](https://uokik.gov.pl/wzor_formularza_inna_niz_pomoc_de_minimis.php)

- **24. Formularz informacji przedstawianych przy ubieganiu się o pomoc de minimis (zał. 1 do Rozporządzenia Rady Ministrów z dnia 24 października 2014 r. (poz. 1543))**
- ¾ **Formularz informacji przedstawianych przy ubieganiu się o pomoc de minimis** jest dołączany tylko w przypadku ubiegania się o dofinansowanie projektów objętych pomocą de minimis. Wzór formularza dostępny jest na stronie internetowej Urzędu Ochrony Konkurencji i Konsumentów:

[https://uokik.gov.pl/wzory\\_formularzy\\_pomocy\\_de\\_minimis.php.](https://uokik.gov.pl/wzory_formularzy_pomocy_de_minimis.php)

**25. Oświadczenie o zagwarantowaniu świadczenia usług w ramach umowy/umów z dysponentem środków publicznych w zakresie realizowanego projektu** 

Dla projektów z zakresu infrastruktury ochrony zdrowia Beneficjent dołącza wypełnione oświadczenie. Wzór oświadczenia stanowi załącznik nr 5 do niniejszej instrukcji.

**26. Zaświadczenie wydane przez właściwy organ potwierdzające, że inwestycja wpisuje się w kompleksowy plan rozwoju szkół**

Wnioskodawca zobligowany jest do przedstawienia zaświadczenia wydanego przez właściwy organ potwierdzającego, że inwestycja wpisuje się w kompleksowy plan rozwoju szkół, stanowiącego załącznik nr 6 do niniejszej instrukcji.

### **27. Zaświadczenie o udzielaniu świadczeń zdrowotnych w ramach NFZ lub innych środków publicznych**

Wnioskodawca zobligowany jest do przedstawienia Zaświadczenia o udzielaniu świadczeń zdrowotnych w ramach NFZ lub innych środków publicznych.

#### **28. Oświadczenie o spełnieniu kryteriów MŚP**

Wzór oświadczenia stanowi załącznik nr 1 do I etapu konkursu, do niniejszej instrukcji. Dokument należy wypełnić zgodnie z instrukcja dołączona do Oświadczenia.

#### **29. Inne niezbędne dokumenty wymagane prawem lub kategorią projektu**

Beneficjent może dołączyć inne załączniki, mogące pomóc w należytej ocenie przedstawionego wniosku. W szczególności powinny to być dokumenty uzasadniające przyjęcie rozwiązań odmiennych niż typowe, korzystanie ze zwolnień lub innej ścieżki legislacyjnej niż typowa. Dokumentami takimi mogą być także wszelkiego rodzaju dodatkowe ekspertyzy, badania, na skutek których przyjęto szczególne rozwiązania projektu. Mogą to być także nawiązania do rządowych lub regionalnych planów lub badań strategicznych (np. wypis ze strategii rozwoju województwa), a także lokalne strategie i plany rozwoju. Dla projektów infrastrukturalnych dodatkowymi dokumentami mogą być opinie konserwatora zabytków, ekspertyzy archeologiczne, postanowienia o uzgodnieniu z organem administracji architektoniczno-budowlanej niektórych wymaganych Ustawą – Prawo budowlane rozwiązań projektowych.

#### **Dane osoby/osób przedkładających załączniki:**

W tym miejscu należy podać dane osoby/osób odpowiedzialnych za poprawność formalno – prawną załączników. Są to osoby tożsame z podpisującymi wniosek o dofinansowanie (wyłączając kontrasygnatę Skarbnika).

Podaje się następujące dane:

- nazwę reprezentowanej przez siebie instytucji,
- imię i nazwisko,
- zajmowane stanowisko,
- datę,

składając podpis wraz pieczątką imienną.

#### **I etap konkursu:**

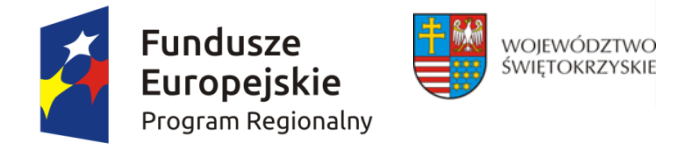

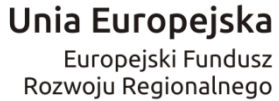

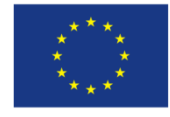

*Załącznik nr 1 do Instrukcji wypełnienia załączników w ramach osi priorytetowych 1-7 Regionalnego Programu Operacyjnego Województwa Świętokrzyskiego na lata 2014 – 2020 (składany na I i II etapie konkursu)*

## **OŚWIADCZENIE O SPEŁNIANIU KRYTERIÓW MŚP**

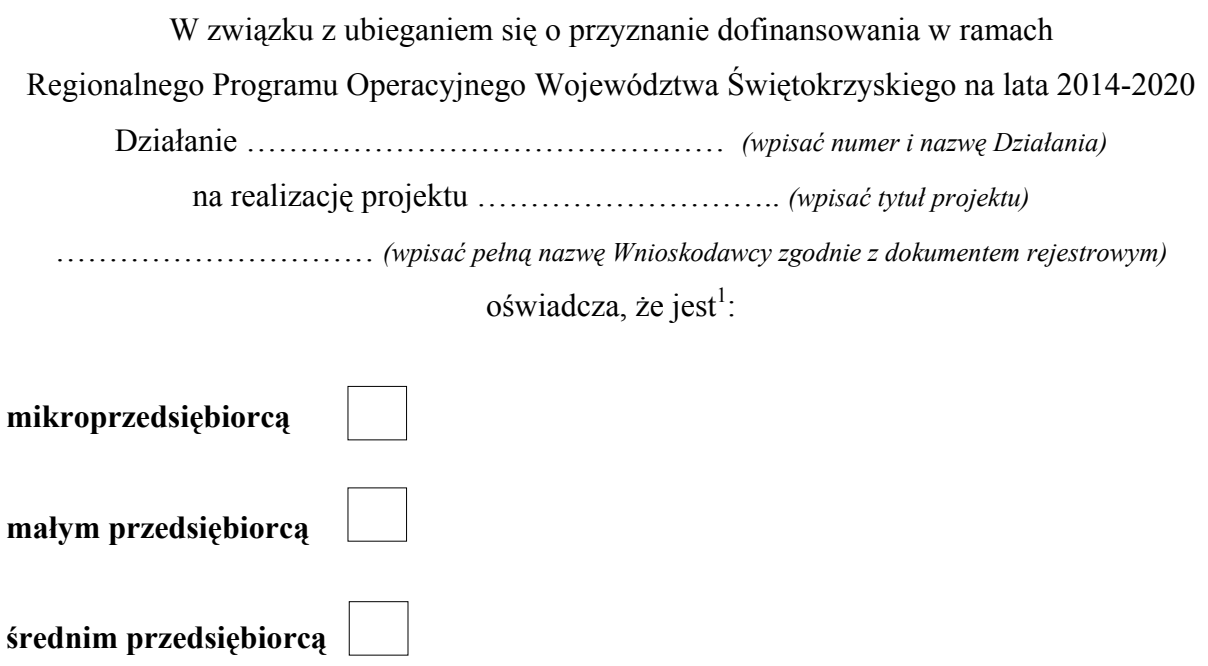

spełniającym warunki określone w załączniku I do rozporządzenia Komisji (UE) Nr 651/2014 z dnia 17 czerwca 2014 r. uznającego niektóre rodzaje pomocy za zgodne z rynkiem wewnętrznym w zastosowaniu art. 107 i 108 Traktatu (ogólne rozporządzenie w sprawie wyłączeń blokowych) (Dz. Urz. UE L 187 z 26.06.2014 r., str.1).

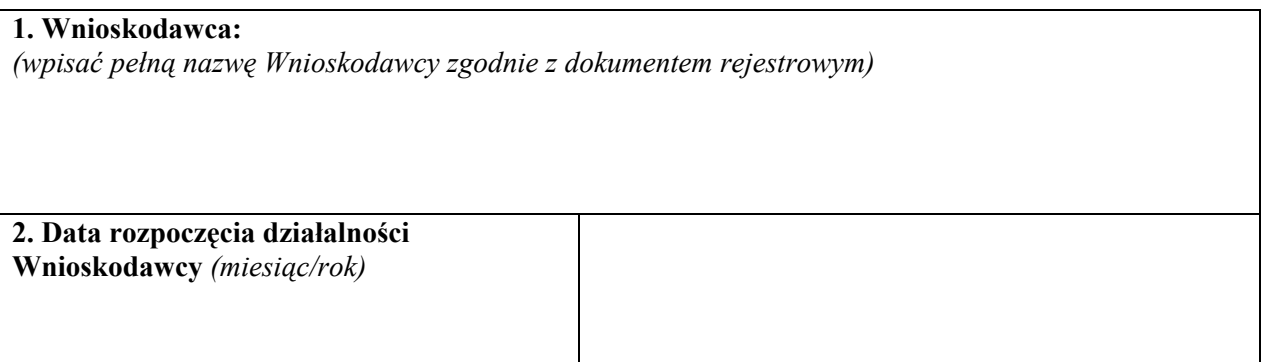
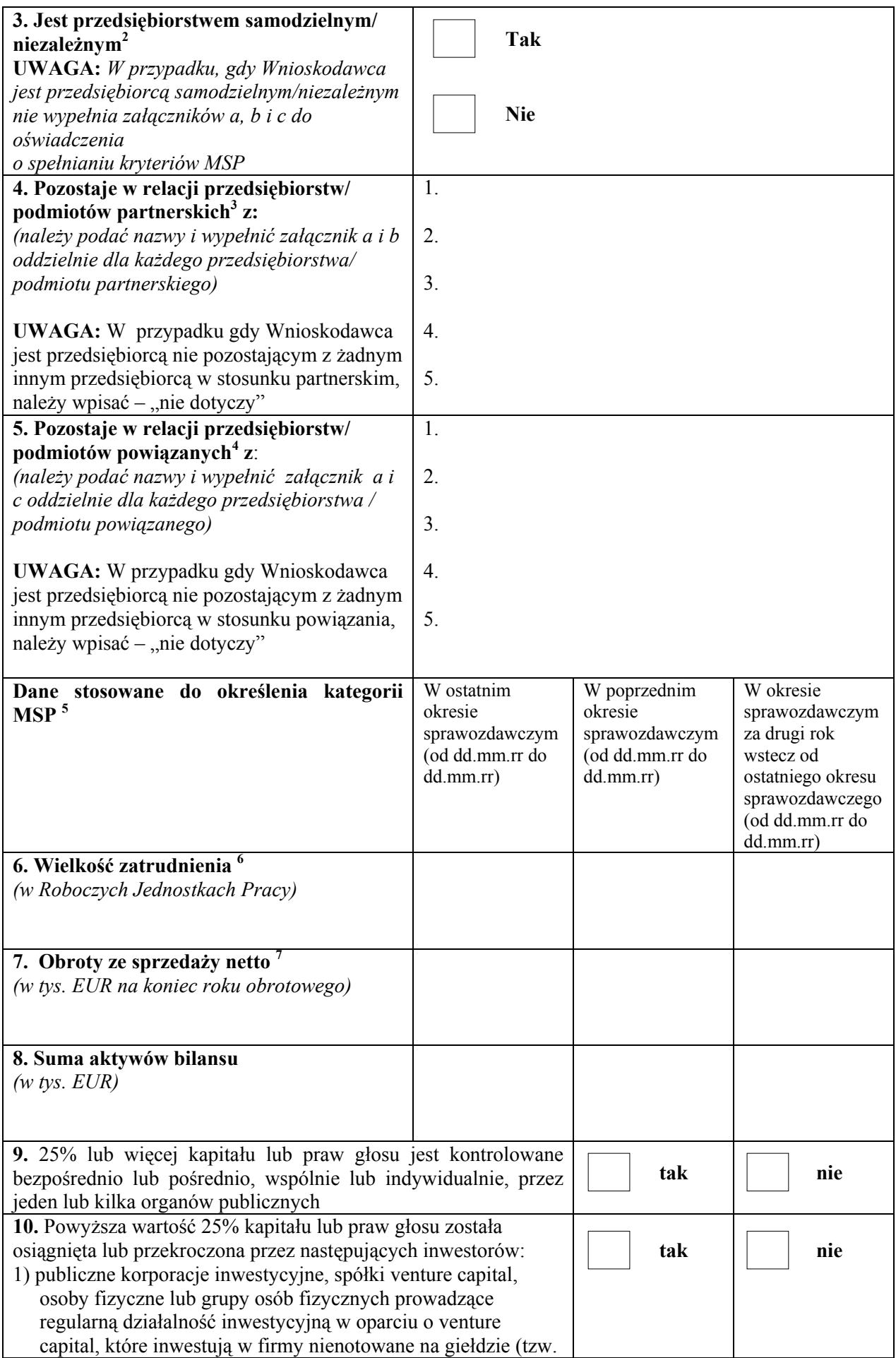

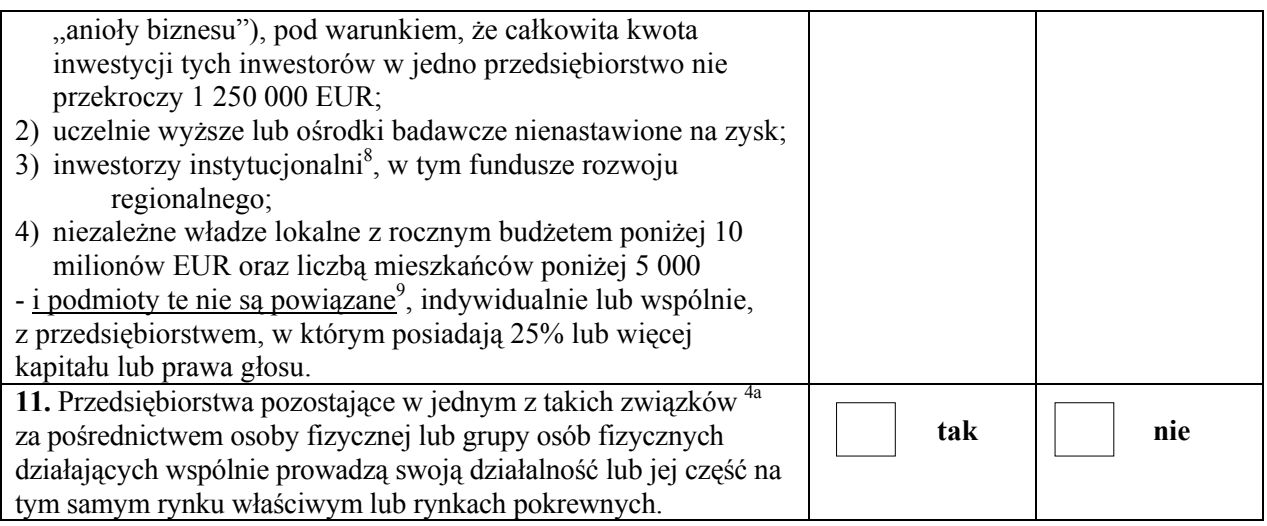

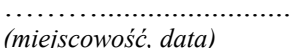

……….......................... ……………………………. *(miejscowość, data) (podpis i pieczątka Wnioskodawcy/ osoby upoważnionej do reprezentowania Wnioskodawcy)* 

**<sup>1</sup>**Do kategorii **mikroprzedsiębiorstw** oraz **małych** i **średnich** przedsiębiorstw **(MŚP)** należą przedsiębiorstwa, które zatrudniają mniej niż 250 pracowników i których roczny obrót nie przekracza 50 milionów EUR lub roczna suma bilansowa nie przekracza 43 milionów EUR.

W kategorii MŚP przedsiębiorstwo **małe** definiuje się jako przedsiębiorstwo zatrudniające mniej niż 50 pracowników i którego roczny obrót lub roczna suma bilansowa nie przekracza 10 milionów EUR.

W kategorii MŚP **mikroprzedsiębiorstwo** definiuje się jako przedsiębiorstwo zatrudniające mniej niż 10 pracowników i którego roczny obrót lub roczna suma bilansowa nie przekracza 2 milionów EUR.

W przypadku, gdy w dniu zamknięcia ksiąg rachunkowych wskaźniki danego przedsiębiorstwa przekraczają lub spadają poniżej progu zatrudnienia lub pułapu finansowego, uzyskanie lub utrata statusu średniego, małego lub mikroprzedsiębiorstwa następuje tylko wówczas gdy zjawisko to powtórzy się w ciągu dwóch kolejnych okresów obrachunkowych.

Powyższa zasada nie dotyczy sytuacji wynikających ze zmiany w strukturze właścicielskiej przedsiębiorstwa:

- 1) przejęcia przedsiębiorstwa mającego status MSP przez przedsiębiorstwo duże i w związku z tym z dniem przejęcia przedsiębiorstwo to stanie się przedsiębiorstwem powiązanym lub partnerskim.
- 2) utrata statusu mikro lub małego przedsiębiorstwa może mieć także miejsce w przypadku przejęcia pierwszego z nich przez małe lub średnie przedsiębiorstwo, a w przypadku drugiego z nich w wyniku przejęcia przez średnie przedsiębiorstwo..

W sytuacjach opisanych w p.1 i 2 utrata statusu następuje w dniu przejęcia przedsiębiorstwa w sytuacji przekroczenia/spadku danych uzasadniających zmianę statusu. Mechanizm ten działa również w przypadku sytuacji odwrotnej, tj. np. sprzedaży udziałów przez podmiot dominujący i zakończenia powiązań pomiędzy przedsiębiorstwami – w takim przypadku przedsiębiorstwo będzie mogło uzyskać/odzyskać status przedsiębiorstwa MŚP, o ile dane tego przedsiębiorstwa będą mieściły się w progach określonych dla danej kategorii przedsiębiorstwa.

W przypadku **nowoutworzonych** przedsiębiorstw, których księgi rachunkowe jeszcze nie zostały zamknięte dane, które mają zastosowanie do ustalenia statusu przedsiębiorstwa pochodzą z oceny (szacunku) dokonanej w dobrej wierze zgodnie z zasadami najlepszej praktyki w trakcie roku obrachunkowego.

**Uwaga:** Dane niezbędne do ustalenia kategorii przedsiębiorstwa, ustala się zgodnie z ust. 3-11 niniejszego oświadczenia.

**<sup>2</sup>**Za **"przedsiębiorstwo samodzielne"** uważa się przedsiębiorstwo:

- które nie posiada 25% lub więcej kapitału lub praw głosu w innym przedsiębiorstwie lub
- w którym inne przedsiębiorstwo nie posiada 25 % lub więcej kapitału lub praw do głosu.

Przedsiębiorstwo to nie będzie więc przedsiębiorstwem partnerskim lub powiązanym w rozumieniu art. 3 ust. 2 i 3 załącznika I do rozporządzenia Komisji (UE) Nr 651/2014 z dnia 17 czerwca 2014 r. uznającego niektóre rodzaje pomocy za zgodne z rynkiem wewnętrznym w zastosowaniu art. 107 i 108 Traktatu (ogólne rozporządzenie w sprawie wyłączeń blokowych) (Dz. Urz. UE L 187 z 26.06.2014 r., str.1).

## **<sup>3</sup>**Za **"przedsiębiorstwa partnerskie"** uważa się przedsiębiorstwa:

- które posiadają 25 % lub więcej kapitału lub praw głosu w innym przedsiębiorstwie lub
- w którym inne przedsiębiorstwa posiadają 25 % lub więcej kapitału lub praw głosu oraz
- które nie są przedsiębiorstwami powiązanymi z innymi przedsiębiorstwami.

Gdy wartość procentu odnosząca się do kapitału lub praw głosu jest różna, należy zastosować wartość wyższą. Przedsiębiorstwami partnerskimi będą więc wszystkie przedsiębiorstwa, które nie zostały zakwalifikowane jako przedsiębiorstwa powiązane i które pozostają w następującym wzajemnym związku: przedsiębiorstwo (typu "upstream") posiada, samodzielnie lub wspólnie z jednym lub kilkoma przedsiębiorstwami powiązanymi, 25% lub więcej kapitału lub praw głosu drugiego przedsiębiorstwa (przedsiębiorstwa typu "downstream").

Uwaga! Uznaje się jednak za przedsiębiorstwa samodzielne, w których wartość 25 % została osiągnięta bądź przekroczona przez podmioty będące inwestorami wymienione w pkt 10 oświadczenia (pod warunkiem, że nie są oni powiązani).

**4 "Przedsiębiorstwa powiązane"** oznaczają przedsiębiorstwa, które pozostają w jednym z poniższych związków:

- a) przedsiębiorstwo posiada większość praw głosu w roli udziałowca/akcjonariusza lub członka w innym przedsiębiorstwie;
- b) przedsiębiorstwo ma prawo wyznaczyć lub odwołać większość członków organu administracyjnego, zarządzającego lub nadzorczego innego przedsiębiorstwa;
- c) przedsiębiorstwo ma prawo wywierać dominujący wpływ na inne przedsiębiorstwo na mocy umowy zawartej z tym przedsiębiorstwem lub postanowień w jego statucie lub umowie spółki;
- d) przedsiębiorstwo będące udziałowcem/akcjonariuszem lub członkiem innego przedsiębiorstwa kontroluje samodzielnie, na mocy umowy z innymi udziałowcami/akcjonariuszami lub członkami tego przedsiębiorstwa, większość praw głosu udziałowców/akcjonariuszy lub członków w tym przedsiębiorstwie.

**4a** Za **"przedsiębiorstwa powiązane przez osoby fizyczne"** uważa się przedsiębiorstwa pozostające we wskazanym powyżej związku (spełniającym kryteria z pkt 5 oświadczenia) z innymi przedsiębiorstwami za pośrednictwem osoby fizycznej lub grupy osób fizycznych działających wspólnie, jeżeli przedsiębiorstwa te wykonują swoją działalność lub część swojej działalności na tym samym rynku właściwym lub rynkach pokrewnych. Chodzi tu o sytuacje w których formalnie brak jest powiązań pomiędzy samymi przedsiębiorstwami, jednak za względu na osoby fizyczne działające zarówno w jedynym jak i drugim badanym przedsiębiorstwie, występuje możliwość silnego oddziaływania pomiędzy tymi przedsiębiorstwami.

Sytuacja taka ma miejsce przy przedsiębiorstwach które wzajemnie nie posiadają w sobie udziałów, akcji lub zawartych innych porozumień skutkujących powstaniem formalnej zależności powiązania. Przedsiębiorstwa takie są jednak powiązane przez osoby fizyczne, o ile te osoby fizyczne zarówno w jednym jak i drugim przedsiębiorstwie posiadają możliwość sprawowania nad nimi kontroli (wg. warunków związania z pkt 5 oświadczenia), przy czym przedsiębiorstwa te muszą dodatkowo działać na tym samym właściwym rynku lub rynkach pokrewnych.

Badając możliwość wystąpienia powiązania przedsiębiorstw poprzez osoby fizyczne działające wspólnie należy także wziąć pod uwagę relacje, które zachodzą pomiędzy tymi osobami fizycznymi, a które mogą wskazywać, iż osoby te reprezentują ten sam interes gospodarczy. W szczególności, należy mieć na względzie, czy osoby takie działając razem mogą wywierać dominujący wpływ na badane przedsiębiorstwa, czy przedsiębiorstwa podejmują wspólne działania gospodarcze i czy ich działalność się wzajemnie uzupełnia. Za istnieniem tych powiązań mogą przemawiać np.:

- wspólna klientela, - brak wyodrębnienia finansowego,

- wspólne użytkowanie bazy logistycznej np. zajmowanie tego samego budynku (lokalu), środków transportu,

- wspólny sposób prowadzenia biznesu,
- korzystanie z tych samych kanałów dystrybucji,

- usytuowanie na komplementarnych etapach cyklu produkcyjnego, bycie zleceniodawcą/zleceniobiorcą lub korzystanie z usług drugiego przedsiębiorstwa, serwisowanie, reklamowanie jego produktów lub usług, przekazywanie drugiemu przedsiębiorstwu środków trwałych w użytkowanie, wynajem nieruchomości,

- wspólna strona internetowa – z jej treści może również wynikać, iż przedsiębiorcy prowadzą wspólną działalność,

- wspólni pracownicy.

Należy też zwrócić uwagę, że do wystąpienia "powiązania przedsiębiorstw poprzez osoby fizyczne" oprócz spełnienia powyżej wskazanych przesłanek dotyczących możliwości oddziaływania osób fizycznych na badane przedsiębiorstwa, musi również występować zbieżność rynków na którym działają te przedsiębiorstwa, tj. przedsiębiorstwa te muszą działać na tym samym rynku lub rynku pokrewnym.

Za "**rynek pokrewny**" uważa się rynek dla danego produktu lub usługi znajdujący się bezpośrednio na wyższym lub niższym szczeblu rynku w stosunku do rynku właściwego.

**<sup>5</sup>**W przypadku, gdy Wnioskodawca pozostaje z innym przedsiębiorcą w związku przedsiębiorstw partnerskich albo powiązanych, Wnioskodawca wypełnia Załączniki a, b, c; a następnie dokonuje obliczenia odpowiednio **skumulowanych danych tych przedsiębiorców ze swoimi danymi**, zgodnie z rozporządzeniem Komisji (UE) Nr 651/2014 z dnia 17 czerwca 2014 r. uznającym niektóre rodzaje pomocy za zgodne z rynkiem wewnętrznym w zastosowaniu art. 107 i 108 Traktatu (ogólne rozporządzenie w sprawie wyłączeń blokowych) (Dz. Urz. UE L 187 z 26.06.2014 r., str.1).

- W przypadku przedsiębiorstwa **samodzielnego** dane dotyczące zatrudnienia oraz dane dotyczące wielkości obrotu i rocznej sumy bilansowej tego przedsiębiorstwa ustalane są wyłącznie na podstawie rachunków tego przedsiębiorstwa.
- W przypadku przedsiębiorstw **partnerskich**, do danych przedsiębiorstwa Wnioskodawcy dotyczących zatrudnienia oraz danych dotyczących wielkości obrotu i rocznej sumy bilansowej, należy dodać dane każdego przedsiębiorstwa partnerskiego, proporcjonalnie do procentowego udziału w kapitale lub w prawie głosu (zależnie od tego, która z tych wartości jest większa). W przypadku przedsiębiorstw posiadających nawzajem akacje/udziały/prawa głosu (cross-holding) stosuje się wyższy procent.
- W przypadku przedsiębiorstw **powiązanych**, do danych przedsiębiorstwa Wnioskodawcy dotyczących zatrudnienia oraz danych dotyczących wielkości obrotu i rocznej sumy bilansowej dodaje się w 100% dane przedsiębiorstwa powiązanego.

Dane, które będą stosowane przy określaniu liczby personelu i kwot finansowych są to dane odnoszące się do zamkniętych okresów obrachunkowych i są obliczone na podstawie rocznej. Są one brane pod uwagę od dnia zamknięcia ksiąg rachunkowych. Kwota wybrana na obrót jest obliczana bez uwzględniania podatku VAT i innych podatków pośrednich. Zamknięcie okresu sprawozdawczego dokonywane jest poprzez sam upływ tego okresu i nie jest ono tożsame z zatwierdzeniem tego sprawozdania przez odpowiedni organ przedsiębiorstwa. W przypadku nowoutworzonych przedsiębiorstw, których księgi rachunkowe jeszcze nie zostały zamknięte dane, które mają zastosowanie - pochodzą z oceny dokonanej w dobrej wierze zgodnie z najlepszą praktyką w

trakcie roku obrachunkowego.

<sup>6</sup> Liczba zatrudnionych osób odpowiada liczbie "rocznych jednostek pracy" (RJP) / "rocznych jednostek roboczych (RJR) , to jest liczbie pracowników zatrudnionych w pełnym wymiarze czasu (na pełnych etatach) w obrębie danego przedsiębiorstwa lub w jego imieniu w ciągu całego roku, który jest brany pod uwagę. Praca osób, które nie przepracowały pełnego roku, które pracowały w niepełnym wymiarze godzin bez względu na długość okresu zatrudnienia lub pracowników sezonowych jest obliczana jako część ułamkowa RJP/RJR. Personel składa się z:

- a) pracowników;
- b) osób pracujących dla przedsiębiorstwa, podlegających mu i uważanych za pracowników na mocy przepisów prawa krajowego;
- c) właścicieli kierowników;
- d) partnerów prowadzących regularną działalność w przedsiębiorstwie i czerpiących z niego korzyści finansowe.

Praktykanci lub studenci odbywający szkolenie zawodowe na podstawie umowy o praktyce lub szkoleniu zawodowym nie wchodzą w skład personelu. Okres trwania urlopu macierzyńskiego lub wychowawczego nie jest wliczany.

**<sup>7</sup>**W rozumieniu przepisów Dyrektywy Parlamentu Europejskiego i Rady 2013/34/UE z dnia 26 czerwca 2013 r. w sprawie rocznych sprawozdań finansowych, skonsolidowanych sprawozdań finansowych i powiązanych sprawozdań niektórych rodzajów jednostek, zmieniającą dyrektywę Parlamentu Europejskiego i Rady 2006/43/WE oraz uchylającą Dyrektywę Rady 78/660/EWG i 83/349/EWG (Dz.Urz. UE.L. Nr 182, str. 19).

**<sup>8</sup>**W tej kategorii mieścić się będą np. fundusze inwestycyjne, fundusze emerytalne.

**<sup>9</sup>**W rozumieniu art. 3 ust. 3 załącznika I do rozporządzenia Komisji (UE) Nr 651/2014 z dnia 17 czerwca 2014 r. uznającego niektóre rodzaje pomocy za zgodne z rynkiem wewnętrznym w zastosowaniu art. 107 i 108 Traktatu (ogólne rozporządzenie w sprawie wyłączeń blokowych) (Dz. Urz. UE L 187 z 26.06.2014 r., str.1).

# **CZĘŚĆ A DO OŚWIADCZENIA O SPEŁNIANIU KRYTERIÓW MŚP**

# **Dane Wnioskodawcy pozostającego w układzie przedsiębiorstw/podmiotów partnerskich lub powiązanych**

....................................................................................................................................................................

*(tytuł projektu)*

**Wnioskodawca** 

*(wpisać pełną nazwę Wnioskodawcy zgodnie z dokumentem rejestrowym)* 

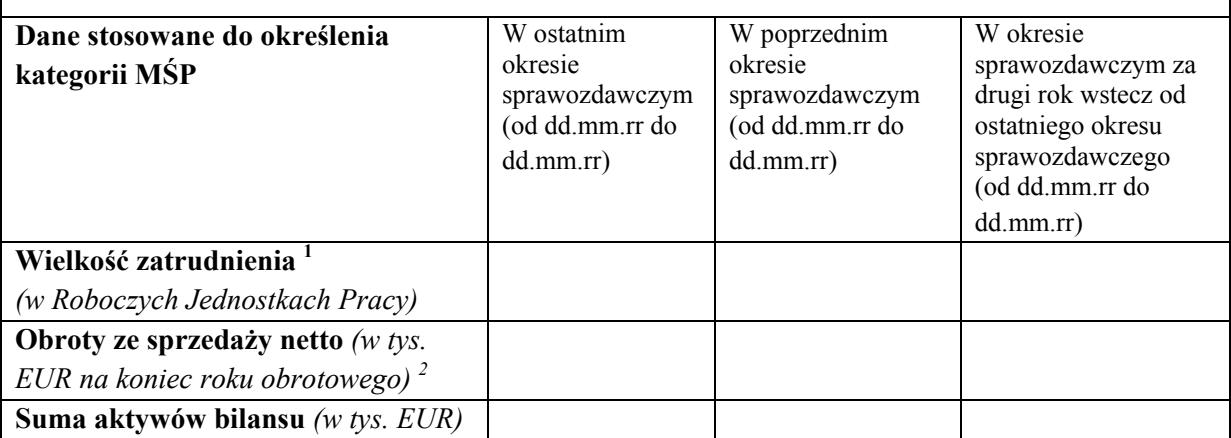

……….......................... ……………………………. *(miejscowość, data) (podpis i pieczątka Wnioskodawcy/ osoby upoważnionej do reprezentowania Wnioskodawcy)* 

**<sup>1</sup>**Wielkości te są liczone zgodnie z załącznikiem I do rozporządzenia Komisji (UE) Nr 651/2014 z dnia 17 czerwca 2014 r. uznającego niektóre rodzaje pomocy za zgodne z rynkiem wewnętrznym w zastosowaniu art. 107 i 108 Traktatu (ogólne rozporządzenie w sprawie wyłączeń blokowych) (Dz. Urz. UE L 187 z 26.06.2014 r., str.1).

Liczba zatrudnionych osób odpowiada liczbie "rocznych jednostek pracy" (RJP) / "rocznych jednostek roboczych (RJR) , to jest liczbie pracowników zatrudnionych w pełnym wymiarze czasu (na pełnych etatach) w obrębie danego przedsiębiorstwa lub w jego imieniu w ciągu całego roku, który jest brany pod uwagę. Praca osób, które nie przepracowały pełnego roku, które pracowały w niepełnym wymiarze godzin bez względu na długość okresu zatrudnienia lub pracowników sezonowych jest obliczana jako część ułamkowa RJP/RJR. Personel składa się z:

a) pracowników;

- b) osób pracujących dla przedsiębiorstwa, podlegających mu i uważanych za pracowników na mocy przepisów prawa krajowego;
- c) właścicieli kierowników;
- d) partnerów prowadzących regularną działalność w przedsiębiorstwie i czerpiących z niego korzyści finansowe.

Praktykanci lub studenci odbywający szkolenie zawodowe na podstawie umowy o praktyce lub szkoleniu zawodowym nie wchodzą w skład personelu. Okres trwania urlopu macierzyńskiego lub wychowawczego nie jest wliczany.

2 W rozumieniu przepisów Dyrektywy Parlamentu Europejskiego i Rady 2013/34/UE z dnia 26 czerwca 2013 r. w sprawie rocznych sprawozdań finansowych, skonsolidowanych sprawozdań finansowych i powiązanych sprawozdań niektórych rodzajów jednostek, zmieniającą dyrektywę Parlamentu Europejskiego i Rady 2006/43/WE oraz uchylającą Dyrektywę Rady 78/660/EWG i 83/349/EWG (Dz.Urz. UE.L. Nr 182, str. 19).

# **CZĘŚĆ B DO OŚWIADCZENIA O SPEŁNIANIU KRYTERIÓW MŚP**

# **Załącznik nr …. \***

**\*** *należy wpisać kolejny numer zgodnie z oznaczeniem w punkcie 4 Oświadczenia o spełnianiu kryteriów MŚP przedsiębiorstwa/ podmiotu partnerskiego* 

.................................................................................................................................................................... *(tytuł projektu)*

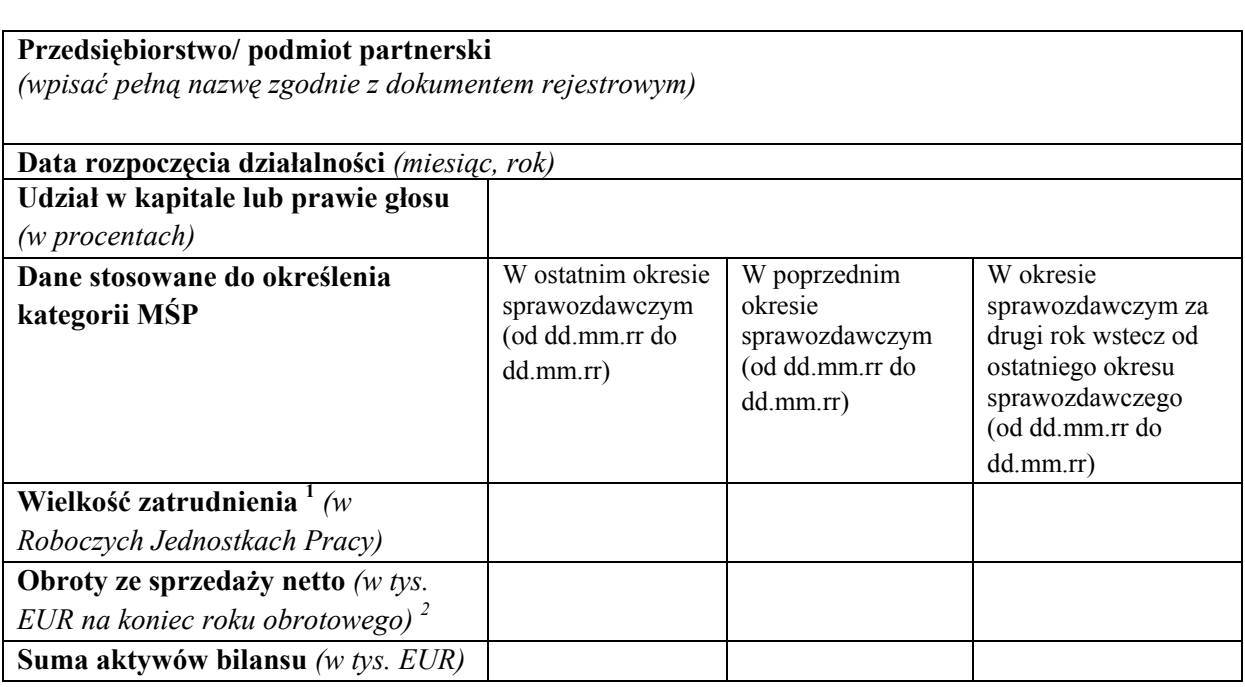

……….......................... …………………………….

*(miejscowość, data) (podpis i pieczątka Wnioskodawcy/ osoby upoważnionej do reprezentowania Wnioskodawcy)* 

**<sup>1</sup>**Wielkości te są liczone zgodnie z załącznikiem I do rozporządzenia Komisji (UE) Nr 651/2014 z dnia 17 czerwca 2014 r. uznającego niektóre rodzaje pomocy za zgodne z rynkiem wewnętrznym w zastosowaniu art. 107 i 108 Traktatu (ogólne rozporządzenie w sprawie wyłączeń blokowych) (Dz. Urz. UE L 187 z 26.06.2014 r., str.1).

Liczba zatrudnionych osób odpowiada liczbie .rocznych jednostek pracy" (RJP) / "rocznych jednostek roboczych (RJR) , to jest liczbie pracowników zatrudnionych w pełnym wymiarze czasu (na pełnych etatach) w obrębie danego przedsiębiorstwa lub w jego imieniu w ciągu całego roku, który jest brany pod uwagę. Praca

osób, które nie przepracowały pełnego roku, które pracowały w niepełnym wymiarze godzin bez względu na długość okresu zatrudnienia lub pracowników sezonowych jest obliczana jako część ułamkowa RJP/RJR. Personel składa się z:

- a) pracowników;
- b) osób pracujących dla przedsiębiorstwa, podlegających mu i uważanych za pracowników na mocy przepisów prawa krajowego;
- c) właścicieli kierowników;
- d) partnerów prowadzących regularną działalność w przedsiębiorstwie i czerpiących z niego korzyści finansowe.

Praktykanci lub studenci odbywający szkolenie zawodowe na podstawie umowy o praktyce lub szkoleniu zawodowym nie wchodzą w skład personelu. Okres trwania urlopu macierzyńskiego lub wychowawczego nie jest wliczany.

2 W rozumieniu przepisów Dyrektywy Parlamentu Europejskiego i Rady 2013/34/UE z dnia 26 czerwca 2013 r. w sprawie rocznych sprawozdań finansowych, skonsolidowanych sprawozdań finansowych i powiązanych sprawozdań niektórych rodzajów jednostek, zmieniającą dyrektywę Parlamentu Europejskiego i Rady 2006/43/WE oraz uchylającą Dyrektywę Rady 78/660/EWG i 83/349/EWG (Dz.Urz. UE.L. Nr 182, str. 19).

# **CZĘŚĆ C DO OŚWIADCZENIA O SPEŁNIANIU KRYTERIÓW MŚP**

# **Załącznik nr …. \***

**\*** *należy wpisać kolejny numer zgodnie z oznaczeniem w punkcie 5 Oświadczenia o spełnianiu kryteriów MŚP przedsiębiorstwa/ podmiotu powiązanego* 

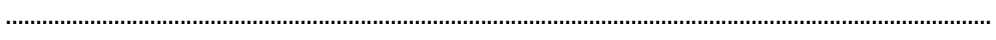

*(tytuł projektu)*

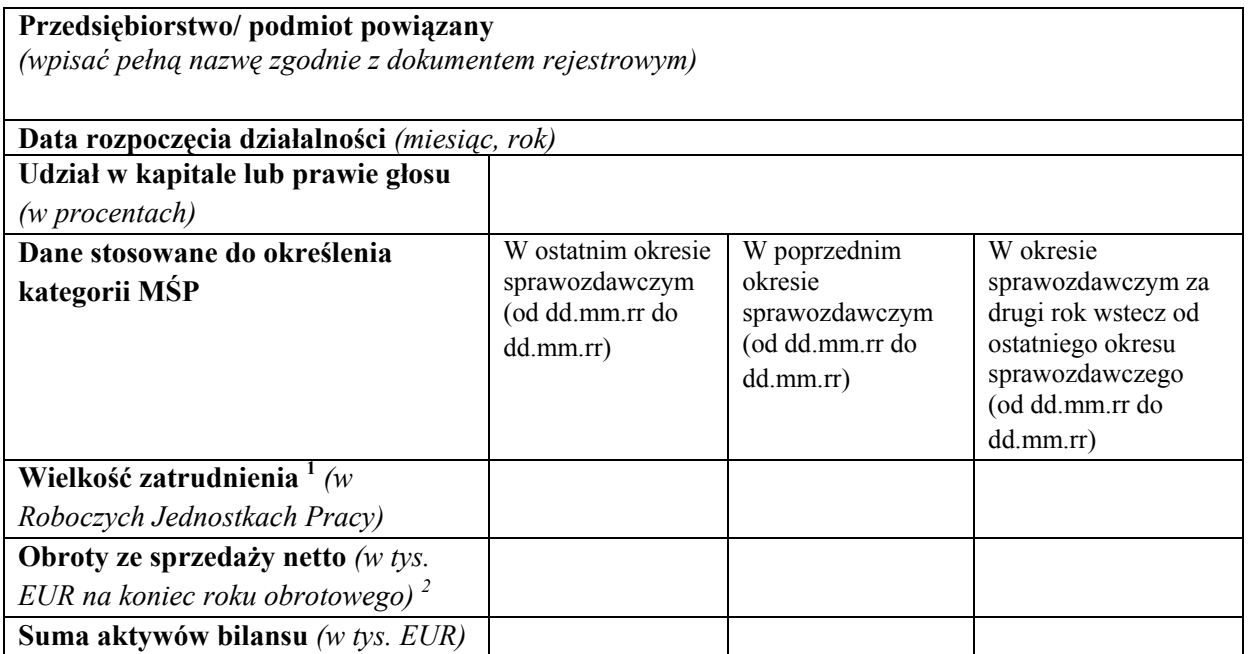

……….......................... …………………………….

*(miejscowość, data) (podpis i pieczątka Wnioskodawcy/ osoby upoważnionej do reprezentowania Wnioskodawcy)* 

**<sup>1</sup>**Wielkości te są liczone zgodnie z załącznikiem I do rozporządzenia Komisji (UE) Nr 651/2014 z dnia 17 czerwca 2014 r. uznającego niektóre rodzaje pomocy za zgodne z rynkiem wewnętrznym w zastosowaniu art. 107 i 108 Traktatu (ogólne rozporządzenie w sprawie wyłączeń blokowych) (Dz. Urz. UE L 187 z 26.06.2014 r., str.1).

Liczba zatrudnionych osób odpowiada liczbie "rocznych jednostek pracy" (RJP) / "rocznych jednostek roboczych (RJR) , to jest liczbie pracowników zatrudnionych w pełnym wymiarze czasu (na pełnych etatach) w obrębie danego przedsiębiorstwa lub w jego imieniu w ciągu całego roku, który jest brany pod uwagę. Praca osób, które nie przepracowały pełnego roku, które pracowały w niepełnym wymiarze godzin bez względu na długość okresu zatrudnienia lub pracowników sezonowych jest obliczana jako część ułamkowa RJP/RJR. Personel składa się z:

a) pracowników;

- b) osób pracujących dla przedsiębiorstwa, podlegających mu i uważanych za pracowników na mocy przepisów prawa krajowego;
- c) właścicieli kierowników;
- d) partnerów prowadzących regularną działalność w przedsiębiorstwie i czerpiących z niego korzyści finansowe.

Praktykanci lub studenci odbywający szkolenie zawodowe na podstawie umowy o praktyce lub szkoleniu zawodowym nie wchodzą w skład personelu. Okres trwania urlopu macierzyńskiego lub wychowawczego nie

jest wliczany.

2 W rozumieniu przepisów Dyrektywy Parlamentu Europejskiego i Rady 2013/34/UE z dnia 26 czerwca 2013 r. w sprawie rocznych sprawozdań finansowych, skonsolidowanych sprawozdań finansowych i powiązanych sprawozdań niektórych rodzajów jednostek, zmieniającą dyrektywę Parlamentu Europejskiego i Rady 2006/43/WE oraz uchylającą Dyrektywę Rady 78/660/EWG i 83/349/EWG (Dz.Urz. UE.L. Nr 182, str. 19).

# **CZĘŚĆ D\* DO OŚWIADCZENIA O SPEŁNIANIU KRYTERIÓW MŚP**

# **Oświadczenie Wnioskodawcy o nabyciu statusu MŚP w okresie poprzedzającym 3 ostatnie zatwierdzone okresy sprawozdawcze**

W związku z ubieganiem się o przyznanie dofinansowania w ramach

Regionalnego Programu Operacyjnego Województwa Świętokrzyskiego na lata 2014-2020

Działanie ……………………………………… *(wpisać numer i nazwę Działania)*

na realizację projektu ……………………….. *(wpisać tytuł projektu)*

………………………… *(wpisać pełną nazwę Wnioskodawcy zgodnie z dokumentem rejestrowym)* 

oświadcza, że w oparciu o dane poprzedzające 3 ostatnie zamknięte okresy obrachunkowe

nabył status:

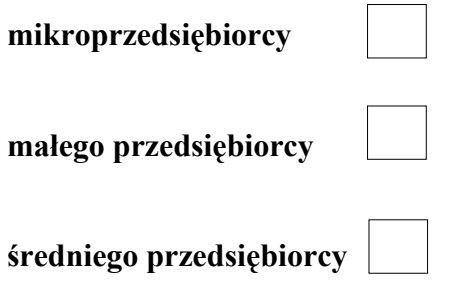

spełniającego warunki określone w załączniku I do rozporządzenia Komisji (UE) Nr 651/2014 z dnia 17 czerwca 2014 r. uznającego niektóre rodzaje pomocy za zgodne z rynkiem wewnętrznym w zastosowaniu art. 107 i 108 Traktatu (ogólne rozporządzenie w sprawie wyłączeń blokowych) (Dz. Urz. UE L 187 z 26.06.2014 r., str.1).

…………………………………

*(miejscowość, data) (podpis i pieczątka Wnioskodawcy/ osoby upoważnionej do reprezentowania Wnioskodawcy)* 

**\* UWAGA: Część D wypełnić w przypadku rozbieżności danych przedsiębiorcy przypadających na 3 ostatnie zamknięte okresy obrachunkowe, skutkujących brakiem możności nabycia bądź utraty statusu MSP przez przedsiębiorcę jedynie na podstawie tych danych.** 

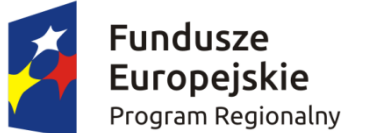

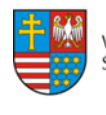

WOJEWÓDZTWO ŚWIĘTOKRZYSKIE

Unia Europeiska Europejski Fundusz Rozwoju Regionalnego

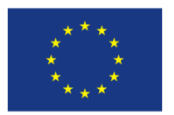

*Załącznik nr 1a do Instrukcji wypełnienia załączników w ramach osi priorytetowych 1-7 Regionalnego Programu Operacyjnego Województwa Świętokrzyskiego na lata 2014 – 2020 (składany na II etapie konkursu)* 

# **FORMULARZ DO WNIOSKU O DOFINANSOWANIE W ZAKRESIE OCENY ODDZIAŁYWANIA NA ŚRODOWISKO (OOŚ)**

*NAZWA I ADRES WNIOSKODAWCY…………………………………………………………………* 

*TYTUŁ PROJEKTU…………………………………………………………………………….* 

*NAZWA PRZEDSIĘZWIĘCIA WCHODZĄCEGO W SKŁAD PROJEKTU (JEŚLI DOTYCZY)* 

*……………………………………………………………………………………………………………….* 

## **ANALIZA ODDZIAŁYWANIA NA ŚRODOWISKO, Z UWZGLĘDNIENIEM POTRZEB DOTYCZĄCYCH PRZYSTOSOWANIA SIĘ DO ZMIAN KLIMATU I ŁAGODZENIA ZMIAN KLIMATU, A TAKŻE ODPORNOŚCI NA KLĘSKI ŻYWIOŁOWE**

## **Instrukcja**:

W uzasadnionych przypadkach dotyczących projektu złożonego z kilku przedsięwzięć, istnieje możliwość powielania części środowiskowej w całości lub w zakresie poszczególnych punktów w zależności od specyfiki projektu.

Nie ma konieczności powielania punktów, których treść się nie zmienia. Należy jednak wskazać, które punkty stanowią część wspólną dla wszystkich przedsięwzięć.

Informacje dot. przedsięwzięcia/ć planowanych do realizacji zamieszczone w niniejszym formularzu muszą być spójne z informacjami podanymi we wniosku o dofinansowanie.

Przez pojęcie "przedsięwzięcie" rozumie się *zamierzenie budowlane lub inną ingerencję w środowisko polegającą na przekształceniu lub zmianie sposobu wykorzystania terenu, w tym również na wydobywaniu kopalin; przedsięwzięcia powiązane technologicznie kwalifikuje się jako jedno przedsięwzięcie, także jeżeli są one realizowane przez różne podmioty*. Definicją ta została zawarta w art. 3 ust. 1 pkt. 13 ustawy *z dnia 3 października 2008 r. o udostępnianiu informacji o środowisku i jego ochronie, udziale społeczeństwa w ochronie środowiska oraz o ocenach oddziaływania na środowisko* (t.j. Dz. U. z 2013 r., poz. 1235, z późn. zm.) dalej jako ustawa ooś.

## **W polach niewypełnianych należy wpisać "nie dotyczy".**

## **1. Zgodność projektu z polityką ochrony środowiska**

## **Instrukcja**:

W punkcie 1. należy odnieść się do każdego z przedstawionych poniżej zagadnień w zwięzły sposób, opisując jak realizacja projektu wpisuje się w unijne i krajowe polityki dotyczące ochrony środowiska

1.1 Należy opisać, w jaki sposób projekt przyczynia się do realizacji celów polityki ochrony środowiska, w tym w zakresie zmian klimatu, oraz w jaki sposób uwzględniono przedmiotowe cele w danym projekcie (w szczególności należy rozważyć następujące kwestie: efektywną gospodarkę zasobami, zachowanie różnorodności biologicznej i usług ekosystemowych, zmniejszenie emisji gazów cieplarnianych, odporność na skutki zmian klimatu, itp.).

#### Maksymalnie 1750 znaków

#### **Instrukcja**:

Należy opisać w jaki sposób projekt przyczynia się do realizacji celów polityki ochrony środowiska, a w tym, w zakresie dotyczącym zmian klimatu, opisanych we właściwych dokumentach strategicznych.

### **Uwagi pomocnicze w odniesieniu do aspektów klimatycznych**

W analizowanym punkcie w odniesieniu do aspektów związanych ze zmianami klimatu i klęskami żywiołowymi należy opisać, w jaki sposób projekt przyczynia się do realizacji celów polityki klimatycznej określonych w krajowych dokumentach strategicznych. Większość wymienionych

dokumentów w odniesieniu do działań związanych z łagodzeniem zmian klimatu opiera się na ustaleniach oraz celach wynikających z pakietu energetyczno-klimatycznego.

W zależności od rodzaju projektu można skorzystać z listy szczegółowych dokumentów wymienionych poniżej, przy czym dla każdego rodzaju projektu należy odnieść się do celów określonych w SPA 2020 (Strategiczny plan adaptacji dla sektorów i obszarów wrażliwych na zmiany klimatu do roku 2020), który jest podstawowym dokumentem strategicznym w obszarze adaptacji do zmian klimatu. Przykładowa lista dokumentów:

- Krajowy Plan Działania w zakresie energii ze źródeł odnawialnych (2010);

- Krajowy Plan Działań dotyczący efektywności energetycznej dla Polski (2014);

- Ocena ryzyka na potrzeby zarządzania kryzysowego. Raport o zagrożeniach bezpieczeństwa narodowego (2013);

- Polityka energetyczna Polski do 2030 roku (2009);

- Polityka klimatyczna Polski. Strategia redukcji emisji gazów cieplarnianych w Polsce do roku 2020 (2003);

- Strategia Bezpieczeństwo Energetyczne i Środowisko (2014);

- Projekt Narodowego Programu Rozwoju Gospodarki Niskoemisyjnej (2015).
- 1.2 Należy opisać, w jaki sposób projekt jest zgodny z zasadą ostrożności, zasadą działania zapobiegawczego oraz zasadą naprawiania szkody w pierwszym rzędzie u źródła i zasadą "zanieczyszczający płaci".

Maksymalnie 1750 znaków

#### **Instrukcja**:

Należy wykazać, że projekt został również przygotowany z zachowaniem zasad:

**- ostrożności,** 

- **działania zapobiegawczego,**
- **naprawiania szkody w pierwszym rzędzie u źródła,**

**- zanieczyszczający płaci** – według tej reguły sprawcy szkód w środowisku powinni ponosić pełne koszty tych działań, które są niezbędne dla usunięcia zanieczyszczenia lub koszty równoważnych działań umożliwiających osiągnięcie celów ochrony środowiska. Na podstawie tej zasady uznaje się również, że użytkownicy obiektów infrastrukturalnych powinni partycypować zarówno w pokrywaniu kosztów zmniejszania emisji, jak i kosztów eksploatacji, konserwacji i wymiany elementów infrastruktury mającej wpływ na środowisko. W tym kontekście należy wyjaśnić jak przedmiotowe wymagania zostały uwzględnione w projekcie.

Zasady: ostrożności, działania zapobiegawczego, naprawiania szkody w pierwszym rzędzie u źródła i zanieczyszczający płaci, są ogólnymi zasadami wynikającymi z art. 191 ust 1 Traktatu o funkcjonowaniu Unii Europejskiej. Ogólny opis ww. zasad znajduje się na EKOPORTALU na <span id="page-336-0"></span>poniższej stronie resortu środowiska:

[http://archiwum.ekoportal.gov.pl/prawo\\_dokumenty\\_strategiczne/PolitykaOchronySrodowiskaUE/Cele](http://archiwum.ekoportal.gov.pl/prawo_dokumenty_strategiczne/PolitykaOchronySrodowiskaUE/CeleZasadyPrawoOchronySrodUE.html) [ZasadyPrawoOchronySrodUE.html](http://archiwum.ekoportal.gov.pl/prawo_dokumenty_strategiczne/PolitykaOchronySrodowiskaUE/CeleZasadyPrawoOchronySrodUE.html)

Wytyczne dotyczące sposobu stosowania zasady ostrożności przygotowane zostały przez Komisję Europejską i opublikowane w formie komunikatu z dnia 2 lutego 2000 roku:

[\(http://eur-lex.europa.eu/legal-content/PL/TXT/?uri=celex:52000DC0001](http://eur-lex.europa.eu/legal-content/PL/TXT/?uri=celex:52000DC0001)).

Przedstawiają one sposób, w jaki zasada ta jest rozumiana i stosowana przez Komisję oraz wskazują w niewiążącej formie – w jaki sposób zasada ta powinna być interpretowana przez inne podmioty. Komunikat podkreśla, że zasada przezorności powinna być zawsze uwzględniana przy dokonywaniu oceny ryzyka oraz przy zarządzaniu ryzykiem.

## **2. Stosowanie dyrektywy 2001/42/WE Parlamentu Europejskiego i Rady[6](#page-336-0) ("dyrektywa SOOŚ")**

2.1 Czy projekt jest realizowany w wyniku planu lub programu, innego niż program operacyjny?

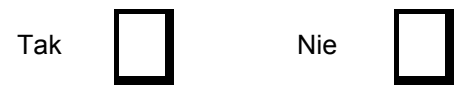

2.2. Jeżeli w odpowiedzi na pytanie 2.1 zaznaczono "Tak", należy określić, czy dany plan lub program podlegał strategicznej ocenie oddziaływania na środowisko zgodnie z dyrektywą SOOŚ

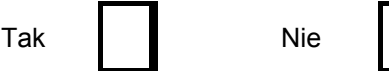

Jeżeli zaznaczono odpowiedź "nie", należy podać krótkie wyjaśnienie:

Maksymalnie 1750 znaków

Jeżeli zaznaczono odpowiedź "Tak", należy podać nietechniczne streszczenie<sup>[7](#page-336-0)</sup> sprawozdania dotyczącego środowiska oraz informacji wymaganych w art. 9 ust. 1 lit. b) przedmiotowej dyrektywy (łącze internetowe albo kopię elektroniczną).

Maksymalnie 1750 znaków

## **Instrukcja**:

1

Niezależnie od tego czy projekt jest ujęty w RPOWŚ 2014-2020, w przypadku, gdy dany projekt: - nie jest realizowany w wyniku planu lub programu, innego niż program operacyjny, w pkt 2.1. należy zaznaczyć kwadrat NIE i w pkt 2.2 wpisać "nie dotyczy";

- jest realizowany w wyniku planu lub programu, innego niż program operacyjny, w pkt 2.1. należy zaznaczyć kwadrat TAK i wypełnić pkt 2.2. oraz odpowiednio zaznaczyć w punkcie 2.2. kwadrat:

NIE – jeśli plan lub program nie podlegał strategicznej ocenie oddziaływania na środowisko, a następnie w polu tekstowym podać krótkie wyjaśnienie, dlaczego nie przeprowadzono tej oceny, TAK – jeśli plan lub program podlegał strategicznej ocenie oddziaływania na środowisko, oraz należy załączyć lub udostępnić link do:

- nietechnicznego streszczenia prognozy oddziaływania na środowisko, o którym mowa w art. 51 ust. 2 pkt 1 lit. e ustawy OOŚ,

- dokumentów, o których mowa w art. 43 ustawy OOŚ wraz z informacją o podaniu do publicznej wiadomości informacji o przyjęciu dokumentu i możliwości zapoznania się z dokumentacją sprawy.

Przez sprawozdanie dotyczące środowiska należy rozumieć prognozę oddziaływania na środowisko. **Przez program operacyjny** należy rozumieć krajowy lub regionalny program operacyjny. **Przez plan lub program inny niż program operacyjny** należy rozumieć niebędący programem

<sup>6</sup> Dyrektywa 2001/42/WE Parlamentu Europejskiego i Rady z dnia 27 czerwca 2001 r. w sprawie oceny wpływu niektórych planów i programów na środowisko (Dz. Urz. UE L197 z 21.7.2001, s. 30).

<sup>7</sup> Przygotowane zgodnie z art. 5 i załącznikiem I do dyrektywy SOOŚ.

<span id="page-337-0"></span>operacyjnym dokument, o którym mowa w art. 46 ustawy ooś, z którego postanowień wynika realizacja przedsięwzięcia.

#### **3. Stosowanie dyrektywy 2011/92/WE Parlamentu Europejskiego i Rady[8](#page-337-0) ("dyrektywa OOŚ")**

3.1 W przypadku niespełnienia warunku wstępnego dotyczącego przepisów w dziedzinie ochrony środowiska (dyrektywa 2011/92/UE i dyrektywa 2001/42/WE), zgodnie z art. 19 rozporządzenia (UE) nr 1303/2013, należy przedstawić łącze internetowe do uzgodnionego planu działania

Maksymalnie 1750 znaków

#### **Instrukcja**:

Punkt dotyczy wyłącznie projektów dużych w rozumieniu rozporządzenia (UE) nr 1303/2013. W polu należy wpisać "nie dotyczy" jeżeli warunek wstępny jest spełniony.

- 3.2 Czy projekt jest rodzajem przedsięwzięcia objętym*[9](#page-337-0) :* 
	- załącznikiem I do tej dyrektywy (należy przejść do pytania 3.3);
	- załącznikiem II do tej dyrektywy (należy przejść do pytania 3.4);
	- żadnym z powyższych załączników (należy przejść do pytania 4) należy przedstawić wyjaśnienie poniżej.

Maksymalnie 1750 znaków

## **Instrukcja**:

#### **UWAGA!**

1

Należy dokonać klasyfikacji danego przedsięwzięcia w ramach rodzajów przedsięwzięć wskazanych w załącznikach do dyrektywy OOŚ. W przypadku kiedy występuje różnica między klasyfikacją wg prawa krajowego, a ww. klasyfikacją wg. dyrektywy należy wprowadzić stosowny komentarz wyjaśniający.

W odniesieniu do projektów, które nie obejmują przedsięwzięć wskazanych w żadnych z powyższych załączników dyrektywy, a ujętych wg prawa krajowego jako przedsięwzięcia mogące potencjalnie znacząco oddziaływać na środowisko należy przejść do pytania 3.4.

W odniesieniu do projektów, które nie obejmują przedsięwzięć wskazanych w żadnym z powyższych załączników dyrektywy, a ujętych wg prawa krajowego jako przedsięwzięcia mogące zawsze znacząco oddziaływać na środowisko należy przejść do pytania 3.3.

Jeżeli przedsięwzięcie nie zostało ujęte w rozporządzeniu Rady Ministrów z dnia 9 listopada 2010 r. w sprawie przedsięwzięć mogących znacząco oddziaływać na środowisko (Dz.U.2010.213.1397, z późn. zm.) należy przedstawić wyjaśnienie w polu tekstowym a następnie przejść do pytania 4.

<sup>8</sup> Dyrektywa Parlamentu Europejskiego i Rady 2011/92/UE z dnia 13 grudnia 2011 r. w sprawie oceny skutków wywieranych przez niektóre przedsięwzięcia publiczne i prywatne na środowisko (Dz.U. L 26 z 28.1.2012, s.1). Dyrektywa 2011/92 została zmieniona dyrektywą 2014/52/UE z dnia 16 kwietnia 2014 r. zmieniająca dyrektywę 2011/92/UE w sprawie oceny skutków wywieranych przez niektóre przedsięwzięcia publiczne i prywatne na środowisko (Dz.U. L 124/1 z 25.4.2014). Termin transpozycji do polskiego porządku prawnego dyrektywy 2014/52/UE mija 17 maja 2017 r.

<sup>9</sup> Jeżeli projekt składa się z szeregu robót/działań/usług, które są zaklasyfikowane do różnych grup, informacje należy podać oddzielnie dla poszczególnych zadań inwestycyjnych.

- <span id="page-338-0"></span>3.3 Jeżeli projekt objęty jest załącznikiem I do dyrektywy OOŚ<sup>[10](#page-338-0)</sup>, należy załączyć następujące dokumenty i skorzystać z poniższego pola tekstowego w celu przedstawienia dodatkowych informacji i wyjaśnień*[11](#page-338-0):*
	- a) nietechniczne streszczenie raportu OOŚ<sup>[12](#page-338-0)</sup> albo cały raport<sup>[13](#page-338-0)</sup> ;
	- b) informacje na temat konsultacji z organami ds. ochrony środowiska, ze społeczeństwem oraz w stosownych przypadkach z innymi państwami członkowskimi przeprowadzonych zgodnie z art. 6 i 7 dyrektywy OOŚ;
	- c) decyzję właściwego organu wydaną zgodnie z art. 8 i 9 dyrektywy OOŚ<sup>[14](#page-338-0)</sup>, w tym informacje dotyczące sposobu podania jej do wiadomości publicznej.

#### Maksymalnie 1750 znaków

#### **Instrukcja**:

#### Należy:

1

a) załączyć streszczenie w języku niespecjalistycznym raportu OOŚ, o którym mowa w art. 66 ust. 1 pkt 18 ustawy OOŚ (jeśli informacje zawarte w streszczeniu nie będą odpowiadać każdemu rozdziałowi raportu OOŚ należy załączyć sam raport OOŚ). W przypadku, gdy w raporcie była przeprowadzona ocena zgodnie z art. 6. ust. 3 Dyrektywy Siedliskowej należy załączyć pełną wersję raportu, lub rozdziały raportu związane z ocenę wskazaną w art. 6. ust. 3 Dyrektywy Siedliskowej zgodnie z pkt. 4.2;

b) zasadniczo wystarczającym źródłem powyższych informacji powinno być uzasadnienie do decyzji o środowiskowych uwarunkowaniach i wystarczające jest jej wskazanie (w przypadku ponownej oceny również decyzji, o których mowa w art. 88 ust. 1 ustawy OOŚ). W przypadku, gdy uzasadnienia do ww. decyzji nie zawierają właściwych informacji dotyczących konsultacji z organami ochrony środowiska, ze społeczeństwem oraz informacji na temat transgranicznej OOŚ należy załączyć stosowną dokumentacie w tym zakresie:

c) załączyć decyzję o środowiskowych uwarunkowaniach, oraz właściwą w sprawie decyzję wskazaną w art. 72 ust. 1 ustawy OOŚ, wraz z informacją potwierdzającą jej poprawne podanie do publicznej wiadomości (także w przypadku ponownej oceny oddziaływania na środowisko). Przedmiotowa informacja może być przedstawiona w formie oświadczenia albo innej potwierdzającej wykonanie przez organ obowiązku podania rozstrzygnięcia do publicznej wiadomości, o którym mowa w art. 38, 76 ust. 2 i 95 ust. 3 ustawy ooś. W przypadku znacznej liczby obwieszczeń sposób podania do publicznej wiadomości obu decyzji można przedstawić w formie tabelarycznej.

<sup>10</sup> Dotyczy to również projektów obejmujących przedsięwzięcia ujęte wg prawa krajowego jako przedsięwzięcia mogące zawsze znacząco oddziaływać na środowisko.

<sup>11</sup> Dodatkowe informacje powinny obejmować głównie wybrane elementy procedury OOŚ istotne w odniesieniu do projektu (np. analizę danych, badania i oceny, dodatkowe konsultacje z właściwymi organami i społeczeństwem, określenie dodatkowych środków kompensujących/zmniejszających ryzyko, dodatkową decyzję dotyczącą preselekcji itp., gdy istnieje prawdopodobieństwo zidentyfikowania zmian w projekcie), którą należy przeprowadzić, w szczególności w ramach wieloetapowych procesów dotyczących zezwolenia na inwestycję.<br>12 Przygotowane zgodnie z art. 5 i załącznikiem IV do dyrektywy 2011/92/UE.

<sup>13</sup> Przygotowane zgodnie z art. 5 i załącznie raportu w pełni nie odzwierciedla jego treści np. wskutek wezwania strony do jego uzupełnienia w toku postępowania w sprawie wydania decyzji o środowiskowych uwarunkowaniach realizacji przedsięwzięcia, należy załączyć ostateczną wersję raportu.

<sup>14</sup> W przypadkach gdy procedurę OOŚ zakończono prawnie wiążącą decyzją przed wydaniem zezwolenia na inwestycję w rozumieniu dyrektywy 2011/92/UE, wnioskodawca załącza do wniosku dokument, podpisany przez osoby uprawnione do jego reprezentacji, w którym zobowiązuje się do terminowego działania w celu uzyskania ww. zezwolenia na inwestycję oraz do rozpoczęcia prac dopiero po jego uzyskaniu.

<span id="page-339-0"></span>3.4 Jeżeli projekt objęty jest załącznikiem II do przedmiotowej dyrektywy<sup>[15](#page-339-0)</sup>, czy przeprowadzono ocenę oddziaływania na środowisko?

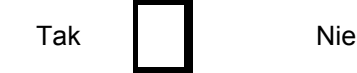

- Jeżeli zaznaczono odpowiedź "Tak", należy załączyć dokumenty wskazane w pkt 3.3.
- Jeżeli zaznaczono odpowiedź "nie", należy podać następujące informacje:
	- a) ustalenie wymagane w art. 4 ust. 4 dyrektywy OOŚ (w formie określanej mianem "decyzji dotyczącej preselekcji" lub "decyzji "screeningowej");
	- b) progi, kryteria lub przeprowadzone indywidualne badania przedsięwzięć, które doprowadziły do wniosku, że OOŚ nie była wymagana (nie ma konieczności przedstawienia przedmiotowych informacji, jeżeli zawarto je już w decyzji wspomnianej w pkt a) powyżej);
	- c) wyjaśnienie powodów, dla których projekt nie ma znaczących skutków środowiskowych, biorąc pod uwagę odpowiednie kryteria selekcji określone w załączniku III do dyrektywy OOŚ (nie ma konieczności przedstawienia przedmiotowych informacji, jeżeli zawarto je już w decyzji wspomnianej w pkt a) powyżej).

Maksymalnie 1750 znaków

#### **Instrukcja**:

W punkcie 3.4. należy odpowiedzieć na pytanie, czy dla przedsięwzięcia objętego rodzajem przedsięwzięcia wskazanym w załączniku II do dyrektywy OOŚ zostało przeprowadzone postępowanie w sprawie oceny oddziaływania na środowisko, będące wynikiem wydania postanowienia o obowiązku przeprowadzenia OOŚ . W przypadku, gdy takie postępowanie:

- zostało przeprowadzone należy zaznaczyć kwadrat TAK oraz dołączyć stosowne dokumenty wskazane w punkcie 3.3.;
- nie zostało przeprowadzone należy zaznaczyć kwadrat NIE, podać wyjaśnienie oraz dołączyć stosowne dokumenty wykazane w podpunktach a, b i c.

Przez "decyzję dotyczącą preselekcji" lub "decyzję "screeningową" należy rozumieć postanowienie o braku konieczności przeprowadzenia oceny oddziaływania na środowisko.

## 3.5 Zezwolenie na inwestycję (w stosownych przypadkach)

#### **Instrukcja**:

1

- 1. Przez pojęcie **"zezwolenie na inwestycję"** w rozumieniu dyrektywy OOŚ w odniesieniu do prawa polskiego należy rozumieć zbiór decyzji koniecznych do uzyskania w procesie inwestycyjnym, którego ostatnim etapem jest decyzja budowlana (pozwolenie na budowę albo decyzja o zezwoleniu na realizację inwestycji), ewentualnie inna z decyzji administracyjnych kończących przygotowanie procesu inwestycyjnego, jeżeli dla danego przedsięwzięcia przepisy prawa nie przewidują konieczności uzyskania pozwolenia na budowę.
- 2. Jednakże według stanowiska Komisji Europejskiej (wyrażonego w piśmie z 20.10.2009 r. znak: DG REGIO.H1/MT/spD(2009) 880600), pojęcie **"zezwolenie na inwestycję"** w rozumieniu formularza OOŚ należy interpretować jako instrument dla sprawdzenia gotowości projektu do ubiegania się o dofinansowanie (niezależnie od tego czy ocena oddziaływania na środowisko była prowadzona, czy też nie).

Dlatego **"zezwoleniem na inwestycję"** w ww. znaczeniu są w szczególności zbiory decyzji obejmujące decyzje wymienione w art. 72 ust. 1 w tym "decyzje budowlane" lub zgłoszenia

<sup>15</sup> Dotyczy to również projektów obejmujących przedsięwzięcia ujęte wg prawa krajowego jako przedsięwzięcia mogące potencjalnie znacząco oddziaływać na środowisko.

wymienione w art. 72 ust. 1a ustawy OOŚ.

Wobec powyższego ilekroć w niniejszym dokumencie jest mowa o "zezwoleniu na inwestycję/decyzji budowlanej" należy przez to rozumieć każdą decyzję uprawniającą do rozpoczęcia robót budowlanych a także sytuację, kiedy w wyniku braku sprzeciwu właściwego organu beneficjent jest uprawniony do realizacji przedsięwzięcia w oparciu o zgłoszenie robót budowlanych w trybie art. 30 ustawy Prawo budowlane (w takiej sytuacji zaleca się wskazanie tej okoliczności w treści niniejszego formularza w polu tekstowym 3.5.3).

3.5.1. Czy projekt/przedsięwzięcie jest już na etapie budowy (co najmniej jedno zamówienie na roboty budowlane)?

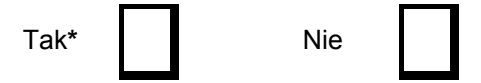

3.5.2. Czy udzielono już zezwolenia na inwestycję/pozwolenia na budowę w odniesieniu do danego projektu/przedsięwzięcia (w przypadku co najmniej jednego zamówienia publicznego na roboty budowlane)?

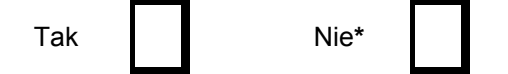

**\*Komisja Europejska nie dopuszcza projektów znajdujących się na etapie budowy (odpowiedź "Tak" na pytanie w punkcie 3.5.1.), w przypadku których nie posiadano zezwolenia na inwestycje/pozwolenia na budowę w odniesieniu do co najmniej jednego zamówienia na roboty budowlane w momencie przedstawienia ich Komisji Europejskiej** 

**Instrukcja**:

W punkcie 3.5.1 oraz 3.5.2 oczekuje się informacji potwierdzającej, że w przypadku rozpoczęcia robót budowlanych poprzedzone one zostały stosowną procedurą zezwolenia na inwestycję.

UWAGA: W punkcie 3.5.1 poprzez "co najmniej jedno zamówienie na roboty budowlane" rozumie się podpisaną umowę na roboty budowlane w ramach, której rozpoczęto realizację robót budowlanych,

W przypadku zgłoszenia robót budowlanych wniosek wypełnia się analogicznie .

3.5.3. Jeżeli zaznaczono odpowiedź "Tak" (na pytanie 3.5.2), należy podać datę.

## **Instrukcja**:

Należy wymienić uzyskane decyzje budowlane wskazując jednocześnie datę, sygnaturę, organ wydający oraz przedmiot każdej z decyzji. W przypadku gdy roboty budowlane są realizowane na podstawie zgłoszenia należy podać datę zgłoszenia (tj. datę wpływu do organu) i właściwy organ oraz datę upływu terminu na zgłoszenie sprzeciwu przez organ.

3.5.4. Jeżeli zaznaczono odpowiedź "Nie" (na pytanie 3.5.2), należy podać datę złożenia oficjalnego wniosku o zezwolenie na inwestycie/decyzje budowlana:

## **Instrukcja**:

Należy podać daty wniosków oraz wskazać organy, do których złożono wnioski o zezwolenie na inwestycję/decyzję budowlaną.

<span id="page-341-0"></span>3.5.5. Jeżeli zaznaczono odpowiedź "Nie" (na pytanie 3.5.2.), należy określić przeprowadzone dotychczas czynności administracyjne i opisać te, które pozostały do przeprowadzenia:

Maksymalnie 1750 znaków

## **Instrukcja**:

Należy wskazać dotychczas uzyskane decyzje o środowiskowych uwarunkowaniach oraz określić obecnie realizowany etap procesu przygotowania dokumentacji do wniosku lub obecny etap procesu uzyskiwania zezwoleń na inwestycje/decyzji budowlanych.

Wskazać należy czynności administracyjne niezbędne do wykonania w celu uzyskania ostatecznego zezwolenia na inwestycję/decyzji budowlanej (lub ostatecznych zezwoleń na inwestycje/decyzji budowlanych).

3.5.6. Kiedy oczekuje się wydania ostatecznego zezwolenia na inwestycję/decyzji budowlanej (lub ostatecznych zezwoleń na inwestycje/decyzji budowlanych)?

### **Instrukcja**:

Należy podać przewidywane daty uzyskania decyzji budowlanych oraz daty upływu terminu wniesienia sprzeciwu przez organ, do którego zgłoszono roboty budowlane w rozumieniu art. 30 Prawa budowlanego (zgodnie z przyjętym harmonogramem dla projektu). Należy zwrócić uwagę na spójność prezentowanych danych z pozostałą częścią formularza.

Jeżeli, w pkt. 3.5.1 i 3.5.2 zaznaczono odpowiedź "TAK" wobec uzyskania przynajmniej jednego zezwolenia na inwestycję/decyzji budowlanej, ale planuje się uzyskiwanie jeszcze kolejnych, to w niniejszym punkcie należy wskazać kiedy zostały lub będą złożone wnioski na pozostałe zezwolenia na inwestycje/decyzje budowlane oraz kiedy planowane jest ich uzyskanie.

3.5.7. Należy określić właściwy organ (lub właściwe organy), który wydał lub wyda zezwolenie na inwestycję/decyzję budowlaną:

Maksymalnie 1750 znaków

# **Instrukcja**:

Należy wskazać organ, który wyda/wydał zezwolenie na inwestycje/decyzje budowlane lub do którego dokonano zgłoszenia robót budowlanych oraz organ który wydał decyzję o środowiskowych uwarunkowaniach.

#### **4. Stosowanie [Dyrektywy Rady 92/43/EWG w sprawie ochrony siedlisk przyrodniczych](http://eur-lex.europa.eu/LexUriServ/LexUriServ.do?uri=CELEX:31992L0043:EN:NOT)  [oraz dzikiej fauny i flory](http://eur-lex.europa.eu/LexUriServ/LexUriServ.do?uri=CELEX:31992L0043:EN:NOT)[16](#page-341-0) (dyrektywa siedliskowa); ocena oddziaływania na obszary Natura 2000**

4.1. Czy projekt może samodzielnie lub w połączeniu z innymi projektami znacząco negatywnie wpłynąć na obszary, które są lub mają być objęte siecią Natura 2000?

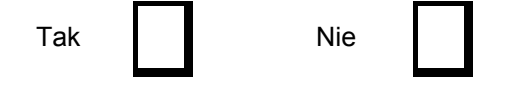

<sup>1</sup> <sup>16</sup> Dyrektywa Rady 92/43/EWG z dnia 21 maja 1992 r. w sprawie ochrony siedlisk przyrodniczych oraz dzikiej fauny i flory (Dz.U. L 206 z 22.7.1992, s. 7.).

- <span id="page-342-0"></span>4.2 Jeżeli w odpowiedzi na pytanie 4.1 zaznaczono "Tak", należy przedstawić:
- 1) decyzję właściwego organu oraz odpowiednią ocenę przeprowadzoną zgodnie z art. 6 ust. 3 dyrektywy siedliskowej;
- 2) jeżeli właściwy organ ustalił, że dany projekt ma istotny negatywny wpływ na jeden obszar lub więcej obszarów objętych lub które mają być objęte siecią Natura 2000, należy przedstawić:
	- a) kopię standardowego formularza zgłoszeniowego "Informacje dla Komisji Europejskiej zgodnie z art. 6 ust. 4 dyrektywy siedliskowej<sup>[17](#page-342-0)</sup>, zgłoszone Komisji (DG ds. Środowiska) lub;
	- b) opinię Komisji zgodnie z art. 6 ust. 4 dyrektywy siedliskowej w przypadku projektów mających istotny wpływ na siedliska lub gatunki o znaczeniu priorytetowym, które są uzasadnione tak ważnymi względami jak nadrzędny interes publiczny inny niż zdrowie ludzkie i bezpieczeństwo publiczne lub korzystne skutki o podstawowym znaczeniu dla środowiska.
- 4.3 Jeżeli w odpowiedzi na pytanie 4.1 zaznaczono "Nie", należy dołączyć wypełnioną przez właściwy organ deklarację znajdującą się w dodatku 1 do niniejszego formularza oraz mapę, na której wskazano lokalizację projektu i obszarów Natura 2000. Jeżeli projekt ma charakter nieinfrastrukturalny (np. wiąże się z zakupem, sprzętu, urządzeń, taboru) lub charakter "miękki" (np. szkolenia, kampania edukacyjna), należy to odpowiednio wyjaśnić i w takim przypadku nie ma obowiązku dołączania deklaracji.

## Maksymalnie 1750 znaków

## **Instrukcja**:

## UWAGA!

Punkt 4. dotyczy obszarów, które już zostały objęte siecią Natura 2000 oraz tych, które mają zostać objęte tą siecią. Należy podkreślić, że oddziaływanie na ww. obszary może mieć projekt realizowany nie tylko w obrębie tego obszaru, ale również poza nim.

Beneficjent zaznacza odpowiedź "NIE", tylko jeżeli nie istniało lub nie istnieje, prawdopodobieństwo, że projekt może znacząco oddziaływać na obszary Natura 2000 i nie uznano w związku z tym za konieczne przeprowadzenie oceny oddziaływania na obszary Natura 2000. Tylko w takiej sytuacji beneficjent ma obowiązek dołączenia do wniosku o dofinansowanie deklaracji organu odpowiedzialnego za monitorowanie obszarów Natura 2000.

Szczegółowe zalecenia w tym zakresie zawarte są w *"Wytycznych w zakresie dokumentowania postępowania w sprawie oceny oddziaływania na środowisko dla przedsięwzięć współfinansowanych z krajowych lub regionalnych programów operacyjnych".* Ponadto należy przestrzegać zaleceń zawartych w przygotowanych przez Komisję Europejską dokumentach:

- *Zarządzanie obszarami Natura 2000. Postanowienia artykułu 6 dyrektywy "siedliskowej" 92/43/EWG;*
- *Ocena planów i przedsięwzięć znacząco oddziałujących na obszary Natura 2000. Wytyczne metodyczne dotyczące przepisów Artykułu 6(3) i (4) Dyrektywy Siedliskowej 92/43/EWG*;

Dokumenty (w polskiej wersji językowej) można znaleźć na stronie internetowej pod adresem: [http://ec.europa.eu/environment/nature/natura2000/management/guidance\\_en.htm](http://ec.europa.eu/environment/nature/natura2000/management/guidance_en.htm).

Gdy przedmiotem projektu jest inwestycja o charakterze nieinfrastrukturalnym (np. zakup sprzętu, urządzeń, taboru) bądź o charakterze "miękkim" (np. szkolenia, kampania edukacyjna) – w punkcie 4.1 należy wpisać NIE i odpowiednio to wyjaśnić. W takim przypadku nie należy dołączać *Deklaracji organu odpowiedzialnego za monitorowanie obszarów Natura 2000* (nie należy w ogóle występować o wydanie tego rodzaju zaświadczenia).

W przypadku, gdy w raporcie była przeprowadzona ocena zgodnie z art. 6.3 Dyrektywy Siedliskowej należy załączyć pełną wersję raportu, lub rozdziały raportu, w których zawarto ocenę wskazaną w art. 6.3 Dyrektywy Siedliskowej. Pozostała wymagana dokumentacja dla przedsięwzięć mogących znacząco oddziaływać na środowisko została wskazana w pkt. 3.3 i 3.4 formularza.

 $17$ 17 Zmieniona wersja przyjęta przez Komitet ds. siedlisk naturalnych w dniu 26 kwietnia 2012 r. [http://ec.europa.eu/environment/nature/natura2000/management/guidance\\_en.htm#art6](http://ec.europa.eu/environment/nature/natura2000/management/guidance_en.htm#art6)

<span id="page-343-0"></span>W przypadku procedury oceny dla przedsięwzięć innych niż mogące znacząco oddziaływać na środowisko opisanej w rozdziale 5 ustawy ooś wymaga się załączenia Postanowienia o którym mowa w art. 98 ustawy ooś oraz kopii decyzji, o której mowa w art. 96 ust. 1 ustawy ooś wraz z informacją o jej podaniu do publicznej wiadomości w formie przewidzianej w art. 3 ust. 1 pkt 11 ustawy ooś.

W przypadku określonym w punkcie 4.2 ppk. 2 dodatkowo wymagana jest kopia dokumentacji, o której mowa w art. 35 ustawy o ochronie przyrody, czyli informacji dotyczącej ustalenia kompensacji przyrodniczej.

Wykonanie kompensacji przyrodniczej następuje nie później niż w terminie rozpoczęcia działań powodujących negatywne oddziaływanie co powinno zostać odnotowane/potwierdzone na potrzeby niniejszego formularza.

## **5. Stosowanie dyrektywy 2000/60/WE Parlamentu Europejskiego i Rady[18](#page-343-0) ("ramowej dyrektywy wodnej"); ocena oddziaływania na jednolitą część wód**

W dniu 22 grudnia 2000 r. została opublikowana w Dzienniku Urzędowym Unii Europejskiej Dyrektywa Parlamentu Europejskiego i Rady 2000/60/WE z dnia 23 października 2000 r. ustanawiająca ramy wspólnotowego działania w dziedzinie polityki wodnej, zwana Ramową Dyrektywą Wodną, która formalnie obowiązuje Polskę od dnia akcesji do Unii Europejskiej, czyli od dnia 1 maja 2004 r. Głównym celem dyrektywy jest osiągnięcie dobrego stanu ekologicznego i chemicznego wód powierzchniowych, jak również dobrego stanu chemicznego i ilościowego wód podziemnych do 2015 r. Najważniejszym krokiem zmierzającym w kierunku osiągnięcia celów dyrektywy było opracowanie niezbędnych dokumentów planistycznych, jakimi są Plany gospodarowania wodami na obszarach dorzeczy oraz Program wodno-środowiskowy kraju.

W niniejszej instrukcji używa się słowa "projekt" przez co należy rozumieć jakiekolwiek działanie lub działania objęte wnioskiem o dofinansowanie, scharakteryzowane w pkt. B.3 niniejszego formularza. W uzasadnionych przypadkach dopuszcza się sytuację, w której na objęty dofinansowaniem projekt składa się więcej niż jedno działanie, traktowanych rozdzielnie przy wypełnianiu instrukcji.

5.1 W przypadku niespełnienia odpowiedniego warunku wstępnego zgodnie z art. 19 rozporządzenia (UE) nr 1303/2013, należy przedstawić łącze do zatwierdzonego planu działań.

Maksymalnie 1750 znaków

## **Instrukcja**:

Informacje podstawowe:

Stosownie do art. 19 ww. rozporządzenia ramowego, uruchomienie funduszy UE będzie uzależnione od spełnienia wymogów warunkowości *ex-ante*, tj. zapewnienia określonych warunków wyjściowych, umożliwiających efektywną realizację programów współfinansowanych ze środków europejskich. Warunki te wiążą się zwykle z koniecznością zapewnienia odpowiednich ram strategicznych dla określonych priorytetów inwestycyjnych bądź transpozycją i wdrożeniem wybranych elementów legislacii UE.

Szczegółowe informacje nt. stanu spełnienia warunków wstępnych wskazanych w art. 19 zostały opisane w sekcji 9 *Warunki wstępne* oraz w załączniku nr 2 *Stan spełnienia przez Województwo Świętokrzyskie warunkowości ex-ante dla funduszy europejskich 2014-2020* Regionalnego Programu Operacyjnego Województwa Świętokrzyskiego na lata 2014-2020. Aktualna wersja Programu dostępna jest na stronie: <http://www.2014-2020.rpo-swietokrzyskie.pl/>.

W polu należy wpisać "nie dotyczy", jeżeli warunek wstępny dla danego priorytetu inwestycyjnego RPOWŚ 2014-2020 jest spełniony lub żaden z warunków wstępnych nie dotyczy priorytetu

<sup>18</sup> Dvrektywa 2000/60/WE Parlamentu Europejskiego i Rady z dnia 23 października 2000 r. ustanawiająca ramy wspólnotowego działania w dziedzinie polityki wodnej (Dz.U. L 327 z 22.12.2000, s. 1).

inwestycyjnego w ramach którego projekt jest realizowany.

Informacje szczegółowe:

W obszarze **gospodarki wodnej** kluczowym elementem wiążącym się ze spełnieniem warunków wstępnych jest przyjęcie aktualizacji *Planów gospodarowania wodami na obszarach dorzeczy*  (aPGW), zgodnych z wymogami Ramowej Dyrektywy Wodnej. Ponadto w związku z oczekiwaniami KE, opracowano (zatwierdzone przez Radę Ministrów w dniu 26.08.2014 r.) przejściowe dokumenty w gosp. wodnej, tzw. Master Plany dla dorzeczy Wisły i Odry, stanowiące uzupełnienie obowiązujących Planów Gospodarowania Wodami (PGW) w zakresie inwestycji mogących spowodować nieosiągnięcie celów środowiskowych, dla których zastosowano odstępstwo zgodnie z art. 4 ust. 7 Ramowej Dyrektywy Wodnej. W Ministerstwie Środowiska trwają także prace nad przygotowaniem nowej ustawy *– Prawo wodne* (w dn. 21.10.2014 r. RM przyjęła projekt założeń do ustawy)*,* obejmujące zakresem m.in. zapewnienie komplementarności polityce opłat za wodę z uwzględnieniem zasady "zwrotu kosztów za usługi wodne (wynikające z uzup. transp. art. 9 Ramowej Dyrektywy Wodnej.

5.2 Czy projekt obejmuje nowe zmiany charakterystyki fizycznej części wód powierzchniowych lub zmiany poziomu części wód podziemnych, które pogarszają stan jednolitej części wód lub uniemożliwiają osiągnięcie dobrego stanu wód/potencjału?

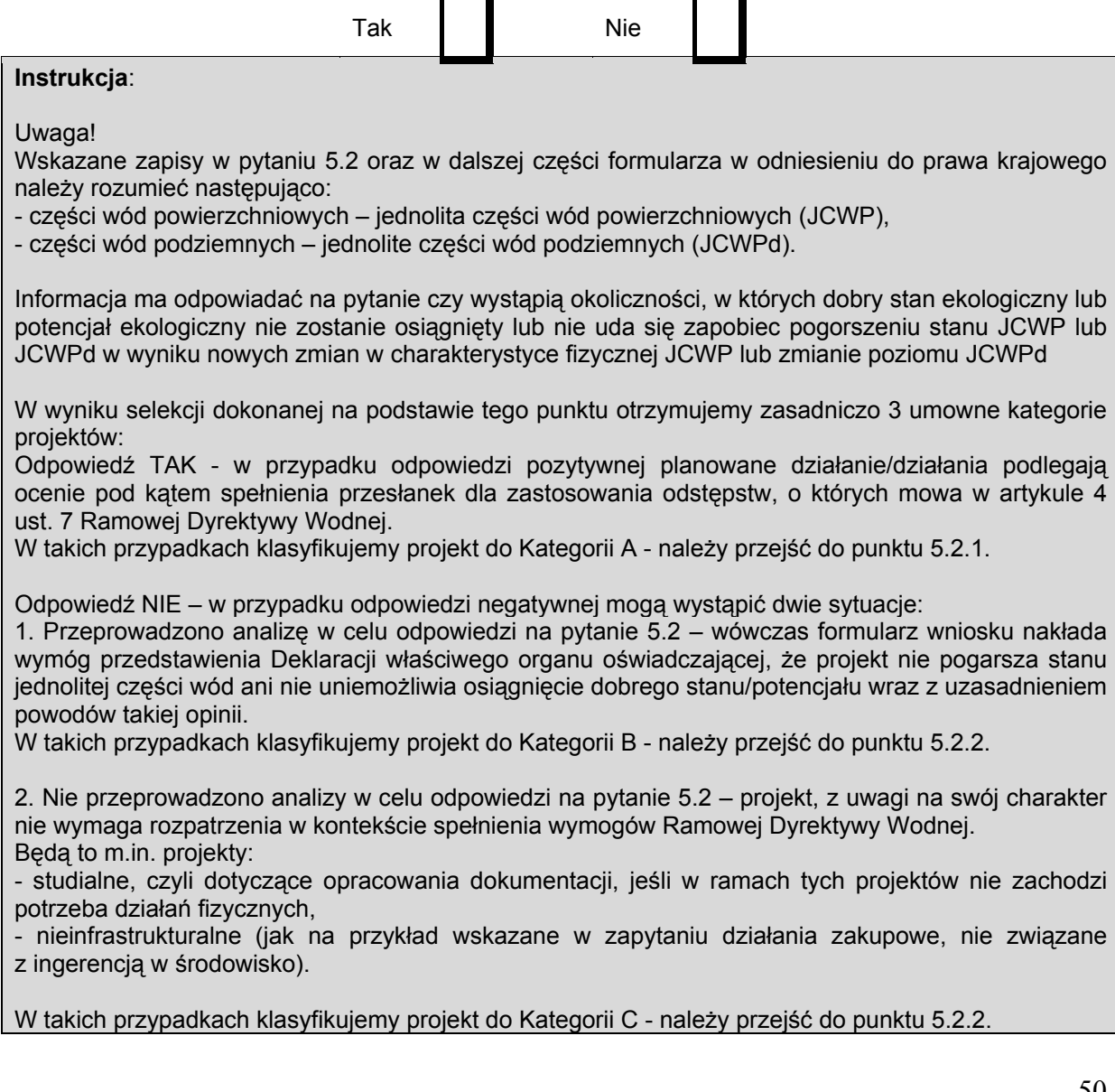

<span id="page-345-0"></span>5.2.1. Jeżeli zaznaczono odpowiedź "Tak", należy przedstawić ocenę oddziaływania na jednolitą część wód i szczegółowe wyjaśnienie sposobu, w jaki spełniono lub w jaki zostaną spełnione wszystkie warunki zgodnie z art. 4 ust. 7 ramowej dyrektywy wodnej.

Należy wskazać także, czy projekt jest wynikiem krajowej/regionalnej strategii w odniesieniu do danego sektora lub wynikiem planu gospodarowania wodami w dorzeczu, który uwzględnia wszystkie istotne czynniki (np. wariant korzystniejszy dla środowiska, oddziaływanie skumulowane, itd.)? Jeżeli tak, należy podać szczegółowe informacje.

Maksymalnie 3500 znaków

## **Instrukcja**:

<u>.</u>

W przedmiotowym punkcie uwzględnia się projekty sklasyfikowane wg pkt 5.2 do Kategorii A.

Przedmiotowy punkt dotyczy odstępstwa od osiągnięcia celów środowiskowych. Mówiąc o odstępstwach należy pamiętać, że jest to element procesu planistycznego mogący wpływać na cele środowiskowe. Podobnie jak cele środowiskowe, odstępstwa zdefiniowane zostały w artykule 4 RDW, natomiast w polskim prawodawstwie – w ustawie Prawo wodne.

W przedmiotowym przypadku mówimy o odstępstwie dopuszczonym ze względu na planowany projekt, które wskazano w art. 4 ust. 7 RDW tj. nowe zmiany charakterystyki fizycznej JCWP lub zmiany poziomu JCWPd lub nowe formy zrównoważonej działalności człowieka.

W obecnym stanie prawnym w procedurze oceny oddziaływania na środowisko poprzedzającej wydanie decyzji o środowiskowych uwarunkowaniach uwzględniona jest ocena związana z ww. odstępstwem. W artykule 81 ustawy ooś (zmiana wprowadzona zmianą ustawy z dnia 5 stycznia 2011 roku *o zmianie ustawy Prawo wodne oraz niektórych innych ustaw* (Dz. U. nr 32 poz. 159) – dalej *ustawa z dnia 5 stycznia 2011 r*.) wskazano, że jeżeli z oceny oddziaływania przedsięwzięcia na środowisko wynika, że przedsięwzięcie może spowodować nieosiągnięcie celów środowiskowych zawartych w planie gospodarowania wodami na obszarze dorzecza organ właściwy do wydania decyzji o środowiskowych uwarunkowaniach odmawia zgody na realizację przedsięwzięcia, o ile nie zachodzą przesłanki o których mowa w art. 38 j ustawy z dnia 18 lipca 2001r. Prawo wodne.

Artykuł 38j ust. 2 ustawy prawo wodne stanowi, iż aby móc skorzystać z odstępstwa określonego w ust. 1 konieczne jest łączne spełnienie wymienionych warunków:

- zaplanowano łagodzenie skutków negatywnych oddziaływań na stan wód;

- przyczyny nowych zmian przedstawione w aktualizacji PGW;

- przyczyną realizacji przedsięwzięcia jest nadrzędny cel publiczny lub utracone korzyści przeważane są przez pozytywne efekty dla środowiska i społeczeństwa (uwzględniając zasadę zrównoważonego rozwoju);

- rozpatrzono alternatywy i wybrano wariant najlepszy, tzn. zakładanych korzyści nie można osiągnąć w inny sposób, lepszy dla środowiska ze względu na wykonalność techniczną lub nieproporcjonalnie wysokie koszty w stosunku do zakładanych korzyści.

Tym samym w procedurze oceny oddziaływania na środowisko badane jest spełnienie przesłanek o których mowa w artykule 38j ust. 2 ustawy prawo wodne.

W kontekście oceny i spełnienia odstępstwa o którym mowa w artykule 4 ust. 7 Ramowej Dyrektywy Wodnej należy wskazać na Masterplany dla dorzecza Odry i Wisły, a po przyjęciu i opublikowaniu na aktualizację PGW. (https://www.mos.gov.pl/artykul/7 archiwum/23261 rzad\_przyjal\_masterplany\_dla [\\_dorzeczy\\_wisly\\_i\\_odry.html](https://www.mos.gov.pl/artykul/7_archiwum/23261_rzad_przyjal_masterplany_dla%0B_dorzeczy_wisly_i_odry.html)). W zatwierdzonych w dniu 23 sierpnia 2014 roku Masterplanach dla dorzecza Odry i Wisły wykonana została ww. ocena w stosunku do projektów realizowanych i planowanych w sektorach ochrony przeciwpowodziowej, gospodarki wodnej, żeglugi śródlądowej i morskiej oraz hydroenergetyki<sup>[19](#page-345-0)</sup>. Ocenione zadania zostały zagregowane w oddzielne listy

<sup>&</sup>lt;sup>19</sup> Niniejszy dokument nie uwzględnia projektów z zakresu gospodarki ściekowej, ze względu na funkcjonowanie odrębnego dokumentu wypełniającego wymagania Dyrektywy Rady 91/271/EWG z dnia 21 maja 1991 r. dotyczącej oczyszczania ścieków komunalnych w tym zakresie, tj. Krajowego Programu Oczyszczania Ścieków Komunalnych.

w zależności od wyników oceny. W przypadku projektów ujętych na Liście nr 2, których dotyczy wspomniane wyżej odstępstwo wymagana jest ich analiza w aktualizacji PGW.

Obecnie trwa proces przygotowania aktualizacji Planów Gospodarowania Wodami oraz Programu wodno-środowiskowego kraju (PWŚK). Odpowiedzialny za przygotowanie dokumentów jest Krajowy Zarząd Gospodarki Wodnej. Szczegółowe i aktualne informacje znajdują się na stronie http://www.apgw.kzgw.gov.pl/ .

Tym samym w przypadku inwestycji sklasyfikowanych wg pkt 5.2 do kategorii A niezbędne jest ich ujęcie w aPGW wraz z informacją o ocenie spełnienia warunków art. 4(7) Ramowej Dyrektywy Wodnej.

W RPOWŚ 2014-2020 **w priorytecie inwestycyjnym 5b (działanie 4.1 SZOOP RPOWŚ 2014-2020) zapisano, że** współfinansowane będą tylko projekty niemające negatywnego wpływu na stan lub potencjał jednolitych części wód, które znajdują się na listach nr 1, będących załącznikami do Masterplanów dla dorzecza Odry i Wisły. Współfinansowanie projektów, które mają znaczący wpływ na stan lub potencjał jednolitych części wód i które mogą być zrealizowane tylko po spełnieniu warunków określonych w artykule 4.7 Ramowej Dyrektywy Wodnej, znajdującej się na listach nr 2 będących załącznikami do Masterplanów dla dorzeczy Odry i Wisły, nie będzie dozwolone do czasu przedstawienia wystarczających dowodów na spełnienie warunków określonych w artykule 4.7 Ramowej Dyrektywy Wodnej w drugim cyklu Planów Gospodarowania Wodami w Dorzeczach. Wypełnienie warunku będzie uzależnione od potwierdzania zgodności z Dyrektywą Wodną drugiego cyklu Planów Gospodarowania Wodami w Dorzeczach przez Komisję Europejską.

5.2.2. Jeżeli zaznaczono odpowiedź "Nie", należy dołączyć wypełnioną przez właściwy organ deklarację znajdującą się w dodatku 2 do niniejszego formularza. Jeżeli projekt ma charakter nieinfrastrukturalny (np. wiąże się z zakupem taboru), należy to odpowiednio wyjaśnić i w takim przypadku nie ma obowiązku dołączania deklaracji.

Maksymalnie 1750 znaków

#### **Instrukcja**:

Przedmiotowy punkt dotyczy przypadków, kiedy nie zidentyfikowano czynników oddziaływania na jednolite części wód w związku z realizacją działań objętych niniejszym wnioskiem lub zidentyfikowano czynniki oddziaływania, ale w wyniku przeprowadzonej oceny wykluczono możliwości ich wpływu na stan wód. Wówczas wymaganym załącznikiem wniosku o dofinansowanie jest deklaracja właściwego Regionalnego Dyrektora ochrony Środowiska oświadczająca, że projekt nie pogarsza stanu jednolitej części wód ani nie uniemożliwia osiągnięcia dobrego stanu wraz z uzasadnieniem powodów takiej opinii. Będą to projekty sklasyfikowane wg pkt 5.2 do kategorii B.

Uwzględnione w przedmiotowym punkcie będą również działania objęte wnioskiem, które z racji swojego charakteru nie będą miały znaczenia dla osiągnięcia celów dyrektywy. Wówczas nie załącza się deklaracji znajdującej się w dodatku nr 2, a dokonuje się stosownego wyjaśnienia w polu pod punktem 5.2.2. Będą to projekty sklasyfikowane wg pkt 5.2 do kategorii C.

#### **1. Informacje istotne w procesie pozyskania deklaracji organu**

W odniesieniu do projektów sklasyfikowanych wg pkt 5.2 do kategorii B wymagających deklaracji organu, przed przystąpieniem do jej pozyskania należy zwrócić uwagę na następujące zagadnienia:

**1.1** grupa przedsięwzięcia wg rozporządzenia Rady Ministrów z dnia 9 listopada 2010 r. w sprawie przedsięwzięć mogących znacząco oddziaływać na środowisko (Dz. U. z 2010 r., nr 213, poz. 1397, z późn. zm.)

Z uwagi na fakt, iż w polskim prawie kwestie dotyczące odstępstwa z art. 4 ust. 7 Ramowej Dyrektywy Wodnej włączone są w ustawę ooś i analizowane na etapie postępowania o wydanie decyzji o środowiskowych uwarunkowaniach istotna jest kategoria/grupa przedsięwzięcia w kontekście oceny inwestycji wymaganej przez Ramową Dyrektywę Wodną. Przyjęto podział na 3 grupy przedsięwzięć stosowany w ocenach oddziaływania na środowisko mając na uwadze różną dokumentację dostępną dla tych trzech grup. Dwie pierwsze grupy to przedsięwzięcia wymienione w rozporządzeniu Rady Ministrów z dnia 9 listopada 2010 r. w sprawie przedsięwzięć mogących znacząco oddziaływać na środowisko (Dz. U. z 2010 r., nr 213, poz. 1397, z późn. zm.) dla których wymagane jest uzyskanie decyzji o środowiskowych uwarunkowaniach. W odniesieniu do przedsięwzięć z I grupy istnieje

obowiązek przeprowadzenia oceny oddziaływania na środowisko. Natomiast w przypadku przedsięwzięć z grupy II, obowiązek ten może zostać nałożony przez organ właściwy do wydania decyzji o środowiskowych uwarunkowaniach, jeżeli po uzyskaniu opinii organu ochrony środowiska i inspekcji sanitarnej oraz po przeanalizowaniu charakterystyki przedsięwzięcia pod kątem uwarunkowań podanych w art. 63 ust. 1 ustawy ooś, stwierdzona zostanie taka potrzeba. Pozostałe przedsięwzięcia (nie wymagające uzyskania decyzji o środowiskowych uwarunkowaniach) to grupa III, zwyczajowo – ze względu na kontekst – określane jako przedsięwzięcia mogące potencjalnie znacząco oddziaływać na obszar Natura 2000. Dla części inwestycji z tej grupy (mogących kolidować z przedmiotami ochrony obszarów Natura 2000) właściwy regionalny dyrektor ochrony środowiska (RDOŚ) w uzasadnionych przypadkach wydaje postanowienie nakładające obowiązek przeprowadzenia oceny oddziaływania przedsięwzięcia na obszar Natura 2000. W przypadku stwierdzenia braku znaczącego oddziaływania przedsięwzięcia na obszar Natura 2000 RDOŚ w drodze postanowienia stwierdza brak potrzeby przeprowadzenia oceny oddziaływania przedsięwzięcia na obszar Natura 2000.

Należy zaznaczyć, iż brak klasyfikacji przedsięwzięcia do grupy I lub II nie oznacza automatycznie braku możliwości wpływu na stan wód i ekosystemów od nich zależnych.

**1.2** art. 81 ust. 3 ustawy ooś oraz wejście w życie przepisów ustawy z dnia 5 stycznia 2011 roku *o zmianie ustawy Prawo wodne oraz niektórych innych ustaw.*

Kluczową datą jest 18 marca 2011 r., kiedy w życie weszły przepisy ustawy z dnia 5 stycznia 2011 r. Wspomnianą ustawą wprowadzono do ustawy ooś ust. 3 w art. 81, wskazujący, że jeżeli z oceny oddziaływania przedsięwzięcia na środowisko wynika, że przedsięwzięcie może spowodować nieosiągnięcie celów środowiskowych zawartych w planie gospodarowania wodami na obszarze dorzecza organ właściwy do wydania decyzji o środowiskowych uwarunkowaniach odmawia zgody na realizację przedsięwzięcia, o ile nie zachodzą przesłanki, o których mowa w [art. 38j](http://lex.online.wolterskluwer.pl/WKPLOnline/index.rpc#hiperlinkText.rpc?hiperlink=type=tresc:nro=Powszechny.1403960:part=a38%28j%29:ver=0&full=1) ustawy z dnia 18 lipca 2001 r. - Prawo wodne. W związku z art. 20 *ustawy z dnia 5 stycznia 2011 r*. wskazującym, że do spraw wszczętych i niezakończonych przed dniem wejścia w życie niniejszej ustawy stosuje się przepisy dotychczasowe, istotny jest moment złożenia wniosku o decyzję o środowiskowych uwarunkowaniach (w przypadku przedsięwzięć z III grupy (o których mowa poniżej w pkt.1.3) wniosku o decyzję zezwalającą na realizacje przedsięwzięcia lub stosowne zgłoszenie), nie zaś data wydania samej decyzji. Należy przyjąć, że dla przedsięwzięć, w stosunku do których postępowanie w sprawie decyzji o środowiskowych uwarunkowaniach zostało wszczęte po 18 marca 2011 r., ocena wpływu przedsięwzięcia/elementów projektu na stan wód powinna być przeprowadzona w ramach tego postępowania. Należy tu jednak zastrzec, że wpływ na stan wód jest przedmiotem szczegółowych analiz prowadzonych podczas oceny oddziaływania na środowisko, natomiast w postępowaniach zakończonych na etapie "screeningu" badana jest konieczność przeprowadzenia oceny w oparciu o szacowanie możliwego niekorzystnego oddziaływania na stan wód.

**1.3** Plan działania w zakresie planowania strategicznego w gospodarce wodnej oraz Masterplany dla obszarów dorzeczy Wisły i Odry

2 lipca 2014 r. Rada Ministrów podjęła uchwałę w sprawie przyjęcia "*Planu działania w zakresie planowania strategicznego w gospodarce wodnej*", przedłożoną przez Ministra Środowiska. Zgodnie z *Planem działania w zakresie planowania strategicznego w gospodarce wodnej*, Masterplany obejmują wszystkie projekty wskazane w *Planie…* sektorach, które ze względu na wpływ na właściwości fizyczne części wód powierzchniowych lub zmianę poziomu części wód podziemnych mogą spowodować nieosiągnięcie dobrego stanu (albo potencjału ekologicznego) lub pogorszenie stanu jednolitej części wód powierzchniowych lub podziemnych. W związku z powyższym znaczna część projektów została objęta przedmiotowymi dokumentami. Tym samym należy również zwrócić uwagę, iż w przypadku działań/projektów ujętych w Załączniku nr 2 Lista nr 1 *Inwestycje, które nie wpływają negatywnie na osiągnięcie dobrego stanu wód lub nie pogarszają stanu wód* Master Planu dla obszaru dorzecza Wisły oraz Masterplanu dla obszaru Dorzecza Odry podstawę wydania niniejszej deklaracji stanowi przedmiotowa lista wykonana na podstawie oceny dokonanej na etapie realizacji obu Masterplanów. Sytuacja taka dotyczy przypadków, gdy zakres ocenianego działania/projektu jest tożsamy z zakresem ocenianym na etapie zatwierdzania Masterplanów.

**2. Proces pozyskania deklaracji organu** (o której mowa w pkt 5.2.2)

Organem odpowiedzialnym za wydanie deklaracji jest właściwy ze względu na miejsce realizacji projektu Regionalny Dyrektor Ochrony Środowiska. W przypadku kiedy projekt obejmuje więcej niż jedno województwo deklaracje wydaje oddzielnie dla każdego województwa właściwy Regionalny Dyrektor Ochrony Środowiska.

Przystępując do pozyskania deklaracji należy projekty sklasyfikowane w pkt 5.2 do Kategorii B

podzielić, z uwagi na powyżej wskazane w punkcie 1 kwestie, na trzy podkategorie:

**B.1.** Projekty ujęte w Załączniku nr 2 Lista nr 1 *Inwestycje, które nie wpływają negatywnie na osiągnięcie dobrego stanu wód lub nie pogarszają stanu wód* Masterplanu dla obszaru dorzecza Wisły oraz Masterplanu dla obszaru Dorzecza Odry.

W przypadku tych projektów podstawą wydania deklaracji, będzie wspomniana powyżej lista zawarta w Załączniku nr 2 Lista nr 1 *Inwestycje, które nie wpływają negatywnie na osiągnięcie dobrego stanu wód lub nie pogarszają stanu wód* Masterplanu dla obszaru dorzecza Wisły oraz Masterplanu dla obszaru Dorzecza Odry**.** 

**B.2.** Projekty nie ujęte w B.1, dla których postępowanie w sprawie decyzji o środowiskowych uwarunkowaniach zostało wszczęte po 18 marca 2011 r.

W przypadku tych projektów podstawą wydania deklaracji powinna być ocena oddziaływania przedsięwzięcia/elementów projektu na stan wód przeprowadzona w ramach postępowania ws. oceny oddziaływania na środowisko lub w postępowaniach zakończonych na etapie "screeningu" wyniki badania konieczność przeprowadzenia oceny oddziaływania na środowisko, w tym również z uwagi na możliwość niekorzystnego oddziaływania na stan wód. Jeżeli wnioskodawca jest w posiadaniu innych opracowań dotyczących wpływu przedsięwzięcia na stan wód może je również przedstawić.

**B.3.** Projekty nie ujęte w B.1, dla których postępowanie w sprawie decyzji o środowiskowych uwarunkowaniach zostało wszczęte przed 18 marca 2011 r. (w przypadku przedsięwzięć z III grupy wszczęto postepowanie o decyzję zezwalającą na realizacje przedsięwzięcia lub dokonano stosowne zgłoszenie przed 18 marca 2011 r.) oraz projekty sklasyfikowane do grupy III (wg pkt 1.3 przedmiotowej instrukcji).

W przedmiotowym przypadku istotne jest czy brak jest zidentyfikowanych czynników oddziaływania na jednolite części wód w związku z realizacją działań objętych niniejszym wnioskiem lub czy zidentyfikowano czynniki oddziaływania, ale w wyniku przeprowadzonej oceny wykluczono negatywny wpływ na stan JCW.

B.3.1. W przypadku, kiedy nie zidentyfikowano czynników wpływu na jednolite części wód w związku z realizacją działań objętych niniejszym formularzem, podstawą wydania deklaracji będzie opracowanie przygotowane przez inwestora dotyczące podsumowania dotychczasowej wiedzy na temat zgodności przedsięwzięcia/elementów projektu z przepisami Ramowej Dyrektywy Wodnej, obejmujące w szczególności:

- charakterystykę zakresu i sposobu funkcjonowania projektu ze wskazaniem, jeżeli takie zostały zidentyfikowane, elementów istotnych z punktu widzenia możliwości negatywnego wpływu na osiągnięcie dobrego stanu wód lub pogorszenia stanu wód,

- identyfikację jednolitych części wód (lub ich zlewni), na które może oddziaływać projekt, opis stanu jednolitych części wód oraz obowiązujących dla nich celów środowiskowych, w tym celów dla obszarów chronionych wyznaczonych zgodnie z art. 113 ust. 2 ustawy Prawo wodne,

- wyjaśnienia potwierdzające brak zidentyfikowanych czynników oddziaływania projektu na poszczególne elementy stanu jednolitych części wód

Prowadząc analizę w zakresie identyfikacji czynników wpływu na jednolite części wód należy mieć na uwadze całościowy zakres projektu (np. ujęte w projekcie działania minimalizujące i łagodzące).

B.3.2. W przypadku, kiedy zidentyfikowano czynniki oddziaływania na jednolite części wód w związku z realizacją działań objętych niniejszym formularzem, podstawą wydania deklaracji będzie opracowanie przygotowane przez inwestora dotyczące podsumowania dotychczasowej wiedzy na temat zgodności przedsięwzięcia/elementów projektu z przepisami Ramowej Dyrektywy Wodnej, obejmujące w szczególności:.

- charakterystykę zakresu i sposobu funkcjonowania projektu ze wskazaniem, jeżeli takie zostały zidentyfikowane, elementów istotnych z punktu widzenia możliwości negatywnego wpływu na osiągnięcie dobrego stanu wód lub pogorszenia stanu wód,

- identyfikację jednolitych części wód (lub ich zlewni), na które może oddziaływać projekt, opis stanu jednolitych części wód oraz obowiązujących dla nich celów środowiskowych, w tym celów dla obszarów chronionych wyznaczonych zgodnie z art. 113 ust. 2 ustawy Prawo wodne,

- identyfikację czynników oddziaływania projektu na poszczególne elementy stanu jednolitych części wód, oraz ocena ich wpływu na cele środowiskowe,

- prezentacja wyników oceny wpływu z wyszczególnieniem przyczyn, w tym odnoszących się do

sposobu i zakresu prowadzenia prac, sposobu eksploatacji projektu czy stopnia i czasu narażenia na oddziaływania ze strony projektu, potwierdzających, że projekt nie pogarsza stanu jednolitej części wód ani nie uniemożliwia osiągnięcie dobrego stanu/potencjału,

- jeśli zasadne - prezentacja i deklaracja wykonania przyjętych działań minimalizujących w stosunku do zidentyfikowanych oddziaływań w szczególności z oceny oddziaływania na środowisko. Stosowne działania minimalizujące mogą zawierać się również w pozostałych decyzjach uzyskiwanych w procesie inwestycyjnym, w tym w pozwoleniach wodnoprawnych, decyzji wydawanej na podstawie art. 118 ustawy o ochronie przyrody (w przypadku braku decyzji również w treści zgłoszenia, o którym mowa w tym przepisie) czy decyzji budowlanych.

Sporządzenie przedmiotowego opracowania powinno zostać oparte w szczególności o materiał przygotowany na potrzeby przeprowadzenia oceny oddziaływania na środowisko, jeśli jest on wystarczający. W opracowaniu zasadne jest wykorzystać, w zależności od dostępności stosownych informacji, dokumentację oraz decyzje powstałe w sprawach administracyjnych związanych z procesem przygotowania projektu do realizacji, a także studium wykonalności i inne dokumenty mające znaczenie dla potwierdzenia zgodności projektu z przepisami RDW.

W przypadku inwestycji, dla których procedura wydawania decyzji o środowiskowych uwarunkowaniach została wszczęta przed wejściem w życie ustawy z dnia 5 stycznia 2011 r. oraz uwzględniono w procedurze wydawania decyzji o środowiskowych uwarunkowaniach wymogi Ramowej Dyrektywy Wodnej, stanowić ona będzie podstawę wydania deklaracji.

Jeżeli wnioskodawca jest w posiadaniu opracowań dotyczących wpływu przedsięwzięcia na stan wód może je przedstawić, wraz z wnioskiem o wydanie przedmiotowej deklaracji.

Kwestia konieczności zapewnienia zgodności projektów z Ramową Dyrektywą Wodną jest kluczowa bez względu na moment rozpoczęcia realizacji projektu w okresie przed lub po pełnej transpozycji postanowień Ramowej Dyrektywy Wodnej do prawa krajowego. Dlatego też projekty wymagające odstąpienia z art. 4(7) Ramowej Dyrektywy Wodnej, dla których procedura wydawania decyzji środowiskowych została wszczęta po, jak i przed wejściem w życie *ustawy z dnia 5 stycznia 2011 r.* muszą zostać wpisane do zaktualizowanego Planu gospodarowania na obszarze dorzecza.

5.3 Należy wyjaśnić, w jaki sposób projekt pokrywa się z celami planu gospodarowania wodami w dorzeczu, które ustanowiono dla odpowiednich jednolitych części wód.

Maksymalnie 1750 znaków

### **Instrukcja**:

W przedmiotowym punkcie należy dokonać identyfikacji jednolitych części wód, których dotyczy planowany projekt oraz przypisanych im celów środowiskowych.

W nawiązaniu do ustalonych celów należy wskazać w jaki sposób projekt wpływa na ich osiągnięcie. Tym samym punkt ten będzie dotyczył projektów, które z racji swojego charakteru i zakresu będą pokrywały się z celami, które ustanowiono dla danej jednolitej części wód (w pozostałych przypadkach zasadne jest wykazanie neutralnego charakteru projektu).

#### **6. W stosownych przypadkach, informacje na temat zgodności z innymi dyrektywami środowiskowymi**

## **Instrukcja**:

Dla każdej z wymienionych poniżej dyrektyw, jeśli dotyczy, należy wskazać odpowiednie decyzje administracyjne, w których organ administracji dokonał stosownego rozpatrzenia zgodnie z aktualnym na dzień złożenia Wniosku prawodawstwem.

- <span id="page-350-0"></span>6.1 Stosowanie dyrektywy Rady 91/271/EWG<sup>[20](#page-350-0)</sup> ("dyrektywy dotyczącej oczyszczania ścieków komunalnych") – projekty w sektorze usług zbiorowego zaopatrzenia w wodę i zbiorowe odprowadzanie ścieków komunalnych.
	- 1) Należy wypełnić dodatek 3 do formularza (tabelę dotyczącą zgodności z dyrektywą dotyczącą oczyszczania ścieków komunalnych).
	- 2) Należy wyjaśnić, w jaki sposób projekt jest spójny z planem lub programem związanym z wdrażaniem dyrektywy dotyczącej oczyszczania ścieków komunalnych.

#### Maksymalnie 1750 znaków

#### **Instrukcja**:

Należy podać szczegółowe informacje dotyczące wypełniania przez aglomeracje lub aglomeracje, na obszarze których realizowany jest projekt przepisów Dyrektywy Rady 91/271/EWG dotyczącej oczyszczania ścieków komunalnych (dalej dyrektywa ściekowa), w szczególności:

- a. Wielkość aglomeracji oraz jej zgodność z aktualną wersją *Krajowego Programu Oczyszczania Ścieków Komunalnych* i Master Planem dla wdrażania dyrektywy 91/271/EWG*.*
- b. Zgodnie z przepisami dyrektywy ściekowej warunkami koniecznymi do spełnienia przez aglomeracje jej wymogów są następujące aspekty, do których należy się odnieść:
- wydajność oczyszczalni ścieków w aglomeracjach, która musi odpowiadać ładunkowi generowanemu na ich obszarze;
- standardy oczyszczania ścieków w oczyszczalniach, które uzależnione są od wielkości aglomeracji; jakość oczyszczonych ścieków odprowadzanych z każdej oczyszczalni musi być zgodna z wymaganiami ustawy Prawo wodne<sup>[21](#page-350-0)</sup> i rozporządzeniem MŚ w sprawie warunków, jakie należy spełnić przy wprowadzaniu ścieków do wód lub do ziemi, oraz w sprawie substancji szczególnie szkodliwych dla środowiska wodnego<sup>[22](#page-350-0)</sup>.
- wyposażenie aglomeracji w systemy zbierania ścieków komunalnych musi gwarantować spełnienie w tym zakresie wymogów dyrektywy ściekowej; ludność aglomeracji nieobsługiwana przez zbiorcze systemy kanalizacyjne powinna korzystać z innych systemów oczyszczania ścieków, zapewniający ten sam poziom ochrony środowiska.

Przedstawienie zastosowanych/planowanych rozwiązań dotyczących gospodarki osadami ściekowymi na oczyszczalniach z uwzględnieniem hierarchii sposobów postępowania z odpadami wskazanymi w aktualnej wersji *Krajowego planu gospodarki odpadami* lub Krajowego Programu Zapobiegania Powstawaniu Odpadów.

- 6.2 Stosowanie dyrektywy 2008/98/WE Parlamentu Europejskiego i Rady<sup>[23](#page-350-0)</sup> ("dyrektywy ramowej w sprawie odpadów") – projekty w sektorze gospodarowania odpadami
- 6.2.1. W przypadku niespełnienia odpowiedniego warunku wstępnego zgodnie z art. 19 rozporządzenia (UE) nr 1303/2013, należy przedstawić łącze do zatwierdzonego planu działań.

## Maksymalnie 1750 znaków

## **Instrukcja**:

Punkt dotyczy wyłącznie projektów dużych w rozumieniu rozporządzenia (UE) nr 1303/2013. W polu należy wpisać "nie dotyczy" jeżeli warunek wstępny jest spełniony.

<sup>1</sup> <sup>20</sup> Dyrektywa Rady 91/271/EWG z dnia 21 maja 1991 r. dotycząca oczyszczania ścieków komunalnych (Dz. U. UE L 135 z 30.5.1991, s. 40).<br><sup>21</sup> Ustawa z dnia 18 lipca 2001 r. Prawo wodne (Dz. U. 2001 Nr 115 poz. 1229 z późn. zm.).

<sup>22</sup> Rozporządzenie Ministra Środowiska z dnia 18 listopada 2014 r. w sprawie warunków, jakie należy spełnić przy wprowadzaniu ścieków do wód lub do ziemi, oraz w sprawie substancji szczególnie szkodliwych dla środowiska wodnego (Dz. U. 2014 poz. 1800).

<sup>23</sup> Dyrektywa Parlamentu Europejskiego i Rady 2008/98/WE z dnia 19 listopada 2008 r. w sprawie odpadów oraz uchylająca niektóre dyrektywy (Dz.U. UE L 312 z 22.11.2008, s. 3).

<span id="page-351-0"></span>6.2.2. Należy wyjaśnić, w jaki sposób projekt spełnia cele określone w art. 1 dyrektywy ramowej w sprawie odpadów. W szczególności, w jakim stopniu projekt jest spójny z odpowiednim planem gospodarki odpadami (art. 28), hierarchią postępowania z odpadami (art. 4) i w jaki sposób projekt przyczynia się do osiągnięcia celów w zakresie recyklingu na 2020 r. (art. 11 ust. 2).

Maksymalnie 3500 znaków

## **Instrukcja**:

Należy wyjaśnić, w jaki sposób projekt wpisuje się w realizację celów dyrektywy ramowej o odpadach na obszarze odziaływania przedsięwzięcia. Należy wskazać zgodność wsparcia z wojewódzkimi planami gospodarki odpadami (wpgo), w tym stanowiącymi załączniki do wpgo planami inwestycyjnymi w zakresie gospodarki odpadami oraz Krajowym planem gospodarki odpadami.

W szczególności należy opisać, w jaki sposób została uwzględniona hierarchia sposobów postępowania z odpadami od zapobiegania powstawaniu odpadów poprzez przygotowanie do ponownego użytku, recykling, inne procesy odzysku po unieszkodliwianie.

Należy podać, w jaki sposób projekt przyczynia się do osiągnięcia celów w zakresie przygotowania do ponownego użycia i recyklingu określonych frakcji odpadów komunalnych na 2020 r. Nawet, jeśli cele projektu nie są bezpośrednio związane ze zwiększeniem poziomu recyklingu należy podać przyjętą przez Polskę metodę obliczania poziomów przygotowania do ponownego użycia i recyklingu odzysku określonych frakcji odpadów komunalnych, o których mowa w art. 11 (2) dyrektywy ramowej o odpadach. Należy również wskazać, prezentując prognozy wytwarzania odpadów i ich zagospodarowania, w jaki sposób poziomy te zostaną osiągnięte do 2020 r. na terenie oddziaływania przedsięwzięcia. Jeżeli dane takie zamieszczone są w innej części wniosku wystarczy umieścić odniesienie do odpowiedniej sekcji.

W przypadku, gdy projekt obejmuje instalację do unieszkodliwiania odpadów należy potwierdzić, że planowana instalacja jest adekwatna do potrzeb i nie wpłynie negatywnie na rozwój selektywnego zbierania oraz osiągnięcie wymaganych poziomów przygotowania do ponownego użycia i recyklingu.

6.3 Stosowanie dyrektywy 2010/75/UE Parlamentu Europejskiego i Rady<sup>[24](#page-351-0)</sup> ("dyrektywy w sprawie emisji przemysłowych") – projekty wymagające udzielenia pozwolenia zgodnie z przedmiotową dyrektywą

Należy wyjaśnić, w jaki sposób projekt spełnia wymogi dyrektywy 2010/75/UE, w szczególności czyni zadość obowiązkowi eksploatowania zgodnie z zintegrowanym pozwoleniem opartym na najlepszej dostępnej technice (BAT) i w stosownych przypadkach przestrzega dopuszczalnych wielkości emisji określonych w przedmiotowej dyrektywie.

Maksymalnie 3500 znaków

# **Instrukcja**:

1

Należy wykazać, że instalacja jest eksploatowana zgodnie z warunkami ustalonymi w obowiązującym pozwoleniu zintegrowanym uwzględniającym, tam gdzie ma to zastosowanie, graniczne wielkości emisyjne określone we właściwych Konkluzjach BAT.

## 6.4 Wszelkie inne odpowiednie dyrektywy środowiskowe (należy wyjaśnić poniżej)

Maksymalnie 3500 znaków

<sup>&</sup>lt;sup>24</sup> Dyrektywa Parlamentu Europejskiego i Rady 2010/75/UE z dnia 24 listopada 2010 r. w sprawie emisji przemysłowych (zintegrowane zapobieganie zanieczyszczeniom i ich kontrola) (Dz.U. L 334 z 17.12.2010, s. 17).

- **7. Koszt rozwiązań na rzecz zmniejszenia lub skompensowania negatywnego oddziaływania na środowisko, w szczególności wynikającego z procedury OOŚ lub innych procedur oceny (takich jak dyrektywa siedliskowa, ramowa dyrektywa wodna, dyrektywa w sprawie emisji przemysłowych) lub wymogów krajowych/regionalnych**
- 7.1. W przypadku takich kosztów, czy uwzględniono je w analizie kosztów i korzyści?
	- Tak I Nie

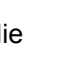

7.2. Jeżeli przedmiotowe koszty uwzględnia się w kosztach całkowitych, należy oszacować udział kosztów związanych z uruchomieniem rozwiązań na rzecz zmniejszenia lub skompensowania negatywnego oddziaływania na środowisko.

 $\frac{0}{0}$ 

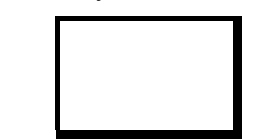

Należy krótko opisać rozwiązania

Maksymalnie 1750 znaków

## **Instrukcja:**

W punkcie 7.2 wystarczające jest wskazanie kosztu szacunkowego.

#### **8. PRZYSTOSOWANIE SIĘ DO ZMIAN KLIMATU I ŁAGODZENIE ZMIAN KLIMATU, A TAKŻE ODPORNOŚĆ NA KLĘSKI ŻYWIOŁOWE**

8.1. Należy wyjaśnić, w jaki sposób projekt przyczynia się do realizacji celów w zakresie zmian klimatu zgodnie ze strategią "Europa 2020", w tym zawiera informacje na temat wydatków związanych ze zmianą klimatu zgodnie z załącznikiem I do rozporządzenia wykonawczego Komisji (UE) nr 215/2014.

Maksymalnie 1750 znaków

## **Instrukcja:**

Należy opisać, w jaki sposób realizacja projektu wpisuje się w cele klimatyczne określone w Strategii Europa 2020, przy czym różne projekty w różnym stopniu i zakresie mogą przyczyniać się do wskazanych poniżej celów.

Cele unijnej Strategii Europa 2020 w odniesieniu do zmian klimatu i związanego z zagadnieniami klimatycznymi zrównoważonego wykorzystania energii zostały sformułowane w odniesieniu do stanu na rok 2020 w sposób następujący:

- Ograniczenie emisji gazów cieplarnianych o 20 % w stosunku do poziomu z 1990 r. (lub nawet o 30 %, jeśli warunki będą sprzyjające).
- Osiągnięcie 20% poziomu energii pochodzącej ze źródeł odnawialnych.
- Wzrost efektywności energetycznej o 20 %.

Poprawa efektywności energetycznej, następuje poprzez zmniejszenie energochłonności gospodarki w drodze m.in. rozwijania wysokosprawnej kogeneracji i ciepłownictwa, budownictwa efektywnego energetycznie, edukacji i warunków dla działań proefektywnościowych przez osoby prywatne.

Szczegółowe informacje dotyczące wypełniania punktu 8 znajdują się w "*Poradniku przygotowania inwestycji z uwzględnieniem zmian klimatu, ich łagodzenia i przystosowania do tych zmian oraz odporności na klęski żywiołowe*", który jest dostępny na portalu KIIMADA: <http://klimada.mos.gov.pl/adaptacja-do-zmian-klimatu/perspektywa-finansowa-2014-2020/>.

8.2. Należy wyjaśnić, w jaki sposób uwzględniono zagrożenia związane ze zmianą klimatu, kwestie dotyczące przystosowania się do zmian klimatu i ich łagodzenia oraz odporność na klęski żywiołowe.

Należy uwzględnić następujące pytania pomocnicze: w jaki sposób oceniono rozmiar efektów zewnętrznych gazów cieplarnianych i kosztów zewnętrznych węgla (emisji gazów cieplarnianych)? Jakie są koszty alternatywne gazów cieplarnianych i w jaki sposób włączono je do analizy ekonomicznej?

Czy rozważono alternatywne rozwiązania dotyczące mniejszego zużycia węgla (emisji związków węgla, to jest mniejszej emisji gazów cieplarnianych) lub oparte na źródłach odnawialnych?

Czy w trakcie przygotowywania projektu przeprowadzono ocenę zagrożeń wynikających ze zmian klimatycznych lub kontrolę podatności (ocenę ryzyka związanego prognozowanymi zmianami klimat lub analizę podatności)?

Czy w ramach strategicznej oceny oddziaływania na środowisko i oceny oddziaływania na środowisko uwzględniono kwestie związane ze zmianami klimatu oraz czy dane kwestie zostały sprawdzone przez odpowiednie organy krajowe?

W jaki sposób kwestie klimatyczne zostały uwzględnione w analizie i rankingu odpowiednich wariantów? W jaki sposób projekt odnosi się do strategii krajowej lub regionalnej w zakresie przystosowania się do zmian klimatu?

Czy projekt w połączeniu ze zmianami klimatu będzie miał jakikolwiek pozytywny lub negatywny wpływ na otoczenie? Czy zmiany klimatu wpłynęły na lokalizację projektu?)

Maksymalnie 3500 znaków

#### **Instrukcja:**

Należy odnieść się do tych kwestii poruszanych w pytaniach pomocniczych, które odnoszą się do rodzaju i charakteru projektu.

Należy wziąć pod uwagę wszystkie etapy przygotowania przedsięwzięcia, w tym OOŚ.

Krajową strategią w obszarze adaptacji do zmian klimatu jest Strategiczny plan adaptacji dla sektorów i obszarów wrażliwych na zmiany klimatu do roku 2020 (SPA 2020). Należy opisać zgodność projektu z przedmiotową strategią.

Jeżeli istnieją również regionalne bądź lokalne plany adaptacji do zmian klimatu (na przykład miejskie plany adaptacji do zmian klimatu), w obszarze zainteresowania których znajdują się przedsięwzięcia wchodzące w skład projektu, konieczne jest opisanie zgodności i związków projektu z celami klimatycznymi tych strategii. W przypadku, gdy odpowiedź na to pytanie została udzielona w pkt 8.1, to w pkt 8.2 należy jedynie dać odpowiedni odnośnik do części 8.1.

**Konieczna jest odpowiedź na pytanie, czy wszelkie elementy infrastruktury zlokalizowane na obszarach zagrożonych powodzią (oceniane zgodnie z dyrektywą 2007/60/WE), są zaprojektowane w sposób, który uwzględnia to ryzyko.** 

Należy też określić, czy przy analizie wariantów lokalizacyjnych przedsięwzięcia zostały uwzględnione ryzyka klimatyczne, w szczególności wynikające z analizy i oceny podatności przedsięwzięcia na prognozowane zmiany klimatu, o ile warianty lokalizacyjne były rozważane.

8.3. Należy wyjaśnić, jakie rozwiązania przyjęto w celu zapewnienia odporności na bieżącą zmienność klimatu i przyszłą zmianę klimatu w ramach projektu.

(W szczególności należy udzielić odpowiedzi na następujące pytania: w jaki sposób uwzględniono zmiany klimatu podczas opracowywania projektu i jego części składowych np. w odniesieniu do sił zewnętrznych (np. obciążenie wiatrem, obciążenie śniegiem, różnice <span id="page-354-0"></span>temperatury) i oddziaływań (np. fale upałów, drenaż<sup>[25](#page-354-0)</sup>, zagrożenie powodziowe, jak również przedłużające się okresy suszy wpływające np. na właściwości gleby).

Maksymalnie 1750 znaków

#### **Instrukcja:**

1

W niniejszym punkcie należy odnieść się do tych kwestii poruszanych w pytaniach pomocniczych które odnoszą się do rodzaju i charakteru projektu. Zakres oddziaływań poszczególnych zagrożeń klimatycznych na projekt zależy od miejsca lokalizacji projektu, jego wrażliwości, zdolności adaptacyjnych oraz kierunku przewidywanych zmian natężenia tych czynników w czasie, które będą następowały wraz ze zmianami klimatu.

Należy odnieść się syntetycznie do sposobu uwzględnienia w dokumentacji projektu zagadnień dotyczących odporności przedsięwzięć wchodzących w skład projektu na obecnie obserwowaną zmienność klimatu oraz prognozowane zmiany klimatu.

Konieczne jest opisanie odpowiednich warunków czy zaleceń dotyczących zarówno projektowania, jak i eksploatacji, które zostały sformułowane na etapie oceny oddziaływania na środowisko przedsięwzięć wchodzących w skład projektu oraz ewentualnie na etapie strategicznej oceny oddziaływania na środowisko dokumentów strategicznych, tworzących ramy realizacji tych przedsięwzięć (o ile kwestie te zostały odpowiednio uwzględnione w ocenie oddziaływania na środowisko). W przypadku, gdy analizowane kwestie nie zostały uwzględnione na etapie oceny oddziaływania na środowisko, a w tym również na etapie kwalifikowania przedsięwzięcia do przeprowadzenia oceny oddziaływania na środowisko, należy podać tego przyczyny (w tym związane z terminem przeprowadzenia postępowania w sprawie OOŚ) oraz zawrzeć odpowiednie uzasadnienie, wskazujące, że w kontekście OOŚ, ryzyka klimatyczne wiążące się z realizacją wybranego wariantu zostały zredukowane do akceptowalnego poziomu (przy czym uzasadnienie może odnosić się również do innych niż OOŚ etapów przygotowania przedsięwzięcia). W przypadku, gdy odpowiednie wyjaśnienia zostały już (częściowo) przedstawione w punkcie 8.2 należy zawrzeć odpowiednie odniesienie do tego punktu.

## **9 Obowiązek przekazywania informacji na potrzeby rejestrów prowadzonych w Generalnej Dyrekcji Ochrony Środowiska.**

9.1 Czy beneficjent projektu jest podmiotem zobowiązanym do przekazywania informacji na potrzeby niżej wymienionych rejestrów prowadzonych w Generalnej Dyrekcji Ochrony Środowiska:

Ӎ bazy danych o ocenach oddziaływania przedsięwzięcia na środowisko oraz strategicznych ocenach oddziaływania na środowisko, o której mowa w art. 128 oraz 129 ust. 1 ustawy z dnia 3 października 2008 r. o udostępnianiu informacji o środowisku i jego ochronie, udziale społeczeństwa w ochronie środowiska oraz o ocenach oddziaływania na środowisko (Dz. U. z 2013 r. poz. 1235 z późn. zm.);

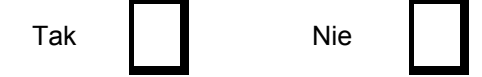

[https://www.gov.uk/government/uploads/system/uploads/attachment\\_data/file/82428/suds-consult-annexf-ia-](https://www.gov.uk/government/uploads/system/uploads/attachment_data/file/82428/suds-consult-annexf-ia-111220.pdf)

<sup>25</sup> Zachowano słownictwo najbliższe angielskojęzycznej wersji rozporządzenia 2015/207, w którym bez komentarza i rozwinięcia zastosowano słowo "drainage". W niniejszej instrukcji zaadoptowano interpretację, że skrót ten oznacza skutki złego drenażu wód opadowych, który nie zapobiega podtopieniom i zalaniom oraz skażeniu środowiska (porównaj: "*Commencement of the Flood and Water Management Act 2010, Schedule 3 for Sustainable Drainage*",

[<sup>111220.</sup>pdf\)](https://www.gov.uk/government/uploads/system/uploads/attachment_data/file/82428/suds-consult-annexf-ia-111220.pdf). Powodowane nawalnymi deszczami tzw. szybkie powodzie w ostatnich latach przynoszą większe straty, niż powodzie rzeczne (patrz: "*Klęski żywiołowe a bezpieczeństwo wewnętrzne kraju*", IMGW 2012, [http://klimat.imgw.pl/wp-content/uploads/2013/01/tom3.pdf\)](http://klimat.imgw.pl/wp-content/uploads/2013/01/tom3.pdf) i stanowią nową kategorię zagrożeń związanych ze zmianami klimatu.

Ӎ centralnego rejestru form ochrony przyrody, o którym mowa w art. 113 ustawy z dnia 16 kwietnia 2004 r. o ochronie przyrody (Dz. U. z 2013, poz. 627 z późn. zm.).

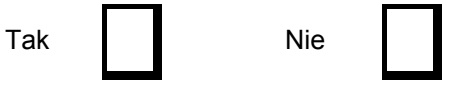

9.2 Jeżeli w pkt 9.1 udzielono odpowiedzi "Tak" należy załączyć stanowiące załącznik nr 4 oświadczenie o nie zaleganiu z informacją wobec rejestrów prowadzonych w Generalnej Dyrekcji Ochrony Środowiska, o zobowiązaniu do przekazywania ww. informacji w przyszłości oraz poddaniu się weryfikacji instytucji w tym zakresie.

## **Instrukcja:**

Beneficjent, który jest jednocześnie podmiotem zobowiązanym do przekazania informacji na potrzeby rejestrów prowadzonych w Generalnej Dyrekcji Ochrony Środowiska powinien przedstawić oświadczenie o niezaleganiu z przekazaniem tych informacji. Taki beneficjent powinien również zobowiązać się do przekazania do Generalnej Dyrekcji Ochrony Środowiska wszystkich informacji, które zostaną wygenerowane w związku z realizacją projektu i które wiążą się z koniecznością sprawozdawczości na potrzeby wymienionych rejestrów. Jednocześnie beneficjent powinien zobowiązać się do poddania się ewentualnej weryfikacji przez instytucję w tym zakresie i złożenia wyjaśnień formalno-prawnych w razie zaistnienia takiej potrzeby.

*…………………………… (Miejscowość, data)* 

> *………………………………………………….. (Podpis i pieczątka osoby upoważnionej do reprezentowania wnioskodawcy)*

<span id="page-356-0"></span>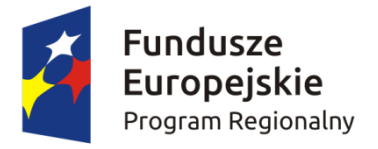

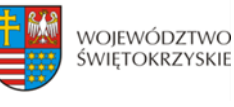

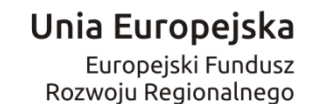

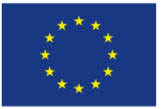

*Załącznik nr 1b do Instrukcji wypełnienia załączników w ramach osi priorytetowych 1-7 Regionalnego Programu Operacyjnego Województwa Świętokrzyskiego na lata 2014 – 2020 (składany na II etapie konkursu)*

*Dodatek 1* 

**DEKLARACJA ORGANU ODPOWIEDZIALNEGO ZA MONITOROWANIE OBSZARÓW NATURA 2000 [26](#page-356-0)** 

Instytucja odpowiedzialna...................................................................................................... po zbadaniu wniosku dotyczącego projektu:……………………………………………….. w odniesieniu do projektu zlokalizowanego w:.................................................................... oświadcza, że projekt prawdopodobnie nie wywrze istotnego wpływu na obszar *Natura 2000*  z następujących powodów:

POLE TEKSTOWE

W związku z tym przeprowadzenie odpowiedniej oceny wymaganej na mocy art. 6 ust. 3 dyrektywy Rady 92/43/EWG  $^{27}$  $^{27}$  $^{27}$  nie zostało uznane za niezbedne.

W załączniku znajduje się mapa w skali 1:100 000 (lub w skali najbardziej zbliżonej do wymienionej) ze wskazaniem lokalizacji projektu oraz przedmiotowego obszaru *Natura 2000*, jeżeli taki istnieje.

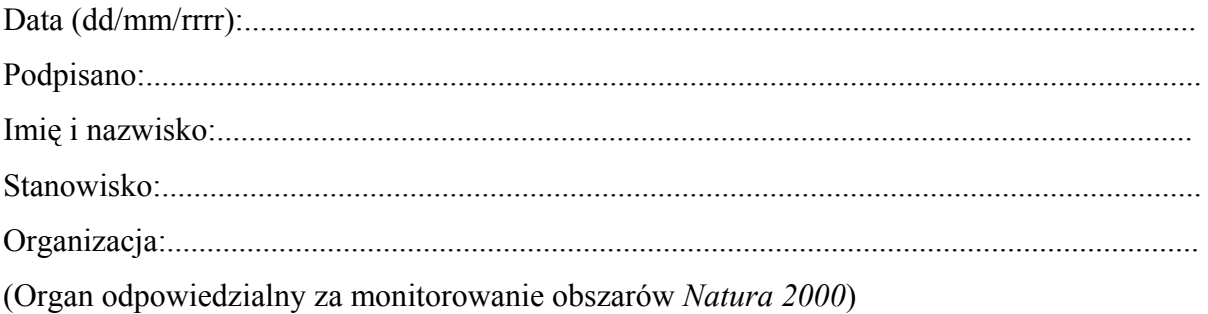

Urzędowa pieczęć:

<sup>1</sup> <sup>26</sup> Deklaracia znajdująca się w dodatku 1 powinna zawierać nazwę odpowiedniego obszaru lub obszarów, numer identyfikacyjny, odległość miejsca, w którym realizowany jest projekt do najbliższych obszarów Natura 2000, jego cele w zakresie ochrony i uzasadnienie, że istnieje małe prawdopodobieństwo, aby projekt (czy to samodzielnie, czy w połączeniu z innymi projektami), mógł w istotny sposób negatywnie wpłynąć na obszary objęte lub które mają być objęte siecią Natura 2000 i, w stosownych przypadkach, decyzją administracyjną. 27 Dyrektywa Rady 92/43/EWG z dnia 21 maja 1992 r. w sprawie ochrony siedlisk przyrodniczych oraz dzikiej

fauny i flory (Dz.U. L 206 z 22.7.1992, s. 7).

<span id="page-357-0"></span>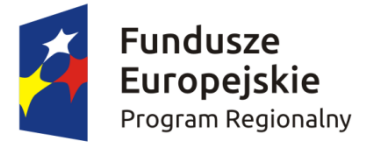

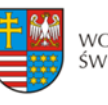

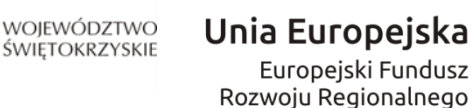

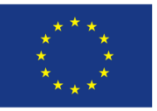

*Załącznik nr 1c do Instrukcji wypełnienia załączników w ramach osi priorytetowych 1-7 Regionalnego Programu Operacyjnego Województwa Świętokrzyskiego na lata 2014 – 2020 (składany na II etapie konkursu)*

*Dodatek 2* 

# **DEKLARACJA WŁAŚCIWEGO ORGANU ODPOWIEDZIALNEGO ZA GOSPODARKĘ WODNĄ[28](#page-357-0)**

Instytucja odpowiedzialna......................................................................................................... po zbadaniu wniosku dotyczącego projektu:…………………………………………………. w odniesieniu do projektu zlokalizowanego w:........................................................................ oświadcza, że projekt nie pogarsza stanu jednolitej części wód ani nie uniemożliwia osiągnięcie dobrego stanu wód/potencjału z następujących powodów:

# POLE TEKSTOWE

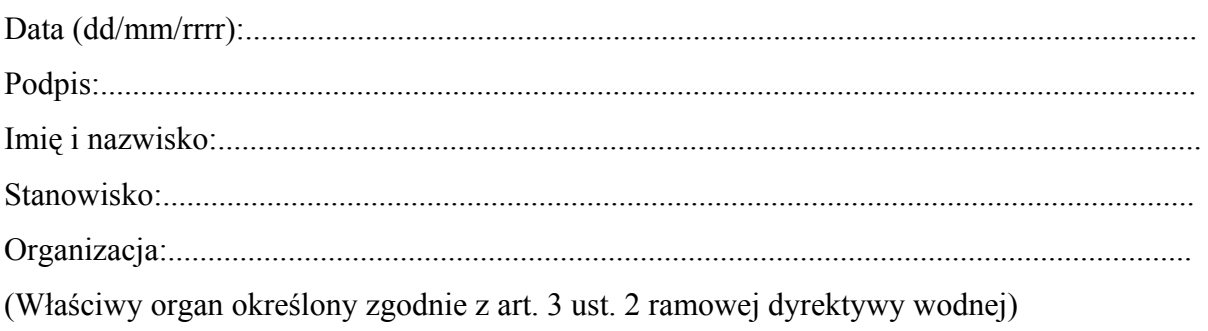

Urzędowa pieczęć:

1

<sup>28</sup> Zgodnie z art. 3 ust. 2 dyrektywy 2000/60/WE Parlamentu Europejskiego i Rady z dnia 23 października 2000

r. ustanawiającej ramy wspólnotowego działania w dziedzinie polityki wodnej (Dz. U. L 327 z 22.12.2000, s. 1).

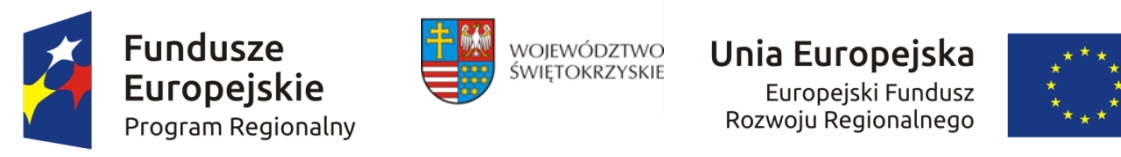

Załącznik nr 1d do Instrukcji wypełnienia załączników w ramach osi priorytetowych 1-7 Regionalnego Programu Operacyjnego Województwa Świetokrzyskiego na lata 2014 – *2020 (składany na II etapie konkursu)*

# *Dodatek 3*  **TABELA DOTYCZĄCA PRZESTRZEGANIA PRZEZ AGLOMERACJE BĘDĄCE PRZEDMIOTEM FORMULARZU WNIOSKU PRZEPISÓW DYREKTYWY DOTYCZĄCEJ OCZYSZCZANIA ŚCIEKÓW KOMUNALNYCH**[29](#page-358-0)

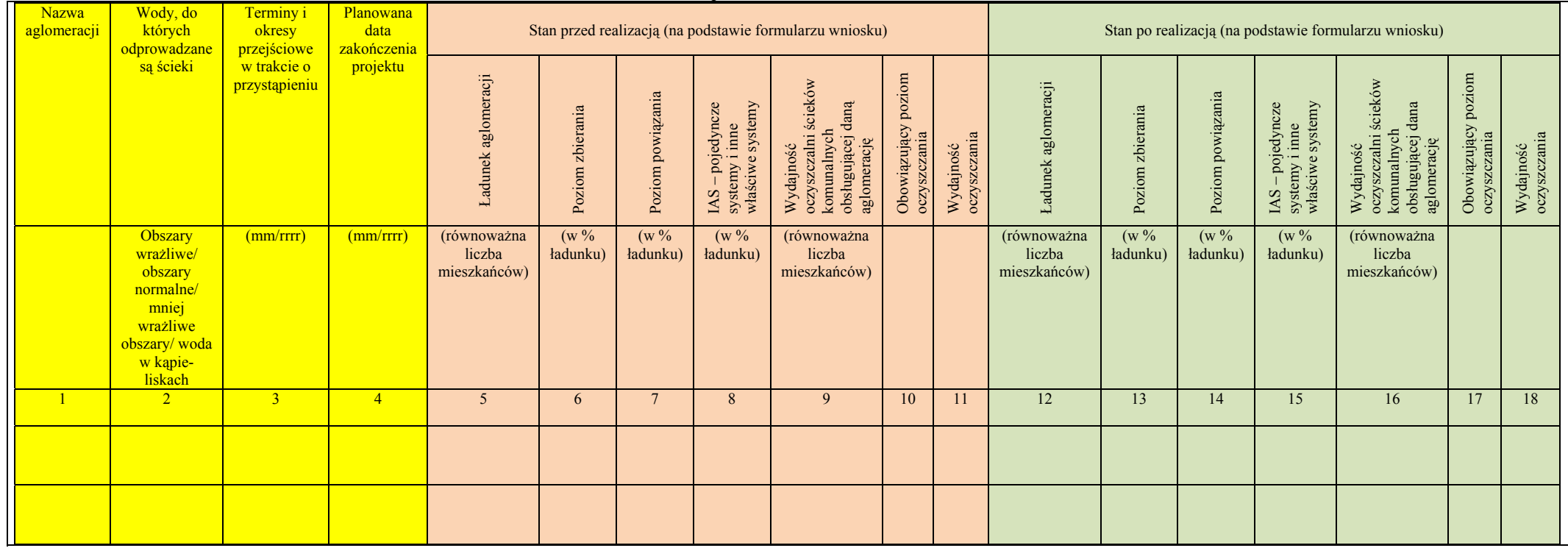

<span id="page-358-0"></span><sup>&</sup>lt;sup>29</sup> Dyrektywa Rady 91/271/EWG z dnia 21 maja 1991 r. dotycząca oczyszczania ścieków komunalnych (Dz.U. L 135 z 30.5.1991, s. 40).

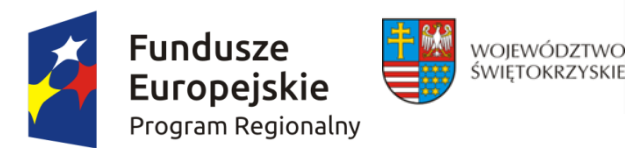

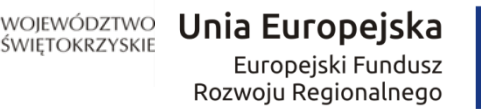

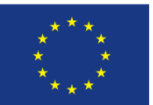

*Załącznik nr 1e do Instrukcji wypełnienia załączników w ramach osi priorytetowych 1-7 Regionalnego Programu Operacyjnego Województwa Świętokrzyskiego na lata 2014 – 2020 (składany na II etapie konkursu)*

> [\_\_\_\_\_\_\_\_\_\_\_\_\_\_\_\_\_\_\_\_\_\_\_\_\_\_].  *Miejscowość, data*

 $[$  and  $\mathcal{L}_\mathcal{L}$  and  $\mathcal{L}_\mathcal{L}$  and  $\mathcal{L}_\mathcal{L}$  and  $\mathcal{L}_\mathcal{L}$  and  $\mathcal{L}_\mathcal{L}$  *oznaczenie Wnioskodawcy*

# **OŚWIADCZENIE**

Niniejszym oświadczam, iż nie zalegam z informacją wobec niżej wymienionych rejestrów prowadzonych w Generalnej Dyrekcji Ochrony Środowiska:

- bazy danych o ocenach oddziaływania przedsięwzięcia na środowisko oraz strategicznych ocenach oddziaływania na środowisko, o której mowa w art. 128 oraz 129 ust. 1 ustawy z dnia 3 października 2008 r. o udostępnianiu informacji o środowisku i jego ochronie, udziale społeczeństwa w ochronie środowiska oraz o ocenach oddziaływania na środowisko (Dz. U. z 2013 r. poz. 1235 z późn. zm.);

- centralnego rejestru form ochrony przyrody, o którym mowa w art. 113 ustawy z dnia 16 kwietnia 2004 r. o ochronie przyrody (Dz. U. z 2013, poz. 627 z późn. zm.).

Jednocześnie zobowiązuję się do:

- przekazania GDOŚ wszystkich informacji, które zostaną wygenerowane w związku z realizacją wnioskowanego projektu i które wiążą się z koniecznością sprawozdawczości na potrzeby wymienionych rejestrów,

- poddania się weryfikacji przez instytucję finansującą w ww. zakresie,

- składania wyjaśnień w ww. zakresie, również o charakterze formalno-prawnych, na wezwanie instytucji finansującej.

 $\overline{\phantom{a}}$  , where  $\overline{\phantom{a}}$ 

 $\overline{\phantom{a}}$  , where  $\overline{\phantom{a}}$ 

*<sup>[</sup>imię, nazwisko, funkcja oraz podpis osoby upoważnionej do składania oświadczeń woli w imieniu Wnioskodawcy]* 

*<sup>[</sup>imię, nazwisko oraz podpis głównego księgowego lub innych osób odpowiedzialnych za finanse Wnioskodawcy]*
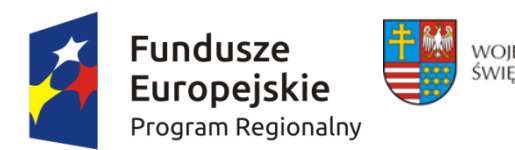

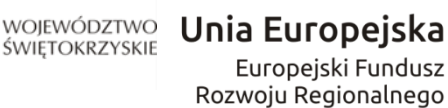

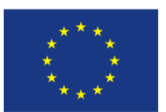

*Załącznik nr 2 do Instrukcji wypełnienia załączników w ramach osi priorytetowych 1-7 Regionalnego Programu Operacyjnego Województwa Świętokrzyskiego na lata 2014 – 2020 (II etap konkursu)* 

…………………………………... ……………….……………………… *Nazwa beneficjenta Miejscowość, data* 

#### **OŚWIADCZENIE O POSIADANEJ DOKUMENTACJI TECHNICZNEJ**

W związku z ubieganiem się ………………......................*(nazwa beneficjenta*) ................................ o przyznanie dofinansowania ze środków Europejskiego Funduszu Rozwoju Regionalnego w ramach Regionalnego Programu Operacyjnego Województwa Świętokrzyskiego na lata 2014 – 2020 na realizację projektu pn. ...................*…….................................... ……………………………………….....*oświadczam w imieniu *………………..……….(nazwa beneficjenta) .......................,* że posiadam pełną, wymaganą prawem w przypadku typu przedmiotowego przedsięwzięcia, dokumentację techniczną projektu.

Jednocześnie zobowiązuję się, że na żądanie Instytucji Zarządzającej dostarczę pełną dokumentację techniczną inwestycji, w celu przeprowadzenia rzetelnej i bezstronnej oceny merytoryczno - technicznej projektu.

Świadomy odpowiedzialności karnej za podanie w niniejszym oświadczeniu nieprawdy, zgodnie z art. 233 Kodeksu Karnego, potwierdzam własnoręcznym podpisem prawdziwość danych zamieszczonych powyżej.

> *Imię i Nazwisko ………………………………….……………………………*

*………………………………………………………………… (podpis i pieczątka osoby upoważnionej do składania oświadczenie w imieniu Beneficjenta )* 

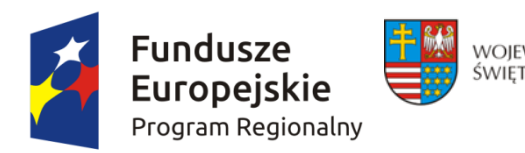

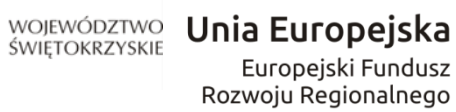

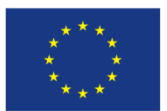

*Załącznik nr 3 do Instrukcji wypełnienia załączników w ramach osi priorytetowych 1-7 Regionalnego Programu Operacyjnego Województwa Świętokrzyskiego na lata 2014 – 2020 (II etap konkursu)* 

……………….……………………… ……………………………..

*Nazwa beneficjenta Miejscowość, data)* 

## **Oświadczenie o posiadanym prawie do dysponowania nieruchomością na cele budowlane**

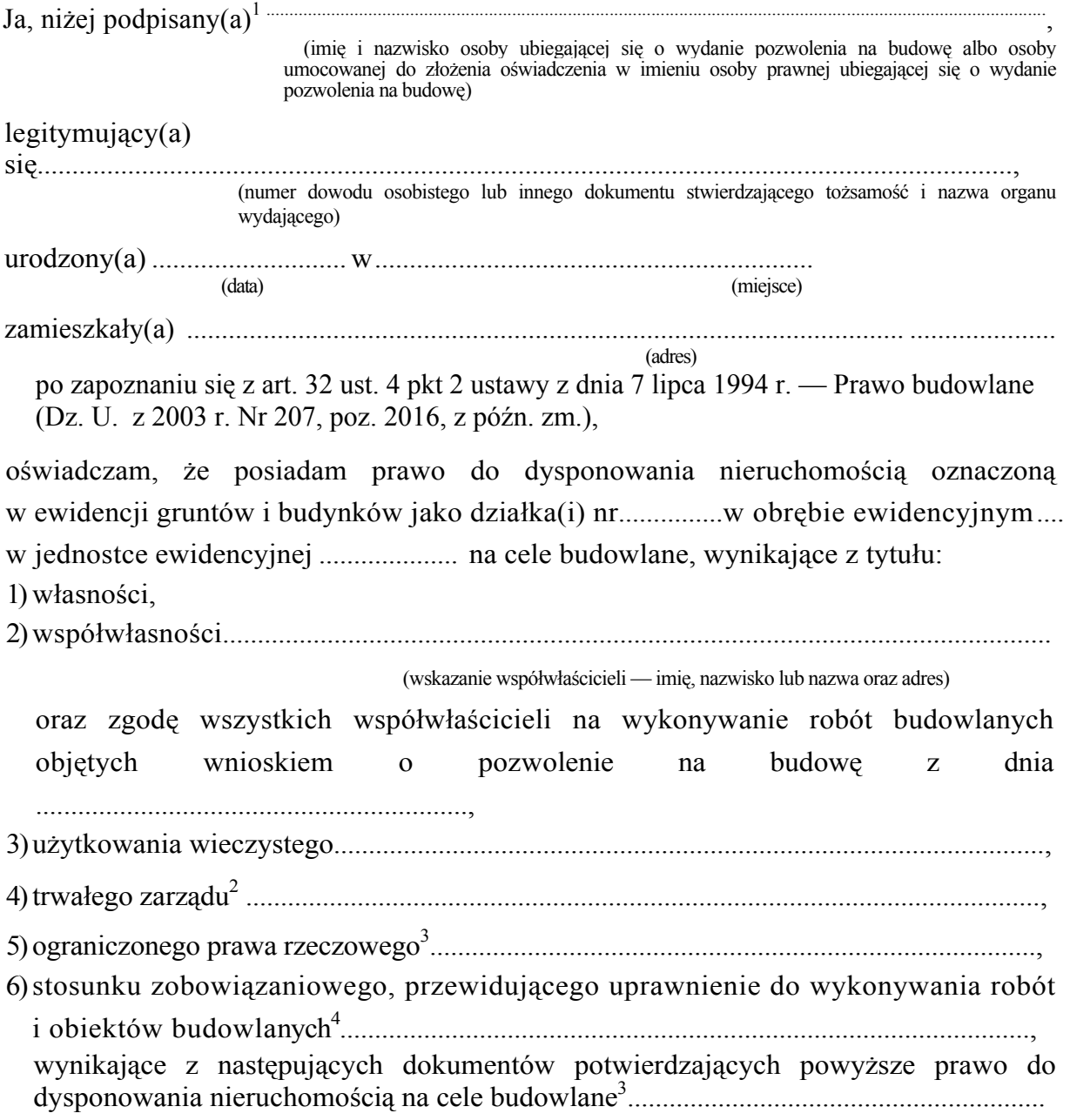

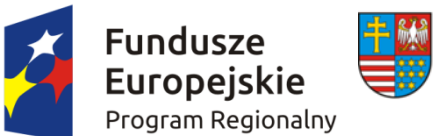

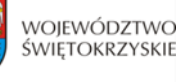

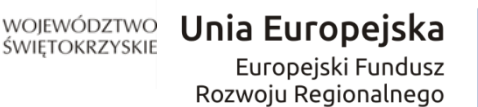

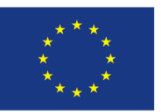

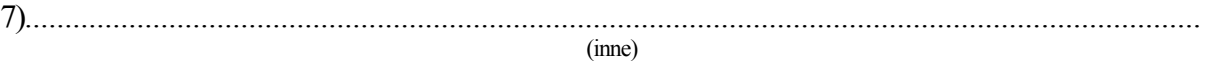

Oświadczam, że posiadam pełnomocnictwo z dnia ..................................................do reprezentowania osoby prawnej

.............................................................................................................................upoważniające

(nazwa i adres osoby prawnej)

mnie do złożenia oświadczenia o posiadanym prawie do dysponowania nieruchomością na cele budowlane w imieniu osoby prawnej. Pełnomocnictwo przedstawiam w załączeniu.<sup>4</sup>

Świadomy odpowiedzialności karnej za podanie w niniejszym oświadczeniu nieprawdy, zgodnie z art. 233 Kodeksu karnego, potwierdzam własnoręcznym podpisem prawdziwość danych zamieszczonych powyżej.

(miejscowość, data) (podpis(y))

<sup>1</sup> Jeżeli oświadczenie składa więcej niż jedna osoba, należy wpisać wszystkie osoby składające <sup>o</sup>świadczenie oraz ich dane. 2 Należy wskazać właściciela nieruchomości. 3 Należy wskazać dokument, z którego wynika tytuł do dysponowania nieruchomością na cele

- budowlane.
- Dotyczy wyłącznie osób posiadających pełnomocnictwo do reprezentowania osób prawnych.

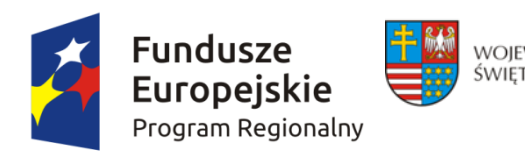

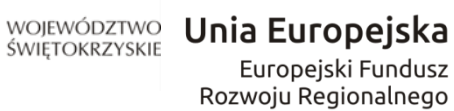

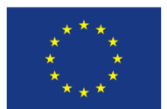

*Załącznik nr 3 do Instrukcji wypełnienia załączników w ramach osi priorytetowych 1-7 Regionalnego Programu Operacyjnego Województwa Świętokrzyskiego na lata 2014 – 2020 (II etap konkursu)* 

 ……………….……………………… …………………………….. *Nazwa beneficjenta Miejscowość, data)* 

#### **Oświadczenie o posiadanym prawie do dysponowania nieruchomością na cele projektu**

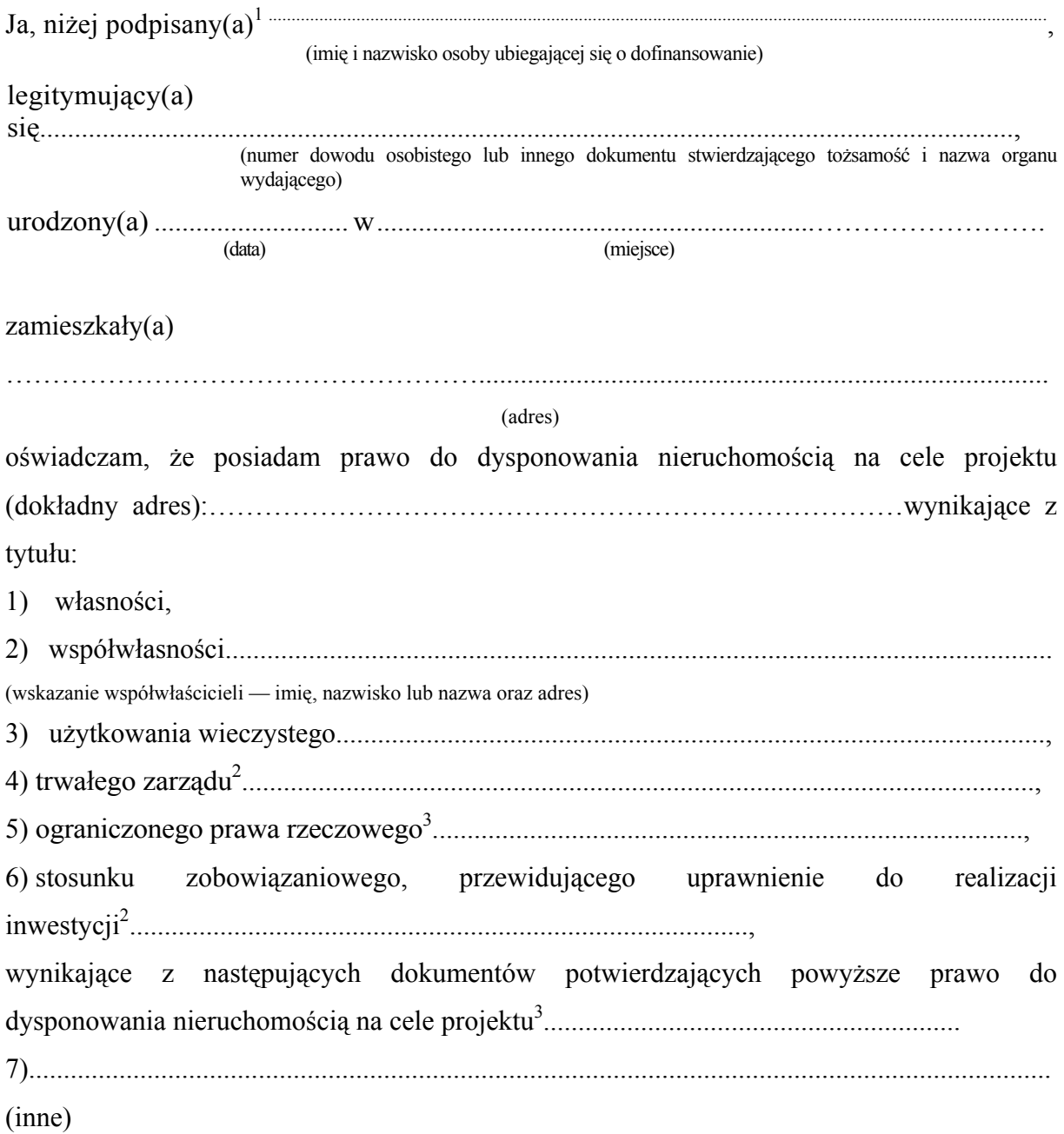

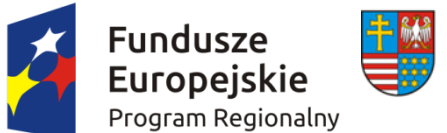

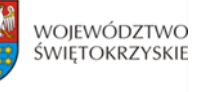

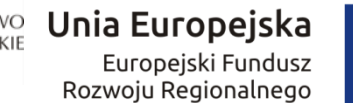

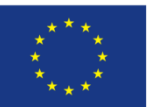

Oświadczam, że posiadam pełnomocnictwo z dnia ..................................................do reprezentowania osoby prawnej .............................................................................................................................upoważniające

(nazwa i adres osoby prawnej)

mnie do złożenia oświadczenia o posiadanym prawie do dysponowania nieruchomością na cele projektu w imieniu osoby prawnej. Pełnomocnictwo przedstawiam w załączeniu<sup>4</sup>.

Świadomy odpowiedzialności karnej za podanie w niniejszym oświadczeniu nieprawdy, zgodnie z art. 233 Kodeksu karnego, potwierdzam własnoręcznym podpisem prawdziwość danych zamieszczonych powyżej.

(miejscowość, data) (podpis(y))

- <sup>1</sup> Jeżeli oświadczenie składa więcej niż jedna osoba, należy wpisać wszystkie osoby składające <sup>o</sup>świadczenie oraz ich dane. 2 Należy wskazać właściciela nieruchomości. 3 Należy wskazać dokument, z którego wynika tytuł do dysponowania nieruchomością na cele
- 
- projektu. 4
- Dotyczy wyłącznie osób posiadających pełnomocnictwo do reprezentowania osób prawnych.

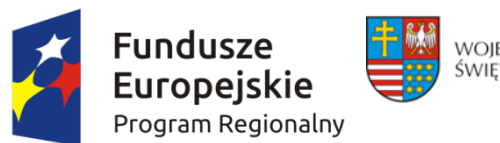

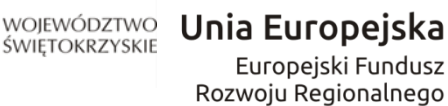

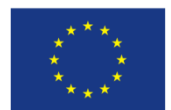

*Załącznik nr 4 do Instrukcji wypełnienia załączników w ramach osi priorytetowych 1-7 Regionalnego Programu Operacyjnego Województwa Świętokrzyskiego na lata 2014 – 2020 (II etap konkursu)* 

 ……………….……………………… …………………………….. *Nazwa beneficjenta Miejscowość, data)* 

#### **OŚWIADCZENIE**

#### **O ZABEZPIECZENIU ŚRODKÓW NA REALIZACJĘ INWESTYCJI** *\**

W imieniu ....................................... *(nazwa beneficjenta*) ………….……………oświadczam, że zostały zabezpieczone środki finansowe zapewniające minimum: pokrycie kosztów wkładu własnego do projektu pn. .*……………………………………………………………………………………………………...*, w wysokości ……………………..PLN oraz całości wydatków niekwalifikowalnych projektu w wysokości ………………………..PLN. W celu potwierdzenia zabezpieczenia finansowego projektu dołączam dokumenty potwierdzające zabezpieczenie wkładu własnego oraz kosztów niekwalifikowalnych projektu

tj.: *\*\** 

- Wyciąg z Uchwały Budżetowej podjętej przez stosowny organ uchwałodawczy
- Wieloletni Program Inwestycyjny (WPI) w przypadku realizacji inwestycji przez kolejne lata po roku budżetowym
- Inne ……………………………………………………………………………………………..

*Imię i Nazwisko* 

*………………………………….……………………………* 

*………………………………………………………………… (podpis i pieczątka osoby upoważnionej do składania oświadczenia w imieniu Beneficjenta )* 

\* *W przypadku realizacji projektu przez więcej niż jeden podmiot wnoszący wkład finansowy do projektu, oświadczenie takie winni złożyć wszyscy Partnerzy projektu.* 

*\*\* wskazać właściwy/e dokument/* 

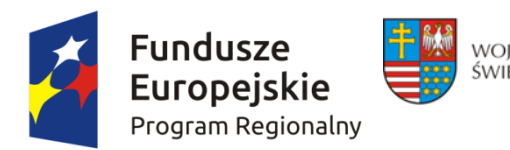

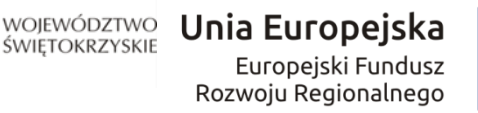

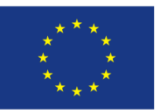

*Załącznik nr 5 do Instrukcji wypełnienia załączników w ramach osi priorytetowych 1-7 Regionalnego Programu Operacyjnego Województwa Świętokrzyskiego na lata 2014 – 2020 (II etap konkursu)* 

 …..….………………… ………………….. *Nazwa i adres Beneficjenta Miejscowość i data* 

## **OŚWIADCZENIE O ZAGWARANTOWANIU ŚWIADCZENIA USŁUG W RAMACH UMOWY/UMÓW Z DYSPONENTEM ŚRODKÓW PUBLICZNYCH W ZAKRESIE REALIZOWANEGO PROJEKTU**

W związku z ubieganiem się *…………….(nazwa Beneficjenta oraz jego status prawny)…………………........*

o przyznanie dofinansowania ze środków Europejskiego Funduszu Rozwoju Regionalnego w ramach Regionalnego Programu Operacyjnego Województwa Świętokrzyskiego na lata 2014 - 2020 na realizację projektu *…………………………… (nazwa projektu)…………………………………*

oświadczam, że dostarczę Instytucji Zarządzającej Regionalnym Programem Operacyjnym Województwa Świętokrzyskiego najpóźniej w kolejnym okresie kontraktowania świadczeń usług przez NFZ po zakończeniu realizacji projektu:

¾ umowy na udzielanie świadczeń opieki zdrowotnej finansowanych ze środków publicznych, a w przypadku jego braku ze środków własnych lub poprzez ich kontraktację w drodze umowy podpisanej z innym podmiotem posiadającym w danym okresie kontrakt z NFZ.

Jednocześnie oświadczam, iż w okresie trwałości projektu **liczonej od płatności końcowej na rzecz beneficjenta** zagwarantowana zostanie ciągłość świadczenia usług w ramach umowy/umów z dysponentem środków publicznych w zakresie realizacji przedmiotowej inwestycji.

Świadomy odpowiedzialności karnej za podanie w niniejszym oświadczeniu nieprawdy, zgodnie z art. 233 Kodeksu karnego, potwierdzam własnoręcznym podpisem prawdziwość powyższych danych.

> *Imię i Nazwisko ……………………………………………….. …………………………………………………*

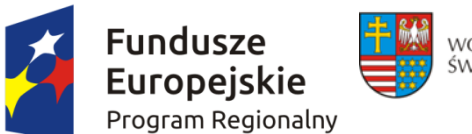

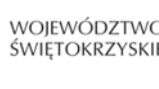

WOJEWÓDZTWO Unia Europejska Europejski Fundusz Rozwoju Regionalnego

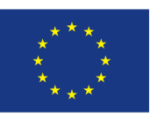

 *(podpis i pieczątka osoby upoważnionej do składania oświadczenia w imieniu Beneficjenta*

*Załącznik nr 6 do Instrukcji wypełnienia załączników w ramach osi priorytetowych 1-7 Regionalnego Programu Operacyjnego Województwa Świętokrzyskiego na lata 2014 – 2020 (II etap konkursu)* 

…………………………… Data…………..

Pieczątka właściwego organu

#### **Zaświadczenie**

Zaświadcza się, że inwestycja pn. ………(tytuł projektu) ………………………….realizowana przez ……….(nazwa wnioskodawcy)………………. wynika z przeprowadzonej analizy bieżącej sytuacji szkół na terenie gminy/powiatu …(nazwa gminy/powiatu)………….. zawartej w dokumencie pt. ……………………. (nazwa dokumentu)…………….

Dokument pt. ……(wpisać pełna nazwę dokumentu)……………………….. znajduje się na stronie internetowej ……………..(podać link do strony internetowej) .

> (Podpis osoby upoważnionej do wydania zaświadczenia Pieczątka właściwego organu wydającego zaświadczenie)

…………………………………

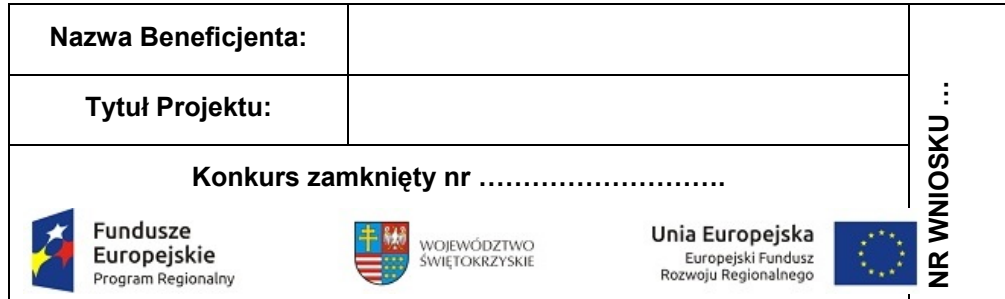

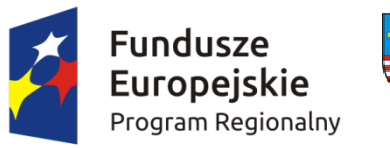

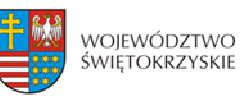

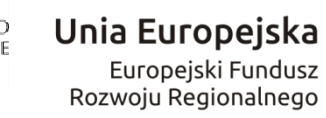

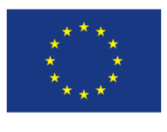

# **Załącznik nr ……..**

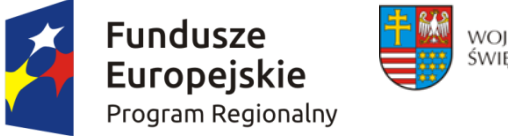

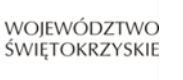

Unia Europejska Europejski Fundusz Rozwoju Regionalnego

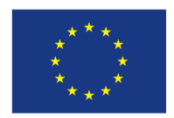

## **Lista sprawdzająca w zakresie dokumentacji dotyczącej ocen oddziaływania na środowisko dla instytucji oceniających wnioski o dofinansowanie**

#### **I. Nazwa projektu:**

…………………………………………………………………………………………………

**II. Nazwy przedsięwzięć wchodzących w skład projektu<sup>1</sup> :**

1) ............................................................................................................................. 2) …………………………………………………………………………………………..

#### **III. Tabele weryfikacyjne dla przedsięwzięć wchodzących w skład projektu**

Przedsięwzięcie nr 1 pn. …………………………………………………………………………………………

**Typ A** (tzw. I i II grupa)**: Postępowanie wypełniające postanowienia dyrektywy Rady 2011/92/UE w sprawie oceny skutków wywieranych przez niektóre przedsięwzięcia publiczne i prywatne na środowisko naturalne***<sup>2</sup>* **oraz innych dyrektyw wdrażanych postępowaniem w sprawie wydania decyzji o środowiskowych uwarunkowaniach<sup>3</sup>**

|                                                                                                    | <b>Tak</b> | <b>Nie</b> | <b>Nie</b><br>dotyczy | <b>Uwagi</b> |
|----------------------------------------------------------------------------------------------------|------------|------------|-----------------------|--------------|
| część wspólna                                                                                                    |            |            |                       |              |
| 1. Czy przedsięwzięcie objęte jest<br>krajowymi regulacjami transponującymi<br>dyrektywe Rady 2011/92/UE w sprawie<br>oceny skutków wywieranych przez<br>niektóre przedsięwzięcia publiczne i<br>prywatne na środowisko naturalne?<br>Jeśli tak, czy: |            |            |                       |              |
| a) przedsięwzięcie należy do grupy<br>przedsięwzięć mogących zawsze<br>znacząco oddziaływać na środowisko (§                                                                                                    |            |            |                       |              |

<sup>1</sup> 1 sprawdzeniu poddać należy wszystkie przedsięwzięcia wchodzące w skład projektu, odpowiednio – zależnie od liczby przedsięwzięć – zwielokrotniając właściwe tabele (typ A lub typ B) weryfikacyjne. 2

ustawa z dnia 3 października 2008 r. o udostępnieniu informacji o środowisku i jego ochronie, udziale społeczeństwa w ochronie środowiska oraz ocenach oddziaływania na środowisko (Dz. U. z 2013 r. poz. 1235 ze zm.) i rozporządzenie Rady Ministrów z dnia 9 listopada 2010 r. w sprawie przedsięwzięć mogących znacząco oddziaływać na środowisko (Dz. U. Nr 213, poz. 1397 ze zm.).

<sup>3</sup> m.in. dyrektywa Rady 92/43/EWG w sprawie ochrony siedlisk przyrodniczych oraz dzikiej fauny i flory oraz dyrektywa 2000/60/WE Parlamentu Europejskiego i Rady z dnia 23 października 2000 r. ustanawiająca ramy wspólnotowego działania w dziedzinie polityki wodnej.

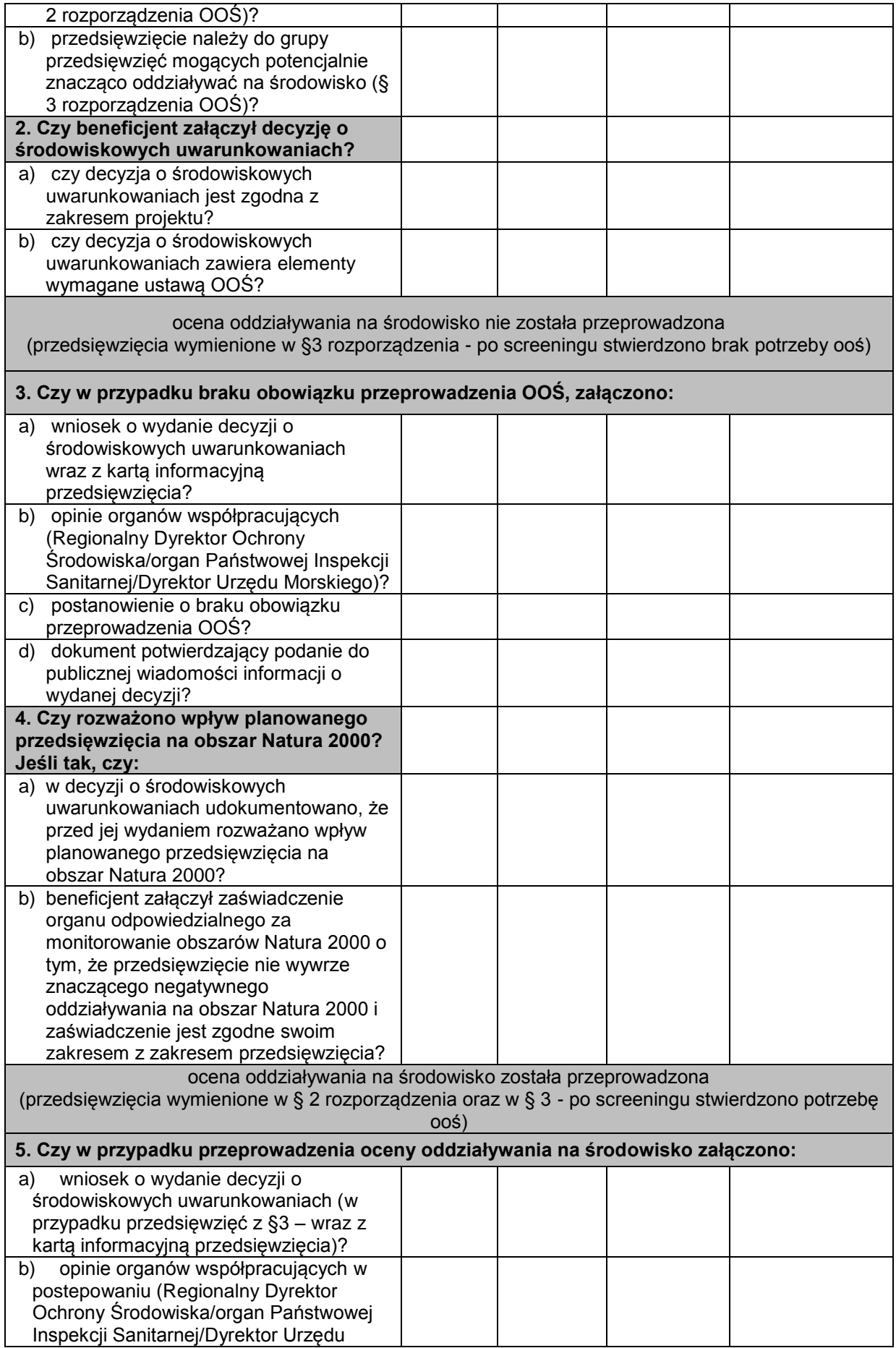

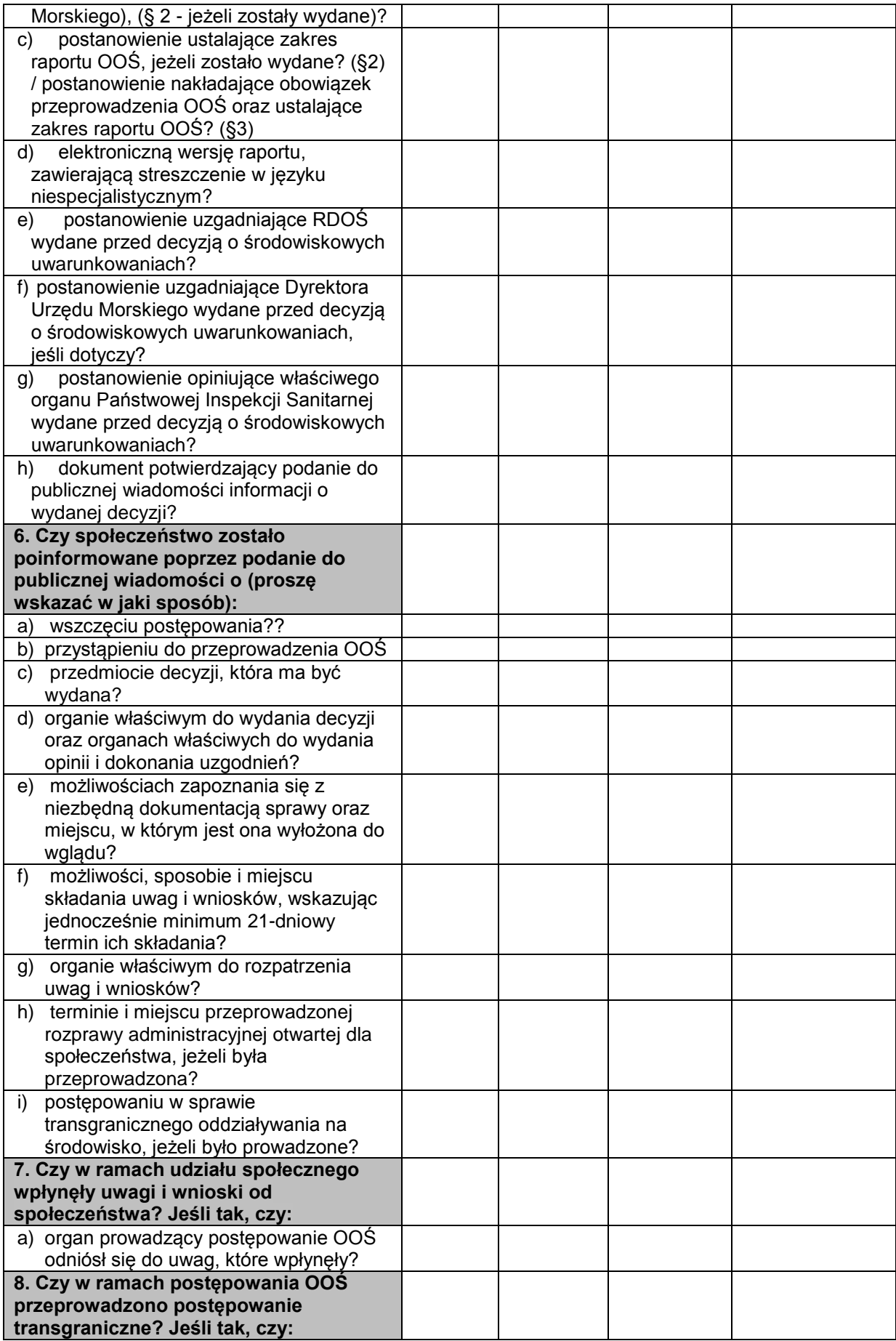

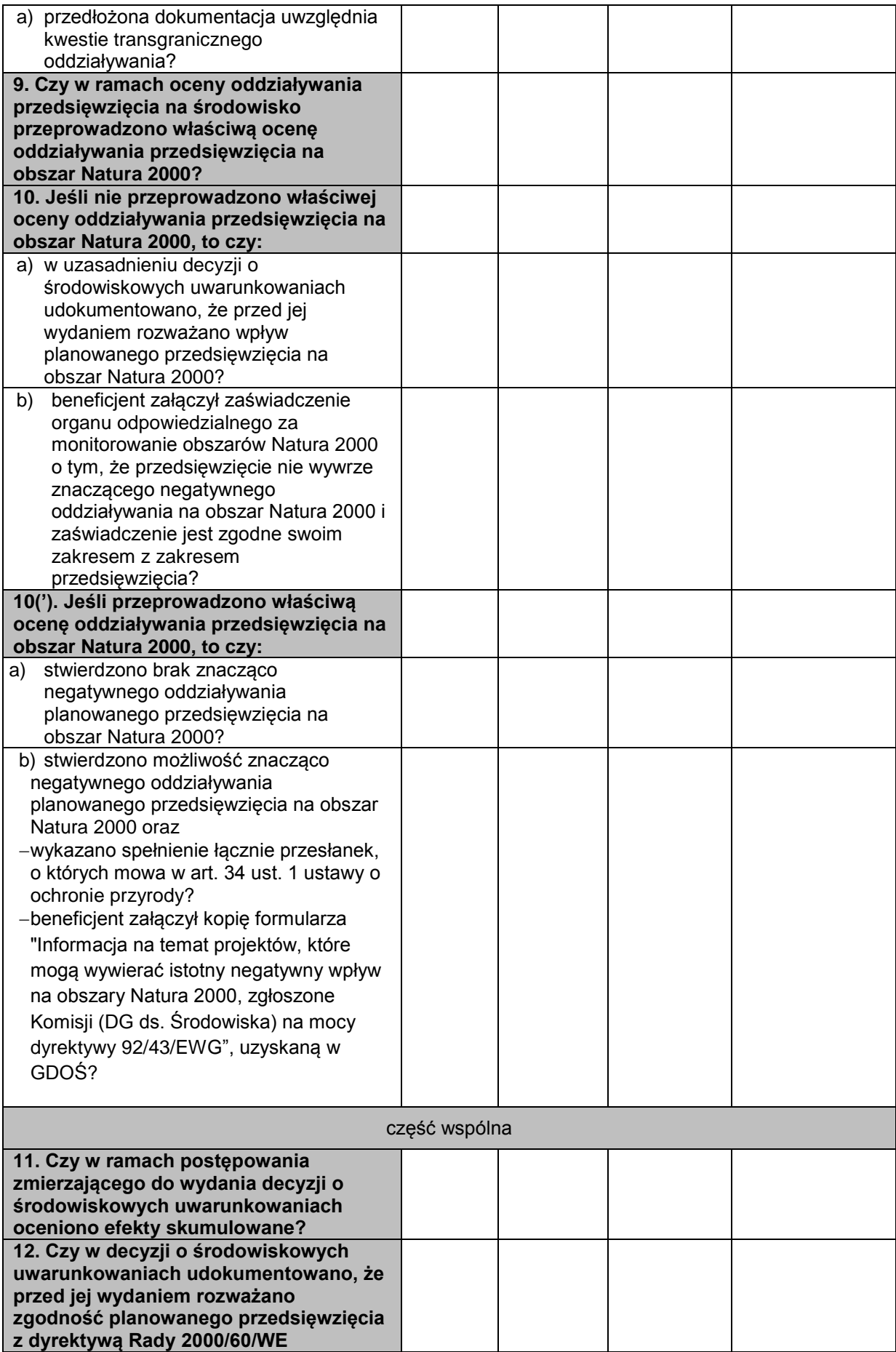

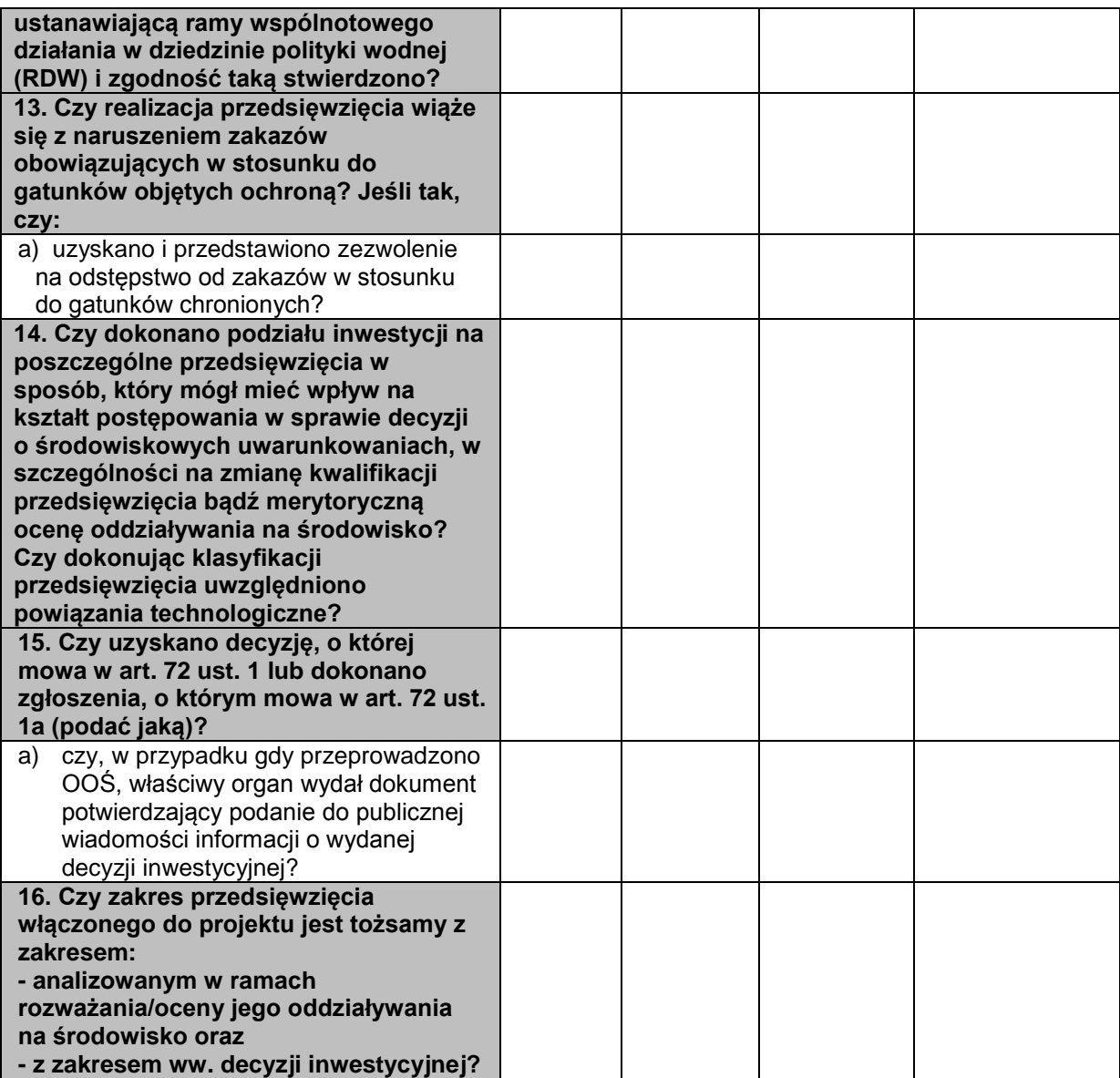

UWAGA: w odniesieniu do przedsięwzięcia nr … wypełniono dodatkową tabelę weryfikacyjną AP dotyczącą ponownej oceny oddziaływania na środowisko (skreślić, jeśli tabeli nie wypełniano)

LUB

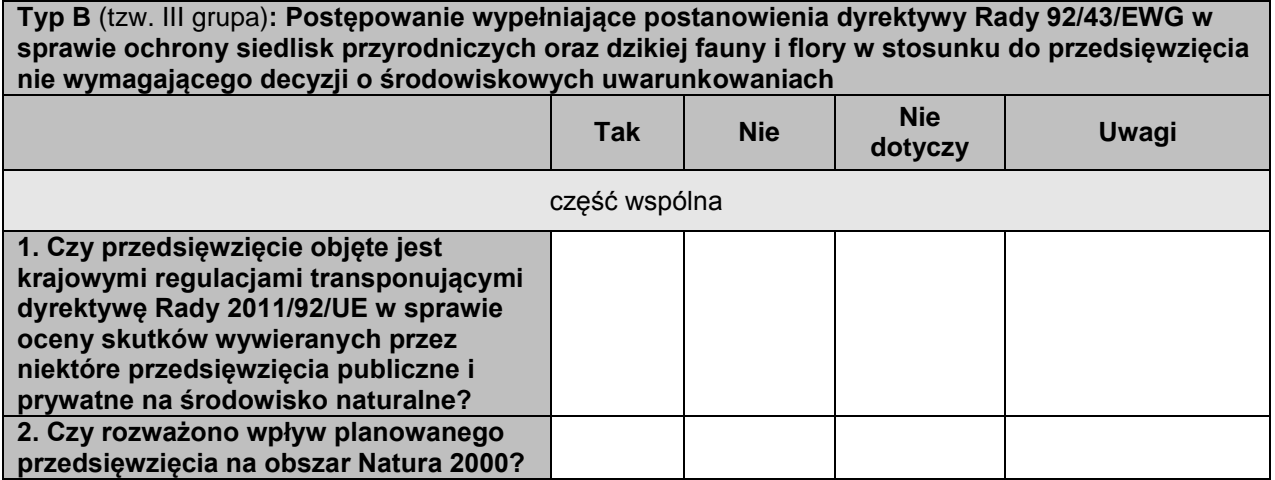

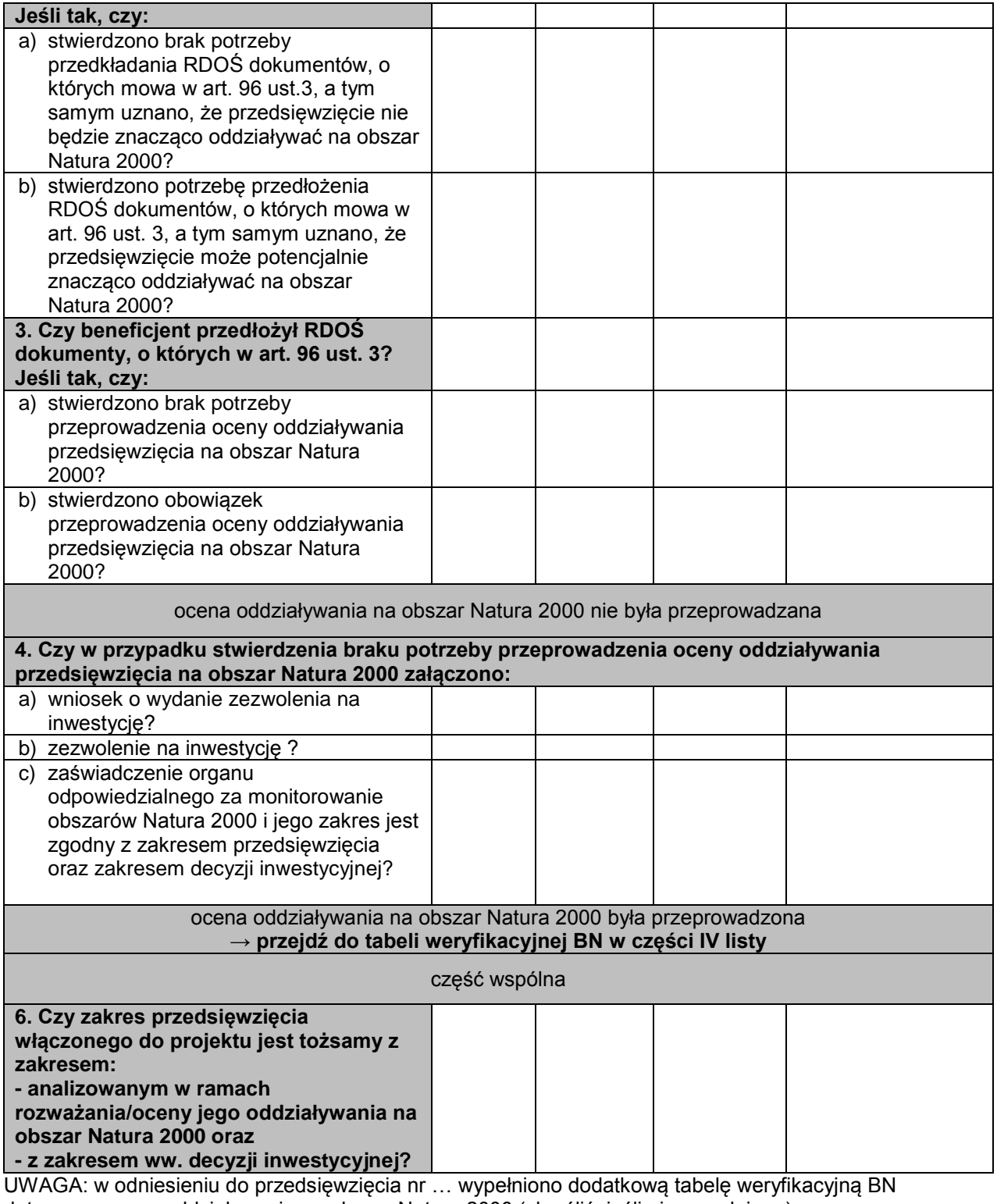

dotyczącą oceny oddziaływania na obszar Natura 2000 (skreślić, jeśli nie wypełniano)

Przedsięwzięcie nr 2 pn. ……………………………………………………………………..

Przedsięwzięcie nr 3 pn. ……………………………………………………………………..

itd.

## **IV. Fakultatywne tabele weryfikacyjne dla przedsięwzięć wchodzących w skład projektu**

Przedsięwzięcie nr …(c.d.) pn. ………………………………………………………………………………..

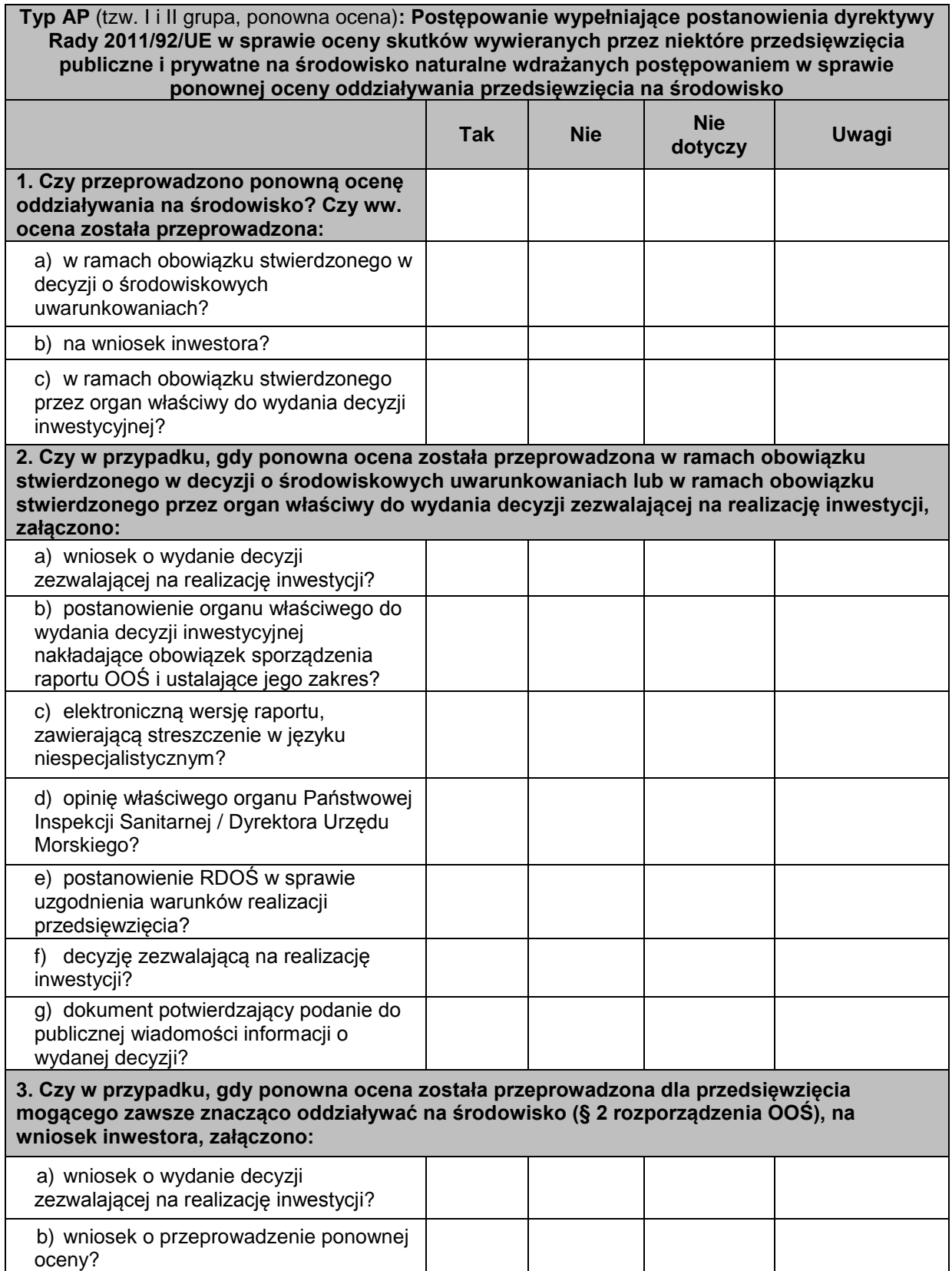

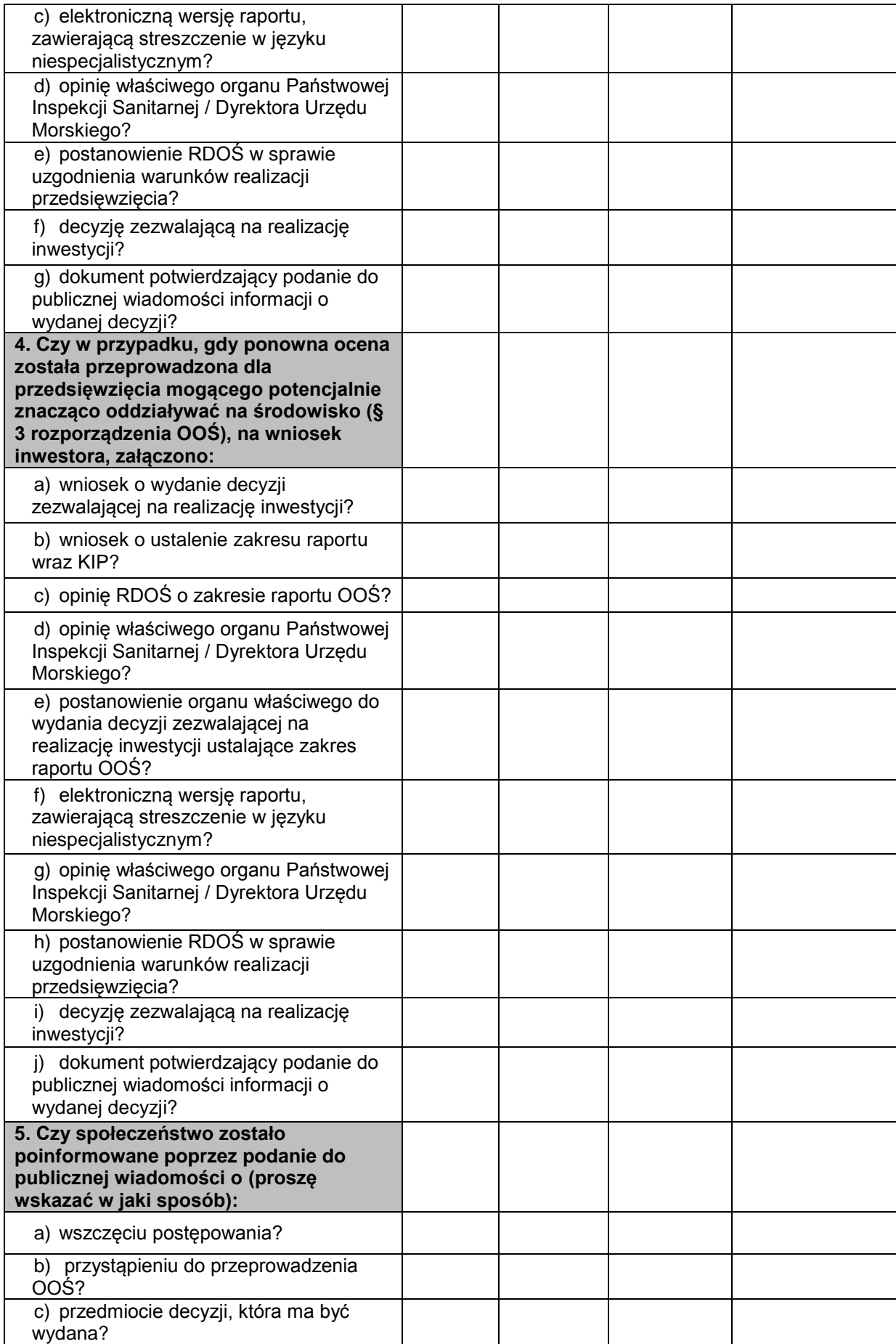

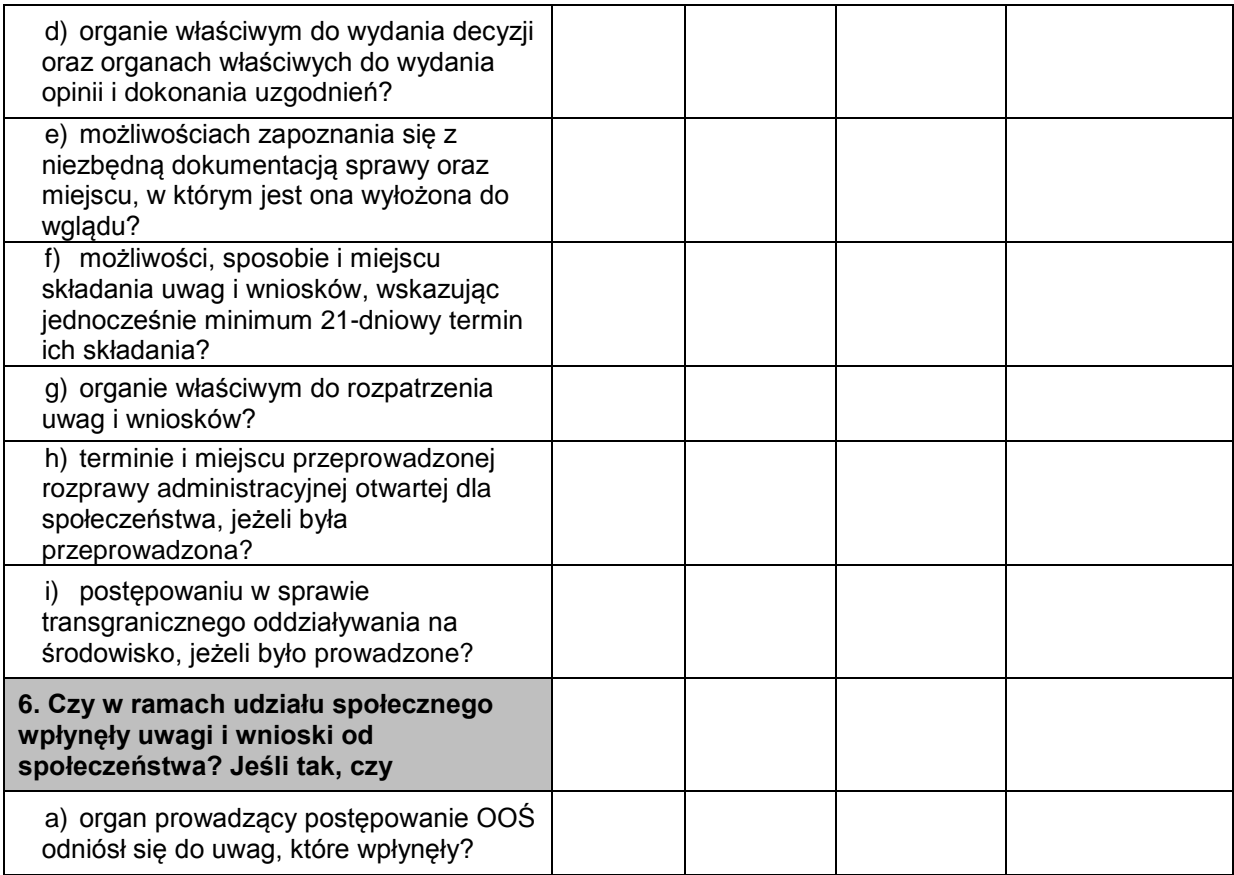

#### LUB

Przedsięwzięcie nr … (c.d.) pn. ……………………………………………………………………………….

**Typ BN** (tzw. III grupa, oceną N2000)**: Postępowanie wypełniające postanowienia dyrektywy Rady 92/43/EWG w sprawie ochrony siedlisk przyrodniczych oraz dzikiej fauny i flory w stosunku do przedsięwzięcia nie wymagającego decyzji o środowiskowych uwarunkowaniach – pełna ocena oddziaływania na obszary Natura 2000**

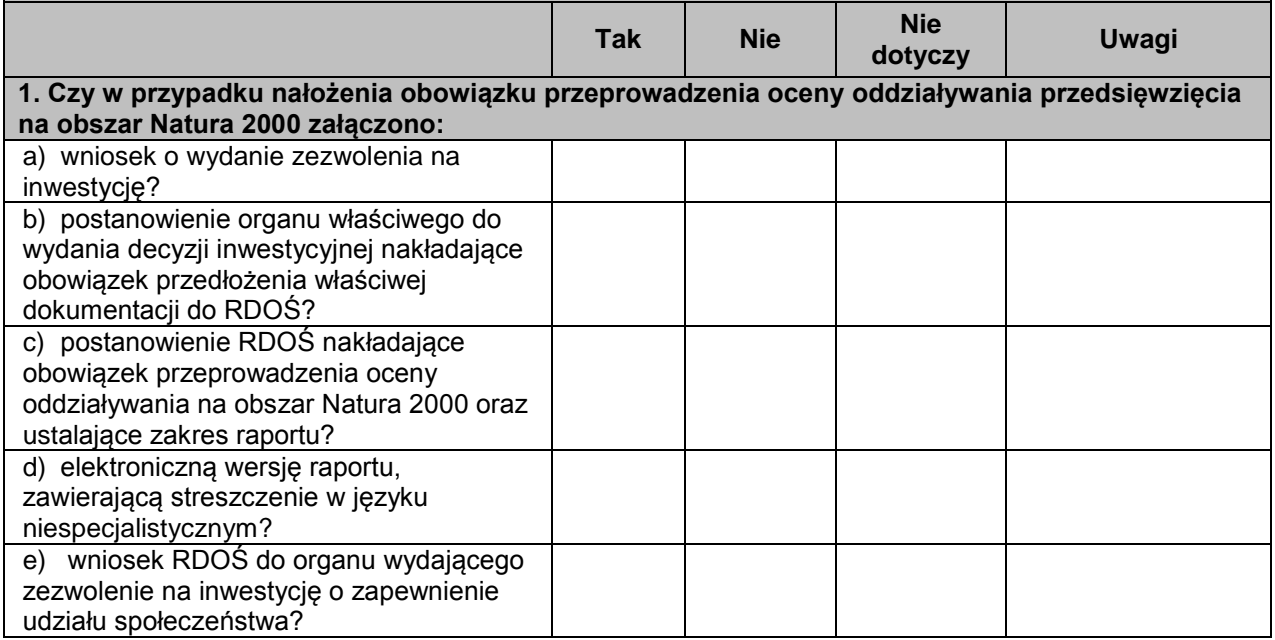

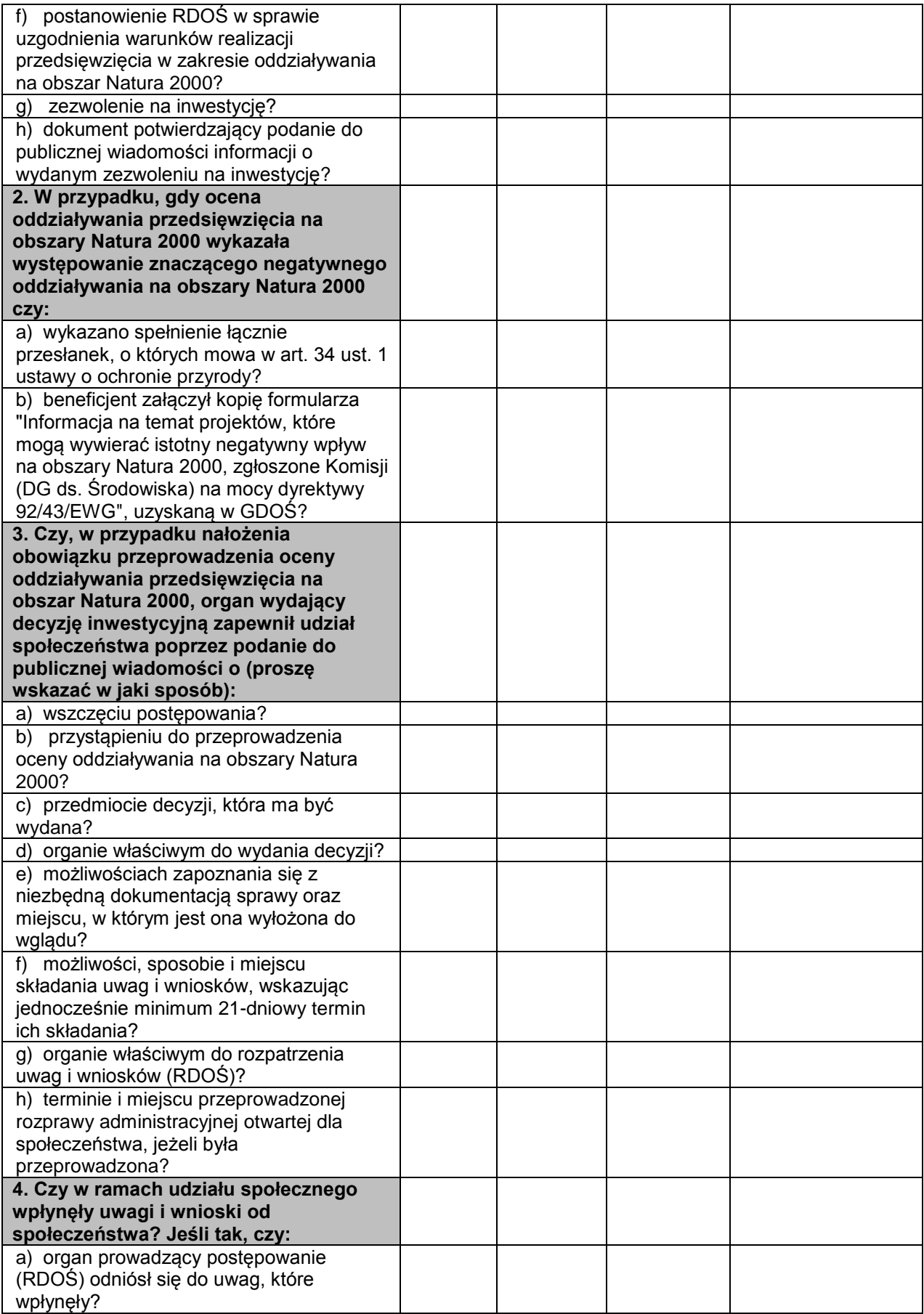

…………………………………………………… Weryfikacji dokonał (imię i nazwisko, stanowisko, data i podpis)

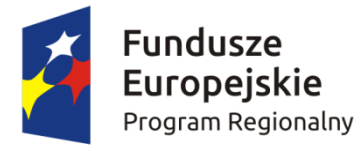

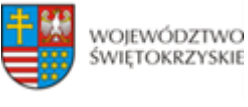

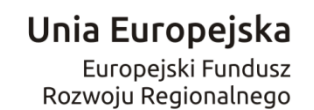

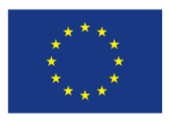

# **REGULAMIN PRACY**

# **KOMISJI OCENY PROJEKTÓW**

**oceniającej projekty konkursowe współfinansowane z Europejskiego Funduszu Rozwoju Regionalnego w ramach Regionalnego Programu Operacyjnego Województwa Świętokrzyskiego na lata 2014-2020**

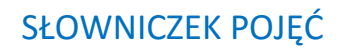

- 1. **"RPOWŚ"** Regionalny Program Operacyjny Województwa Świętokrzyskiego na lata 2014-2020.
- 2. "**IOK**" Instytucja Organizująca Konkurs tj. Zarząd Województwa Świętokrzyskiego pełniący funkcję Instytucji Zarządzającej Regionalnym Programem Operacyjnym Województwa Świętokrzyskiego na lata 2014-2020.
- 3. "**IZ RPOWŚ 2014-2020**" Instytucja Zarządzająca Regionalnym Programem Operacyjnym Województwa Świętokrzyskiego na lata 2014-2020 tj. Zarząd Województwa Świętokrzyskiego.
- 4. "**KOP**" Komisja Oceny Projektów, powołana przez IOK na mocy art. 44 ust. 2 ustawy z dnia 11 lipca 2014 r. o zasadach realizacji programów w zakresie polityki spójności finansowanych w perspektywie finansowej 2014-2020 (t. j. Dz. U. z 2014 r. poz. 1146 z późn. zm.) w celu dokonania oceny wniosków o dofinansowanie.
- 5. **"KOP-OF"** Komisja Oceny Projektów ds. oceny formalnej.
- 6. **"KOP-OM"** Komisja Oceny Projektów ds. oceny merytorycznej.
- 7. "**Ekspert**" osoba, o której mowa art. 49. ustawy z dnia 11 lipca 2014 r. o zasadach realizacji programów w zakresie polityki spójności finansowanych w perspektywie finansowej 2014–2020.
- 8. **DPR** Departament Polityki Regionalnej.
- 9. **DWEFRR** Departament Wdrażania Europejskiego Funduszu Rozwoju Regionalnego.
- 10. **Ustawa wdrożeniowa** *ustawa o zasadach realizacji programów w zakresie polityki spójności finansowanych w perspektywie finansowej 2014-2020* (t. j. Dz. U. z 2014 r. poz. 1146 z późn. zm.).
- 11. **KM RPOWŚ**  Komitet Monitorujący RPOWŚ na lata 2014-2020 komitet, o którym mowa w art. 47 Rozporządzenia Parlamentu Europejskiego i Rady (UE) nr 1303/2013 z dnia 17 grudnia 2013 r.

## Rozdział I POSTANOWIENIA OGÓLNE

1. Działając w oparciu o art. 44 Ustawy wdrożeniowej powołuje się Komisję Oceny Projektów – KOP.

- 2. KOP działa w oparciu o Regulamin Pracy Komisji Oceny Projektów zwany dalej Regulaminem i stanowi niezależne ogniwo w systemie oceny projektów.
- 3. Regulamin określa organizację, tryb i zasady pracy KOP zgodnie z *Wytycznymi w zakresie trybów wyboru projektów na lata 2014-2020* wydanymi przez Ministra Infrastruktury i Rozwoju oraz zapisami niniejszego Regulaminu.
- 4. KOP dokonuje oceny projektów w ramach konkursowej procedury wyboru projektów. Ocena przeprowadzana jest w siedzibie IOK lub w innym miejscu wskazanym przez Przewodniczącego KOP.
- 5. KOP powoływana jest uchwałą Zarządu Województwa Świętokrzyskiego na cały okres realizacji RPOWŚ na lata 2014-2020, a jej skład może być na bieżąco aktualizowany.
- 6. Po rozstrzygnięciu każdego konkursu informacja o składzie komisji zamieszczana jest na stronie internetowej IOK.
- 7. Nadzór nad KOP sprawuje IOK.

## Rozdział II

## ZADANIA KOP

KOP odpowiedzialna jest w szczególności za:

- 1. Przeprowadzenie oceny formalnej i merytorycznej projektów współfinansowanych z EFRR w ramach RPOWŚ na lata 2014-2020, zgodnie z kryteriami formalnymi i merytorycznymi stanowiącymi załącznik do *"Szczegółowego opisu osi priorytetowych RPOWŚ 2014-2020"*.
- 2. Sporządzenie listy rankingowej ocenionych projektów.

## Rozdział III

#### SKŁAD KOP

- 1. W skład KOP wchodzą pracownicy DWEFRR, pracownicy innych Departamentów i komórek Urzędu Marszałkowskiego oraz pracownicy wojewódzkich samorządowych jednostek organizacyjnych Województwa Świętokrzyskiego.
- 2. Wyznaczając swoich pracowników, jako członków KOP, IOK bierze pod uwagę posiadaną wiedzę, umiejętności oraz doświadczenie zawodowe umożliwiające właściwe i rzetelne przeprowadzenie oceny projektów o dofinansowanie.
- 3. W skład KOP mogą wchodzić również eksperci, o których mowa w art. 49 ustawy wdrożeniowej.
- 4. W ramach KOP funkcjonują: Przewodniczący KOP, Sekretarz KOP oraz pozostali Członkowie KOP.
- 5. Na wniosek Przewodniczącego KOP skład może zostać rozszerzony o dodatkowych członków, w szczególności w celu zapewnienia sprawnej i terminowej realizacji zadań.

## Rozdział IV

## PRZEWODNICZĄCY KOP

1. Przewodniczącym KOP jest Dyrektor DWEFRR.

- 2. Przewodniczący KOP na dowolnym etapie oceny może wyznaczyć swojego zastępcę. Wyznaczenie następuje w formie pisemnego upoważnienia.
- 3. Przewodniczący KOP inicjuje i kieruje pracami KOP.
- 4. Przewodniczący KOP nie dokonuje oceny projektów.
- 5. Przewodniczący KOP zobowiązany jest do podpisania deklaracji poufności przed rozpoczęciem prac KOP w danym konkursie (wzór oświadczenia stanowi załącznik nr 1 do niniejszego Regulaminu).
- 6. Przewodniczący KOP jest odpowiedzialny w szczególności za:
- a) zgodność pracy KOP z regulaminem konkursu i regulaminem KOP;
- b) sprawne funkcjonowanie KOP;
- c) zatwierdzenie protokołu z prac KOP;
- d) przeciwdziałanie próbom ingerowania z zewnątrz w dokonywaną ocenę przez podmioty niebiorące w niej udziału, w tym przeciwdziałanie ewentualnym próbom wywierania nacisków na oceniających.

#### Rozdział V

#### SEKRETARZ KOP

- 1. Sekretarzem KOP jest pracownik właściwej komórki DWEFRR. Podczas oceny formalnej jest to pracownik Oddziału Wdrażania Projektów I lub II (Sekretarz KOP-OF). Natomiast podczas oceny merytorycznej jest to pracownik Oddziału Oceny Merytoryczno-Technicznej (Sekretarz KOP-OM).
- 2. Sekretarz KOP zobowiązany jest do podpisania deklaracji poufności przed rozpoczęciem prac KOP w danym konkursie (wzór oświadczenia stanowi załącznik nr 1 do niniejszego Regulaminu).
- 3. Sekretarz KOP-OF jest odpowiedzialny w szczególności za:
- a) sporządzenie protokołu z prac KOP, zawierającego informacje o przebiegu i wynikach oceny projektów na etapie oceny formalnej;
- b) obsługę organizacyjno-techniczną KOP na etapie oceny formalnej;
- c) dostarczenie niezbędnych materiałów członkom KOP na etapie oceny formalnej;
- d) gromadzenie i przekazanie do miejsca przechowywania dokumentacji związanej z pracami KOP na etapie oceny formalnej;
- e) przygotowanie listy wszystkich ocenionych projektów zawierającej ich wyniki na etapie oceny formalnej.
- f) przygotowanie protokołu końcowego z prac KOP (składającego się z protokołu z oceny formalnej i protokołu z oceny merytorycznej).
- 4. Sekretarz KOP-OM jest odpowiedzialny w szczególności za:
- a) sporządzenie protokołu z prac KOP, zawierającego informacje o przebiegu i wynikach oceny projektów na etapie oceny merytorycznej;
- b) obsługę organizacyjno-techniczną KOP na etapie oceny merytorycznej;
- c) dostarczenie niezbędnych materiałów członkom KOP na etapie oceny merytorycznej;
- d) gromadzenie i przekazanie do miejsca przechowywania dokumentacji związanej z pracami KOP na etapie oceny merytorycznej;
- e) przygotowanie listy wszystkich ocenionych projektów zawierającej ich wyniki na etapie oceny merytorycznej;

## Rozdział VI ZASADA POUFNOŚCI I BEZSTRONNOŚCI PRAC KOP

- 1. Osoby uczestniczące w pracach KOP w ramach RPOWŚ na lata 2014-2020, zobowiązane są do podpisania deklaracji poufności stanowiącej załącznik nr 1 do niniejszego Regulaminu. Deklaracja poufności podpisywana jest jednokrotnie w ramach danego konkursu.
- 2. Członkowie KOP, będący pracownikami IOK, przed przystąpieniem do oceny projektu są zobowiązani podpisać oświadczenie o bezstronności w odniesieniu do każdego ocenianego przez siebie projektu, wg wzoru stanowiącego załącznik nr 2 do niniejszego Regulaminu. Nie podpisanie oświadczenia pozbawia członka KOP możliwości oceny danego projektu.
- 3. W przypadku ekspertów uczestniczących w pracach KOP w danym konkursie deklaracja poufności i oświadczenie o bezstronności podpisywane są na wzorze stanowiącym załącznik nr 3 do niniejszego Regulaminu. Nie podpisanie ww. dokumentów przez eksperta pozbawia go możliwości oceny projektów w danym konkursie.

# Rozdział VII OCENA FORMALNA PROJEKTÓW

- 1. Przed przystąpieniem do oceny projektów członkowie KOP są zobowiązani do zapoznania się z dokumentacia konkursową.
- 2. Projekty, które pozytywnie przeszły weryfikację wymogów formalnych podlegają ocenie formalnej. Ocena dokonywana jest przez KOP – ocena formalna zgodnie z kryteriami formalnymi zatwierdzonymi przez KM RPOWŚ po wcześniejszym podpisaniu przez oceniających Deklaracji poufności i Oświadczenia o bezstronności.
- 3. Weryfikacja wymogów formalnych oraz ocena formalna prowadzona jest w terminie nie dłuższym niż 60 dni roboczych liczonych:
	- a) od daty zakończenia danego naboru (I etap konkursu zamkniętego oraz konkurs jednoetapowy)
	- b) od dnia złożenia pozostałej dokumentacji projektowej do wniosku (II etap konkursu).

W uzasadnionych przypadkach termin ten może zostać wydłużony. Decyzję o przedłużeniu terminu oceny formalnej na I etapie konkursu podejmuje Marszałek Województwa/Członek Zarządu nadzorujący pracę DW EFRR. Informacja o przedłużeniu terminu oceny formalnej podawana jest do publicznej wiadomości w taki sam sposób jak nastąpiło ogłoszenie o konkursie. Termin przeprowadzenia oceny formalnej na II etapie konkursu wydłuża się o kolejne 30 dni robocze, gdy do przeprowadzenia pełnej oceny formalnej projektu konieczne jest uzyskanie dodatkowych informacji, bądź korekta dokumentów.

4. Ocena formalna wniosków dokonywana jest zgodnie z zasadą "dwóch par oczu" na karcie oceny formalnej wraz z podaniem terminu dokonania oceny i nadaniem odpowiedniego statusu wniosku. Po dokonaniu oceny członkowie KOP podpisują się na kacie oceny formalnej. W zależności od wyników dokonanej oceny formalnej i nadanego statusu podejmowana jest decyzja o:

- przekazaniu wniosku do KOP Ocena Merytoryczna (w przypadku gdy wniosek spełnia wszystkie kryteria formalne),
- odrzuceniu wniosku ze względu na negatywną ocenę formalną.
- 5. W przypadku stwierdzenia potrzeby uzupełnienia lub poprawy wniosku, KOP ocena formalna przygotowuje stosowne pismo do Wnioskodawcy , wskazujące błędy i braki we wniosku, które wymagają korekty lub uzupełnienia. Pismo podpisywane jest przez Przewodniczącego KOP, którym jest Dyrektor DW EFRR z zastrzeżeniem zapisów zawartych w rozdziale IV.
- 6. Na uzupełnienie lub poprawę wniosków wyznacza się Wnioskodawcy termin nie dłuższy niż 14 dni kalendarzowych od daty doręczenia pisma o uzupełnienie lub poprawę wniosku. Jeżeli w wyznaczonym terminie uzupełniony lub poprawiony wniosek nie zostanie dostarczony, zostanie dostarczony po wyznaczonym terminie lub wskazany błąd nie zostanie właściwie poprawiony, wniosek uzyskuje negatywną ocenę. Jeśli w opinii wnioskodawcy dokonanie poprawy wskazanej przez oceniających jest niemożliwe, konieczne jest pisemne odniesienie się do każdego takiego przypadku.
- 7. Uzupełnieniu lub poprawie mogą podlegać wyłącznie elementy wskazane do poprawy lub uzupełnienia przez oceniających, chyba, że wprowadzane zgodnie z uwagami KOPocena formalna zmiany implikują kolejne, należy je wówczas wprowadzić do wniosku oraz poinformować o tym fakcie Instytucję Organizującą Konkurs. Jeśli Wnioskodawca zauważy we wniosku inne błędy formalne, poprawia je składając jednocześnie w piśmie stosowne wyjaśnienia. Natomiast w przypadku wprowadzenia do wniosku dodatkowych nieuzasadnionych zmian, bądź zmian, które prowadzą do istotnej modyfikacji projektu, wniosek uzyskuje negatywną ocenę.
- 8. Po zakończeniu oceny formalnej Sekretarz KOP ocena formalna przygotowuje w terminie 5 dni roboczych protokół z oceny zawierający między innymi:
	- informacje o regulaminie konkursu i jego zmianach, zawierające co najmniej datę zatwierdzenia regulaminu oraz jego zmiany (o ile dotyczy);
	- skrótowy opis działań przeprowadzonych przez KOP ocena formalna z wyszczególnieniem terminów i formy podejmowanych działań, podjętych decyzji oraz ewentualnych zdarzeń niestandardowych, w tym w szczególności nieprawidłowości przebiegu prac KOP lub ujawnienia wątpliwości co do bezstronności oceniających;
	- listę projektów, które wpłynęły w trakcie naboru, zawierającą: nazwę Wnioskodawcy tytuł projektu, kwotę całkowitą projektu oraz wnioskowaną kwotę dotacji;
	- listę projektów, które przeszły pozytywnie ocenę formalną, zawierającą: nazwę Wnioskodawcy, tytuł projektu, kwotę całkowitą projektu oraz wnioskowaną kwotę dotacji;
	- listę projektów, które przeszły negatywnie ocenę formalną, zawierającą: nazwę Wnioskodawcy, tytuł projektu, kwotę całkowitą projektu oraz wnioskowaną kwotę dotacji;
	- wskazanie miejsca przechowywania dokumentacji związanej z oceną projektów (karty oceny projektów, deklaracje o poufności i oświadczenia o bezstronności, itp.)
- 9. Przewodniczący KOP zatwierdza protokół z KOP ocena formalna wraz z załącznikami. Wnioski, które pozytywnie przeszły ocenę formalną, wraz z kopią

protokołu z oceny formalnej, przekazywane są za protokołem zdawczo – odbiorczym do KOP – ocena merytoryczna.

- 10. Projekty, które pozytywnie przeszły ocenę formalną rejestrowane są w SL2014 zgodnie z "*Wytycznymi w zakresie warunków gromadzenia i przekazywania danych w formie elektronicznej na lata 2014-2020"* w terminie nie dłuższym niż 7 dni od dnia zakończenia oceny formalnej w ramach danego konkursu.
- 11. Jeżeli projekt na II etapie konkursu nie może zostać z pewnych przyczyn przekazany do KOP – ocena merytoryczna (np. w związku ze stwierdzeniem na ocenie formalnej braku wszystkich niezbędnych decyzji i pozwoleń), ocena formalna takiego wniosku może zostać wstrzymana po uzyskaniu zgody Przewodniczącego KOP do czasu dostarczenia przez Wnioskodawcę wszystkich brakujących dokumentów i wyjaśnień. Stosowne pismo jest wysyłane do Wnioskodawcy.
- 12. Projekty spełniające kryteria formalne po II etapie konkursu są przekazywane sukcesywnie do KOP – ocena merytoryczna za protokołem zdawczo - odbiorczym.
- 13. KOP ocena formalna informuje wnioskodawców o wynikach przeprowadzonej oceny formalnej na każdym etapie oceny.

# Rozdział VIII OCENA MERYTORYCZNA PROJEKTÓW

- 1. Ocena merytoryczna w trybie konkursowym w zależności od typu projektu może być jedno lub dwu etapowa i dokonywana jest przez Komisję Oceny Projektów Ocena Merytoryczna (KOP-OM).
- 2. W skład KOP-OM wchodzą pracownicy DW EFRR, pracownicy innych Departamentów Urzędu Marszałkowskiego oraz pracownicy wojewódzkich samorządowych jednostek organizacyjnych Województwa Świętokrzyskiego. W skład KOP-OM mogą wchodzić eksperci o których mowa w art. 49 *Ustawy wdrożeniowej.*
- 3. Ocena projektów prowadzona jest w oparciu o kryteria zatwierdzone przez Komitet Monitorujący RPOWŚ na lata 2014-2020. Na I etapie konkursu ocena przeprowadzana jest w oparciu o kryteria dopuszczające ogólne i sektorowe oraz punktowe. Natomiast na II etapie konkursu ocena dokonywana jest w oparciu o kryteria dopuszczające ogólne i sektorowe.
- 4. Przewodniczący KOP lub osoba przez niego wskazana, wybiera spośród członków KOP-OM Zespoły Oceniające. Dobór projektów do zespołów oceniających odbywa się losowo.
- 5. Ocena spełniania każdego z kryteriów jest przeprowadzana przez co najmniej dwóch członków KOP-OM. Prowadzenie oceny spełniania kryteriów może w szczególności przyjąć formę przeprowadzenia niezależnej oceny danego projektu przez co najmniej dwóch członków KOP-OM lub wspólną ocenę danego projektu, podczas której projekt może być porównywany z innymi projektami w ramach danego konkursu.
- 6. Wspólna ocena projektu może dotyczyć w szczególności sytuacji dążenia do osiągnięcia konsensusu mającego na celu usunięcie ewentualnych rozbieżności w ocenie projektu.
- 7. Każdy projekt w trybie konkursowym w pierwszej kolejności poddawany jest ocenie pod kątem spełniania kryteriów dopuszczających (ogólnych i sektorowych). Wynikiem

takiej oceny jest spełnienie (TAK) lub niespełnienie (NIE) danego kryterium. Niespełnienie co najmniej jednego z kryteriów dopuszczających powoduje odrzucenie projektu. W przypadku nie osiągnięcia konsensusu w ocenie kryteriów dopuszczających, wybierany jest dodatkowy członek zespołu oceniającego, którego ocena jest rozstrzygająca.

- 8. Projekty, które na I etapie konkursu spełniły wszystkie kryteria dopuszczające poddawane są następnie ocenie prowadzonej w oparciu o kryteria punktowe.
- 9. Ocena punktowa projektu jest średnią arytmetyczną dokonanych ocen. W przypadku, gdy różnica pomiędzy sumami punktów przyznanych dla projektu przez oceniających przekracza liczbę punktów stanowiących 30% maksymalnej możliwej do uzyskania, oceny projektu dokonuje dodatkowy członek zespołu oceniającego. Ostateczna ocena jest średnią wszystkich ocen projektu, zaokrąglając ją do 2 miejsc po przecinku zgodnie z zasadami matematycznymi.
- 10. W przypadku kryteriów oceny punktowej, dla których wcześniej nie określono szczegółowych przedziałów liczbowych dla podanej skali punktowej system oceny danego kryterium zostanie doprecyzowany po zamknięciu rundy aplikacyjnej na podstawie danych zawartych we wnioskach aplikacyjnych. Określone zostaną przedziały liczbowe i przypisana im zostanie punktacja. Przedziały liczbowe z pierwszej rundy aplikacyjnej będą obowiązujące w kolejnych naborach (o ile funkcjonować będzie lista rezerwowa projektów z poprzednich naborów).
- 11. Dla projektów będących w trakcie oceny na I lub II etapie konkursu, co do których zaistnieje konieczność przygotowania opinii/ekspertyzy istnieje możliwość jej zamówienia. W takiej sytuacji bieg terminu oceny zostaje zawieszony na okres niezbędny do wyboru wykonawcy opinii/ekspertyzy, jej wykonania i otrzymania przez IOK. Po otrzymaniu opinii/ekspertyzy zespół oceniający dokonuje oceny projektu.
- 12. Dla projektów będących w trakcie oceny na II etapie w uzasadnionych przypadkach (w szczególności, gdy niezbędne jest uzyskanie dodatkowych dokumentów) istnieje możliwość zawieszenia oceny merytorycznej projektu. Decyzję o zawieszeniu oceny podejmuje Przewodniczący KOP.
- 13. Jeżeli w trakcie przeprowadzania oceny projektu zespół oceniający stwierdzi błąd formalny, wówczas Wniosek o dofinansowanie przekazywany jest protokolarnie do KOP-OF, gdzie podlega procedurom przewidzianym dla oceny formalnej, a fakt ten odnotowywany jest w kartach oceny merytorycznej.
- 14. W uzasadnionych przypadkach oceniający mogą zwrócić się do wnioskodawcy o dokonanie wyjaśnień, uzupełnień lub poprawy ocenianego projektu. W takim przypadku zespół oceniający przygotowuje stosowne pismo do wnioskodawcy, które zawiera zakres wymaganych wyjaśnień, poprawek lub uzupełnień.
- 15. Jeżeli w wyznaczonym terminie wnioskodawca nie udzieli odpowiedzi na pismo DW EFRR lub nie przedłoży wyjaśnień, poprawek lub uzupełnień wskazanych w piśmie, projekt oceniany jest na podstawie posiadanej dokumentacji aplikacyjnej.
- 16. W przypadku stwierdzenia, że w wyniku oceny merytorycznej projekt nie spełnia któregokolwiek z kryteriów dopuszczających lub nie uzyskał wymaganej minimalnej liczby punktów, wniosek zostaje odrzucony. Zespół Oceniający wyczerpująco uzasadnia podjętą decyzję.
- 17. Po zakończonej ocenie merytorycznej Sekretarz KOP-OM sporządza protokół zawierający informacje o przebiegu i wynikach oceny merytorycznej projektów wraz z listą ocenionych projektów zawierającą w odniesieniu do każdego projektu, co najmniej tytuł projektu, nazwę wnioskodawcy, kwotę wnioskowanego dofinansowania, koszt całkowity projektu oraz wynik oceny. Lista uwzględnia wszystkie projekty oceniane w danym konkursie i jest uszeregowana w kolejności od największej do najmniejszej liczby uzyskanych punktów na ocenie merytorycznej.
- 18. Protokół z oceny merytorycznej wraz z listą ocenionych projektów, o której mowa powyżej zatwierdzany jest przez Przewodniczącego KOP, a następnie przekazywany do KOP-OF, który sporządza projekt Uchwały Zarządu Województwa Świętokrzyskiego w sprawie wyboru do dofinansowania projektów, w ramach dostępnych środków finansowych.
- 19. Rozstrzygnięcie konkursu następuje poprzez zatwierdzenie przez Zarząd Województwa Świętokrzyskiego listy, o której mowa w art. 44 ust. 4 *Ustawy wdrożeniowej.*
- 20. Po zakończeniu oceny formalnej i merytorycznej Sekretarz KOP-OF przygotowuje protokół końcowy z prac KOP (składający się z protokołu z oceny formalnej i protokołu z oceny merytorycznej), który jest zatwierdzany przez Przewodniczącego KOP. Do protokołu końcowego załączany jest Regulamin pracy KOP oraz Uchwała Zarządu o wyborze projektów do dofinansowania.
- 21. Po rozstrzygnięciu konkursu projekty wybrane do dofinansowania przekazywane są protokolarnie przez Oddział Oceny Merytoryczno-Technicznej wraz z wynikiem i uzasadnieniem oceny merytorycznej do właściwego Oddziału Wdrażania Projektów, który niezwłocznie kieruje do wnioskodawców pisemną informację o zakończeniu oceny (wraz z jej wynikiem i uzasadnieniem przekazanym od KOP-OM) i wyborze projektów do dofinansowania.
- 22. W przypadku projektów ocenionych negatywnie w rozumieniu art. 53 ust. 2 *Ustawy wdrożeniowej* KOP-OM informuje o tym wnioskodawców niezwłocznie po przyjęciu przez Zarząd Województwa Uchwały dotyczącej wyboru projektów do dofinansowania w ramach danego konkursu. Pismo o wyniku oceny, skierowane do wnioskodawcy zawiera pełną informację o powodach odrzucenia wniosku oraz o możliwości wniesienia protestu w terminie 14 dni kalendarzowych od dnia doręczenia informacji o wynikach oceny. Informacja dotycząca możliwości wniesienia protestu zawiera podstawowe zasady dotyczące jego złożenia lub wskazuje jednoznacznie dokument, który jasno te zasady określa oraz poucza o okolicznościach powodujących pozostawienie protestu bez rozpatrzenia. Wniesiony protest powinien zawierać elementy zgodne z trybem określonym w rozdziale 15 *Ustawy wdrożeniowej.*  W przypadku, gdy kwota przeznaczona na dofinansowanie projektów w konkursie nie wystarcza na wybranie danego projektu do dofinansowania, okoliczność ta nie może stanowić wyłącznej przesłanki do wniesienia protestu.
- 23. W przypadku przekazania wniosku przez Oddział Wdrażania Projektów do ponownej weryfikacji związanej z zamiarem wprowadzenia zmian przez wnioskodawcę po podpisaniu pre-umowy/umowy, dokonywana jest ona przez pracowników Oddziału Oceny Merytoryczno-Technicznej lub innych pracowników Urzędu Marszałkowskiego Województwa Świętokrzyskiego i dokumentowana protokołem. W zależności od zakresu tych zmian protokół może w szczególności określać konieczność dokonania

ponownej oceny merytorycznej przedmiotowego projektu. Na etapie weryfikacji, o której mowa powyżej możliwe jest żądanie od wnioskodawcy dodatkowych wyjaśnień i/lub uzupełnień. W przypadku stwierdzenia w protokole konieczności ponownej oceny merytorycznej jej przebieg odpowiada procedurze przewidzianej dla oceny merytorycznej opisanej w niniejszym rozdziale.

## Rozdział IX PROCEDURA ODWOŁAWCZA

- 1. W zakresie procedury odwoławczej zastosowanie mają przepisy rozdziału 15 Ustawy wdrożeniowej.
- 2. Instytucją właściwą do rozpatrzenia protestu zgodnie z zapisami ustawy wdrożeniowej jest IZ RPO WŚ 2014-2020.
- 3. W przypadku pozytywnego rozpatrzenia protestu przez IZ RPO WŚ 2014-2020 projekt podlega ponownej ocenie w ramach zakwestionowanego zakresu.

## Rozdział X POSTANOWIENIA KOŃCOWE

- 1. Niniejszy Regulamin wymaga przyjęcia przez Zarząd Województwa Świętokrzyskiego w formie Uchwały.
- 2. Zmiana Regulaminu następuje w sposób właściwy dla jego przyjęcia.
- 3. W sprawach nieuregulowanych w niniejszym Regulaminie decyzję podejmuje Przewodniczący KOP, a fakt ten odnotowywany jest w protokole z posiedzenia KOP.
- 4. Regulamin wchodzi w życie z dniem podjęcia Uchwały przez Zarząd Województwa Świętokrzyskiego.

**Załączniki do Regulaminu pracy Komisji Oceny Projektów konkursowych współfinansowanych z Europejskiego Funduszu Rozwoju Regionalnego w ramach Regionalnego Programu Operacyjnego Województwa Świętokrzyskiego na lata 2014-2020:**

- **Załącznik nr 1** Wzór deklaracji poufności osoby uczestniczącej w pracach KOP w ramach RPOWŚ na lata 2014-2020.
- **Załącznik nr 2** Wzór oświadczenia o bezstronności pracownika IOK dokonującego oceny projektu w ramach RPOWŚ na lata 2014-2020.
- **Załącznik nr 3** Wzór deklaracji poufności i oświadczenie o bezstronności eksperta uczestniczącego w pracach KOP w ramach RPOWŚ na lata 2014-2020.

**Załącznik nr 1 -** Wzór deklaracji poufności osoby uczestniczącej w pracach KOP w ramach RPOWŚ na lata 2014-2020.

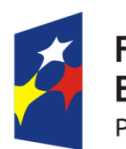

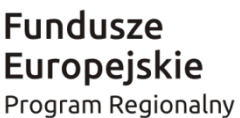

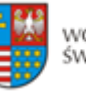

WOIEWÓDZTWO ŚWIĘTOKRZYSKIE

Unia Europejska Europejski Fundusz Rozwoju Regionalnego

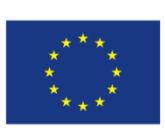

#### **DEKLARACJA POUFNOŚCI OSOBY UCZESTNICZĄCEJ W PRACACH KOP W RAMACH RPOWŚ NA LATA 2014-2020**

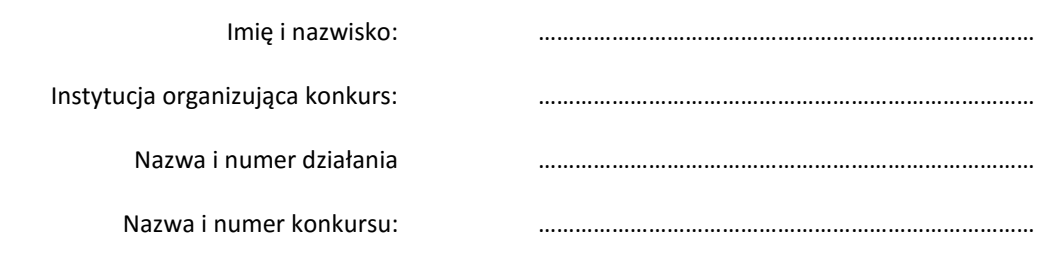

Niniejszym oświadczam, że zobowiązuję się do:

- a) bezterminowego zachowania w tajemnicy wszystkich informacji i dokumentów ujawnionych i wytworzonych w trakcie wyboru projektów w ramach prac Komisji Oceny Projektów powołanej w ramach *Regionalnego Programu Operacyjnego Województwa Świętokrzyskiego na lata 2014-2020*, w szczególności informacji i dokumentów, które stanowią tajemnice wynikające z przepisów powszechnie obowiązującego prawa;
- b) niezatrzymywania kopii jakichkolwiek pisemnych lub elektronicznych informacji udostępnionych mi w trakcie prac Komisji Oceny Projektów powołanej w ramach *Regionalnego Programu Operacyjnego Województwa Świętokrzyskiego na lata 2014-2020.*

......................................................., dnia .............................. r.

............................................................

*(miejscowość)*

*(podpis)*

**Załącznik nr 2** - Wzór oświadczenia o bezstronności pracownika IOK dokonującego oceny projektu w ramach RPOWŚ na lata 2014-2020.

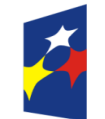

**Fundusze Europejskie** Program Regionalny

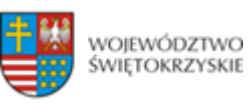

Unia Europejska Europejski Fundusz Rozwoju Regionalnego

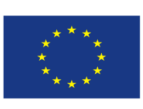

#### **OŚWIADCZENIE O BEZSTRONNOŚCI PRACOWNIKA IOK DOKONUJĄCEGO OCENY PROJEKTU W RAMACH RPOWŚ NA LATA 2014-2020**

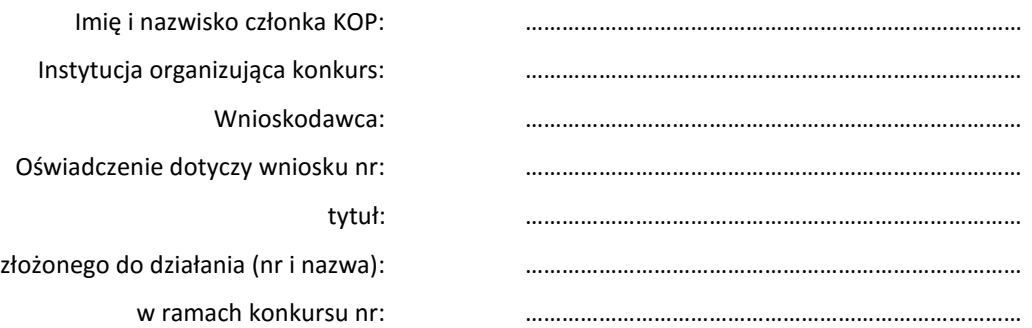

Oświadczam, że nie zachodzi żadna z okoliczności, o których mowa w art. 24 § 1 i 2 ustawy z dnia 14 czerwca 1960 r. - Kodeks postępowania administracyjnego (Dz. U. z 2013 r. poz. 267, z późn. zm.), powodujących wyłączenie mnie z udziału w wyborze projektów tj., że:

- a) nie jestem wnioskodawcą ani nie pozostaję z wnioskodawcą w takim stosunku prawnym, że wynik oceny może mieć wpływ na moje prawa i obowiązki;
- b) nie pozostaję w związku małżeńskim, w stosunku pokrewieństwa lub powinowactwa do drugiego stopnia z wnioskodawcą lub członkami organów zarządzających lub organów nadzorczych wnioskodawcy;
- c) nie jestem związany/-a z wnioskodawcą z tytułu przysposobienia, kurateli lub opieki;
- d) nie jestem przedstawicielem wnioskodawcy ani nie pozostaję w związku małżeńskim, w stosunku pokrewieństwa lub powinowactwa do drugiego stopnia z przedstawicielem wnioskodawcy, ani nie jestem związany/-a z przedstawicielem wnioskodawcy z tytułu przysposobienia, kurateli lub opieki;
- e) nie pozostaję z wnioskodawcą w stosunku podrzędności służbowej\*.

Jestem świadomy/-a, że przesłanki wymienione w lit. b-d powyżej dotyczą także sytuacji, gdy ustało małżeństwo, kuratela, przysposobienie lub opieka.

Ponadto zobowiązuję się do wypełniania moich obowiązków w sposób uczciwy i sprawiedliwy, zgodnie z posiadaną wiedzą.

W przypadku powzięcia informacji o istnieniu jakiejkolwiek okoliczności mogącej budzić uzasadnione wątpliwości, co do mojej bezstronności w odniesieniu do przekazanego mi do oceny wniosku o dofinansowanie, zobowiązuję się do niezwłocznego jej zgłoszenia na piśmie instytucji organizującej konkurs oraz wyłączenia się z dalszego uczestnictwa w procesie oceny.

......................................................., dnia .............................. r.

............................................................

*(miejscowość)*

*(podpis)*

\* Nie dotyczy projektów własnych IZ RPOWŚ 2014-2020. W przypadku projektów własnych wniosek o dofinansowanie jest opracowywany i oceniany przez pracowników mających rożnych bezpośrednich przełożonych.

**Załącznik nr 3** - Wzór deklaracji poufności i oświadczenie o bezstronności eksperta uczestniczącego w pracach KOP w ramach RPOWŚ na lata 2014-2020.

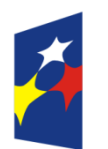

**Fundusze Europeiskie** Program Regionalny

Nazwa i numer konkursu: ………………………………………………………………………………

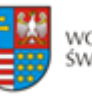

WOIEWÓDZTWO ŚWIĘTOKRZYSKIE

Unia Europejska Europejski Fundusz Rozwoju Regionalnego

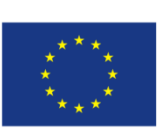

#### **DEKLARACJA POUFNOŚCI I OŚWIADCZENIE O BEZSTRONNOŚCI EKSPERTA UCZESTNICZĄCEGO W PRACACH KOP W RAMACH RPOWŚ NA LATA 2014-2020**

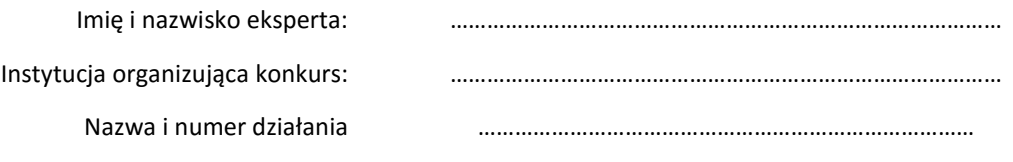

Niniejszym oświadczam, że zapoznałem/-am się z regulaminem pracy Komisji Oceny Projektów powołanej w ramach *Regionalnego Programu Operacyjnego Województwa Świętokrzyskiego na lata 2014-2020* i zobowiązuję się do:

- 1. wypełniania moich obowiązków w sposób uczciwy i sprawiedliwy, zgodnie z posiadaną wiedzą;
- 2. bezterminowego zachowania w tajemnicy wszystkich informacji i dokumentów ujawnionych i wytworzonych w trakcie wyboru projektów w ramach prac Komisji Oceny Projektów powołanej w ramach *Regionalnego Programu Operacyjnego Województwa Świętokrzyskiego na lata 2014-2020*, w szczególności informacji i dokumentów, które stanowią tajemnice wynikające z przepisów powszechnie obowiązującego prawa;
- 3. niezatrzymywania kopii jakichkolwiek pisemnych lub elektronicznych informacji udostępnionych mi w trakcie wyboru projektów w ramach prac Komisji Oceny Projektów powołanej w ramach *Regionalnego Programu Operacyjnego Województwa Świętokrzyskiego na lata 2014-2020*

**POUCZENIE: Poniższe oświadczenie jest składane pod rygorem odpowiedzialności karnej za składanie fałszywych zeznań, zgodnie z art. 49 ust. 8 ustawy z dnia 11 lipca 2014 r. o zasadach realizacji programów w zakresie polityki spójności finansowanych w perspektywie finansowej 2014-2020 (Dz. U. poz. 1146) w zw. z art. 233 § 6 ustawy z dnia 6 czerwca 1997 r. – Kodeks karny (Dz. U. Nr 88, poz. 553, z późn. zm.).**

**Oświadczenie odnosi się do relacji eksperta ze wszystkimi wnioskodawcami biorącymi udział w konkursie.**

Zgodnie z postanowieniami art. 49 ust. 8 ustawy z dnia 11 lipca 2014 r. o zasadach realizacji programów w zakresie polityki spójności finansowanych w perspektywie finansowej 2014-2020 oświadczam, że:

- 1) nie zachodzi żadna z okoliczności określonych w ustawie z dnia 14 czerwca 1960 r.- Kodeks postępowania administracyjnego (Dz. U. z 2013 r. poz. 267 z późn. zm.) dotyczących wyłączenia pracownika oraz organu\*\*, które stosownie do art. 49 ust. 7 ustawy z dnia 11 lipca 2014 r. o zasadach realizacji programów w zakresie polityki spójności finansowanych w perspektywie finansowej 2014-2020 skutkują wyłączeniem mnie z udziału w procesie oceny wniosku o dofinansowanie,
- 2) nie zachodzą żadne okoliczności mogące budzić uzasadnione wątpliwości, co do mojej bezstronności względem podmiotu ubiegającego się o dofinansowanie lub podmiotu, który złożył wniosek będący przedmiotem oceny tj., że:
- a) nie brałem osobistego udziału w przygotowaniu wniosku o dofinansowanie będącego przedmiotem oceny,
- b) z osobą przygotowującą wniosek o dofinansowanie będący przedmiotem oceny:
	- nie łączy lub nie łączył mnie związek małżeński, stosunek pokrewieństwa i powinowactwa do drugiego stopnia,
	- nie jestem lub nie byłem związany z tytułu przysposobienia, opieki lub kurateli,
- c) nie jestem i w okresie roku poprzedzającego dzień złożenia niniejszego oświadczenia nie byłem związany stosunkiem pracy z **podmiotem składającym wniosek o dofinansowanie** będący przedmiotem oceny,
- d) nie świadczę i w okresie roku poprzedzającego dzień złożenia niniejszego oświadczenia nie świadczyłem pracy na podstawie stosunków cywilnoprawnych dla **podmiotu składającego wniosek o dofinansowanie** będący przedmiotem oceny,
- e) nie jestem i w okresie roku poprzedzającego dzień złożenia niniejszego oświadczenia nie byłem członkiem organów zarządzających i nadzorczych **podmiotu składającego wniosek o dofinansowanie** będący przedmiotem oceny,
- f) nie jestem i w okresie roku poprzedzającego dzień złożenia niniejszego oświadczenia nie byłem wspólnikiem, udziałowcem lub akcjonariuszem **podmiotu składającego wniosek o dofinansowanie** będący przedmiotem oceny, działającego w formie spółki prawa handlowego,
- g) nie brałem osobistego udziału w przygotowaniu **wniosku o dofinansowanie** konkurującego o dofinansowanie z wnioskiem będącym przedmiotem oceny,
- h) z **podmiotem składającym wniosek o dofinansowanie \*\*\***, którego wniosek konkuruje o dofinansowanie z wnioskiem będącym przedmiotem oceny:
	- nie łączy lub nie łączył mnie związek małżeński, stosunek pokrewieństwa i powinowactwa do drugiego stopnia,
	- nie jestem lub nie byłem związany z tytułu przysposobienia, opieki lub kurateli,
- i) nie jestem i w okresie roku poprzedzającego dzień złożenia niniejszego oświadczenia nie byłem związany stosunkiem pracy z **którymkolwiek podmiotem składającym wniosek o dofinansowanie**, którego wniosek konkuruje o dofinansowanie z wnioskiem będącym przedmiotem oceny,
- j) nie świadczę i w okresie roku poprzedzającego dzień złożenia niniejszego oświadczenia nie świadczyłem pracy na podstawie stosunków cywilnoprawnych dla **któregokolwiek podmiotu składającego wniosek o dofinansowanie**, którego wniosek konkuruje o dofinansowanie z wnioskiem będącym przedmiotem oceny,
- k) nie jestem i w okresie roku poprzedzającego dzień złożenia niniejszego oświadczenia nie byłem członkiem organów zarządzających i nadzorczych **któregokolwiek podmiotu składającego wniosek o dofinansowanie**, którego wniosek konkuruje o dofinansowanie z wnioskiem będącym przedmiotem oceny,
- l) nie jestem i w okresie roku poprzedzającego dzień złożenia niniejszego oświadczenia nie byłem wspólnikiem, udziałowcem lub akcjonariuszem **któregokolwiek podmiotu składającego wniosek o dofinansowanie** działającego w formie spółki prawa handlowego, którego wniosek konkuruje o dofinansowanie z wnioskiem będącego przedmiotem oceny,
- m) z osobą przygotowującą **wniosek o dofinansowanie** konkurujący o dofinansowanie z wnioskiem będącym przedmiotem oceny:
	- nie łączy lub nie łączył mnie związek małżeński, stosunek pokrewieństwa i powinowactwa do drugiego stopnia,
	- nie jestem lub nie byłem związany z tytułu przysposobienia, opieki lub kurateli,
- n) nie jestem i w okresie roku poprzedzającego dzień złożenia niniejszego oświadczenia nie byłem związany stosunkiem pracy z **którymkolwiek podmiotem przygotowującym wniosek o dofinansowanie**  będący przedmiotem oceny lub wniosek konkurujący o dofinansowanie z wnioskiem będącym przedmiotem oceny,
- o) nie świadczę i w okresie roku poprzedzającego dzień złożenia niniejszego oświadczenia nie świadczyłem pracy na podstawie stosunków cywilnoprawnych dla **któregokolwiek podmiotu przygotowującego wniosek o dofinansowanie** będący przedmiotem oceny lub wniosek konkurujący o dofinansowanie z wnioskiem będącym przedmiotem oceny,
- p) nie jestem i w okresie roku poprzedzającego dzień złożenia niniejszego oświadczenia nie byłem członkiem organów zarządzających i nadzorczych **któregokolwiek podmiotu przygotowującego wniosek o dofinansowanie** będący przedmiotem oceny lub wniosek konkurujący o dofinansowanie z wnioskiem będącym przedmiotem oceny,
- r) nie jestem i w okresie roku poprzedzającego dzień złożenia niniejszego oświadczenia nie byłem wspólnikiem, udziałowcem lub akcjonariuszem **któregokolwiek podmiotu przygotowującego wniosek o dofinansowanie** będący przedmiotem oceny lub wniosek konkurujący o dofinansowanie z wnioskiem będącym przedmiotem oceny.

W przypadku powzięcia informacji o istnieniu jakiejkolwiek okoliczności mogącej budzić uzasadnione wątpliwości, co do mojej bezstronności zobowiązuję się do niezwłocznego jej zgłoszenia na piśmie instytucji organizującej konkurs oraz wyłączenia się z dalszego uczestnictwa w procesie oceny.

......................................................., dnia .............................. r.

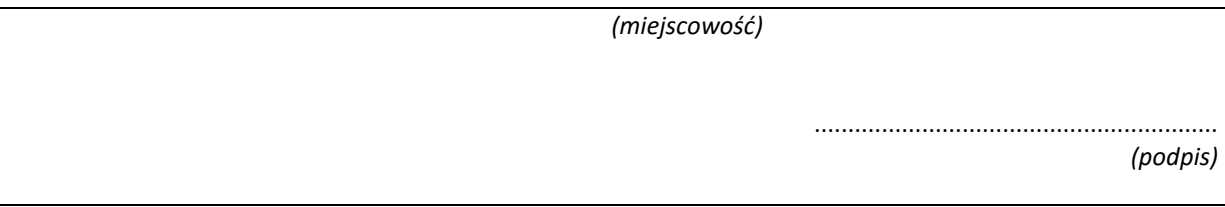

#### **Kodeks karny**

*Art. 233. § 1. Kto, składając zeznanie mające służyć za dowód w postępowaniu sądowym lub innym postępowaniu prowadzonym na podstawie ustawy, zeznaje nieprawdę lub zataja prawdę, podlega karze pozbawienia wolności do lat 3.*

*§ 2. Warunkiem odpowiedzialności jest, aby przyjmujący zeznanie, działając w zakresie swoich uprawnień, uprzedził zeznającego o odpowiedzialności karnej za fałszywe zeznanie lub odebrał od niego przyrzeczenie.*

*§ 3. Nie podlega karze, kto, nie wiedząc o prawie odmowy zeznania lub odpowiedzi na pytania, składa fałszywe zeznanie z obawy przed odpowiedzialnością karną grożącą jemu samemu lub jego najbliższym.*

*§ 4. Kto, jako biegły, rzeczoznawca lub tłumacz, przedstawia fałszywą opinię lub tłumaczenie mające służyć za dowód w postępowaniu określonym w § 1, podlega karze pozbawienia wolności do lat 3.*

*§ 5. Sąd może zastosować nadzwyczajne złagodzenie kary, a nawet odstąpić od jej wymierzenia, jeżeli:*

*1) fałszywe zeznanie, opinia lub tłumaczenie dotyczy okoliczności nie mogących mieć wpływu na rozstrzygnięcie sprawy,*

*2) sprawca dobrowolnie sprostuje fałszywe zeznanie, opinię lub tłumaczenie, zanim nastąpi, chociażby nieprawomocne, rozstrzygnięcie sprawy.*

*§ 6. Przepisy § 1-3 oraz 5 stosuje się odpowiednio do osoby, która składa fałszywe oświadczenie, jeżeli przepis ustawy przewiduje możliwość odebrania oświadczenia pod rygorem odpowiedzialności karnej.*

#### **Kodeks postępowania administracyjnego – rozdział 5: Wyłączenie pracownika oraz organu**

*Art. 24. § 1. Pracownik organu administracji publicznej podlega wyłączeniu od udziału w postępowaniu w sprawie:*

*1) w której jest stroną albo pozostaje z jedną ze stron w takim stosunku prawnym, że wynik sprawy może mieć wpływ na jego prawa lub obowiązki,*

*2) swego małżonka oraz krewnych i powinowatych do drugiego stopnia,*

*3) osoby związanej z nim z tytułu przysposobienia, opieki lub kurateli,*

*4) w której był świadkiem lub biegłym albo był lub jest przedstawicielem jednej ze stron, albo w której przedstawicielem strony jest jedna z osób wymienionych w pkt 2 i 3,*

*5) w której brał udział w niższej instancji w wydaniu zaskarżonej decyzji,*

*6) z powodu której wszczęto przeciw niemu dochodzenie służbowe, postępowanie dyscyplinarne lub karne,*

*7) w której jedną ze stron jest osoba pozostająca wobec niego w stosunku nadrzędności służbowej.*

*§ 2. Powody wyłączenia pracownika od udziału w postępowaniu trwają także po ustaniu małżeństwa (§ 1 pkt 2), przysposobienia, opieki lub kurateli (§ 1 pkt 3).*

*§ 3. Bezpośredni przełożony pracownika jest obowiązany na jego żądanie lub na żądanie strony albo z urzędu wyłączyć go od udziału w postępowaniu, jeżeli zostanie uprawdopodobnione istnienie okoliczności nie wymienionych w § 1, które mogą wywołać wątpliwość co do bezstronności pracownika.*

*§ 4. Wyłączony pracownik powinien podejmować tylko czynności nie cierpiące zwłoki ze względu na interes społeczny lub ważny interes stron.*

*Art. 25. § 1. Organ administracji publicznej podlega wyłączeniu od załatwienia sprawy dotyczącej interesów majątkowych:*

*1) jego kierownika lub osób pozostających z tym kierownikiem w stosunkach określonych w art. 24 § 1 pkt 2 i 3,* 

*2) osoby zajmującej stanowisko kierownicze w organie bezpośrednio wyższego stopnia lub osób pozostających z nim w stosunkach określonych w art. 24 § 1 pkt 2 i 3.*

*§ 2. Przepis art. 24 § 4 stosuje się odpowiednio.*

 Pojęcie **wniosku konkurującego o dofinansowanie z wnioskiem będącym przedmiotem oceny** *używane w niniejszym oświadczeniu należy odnosić do wszystkich wniosków skierowanych do oceny merytorycznej w ramach danej rundy konkursowej oraz wniosków, które po ocenie formalnej skierowane zostały do uzupełnienia i/lub skorygowania i mogą zostać przekazane do oceny merytorycznej w ramach danej rundy konkursowej lub danego konkursu. IOK sporządza listę projektów (wraz z nazwą podmiotu składającego wniosek oraz*
*tytułem projektu i numerem SL) skierowanych do oceny merytorycznej w ramach danej rundy konkursowej lub danego konkursu oraz projektów, które po ocenie formalnej skierowane zostały do uzupełnienia i/lub skorygowania i mogą zostać przekazane do oceny merytorycznej w ramach danego konkursu lub danej rundy konkursowej i przedstawia ją do wiadomości członkom KOP przed przystąpieniem przez nich do oceny merytorycznej wniosków*

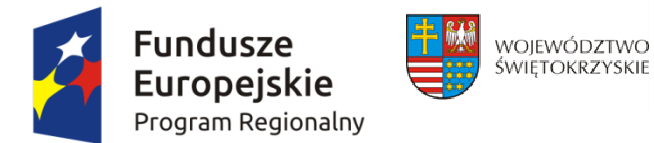

 $\mathbf{I}$ ,  $\mathbf{I}$ ,  $\mathbf{I}$ ,

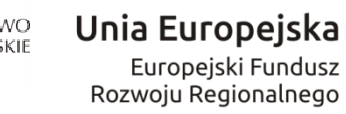

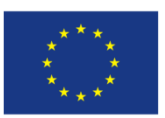

## Oświadczenie

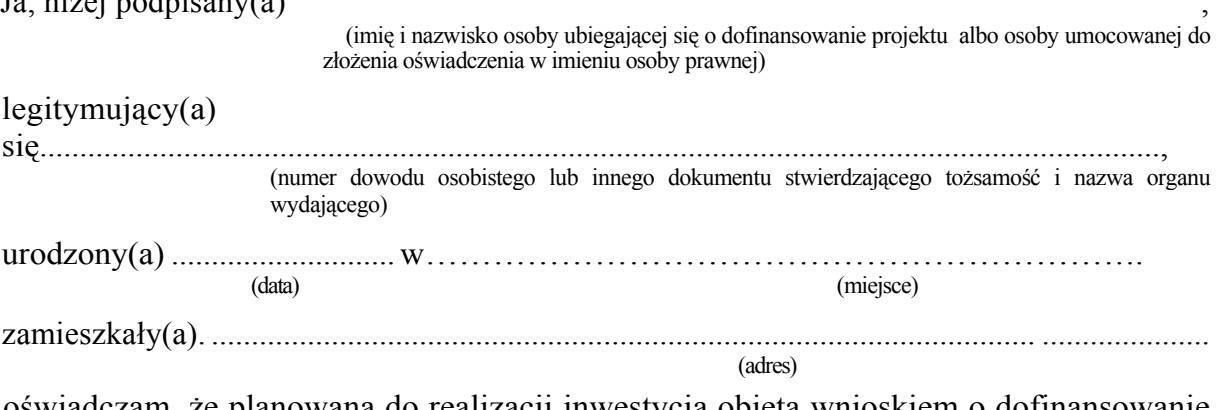

oświadczam, że planowana do realizacji inwestycja objęta wnioskiem o dofinansowanie pod nazwą: (tytuł...) realizowana na terenie (lokalizacja...) wpisuje się w założenia (nazwa dokumentu) dostępnego pod adresem (link do strony). Niniejsza informacja zawarta jest na stronie (nr strony) wskazanego wyżej dokumentu.

reprezentowania osoby prawnej (nazwa i adres osoby prawnej) złożenia oświadczenia. Pełnomocnictwo przedstawiam  $W/W$ mnie do w załączeniu.<sup>2</sup>

Świadomy odpowiedzialności karnej za podanie w niniejszym oświadczeniu nieprawdy, zgodnie z art. 233 Kodeksu karnego, potwierdzam własnoręcznym podpisem prawdziwość danych zamieszczonych powyżej.

(miejscowość, data)

 $(podpis(y))$ 

<span id="page-397-0"></span><sup>&</sup>lt;sup>1</sup> Jeżeli oświadczenie składa więcej niż jedna osoba, należy wpisać wszystkie osoby składające oświadczenie oraz ich dane.

<span id="page-397-1"></span><sup>&</sup>lt;sup>2</sup> Dotyczy wyłącznie osób posiadających pełnomocnictwo do reprezentowania osób prawnych.

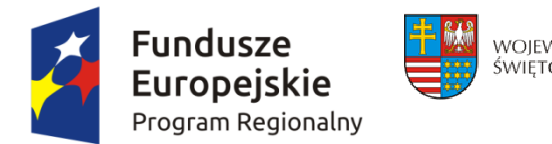

 $\ldots$  :  $\ldots$  :  $\ldots$  .  $\ldots$  :  $\ldots$  .  $\ldots$  .  $\ldots$  .  $\ldots$ 

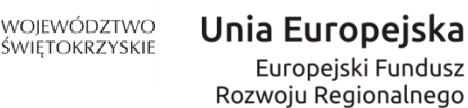

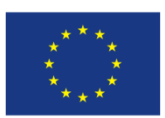

## Oświadczenie

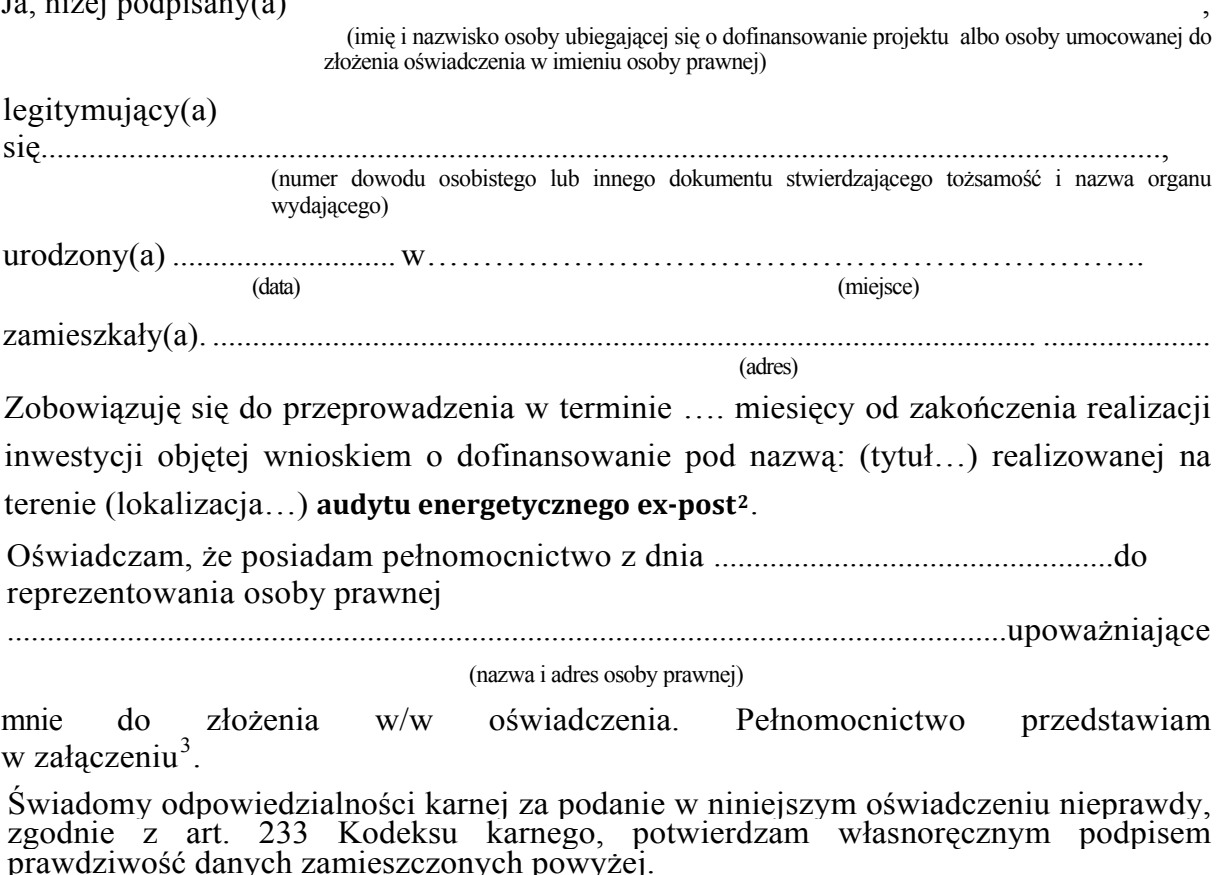

<span id="page-398-1"></span><span id="page-398-0"></span><sup>&</sup>lt;sup>1</sup> Jeżeli oświadczenie składa więcej niż jedna osoba, należy wpisać wszystkie osoby składające oświadczenie oraz ich dane.  $2$  Audyt energetyczny musi być wykonany zgodnie z art. 8 oraz załącznikiem VI Dyrektywy 2012/27/UE, na podstawie którego zweryfikowane zostanie ekonomiczne uzasadnienia dla realizacji projektu. Dla przedsięwzięcia służącego poprawie efektywności energetycznej polegającego na realizacji przedsięwzięcia termomodernizacyjnego w rozumieniu ustawy o wspieraniu termomodernizacji i remontów stosuje się audyt energetyczny sporządzony w oparciu o Rozporządzenie Ministra Infrastruktury z dnia 17 marca 2009 roku w sprawie szczegółowego zakresu i form audytu energetycznego oraz części audytu remontowego, wzorów kart audytów, a także algorytmu oceny opłacalności przedsięwzięcia termomodernizacyjnego (Dz.u.2009.43.346).). W sytuacji gdy dany projekt zakłada wykonywanie prac wykraczających poza przedsięwzięcia termomodernizacyjne, wówczas należy przeprowadzić audyt efektywności energetycznej, którego zakres jest większy i obejmuje większą ilość przedsięwzięć poprawiających efektywność energetyczną. Pod pojęciem audytu energetycznego należy rozumieć: Audyt energetyczny w rozumieniu ustawy z dnia 21 listopada 2008 r. o wspieraniu termomodernizacji i remontów, jeśli celem projektu jest przedsiewziecie termomodernizacyjne (Dz.U. 2008 Nr 223 poz. 1459 z późn. zm.) lub Audyt efektywności energetycznej w rozumieniu ustawy z dnia 15 kwietnia 2011 r. o efektywności energetycznej, jeśli celem projektu jest przedsięwzięcie służące poprawie efektywności energetycznej: opracowanie zawierające analizę zużycia energii oraz określające stan techniczny obiektu, urządzenia technicznego lub instalacji, zawierające wykaz przedsiewzieć służacych poprawie efektywności energetycznej tych obiektów, urzadzeń lub instalacji, a także ocene ich opłacalności ekonomicznej i możliwej do uzyskania oszczędności energii (Dz. U. z 2011 r. Nr 94, poz. 551 z późn.  $zm.$ ):

<span id="page-398-2"></span><sup>&</sup>lt;sup>3</sup> Dotvczy wyłacznie osób posiadających pełnomocnictwo do reprezentowania osób prawnych.

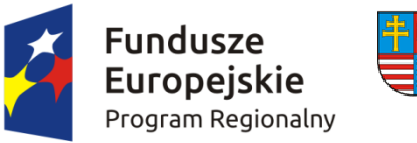

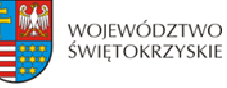

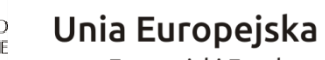

ر<br>Europejski Fundusz<br>Rozwoju Regionalnego

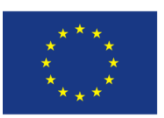

(miejscowość, data) (podpis(y))